# Tema 1. Repaso de Teoría de Circuito "esto es lo que hay que sa  $\overline{J}$ **Tema 1.<br>
Repaso de Teoría de Circuito**<br>
"**esto es lo que hay que sa<br>
empezar**"<br>
OBJETIVO:<br>
Saber analizar circuitos lineales- tema aprendido en 1era (= Saber resolver y entender lo que se pide en la hoja<br>
(AUTOEVALUACIÓN **Tema 1.<br>
Repaso de Teoría de Circuito**<br>
"esto es lo que hay que sa<br>
empezar"<br>
DBJETIVO:<br>
Saber analizar circuitos lineales-tema aprendido en 16<br>
(= Saber resolver y entender lo que se pide en la hoja<br>
AUTOEVALUACIÓN !!). **Example 1 All All Constant Constant Constant Constant Constant Constant Constant Constant Constant Constant Constant Constant Constant Constant Constant Constant Constant Constant Constant Constant Constant Constant Const**

## OBJETIVO:

(AUTOEVALUACIÓN !!).

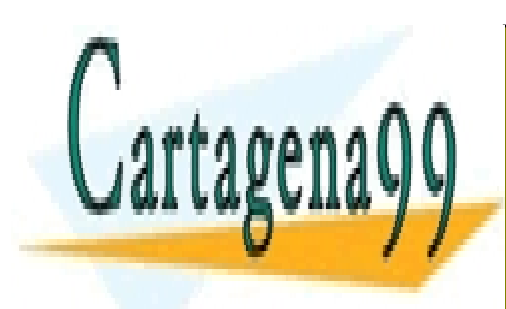

CLASES PARTICULARES, TUTORÍAS TÉCNICAS ONLINE LLAMA O ENVÍA WHATSAPP: 689 45 44 70

ONLINE PRIVATE LESSONS FOR SCIENCE STUDENTS CALL OR WHATSAPP:689 45 44 70

www.cartagena99.com no se hace responsable de la información contenida en el presente documento en virtud al Artículo 17.1 de la Ley de Servicios de la Sociedad de la Información y de Comercio Electrónico, de 11 de julio de 2002. Si la información contenida en el documento es ilícita o lesiona bienes o derechos de un tercero háganoslo saber y será retirada.

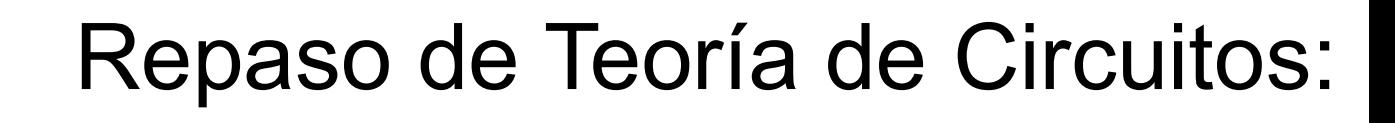

- 1.1) Conceptos preliminares. Concepto de circuito, elem
- 1.2) Leyes fundamentales de los circuitos eléctricos: Ley
- 1.3) Principio de Superposición.
- 1.4) Teoremas de reducción de circuitos: Equivalente de
- 1.5) Divisores de voltaje y corriente.
- 1.6) Característica I-V, función de transferencia, recta de
- 1.7) Método gráfico de resolución de circuitos.
- 1.8) Circuitos RC (1<sup>er</sup> orden). Función de transferencia c

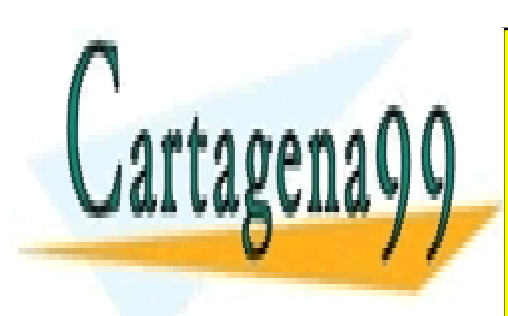

ONLINE PRIVATE LESSONS FOR SCIENCE STUDENTS CALL OR WHATSAPP:689 45 44 70

www.cartagena99.com no se hace responsable de la información contenida en el presente documento en virtud al Artículo 17.1 de la Ley de Servicios de la Sociedad de la Información y de Comercio Electrónico, de 11 de julio de 2002. Si la información contenida en el documento es ilícita o lesiona bienes o derechos de un tercero háganoslo saber y será retirada.

Conceptos preliminares<br>ELECTRÓNICA: Ciencia que estudia el movimien<br>vacío o en semiconductores. **reliminares<br>Ciencia que estudia el movimien<br>vacío o en semiconductores.<br>NALÓGICA: trabaja con valores** 

**Conceptos preliminares<br>ELECTRÓNICA:** Ciencia que estudia el movimien<br>vacío o en semiconductores.<br>ELECTRÓNICA ANALÓGICA: trabaja con valores<br>voltaje como de corriente (infinitos **reliminares**<br>Ciencia que estudia el movimien<br>vacío o en semiconductores.<br>NALÓGICA: trabaja con valores<br>voltaje como de corriente (infinitos<br>DIGITAL: trabaja con valores dis Conceptos preliminares<br>ELECTRÓNICA: Ciencia que estudia el movimien<br>vacío o en semiconductores.<br>ELECTRÓNICA ANALÓGICA: trabaja con valores<br>voltaje como de corriente (infinitos<br>ELECTRÓNICA DIGITAL: trabaja con valores dis<br>f

finitos.

ELECTRÓNICA: Ciencia que estudia el movimien<br>vacío o en semiconductores.<br>ELECTRÓNICA ANALÓGICA: trabaja con valores<br>voltaje como de corriente (infinitos<br>ELECTRÓNICA DIGITAL: trabaja con valores dis<br>finitos.<br>CIRCUITO ELÉCTR Ciencia que estudia el movimien<br>vacío o en semiconductores.<br>**NALÓGICA**: trabaja con valores<br>voltaje como de corriente (infinitos<br>**DIGITAL:** trabaja con valores disfinitos.<br>**TRICO:** modelo simplificado de u<br>Se utiliza para vacio o en semiconductores.<br> **NALÓGICA**: trabaja con valores<br>
voltaje como de corriente (infinitos<br> **NGITAL:** trabaja con valores disfinitos.<br> **TRICO:** modelo simplificado de u<br>
Se utiliza para estudiar (análi<br>
respuesta d **NALÓGICA**: trabaja con valores<br>voltaje como de corriente (infinitos<br>**DIGITAL:** trabaja con valores disfinitos.<br>**TRICO:** modelo simplificado de u<br>Se utiliza para estudiar (análi<br>respuesta de un sistema eléctrico<br><u>Conceptos</u> y función de transferencia. A voltaje como de comente (immitos<br>**DIGITAL:** trabaja con valores disfinitos.<br>**TRICO:** modelo simplificado de u<br>Se utiliza para estudiar (análi<br>respuesta de un sistema eléctrico<br><u>Conceptos importantes</u>: **Señales**<br>y función d

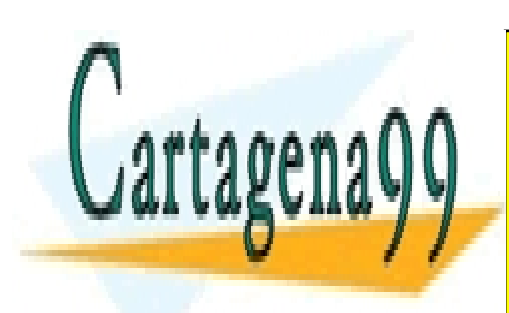

CLASES PARTICULARES, TUTORÍAS TÉCNICAS ONLINE LLAMA O ENVÍA WHATSAPP: 689 45 44 70

ONLINE PRIVATE LESSONS FOR SCIENCE STUDENTS CALL OR WHATSAPP:689 45 44 70

www.cartagena99.com no se hace responsable de la información contenida en el presente documento en virtud al Artículo 17.1 de la Ley de Servicios de la Sociedad de la Información y de Comercio Electrónico, de 11 de julio de 2002. Si la información contenida en el documento es ilícita o lesiona bienes o derechos de un tercero háganoslo saber y será retirada.

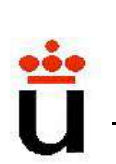

## SEÑALES:

**Conceptos preliminares<br>SEÑALES:**<br>Las señales son cantidades que varían con el t<br>información (sobre la presión, temperatura, señal acús **Conceptos preliminares<br>SEÑALES:**<br>Las señales son cantidades que varían con el t<br>información (sobre la presión, temperatura, señal acús<br>Los transductores convierten la señal a su forma e

**Conceptos preliminares<br>
SEÑALES:**<br>
Las señales son cantidades que varían con el t<br>
información (sobre la presión, temperatura, señal acús<br>
Los transductores convierten la señal a su forma e<br>
termopar es un transductor de **Conceptos preliminares<br>
SEÑALES:**<br>
Las señales son cantidades que varían con el t<br>
información (sobre la presión, temperatura, señal acús<br>
Los transductores convierten la señal a su forma e<br>
termopar es un transductor de **Conceptos preliminares**<br> **SEÑALES:**<br>
Las señales son cantidades que varían oriformación (sobre la presión, temperatura, se<br>
Los transductores convierten la señal a su<br>
termopar es un transductor de temperaturansductor de

**SEÑALES:**<br>Las señales son cantidades que varían con el t<br>información (sobre la presión, temperatura, señal acús<br>Los transductores convierten la señal a su forma e<br>termopar es un transductor de temperatura, un<br>transductor SENALLS.<br>Las señales son cantidades que varían con el t<br>información (sobre la presión, temperatura, señal acús<br>Los transductores convierten la señal a su forma e<br>termopar es un transductor de temperatura, un<br>transductor de Las senales son cantidades que varian con el t<br>información (sobre la presión, temperatura, señal acús<br>Los transductores convierten la señal a su forma e<br>termopar es un transductor de temperatura, un<br>transductor de presión. (Fourier). Los transductores convierten la senal a su torma e<br>termopar es un transductor de temperatura, un<br>transductor de presión...).<br>La forma matemática de caracterizar las formas de oi<br>mediante la descomposición en funciones sin termopar es un transductor de temperature<br>transductor de presión...).<br>La forma matemática de caracterizar las forma<br>mediante la descomposición en funciones sinu<br>arbitraria siempre puede escribirse como su<br>(Fourier).<br>Una s

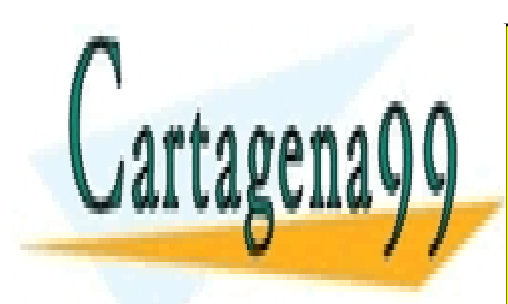

CLASES PARTICULARES, TUTORÍAS TÉCNICAS ONLINE LLAMA O ENVÍA WHATSAPP: 689 45 44 70

ONLINE PRIVATE LESSONS FOR SCIENCE STUDENTS CALL OR WHATSAPP:689 45 44 70

www.cartagena99.com no se hace responsable de la información contenida en el presente documento en virtud al Artículo 17.1 de la Ley de Servicios de la Sociedad de la Información y de Comercio Electrónico, de 11 de julio de 2002. Si la información contenida en el documento es ilícita o lesiona bienes o derechos de un tercero háganoslo saber y será retirada.

**Conceptos preliminares<br>
Las señales pueden ser analógicas y digitales<br>
señales analógicas: pueden tomar cualquier valor<br>
señales digitales: solo puede tomar ciertos valor nceptos preliminares<br>señales pueden ser analógicas y digitales<br>señales analógicas: pueden tomar cualquier valor<br>señales digitales: solo puede tomar ciertos valor<br>típicamente) nceptos preliminares<br>señales pueden ser analógicas y digitales<br>señales analógicas: pueden tomar cualquier valor<br>señales digitales: solo puede tomar ciertos valor<br>típicamente)** típicamente)

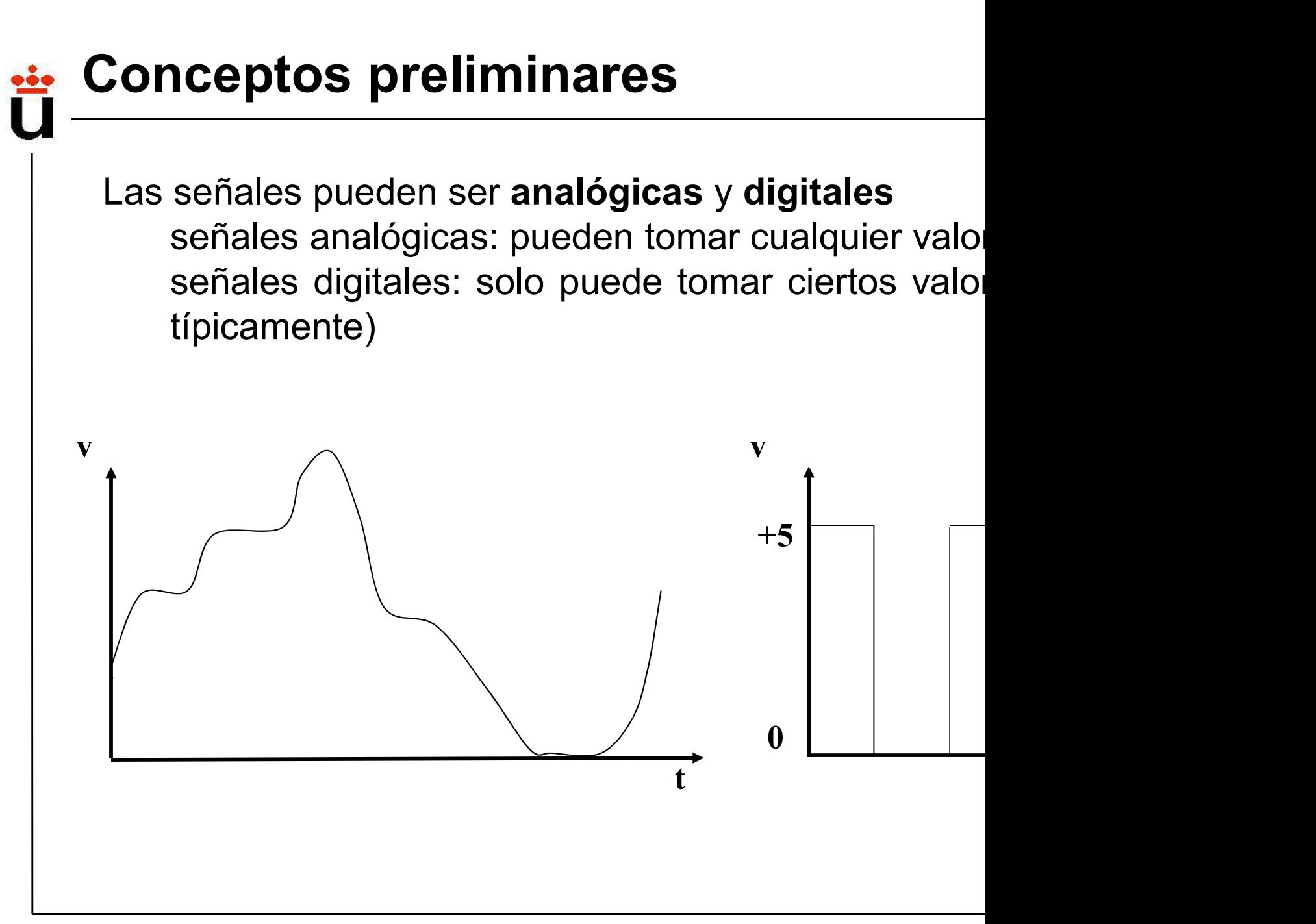

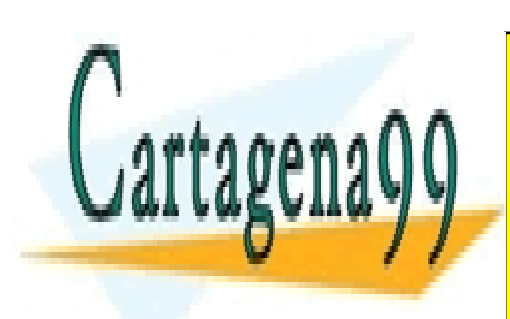

CLASES PARTICULARES, TUTORÍAS TÉCNICAS ONLINE LLAMA O ENVÍA WHATSAPP: 689 45 44 70

ONLINE PRIVATE LESSONS FOR SCIENCE STUDENTS CALL OR WHATSAPP:689 45 44 70

www.cartagena99.com no se hace responsable de la información contenida en el presente documento en virtud al Artículo 17.1 de la Ley de Servicios de la Sociedad de la Información y de Comercio Electrónico, de 11 de julio de 2002. Si la información contenida en el documento es ilícita o lesiona bienes o derechos de un tercero háganoslo saber y será retirada.

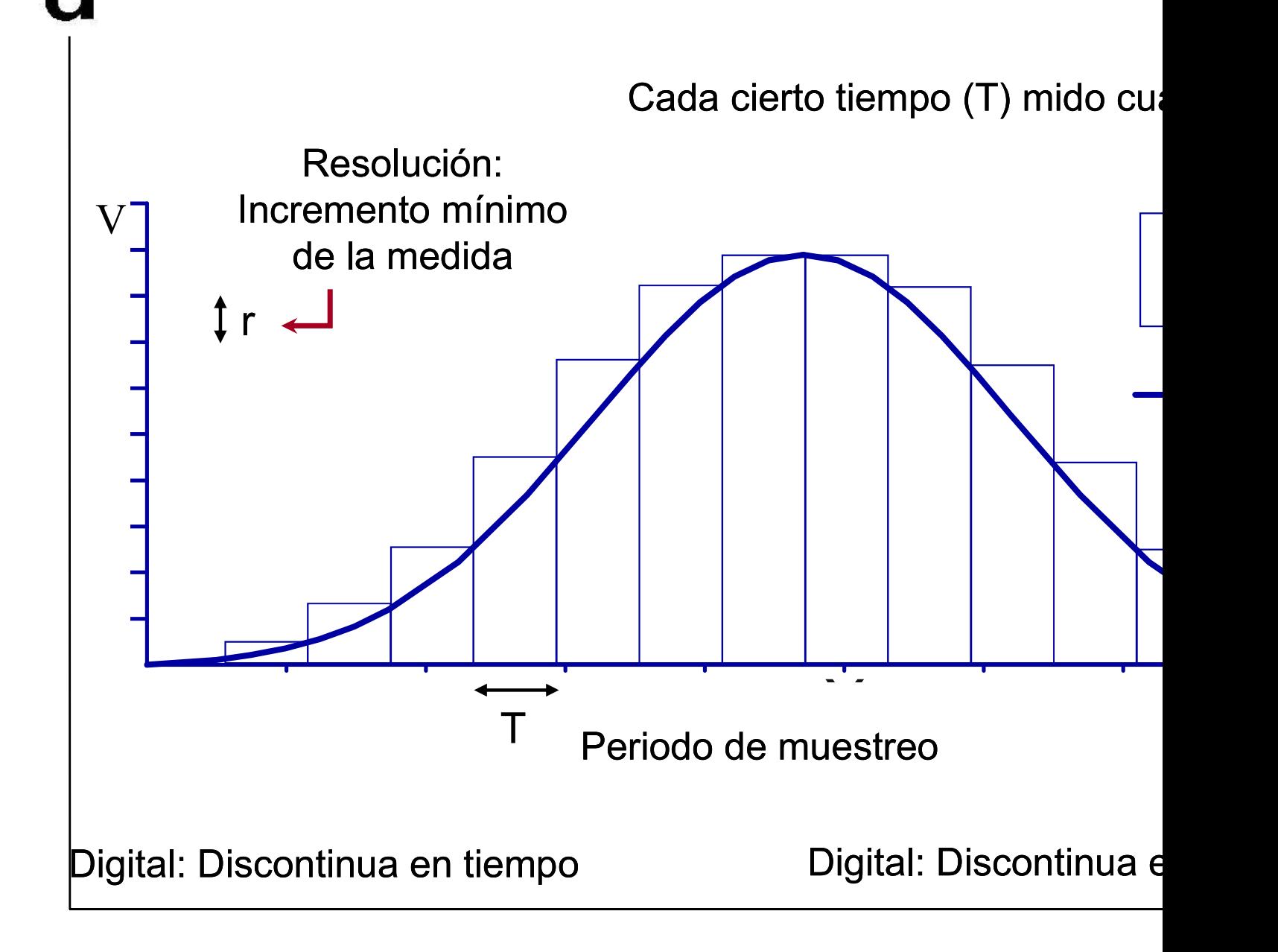

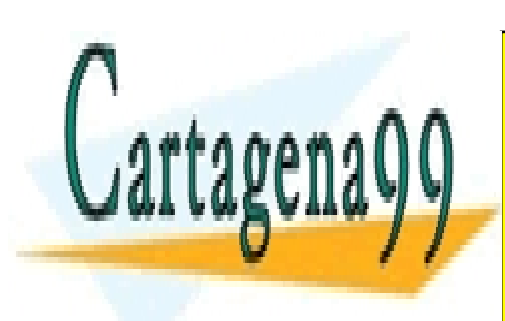

CLASES PARTICULARES, TUTORÍAS TÉCNICAS ONLINE LLAMA O ENVÍA WHATSAPP: 689 45 44 70

ONLINE PRIVATE LESSONS FOR SCIENCE STUDENTS CALL OR WHATSAPP:689 45 44 70

www.cartagena99.com no se hace responsable de la información contenida en el presente documento en virtud al Artículo 17.1 de la Ley de Servicios de la Sociedad de la Información y de Comercio Electrónico, de 11 de julio de 2002. Si la información contenida en el documento es ilícita o lesiona bienes o derechos de un tercero háganoslo saber y será retirada.

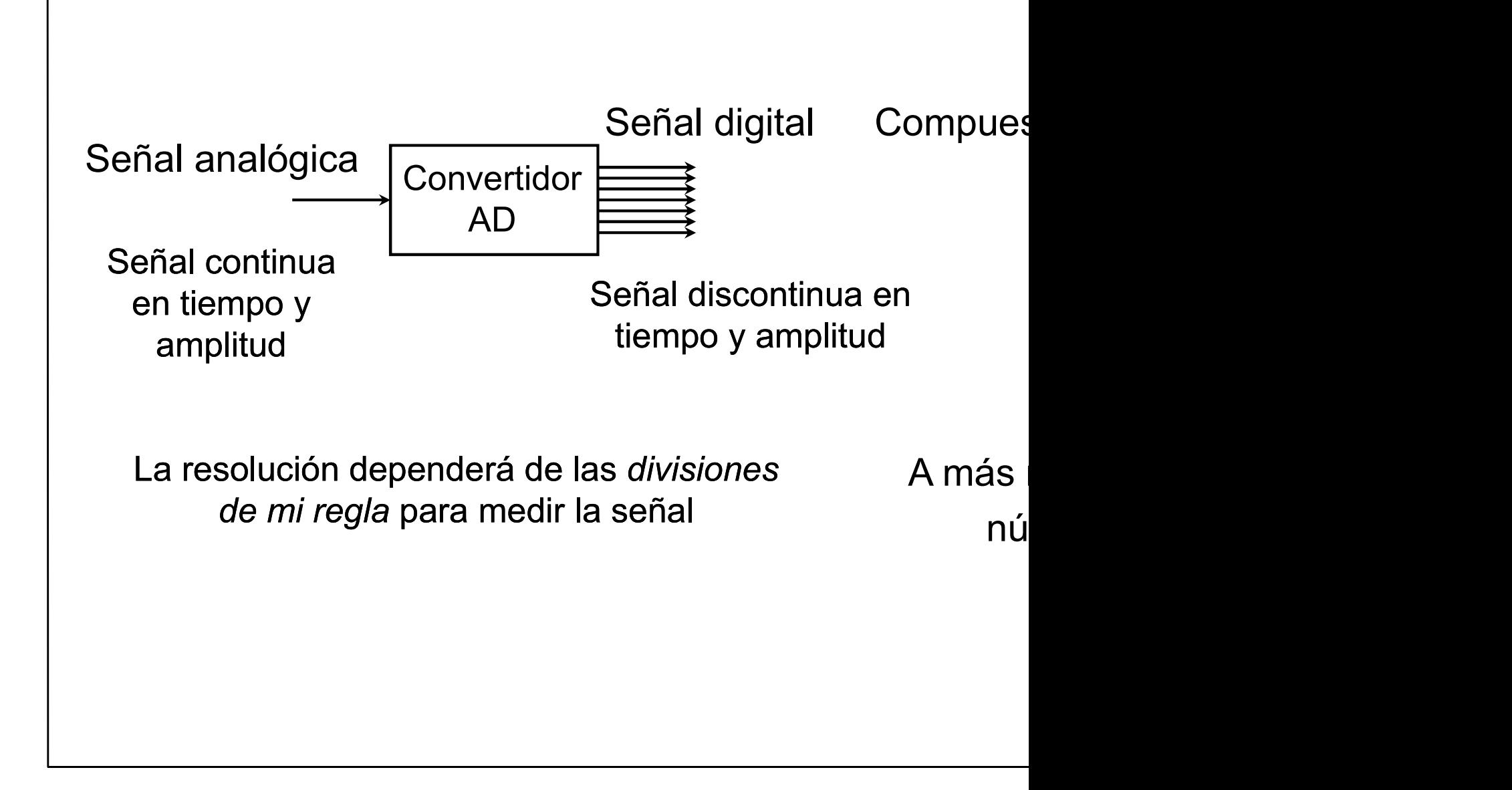

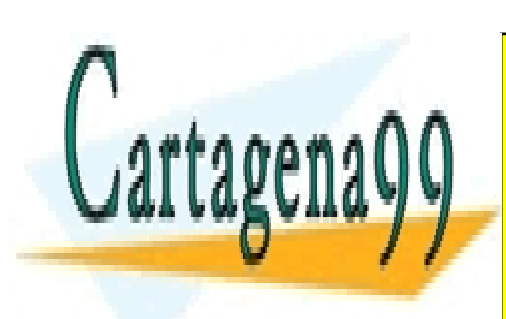

CLASES PARTICULARES, TUTORÍAS TÉCNICAS ONLINE LLAMA O ENVÍA WHATSAPP: 689 45 44 70

ONLINE PRIVATE LESSONS FOR SCIENCE STUDENTS CALL OR WHATSAPP:689 45 44 70

www.cartagena99.com no se hace responsable de la información contenida en el presente documento en virtud al Artículo 17.1 de la Ley de Servicios de la Sociedad de la Información y de Comercio Electrónico, de 11 de julio de 2002. Si la información contenida en el documento es ilícita o lesiona bienes o derechos de un tercero háganoslo saber y será retirada.

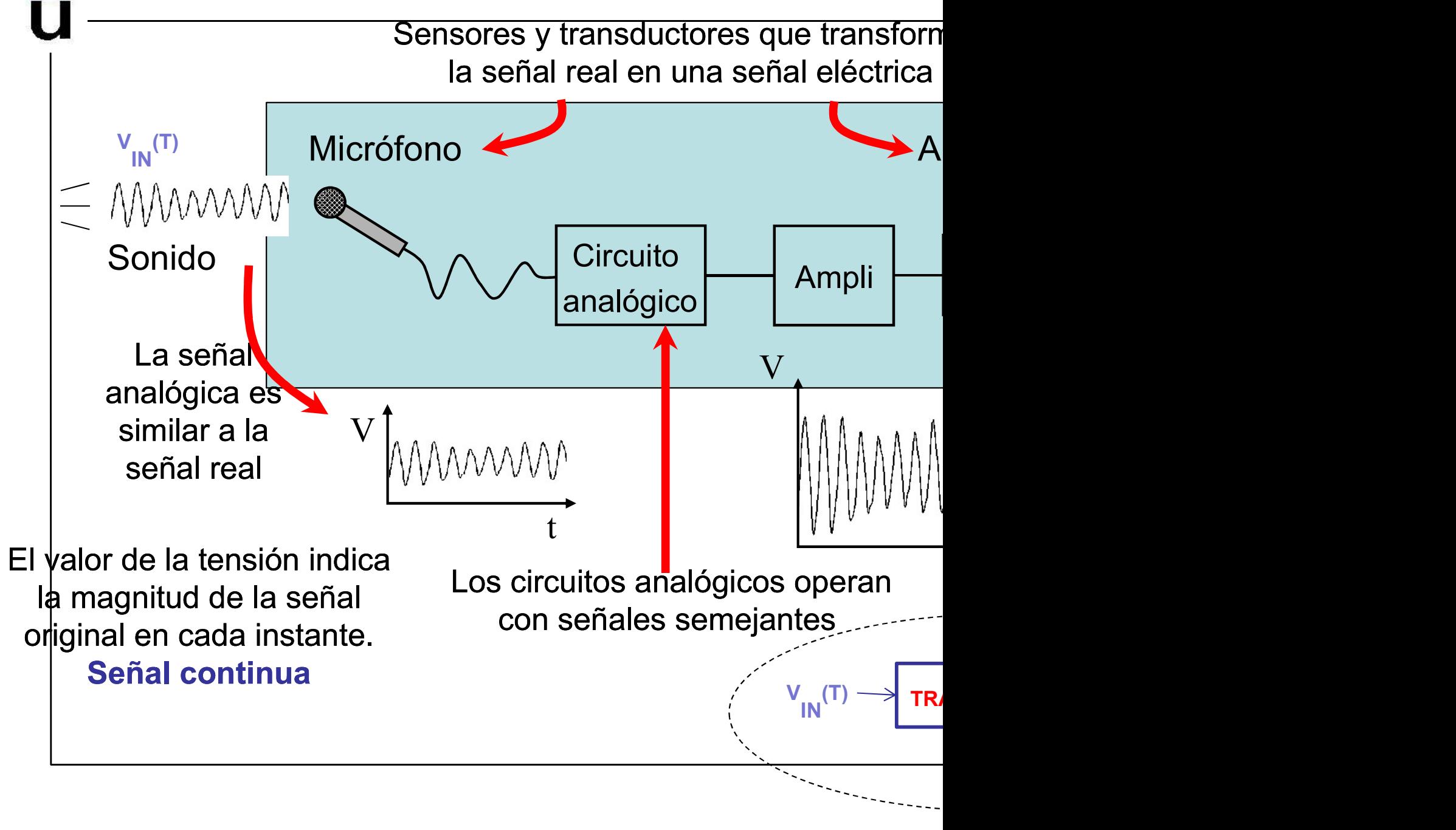

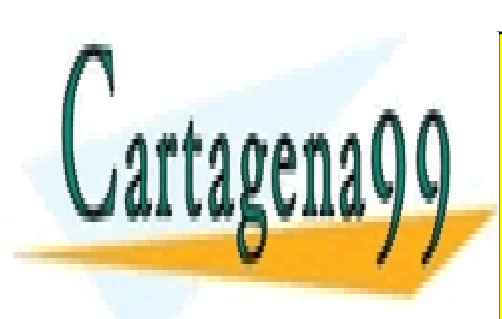

CLASES PARTICULARES, TUTORÍAS TÉCNICAS ONLINE LLAMA O ENVÍA WHATSAPP: 689 45 44 70

ONLINE PRIVATE LESSONS FOR SCIENCE STUDENTS CALL OR WHATSAPP:689 45 44 70

www.cartagena99.com no se hace responsable de la información contenida en el presente documento en virtud al Artículo 17.1 de la Ley de Servicios de la Sociedad de la Información y de Comercio Electrónico, de 11 de julio de 2002. Si la información contenida en el documento es ilícita o lesiona bienes o derechos de un tercero háganoslo saber y será retirada.

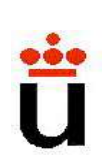

# **onceptos preliminares<br>VARIABLES FUNDAMENTALES: I, V y P<br>Convenios de signos. Múltiplos y submúltiplos.**

Convenios de signos. Múltiplos y submúltiplos.

# ELEMENTOS DE UN CIRCUITO:

Son los modelos matemáticos de los dispositivos fís circuito. Modelos de parámetros concentrados.

Activos: fuente de tensión/corriente - continua/alterna dependientes/independientes.

Pasivos: R,L,C.

Relación entre voltaje y corriente en cada uno de es Potencia y energía.

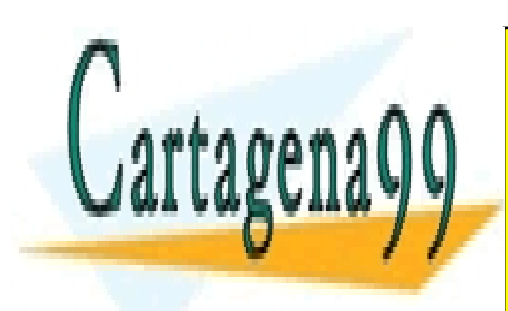

CLASES PARTICULARES, TUTORÍAS TÉCNICAS ONLINE LLAMA O ENVÍA WHATSAPP: 689 45 44 70

ONLINE PRIVATE LESSONS FOR SCIENCE STUDENTS CALL OR WHATSAPP:689 45 44 70

www.cartagena99.com no se hace responsable de la información contenida en el presente documento en virtud al Artículo 17.1 de la Ley de Servicios de la Sociedad de la Información y de Comercio Electrónico, de 11 de julio de 2002. Si la información contenida en el documento es ilícita o lesiona bienes o derechos de un tercero háganoslo saber y será retirada.

**Conceptos preliminares<br>ELEMENTOS DE UN CIRCUITO<br>Los elementos pasivos que podemos encontrar e<br>Para señales sinusoidales: V=V<sub>o</sub>exp(jwt), I=I<sub>o</sub>exp(jwt)** Los elementos pasivos que podemos encontrar en un Conceptos preliminares<br>ELEMENTOS DE UN CIRCUITO<br>Los elementos pasivos que podemos encontrar en un<br>Para señales sinusoidales: V=V<sub>o</sub>exp(jwt), I=I<sub>o</sub>exp(jwt)<br>Resistencia a and Andre V =IR ares<br>odemos encontrar en un<br>exp(jwt), I=I<sub>o</sub>exp(jwt)<br>V =IR Para señales sinusoidales: V=V<sub>o</sub>exp(jwt), I=I<sub>o</sub>exp(jwt)

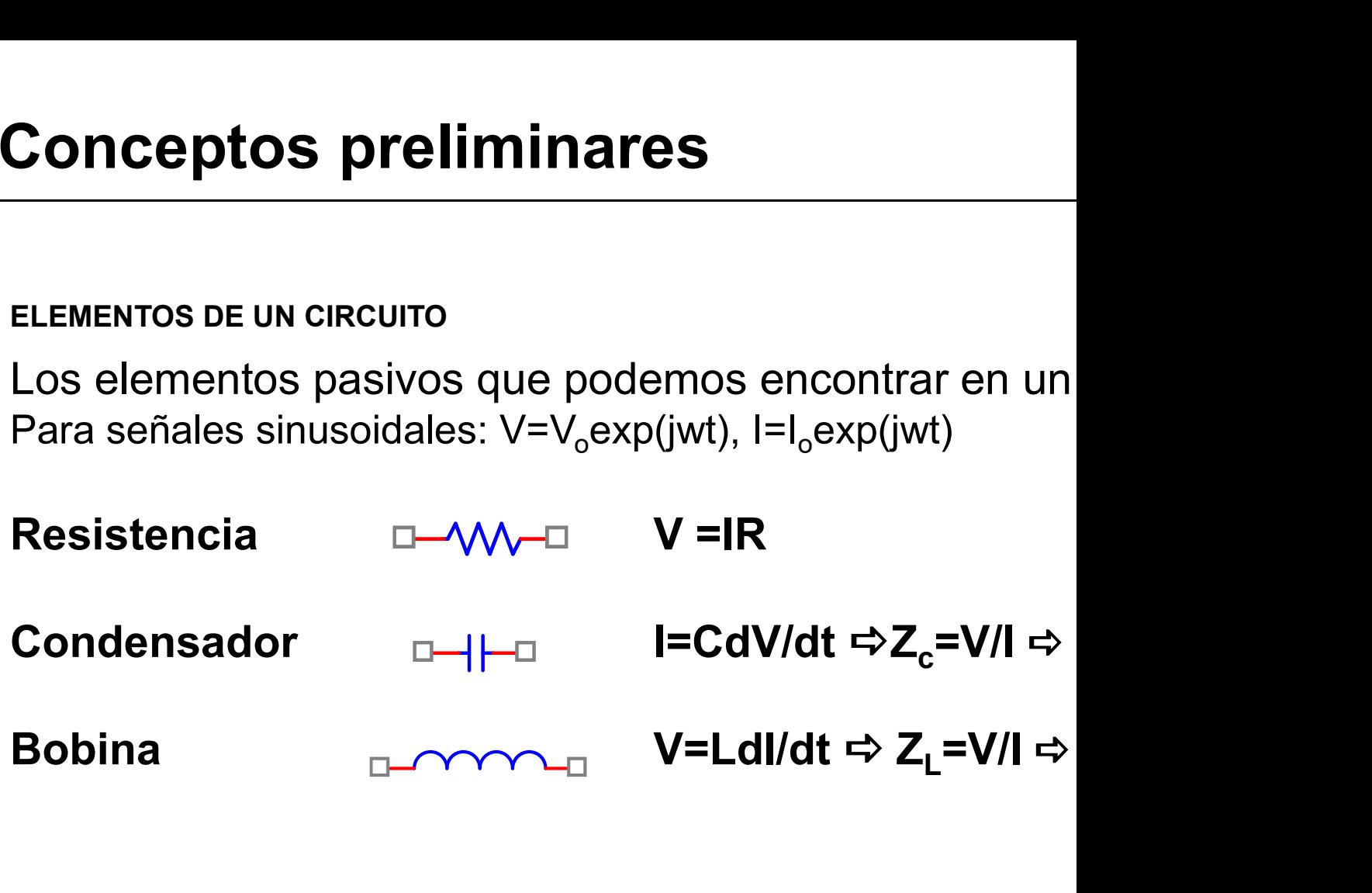

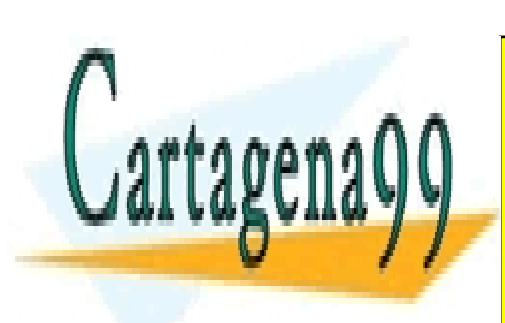

CLASES PARTICULARES, TUTORÍAS TÉCNICAS ONLINE LLAMA O ENVÍA WHATSAPP: 689 45 44 70

ONLINE PRIVATE LESSONS FOR SCIENCE STUDENTS CALL OR WHATSAPP:689 45 44 70

www.cartagena99.com no se hace responsable de la información contenida en el presente documento en virtud al Artículo 17.1 de la Ley de Servicios de la Sociedad de la Información y de Comercio Electrónico, de 11 de julio de 2002. Si la información contenida en el documento es ilícita o lesiona bienes o derechos de un tercero háganoslo saber y será retirada.

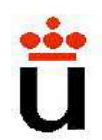

# Leyes fundamentales: Leyes de Kird

Ley de conservación de la carga y la energía para describir corriente en cualquier red, lineal o no: Leyes fundamentales: Leyes de Kiro<br>Ley de conservación de la carga y la energía para describir<br>corriente en cualquier red, lineal o no:<br>1ª.- La suma de caídas de voltaje alrededor de cualquier la:<br>2ª.- La suma de todas las

- 
- Leyes fundamentales: Leyes de Kiro<br>Ley de conservación de la carga y la energía para describir<br>corriente en cualquier red, lineal o no:<br>1ª.- La suma de caídas de voltaje alrededor de cualquier la:<br>2ª.- La suma de todas las Leyes fundamentales: Leyes de Kiro<br>
Ley de conservación de la carga y la energía para describir<br>
corriente en cualquier red, lineal o no:<br>
1ª.- La suma de caídas de voltaje alrededor de cualquier la:<br>
2ª.- La suma de todas Ley de conservación de la carga y la energía para describir<br>corriente en cualquier red, lineal o no:<br>1ª.- La suma de caídas de voltaje alrededor de cualquier la:<br>2ª.- La suma de todas las corrientes que entren en cualquie<br> Ley de conservación de la carga y la energía para describir<br>
corriente en cualquier red, lineal o no:<br>
1ª - La suma de caídas de voltaje alrededor de cualquier la:<br>
2ª - La suma de todas las corrientes que entren en cualqu 1<sup>a</sup>. La suma de caídas de voltaje alrededor de cualquier la:<br>
2<sup>a</sup>. La suma de todas las corrientes que entren en cualquie<br>
es igual a cero.<br> **Nodo**: Punto donde se conectan tres o más conductores.<br> **Rama**: Elemento o gr de suma de caídas de voltaje alrededor de cualquier la:<br>
a suma de todas las corrientes que entren en cualquie<br>
es igual a cero.<br>
Elemento o grupo de elementos con 2 terminale<br>
nudos<br>
(lazo: cualquier camino cerrado que pu
- 
- Rama: Elemento o grupo de elementos con 2 terminales<br>nudos
- 
- 

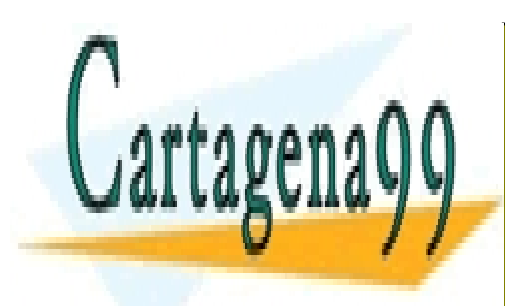

CLASES PARTICULARES, TUTORÍAS TÉCNICAS ONLINE LLAMA O ENVÍA WHATSAPP: 689 45 44 70

ONLINE PRIVATE LESSONS FOR SCIENCE STUDENTS CALL OR WHATSAPP:689 45 44 70

www.cartagena99.com no se hace responsable de la información contenida en el presente documento en virtud al Artículo 17.1 de la Ley de Servicios de la Sociedad de la Información y de Comercio Electrónico, de 11 de julio de 2002. Si la información contenida en el documento es ilícita o lesiona bienes o derechos de un tercero háganoslo saber y será retirada.

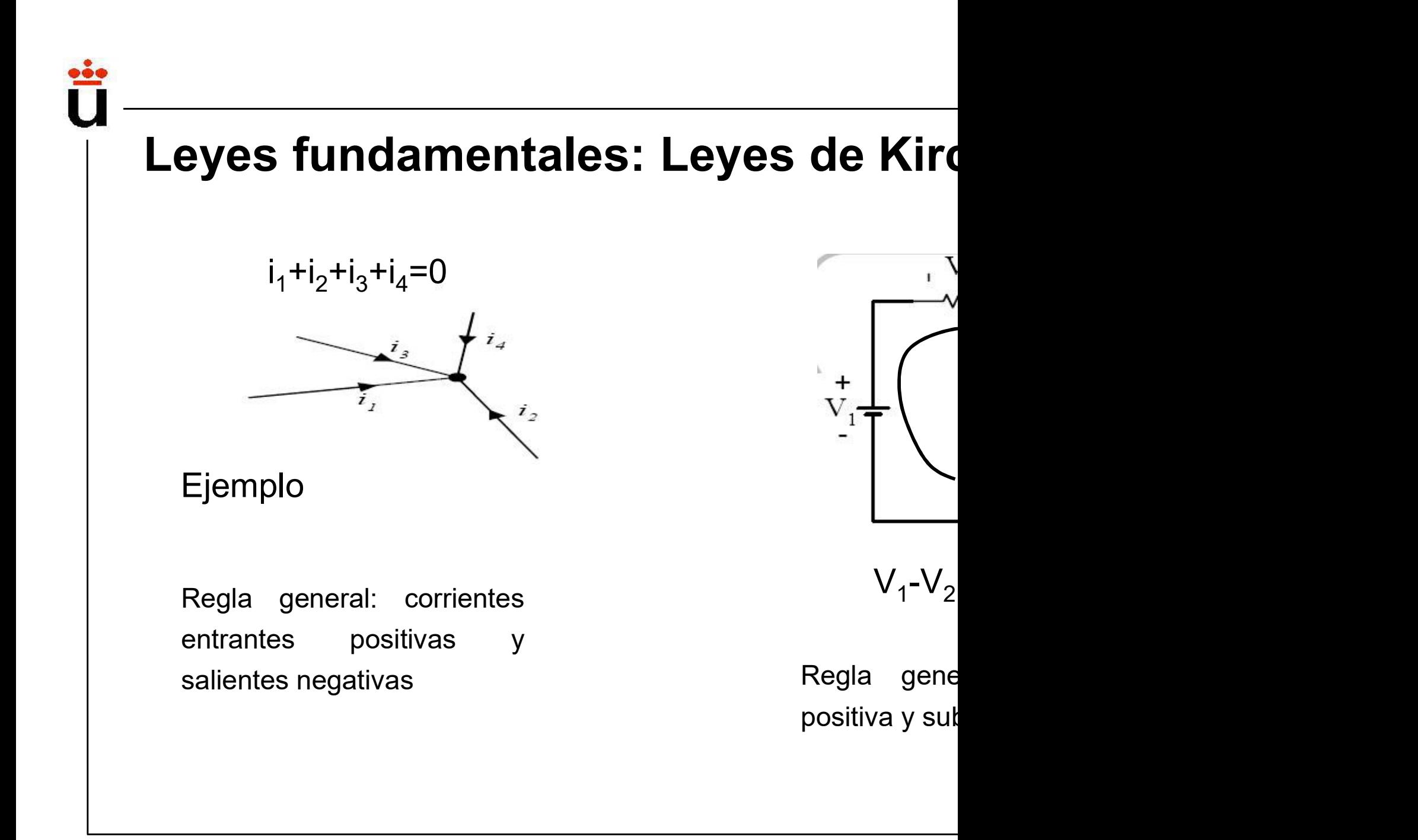

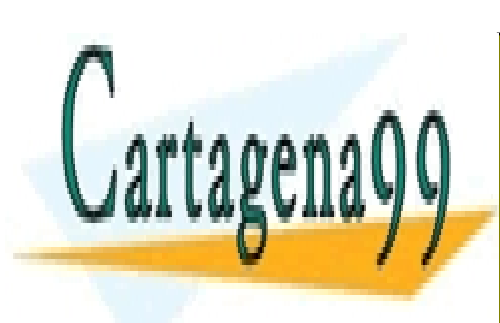

ONLINE PRIVATE LESSONS FOR SCIENCE STUDENTS CALL OR WHATSAPP:689 45 44 70

www.cartagena99.com no se hace responsable de la información contenida en el presente documento en virtud al Artículo 17.1 de la Ley de Servicios de la Sociedad de la Información y de Comercio Electrónico, de 11 de julio de 2002. Si la información contenida en el documento es ilícita o lesiona bienes o derechos de un tercero háganoslo saber y será retirada.

# Principio de superposición

ELEMENTO LINEAL: aquel cuya característica v-i es de la

 $v = a i_1 + b i_2$  ó  $i = c v_1 + d v_2$ 

con a, b, c, d constantes.

En general a, b, c, d pueden ser operadores lineales (de la característica v-i es de la forma:

$$
v = a\frac{di_1}{dt} + b\int i_2 dt
$$

PRINCIPIO DE SUPERPOSICIÓN: en todo sistema lineal, la circuito debida a una suma de entradas, será igual a la s respuestas de cada una de las entradas aplicadas individ

Notar que podemos aplicar superposición aunque no todas apliquen en la misma localización.

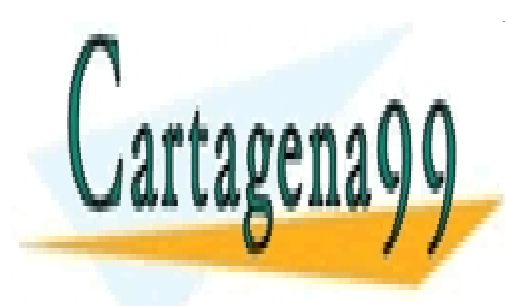

CLASES PARTICULARES, TUTORÍAS TÉCNICAS ONLINE LLAMA O ENVÍA WHATSAPP: 689 45 44 70

ONLINE PRIVATE LESSONS FOR SCIENCE STUDENTS CALL OR WHATSAPP:689 45 44 70

www.cartagena99.com no se hace responsable de la información contenida en el presente documento en virtud al Artículo 17.1 de la Ley de Servicios de la Sociedad de la Información y de Comercio Electrónico, de 11 de julio de 2002. Si la información contenida en el documento es ilícita o lesiona bienes o derechos de un tercero háganoslo saber y será retirada.

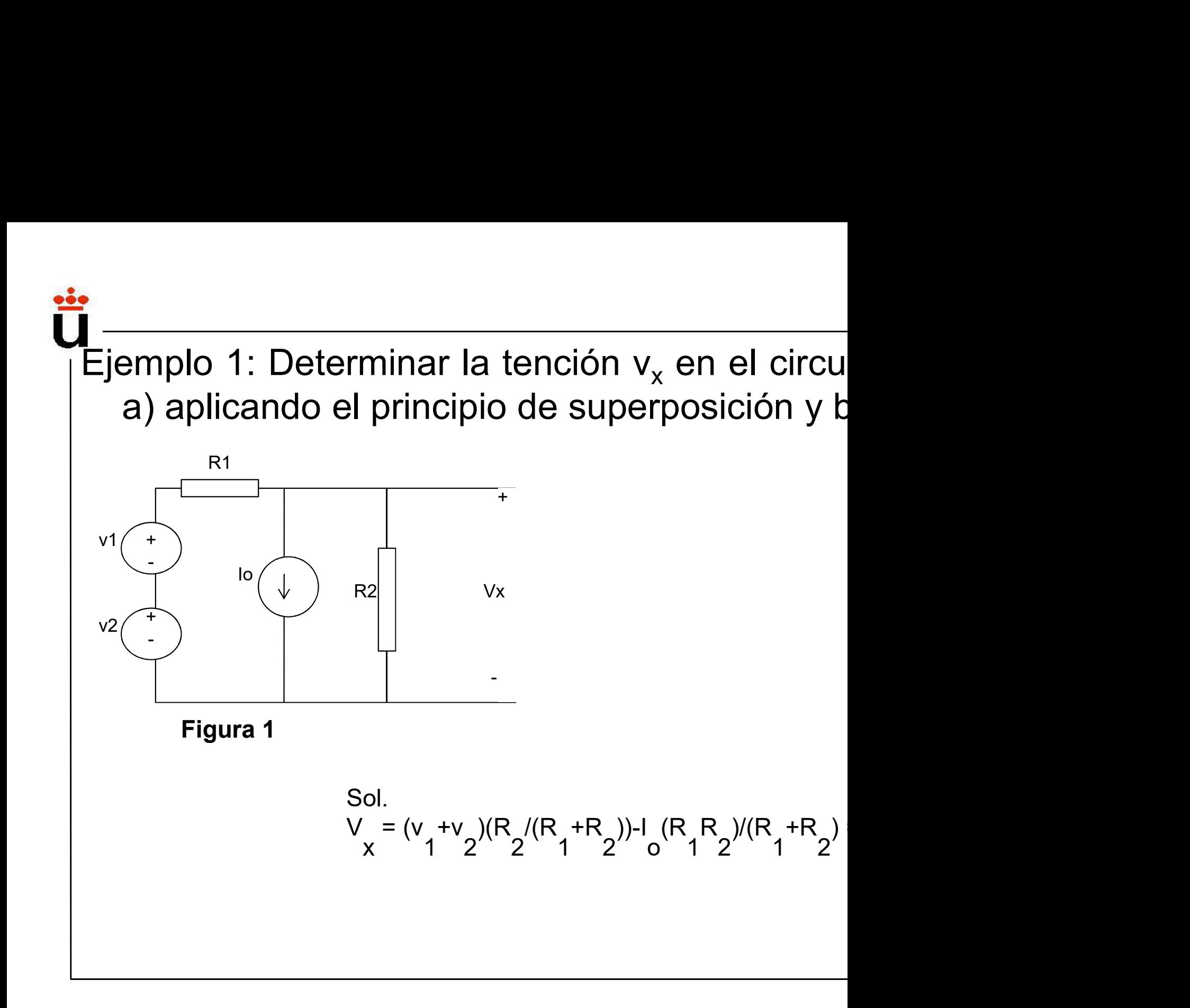

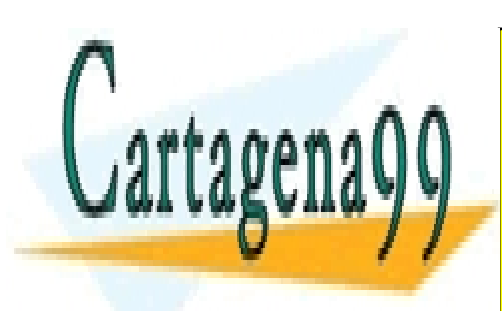

ONLINE PRIVATE LESSONS FOR SCIENCE STUDENTS CALL OR WHATSAPP:689 45 44 70

www.cartagena99.com no se hace responsable de la información contenida en el presente documento en virtud al Artículo 17.1 de la Ley de Servicios de la Sociedad de la Información y de Comercio Electrónico, de 11 de julio de 2002. Si la información contenida en el documento es ilícita o lesiona bienes o derechos de un tercero háganoslo saber y será retirada.

# Teoremas de reducción de circuitos

**Teoremas de reducción de ciro<br>Equivalente de Thévenin:<br>Cualquier circuito resistivo (contiene únicar<br>puede ser representado por un circuito más<br>sola fuente de voltaje y una resistencia en se premas de reducción de circuitos<br>alente de Thévenin:<br>Cualquier circuito resistivo (contiene únicamente res<br>puede ser representado por un circuito más sencillo, fo<br>sola fuente de voltaje y una resistencia en serie. Este o<br> premas de reducción de circuitos**<br>alente de Thévenin:<br>Cualquier circuito resistivo (contiene únicamente res<br>puede ser representado por un circuito más sencillo, fo<br>sola fuente de voltaje y una resistencia en serie. Este o **oremas de reducción de circuitos**<br> **Sola fuente de Thévenin:**<br>
Cualquier circuito resistivo (contiene únicamente res<br>
puede ser representado por un circuito más sencillo, fo<br>
sola fuente de voltaje y una resistencia en se **Premas de reducción de circuitos**<br> **Solarité de Thévenin:**<br>
Cualquier circuito resistivo (contiene únicamente res<br>
puede ser representado por un circuito más sencillo, for<br>
sola fuente de voltaje y una resistencia en seri **Premas de reducción de circuitos**<br>
alente de Thévenin:<br>
Cualquier circuito resistivo (contiene únicamente res<br>
puede ser representado por un circuito más sencillo, fo<br>
sola fuente de voltaje y una resistencia en serie. E **Premas de reducción de circuitos**<br> **Solution de constant de Thévenin:**<br>
Cualquier circuito resistivo (contiene únicamente res<br>
puede ser representado por un circuito más sencillo, fosola fuente de voltaje y una resistenc

Circuito Complejo

Ambos circuitos tienen el mismo comportamiento

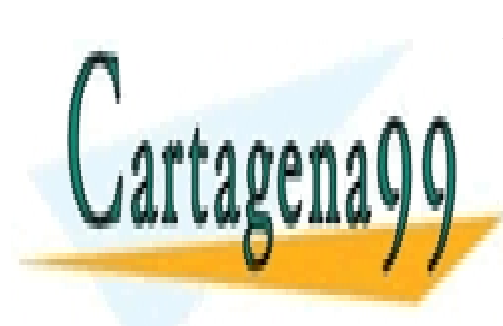

CLASES PARTICULARES, TUTORÍAS TÉCNICAS ONLINE LLAMA O ENVÍA WHATSAPP: 689 45 44 70

ONLINE PRIVATE LESSONS FOR SCIENCE STUDENTS CALL OR WHATSAPP:689 45 44 70

www.cartagena99.com no se hace responsable de la información contenida en el presente documento en virtud al Artículo 17.1 de la Ley de Servicios de la Sociedad de la Información y de Comercio Electrónico, de 11 de julio de 2002. Si la información contenida en el documento es ilícita o lesiona bienes o derechos de un tercero háganoslo saber y será retirada.

# Teoremas de reducción de circuitos

**Teoremas de reducción de circuitos**<br>Metodo para calcular el equivalente de théver<br>V<sub>th</sub>:  $V_{th}$ : **Teoremas de reducción de circuitos**<br>Metodo para calcular el equivalente de théver<br>V<sub>th</sub>:<br>1- Se desconecta la parte no lineal (diodo, tra<br>2- El voltaje en abierto es V<sub>th</sub>. V<sub>oc</sub> =Vth **Teoremas de reducción de circuitos**<br>Metodo para calcular el equivalente de théver<br>V<sub>th</sub>.<br>1- Se desconecta la parte no lineal (diodo, tra<br>2- El voltaje en abierto es V<sub>th</sub>. V<sub>oc</sub> =Vth<br>**R<sub>th</sub>**: dos formas: **Teoremas de reducción de cir**<br>Metodo para calcular el equivalente do V<sub>th</sub>:<br>1- Se desconecta la parte no lineal (do 2- El voltaje en abierto es V<sub>th</sub>. V<sub>oc</sub> = Vt<br>R<sub>th</sub>: dos formas:<br>3- Se cortocircuitan los bornes **Teoremas de reduccion de circuitos**<br>Metodo para calcular el equivalente de théver<br>**V<sub>th</sub>:**<br>1- Se desconecta la parte no lineal (diodo, tra<br>2- El voltaje en abierto es V<sub>th</sub>. V<sub>oc</sub> = Vth<br>**R<sub>th</sub>:** dos formas:<br>3- Se cortoci Metodo para calcular el equivalente de théver<br>V<sub>th</sub>:<br>1- Se desconecta la parte no lineal (diodo, tra<br>2- El voltaje en abierto es V<sub>th</sub>. V<sub>oc</sub> =Vth<br>R<sub>th</sub>: dos formas:<br>3- Se cortocircuitan los bornes<br>4- Se halla la corrient  $V_{th}$ :<br>1- Se desconecta la parte no lineal (diodo,<br>2- El voltaje en abierto es V<sub>th</sub>. V<sub>oc</sub> =Vth<br>**R<sub>th</sub>**: dos formas:<br>3- Se cortocircuitan los bornes<br>4- Se halla la corriente de cortocircuito isc<br>4- Se calcula R<sub>th</sub> =V<sub>t</sub>

- 
- 
- 
- 
- 
- 
- 1- Se desconecta la parte no lineal (diodo, tra<br>2- El voltaje en abierto es V<sub>th</sub>. V<sub>oc</sub> = Vth<br>**R<sub>th</sub>**: dos formas:<br>3- Se cortocircuitan los bornes<br>4- Se halla la corriente de cortocircuito isc<br>4- Se calcula R<sub>th</sub> = V<sub>th</sub> El voltaje en abierto es V<sub>th</sub>. V<sub>oc</sub> =Vth<br>
;: dos formas:<br>
Se cortocircuitan los bornes<br>
Se halla la corriente de cortocircuito isc<br>
Se calcula R<sub>th</sub> =V<sub>th</sub>/i<sub>sc</sub><br>
se hacen cero las fuentes del circuito y<br>
resistencia qu

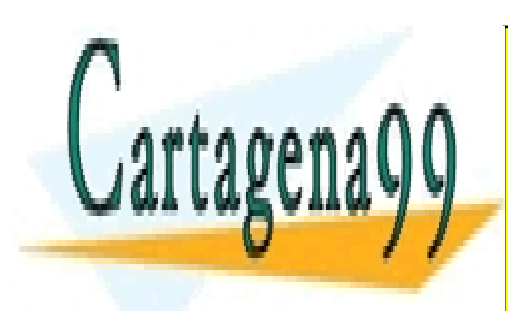

CLASES PARTICULARES, TUTORÍAS TÉCNICAS ONLINE LLAMA O ENVÍA WHATSAPP: 689 45 44 70

ONLINE PRIVATE LESSONS FOR SCIENCE STUDENTS CALL OR WHATSAPP:689 45 44 70

www.cartagena99.com no se hace responsable de la información contenida en el presente documento en virtud al Artículo 17.1 de la Ley de Servicios de la Sociedad de la Información y de Comercio Electrónico, de 11 de julio de 2002. Si la información contenida en el documento es ilícita o lesiona bienes o derechos de un tercero háganoslo saber y será retirada.

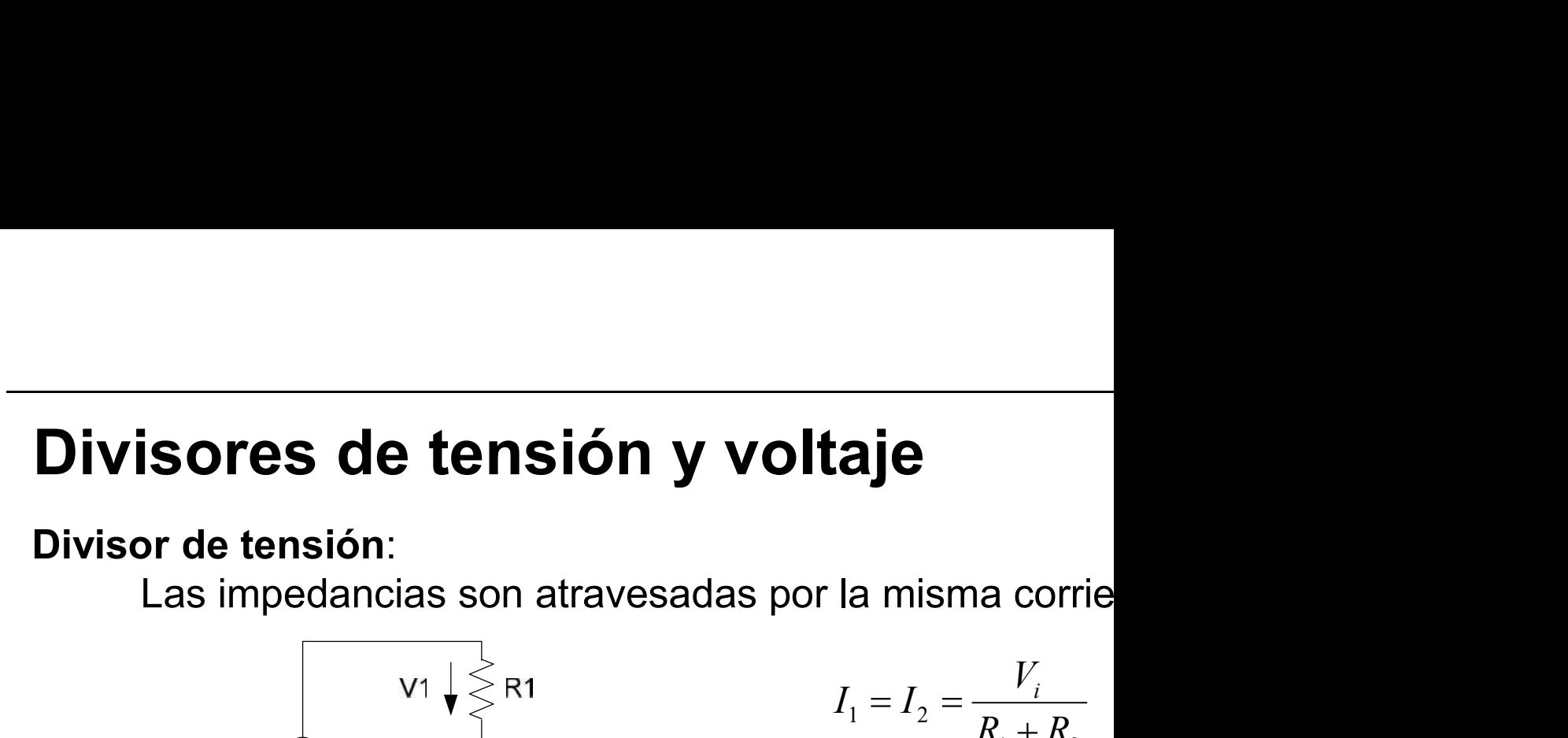

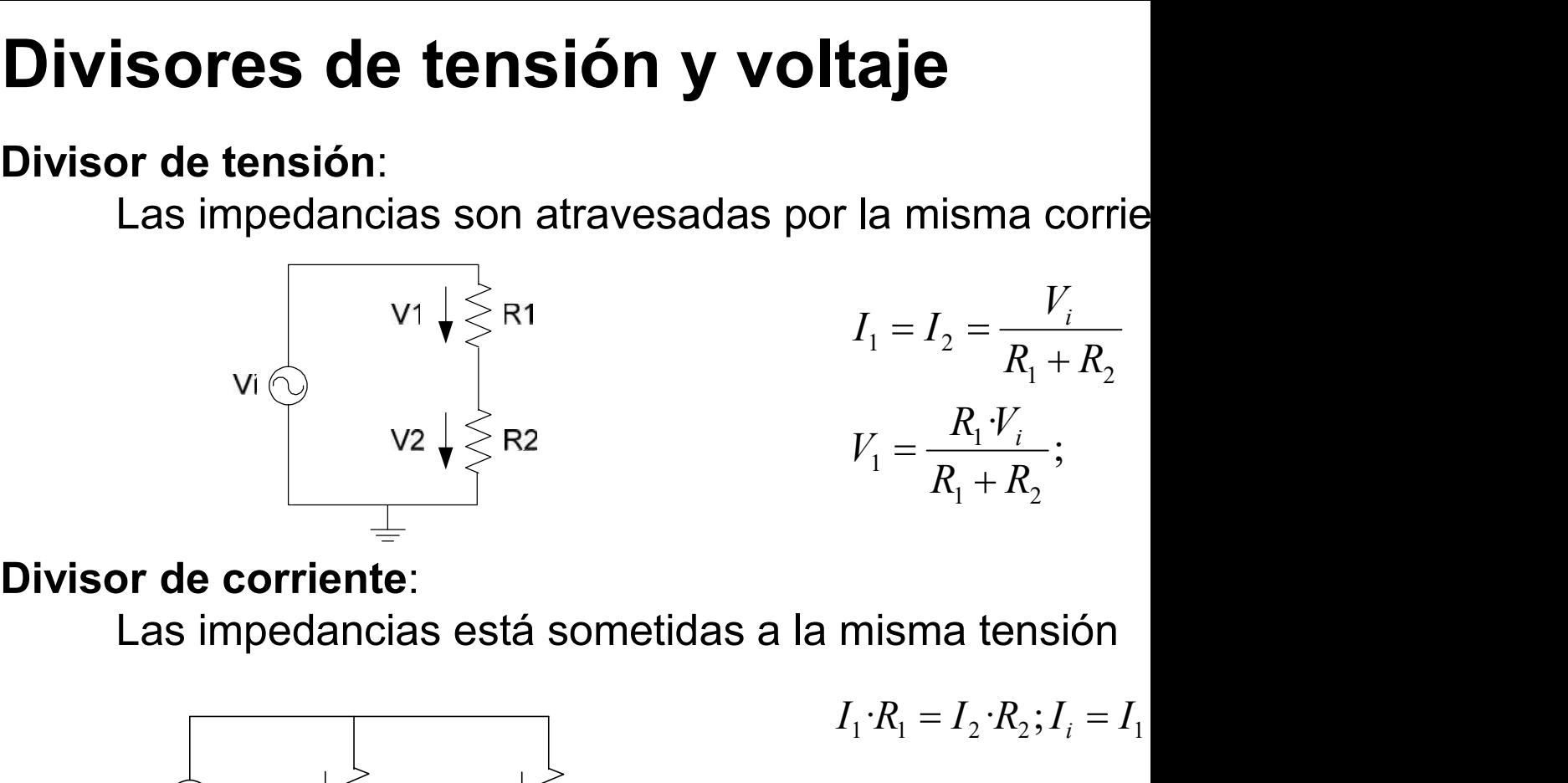

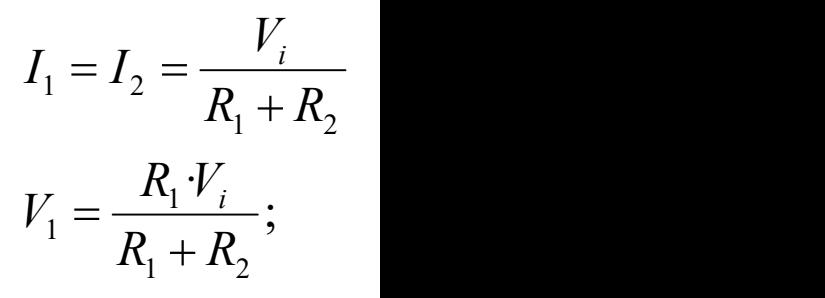

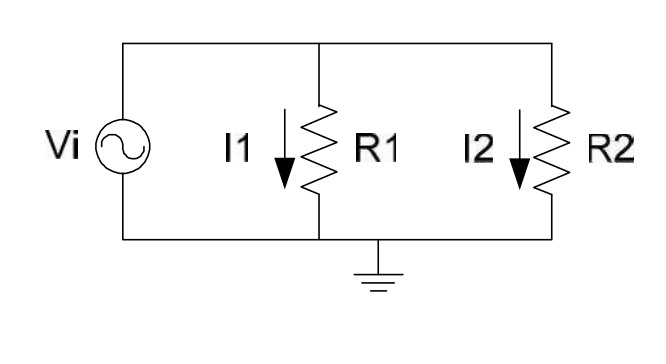

$$
I_1 \cdot R_1 = I_2 \cdot R_2; I_i = I_1
$$
  

$$
I_1 = I_i - I_2 = I_i - I_1
$$

$$
I_1 = \frac{R_2 \cdot I_i}{R_1 + R_2} \quad ; I_2 = \frac{1}{I}
$$

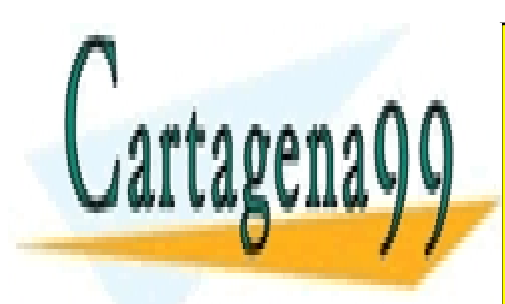

ONLINE PRIVATE LESSONS FOR SCIENCE STUDENTS CALL OR WHATSAPP:689 45 44 70

www.cartagena99.com no se hace responsable de la información contenida en el presente documento en virtud al Artículo 17.1 de la Ley de Servicios de la Sociedad de la Información y de Comercio Electrónico, de 11 de julio de 2002. Si la información contenida en el documento es ilícita o lesiona bienes o derechos de un tercero háganoslo saber y será retirada.

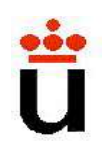

# Característica I-V.

**Característica I-V.<br>Característica I-V de un elemento de un circu<br>Describe la relación entre la corriente que<br>elemento y el voltaje a través de sus term Característica I-V.<br>Característica I-V** de un elemento de un circu<br>Describe la relación entre la corriente que<br>elemento y el voltaje a través de sus term **racterística I-V.**<br> **acterística I-V** de un elemento de un circu<br>
cribe la relación entre la corriente que<br>
elemento y el voltaje a través de sus term

## Fundamental: entender qué nos dice un

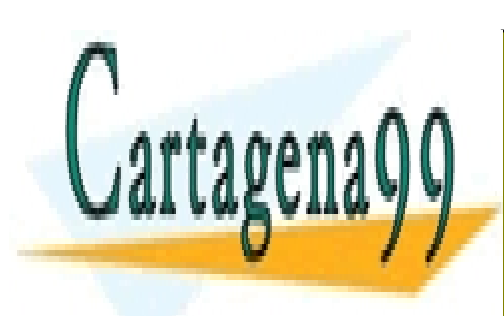

CLASES PARTICULARES, TUTORÍAS TÉCNICAS ONLINE LLAMA O ENVÍA WHATSAPP: 689 45 44 70

ONLINE PRIVATE LESSONS FOR SCIENCE STUDENTS CALL OR WHATSAPP:689 45 44 70

www.cartagena99.com no se hace responsable de la información contenida en el presente documento en virtud al Artículo 17.1 de la Ley de Servicios de la Sociedad de la Información y de Comercio Electrónico, de 11 de julio de 2002. Si la información contenida en el documento es ilícita o lesiona bienes o derechos de un tercero háganoslo saber y será retirada.

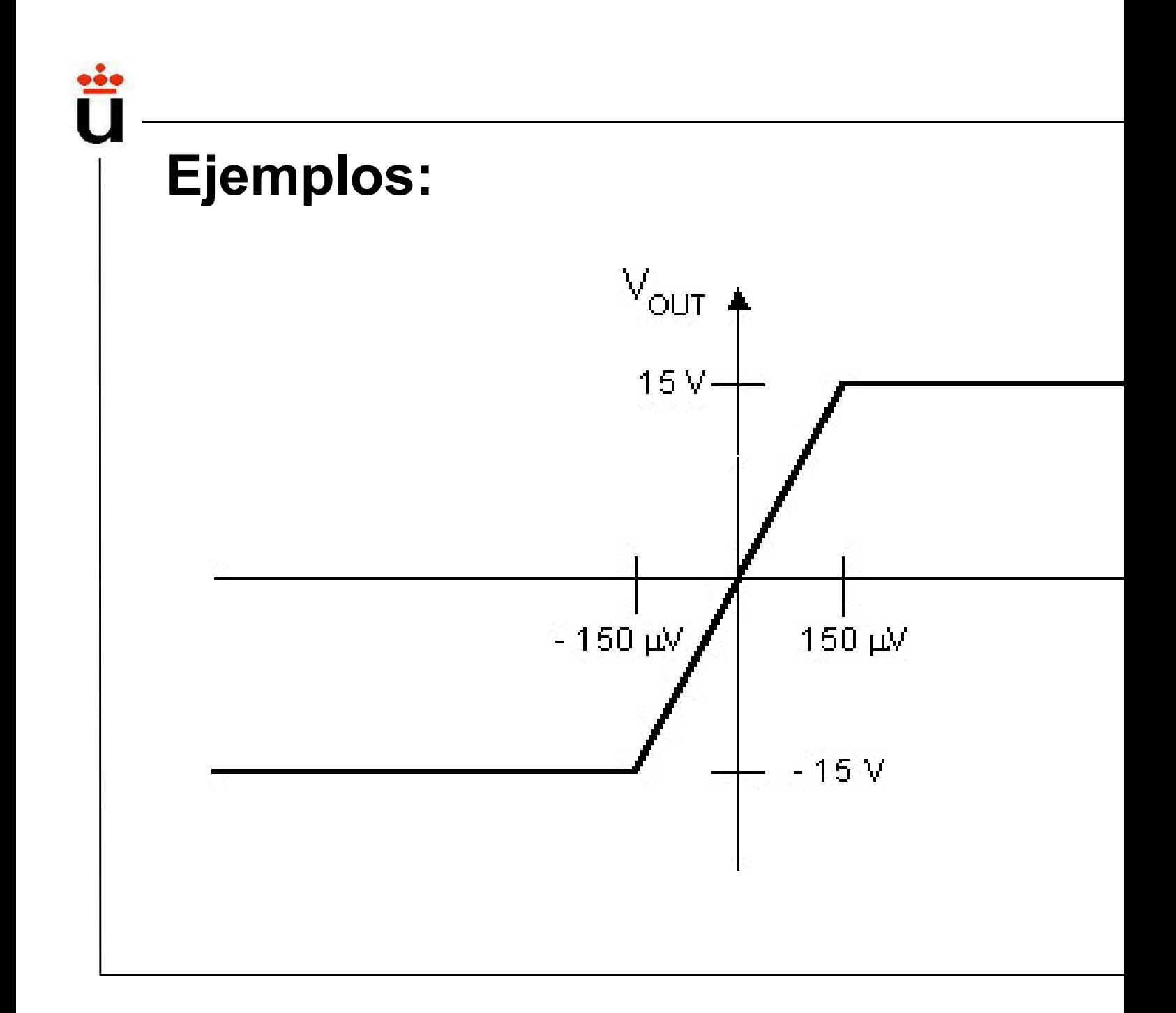

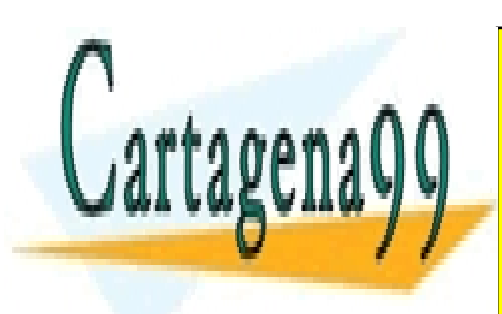

ONLINE PRIVATE LESSONS FOR SCIENCE STUDENTS CALL OR WHATSAPP:689 45 44 70

www.cartagena99.com no se hace responsable de la información contenida en el presente documento en virtud al Artículo 17.1 de la Ley de Servicios de la Sociedad de la Información y de Comercio Electrónico, de 11 de julio de 2002. Si la información contenida en el documento es ilícita o lesiona bienes o derechos de un tercero háganoslo saber y será retirada.

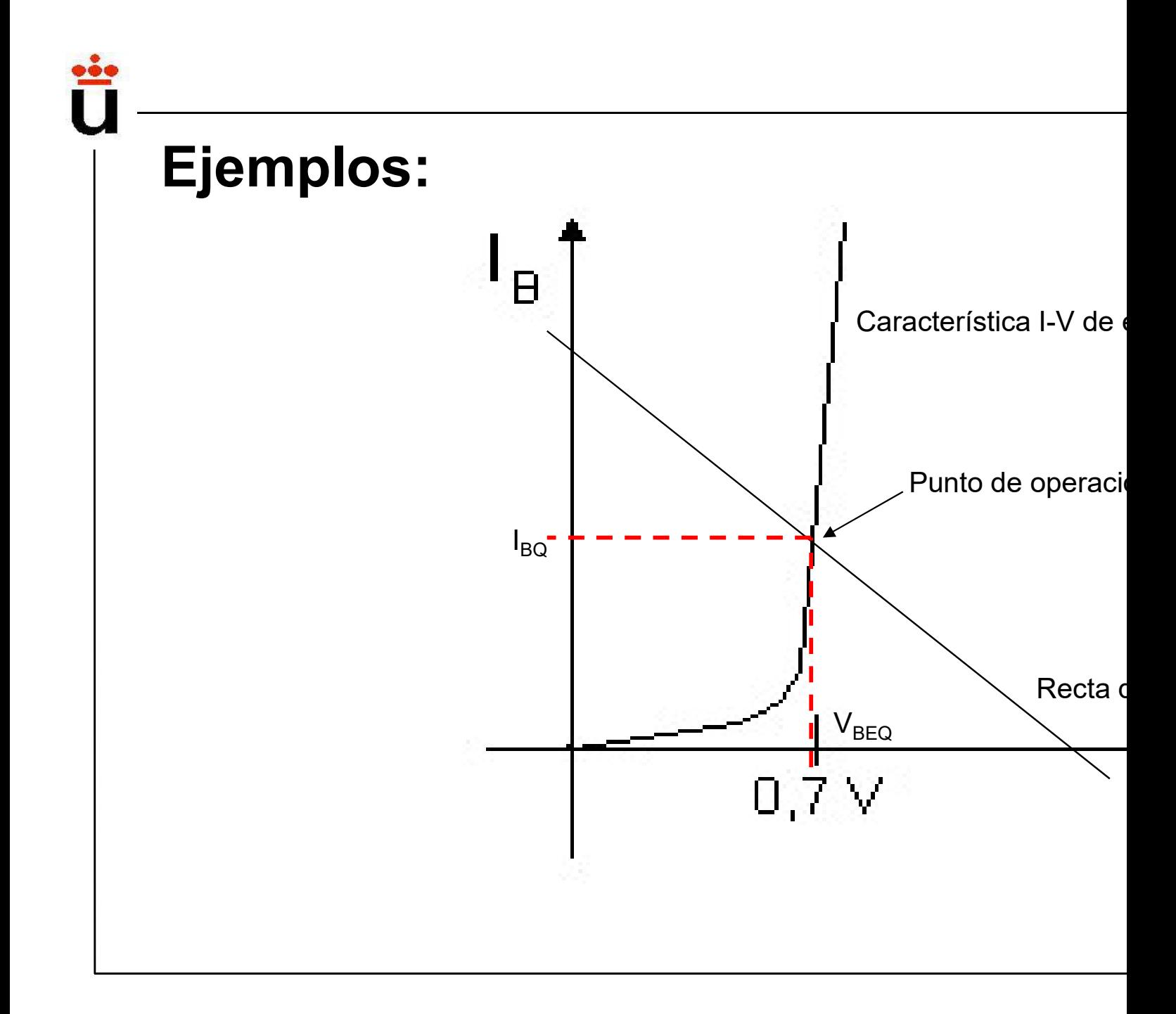

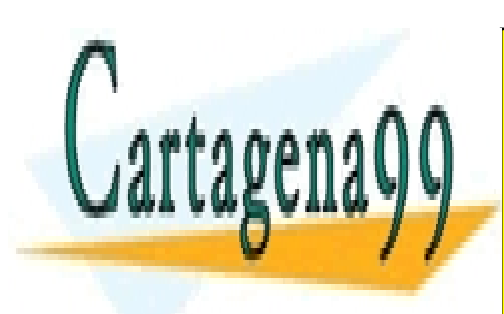

ONLINE PRIVATE LESSONS FOR SCIENCE STUDENTS CALL OR WHATSAPP:689 45 44 70

www.cartagena99.com no se hace responsable de la información contenida en el presente documento en virtud al Artículo 17.1 de la Ley de Servicios de la Sociedad de la Información y de Comercio Electrónico, de 11 de julio de 2002. Si la información contenida en el documento es ilícita o lesiona bienes o derechos de un tercero háganoslo saber y será retirada.

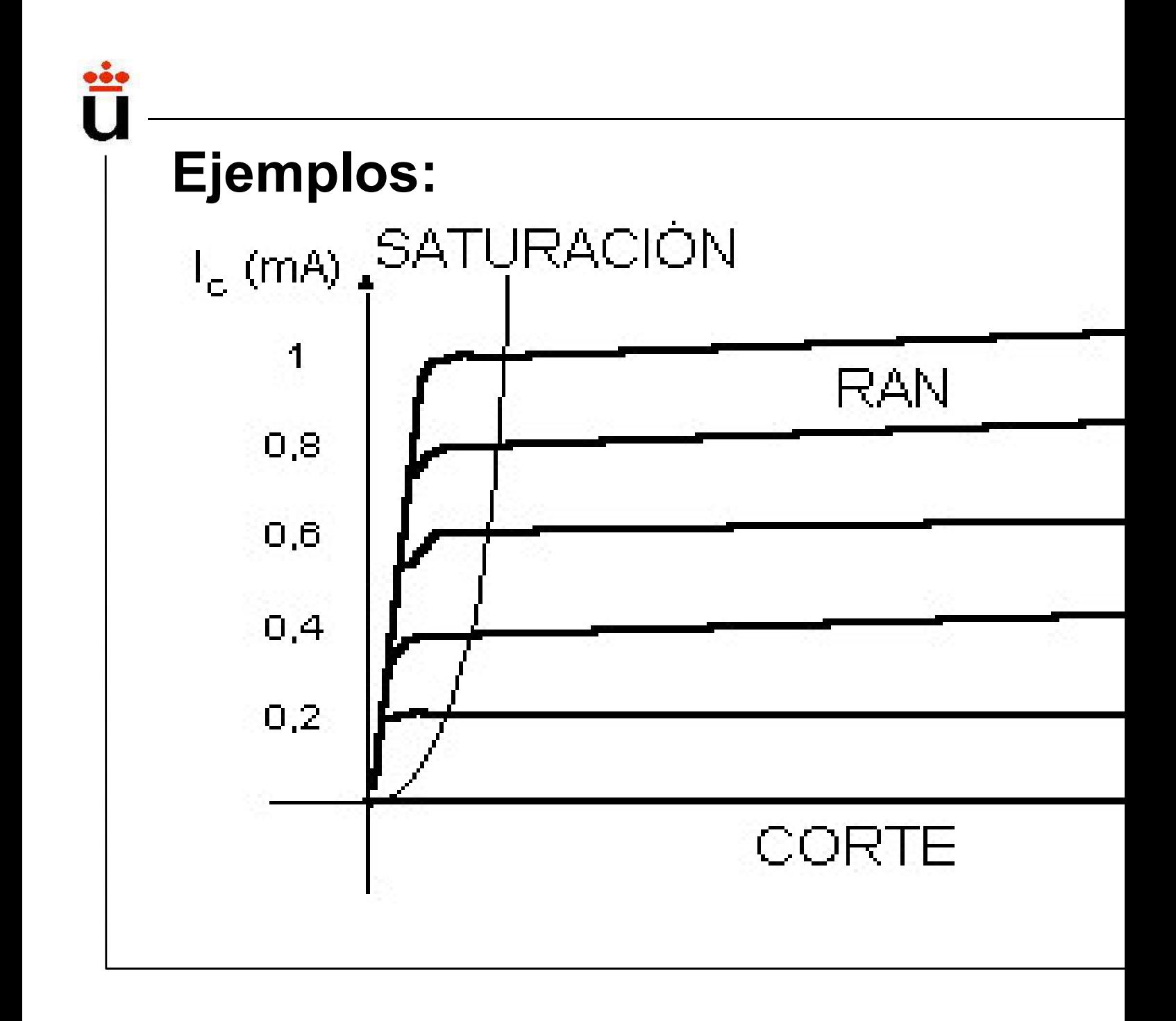

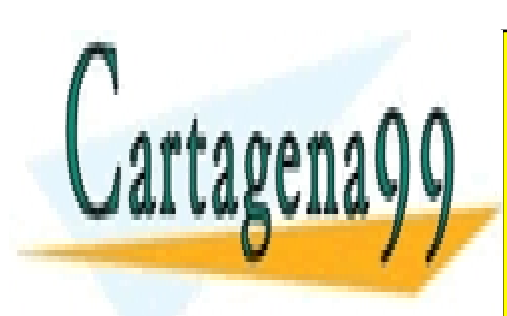

ONLINE PRIVATE LESSONS FOR SCIENCE STUDENTS CALL OR WHATSAPP:689 45 44 70

www.cartagena99.com no se hace responsable de la información contenida en el presente documento en virtud al Artículo 17.1 de la Ley de Servicios de la Sociedad de la Información y de Comercio Electrónico, de 11 de julio de 2002. Si la información contenida en el documento es ilícita o lesiona bienes o derechos de un tercero háganoslo saber y será retirada.

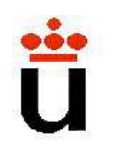

# i<br>Recta de carga:<br>Carta de carga:

- i<br>**Recta de carga:**<br>• Característica v-i de un elemento<br>un circuito que describe la rela<br>corriente que circula por el el **Exta de carga:<br>Característica v-i de un elemente<br>un circuito que describe la rela<br>corriente que circula por el el<br>voltaie a través de sus terminale** cta de carga:<br>
característica v-i de un elemente<br>
un circuito que describe la rela<br>
corriente que circula por el el<br>
voltaje a través de sus terminale<br>
Créfice I V determina todes lo **Exa de carga:<br>
Característica v-i de un elemente<br>
un circuito que describe la rela<br>
corriente que circula por el el<br>
voltaje a través de sus terminale<br>
Gráfica I-V <b>determina todos lo Recta de carga:**<br>
• Característica v-i de un element<br>
un circuito que describe la rela<br>
corriente que circula por el el<br>
• Voltaje a través de sus terminale<br>
• Gráfica I-V determina todos lo<br>
• operación permitidos por di
- operación permitidos por dicho

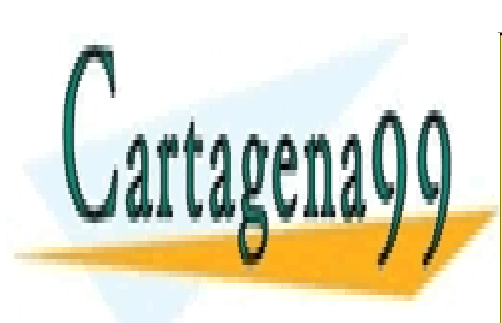

CLASES PARTICULARES, TUTORÍAS TÉCNICAS ONLINE LLAMA O ENVÍA WHATSAPP: 689 45 44 70

ONLINE PRIVATE LESSONS FOR SCIENCE STUDENTS CALL OR WHATSAPP:689 45 44 70

www.cartagena99.com no se hace responsable de la información contenida en el presente documento en virtud al Artículo 17.1 de la Ley de Servicios de la Sociedad de la Información y de Comercio Electrónico, de 11 de julio de 2002. Si la información contenida en el documento es ilícita o lesiona bienes o derechos de un tercero háganoslo saber y será retirada.

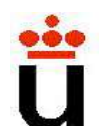

Ejemplo: Hallar la característica v-i de los terminales<br>de la figura 1 (transparencia nº 14) Ejemplo: Hallar la característica v-i de los termide la figura 1 (transparencia nº 14)<br>Sistema lineal: característica v-i es una recta

Siemplo: Hallar la característica v-i de los terminale:<br>
Ela figura 1 (transparencia nº 14)<br>
Sistema lineal: característica v-i es una recta<br>
Con las tres fuentes aplicadas: la recta no pasa por<br>
Calculo cortes con los eje Giemplo: Hallar la característica v-i de los terminales:<br>
e la figura 1 (transparencia nº 14)<br>
Sistema lineal: característica v-i es una recta<br>
Con las tres fuentes aplicadas: la recta no pasa por<br>
Calculo cortes con los e Examplo: Hallar la característica v-i de los terminales<br>
e la figura 1 (transparencia nº 14)<br>
Sistema lineal: característica v-i es una recta<br>
Con las tres fuentes aplicadas: la recta no pasa por<br>
Calculo cortes con los e ca v-i de los terminales<br>
<sup>o</sup> 14)<br>
v-i es una recta<br>
is: la recta no pasa por<br>
/oc =7V<br>
isc= 2.1 mA Example: Hallar la característica v-i de los terminales<br>
e la figura 1 (transparencia nº 14)<br>
Sistema lineal: característica v-i es una recta<br>
Con las tres fuentes aplicadas: la recta no pasa por<br>
Calculo cortes con los e

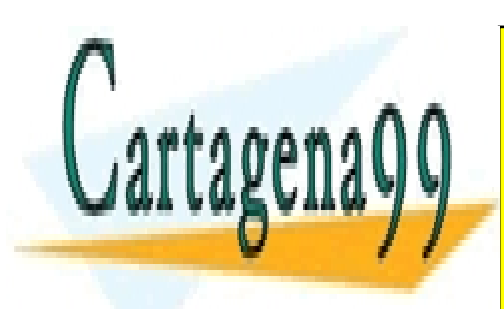

CLASES PARTICULARES, TUTORÍAS TÉCNICAS ONLINE LLAMA O ENVÍA WHATSAPP: 689 45 44 70

ONLINE PRIVATE LESSONS FOR SCIENCE STUDENTS CALL OR WHATSAPP:689 45 44 70

www.cartagena99.com no se hace responsable de la información contenida en el presente documento en virtud al Artículo 17.1 de la Ley de Servicios de la Sociedad de la Información y de Comercio Electrónico, de 11 de julio de 2002. Si la información contenida en el documento es ilícita o lesiona bienes o derechos de un tercero háganoslo saber y será retirada.

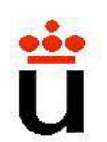

**Circuitos RC: Circuitos de 1<sup>er</sup> orden**<br>Circuitos de primer orden: Son circuitos caracterizado<br>diferencial de primer orden. Cualquier circuito forma<br>cualquiera de resistencias y fuentes independientes<br>almacenador de energ cuitos RC: Circuitos de 1<sup>er</sup> orden.<br>Trista de primer orden: Son circuitos caracterizado<br>diferencial de primer orden. Cualquier circuito forma<br>cualquiera de resistencias y fuentes independientes<br>almacenador de energía (L ó cuitos RC: Circuitos de 1<sup>er</sup> orden<br>cuitos de primer orden: Son circuitos caracterizado<br>diferencial de primer orden. Cualquier circuito forma<br>cualquiera de resistencias y fuentes independientes<br>almacenador de energía (L ó **Existed Frances (C)**<br> **Almace Circuitos de 1<sup>er</sup> orden**<br> **Almacenador de primer orden:** Son circuitos caracterizado<br>
diferencial de primer orden. Cualquier circuito forma<br>
cualquiera de resistencias y fuentes independient

Régimen transitorio: Solución a la ec.dif. homogénea, que natural del sistema.

Régimen permanente: Solución a la ec.dif. completa, que sistema forzada por una excitación exterior.

#### Ejemplo 1: Circuito RC

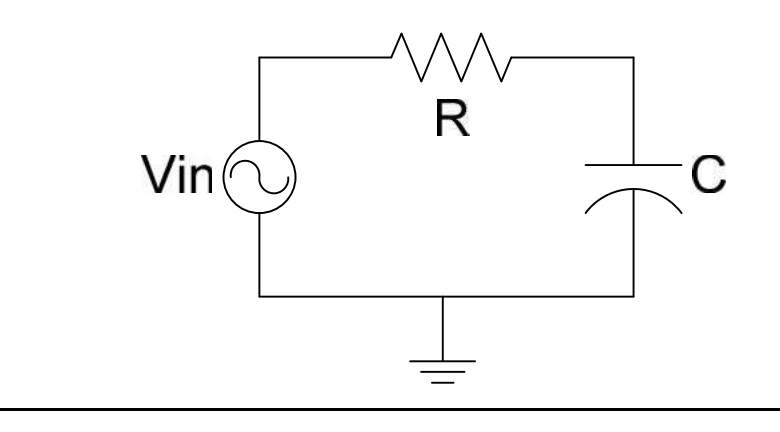

Homogénea:

$$
R\cdot i(t) + \frac{1}{C} \int\limits_0^t i(t)dt
$$

Completa:

$$
v_{in}(t) = R \cdot i(t) + \frac{1}{C}
$$

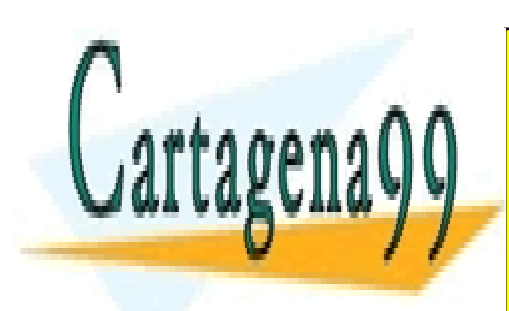

CLASES PARTICULARES, TUTORÍAS TÉCNICAS ONLINE LLAMA O ENVÍA WHATSAPP: 689 45 44 70

ONLINE PRIVATE LESSONS FOR SCIENCE STUDENTS CALL OR WHATSAPP:689 45 44 70

www.cartagena99.com no se hace responsable de la información contenida en el presente documento en virtud al Artículo 17.1 de la Ley de Servicios de la Sociedad de la Información y de Comercio Electrónico, de 11 de julio de 2002. Si la información contenida en el documento es ilícita o lesiona bienes o derechos de un tercero háganoslo saber y será retirada.

#### Ejemplo 1: Circuito RC

Solución homogénea:

Condiciones iniciales:

 $(t) dt = 0;$  $\dot{u}(t) + \frac{1}{\epsilon} |i(t)dt$  $\mathbf{0}$   $\mathbf{V}$  $i(t)dt = 0;$  $C_0^{\mathsf{J}}$  $R \cdot i(t) + \frac{1}{\epsilon} | i(t) dt = 0;$  $R$  $V_{0}$  $u_C(0) = V_0$ ;  $v_{in}(t) = 0$   $i(0) = \frac{v_0}{R}$  $(0) = V_0$ ;  $v_{in}(t) = 0$   $i(0) = \frac{v_0}{R}$ 

 $1 \stackrel{t}{\uparrow}$   $(1 \stackrel{t}{\downarrow} 1) \stackrel{t}{\downarrow} 0$ 

 $95\%$   $\longrightarrow$ 

 $63\%$   $\longrightarrow$ 

t and the set of  $\mathcal{L}$ 

Solución tipo:

$$
i(t) = K \cdot e^{\lambda t}
$$

Tensión en el condensador:

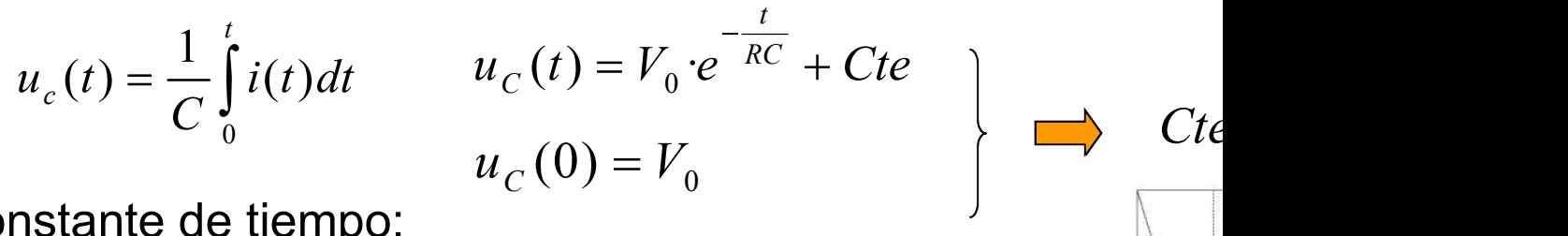

Constante de tiempo:

$$
\tau = RC; \ \omega = \frac{1}{\tau} = 2\pi \cdot f
$$

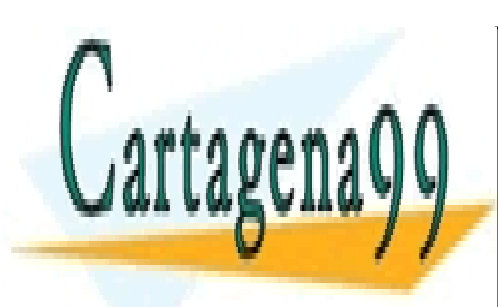

CLASES PARTICULARES, TUTORÍAS TÉCNICAS ONLINE LLAMA O ENVÍA WHATSAPP: 689 45 44 70

ONLINE PRIVATE LESSONS FOR SCIENCE STUDENTS CALL OR WHATSAPP:689 45 44 70

www.cartagena99.com no se hace responsable de la información contenida en el presente documento en virtud al Artículo 17.1 de la Ley de Servicios de la Sociedad de la Información y de Comercio Electrónico, de 11 de julio de 2002. Si la información contenida en el documento es ilícita o lesiona bienes o derechos de un tercero háganoslo saber y será retirada.

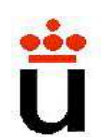

## Ejemplo 1: Circuito RC

Solución completa. Excitación escalón (habitual en electrón

$$
v_{in}(t) = R \cdot i(t) + \frac{1}{C} \int_{0}^{t} i(t) dt
$$

Condiciones iniciales:  $u_c(0) = V$  $R$   $\vert$  $V_{in} - V_0$  $u_C(0) = V_0$ ;  $v_{in}(t) = V_{in}$ ;  $i(0) = \frac{v_{in} + v_0}{R}$  $\mathcal{C}(V)$  –  $\mathcal{V}_{0}$ ,  $\mathcal{V}_{in}(V)$  –  $\mathcal{V}_{in}$ ,  $\mathcal{V}(V)$  –  $\mathcal{D}$  $0 \quad \vert$  $(0) = V_0$ ;  $v_{in}(t) = V_{in}$ ;  $i(0) = \frac{v_{in} + v_0}{R}$ 

Solución tipo:

$$
i(t) = K \cdot e^{\lambda t}
$$

Tensión en el condensador:

 $u_C(t) = (V_0 - V_{in})e^{-RC} + Cte$   $\longrightarrow u_C$ t and the set of  $\mathcal{L}$  $C_{C}(t) = (V_0 - V_{in}) \cdot e^{-RC} + Cte$  $u_{\zeta}$  $t$  $u_C(t) = \frac{1}{C} \int i(t) dt$   $u_C(t) =$  $C_0^{\text{J}}$  $u_{C}(t) = \frac{1}{\epsilon} |i(t)| dt$ 0  $u(t) = \frac{1}{\epsilon} \int_{0}^{t} i(t) dt$   $u(t) =$ 

Solución genérica a los sistemas de 1<sup>er</sup> orden:

$$
f(t) = [f(0) - f_{\infty}(0)]e^{-\frac{t}{\tau}} + f_{\infty}(t)
$$

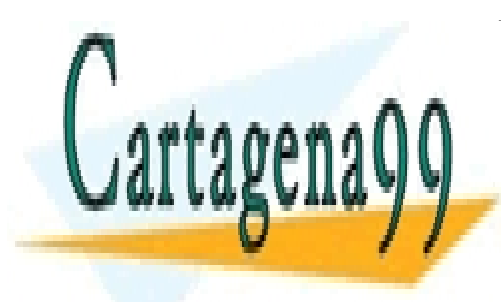

CLASES PARTICULARES, TUTORÍAS TÉCNICAS ONLINE LLAMA O ENVÍA WHATSAPP: 689 45 44 70

ONLINE PRIVATE LESSONS FOR SCIENCE STUDENTS CALL OR WHATSAPP:689 45 44 70

www.cartagena99.com no se hace responsable de la información contenida en el presente documento en virtud al Artículo 17.1 de la Ley de Servicios de la Sociedad de la Información y de Comercio Electrónico, de 11 de julio de 2002. Si la información contenida en el documento es ilícita o lesiona bienes o derechos de un tercero háganoslo saber y será retirada.

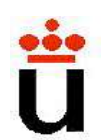

#### Ejemplo 1: Circuito RC

Solución completa. Excitación senoidal. Características de l senoidales:

1.- La respuesta en régimen permanente de un **Excited Softs Concilisting Concilisting Softs Concilisting Concilisting to the senoidales:**<br>
1. La respuesta en régimen permanente de un<br>
excitación senoidal es una función senoidal de igual<br>
2. La suma de funciones senoi **Existed Accepts Control Control Control Control Control Control Control Control Control Control Control Control Senoidales:**<br>1. - La respuesta en régimen permanente de un excitación senoidal es una función senoidal de igo **Example 1: Cincultos de 1<sup>er</sup> orden**<br>2. Julionson: Circuito RC<br>2. An ompleta. Excitación senoidal. Características de l<br>2.- La respuesta en régimen permanente de un<br>2.- La suma de funciones senoidales de igual frecuencia. **Suitos RC: Circuitos de 1<sup>er</sup> orden**<br>
alo 1: Circuito RC<br>
on completa. Excitación senoidal. Características de l<br>
senoidales:<br>
1.- La respuesta en régimen permanente de un<br>
excitación senoidal es una función senoidal de i 3.- La derivada de una senoide es de forma senoidales de la respuesta en régimen permanente de un<br>3.- La respuesta en régimen permanente de un<br>3.- La respuesta en régimen permanente de un<br>3.- La suma de funciones senoidale 3.4. - Mediante la descomposición en serie de Fourier<br>1.- La respuesta en régimen permanente de un<br>excitación senoidal es una función senoidal de ig<br>amplitud y la fase puede variar.<br>2.- La suma de funciones senoidales de i on completa. Excitación senoidal. Características de l<br>senoidales:<br>1 - La respuesta en régimen permanente de un<br>excitación senoidal es una función senoidal de ig<br>amplitud y la fase puede variar.<br>2 - La suma de funciones se on completa. Exclusion senoidal. Características de respuedas:<br>
1.- La respuesta en régimen permanente de un<br>
excitación senoidal es una función senoidal de ig<br>
amplitud y la fase puede variar.<br>
2.- La suma de funciones se 1 - La respuesta en régimen permanente de un excitación senoidal es una función senoidal de ig<br>amplitud y la fase puede variar.<br>2 - La suma de funciones senoidales de igual frecuer<br>senoidal de igual frecuencia. La amplitud 1.- La respuesta en régimen permanente de un excitación senoidal es una función senoidal de ig<br>amplitud y la fase puede variar.<br>2.- La suma de funciones senoidales de igual frecuer<br>senoidal de igual frecuencia. La amplitud

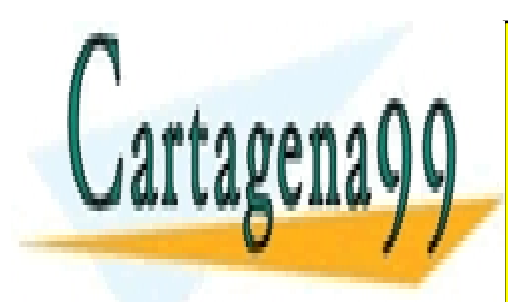

CLASES PARTICULARES, TUTORÍAS TÉCNICAS ONLINE LLAMA O ENVÍA WHATSAPP: 689 45 44 70

ONLINE PRIVATE LESSONS FOR SCIENCE STUDENTS CALL OR WHATSAPP:689 45 44 70

www.cartagena99.com no se hace responsable de la información contenida en el presente documento en virtud al Artículo 17.1 de la Ley de Servicios de la Sociedad de la Información y de Comercio Electrónico, de 11 de julio de 2002. Si la información contenida en el documento es ilícita o lesiona bienes o derechos de un tercero háganoslo saber y será retirada.

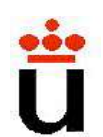

# Circuitos RC: Circuitos de 1<sup>er</sup> orden

## Ejemplo 1: Circuito RC

Solución analítica a la completa. Excitación senoidal:

$$
v_{in}(t) = Ri(t) + \frac{1}{C} \int_{0}^{t} i(t)dt \quad \text{siendo } v_{in}(t) = V_{in}.
$$
  
Solución tipo:  

$$
i(t) = I_{in} \cos(\omega t + \varphi_{i})
$$
  

$$
R \cdot I_{in} \cos(\omega t + \varphi_{i}) + \frac{1}{\omega C} I_{in} \sin(\omega t + \varphi_{i}) = V_{in} \cos(\varphi_{i})
$$
  
Particularizando para:  

$$
\omega t = 0; \omega t = \frac{\pi}{2}
$$
  

$$
R \cdot I_{in} \cos(\varphi_{i}) + \frac{1}{\omega C} I_{in} \sin(\varphi_{i}) = V_{in} \cdot \cos(\varphi_{v})
$$
  

$$
R \cdot I_{in} \sin(\varphi_{i}) - \frac{1}{\omega C} I_{in} \cos(\varphi_{i}) = V_{in} \cdot \sin(\varphi_{v})
$$

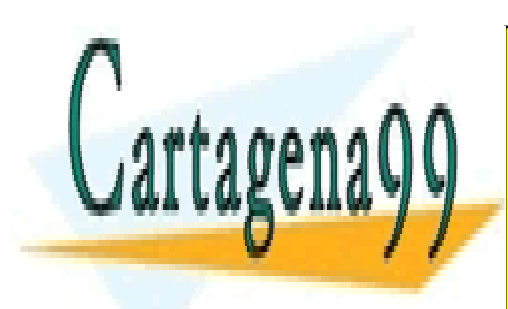

CLASES PARTICULARES, TUTORÍAS TÉCNICAS ONLINE LLAMA O ENVÍA WHATSAPP: 689 45 44 70

ONLINE PRIVATE LESSONS FOR SCIENCE STUDENTS CALL OR WHATSAPP:689 45 44 70

www.cartagena99.com no se hace responsable de la información contenida en el presente documento en virtud al Artículo 17.1 de la Ley de Servicios de la Sociedad de la Información y de Comercio Electrónico, de 11 de julio de 2002. Si la información contenida en el documento es ilícita o lesiona bienes o derechos de un tercero háganoslo saber y será retirada.

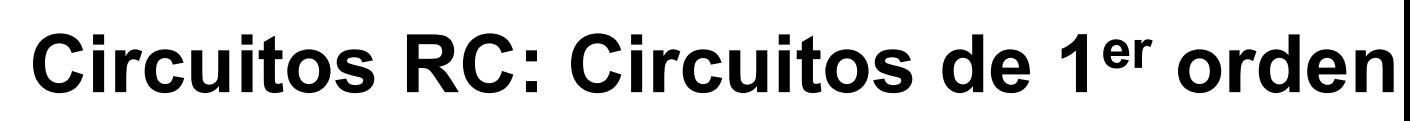

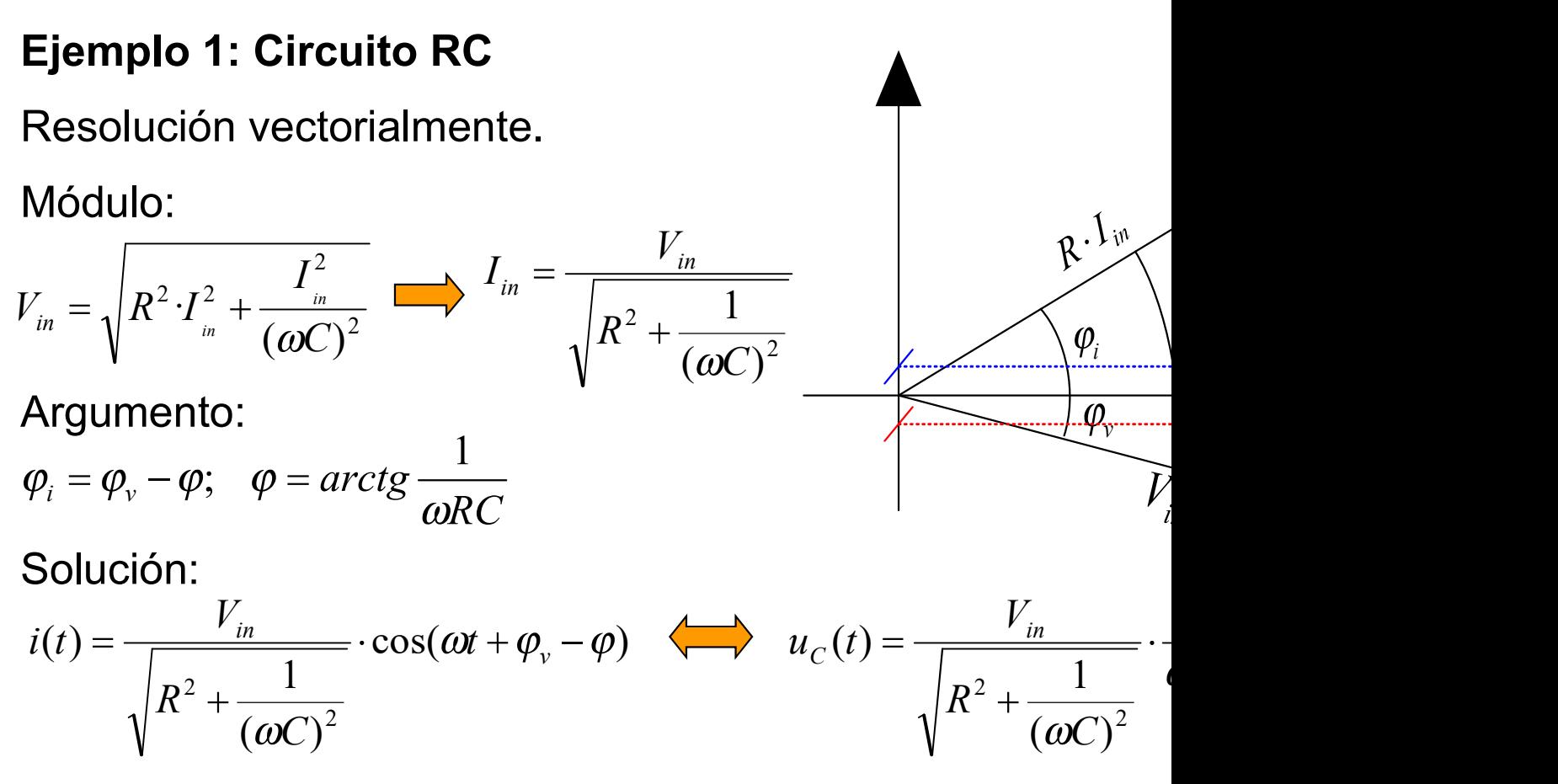

Método muy laborioso y difícil para circuitos más

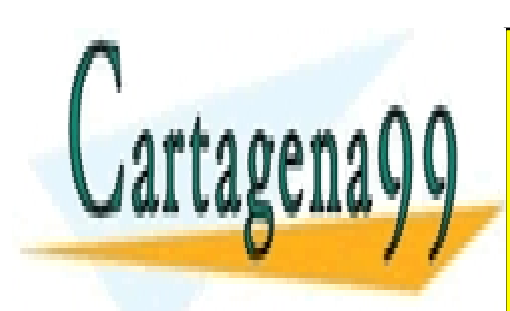

CLASES PARTICULARES, TUTORÍAS TÉCNICAS ONLINE LLAMA O ENVÍA WHATSAPP: 689 45 44 70

ONLINE PRIVATE LESSONS FOR SCIENCE STUDENTS CALL OR WHATSAPP:689 45 44 70

www.cartagena99.com no se hace responsable de la información contenida en el presente documento en virtud al Artículo 17.1 de la Ley de Servicios de la Sociedad de la Información y de Comercio Electrónico, de 11 de julio de 2002. Si la información contenida en el documento es ilícita o lesiona bienes o derechos de un tercero háganoslo saber y será retirada.

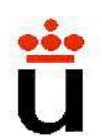

## Ejemplo 1: Circuito RC

Resolución mediante complejos

Euler: 
$$
e^{j\omega t} = cos(\omega t) + j \, sen(\omega t)
$$
  $cos(\omega t) = Re[e^{j\omega t}]$   
\n $e^{-j\omega t} = cos(\omega t) - j \, sen(\omega t)$   $sen(\omega t) = Im[e^{j\omega t}]$   
\nSolution tipo:

 $j \varphi_i \mid \partial_j j \omega t$  $\int$  in  $\int$  is  $\int$  if  $\int$  if  $\int$   $i(t) = I_{in} \cdot \cos(\omega t + \varphi_i) = I_{in} \cdot \text{Re}[e^{j(\omega t + \varphi_i)}] = I_{in} \cdot \text{Re}[e^{j\varphi_i}] \cdot e^{j\omega t}$ 

Solución para régimen senoidal permanente

$$
R \cdot I_{in} e^{j\varphi_i} e^{j\omega t} + \frac{1}{C} \frac{1}{j\omega} I_{in} e^{j\varphi_i} e^{j\omega t} = V_{in} e^{j\varphi_i} e^{j\omega t}
$$

$$
I_{in} e^{j\varphi_i} = \frac{V_{in}}{\sqrt{R + \frac{1}{j\omega C}}} e^{j\varphi_i} ; \quad I_{in} e^{j\varphi_i} = \frac{V_{in}}{\sqrt{R^2 + \frac{1}{(\omega C)^2}}} e^{j(\varphi_v - \varphi)} \qquad I_{in} \text{Re}[e^{j\varphi_i}] =
$$

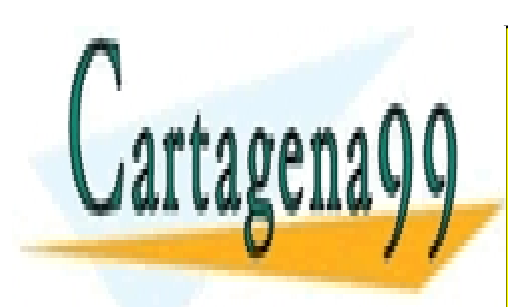

CLASES PARTICULARES, TUTORÍAS TÉCNICAS ONLINE LLAMA O ENVÍA WHATSAPP: 689 45 44 70

ONLINE PRIVATE LESSONS FOR SCIENCE STUDENTS CALL OR WHATSAPP:689 45 44 70

www.cartagena99.com no se hace responsable de la información contenida en el presente documento en virtud al Artículo 17.1 de la Ley de Servicios de la Sociedad de la Información y de Comercio Electrónico, de 11 de julio de 2002. Si la información contenida en el documento es ilícita o lesiona bienes o derechos de un tercero háganoslo saber y será retirada.

# Circuitos RC: Circuitos de 1<sup>er</sup> orden

Respuesta de los elementos pasivos básicos al régimen sen

**Circuitos RC: Circuitos de 1<sup>er</sup> orden**  
\nRespuesta de los elementos pasivos básicos al régimen sen  
\n
$$
u(t) = V_{in} e^{j\varphi_r} e^{j\omega t}; \quad i(t) = I_{in} e^{j\varphi_i} e^{j\omega t}
$$
\nResistencia  
\n
$$
u(t) = R \cdot i(t) \qquad u(t) = L \cdot \frac{di}{dt} \qquad i(t)
$$
\n
$$
V_{in} e^{j\varphi_r} e^{j\omega t} = R \cdot I_{in} e^{j\varphi_i} e^{j\omega t} \qquad V_{in} e^{j\varphi_r} e^{j\omega t} = j\omega L \cdot I_{in} e^{j\varphi_i} e^{j\omega t} \qquad I_{in}
$$
\n
$$
R = \frac{V_{in}}{I_{in}} \qquad V_{in} = \omega L \cdot I_{in}
$$
\n
$$
Z_L = j\omega L
$$
\n
$$
\varphi_V = \varphi_i \qquad \varphi_V = \varphi_i + \pi/2
$$

Corriente y la tensión en fase La corriente retrasa 90<sup>º</sup> a la tensión La corr La corr

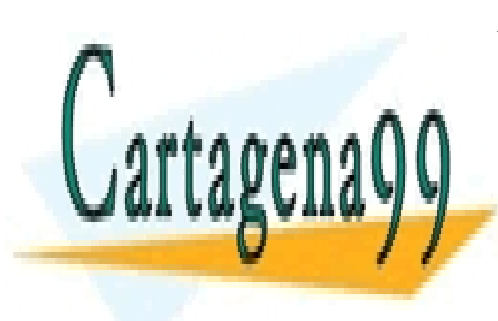

CLASES PARTICULARES, TUTORÍAS TÉCNICAS ONLINE LLAMA O ENVÍA WHATSAPP: 689 45 44 70 - - -

ONLINE PRIVATE LESSONS FOR SCIENCE STUDENTS CALL OR WHATSAPP:689 45 44 70

www.cartagena99.com no se hace responsable de la información contenida en el presente documento en virtud al Artículo 17.1 de la Ley de Servicios de la Sociedad de la Información y de Comercio Electrónico, de 11 de julio de 2002. Si la información contenida en el documento es ilícita o lesiona bienes o derechos de un tercero háganoslo saber y será retirada.

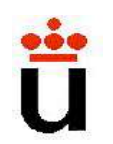

# Circuitos RC: Circuitos de 1<sup>er</sup> orden

Ejemplo 1: Circuito RC  $F = 60$  Hz; R=10K; C= 1,5uF. Mó función de transferencia.

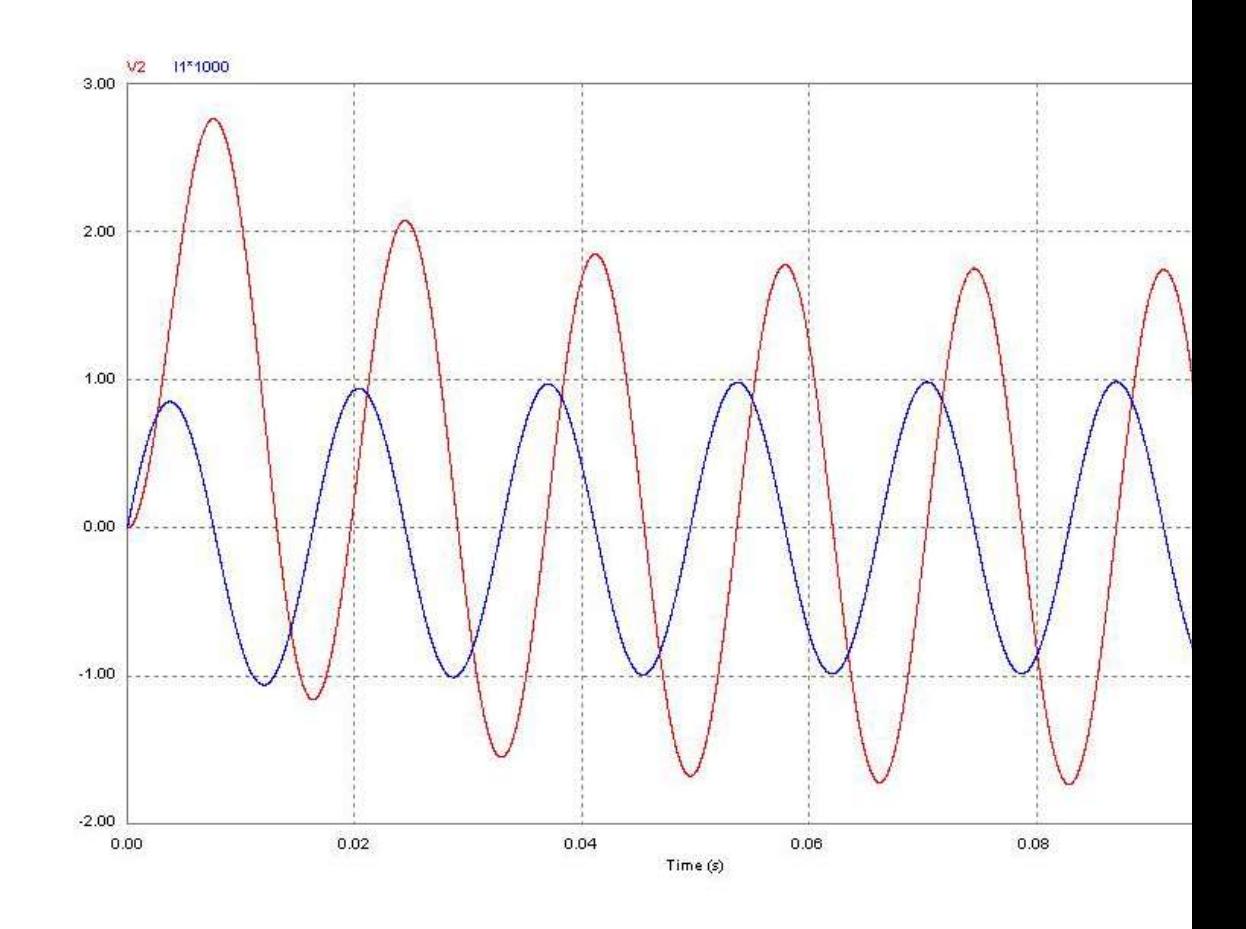

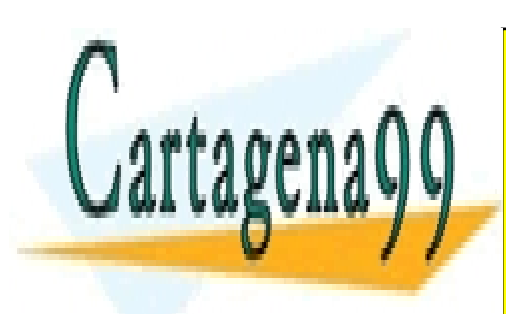

CLASES PARTICULARES, TUTORÍAS TÉCNICAS ONLINE LLAMA O ENVÍA WHATSAPP: 689 45 44 70

ONLINE PRIVATE LESSONS FOR SCIENCE STUDENTS CALL OR WHATSAPP:689 45 44 70

www.cartagena99.com no se hace responsable de la información contenida en el presente documento en virtud al Artículo 17.1 de la Ley de Servicios de la Sociedad de la Información y de Comercio Electrónico, de 11 de julio de 2002. Si la información contenida en el documento es ilícita o lesiona bienes o derechos de un tercero háganoslo saber y será retirada.

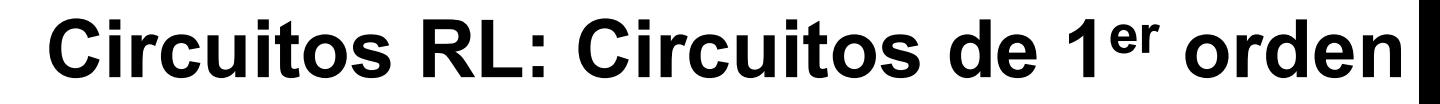

#### Ejemplo 2: Circuito RL

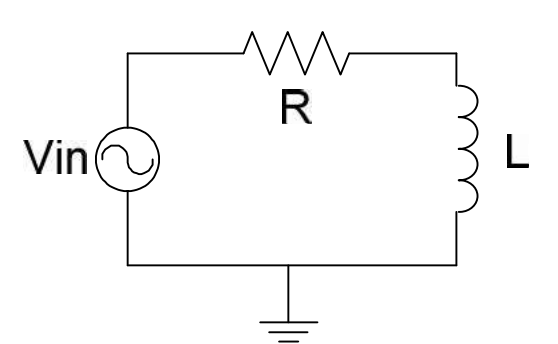

Homogénea:

$$
R \cdot i(t) + L \frac{di}{dt} = 0
$$

Completa:

$$
v_{in}(t) = R \cdot i(t) +
$$

Solución a la homogénea (transitorio):

Condiciones iniciales:  $i(0) = -I_0$ ;  $v_{in}(t) = 0$ ;  $u_{L}(0) = I_0 \cdot R$ 

Solución tipo:  $i(t) = K \cdot e^{\lambda t}$ 

Tensión en la resistencia:  $u_L(t) = L \frac{dt}{dt} = -I_0 R e^{-L}$  $dt$   $\frac{1}{2}$  $di$   $I_{D}$   $u_L(t) = L \frac{du}{dt} = -I_0 R e^{-L}$ 

Constante de tiempo:

$$
\tau = \frac{L}{R}; \ \omega = \frac{1}{\tau} = 2\pi \cdot f \qquad \qquad 95\% \boxed{\phantom{\bigg|}}
$$

 $t$ 

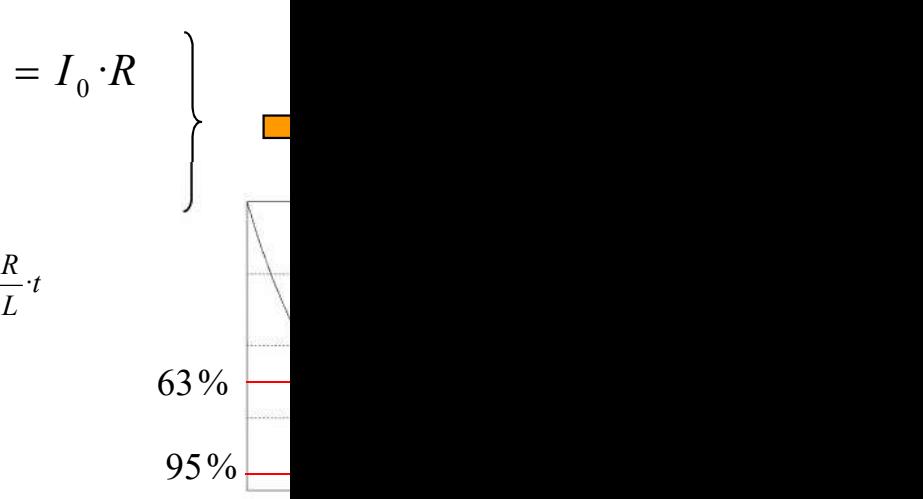

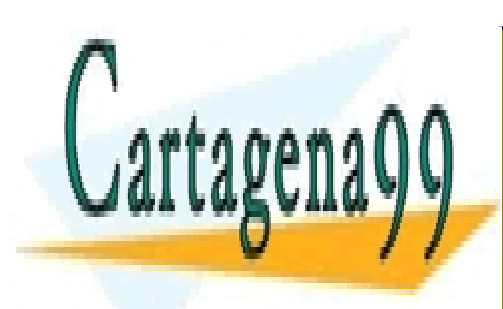

CLASES PARTICULARES, TUTORÍAS TÉCNICAS ONLINE LLAMA O ENVÍA WHATSAPP: 689 45 44 70

ONLINE PRIVATE LESSONS FOR SCIENCE STUDENTS CALL OR WHATSAPP:689 45 44 70

www.cartagena99.com no se hace responsable de la información contenida en el presente documento en virtud al Artículo 17.1 de la Ley de Servicios de la Sociedad de la Información y de Comercio Electrónico, de 11 de julio de 2002. Si la información contenida en el documento es ilícita o lesiona bienes o derechos de un tercero háganoslo saber y será retirada.

# Circuitos RL: Circuitos de 1<sup>er</sup> orden

## Ejemplo 2: Circuito RL

Solución completa. Excitación escalón (habitual en electrón

$$
v_{in}(t) = R \cdot i(t) + L \frac{di}{dt}
$$

Condiciones iniciales y finales:  $i(0) = I_0$ ;  $v_{in}(t) = V_{in}$ ;  $i(\infty) = \frac{V_{in}}{I_0}$  $\mathcal{L}_{\mathcal{L}_{\mathcal{L}}}$ V in

Solución genérica a los sistemas de 1<sup>er</sup> orden:  $f(t) = [f(0)]$ 

$$
i(t) = \left[I_0 - \frac{V_{in}}{R}\right]e^{-\frac{R}{L}t} + \frac{V_{in}}{R}
$$

Tensión en la bobina:

$$
u_L(t) = L \frac{di}{dt}
$$
  $u_L(t) = (V_{in} - R \cdot I_{in}) e^{-\frac{R}{L} \cdot t}$ 

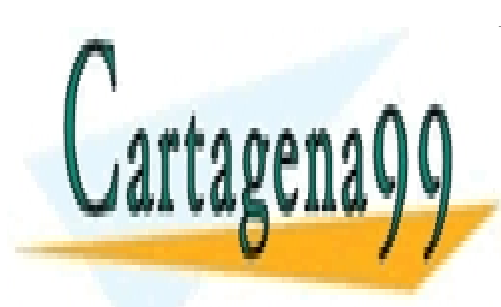

CLASES PARTICULARES, TUTORÍAS TÉCNICAS ONLINE LLAMA O ENVÍA WHATSAPP: 689 45 44 70

ONLINE PRIVATE LESSONS FOR SCIENCE STUDENTS CALL OR WHATSAPP:689 45 44 70

www.cartagena99.com no se hace responsable de la información contenida en el presente documento en virtud al Artículo 17.1 de la Ley de Servicios de la Sociedad de la Información y de Comercio Electrónico, de 11 de julio de 2002. Si la información contenida en el documento es ilícita o lesiona bienes o derechos de un tercero háganoslo saber y será retirada.

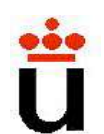

# Circuitos RL: Circuitos de 1<sup>er</sup> orden

### Ejemplo 2: Circuito RL

Solución analítica a la completa. Excitación senoidal:

$$
v_{in}(t) = Ri(t) + L\frac{di}{dt} \qquad \text{siendo } v_{in}(t) = V_{in} \text{·}
$$
  
Solución tipo:  $i(t) = I_{in} \cos(\omega t + \varphi_{i})$   
 $R \cdot I_{in} \cos(\omega t + \varphi_{i}) - \omega L \cdot I_{in} \sin(\omega t + \varphi_{i}) = V_{in} \text{·}c$   
Particularizando para:  $\omega t = 0; \omega t = \frac{\pi}{2}$   
 $R \cdot I_{in} \cos(\varphi_{i}) - \omega L \cdot I_{in} \sin(\varphi_{i}) = V_{in} \cos(\varphi_{v})$   
 $R \cdot I_{in} \sin(\varphi_{i}) + \omega L \cdot I_{in} \cos(\varphi_{i}) = V_{in} \sin(\varphi_{v})$ 

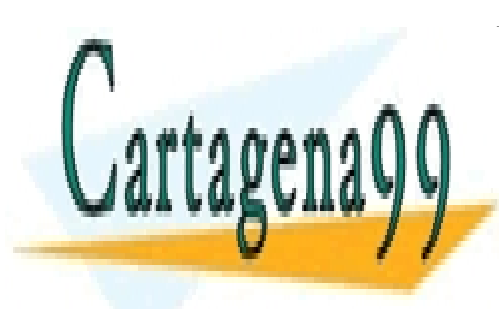

CLASES PARTICULARES, TUTORÍAS TÉCNICAS ONLINE LLAMA O ENVÍA WHATSAPP: 689 45 44 70

ONLINE PRIVATE LESSONS FOR SCIENCE STUDENTS CALL OR WHATSAPP:689 45 44 70

www.cartagena99.com no se hace responsable de la información contenida en el presente documento en virtud al Artículo 17.1 de la Ley de Servicios de la Sociedad de la Información y de Comercio Electrónico, de 11 de julio de 2002. Si la información contenida en el documento es ilícita o lesiona bienes o derechos de un tercero háganoslo saber y será retirada.

# Circuitos RL: Circuitos de 1<sup>er</sup> orden

## Ejemplo 2: Circuito RL

Resolución vectorialmente.

Módulo:

$$
V_{in} = \sqrt{R^2 \cdot I_{in}^2 + (\omega L)^2 \cdot I_{in}^2} \qquad I_{in} = \frac{V_{in}}{\sqrt{R^2 + (\omega L)^2}}
$$

$$
\frac{V_{in}}{+(\omega L)^2}
$$

Argumento:

$$
\varphi_i = \varphi_v - \varphi; \quad \varphi = \arctg \frac{\omega L}{R}
$$

Solución:

$$
i(t) = \frac{V_{in}}{\sqrt{R^2 + (\omega L)^2}} \cdot \cos(\omega t + \varphi_v - \varphi) \qquad \Longleftrightarrow \qquad u_L(t) = -\frac{V_{in}}{\sqrt{R^2 + (\omega L)}}
$$

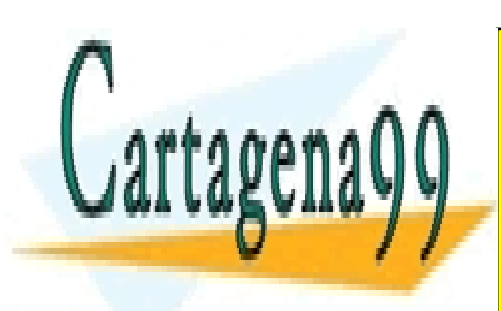

CLASES PARTICULARES, TUTORÍAS TÉCNICAS ONLINE LLAMA O ENVÍA WHATSAPP: 689 45 44 70

ONLINE PRIVATE LESSONS FOR SCIENCE STUDENTS CALL OR WHATSAPP:689 45 44 70

www.cartagena99.com no se hace responsable de la información contenida en el presente documento en virtud al Artículo 17.1 de la Ley de Servicios de la Sociedad de la Información y de Comercio Electrónico, de 11 de julio de 2002. Si la información contenida en el documento es ilícita o lesiona bienes o derechos de un tercero háganoslo saber y será retirada.
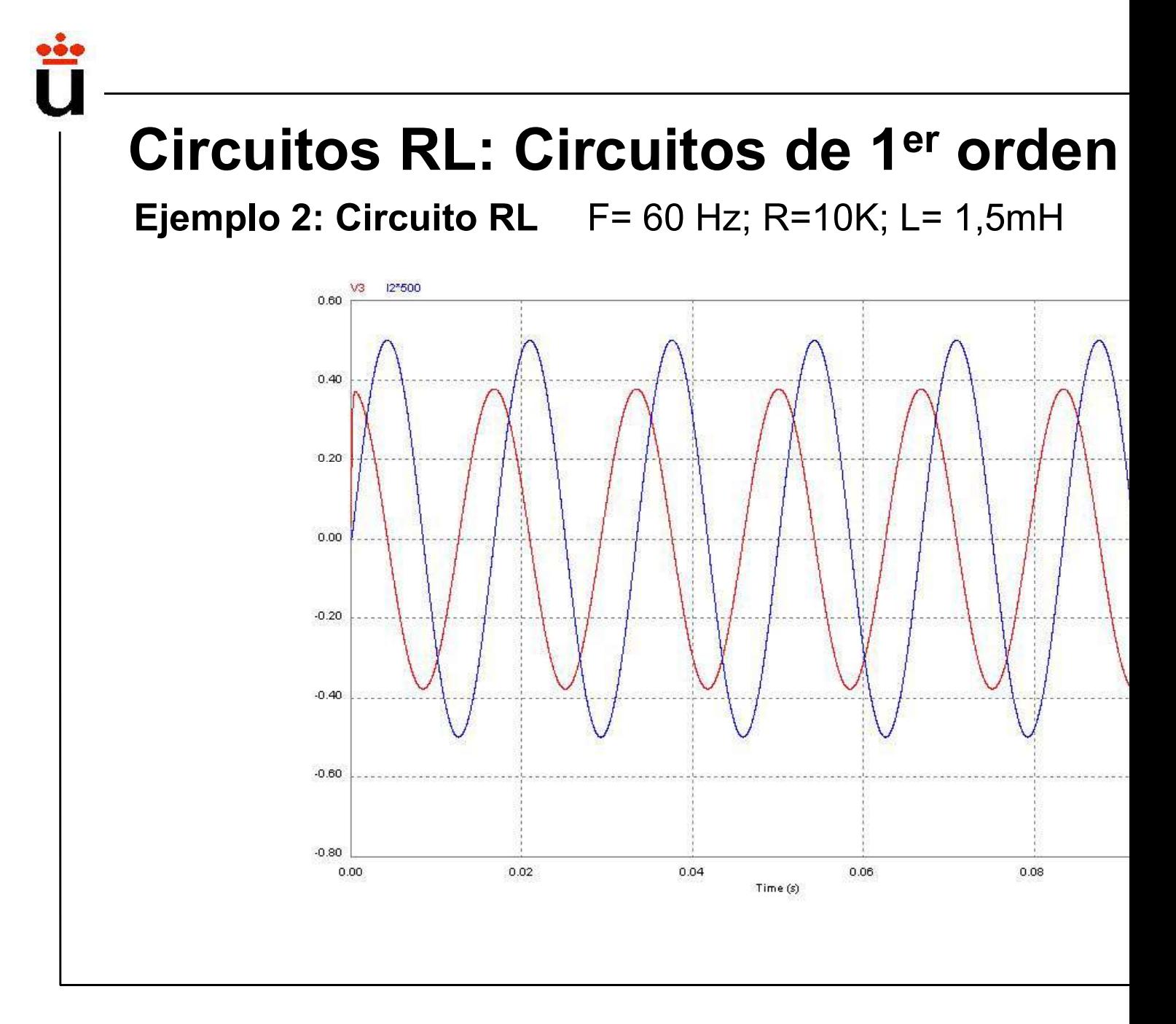

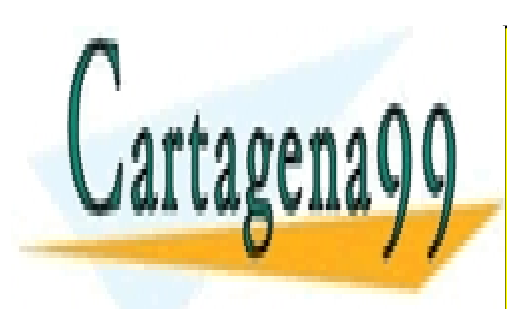

CLASES PARTICULARES, TUTORÍAS TÉCNICAS ONLINE LLAMA O ENVÍA WHATSAPP: 689 45 44 70

ONLINE PRIVATE LESSONS FOR SCIENCE STUDENTS CALL OR WHATSAPP:689 45 44 70

www.cartagena99.com no se hace responsable de la información contenida en el presente documento en virtud al Artículo 17.1 de la Ley de Servicios de la Sociedad de la Información y de Comercio Electrónico, de 11 de julio de 2002. Si la información contenida en el documento es ilícita o lesiona bienes o derechos de un tercero háganoslo saber y será retirada.

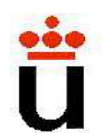

## Circuitos RC en el régimen sinusoid permantente: Objetivo

Saber la información que da una función de transferenc Ej: hoja 1

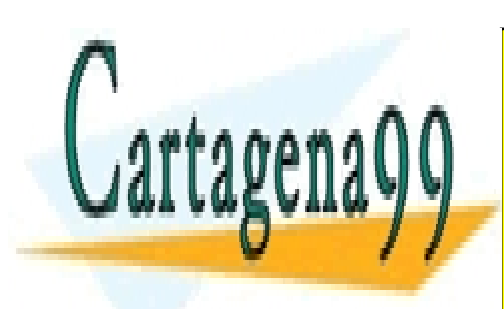

CLASES PARTICULARES, TUTORÍAS TÉCNICAS ONLINE LLAMA O ENVÍA WHATSAPP: 689 45 44 70

ONLINE PRIVATE LESSONS FOR SCIENCE STUDENTS CALL OR WHATSAPP:689 45 44 70

www.cartagena99.com no se hace responsable de la información contenida en el presente documento en virtud al Artículo 17.1 de la Ley de Servicios de la Sociedad de la Información y de Comercio Electrónico, de 11 de julio de 2002. Si la información contenida en el documento es ilícita o lesiona bienes o derechos de un tercero háganoslo saber y será retirada.

## Uso de simulación de circuitos

- Herramienta FUNDAMENTAL en el diseño de siste
- $\checkmark$ Te será muy útil en esta y otras asignaturas del gr
- Usaremos la herramieta "Cadence OrCAD Capture de Cadence.(http://www.cadence.com/products/orcad/orcad\_capture
- $\checkmark$ El paquete completo está instalado en el aula de c
- Puedes conseguir una demo (pon "orcad downloa sigue los pasos)

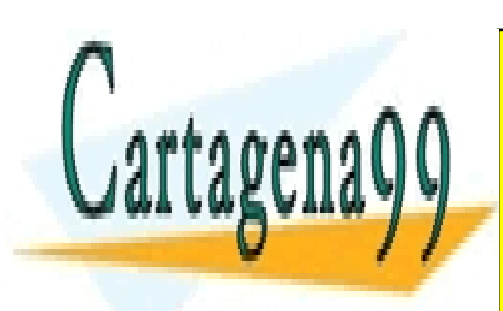

CLASES PARTICULARES, TUTORÍAS TÉCNICAS ONLINE LLAMA O ENVÍA WHATSAPP: 689 45 44 70

ONLINE PRIVATE LESSONS FOR SCIENCE STUDENTS CALL OR WHATSAPP:689 45 44 70

www.cartagena99.com no se hace responsable de la información contenida en el presente documento en virtud al Artículo 17.1 de la Ley de Servicios de la Sociedad de la Información y de Comercio Electrónico, de 11 de julio de 2002. Si la información contenida en el documento es ilícita o lesiona bienes o derechos de un tercero háganoslo saber y será retirada.

# Tema 2. Amplificadores Operad

- 2.1) Introducción.
- 2.2) Modelo simplificado. Modelo Ideal.
- 2.3) Realimentación negativa y positiva del A.O.
- 2.4) Realimentación negativa:
- Circuitos lineales con A.O.
	- 2.4.1) Amplificador No Inversor
	- 2.4.2) Amplificador Inversor
	- 2.4.3) A.O. Seguidor de tensión
	- 2.4.4) Amplificador diferencial
	- 2.4.5) Integrador
	- 2.4.6) Diferenciador
- 2.5) Realimentación positiva: Circuitos no lineales: Comparador
- 2.6) Propiedades no ideales de los A.O.
- 2.7) Ecuación de equilibrio de potencias del A.O.

Prof. Mª del Carmen Coya Párraga

Bloque I: Circuitos Lineales

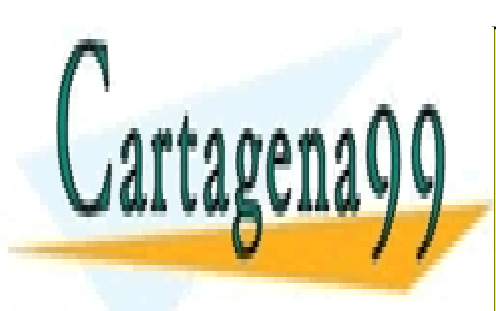

CLASES PARTICULARES, TUTORÍAS TÉCNICAS ONLINE LLAMA O ENVÍA WHATSAPP: 689 45 44 70

ONLINE PRIVATE LESSONS FOR SCIENCE STUDENTS CALL OR WHATSAPP:689 45 44 70

www.cartagena99.com no se hace responsable de la información contenida en el presente documento en virtud al Artículo 17.1 de la Ley de Servicios de la Sociedad de la Información y de Comercio Electrónico, de 11 de julio de 2002. Si la información contenida en el documento es ilícita o lesiona bienes o derechos de un tercero háganoslo saber y será retirada.

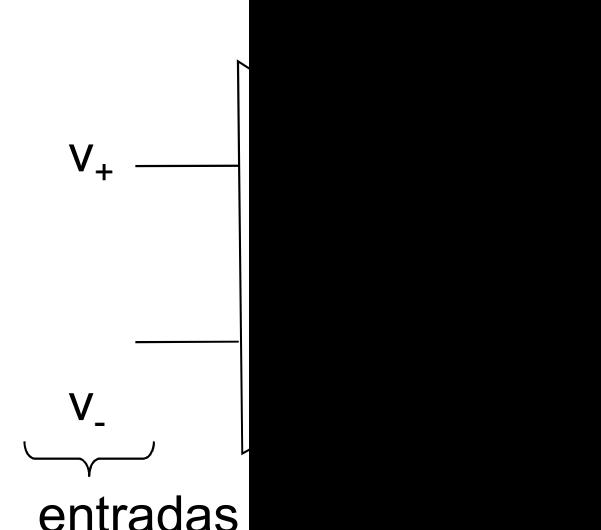

## Introducción a los Amplificadores C

Oducción a los Amplificadores C<br>Dispositivo básico en el procesamiento<br>Dispositivos electrónicos.

troducción a los Amplificadores C<br>
Florence dispositivo básico en el procesamiento<br>
en los dispositivos electrónicos.<br>
Es un componente no lineal, aunque<br>
ocasiones se comporta como un element troducción a los Amplificadores C<br>
Formandores dispositivo básico en el procesamiento<br>
en los dispositivos electrónicos.<br>
Es un componente no lineal, aunque<br>
ocasiones se comporta como un element<br>
lineal. lineal. Dispositivo básico en el procesamiento<br>Los dispositivos electrónicos.<br>Es un componente no lineal, aunque<br>asiones se comporta como un element<br>eal.<br>Es el *bloque* fundamental de la electrónic<br>Diversidad de funciones en el pr

Dispositivo básico en el procesamiento<br>los dispositivos electrónicos.<br>Es un componente no lineal, aunque<br>asiones se comporta como un elemente<br>al.<br>Es el *bloque* fundamental de la electrónic<br>Diversidad de funciones en el pr señales (amplificación,  $\sqrt{ }$ 

Bloque I: Circuitos Lineales

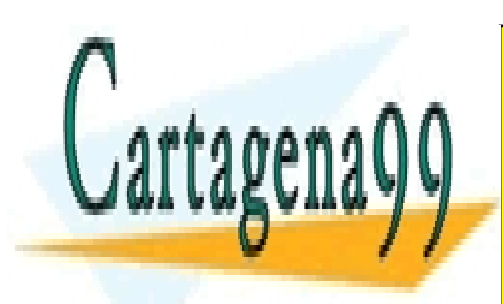

CLASES PARTICULARES, TUTORÍAS TÉCNICAS ONLINE LLAMA O ENVÍA WHATSAPP: 689 45 44 70

ONLINE PRIVATE LESSONS FOR SCIENCE STUDENTS CALL OR WHATSAPP:689 45 44 70

www.cartagena99.com no se hace responsable de la información contenida en el presente documento en virtud al Artículo 17.1 de la Ley de Servicios de la Sociedad de la Información y de Comercio Electrónico, de 11 de julio de 2002. Si la información contenida en el documento es ilícita o lesiona bienes o derechos de un tercero háganoslo saber y será retirada.

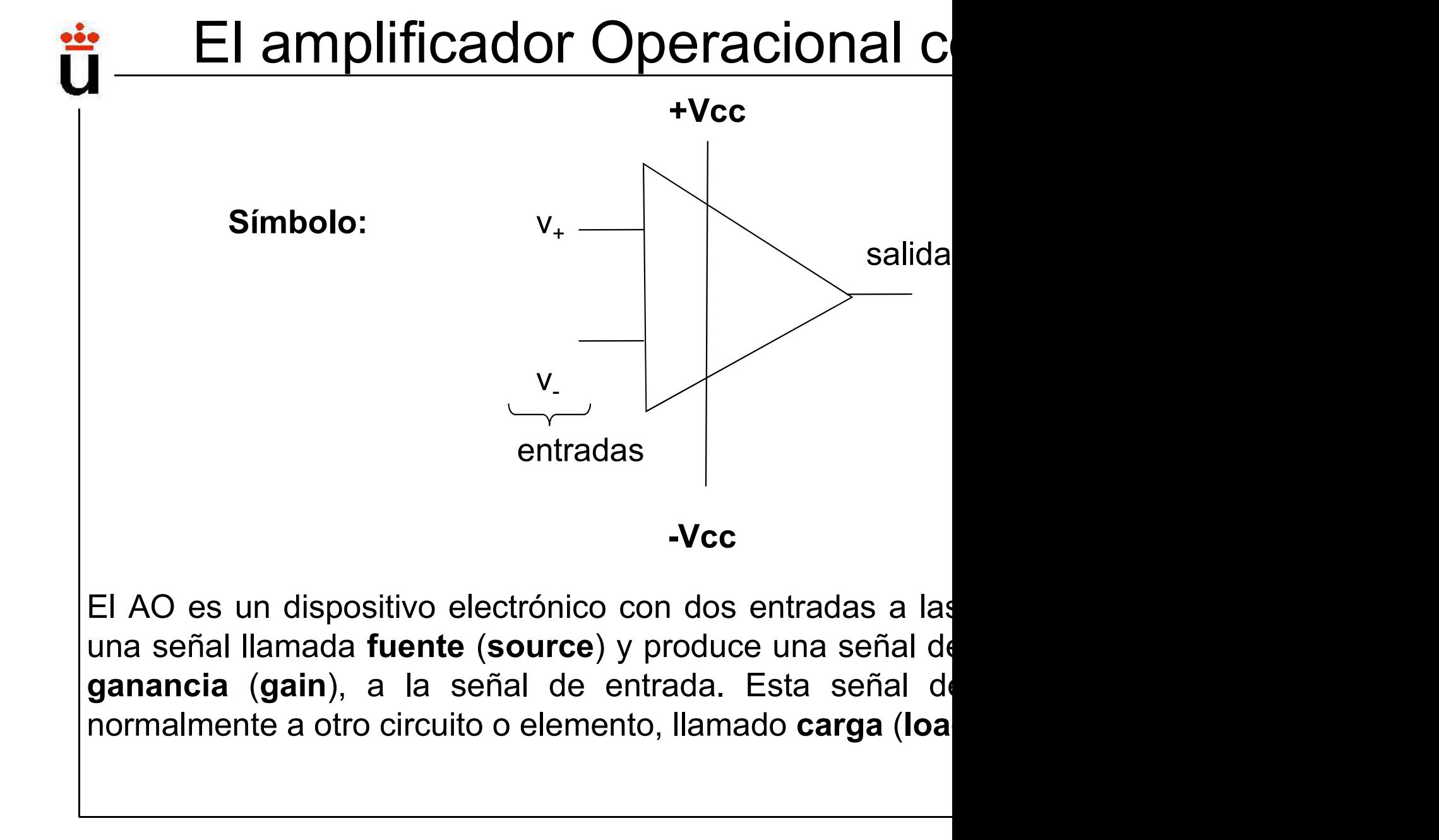

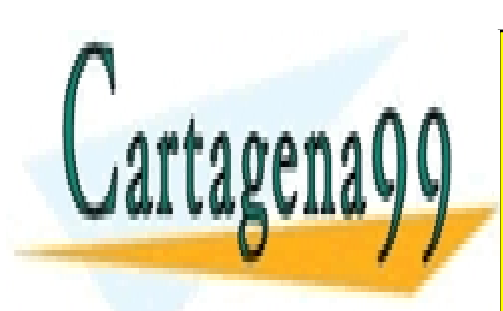

CLASES PARTICULARES, TUTORÍAS TÉCNICAS ONLINE LLAMA O ENVÍA WHATSAPP: 689 45 44 70

ONLINE PRIVATE LESSONS FOR SCIENCE STUDENTS CALL OR WHATSAPP:689 45 44 70

www.cartagena99.com no se hace responsable de la información contenida en el presente documento en virtud al Artículo 17.1 de la Ley de Servicios de la Sociedad de la Información y de Comercio Electrónico, de 11 de julio de 2002. Si la información contenida en el documento es ilícita o lesiona bienes o derechos de un tercero háganoslo saber y será retirada.

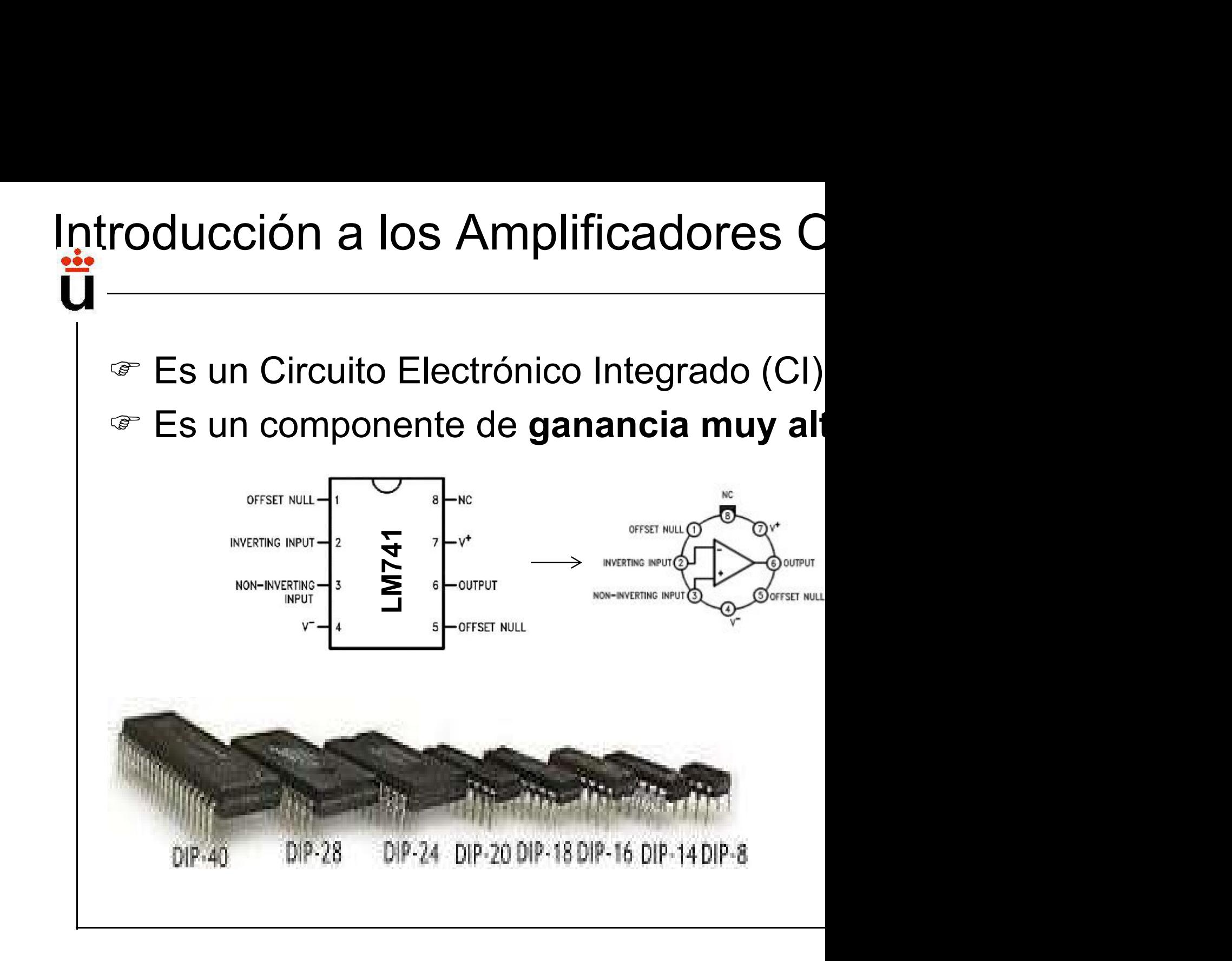

Bloque I: Circuitos Lineales

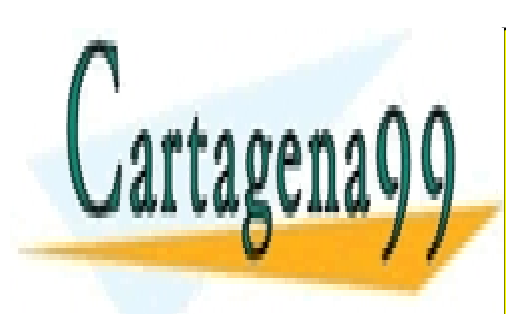

CLASES PARTICULARES, TUTORÍAS TÉCNICAS ONLINE LLAMA O ENVÍA WHATSAPP: 689 45 44 70

ONLINE PRIVATE LESSONS FOR SCIENCE STUDENTS CALL OR WHATSAPP:689 45 44 70

www.cartagena99.com no se hace responsable de la información contenida en el presente documento en virtud al Artículo 17.1 de la Ley de Servicios de la Sociedad de la Información y de Comercio Electrónico, de 11 de julio de 2002. Si la información contenida en el documento es ilícita o lesiona bienes o derechos de un tercero háganoslo saber y será retirada.

## Amplificación de señale

 $\checkmark$ Transductores: casi la totalidad de las señales físicas (información) débiles ( $\mu$ V)  $\Rightarrow$  Difícil procesamiento  $\Rightarrow$  **NECESIDAD de an**  $\checkmark$ El amplificador ideal es LINEAL: produce señales SIN  $V_{\text{out}}(t) = A V_{\text{in}}(t)$ A = GANANCIA DE Voltaje y de potencia (sumini Símbolo:  $v_+$   $\longrightarrow$ Entradas,  $v_i = (v_+ - v_-),$ <br>  $i_i$   $v_-$ ),  $\searrow$  Salida,  $i_{i}$ i Notar: dispos su ran

Bloque I: Circuitos Lineales

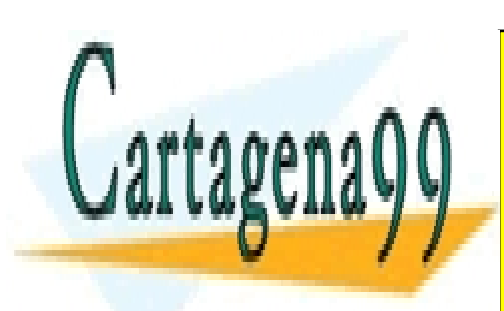

CLASES PARTICULARES, TUTORÍAS TÉCNICAS ONLINE LLAMA O ENVÍA WHATSAPP: 689 45 44 70

ONLINE PRIVATE LESSONS FOR SCIENCE STUDENTS CALL OR WHATSAPP:689 45 44 70

www.cartagena99.com no se hace responsable de la información contenida en el presente documento en virtud al Artículo 17.1 de la Ley de Servicios de la Sociedad de la Información y de Comercio Electrónico, de 11 de julio de 2002. Si la información contenida en el documento es ilícita o lesiona bienes o derechos de un tercero háganoslo saber y será retirada.

## Amplificación de señale

### Av = v<sub>o</sub>/v<sub>i</sub> =GANANCIA EN V [V/V]

 $\checkmark$ En un amplificador también hay ganancia en potencia (dif transformador !!)

 $A_P = ($ Load Power  $(P_L)$ ) $/$ (Input power  $(P_I)$ ) =( $v_o$  i<sub>o</sub>) $/ (v_i$  i<sub>i</sub>) =

 $A_{\rm P}$  =  $A_{\rm v}$   $A_{\rm i}$ , unidades: [W/W]=[V/V][A/A]

 $\checkmark$ Expresión de la ganancia en decibelios (escala logarítmic

Notar que  $A_V < 0$  implica que hay un desfase de 180° ent entrada y de salida, NO que haya atenuación pero,

20 $\log A_{\rm V}$  <0 SI es indicativo de atenuación

Ej.: 20log  $A_V$  =-20 dB, atenuación en un factor 10,  $A_V$  = 0.1

Bloque I: Circuitos Lineales

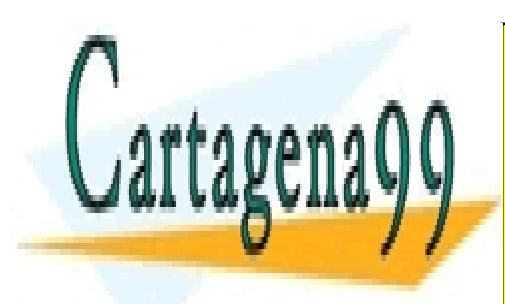

CLASES PARTICULARES, TUTORÍAS TÉCNICAS ONLINE LLAMA O ENVÍA WHATSAPP: 689 45 44 70

ONLINE PRIVATE LESSONS FOR SCIENCE STUDENTS CALL OR WHATSAPP:689 45 44 70

www.cartagena99.com no se hace responsable de la información contenida en el presente documento en virtud al Artículo 17.1 de la Ley de Servicios de la Sociedad de la Información y de Comercio Electrónico, de 11 de julio de 2002. Si la información contenida en el documento es ilícita o lesiona bienes o derechos de un tercero háganoslo saber y será retirada.

### ¿de dónde sale la energía ad  $\checkmark$  los amplificadores NECESITAN fuentes de alimentación que funcionen: V $_1$  y V $_2$ **OFFSET NULL**  $\mathbf{a}$  $NC$ **VNEG** WERTING INPUT  $\begin{bmatrix} \frac{1}{2} & \frac{1}{2} &$ U1 T in the set of  $\mathbb{I}$  is the set of  $\mathbb{I}$ DН +  $\frac{1}{100}$  $\Box$ **OPAMP S OrCAD Capture CIS - Lite - [Property Editor]** Tools Options Window Help File Edit View GND 0<br>COD C & @ @ @ @PAMF l-OUDT CHEMATIC1-bia **SCHEMATI. Shart Page** PAGE1 Delete Property | Filter by: < Current properties  $\vee$   $\boxed{\mathsf{Help}}$ New Column Display **Source Library VNFG Source Package Source Part** Value SCHEMATIC1: PAGE **NORCADNORCAD 16** OPAM OPAMP Norma OPAME  $45V$

Bloque I: Circuitos Lineales

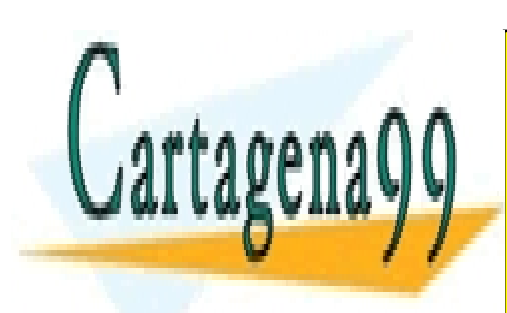

CLASES PARTICULARES, TUTORÍAS TÉCNICAS ONLINE LLAMA O ENVÍA WHATSAPP: 689 45 44 70

ONLINE PRIVATE LESSONS FOR SCIENCE STUDENTS CALL OR WHATSAPP:689 45 44 70

www.cartagena99.com no se hace responsable de la información contenida en el presente documento en virtud al Artículo 17.1 de la Ley de Servicios de la Sociedad de la Información y de Comercio Electrónico, de 11 de julio de 2002. Si la información contenida en el documento es ilícita o lesiona bienes o derechos de un tercero háganoslo saber y será retirada.

## Equilibrio de potencia en el am

 $\checkmark$  la potencia suministrada al amplificador por la alimentación

 $P_{DC} = V_1 I_1 + V_2 I_2$  $I_2$ 

La ecuación de equilibrio de potencia será:

 $P_{DC}$  +  $P_{I}$  =  $P_{I}$  + $P_{dis}$ 

 $P_1$ : potencia de entrada, típicamente muy

P<sub>L</sub>: potencia suministrada a la carga

 $P_{dis}$ : potencia disipada en el circuito ampl

 $E = \eta = (P_L/P_{DC}) \times 100$ 

Bloque I: Circuitos Lineales

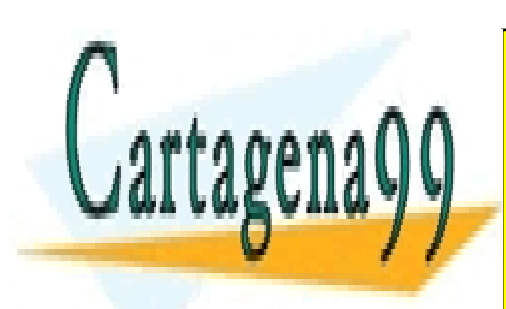

CLASES PARTICULARES, TUTORÍAS TÉCNICAS ONLINE LLAMA O ENVÍA WHATSAPP: 689 45 44 70

ONLINE PRIVATE LESSONS FOR SCIENCE STUDENTS CALL OR WHATSAPP:689 45 44 70

www.cartagena99.com no se hace responsable de la información contenida en el presente documento en virtud al Artículo 17.1 de la Ley de Servicios de la Sociedad de la Información y de Comercio Electrónico, de 11 de julio de 2002. Si la información contenida en el documento es ilícita o lesiona bienes o derechos de un tercero háganoslo saber y será retirada.

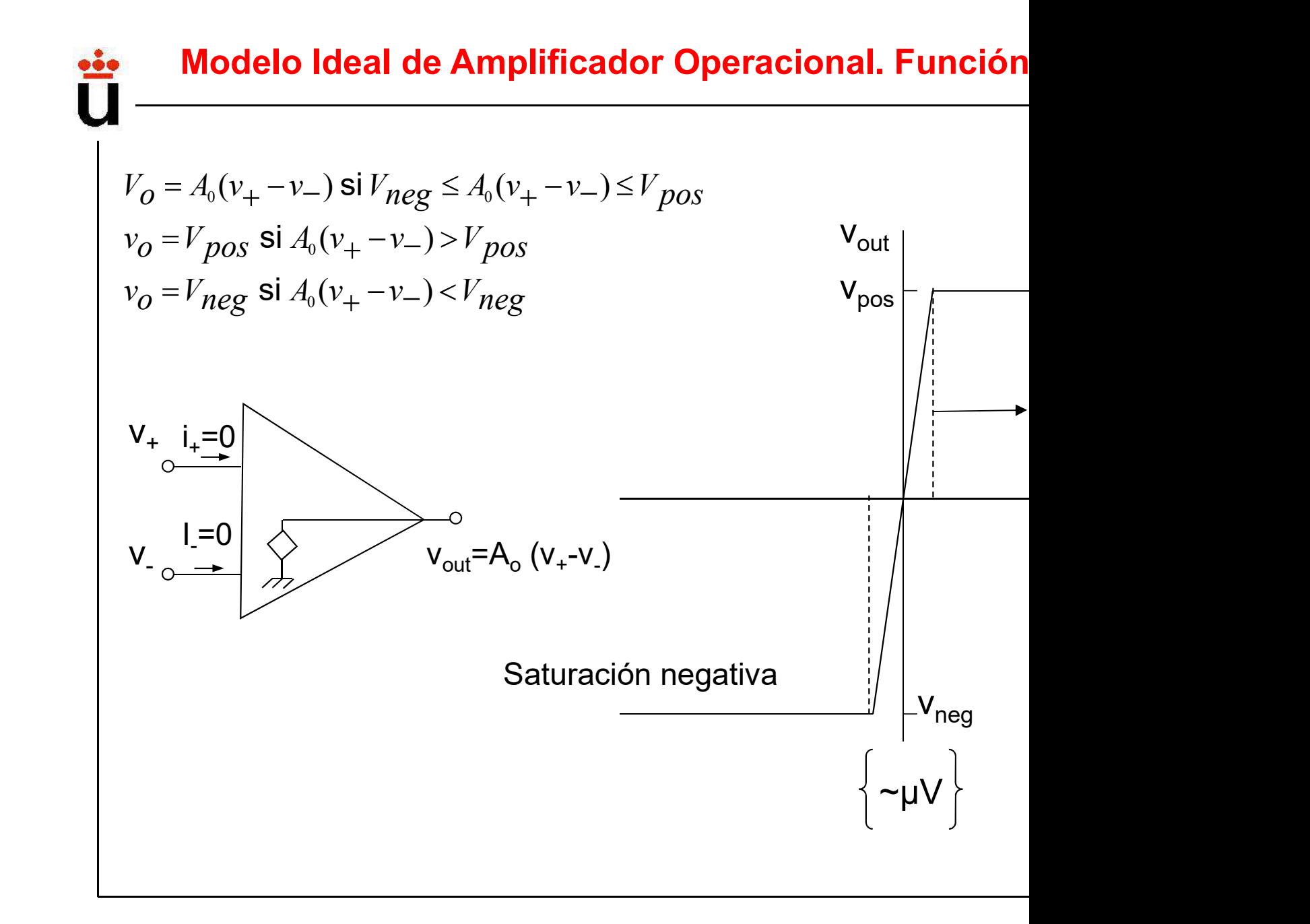

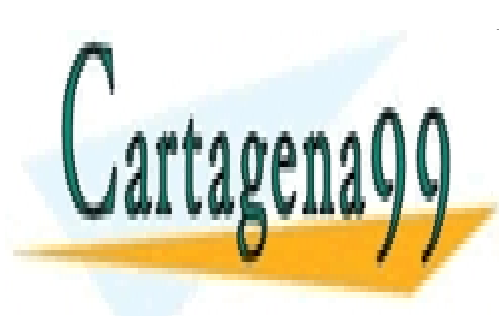

CLASES PARTICULARES, TUTORÍAS TÉCNICAS ONLINE LLAMA O ENVÍA WHATSAPP: 689 45 44 70

ONLINE PRIVATE LESSONS FOR SCIENCE STUDENTS CALL OR WHATSAPP:689 45 44 70

www.cartagena99.com no se hace responsable de la información contenida en el presente documento en virtud al Artículo 17.1 de la Ley de Servicios de la Sociedad de la Información y de Comercio Electrónico, de 11 de julio de 2002. Si la información contenida en el documento es ilícita o lesiona bienes o derechos de un tercero háganoslo saber y será retirada.

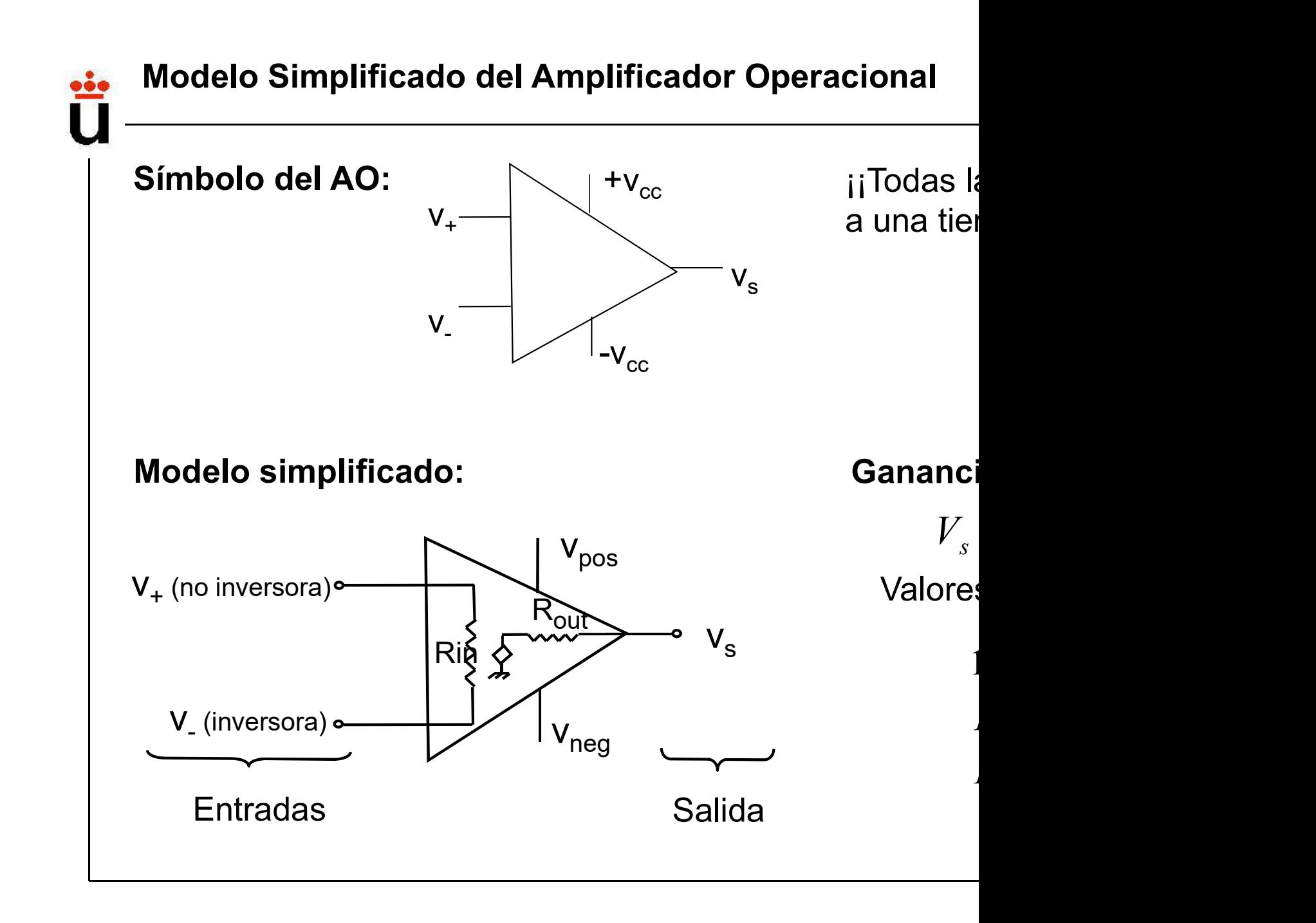

Bloque I: Circuitos Lineales

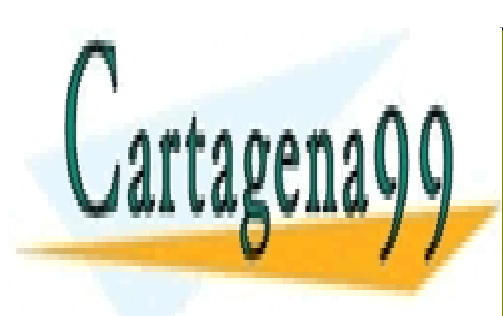

CLASES PARTICULARES, TUTORÍAS TÉCNICAS ONLINE LLAMA O ENVÍA WHATSAPP: 689 45 44 70

ONLINE PRIVATE LESSONS FOR SCIENCE STUDENTS CALL OR WHATSAPP:689 45 44 70

www.cartagena99.com no se hace responsable de la información contenida en el presente documento en virtud al Artículo 17.1 de la Ley de Servicios de la Sociedad de la Información y de Comercio Electrónico, de 11 de julio de 2002. Si la información contenida en el documento es ilícita o lesiona bienes o derechos de un tercero háganoslo saber y será retirada.

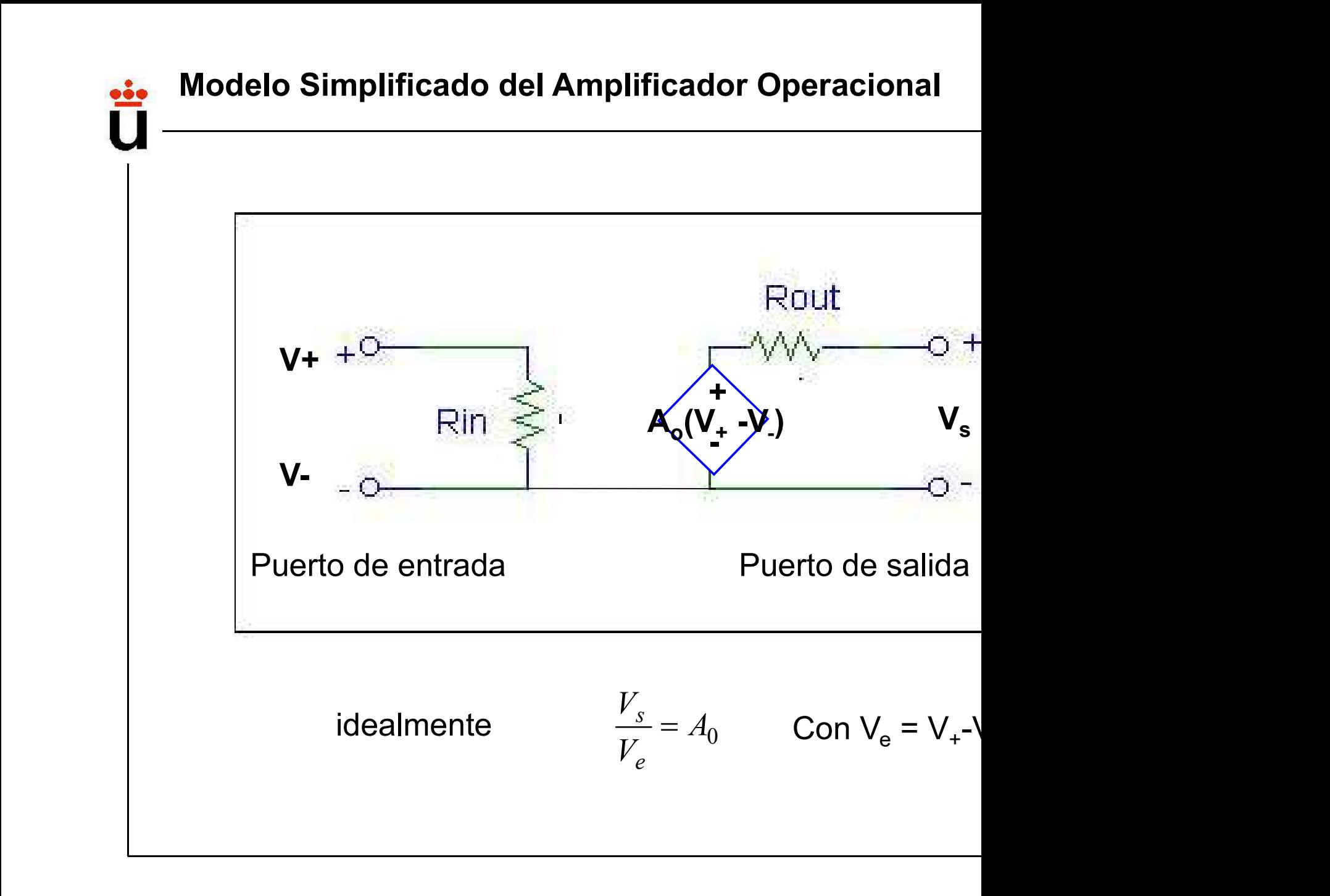

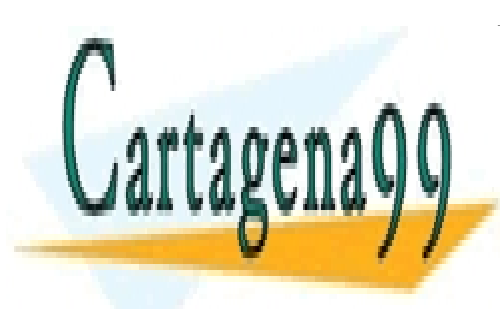

CLASES PARTICULARES, TUTORÍAS TÉCNICAS ONLINE LLAMA O ENVÍA WHATSAPP: 689 45 44 70

ONLINE PRIVATE LESSONS FOR SCIENCE STUDENTS CALL OR WHATSAPP:689 45 44 70

www.cartagena99.com no se hace responsable de la información contenida en el presente documento en virtud al Artículo 17.1 de la Ley de Servicios de la Sociedad de la Información y de Comercio Electrónico, de 11 de julio de 2002. Si la información contenida en el documento es ilícita o lesiona bienes o derechos de un tercero háganoslo saber y será retirada.

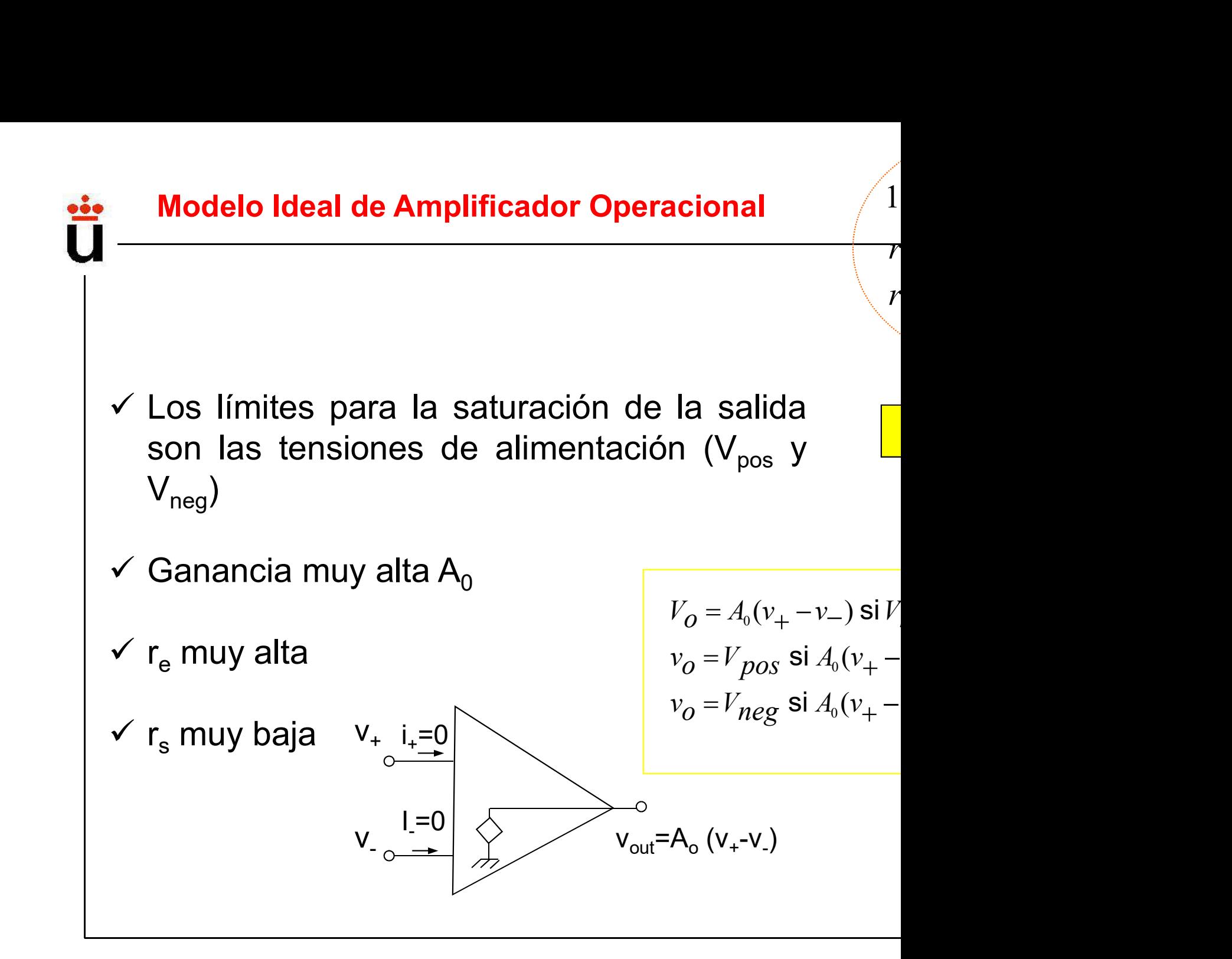

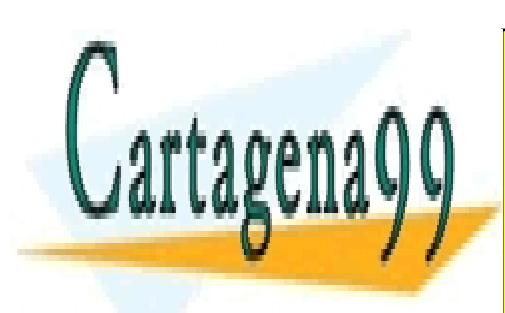

CLASES PARTICULARES, TUTORÍAS TÉCNICAS ONLINE LLAMA O ENVÍA WHATSAPP: 689 45 44 70

ONLINE PRIVATE LESSONS FOR SCIENCE STUDENTS CALL OR WHATSAPP:689 45 44 70

www.cartagena99.com no se hace responsable de la información contenida en el presente documento en virtud al Artículo 17.1 de la Ley de Servicios de la Sociedad de la Información y de Comercio Electrónico, de 11 de julio de 2002. Si la información contenida en el documento es ilícita o lesiona bienes o derechos de un tercero háganoslo saber y será retirada.

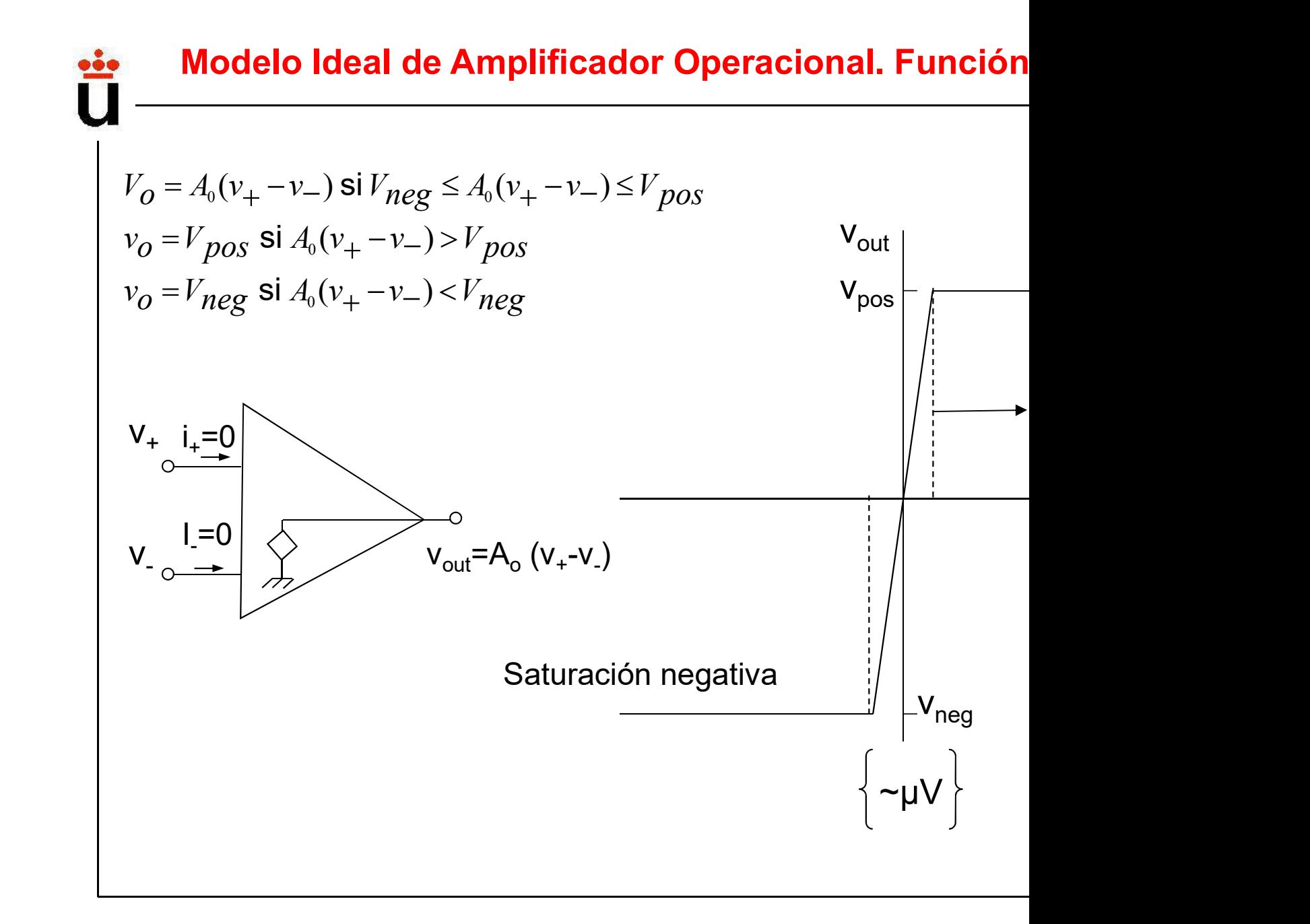

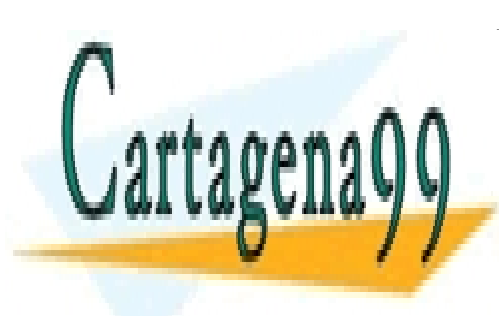

CLASES PARTICULARES, TUTORÍAS TÉCNICAS ONLINE LLAMA O ENVÍA WHATSAPP: 689 45 44 70

ONLINE PRIVATE LESSONS FOR SCIENCE STUDENTS CALL OR WHATSAPP:689 45 44 70

www.cartagena99.com no se hace responsable de la información contenida en el presente documento en virtud al Artículo 17.1 de la Ley de Servicios de la Sociedad de la Información y de Comercio Electrónico, de 11 de julio de 2002. Si la información contenida en el documento es ilícita o lesiona bienes o derechos de un tercero háganoslo saber y será retirada.

### ¿Qué es realimentar un sistema?

Sistema en Lazo Abierto (sin realimentación): no contro Ganancia en Lazo Abierto  $(A_0)$ )

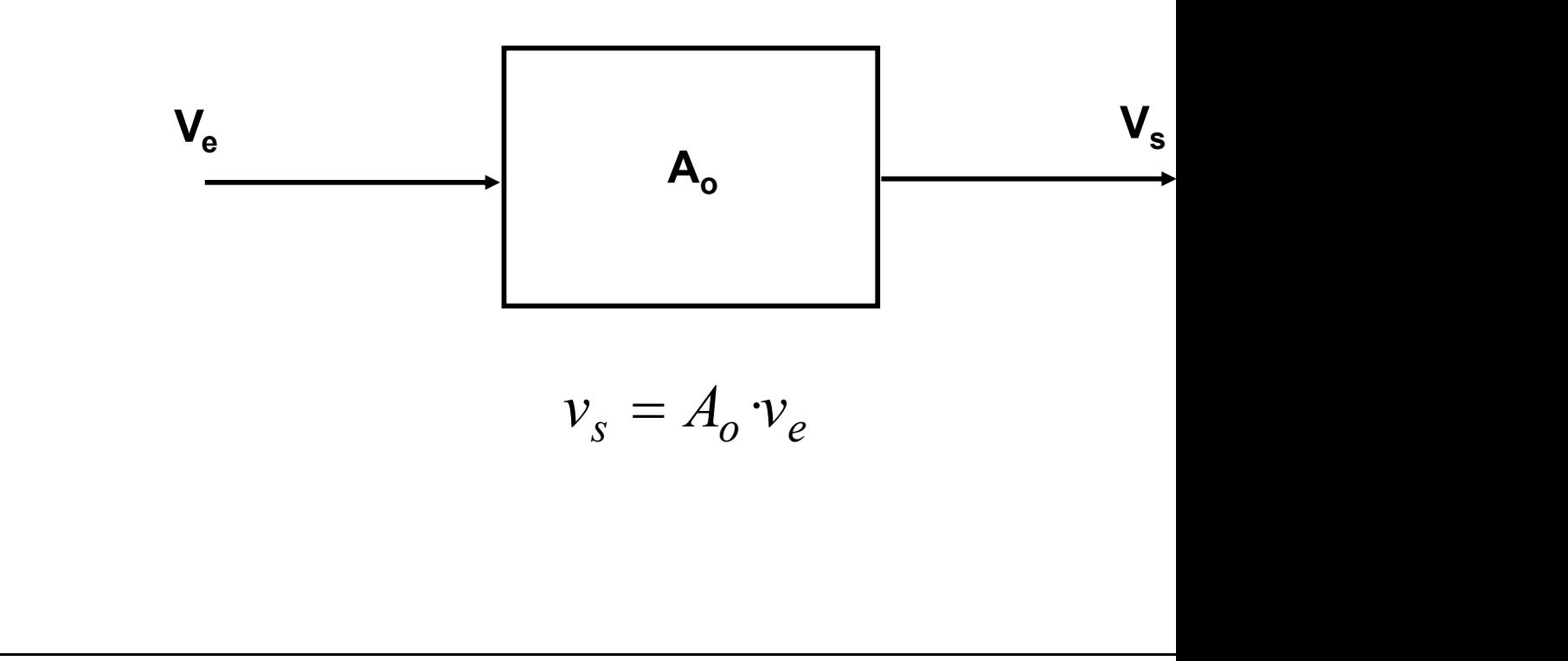

Bloque I: Circuitos Lineales

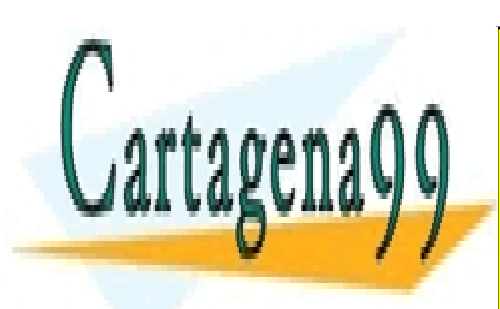

CLASES PARTICULARES, TUTORÍAS TÉCNICAS ONLINE LLAMA O ENVÍA WHATSAPP: 689 45 44 70

ONLINE PRIVATE LESSONS FOR SCIENCE STUDENTS CALL OR WHATSAPP:689 45 44 70

www.cartagena99.com no se hace responsable de la información contenida en el presente documento en virtud al Artículo 17.1 de la Ley de Servicios de la Sociedad de la Información y de Comercio Electrónico, de 11 de julio de 2002. Si la información contenida en el documento es ilícita o lesiona bienes o derechos de un tercero háganoslo saber y será retirada.

### Sistema realimentado

Sistema en Lazo Cerrado (con realimentación): controla

 $A_f$  = Ganancia en Lazo Cerrado

 $\beta$  = Realimentación (>0, realimentación negativa, <0 rea

 $V_{\text{er}}$  Señal de error

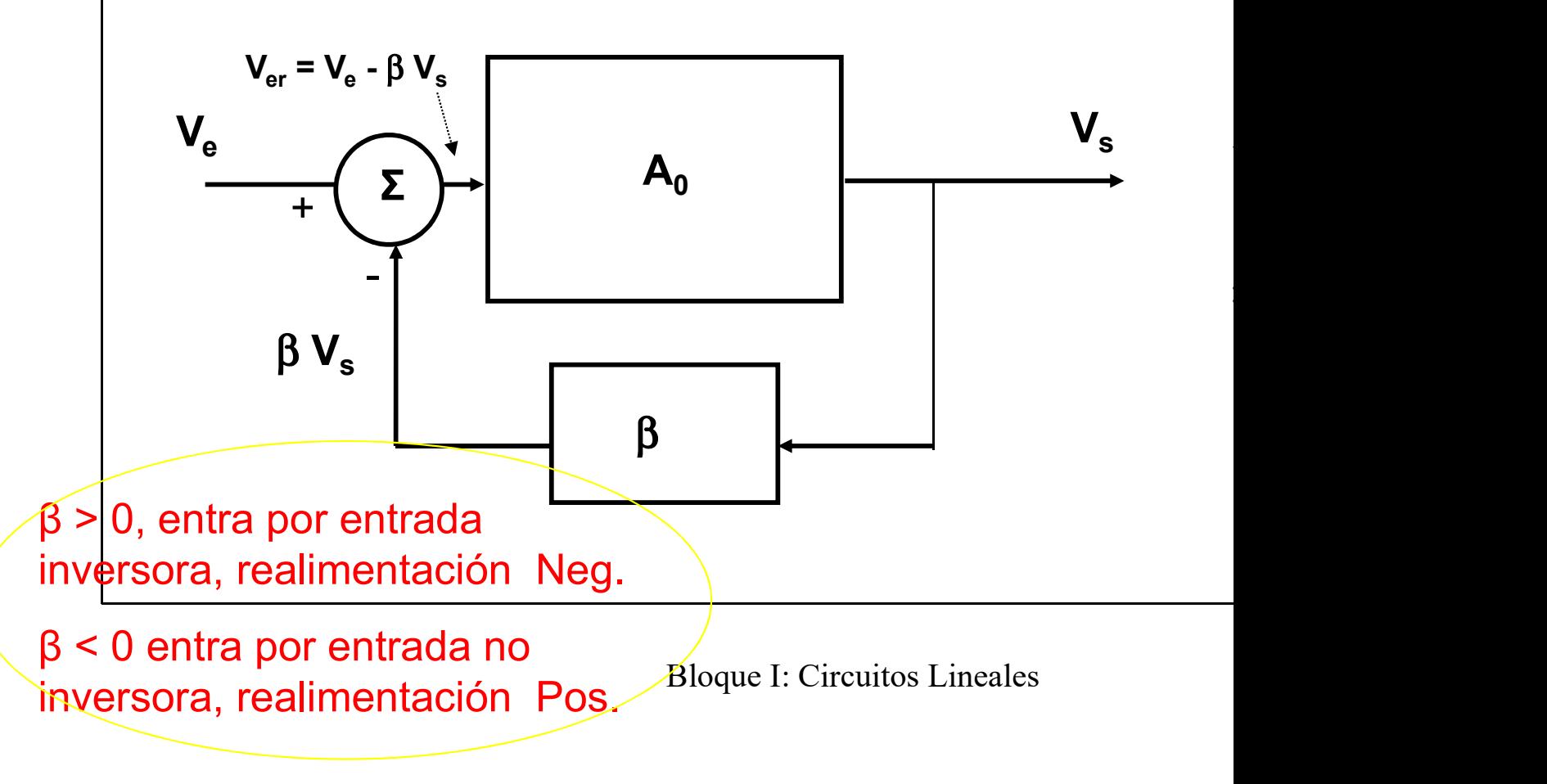

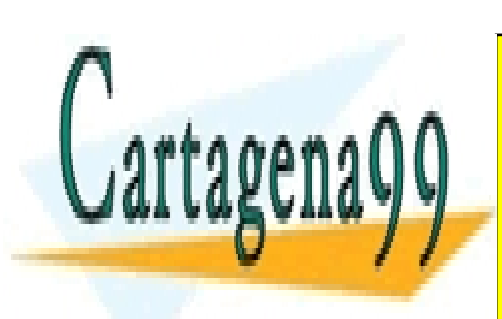

CLASES PARTICULARES, TUTORÍAS TÉCNICAS ONLINE LLAMA O ENVÍA WHATSAPP: 689 45 44 70

ONLINE PRIVATE LESSONS FOR SCIENCE STUDENTS CALL OR WHATSAPP:689 45 44 70

www.cartagena99.com no se hace responsable de la información contenida en el presente documento en virtud al Artículo 17.1 de la Ley de Servicios de la Sociedad de la Información y de Comercio Electrónico, de 11 de julio de 2002. Si la información contenida en el documento es ilícita o lesiona bienes o derechos de un tercero háganoslo saber y será retirada.

### Realimentación negativa

Justificación de la realimentación negativa (Insensibilidad Una perturbación que cause un cambio en  $A_{o}$  ( $\Delta A_{o}$ ) en el

Abierto ¿Qué cambio produce en A<sub>f</sub> ( $\Delta$  A<sub>f</sub>) en el sistema e

$$
\frac{\Delta A_f}{\Delta A_o} = \frac{\partial A_f}{\partial A_o} = \frac{(1 + \beta A_o) - \beta A_o}{(1 + \beta A_o)^2} = \frac{1}{(1 + \beta A_o)^2} \Rightarrow \Delta A_f = \frac{\Delta A_o}{(1 + \beta A_o)^2} =
$$

Por tanto:

$$
\frac{\Delta A_f}{A_f} = \frac{1}{(1 + \beta A_o)} \frac{\Delta A_o}{A_o}
$$
\n
$$
\begin{cases}\n\text{Si } \beta < 0, \ \Delta A_f > \Delta A_0 \rightarrow \text{Sistema r} \\
\text{Realimen. Pos.}\n\end{cases}
$$
\n
$$
\text{Si } \beta > 0, \ \Delta A_f < \Delta A_0 \rightarrow \text{Sistema r} \\
\text{Realiment. Neg.}\n\end{cases}
$$

Bloque I: Circuitos Lineales

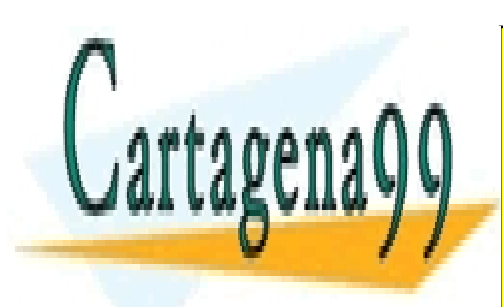

CLASES PARTICULARES, TUTORÍAS TÉCNICAS ONLINE LLAMA O ENVÍA WHATSAPP: 689 45 44 70

ONLINE PRIVATE LESSONS FOR SCIENCE STUDENTS CALL OR WHATSAPP:689 45 44 70

www.cartagena99.com no se hace responsable de la información contenida en el presente documento en virtud al Artículo 17.1 de la Ley de Servicios de la Sociedad de la Información y de Comercio Electrónico, de 11 de julio de 2002. Si la información contenida en el documento es ilícita o lesiona bienes o derechos de un tercero háganoslo saber y será retirada.

### Realimentación negativa

### Justificación de la relimentación negativa

Usando un AO ideal:  $A_0$ >> 1:

$$
A_f = \frac{A_o}{(1 + \beta \cdot A_o)} \Rightarrow A_f = \frac{1}{\frac{1}{A_o} + \beta} \xrightarrow{A_o > 1} A_f
$$

La amplificación en Lazo Cerrado A, sólo depende del circ  $\,$ es independiente de las propiedades internas del AO (A $_{\rm{o}}$ , r

Bloque I: Circuitos Lineales

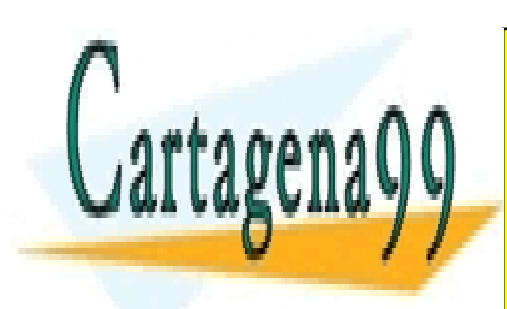

CLASES PARTICULARES, TUTORÍAS TÉCNICAS ONLINE LLAMA O ENVÍA WHATSAPP: 689 45 44 70

ONLINE PRIVATE LESSONS FOR SCIENCE STUDENTS CALL OR WHATSAPP:689 45 44 70

www.cartagena99.com no se hace responsable de la información contenida en el presente documento en virtud al Artículo 17.1 de la Ley de Servicios de la Sociedad de la Información y de Comercio Electrónico, de 11 de julio de 2002. Si la información contenida en el documento es ilícita o lesiona bienes o derechos de un tercero háganoslo saber y será retirada.

# **Circuitos Lineales con Amplificadores C** (realimentación negativa) Circuitos Lineales con Amplificadores (<br>
(realimentación negativa)<br>
Consideraciones iniciales:<br>
1) El comportamiento del A.O. Se considera ideal (comportamiento del A.O. Se considera ideal (comportamiento **Circuitos Lineales con Amplificadores (**<br> **(realimentación negativa)**<br> **Consideraciones iniciales:**<br>
1) El comportamiento del A.O. Se considera ideal (condición intervalismente de entrada *nulas*,  $i_{+} \approx i_{-} \approx 0$ )<br>
2) E **Lineales con Amplificadores (**<br>
(realimentación negativa)<br>
nes iniciales:<br>
camiento del A.O. Se considera ideal (co<br>
), corrientes de entrada *nulas,* i<sub>+</sub>≈=i<sub>-</sub> ≈0)<br>
era en condiciones de **lazo cerrado (r Circuitos Lineales con Amplificadores (**<br> **(realimentación negativa)**<br> **Consideraciones iniciales:**<br>
1) El comportamiento del A.O. Se considera ideal (contronaling (v<sub>+</sub> $\approx$ =v<sub>-</sub>), corrientes de entrada *nulas*, i<sub>+</sub> $\approx$

virtual" (v<sub>+</sub>≈=v<sub>-</sub>), corrientes de entrada *nulas,* i<sub>+</sub>≈=i<sub>-</sub> ≈0) 2) Como veremos, las características del circuito dependerán Consideraciones iniciales:<br>
1) El comportamiento del A.O. Se considera ideal (covirtual" (v<sub>+</sub> $\approx$   $\upsilon$ ), corrientes de entrada *nulas*, i<sub>+</sub> $\approx$   $\upsilon$ )<br>
2) El AO opera en condiciones de **lazo cerrado (regativa)**<br>
2) Com **Consideraciones iniciales:**<br>
1) El comportamiento del A.O. Se considera ideal<br>
virtual" (v<sub>+</sub> $\approx$ =v<sub>-</sub>), corrientes de entrada *nulas*, i<sub>+</sub> $\approx$ =i<sub>-</sub> $\approx$ 0)<br>
2) El AO opera en condiciones de **lazo cerrado**<br>
negativa)<br>
2) 1) El comportamiento del A.O. Se considera ideal (covirtual" ( $v_+ \approx = v$ ), corrientes de entrada *nulas*,  $i_+ \approx = i \approx 0$ )<br>2) El AO opera en condiciones de **lazo cerrado (regativa)**<br>2) Como veremos, **las características del** 

negativa)

r) El comportamento del A.O. Se considera ideal (covirtual" (v<sub>+</sub> $\approx$ –v<sub>-</sub>), corrientes de entrada *nulas*, i<sub>+</sub> $\approx$ =i<sub>-</sub> $\approx$ 0)<br>2) El AO opera en condiciones de **lazo cerrado (r**<br>**negativa)**<br>2) Como veremos, **las caracter** 

Bloque I: Circuitos Lineales

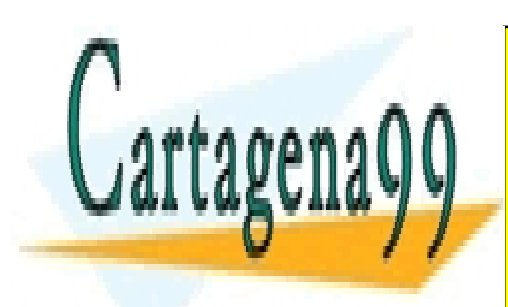

CLASES PARTICULARES, TUTORÍAS TÉCNICAS ONLINE LLAMA O ENVÍA WHATSAPP: 689 45 44 70

ONLINE PRIVATE LESSONS FOR SCIENCE STUDENTS CALL OR WHATSAPP:689 45 44 70

www.cartagena99.com no se hace responsable de la información contenida en el presente documento en virtud al Artículo 17.1 de la Ley de Servicios de la Sociedad de la Información y de Comercio Electrónico, de 11 de julio de 2002. Si la información contenida en el documento es ilícita o lesiona bienes o derechos de un tercero háganoslo saber y será retirada.

Amplificador no inversor 2  $\sqrt{77}$  $2 + \Lambda_1$  $R_2 \rightarrow R_2$  $R_2 + R_1 \leq$  $v_e$   $R_2$  $v_s$   $R_2 + R_1$ e  $\mathbf{R}_2$  /  $s = \Lambda_2 + \Lambda_1$  $R_1$  $R_2$  $V_s$   $\frac{v_s}{v_s} = \frac{1}{1} \cdot \frac{1}{1}$  $V_e$   $\circ$  $\angle$  $i_{+}=\underbrace{0}_{+}$  $=0$  $\underline{\mathsf{i}=\underline{\mathsf{O}}_{\blacktriangleright}}$  ,  $\begin{array}{|c|c|c|c|c|}\hline \text{\textbf{O}} & \text{\textbf{O}}\end{array}$  $0 \rightarrow \infty$ ,  $\qquad \qquad 1 \quad R_1$  $\frac{v_s}{v} = \frac{1}{\Omega}$  $R_{\rm i}$  $v_e$   $\beta$  $A_0 \rightarrow \infty$ ;  $\frac{v_s}{v} = \frac{1}{2} = \frac{R_2}{r}$ e  $P$  $s = \frac{1}{1} - \frac{R_2}{R_1}$ Función de transferencia Impedancia de entrada e  $e - \infty$  $e^{-i\theta}$   $i_{\theta}$   $-\infty$  $R_e = \frac{v_e}{i} = \infty$  $v_s = A_0 \cdot (v_+ - v_-) = A_0 (v_e - v_+)$  $\frac{1}{\alpha \cdot \beta}$  $1 + \frac{1}{1}$ 1 1  $A_0 \cdot \beta$  $v_e$   $\beta$   $1$   $1$  $v_s$  1 1 e  $P_1 +$   $\frac{1}{1}$  $s = \begin{bmatrix} 1 & 1 \end{bmatrix}$ Función de transferencia

i ¡Corriente de entrada 0!!, la salida

 $\frac{1}{2}$ 

Bloque I: Circuitos Lineales

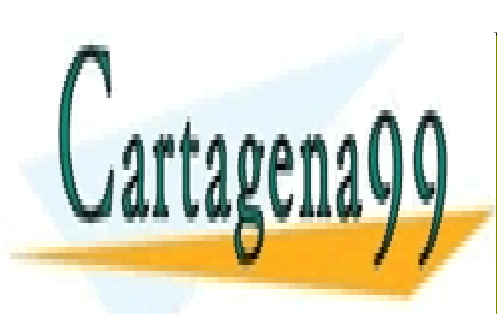

CLASES PARTICULARES, TUTORÍAS TÉCNICAS ONLINE LLAMA O ENVÍA WHATSAPP: 689 45 44 70

ONLINE PRIVATE LESSONS FOR SCIENCE STUDENTS CALL OR WHATSAPP:689 45 44 70

www.cartagena99.com no se hace responsable de la información contenida en el presente documento en virtud al Artículo 17.1 de la Ley de Servicios de la Sociedad de la Información y de Comercio Electrónico, de 11 de julio de 2002. Si la información contenida en el documento es ilícita o lesiona bienes o derechos de un tercero háganoslo saber y será retirada.

### Circuitos Lineales con Amplificadores Operacionales

### Seguidor de tensión

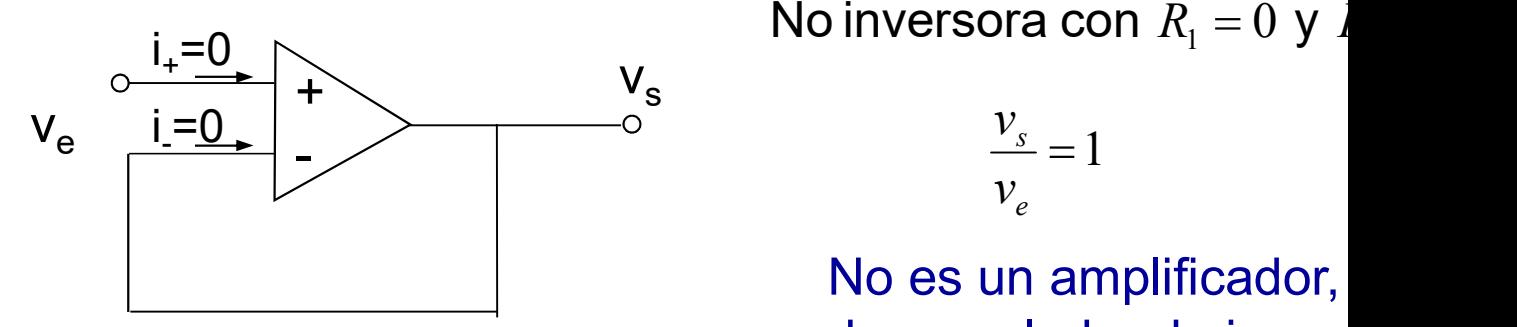

Función de transferencia:

No inversora con  $R_1 = 0$  y i

$$
\frac{v_s}{v_e} = 1
$$

No es un amplificador, desacoplador de imper

Impedancia de entrada:

### i ¡Corriente de entrada 0!!, la salida no

 $\begin{array}{c|l}\n\mathbf{v}_e & \mathbf{i} = \mathbf{0} \ \hline\n\end{array}$ <br>  $\begin{array}{c|l}\n\mathbf{v}_e = 1 \\
\hline\n\end{array}$ No es un amplificador, desacoplador de impedientemente impediancia de entrada:<br>  $\mathbf{v}_e = \mathbf{v}_e + \mathbf{v}_e + \mathbf{v}_e + \mathbf{v}_e + \mathbf{v}_e + \mathbf{v}_e + \mathbf{v}_e$ **le acopla, que es tanto como decir, independientemente de la intensidad de completa de la intensidad de la intensidad de la intensidad de la intensidad de la intensidad de la intensidad de la intensidad de la intensidad** aplicación en la amplificación el amplificación de señales (il Corriente de entrada 0!!, la salida no<br>
Proporciona a la salida la misma tensión que a la entrada, independientem<br>
le acopla, que es tanto como decir, independ No es un amplificador,<br>desacoplador de imped<br>Impedancia de entrada:<br>ijCorriente de entrada 0!!, la salida no<br>Proporciona a la salida la misma tensión que a la entrada, independiente<br>le acopla, que es tanto como decir, inde mediana o baja impedancia de entrada.<br>
Buffer de entrada (II, la salida no<br>
Proporciona a la salida la misma tensión que a la entrada, independientem<br>
le acopla, que es tanto como decir, independientemente de la intensidad

Bloque I: Circuitos Lineales

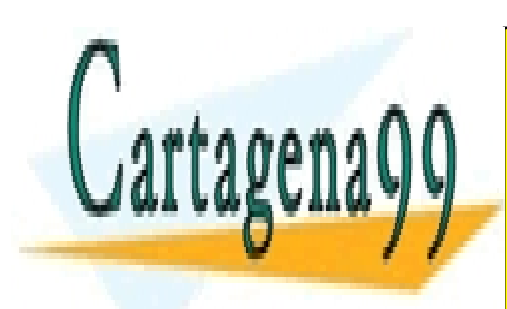

CLASES PARTICULARES, TUTORÍAS TÉCNICAS ONLINE LLAMA O ENVÍA WHATSAPP: 689 45 44 70

ONLINE PRIVATE LESSONS FOR SCIENCE STUDENTS CALL OR WHATSAPP:689 45 44 70

www.cartagena99.com no se hace responsable de la información contenida en el presente documento en virtud al Artículo 17.1 de la Ley de Servicios de la Sociedad de la Información y de Comercio Electrónico, de 11 de julio de 2002. Si la información contenida en el documento es ilícita o lesiona bienes o derechos de un tercero háganoslo saber y será retirada.

### Circuitos Lineales con Amplificadores Operacionales

### Amplificador Inversor

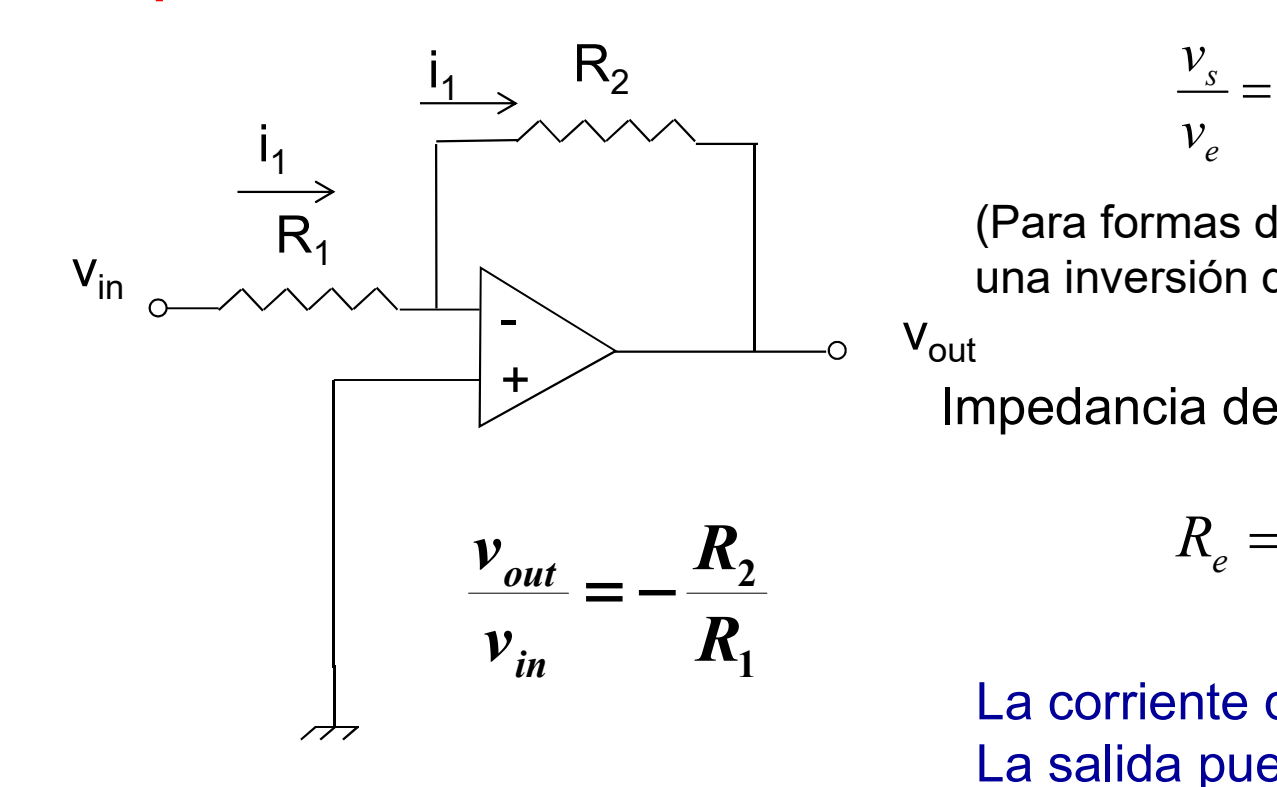

Función de transfer

$$
\frac{v_s}{v_e} = -\frac{R_2}{R_1}
$$

(Para formas de ond una inversión de fas

Impedancia de entr

$$
R_e = \frac{v_e}{i_e} =
$$

La corriente de en La salida puede c

El concepto de "Cortocircuito virtual" simplifica el análisis

Bloque I: Circuitos Lineales

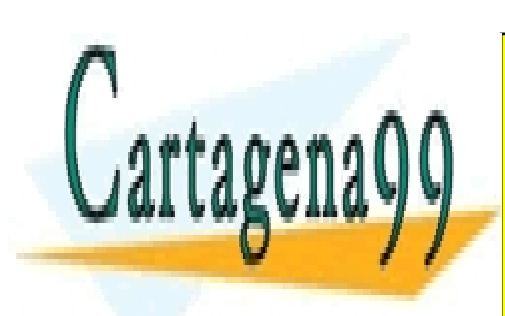

CLASES PARTICULARES, TUTORÍAS TÉCNICAS ONLINE LLAMA O ENVÍA WHATSAPP: 689 45 44 70

ONLINE PRIVATE LESSONS FOR SCIENCE STUDENTS CALL OR WHATSAPP:689 45 44 70

www.cartagena99.com no se hace responsable de la información contenida en el presente documento en virtud al Artículo 17.1 de la Ley de Servicios de la Sociedad de la Información y de Comercio Electrónico, de 11 de julio de 2002. Si la información contenida en el documento es ilícita o lesiona bienes o derechos de un tercero háganoslo saber y será retirada.

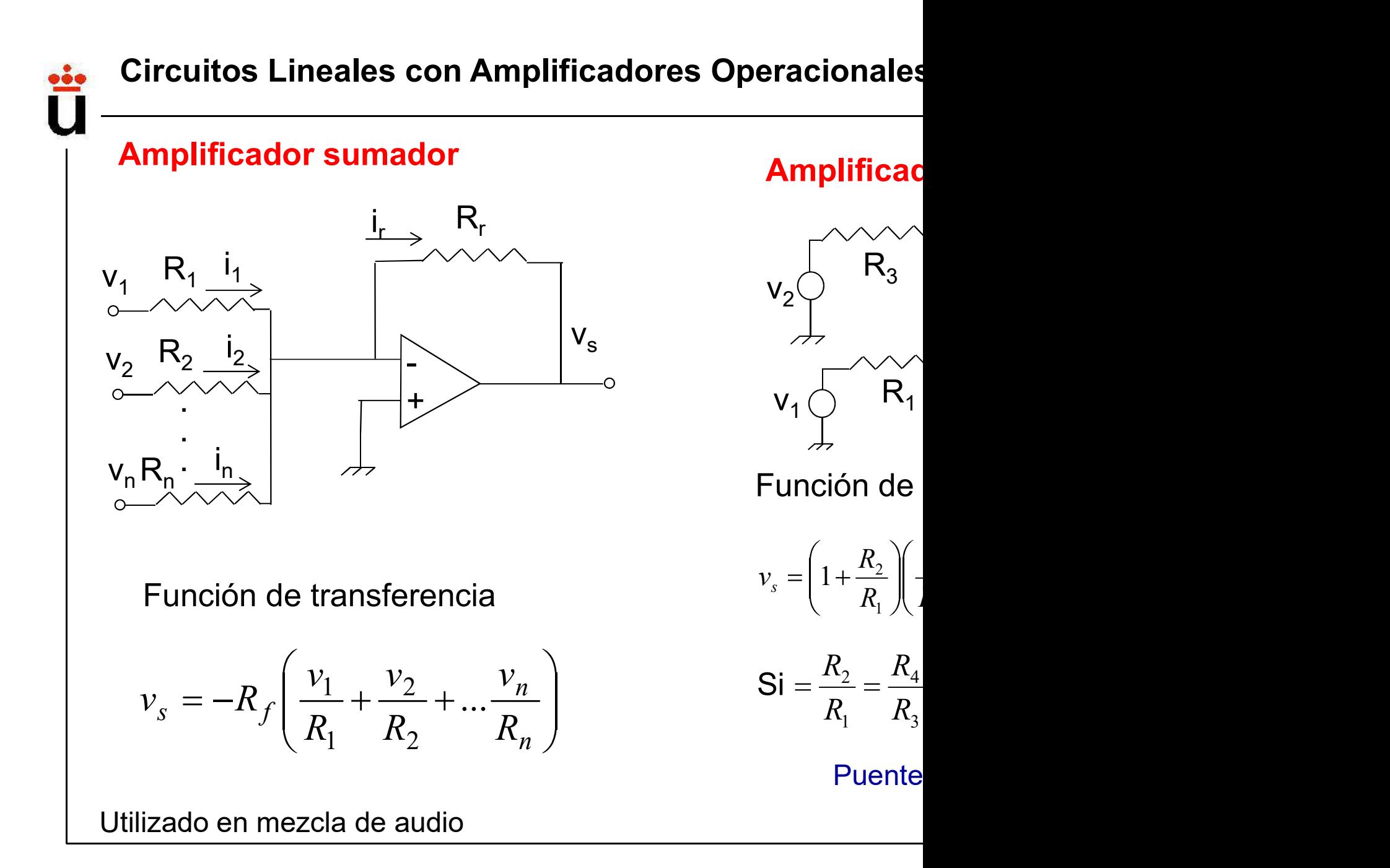

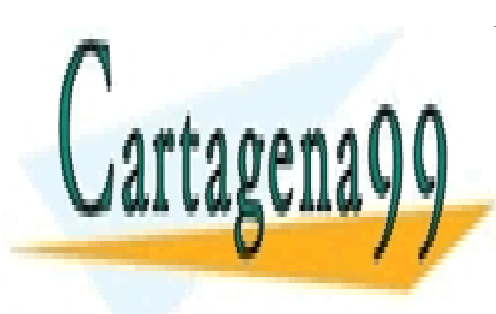

CLASES PARTICULARES, TUTORÍAS TÉCNICAS ONLINE LLAMA O ENVÍA WHATSAPP: 689 45 44 70

ONLINE PRIVATE LESSONS FOR SCIENCE STUDENTS CALL OR WHATSAPP:689 45 44 70

www.cartagena99.com no se hace responsable de la información contenida en el presente documento en virtud al Artículo 17.1 de la Ley de Servicios de la Sociedad de la Información y de Comercio Electrónico, de 11 de julio de 2002. Si la información contenida en el documento es ilícita o lesiona bienes o derechos de un tercero háganoslo saber y será retirada.

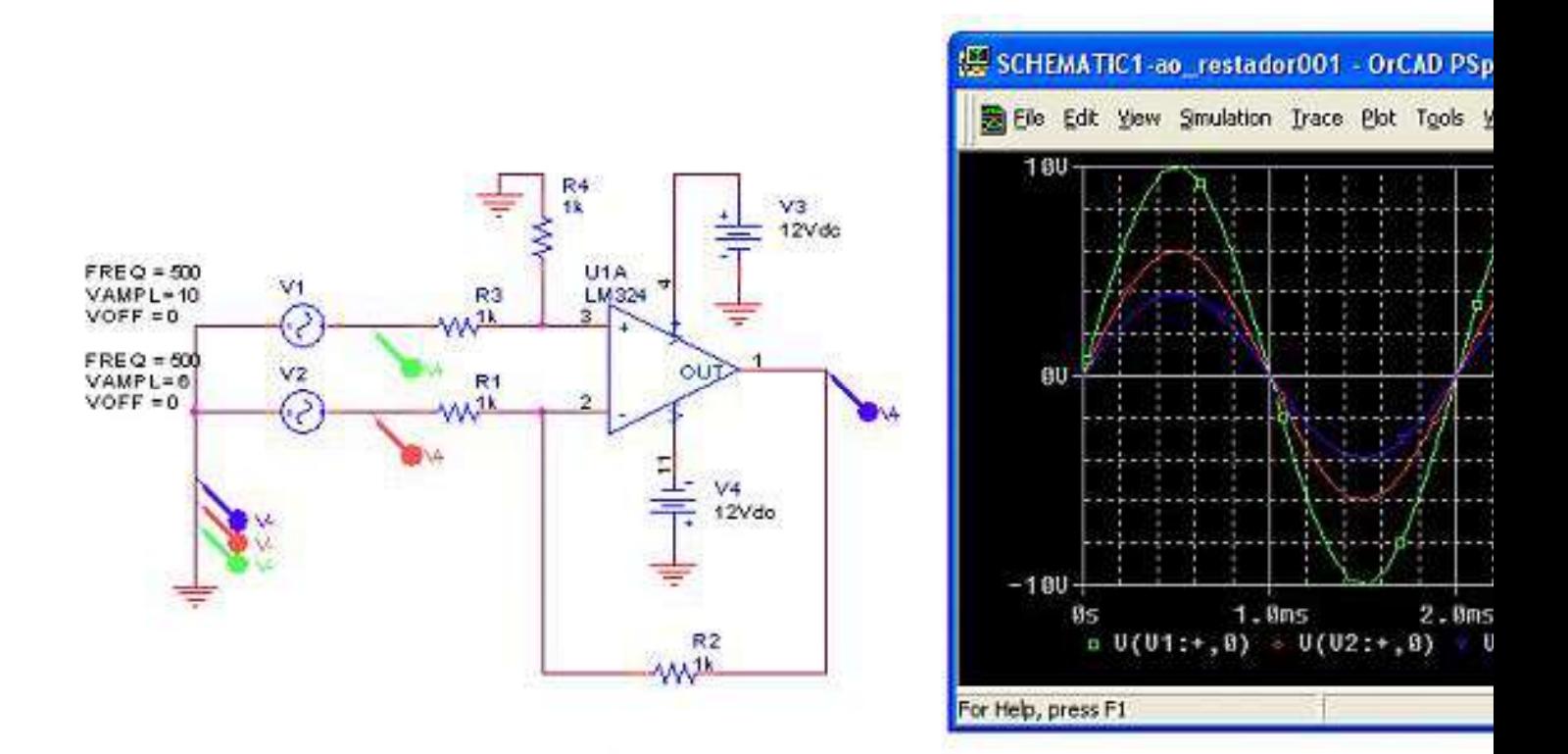

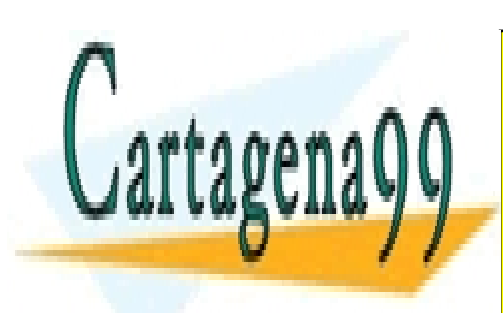

CLASES PARTICULARES, TUTORÍAS TÉCNICAS ONLINE LLAMA O ENVÍA WHATSAPP: 689 45 44 70

ONLINE PRIVATE LESSONS FOR SCIENCE STUDENTS CALL OR WHATSAPP:689 45 44 70

www.cartagena99.com no se hace responsable de la información contenida en el presente documento en virtud al Artículo 17.1 de la Ley de Servicios de la Sociedad de la Información y de Comercio Electrónico, de 11 de julio de 2002. Si la información contenida en el documento es ilícita o lesiona bienes o derechos de un tercero háganoslo saber y será retirada.

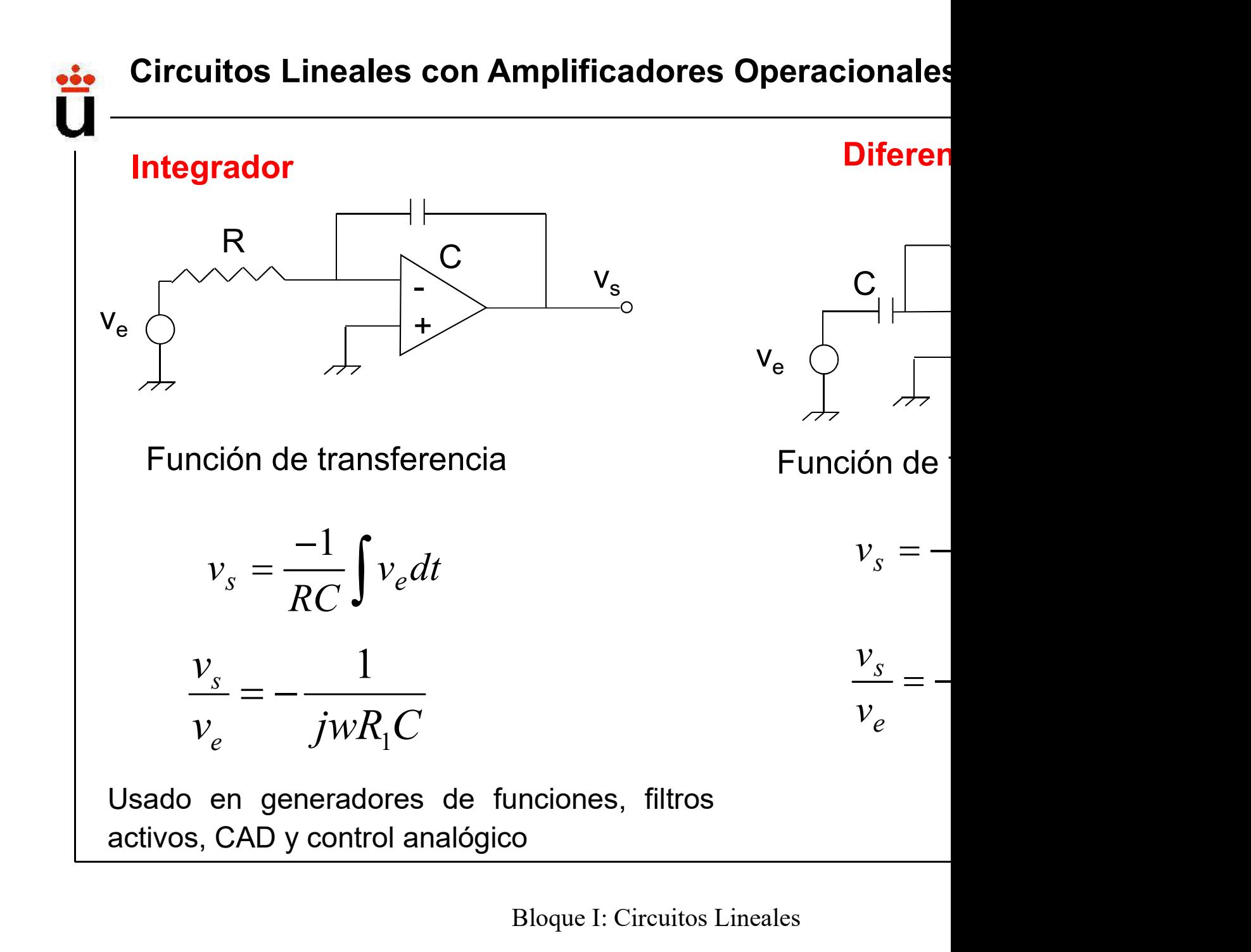

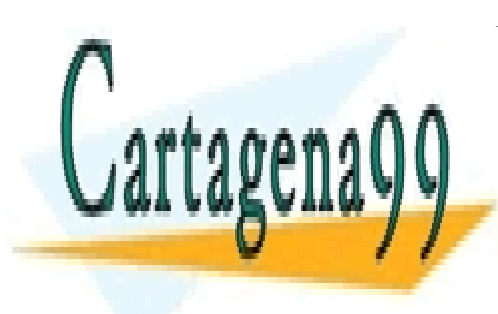

CLASES PARTICULARES, TUTORÍAS TÉCNICAS ONLINE LLAMA O ENVÍA WHATSAPP: 689 45 44 70

ONLINE PRIVATE LESSONS FOR SCIENCE STUDENTS CALL OR WHATSAPP:689 45 44 70

www.cartagena99.com no se hace responsable de la información contenida en el presente documento en virtud al Artículo 17.1 de la Ley de Servicios de la Sociedad de la Información y de Comercio Electrónico, de 11 de julio de 2002. Si la información contenida en el documento es ilícita o lesiona bienes o derechos de un tercero háganoslo saber y será retirada.

### Algunas consideraciones sobre potencia

En un A.O. también hay ganancia en potencia, en la zona

$$
A_P = \frac{Load\ Power(P_L)}{input\ Power(P_I)} = \frac{v_0 i_0}{v_i i_i} = A_v \cdot A_i
$$
\n
$$
\left[\frac{W}{W}\right] = \left[\frac{V}{V}\right] \left[\frac{A}{A}\right]
$$
\n20 log |A|

En decibelios (escala logarítmica)

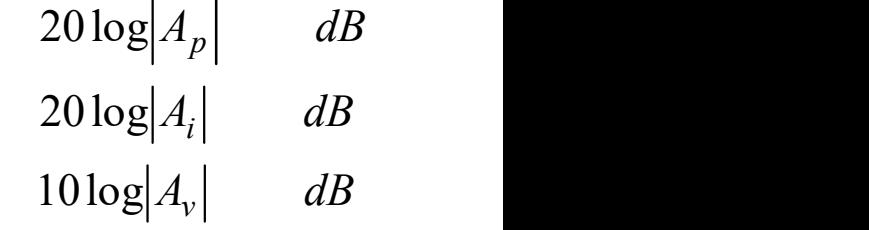

Ecuación de equilibrio de Potencia:

$$
P_{dc} + P_I = P_L + P_{dis} \qquad \eta = -
$$

$$
P_{dc} + P_I = P_L + P_{dis} \qquad \eta = \frac{P_L}{P_{dc}} \times 100
$$

Bloque I: Circuitos Lineales

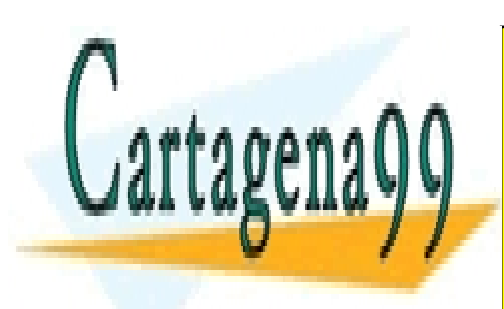

CLASES PARTICULARES, TUTORÍAS TÉCNICAS ONLINE LLAMA O ENVÍA WHATSAPP: 689 45 44 70

ONLINE PRIVATE LESSONS FOR SCIENCE STUDENTS CALL OR WHATSAPP:689 45 44 70

www.cartagena99.com no se hace responsable de la información contenida en el presente documento en virtud al Artículo 17.1 de la Ley de Servicios de la Sociedad de la Información y de Comercio Electrónico, de 11 de julio de 2002. Si la información contenida en el documento es ilícita o lesiona bienes o derechos de un tercero háganoslo saber y será retirada.

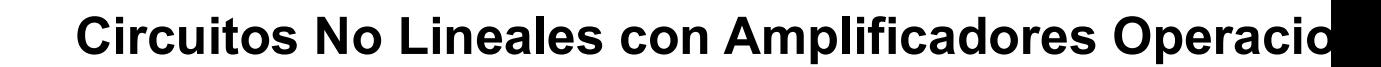

 $V$ Un AO conectado sin retroalimentación se saturará => ci  $\checkmark$ El AO funciona en su zona no lineal excepto en las transid  $\checkmark$ Circuito no lineal con muchas aplicaciones en el proc señales.

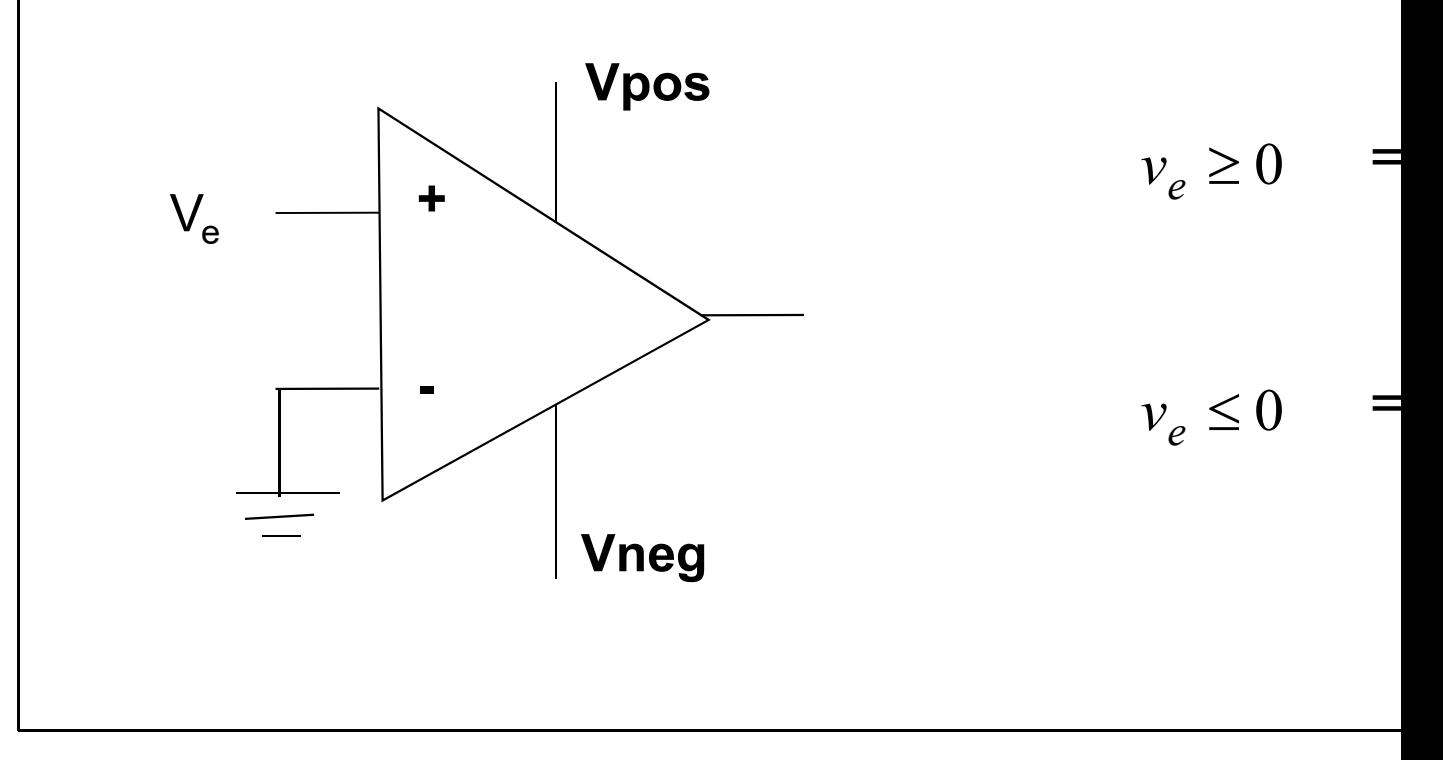

Bloque I: Circuitos Lineales

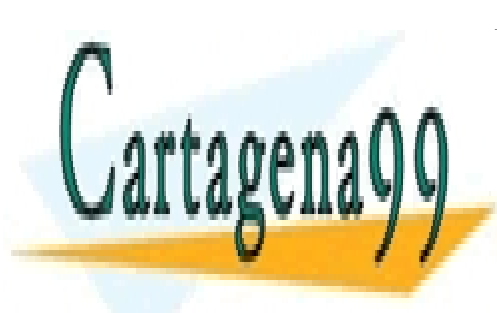

CLASES PARTICULARES, TUTORÍAS TÉCNICAS ONLINE LLAMA O ENVÍA WHATSAPP: 689 45 44 70

ONLINE PRIVATE LESSONS FOR SCIENCE STUDENTS CALL OR WHATSAPP:689 45 44 70

www.cartagena99.com no se hace responsable de la información contenida en el presente documento en virtud al Artículo 17.1 de la Ley de Servicios de la Sociedad de la Información y de Comercio Electrónico, de 11 de julio de 2002. Si la información contenida en el documento es ilícita o lesiona bienes o derechos de un tercero háganoslo saber y será retirada.

Circuitos No Lineales con Amplificadores Operacio

### Comparador e indicador de polaridad en lazo abiert

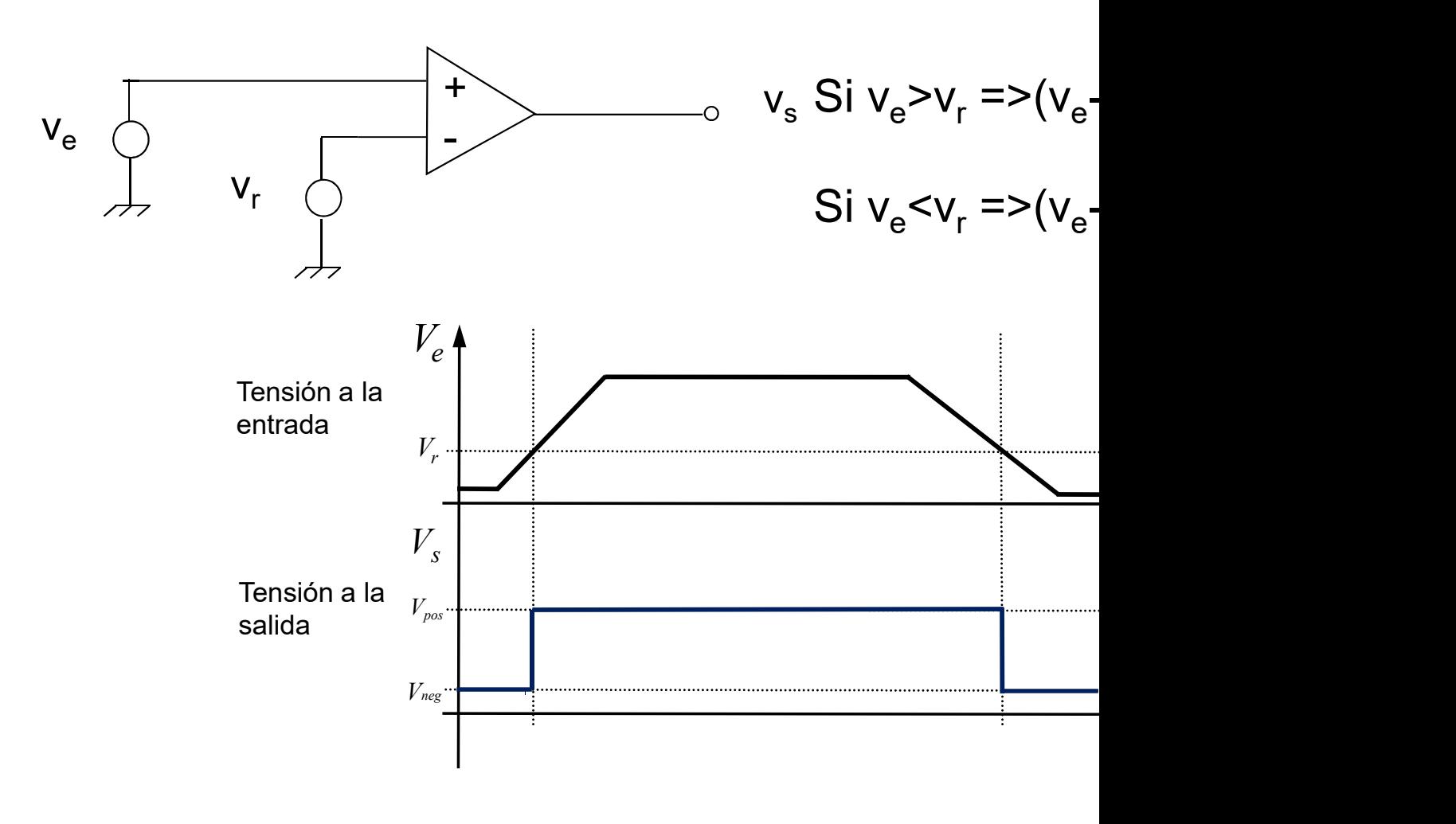

Bloque I: Circuitos Lineales

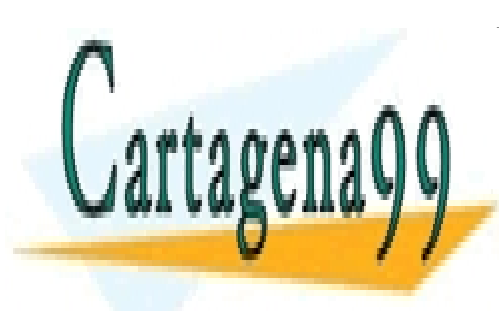

CLASES PARTICULARES, TUTORÍAS TÉCNICAS ONLINE LLAMA O ENVÍA WHATSAPP: 689 45 44 70

ONLINE PRIVATE LESSONS FOR SCIENCE STUDENTS CALL OR WHATSAPP:689 45 44 70

www.cartagena99.com no se hace responsable de la información contenida en el presente documento en virtud al Artículo 17.1 de la Ley de Servicios de la Sociedad de la Información y de Comercio Electrónico, de 11 de julio de 2002. Si la información contenida en el documento es ilícita o lesiona bienes o derechos de un tercero háganoslo saber y será retirada.

Circuitos No Lineales con Amplificadores Operacio

Disparador Schmitt (Schmitt Trigger). Realimentació

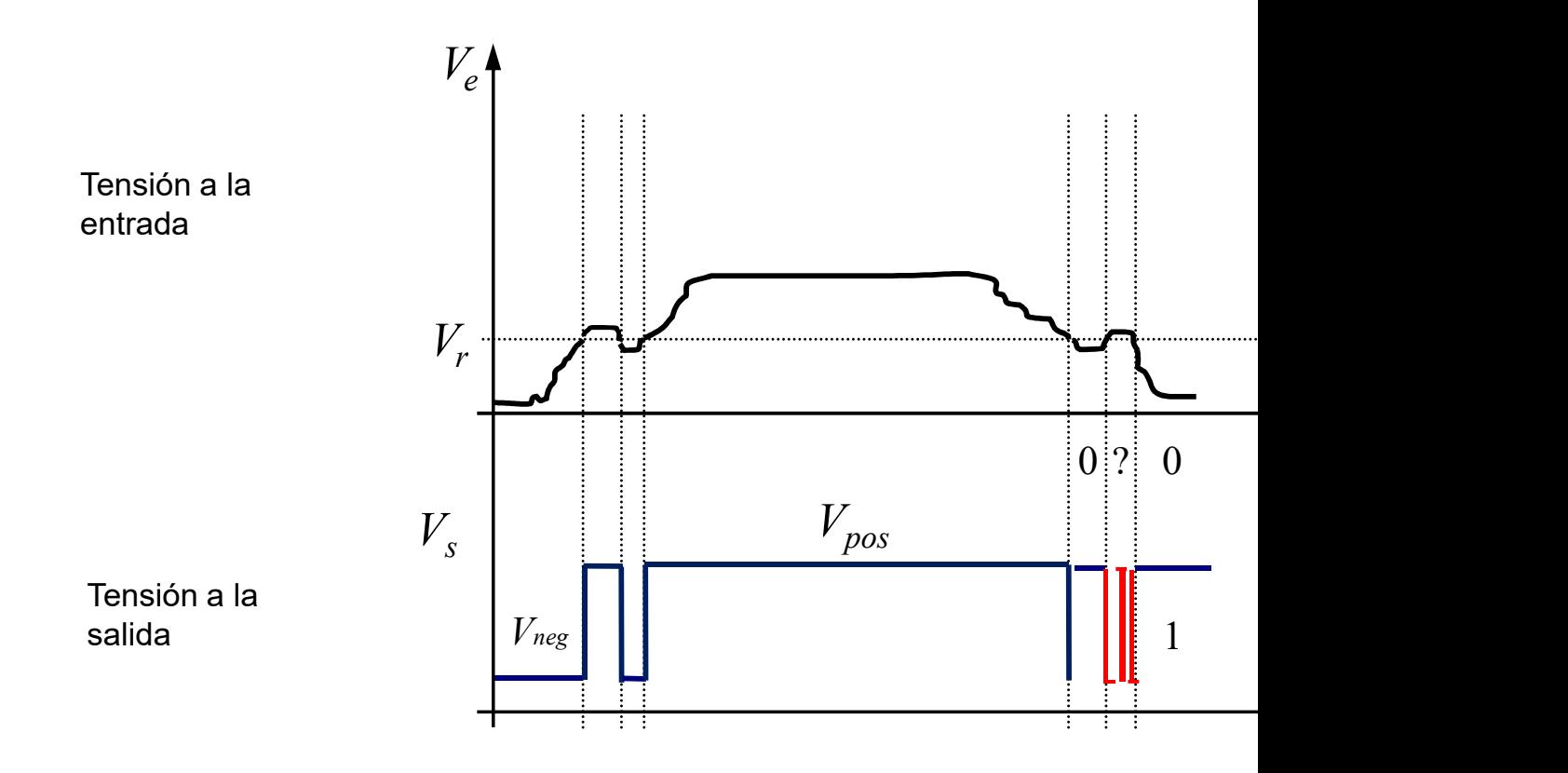

### Fluctuaciones de la salida (sin histéreste)

Bloque I: Circuitos Lineales

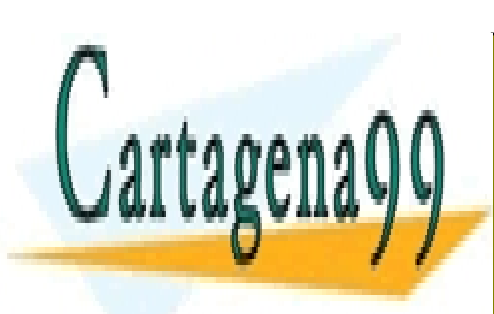

CLASES PARTICULARES, TUTORÍAS TÉCNICAS ONLINE LLAMA O ENVÍA WHATSAPP: 689 45 44 70

ONLINE PRIVATE LESSONS FOR SCIENCE STUDENTS CALL OR WHATSAPP:689 45 44 70

www.cartagena99.com no se hace responsable de la información contenida en el presente documento en virtud al Artículo 17.1 de la Ley de Servicios de la Sociedad de la Información y de Comercio Electrónico, de 11 de julio de 2002. Si la información contenida en el documento es ilícita o lesiona bienes o derechos de un tercero háganoslo saber y será retirada.

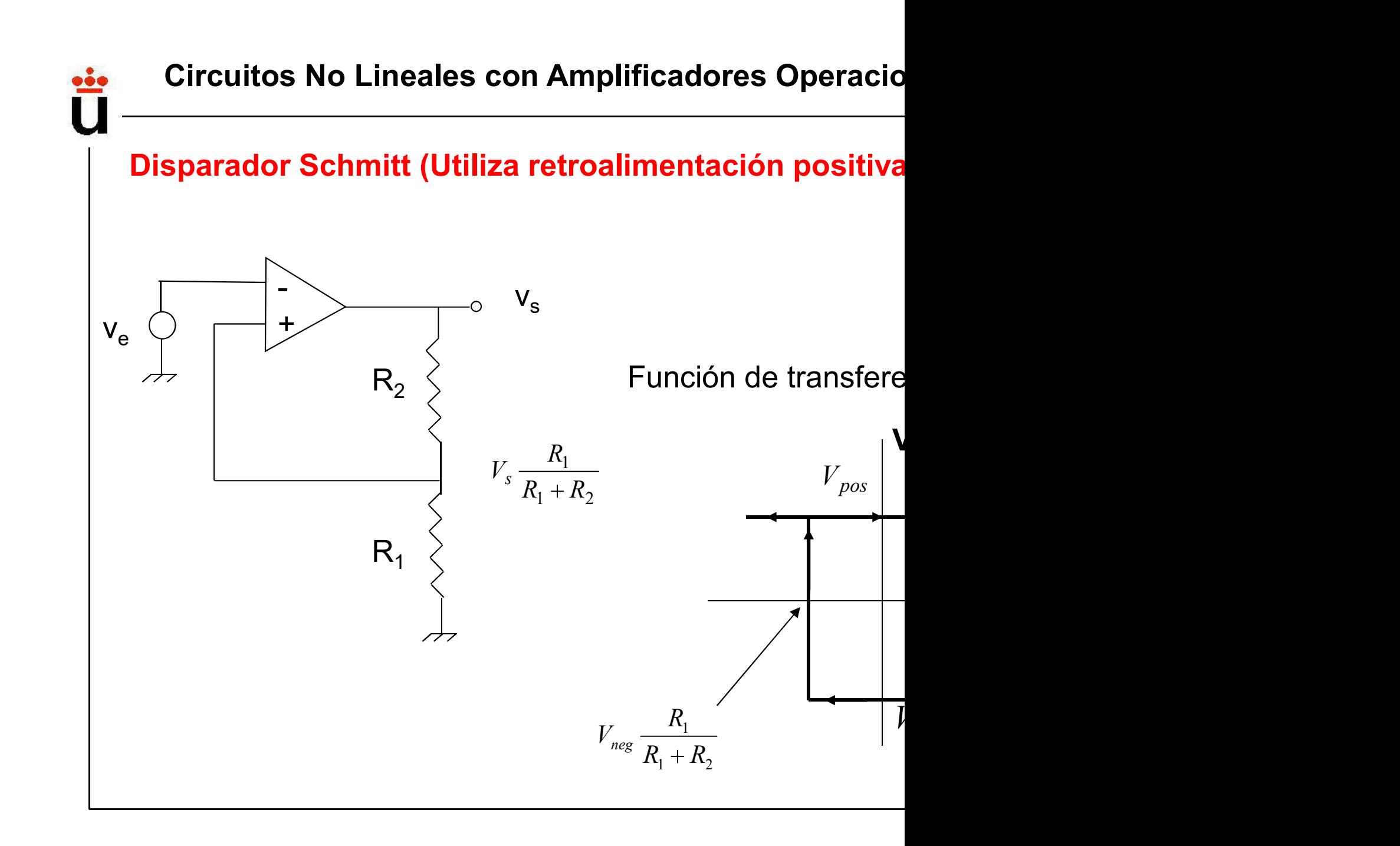

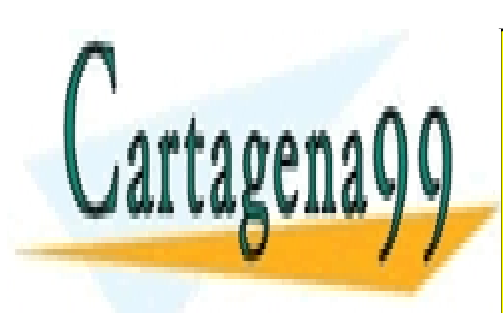

CLASES PARTICULARES, TUTORÍAS TÉCNICAS ONLINE LLAMA O ENVÍA WHATSAPP: 689 45 44 70

ONLINE PRIVATE LESSONS FOR SCIENCE STUDENTS CALL OR WHATSAPP:689 45 44 70

www.cartagena99.com no se hace responsable de la información contenida en el presente documento en virtud al Artículo 17.1 de la Ley de Servicios de la Sociedad de la Información y de Comercio Electrónico, de 11 de julio de 2002. Si la información contenida en el documento es ilícita o lesiona bienes o derechos de un tercero háganoslo saber y será retirada.

### Circuitos No Lineales con Amplificadores Operacio

Disparador Schmitt (Utiliza retroalimentación positiva)

Para  $v_{in} = 0 \implies$  vout puede ser Vpos ó Vneg:

$$
v_{+} = v_{s} \frac{R_{1}}{R_{1} + R_{2}}
$$
  
\n
$$
Si v_{s} = v_{pos} \implies v_{+} = \frac{v_{pos}R_{1}}{R_{1} + R_{2}} \implies (v_{+} - v_{-}) > 0 \implies v_{s}
$$
  
\n
$$
Si v_{e} > v_{+} \implies (v_{+} - v_{-}) < 0 \implies v_{s} = v_{neg} \implies v_{+} = \frac{v_{n}}{R_{1}}
$$
  
\n
$$
V_{s} \text{ solo regresará a } V_{pos} \text{ si } V_{e} \text{ se hace más negativa que } V_{c}
$$

Bloque I: Circuitos Lineales

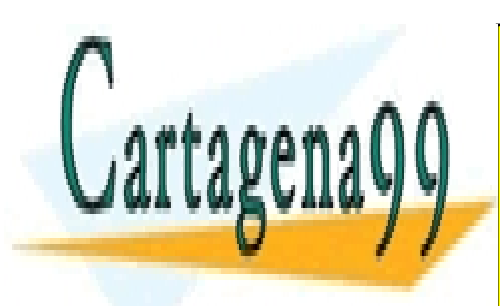

CLASES PARTICULARES, TUTORÍAS TÉCNICAS ONLINE LLAMA O ENVÍA WHATSAPP: 689 45 44 70

ONLINE PRIVATE LESSONS FOR SCIENCE STUDENTS CALL OR WHATSAPP:689 45 44 70

www.cartagena99.com no se hace responsable de la información contenida en el presente documento en virtud al Artículo 17.1 de la Ley de Servicios de la Sociedad de la Información y de Comercio Electrónico, de 11 de julio de 2002. Si la información contenida en el documento es ilícita o lesiona bienes o derechos de un tercero háganoslo saber y será retirada.

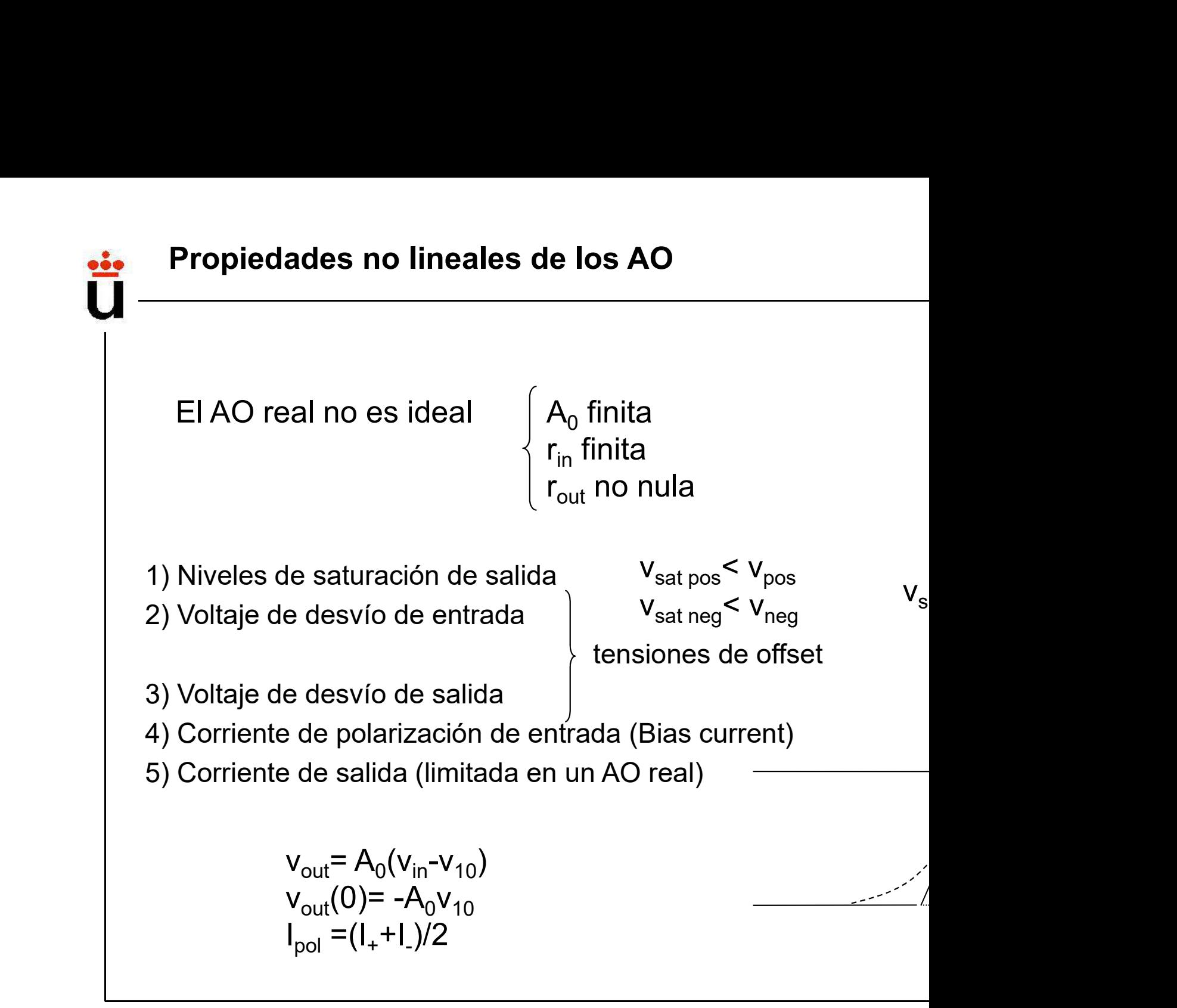

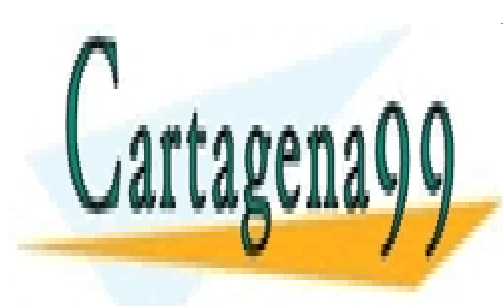

CLASES PARTICULARES, TUTORÍAS TÉCNICAS ONLINE LLAMA O ENVÍA WHATSAPP: 689 45 44 70

ONLINE PRIVATE LESSONS FOR SCIENCE STUDENTS CALL OR WHATSAPP:689 45 44 70

www.cartagena99.com no se hace responsable de la información contenida en el presente documento en virtud al Artículo 17.1 de la Ley de Servicios de la Sociedad de la Información y de Comercio Electrónico, de 11 de julio de 2002. Si la información contenida en el documento es ilícita o lesiona bienes o derechos de un tercero háganoslo saber y será retirada.

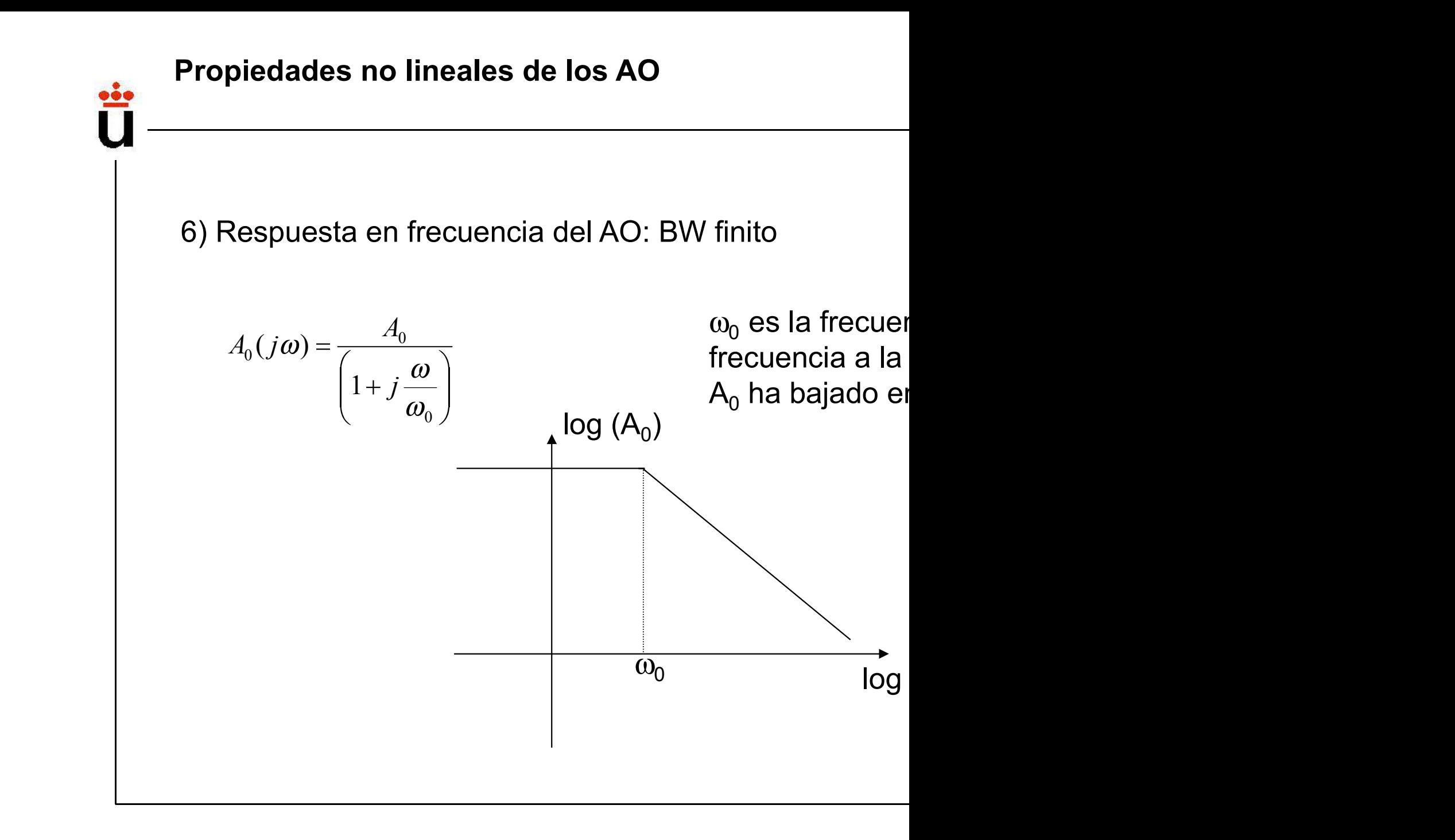

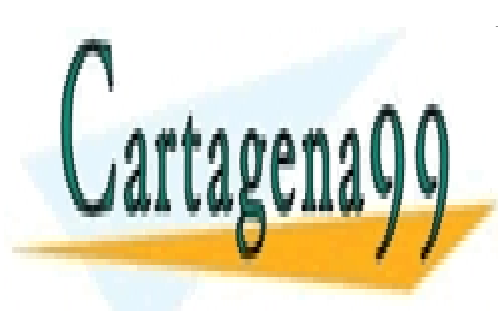

CLASES PARTICULARES, TUTORÍAS TÉCNICAS ONLINE LLAMA O ENVÍA WHATSAPP: 689 45 44 70

ONLINE PRIVATE LESSONS FOR SCIENCE STUDENTS CALL OR WHATSAPP:689 45 44 70

www.cartagena99.com no se hace responsable de la información contenida en el presente documento en virtud al Artículo 17.1 de la Ley de Servicios de la Sociedad de la Información y de Comercio Electrónico, de 11 de julio de 2002. Si la información contenida en el documento es ilícita o lesiona bienes o derechos de un tercero háganoslo saber y será retirada.

## No idealidades de los A.O

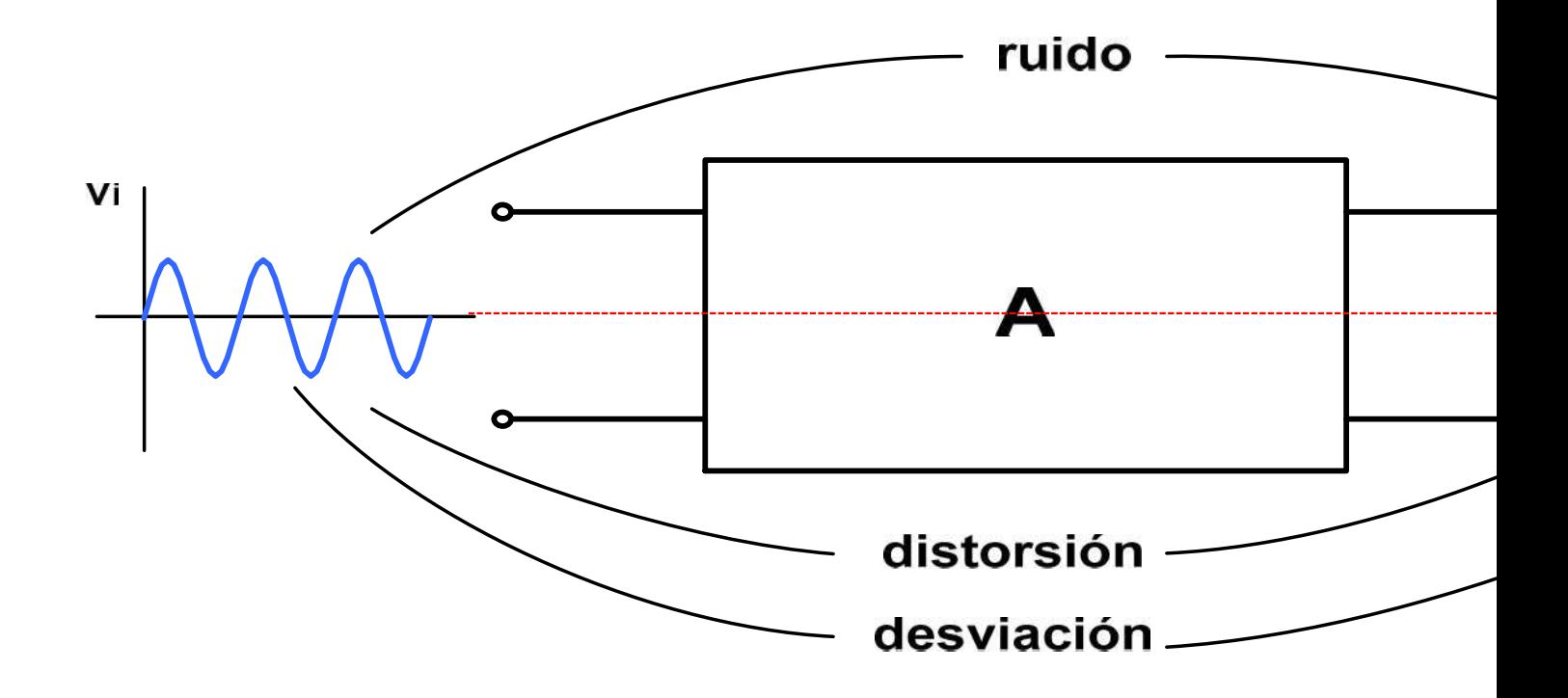

Los A.O presentan limitaciones de carácter estático y diná

- Ganancia finita y no lineal
- Generación interna de ruido
- Errores estáticos producidos por desviaciones
- Distorsión armónica y distorsión de fase provocadas po banda limitado.

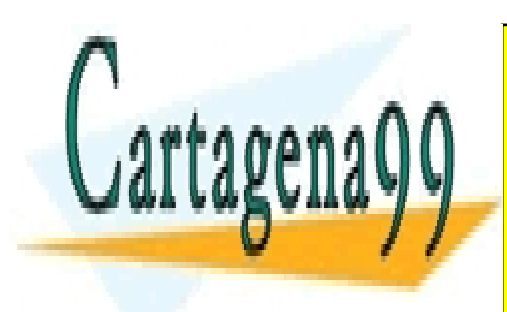

CLASES PARTICULARES, TUTORÍAS TÉCNICAS ONLINE LLAMA O ENVÍA WHATSAPP: 689 45 44 70

ONLINE PRIVATE LESSONS FOR SCIENCE STUDENTS CALL OR WHATSAPP:689 45 44 70

www.cartagena99.com no se hace responsable de la información contenida en el presente documento en virtud al Artículo 17.1 de la Ley de Servicios de la Sociedad de la Información y de Comercio Electrónico, de 11 de julio de 2002. Si la información contenida en el documento es ilícita o lesiona bienes o derechos de un tercero háganoslo saber y será retirada.
Según el uso final del A.O. se tendrán o no en cuenta es<br>Caso más sencillo: A.O. ideal, es la primera aproxima Según el uso final del A.O. se tendrán o no en cuenta es<br>Caso más sencillo: A.O. ideal, es la primera aproxima<br>caracterizado por:<br>, A<sub>p</sub><br>, a transpoistancia e transportuatancia caracterizado por: so final del A.O. se tendrán o no en d<br>sencillo: A.O. ideal, es la primera a<br>ado por:<br>,<br>, A<sub>I</sub>, transresistencia o transconducta<br>y Z<sub>o</sub> final del A.O. se tendrán o no en cuenta es<br>ncillo: A.O. ideal, es la primera aproxima<br>por:<br>, transresistencia o transconductancia. Según el uso final del A.O. se tendrán o no en co<br>Caso más sencillo: A.O. ideal, es la primera a<br>caracterizado por:<br>• A<sub>p</sub><br>• A<sub>y</sub> A<sub>l</sub>, transresistencia o transconducta<br>• Z<sub>i</sub> y Z<sub>o</sub><br>En segunda aproximación, habrá que con Según el uso final del A.O. se tendrán o no en cuenta es<br>
Caso más sencillo: A.O. ideal, es la primera aproxima<br>
caracterizado por:<br>
A<sub>p</sub><br>
A<sub>p</sub><br>
A<sub>p</sub><br>
A<sub>p</sub><br>
A<sub>p</sub><br>
A<sub>p</sub><br>
Z<sub>i</sub> y Z<sub>o</sub><br>
En segunda aproximación, habrá que cons Según el uso final del A.O. se tendrán o no en cuent<br>
Caso más sencillo: A.O. ideal, es la primera aprox<br>
caracterizado por:<br>  $A_p$ <br>  $A_v$ ,  $A_l$ , transresistencia o transconductancia<br>  $\frac{1}{2}$ ,  $\frac{1}{2}$ ,  $\frac{1}{2}$ <br>
En seg Según el uso final del A.O. se tendrán o no en cuenta es<br>
Caso más sencillo: A.O. ideal, es la primera aproxima<br>
caracterizado por:<br>
A<sub>p</sub><br>
A<sub>p</sub>, A<sub>p</sub>, transresistencia o transconductancia.<br>
Z<sub>j</sub> y Z<sub>o</sub><br>
En segunda aproxim Caso más sencillo: A.O. ideal, es la primera aproxima<br>
caracterizado por:<br>
• A<sub><sub>y</sub>, A<sub>l</sub>, transresistencia o transconductancia.<br>
• A<sub>y</sub>, A<sub>l</sub>, transresistencia o transconductancia.<br>
• En segunda aproximación, habrá que co</sub> Caso más sencillo: A.O. ideal, es la primera aproxima<br>
caracterizado por:<br>
• A<sub><sub>v</sub>, A<sub>l</sub>, transresistencia o transconductancia.<br>
• A<sub>v</sub>, A<sub>l</sub>, transresistencia o transconductancia.<br>
• En segunda aproximación, habrá que co</sub>

- -
- $A_p$  $A_{v}$ ,  $A_{1}$ , transresistencia o transconductancia.

- 
- 
- 

A<sub>ρ</sub> A<sub>p</sub>, transresistencia o transconductancia.<br>
La tercera aproximación, habrá que considerar de<br>
funcionamiento ideal:<br>
efectos de desviación de tensión y corrientes quanancia no lineal<br>
cambios de la ganancia con la **En segunda aproximación, habrá que considerar de funcionamiento ideal:**<br> **En segunda aproximación, habrá que considerar de funcionamiento ideal:**<br>
• efectos de desviación de tensión y corrientes como el rambios de la ga **En segunda aproximación, habrá que considerar de funcionamiento ideal:**<br> **efectos de desviación de tensión y corrientes de ganancia no lineal**<br> **efectos de la ganancia con la frecuencia<br>
La tercera aproximación para un e** 

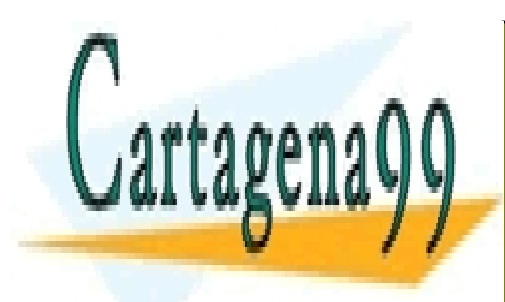

CLASES PARTICULARES, TUTORÍAS TÉCNICAS ONLINE LLAMA O ENVÍA WHATSAPP: 689 45 44 70

ONLINE PRIVATE LESSONS FOR SCIENCE STUDENTS CALL OR WHATSAPP:689 45 44 70

www.cartagena99.com no se hace responsable de la información contenida en el presente documento en virtud al Artículo 17.1 de la Ley de Servicios de la Sociedad de la Información y de Comercio Electrónico, de 11 de julio de 2002. Si la información contenida en el documento es ilícita o lesiona bienes o derechos de un tercero háganoslo saber y será retirada.

#### El amplificador operacional: El A.O.

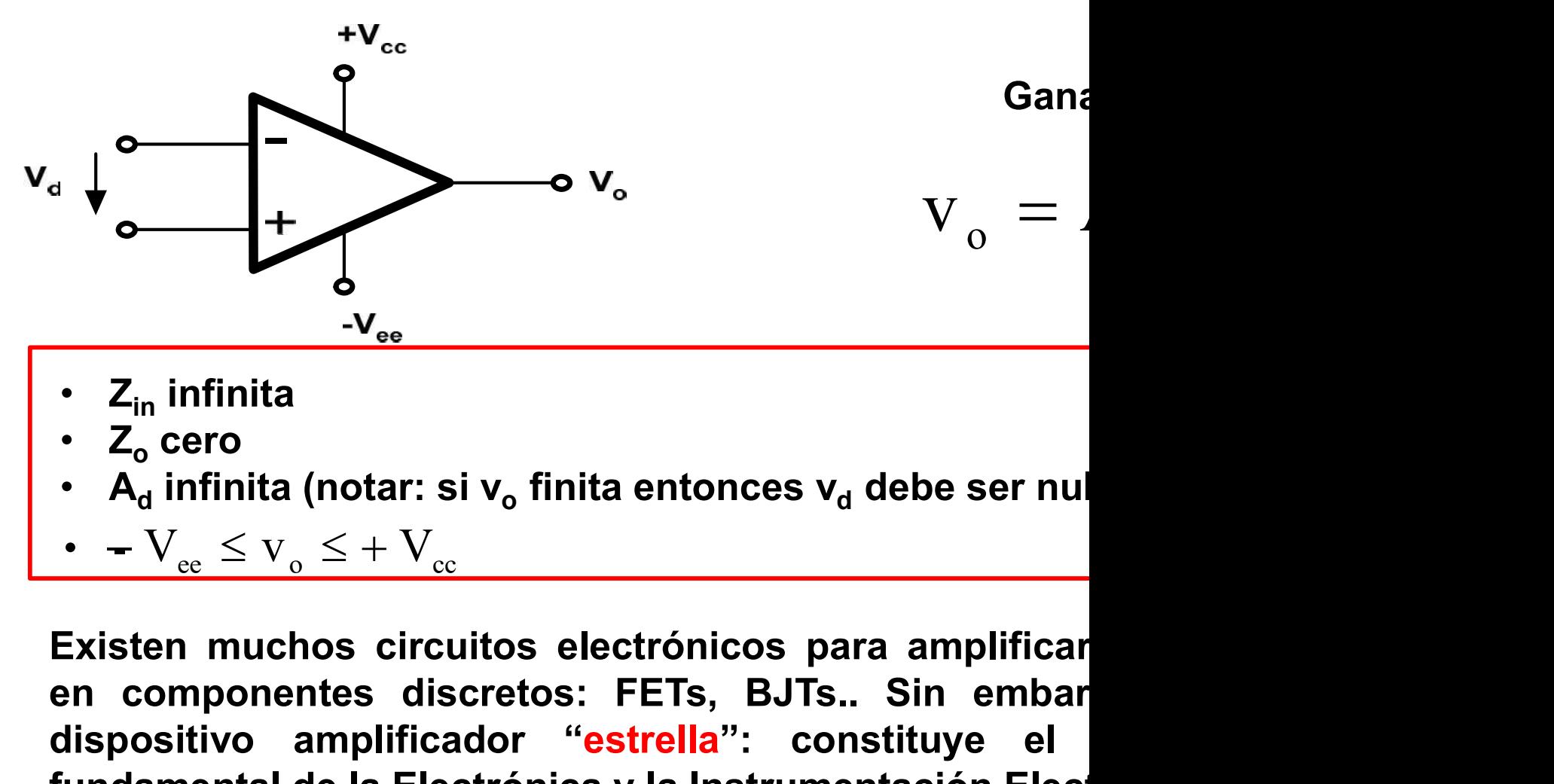

- $Z_{in}$  infinita
- $Z_0$  cero
- ${\sf A}_{\sf d}$  infinita (notar: si v $_{\sf o}$  finita entonces v $_{\sf d}$  debe ser nul
- $-V_{ee} \le V_{o} \le +V_{ce}$

en componentes discretos: FETs, BJTs.. Sin embargo, and the componentes discretos: FETs, BJTs.. Sin embargo, and the fundamental de la Electrónica y la Instrumentación Electrónical de la Electrónica y la Instrumentación E dispositivo amplificador "estrella": constituye el  $\begin{array}{r} \n\cdot Z_{\text{in}} & \cdot \cdot Z_{\text{in}} \text{ infinite} \\
\cdot Z_{\text{o}} & \text{cero} \\
\cdot A_{\text{d}} & \text{infinite (notar: si } v_{\text{o}} \text{ finite entonces } v_{\text{d}} \text{ debe ser null} \\
\cdot \cdot - V_{\text{ee}} \leq v_{\text{o}} \leq + V_{\text{ee}} \n\end{array}$ <br>Existen muchos circuitos electrónicos para amplificaren componentes discretos  $-V_{\text{ee}}$ <br>  $\cdot$  Z<sub>in</sub> infinita<br>  $\cdot$  Z<sub>o</sub> cero<br>  $\cdot$  A<sub>d</sub> infinita (notar: si v<sub>o</sub> finita entonces v<sub>d</sub> debe ser nul<br>  $\cdot$   $-V_{\text{ee}} \leq V_o \leq + V_{\text{ee}}$ <br>
Existen muchos circuitos electrónicos para amplificar<br>
en componentes d •  $Z_{\text{in}}$  infinita<br>•  $Z_{\text{o}}$  cero<br>•  $A_{\text{d}}$  infinita (notar: si  $v_{\text{o}}$  finita entonces  $v_{\text{d}}$  debe ser nul<br>•  $-V_{\text{ee}} \leq v_{\text{o}} \leq + V_{\text{ee}}$ <br>Existen muchos circuitos electrónicos para amplificar<br>en componentes dis

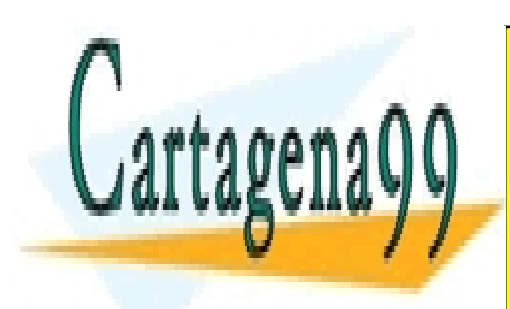

CLASES PARTICULARES, TUTORÍAS TÉCNICAS ONLINE LLAMA O ENVÍA WHATSAPP: 689 45 44 70

ONLINE PRIVATE LESSONS FOR SCIENCE STUDENTS CALL OR WHATSAPP:689 45 44 70

www.cartagena99.com no se hace responsable de la información contenida en el presente documento en virtud al Artículo 17.1 de la Ley de Servicios de la Sociedad de la Información y de Comercio Electrónico, de 11 de julio de 2002. Si la información contenida en el documento es ilícita o lesiona bienes o derechos de un tercero háganoslo saber y será retirada.

### **El amplificador operacional re**

- El amplificador operacional re<br>Efectos que dan lugar a errores si no son tenidos<br>términos adicionales no deseados en la salida que<br>permanente, ó distorsión armónica o de fase no deseados El amplificador operacional re<br>Efectos que dan lugar a errores si no son tenidos<br>términos adicionales no deseados en la salida que<br>permanente, ó distorsión armónica o de fase no deseador<br>Más importantes cuanto más comparab **El amplificador operacional re<br>Efectos que dan lugar a errores si no son tenidos<br>términos adicionales no deseados en la salida que<br>permanente, ó distorsión armónica o de fase no desead<br>Más importantes cuanto más comparabl** El amplificador operacional re<br>Efectos que dan lugar a errores si no son tenidos<br>términos adicionales no deseados en la salida que<br>permanente, ó distorsión armónica o de fase no desea<br>Más importantes cuanto más comparable El amplificador operacional re<br>Efectos que dan lugar a errores si no son tenidos<br>términos adicionales no deseados en la salida que<br>permanente, ó distorsión armónica o de fase no desead<br>Más importantes cuanto más comparable Efectos que dan lugar a errores si no son tenidos<br>términos adicionales no deseados en la salida que<br>permanente, ó distorsión armónica o de fase no desea<br>Más importantes cuanto más comparable sea su va<br>trabajo.<br>Veremos las
- trabajo.
- 

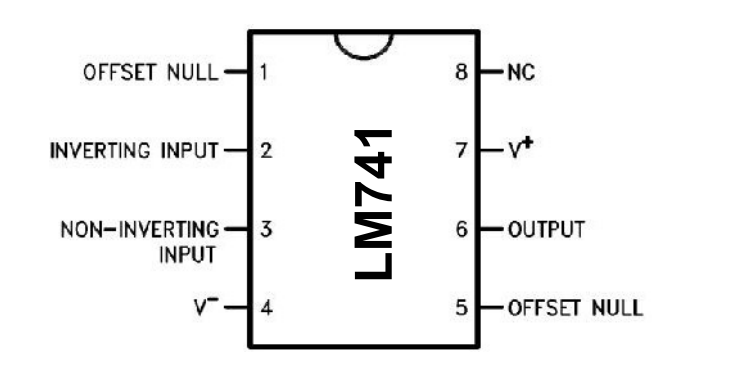

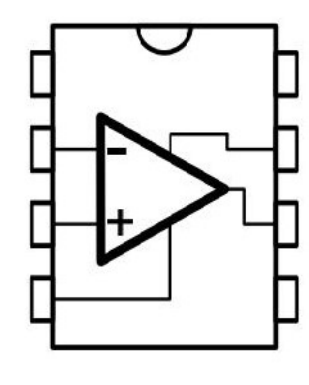

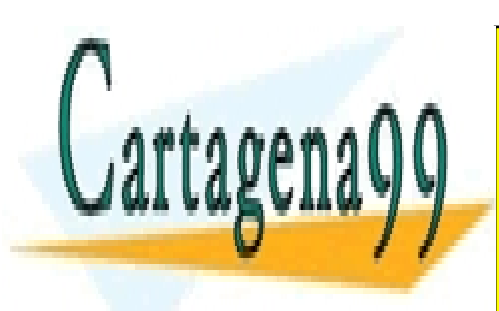

CLASES PARTICULARES, TUTORÍAS TÉCNICAS ONLINE LLAMA O ENVÍA WHATSAPP: 689 45 44 70

ONLINE PRIVATE LESSONS FOR SCIENCE STUDENTS CALL OR WHATSAPP:689 45 44 70

www.cartagena99.com no se hace responsable de la información contenida en el presente documento en virtud al Artículo 17.1 de la Ley de Servicios de la Sociedad de la Información y de Comercio Electrónico, de 11 de julio de 2002. Si la información contenida en el documento es ilícita o lesiona bienes o derechos de un tercero háganoslo saber y será retirada.

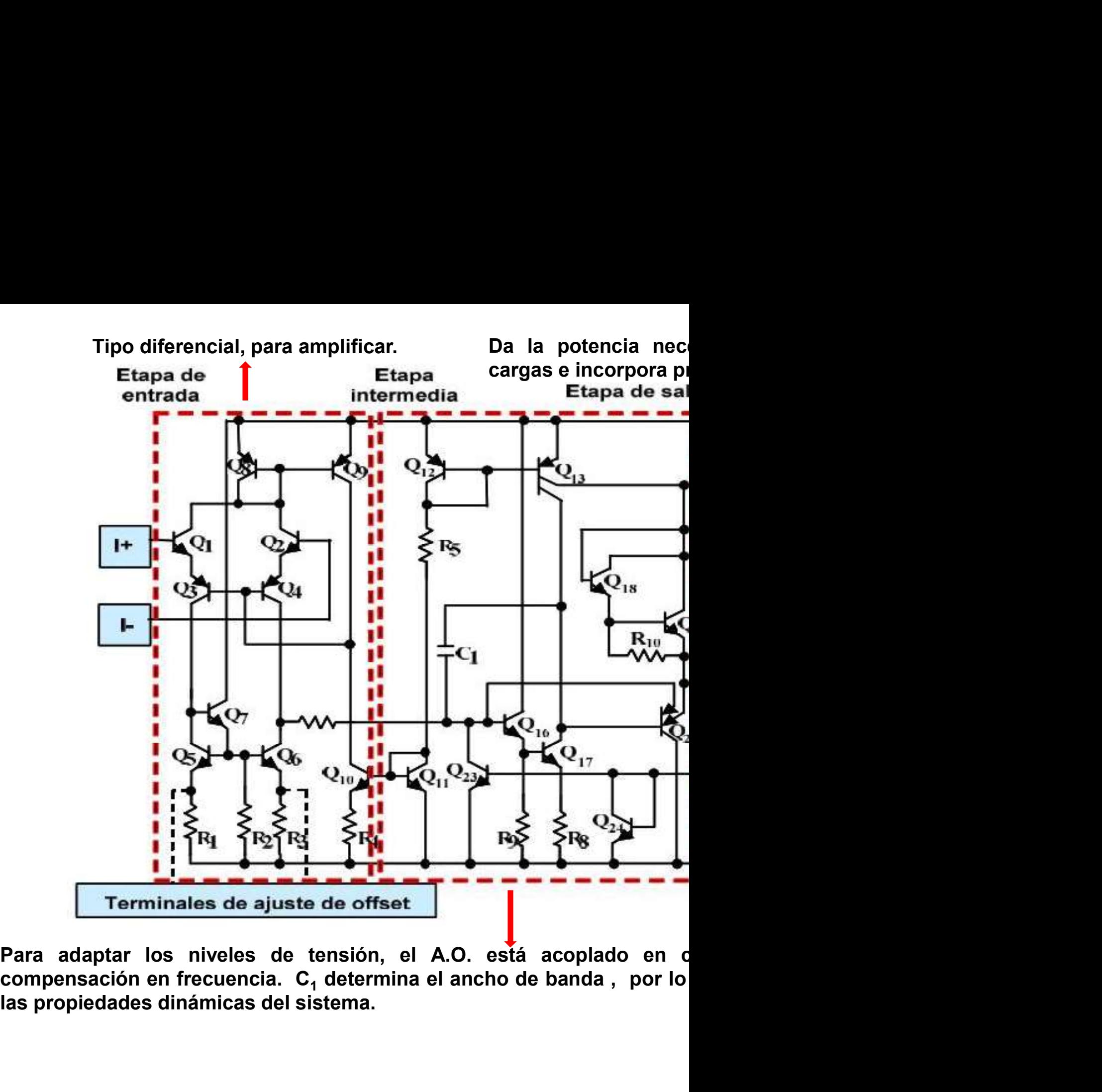

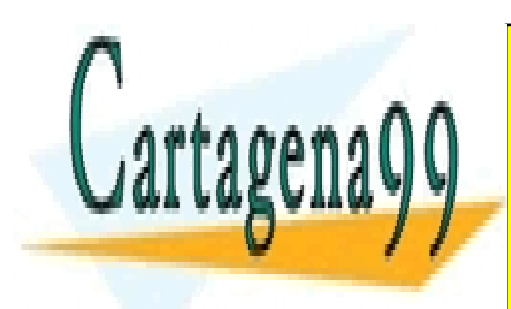

CLASES PARTICULARES, TUTORÍAS TÉCNICAS ONLINE LLAMA O ENVÍA WHATSAPP: 689 45 44 70

ONLINE PRIVATE LESSONS FOR SCIENCE STUDENTS CALL OR WHATSAPP:689 45 44 70

www.cartagena99.com no se hace responsable de la información contenida en el presente documento en virtud al Artículo 17.1 de la Ley de Servicios de la Sociedad de la Información y de Comercio Electrónico, de 11 de julio de 2002. Si la información contenida en el documento es ilícita o lesiona bienes o derechos de un tercero háganoslo saber y será retirada.

#### Etapa de entrada del 741

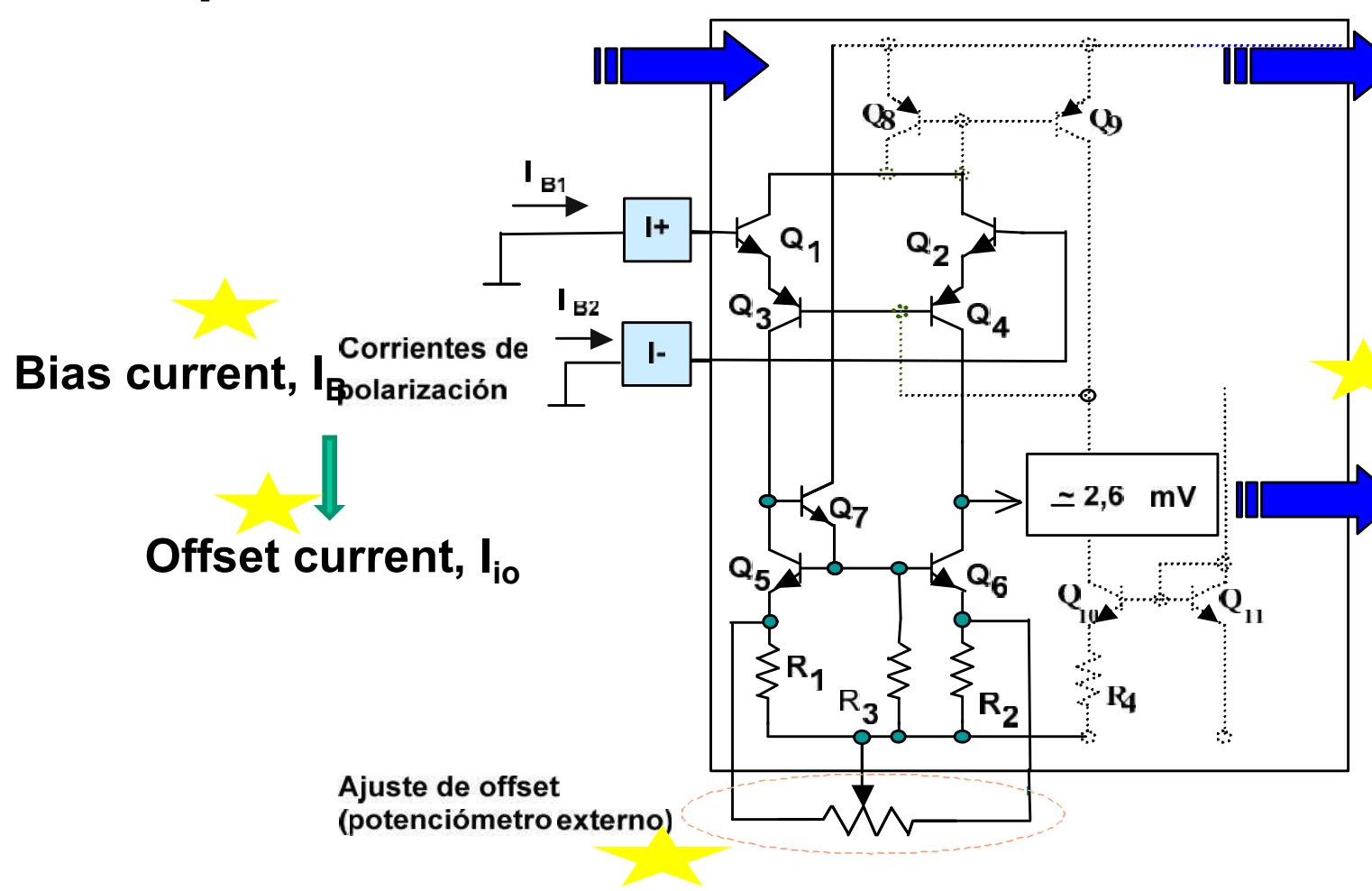

Puede afectar a las características dinámicas

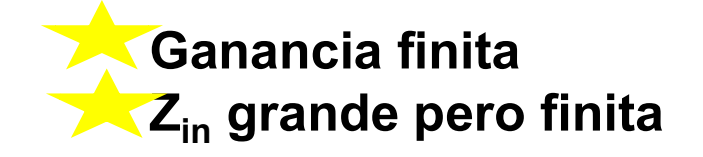

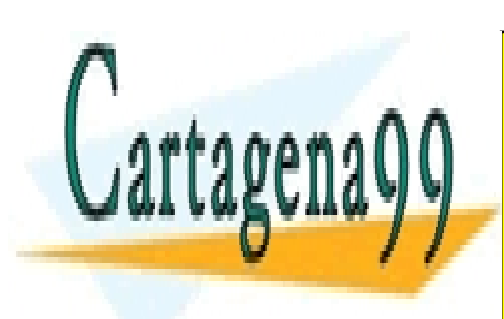

CLASES PARTICULARES, TUTORÍAS TÉCNICAS ONLINE LLAMA O ENVÍA WHATSAPP: 689 45 44 70

ONLINE PRIVATE LESSONS FOR SCIENCE STUDENTS CALL OR WHATSAPP:689 45 44 70

www.cartagena99.com no se hace responsable de la información contenida en el presente documento en virtud al Artículo 17.1 de la Ley de Servicios de la Sociedad de la Información y de Comercio Electrónico, de 11 de julio de 2002. Si la información contenida en el documento es ilícita o lesiona bienes o derechos de un tercero háganoslo saber y será retirada.

#### Etapa de salida del 741

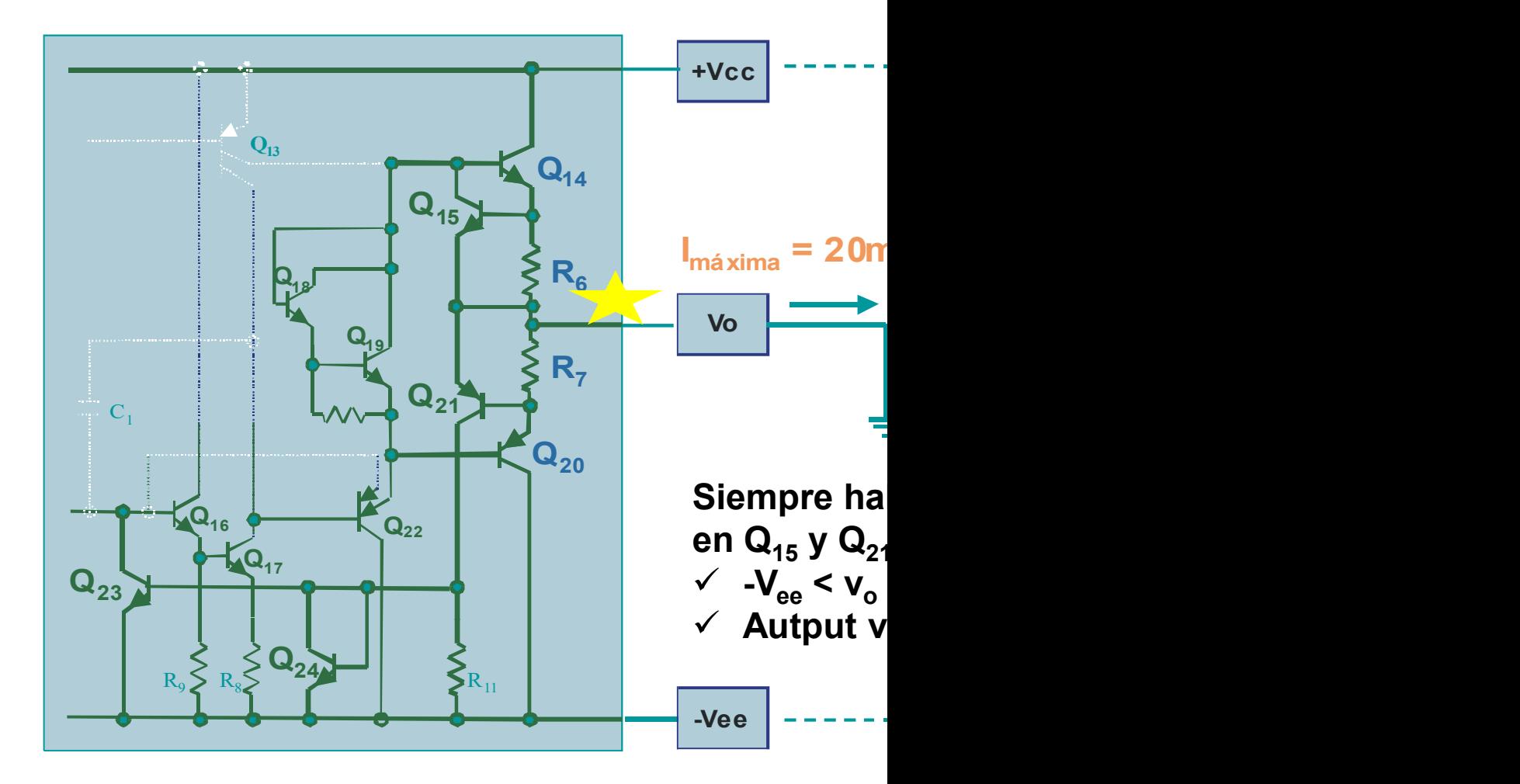

 ${\sf R}_6$  y  ${\sf R}_7$  en serie con la salida,  ${\sf Z}_0$  no es cero!

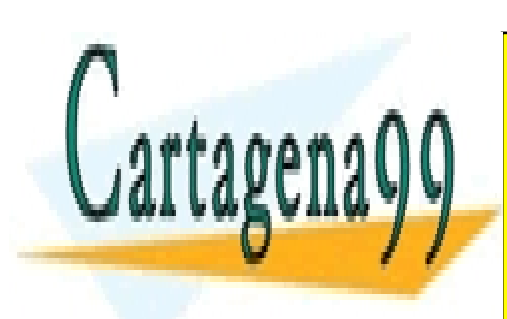

CLASES PARTICULARES, TUTORÍAS TÉCNICAS ONLINE LLAMA O ENVÍA WHATSAPP: 689 45 44 70

ONLINE PRIVATE LESSONS FOR SCIENCE STUDENTS CALL OR WHATSAPP:689 45 44 70

www.cartagena99.com no se hace responsable de la información contenida en el presente documento en virtud al Artículo 17.1 de la Ley de Servicios de la Sociedad de la Información y de Comercio Electrónico, de 11 de julio de 2002. Si la información contenida en el documento es ilícita o lesiona bienes o derechos de un tercero háganoslo saber y será retirada.

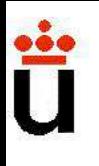

## Tema 3. Diodos

- 3.1) Introducción a los elementos de circuitos no line Análisis gráfico con un elemento no lineal.
- 3.2) Materiales conductores, aislantes y semiconduc
- 3.3) Semiconductores. Unión P-N. El diodo. Modelo. Característica V-I. Recta de carga.
- 3.4) Diodo rectificador y aplicaciones (¡ APUNTES!). Rectificación. S.2) Materiales conductores, alsiantes y semiconductores.<br>
3.3) Semiconductores. Unión P-N. El diodo. Modelo.<br>
Característica V-I. Recta de carga.<br>
3.4) Diodo rectificador y aplicaciones (¡ APUNTES!).<br>
Rectificación.<br>
Cort 3.3) Semiconductores. Unión P-N. El diodo. Modelo.<br>
Característica V-I. Recta de carga.<br>
3.4) Diodo rectificador y aplicaciones (¡ APUNTES!).<br>
Rectificación.<br>
Corte y limitación.<br>
Circuito de corte con dos elementos no lin

Corte y limitación.

Circuito de corte con dos elementos no line Rectificadores y limitadores de precisión.

3.5) Otros diodos.

Prof. Mª del Ca

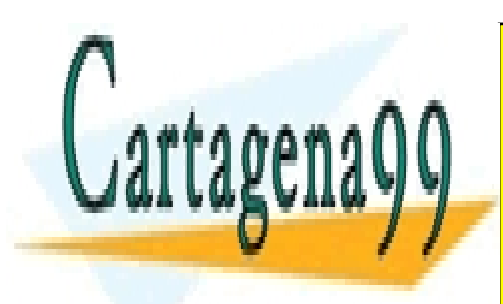

CLASES PARTICULARES, TUTORÍAS TÉCNICAS ONLINE LLAMA O ENVÍA WHATSAPP: 689 45 44 70

ONLINE PRIVATE LESSONS FOR SCIENCE STUDENTS CALL OR WHATSAPP:689 45 44 70

www.cartagena99.com no se hace responsable de la información contenida en el presente documento en virtud al Artículo 17.1 de la Ley de Servicios de la Sociedad de la Información y de Comercio Electrónico, de 11 de julio de 2002. Si la información contenida en el documento es ilícita o lesiona bienes o derechos de un tercero háganoslo saber y será retirada.

## Introducción a los elementos de circui

- **roducción a los elementos de circui**<br>Electrónica: basada en dispositivos no lineales (AO, diodo,<br>La curva característica V-I no es lineal (gráfica que entre la corriente que circula por el elemento y la tensión **oducción a los elementos de circui**<br>ectrónica: basada en dispositivos no lineales (AO, diodo,<br>• La **curva característica V-I** no es lineal (gráfica que<br>entre la corriente que circula por el elemento y la tensión<br>• No pued **oducción a los elementos de circui**<br>ectrónica: basada en dispositivos no lineales (AO, diodo,<br>• La **curva característica V-I** no es lineal (gráfica que<br>entre la corriente que circula por el elemento y la tensión<br>• No pued **oducción a los elementos de circui**<br>ectrónica: basada en dispositivos no lineales (AO, diodo,<br>• La curva característica V-I no es lineal (gráfica que<br>entre la corriente que circula por el elemento y la tensión<br>• No puede **oducción a los elementos de circui**<br>ectrónica: basada en dispositivos no lineales (AO, diodo,<br>• La **curva característica V-I** no es lineal (gráfica que<br>entre la corriente que circula por el elemento y la tensión<br>• No pued **Circuitos con elementos de circuitos con elementos de circuitos con elementos inceles (AO, diodo,**<br> **Circuitos con elementos con elementos de circuitos con elemento y la tensión**<br> **Circuitos con elemento elementos no line** binica: basada en dispositivos no lineales (AO, courva característica V-I no es lineal (gráfica)<br>
e la corriente que circula por el elemento y la ter<br>
puede ser aplicado el Principio de Superposicio<br>
se puede obtener el eq ectrónica: basada en dispositivos no lineales (AO, diodo,<br>• La curva característica V-I no es lineal (gráfica que<br>entre la corriente que circula por el elemento y la tensión<br>• No puede ser aplicado el Principio de Superpos ectronica: basada en dispositivos no lineales (AO, dioc<br>• La curva característica V-I no es lineal (gráfica q<br>• No puede ser aplicado el Principio de Superposición.<br>• No se puede obtener el equivalente de Thèvenir<br>contenga
	-
	-

entre la corriente que circula por el elemento y la tensión • No puede ser aplicado el Principio de Superposición.<br>• No se puede obtener el equivalente de Thèvenin prontenga uno o más elementos no lineales.<br>• cuitos con el la LMK y Loster de diffration de Superposición.<br>
Mo se puede obtener el equivalente de Thèvenin prontenga uno o más elementos no lineales.<br>
Cuitos con elementos no lineales: no siempre pueden ser métodos matemáticos direct • No se puede obtener el equivalente de Thèvenin prontenga uno o más elementos no lineales.<br>
cuitos con elementos no lineales: no siempre pueden ser<br>
métodos matemáticos directos:<br>
• Modelos del dispositivo no lineal: zona

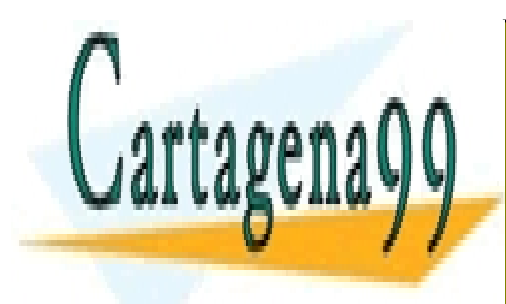

CLASES PARTICULARES, TUTORÍAS TÉCNICAS ONLINE LLAMA O ENVÍA WHATSAPP: 689 45 44 70

ONLINE PRIVATE LESSONS FOR SCIENCE STUDENTS CALL OR WHATSAPP:689 45 44 70

www.cartagena99.com no se hace responsable de la información contenida en el presente documento en virtud al Artículo 17.1 de la Ley de Servicios de la Sociedad de la Información y de Comercio Electrónico, de 11 de julio de 2002. Si la información contenida en el documento es ilícita o lesiona bienes o derechos de un tercero háganoslo saber y será retirada.

## Introducción a los elementos de circui

#### Análisis gráfico de un elemento de circuito no lineal

#### Método:

- Encontrar la recta de carga del circuito lineal (gráfica V-I puntos de operación permitidos de dicho dispositivo en el cir
- Punto de trabajo será la intersección de dicha recta con V-I del dispositivo no lineal.

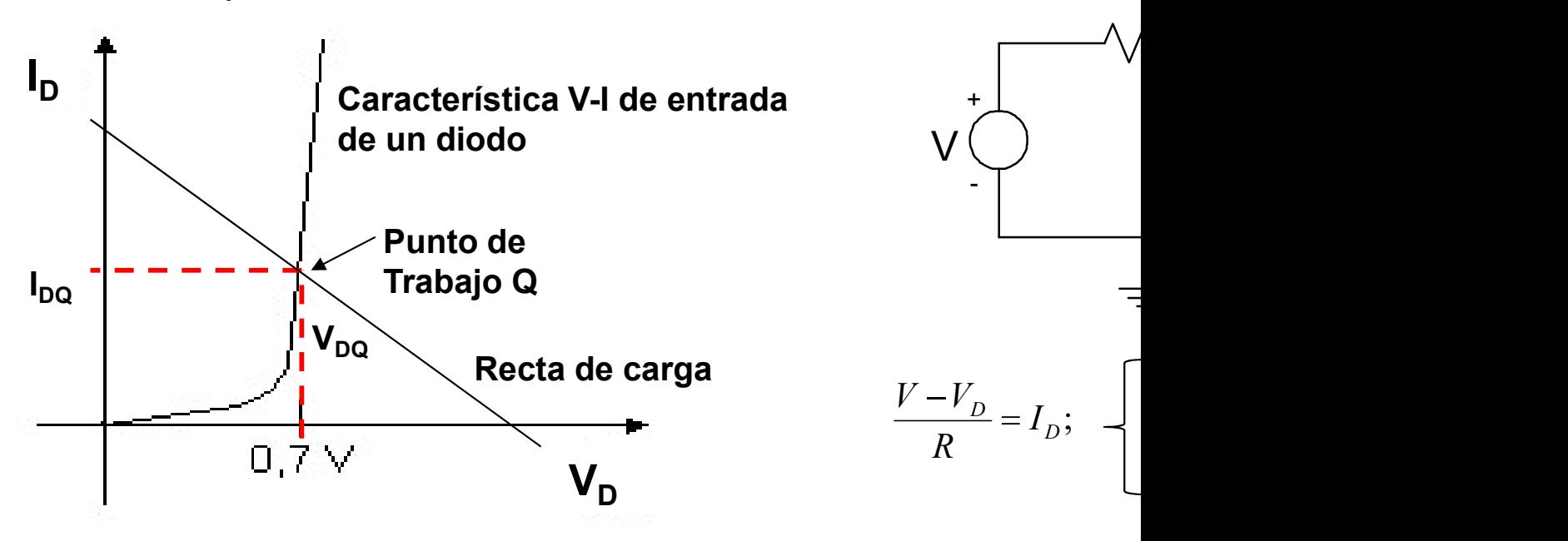

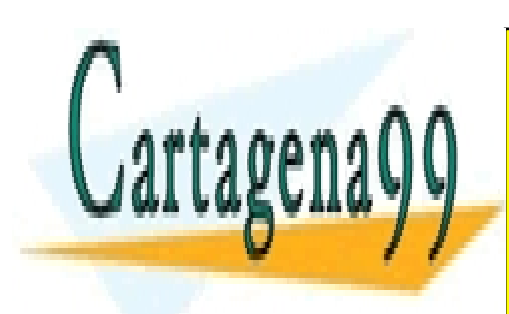

CLASES PARTICULARES, TUTORÍAS TÉCNICAS ONLINE LLAMA O ENVÍA WHATSAPP: 689 45 44 70

ONLINE PRIVATE LESSONS FOR SCIENCE STUDENTS CALL OR WHATSAPP:689 45 44 70

www.cartagena99.com no se hace responsable de la información contenida en el presente documento en virtud al Artículo 17.1 de la Ley de Servicios de la Sociedad de la Información y de Comercio Electrónico, de 11 de julio de 2002. Si la información contenida en el documento es ilícita o lesiona bienes o derechos de un tercero háganoslo saber y será retirada.

## Ejemplo de método gráfico:

Sea un elemento con característica v-i:  $i_s = \{$ 0  $(v_s - V_{TR})$  $s-1$  $A(v_{s} - V_{TR})$  $i_s = \left\{ \begin{array}{c} 1/s \\ 1/s \end{array} \right.$ 

Calcular el punto de operación del elemento no lineal (A

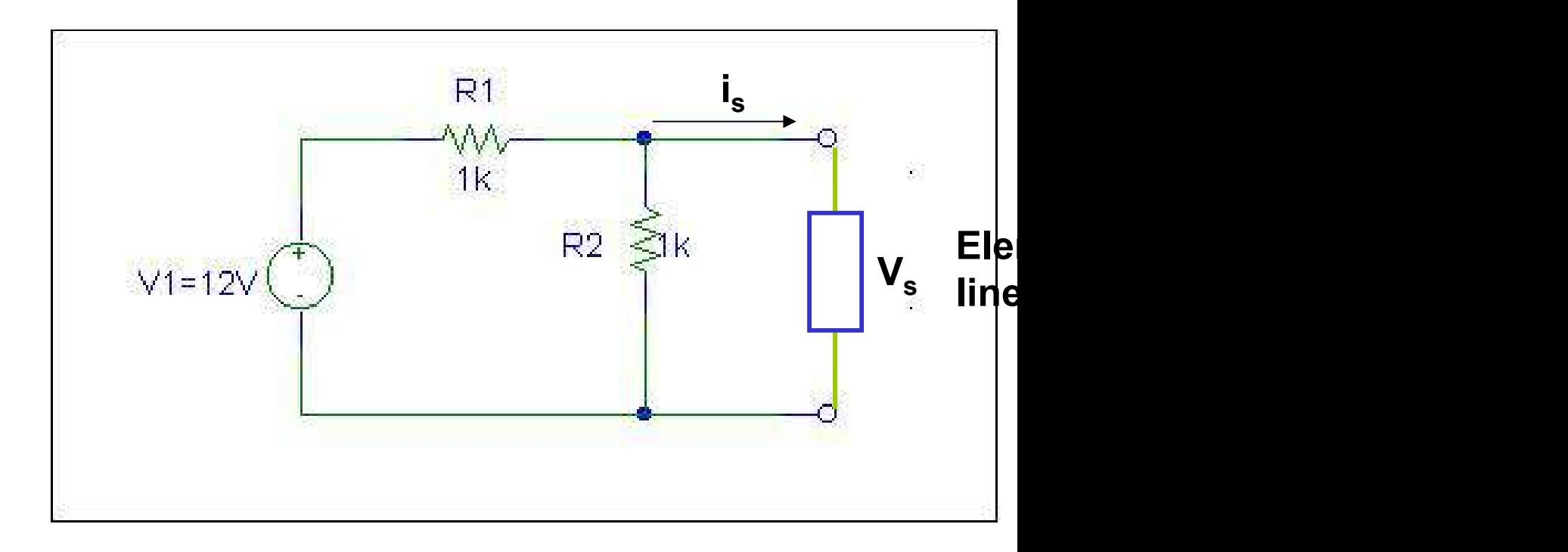

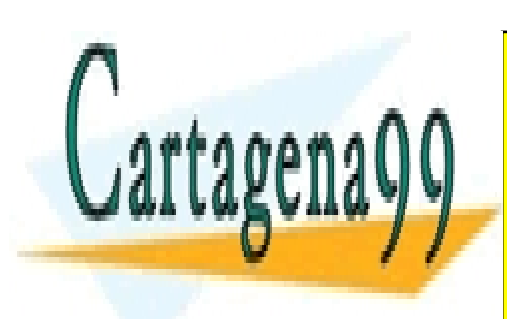

CLASES PARTICULARES, TUTORÍAS TÉCNICAS ONLINE LLAMA O ENVÍA WHATSAPP: 689 45 44 70

ONLINE PRIVATE LESSONS FOR SCIENCE STUDENTS CALL OR WHATSAPP:689 45 44 70

www.cartagena99.com no se hace responsable de la información contenida en el presente documento en virtud al Artículo 17.1 de la Ley de Servicios de la Sociedad de la Información y de Comercio Electrónico, de 11 de julio de 2002. Si la información contenida en el documento es ilícita o lesiona bienes o derechos de un tercero háganoslo saber y será retirada.

#### Modelo de Enlaces (cualitativo)

- $\checkmark$  Los átomos de un material puro se agrupan y ordenan formando mínima energía (redes cristalinas) en función de sus el
- $\checkmark$  Esta red cristalina se mantiene unida mediante enlaces (fuerzas)
- $\checkmark$  El Si y el Ge (4 e-de valencia) forman una red estable, cumple octeto

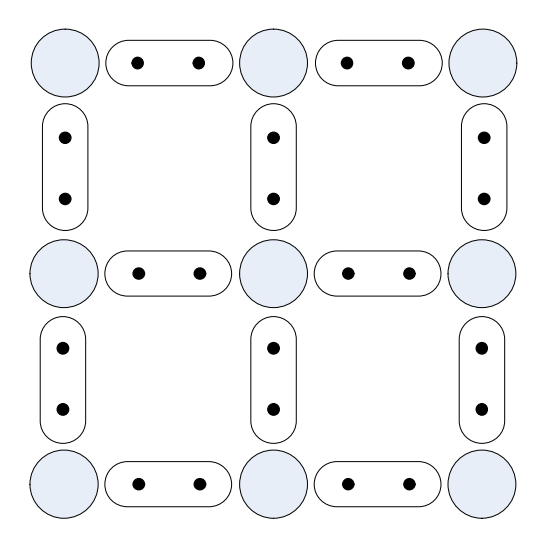

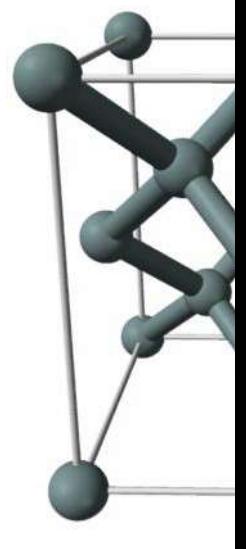

Red cristalina del Silicio (Si)

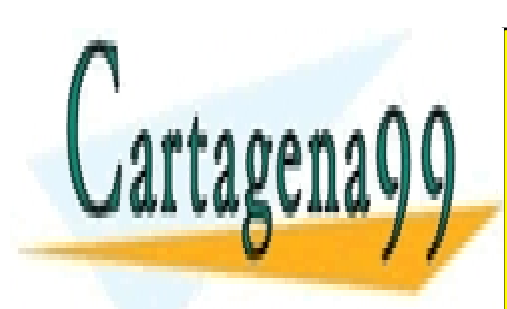

CLASES PARTICULARES, TUTORÍAS TÉCNICAS ONLINE LLAMA O ENVÍA WHATSAPP: 689 45 44 70

ONLINE PRIVATE LESSONS FOR SCIENCE STUDENTS CALL OR WHATSAPP:689 45 44 70

www.cartagena99.com no se hace responsable de la información contenida en el presente documento en virtud al Artículo 17.1 de la Ley de Servicios de la Sociedad de la Información y de Comercio Electrónico, de 11 de julio de 2002. Si la información contenida en el documento es ilícita o lesiona bienes o derechos de un tercero háganoslo saber y será retirada.

#### Clasificación de los materiales según su conductividad

 $\checkmark$  Los materiales los podemos clasificar en función de la facilidad moverse en la red cristalina (conductividad).

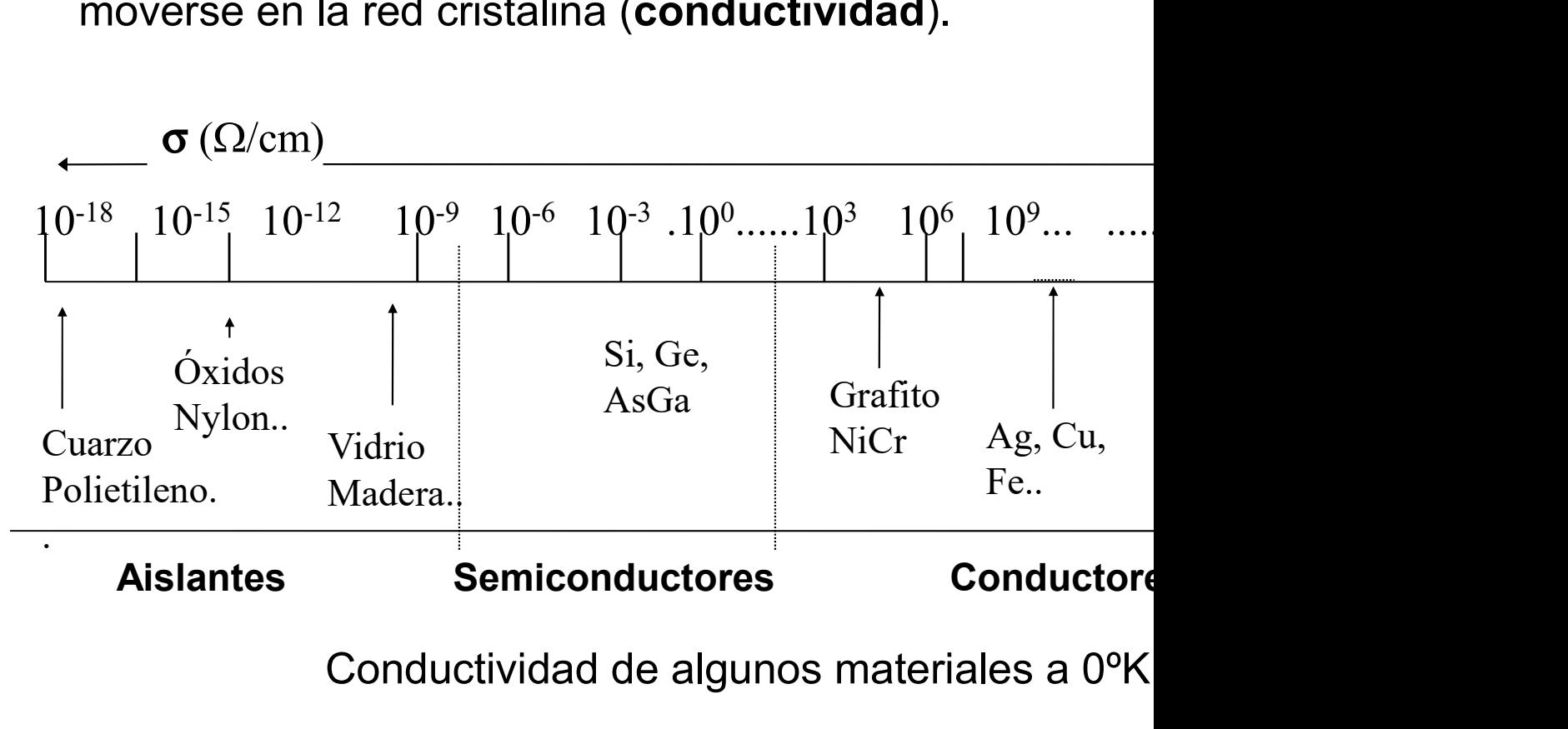

Conductividad de algunos materiales a 0ºK

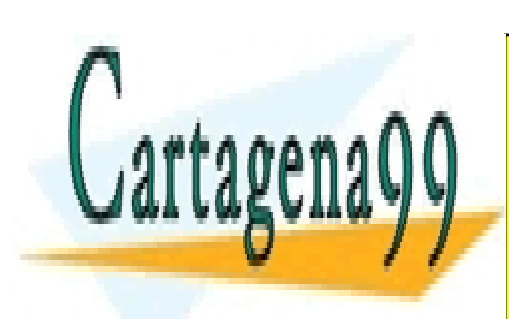

CLASES PARTICULARES, TUTORÍAS TÉCNICAS ONLINE LLAMA O ENVÍA WHATSAPP: 689 45 44 70

ONLINE PRIVATE LESSONS FOR SCIENCE STUDENTS CALL OR WHATSAPP:689 45 44 70

www.cartagena99.com no se hace responsable de la información contenida en el presente documento en virtud al Artículo 17.1 de la Ley de Servicios de la Sociedad de la Información y de Comercio Electrónico, de 11 de julio de 2002. Si la información contenida en el documento es ilícita o lesiona bienes o derechos de un tercero háganoslo saber y será retirada.

#### Modelo de Bandas Energéticas

- En un átomo, los electrones (e-) se distribuyen en capas o nive de distinta energía, mayor cuanto más lejos del núcleo.
- $\checkmark$  Cuando se unen varios átomos, los niveles de energía se conv energía (mecánica cuántica). Para la electrónica tienen bandas, la de valencia (B.V), la prohibida (Eg) y la de conducción en la prontina de conducción el a

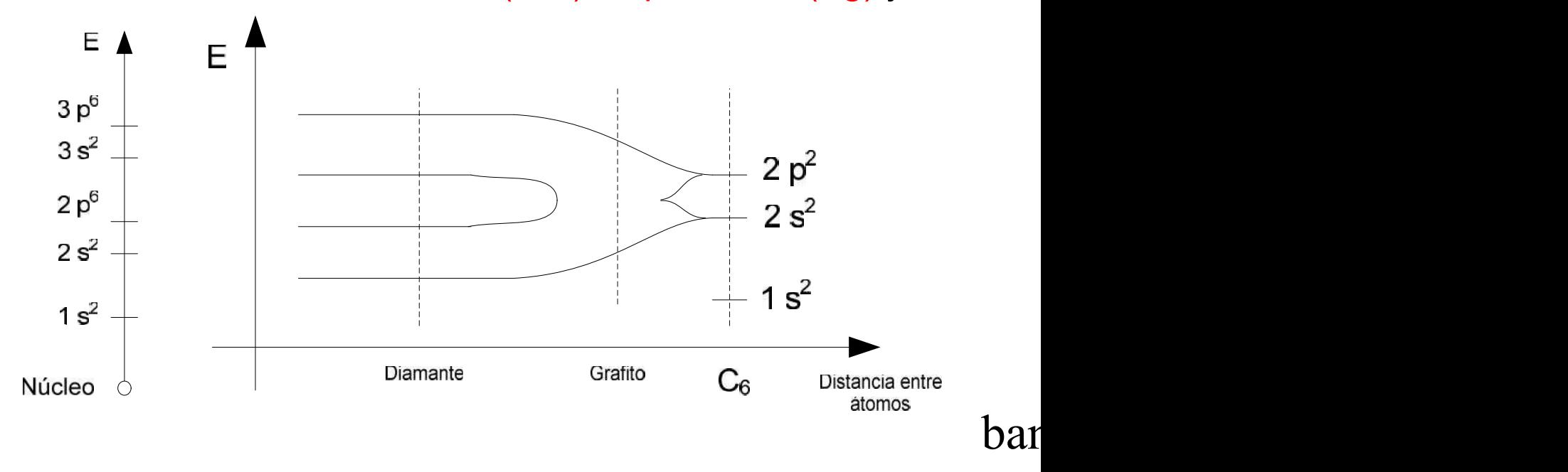

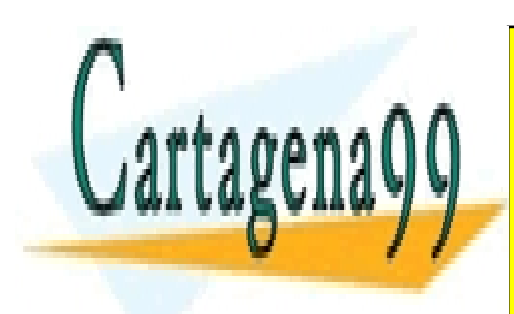

CLASES PARTICULARES, TUTORÍAS TÉCNICAS ONLINE LLAMA O ENVÍA WHATSAPP: 689 45 44 70

ONLINE PRIVATE LESSONS FOR SCIENCE STUDENTS CALL OR WHATSAPP:689 45 44 70

www.cartagena99.com no se hace responsable de la información contenida en el presente documento en virtud al Artículo 17.1 de la Ley de Servicios de la Sociedad de la Información y de Comercio Electrónico, de 11 de julio de 2002. Si la información contenida en el documento es ilícita o lesiona bienes o derechos de un tercero háganoslo saber y será retirada.

#### Clasificación de los materiales mediantes bandas de energía

 $\checkmark$  En función de la energía (térmica, campo eléctrico) necesaria par banda de valencia a la banda de conducción, clasificame metálicos, aislantes o semiconductores.

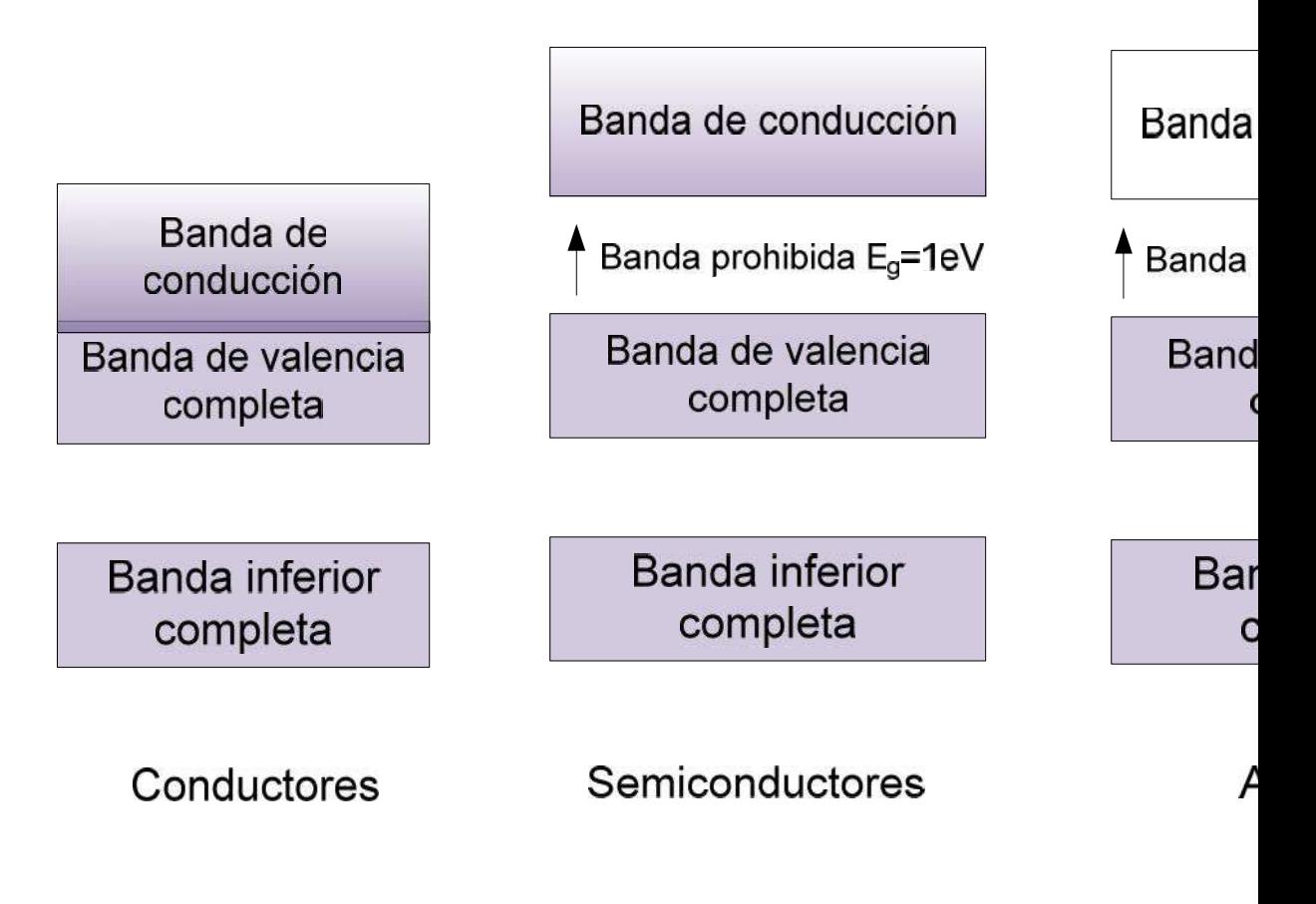

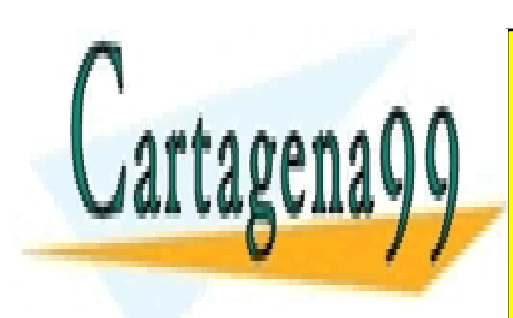

CLASES PARTICULARES, TUTORÍAS TÉCNICAS ONLINE LLAMA O ENVÍA WHATSAPP: 689 45 44 70

ONLINE PRIVATE LESSONS FOR SCIENCE STUDENTS CALL OR WHATSAPP:689 45 44 70

www.cartagena99.com no se hace responsable de la información contenida en el presente documento en virtud al Artículo 17.1 de la Ley de Servicios de la Sociedad de la Información y de Comercio Electrónico, de 11 de julio de 2002. Si la información contenida en el documento es ilícita o lesiona bienes o derechos de un tercero háganoslo saber y será retirada.

**ateriales conductores, aislantes y se<br>Conductores: Poseen un e<sup>-</sup> en la capa de valencia (Cu, Ag<br>núcleo. Las bandas de conducción y valencia están solapa<br>d están unidos mediante un enlace metálico y los e<sup>-</sup> están li Aateriales conductores, aislantes y se<br>
v Conductores: Poseen un e<sup>-</sup> en la capa de valencia (Cu, Agel núcleo. Las bandas de conducción y valencia están solapa<br>red están unidos mediante un enlace metálico y los e<sup>-</sup> están Aateriales conductores, aislantes y se**<br>
v Conductores: Poseen un e<sup>-</sup> en la capa de valencia (Cu, Agel núcleo. Las bandas de conducción y valencia están solapa<br>red están unidos mediante un enlace metálico y los e<sup>-</sup> está *Aateriales conductores, a*<br> **∕ Conductores: Poseen un e<sup>-</sup> en la capantidat de conducción y v<br>
red están unidos mediante un enlace met<br>
de e<sup>-</sup>" que se pueden mover libremente<br>
material.<br>
<b>∕ Aislantes:** Las bandas de c **eriales conductores, aislantes y se<br>nductores:** Poseen un e<sup>-</sup> en la capa de valencia (Cu, Ag<br>cleo. Las bandas de conducción y valencia están solapa<br>stán unidos mediante un **enlace metálico** y los e<sup>-</sup> están lí<br>" que se p material.

 $\checkmark$  Aislantes: Las bandas de conducción y valencia están muy necesaria para que un e- salte la banda prohibida es muy gran

 $leV = 1.6 \cdot 10^{-19} J$ 

 $\checkmark$  Semiconductores: La banda prohibida es "estrecha". Con po e puede saltar dicha banda pasando de la banda de valencia a alta  $T^a$  son buenos conductores y a baja  $T^a$  son buenos aislant

Los elementos estrella de la microelectrónica basada en mater elementos con 4 e<sup>-</sup> en su última capa (Si y Ge) que forman enl compartiendo otros 4 e<sup>-</sup> con otros 4 átomos alrededor.

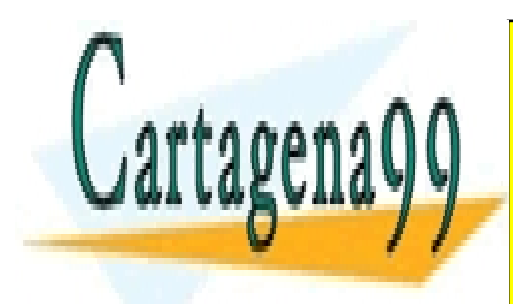

CLASES PARTICULARES, TUTORÍAS TÉCNICAS ONLINE LLAMA O ENVÍA WHATSAPP: 689 45 44 70

ONLINE PRIVATE LESSONS FOR SCIENCE STUDENTS CALL OR WHATSAPP:689 45 44 70

www.cartagena99.com no se hace responsable de la información contenida en el presente documento en virtud al Artículo 17.1 de la Ley de Servicios de la Sociedad de la Información y de Comercio Electrónico, de 11 de julio de 2002. Si la información contenida en el documento es ilícita o lesiona bienes o derechos de un tercero háganoslo saber y será retirada.

#### Estructura cristalina

- $\checkmark$  A baja T<sup>a</sup> los enlaces se encuentran saturados. A T<sup>a</sup> ambiente  $( \bullet )$  y los correspondientes huecos  $( \circ )$ .
- $\checkmark$  Semiconductor intrínseco: Semiconductor en estado puro y p cristalizado. (Si y Ge con Eg = 1,1 eV y 0,6 eV). Portado

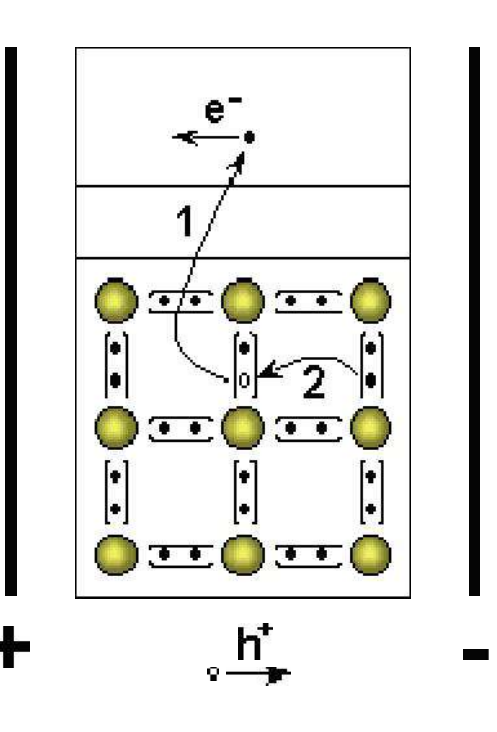

En presencia de un campo eléctrico circulan e- en "huecos" en la banda de valencia.

$$
n_i = p = n
$$

 $n_i = f(T, E_g) \Rightarrow$  Inconveniente para aplicaciones proportantes busca es un comportamiento e SOLUCIÓN: DOPAJE.

https://www.youtube.com/wa

#### https://www.youtube.com/wa

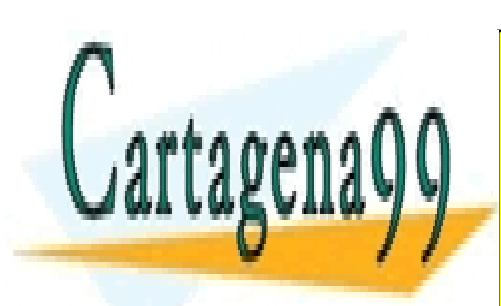

CLASES PARTICULARES, TUTORÍAS TÉCNICAS ONLINE LLAMA O ENVÍA WHATSAPP: 689 45 44 70

ONLINE PRIVATE LESSONS FOR SCIENCE STUDENTS CALL OR WHATSAPP:689 45 44 70

www.cartagena99.com no se hace responsable de la información contenida en el presente documento en virtud al Artículo 17.1 de la Ley de Servicios de la Sociedad de la Información y de Comercio Electrónico, de 11 de julio de 2002. Si la información contenida en el documento es ilícita o lesiona bienes o derechos de un tercero háganoslo saber y será retirada.

 $\checkmark$  Semiconductor extrínseco: Se introducen átomos de diferente del material semiconductor en estado puro. Conducción por impure

$$
N_A + n = N_D + p
$$

**Semiconductores**<br>  $\checkmark$  Semiconductor extrinseco: Se introducen átomos de diferente<br>
del material semiconductor en estado puro. Conducción por impure<br>  $N_A + n = N_D + p$ <br> **Tipo n** o donador. Se introducen átomos con 5 e<sup>-</sup> (P, de diferente<br>n por impure<br>(P, As ó Sb<br>ucción. Los<br>i**ón positivo** Semiconductores<br>
v Semiconductor extrínseco: Se introducen átomos de diferente<br>
del material semiconductor en estado puro. Conducción por impure<br>  $N_A + n = N_D + p$ <br>
Tipo n o donador. Se introducen átomos con 5 e (P, As ó Sb<br>
me **Semiconductores**<br>
v Semiconductor extrínseco: Se introducen átomos de diferente<br>
del material semiconductor en estado puro. Conducción por impure<br>  $N_A + n = N_D + p$ <br>
Tipo n o donador. Se introducen átomos con 5 e (P, As ó Sb<br>

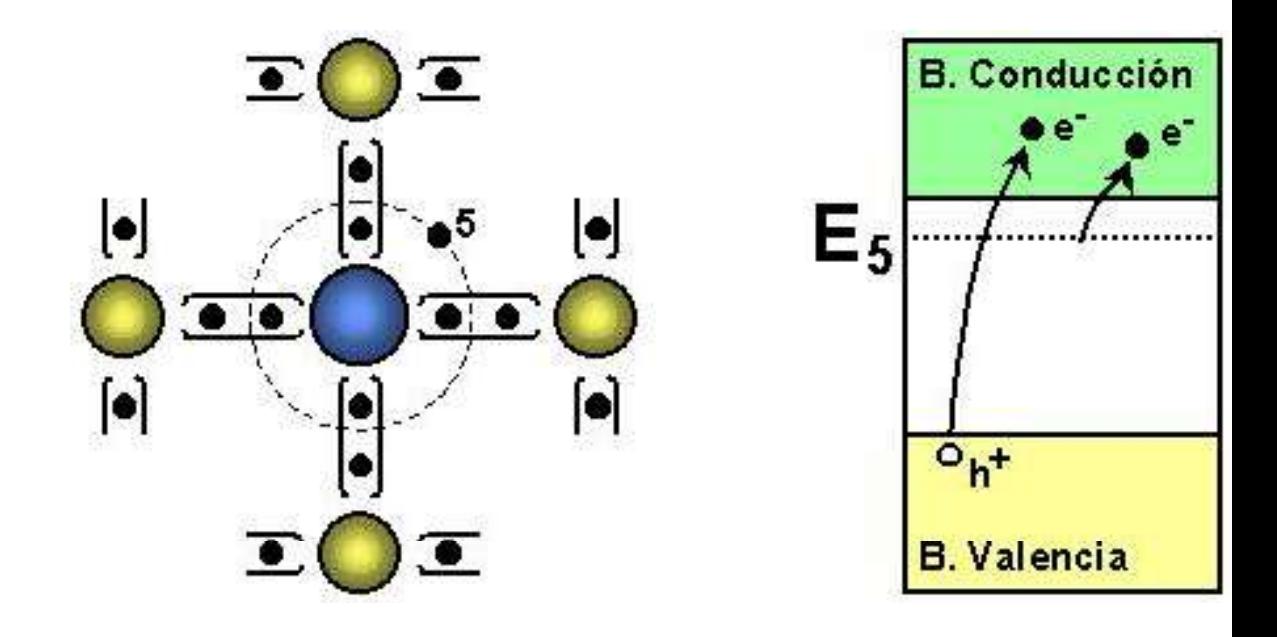

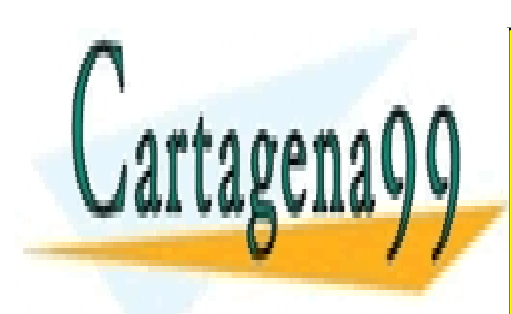

CLASES PARTICULARES, TUTORÍAS TÉCNICAS ONLINE LLAMA O ENVÍA WHATSAPP: 689 45 44 70

ONLINE PRIVATE LESSONS FOR SCIENCE STUDENTS CALL OR WHATSAPP:689 45 44 70

www.cartagena99.com no se hace responsable de la información contenida en el presente documento en virtud al Artículo 17.1 de la Ley de Servicios de la Sociedad de la Información y de Comercio Electrónico, de 11 de julio de 2002. Si la información contenida en el documento es ilícita o lesiona bienes o derechos de un tercero háganoslo saber y será retirada.

**Semiconductores**<br>Semiconductor extrínseco. Tipo p o aceptor. Se introducer<br>a o In). Los e<sup>-</sup> de la red cristalina necesitan menos energ<br>roducido que a la banda de conducción y dejan huecos en la Semiconductores<br>
v Semiconductor extrínseco. Tipo p o aceptor. Se introducer<br>
Ga o In). Los e<sup>-</sup> de la red cristalina necesitan menos energíntroducido que a la banda de conducción y dejan huecos en la<br>
huecos son los porta **Semiconductores**<br>
v Semiconductor extrínseco. Tipo p o aceptor. Se introducer<br>
Ga o In). Los e<sup>-</sup> de la red cristalina necesitan menos energ<br>
introducido que a la banda de conducción y dejan huecos en la<br>
huecos son los p **Semiconductores**<br>
v Semiconductor extrínseco. Tipo p o aceptor. Se introducer<br>
Ga o In). Los e-de la red cristalina necesitan menos energ<br>
introducido que a la banda de conducción y dejan huecos en la<br>
huecos son los port huecos son los portadores mayoritarios y los e los mino Semiconductores<br>
v Semiconductor extrínseco. Tipo p o aceptor. Se introducido que a la red cristalina necesitan menos entroducido que a la banda de conducción y dejan huecos entrodución son los portadores mayoritarios y l

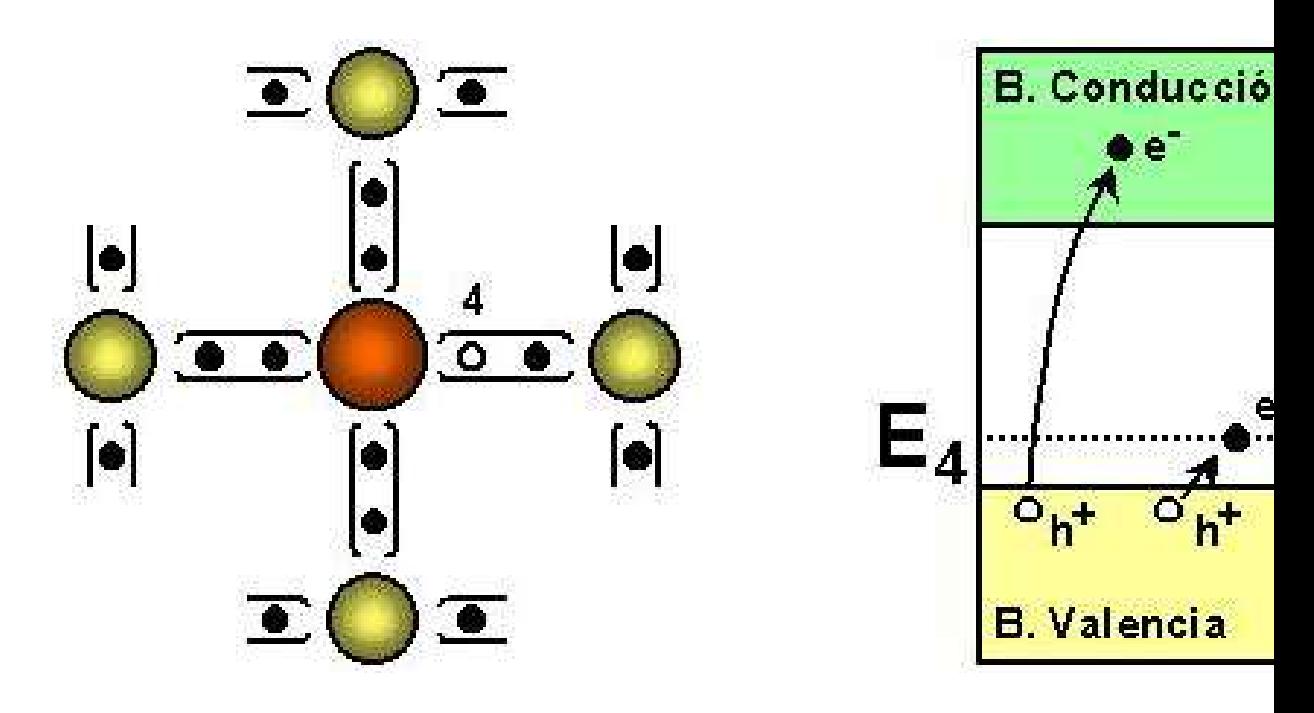

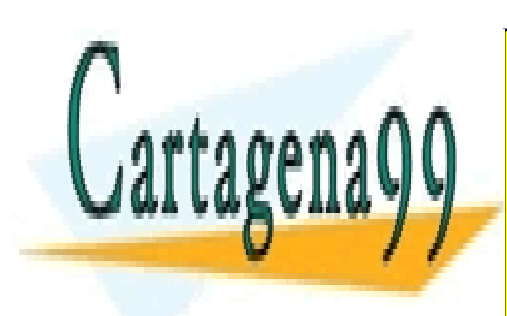

CLASES PARTICULARES, TUTORÍAS TÉCNICAS ONLINE LLAMA O ENVÍA WHATSAPP: 689 45 44 70

ONLINE PRIVATE LESSONS FOR SCIENCE STUDENTS CALL OR WHATSAPP:689 45 44 70

www.cartagena99.com no se hace responsable de la información contenida en el presente documento en virtud al Artículo 17.1 de la Ley de Servicios de la Sociedad de la Información y de Comercio Electrónico, de 11 de julio de 2002. Si la información contenida en el documento es ilícita o lesiona bienes o derechos de un tercero háganoslo saber y será retirada.

#### Procesos de conducción en un semiconductor: tipos de co

 $\checkmark$  Corriente de arrastre.

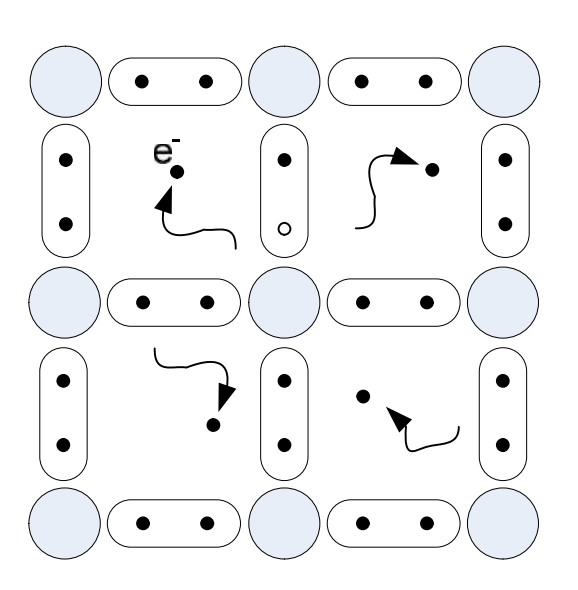

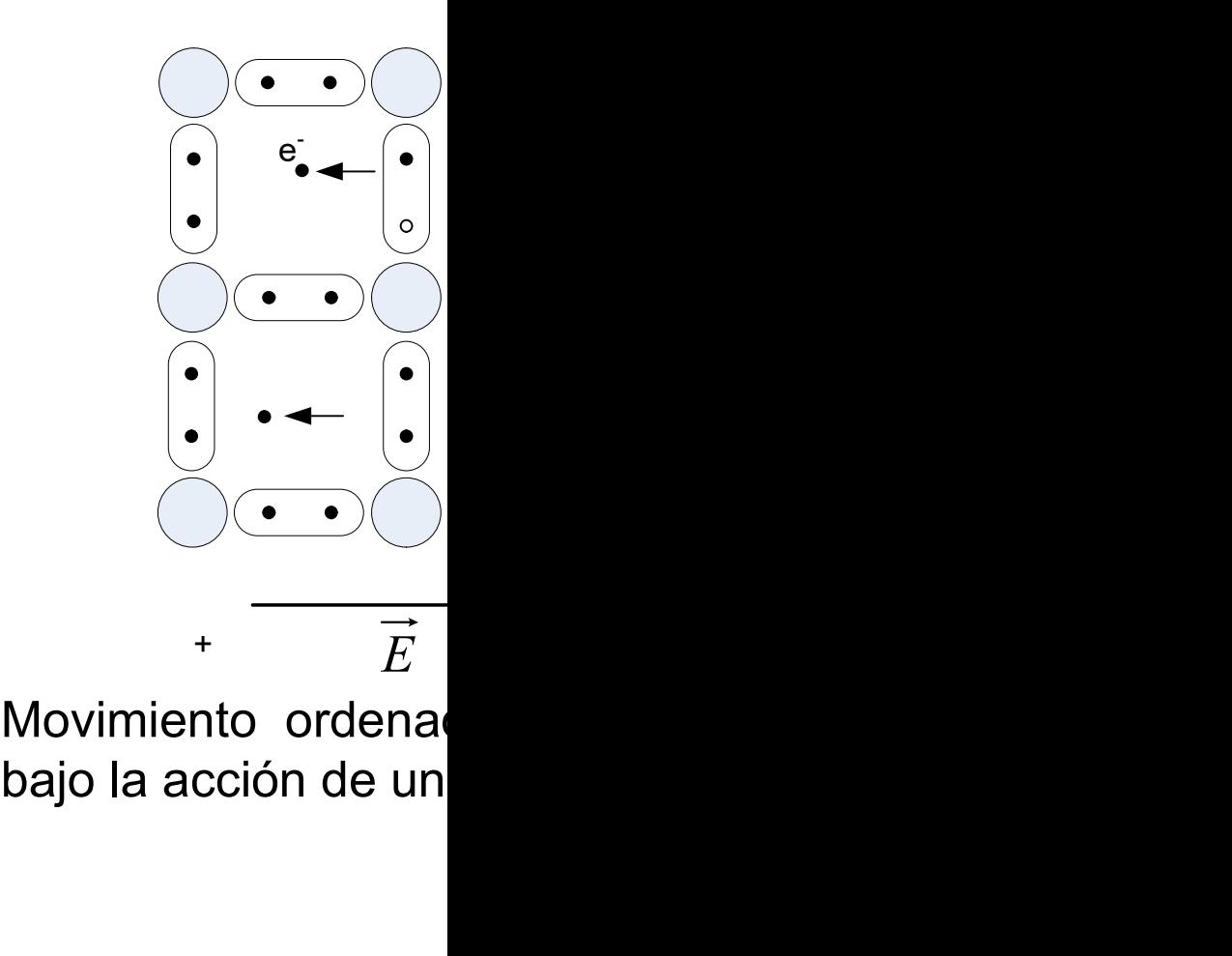

Movimiento aleatorio de los electrones

Movimiento ordena

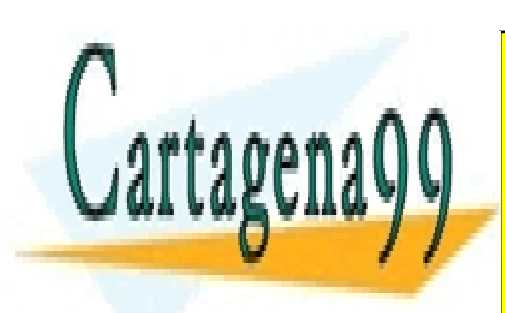

CLASES PARTICULARES, TUTORÍAS TÉCNICAS ONLINE LLAMA O ENVÍA WHATSAPP: 689 45 44 70

ONLINE PRIVATE LESSONS FOR SCIENCE STUDENTS CALL OR WHATSAPP:689 45 44 70

www.cartagena99.com no se hace responsable de la información contenida en el presente documento en virtud al Artículo 17.1 de la Ley de Servicios de la Sociedad de la Información y de Comercio Electrónico, de 11 de julio de 2002. Si la información contenida en el documento es ilícita o lesiona bienes o derechos de un tercero háganoslo saber y será retirada.

#### Procesos de conducción en un semiconductor: tipos de co

 $\checkmark$  Corriente de difusión.

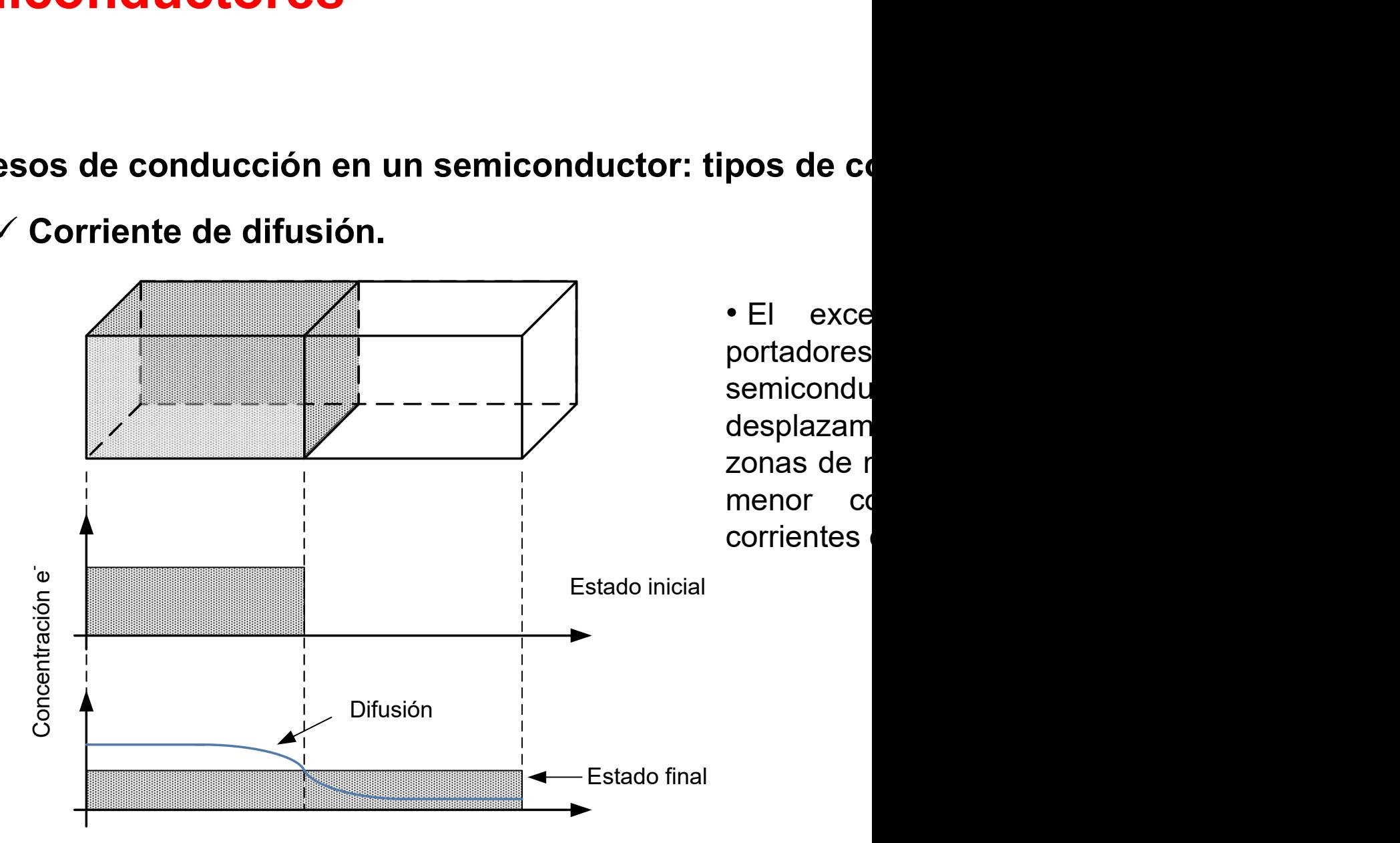

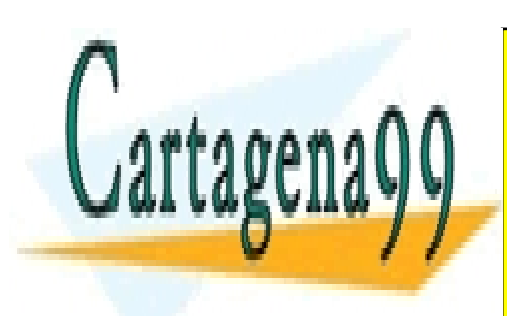

CLASES PARTICULARES, TUTORÍAS TÉCNICAS ONLINE LLAMA O ENVÍA WHATSAPP: 689 45 44 70

ONLINE PRIVATE LESSONS FOR SCIENCE STUDENTS CALL OR WHATSAPP:689 45 44 70

www.cartagena99.com no se hace responsable de la información contenida en el presente documento en virtud al Artículo 17.1 de la Ley de Servicios de la Sociedad de la Información y de Comercio Electrónico, de 11 de julio de 2002. Si la información contenida en el documento es ilícita o lesiona bienes o derechos de un tercero háganoslo saber y será retirada.

## Unión P-N. Diodo semiconductor

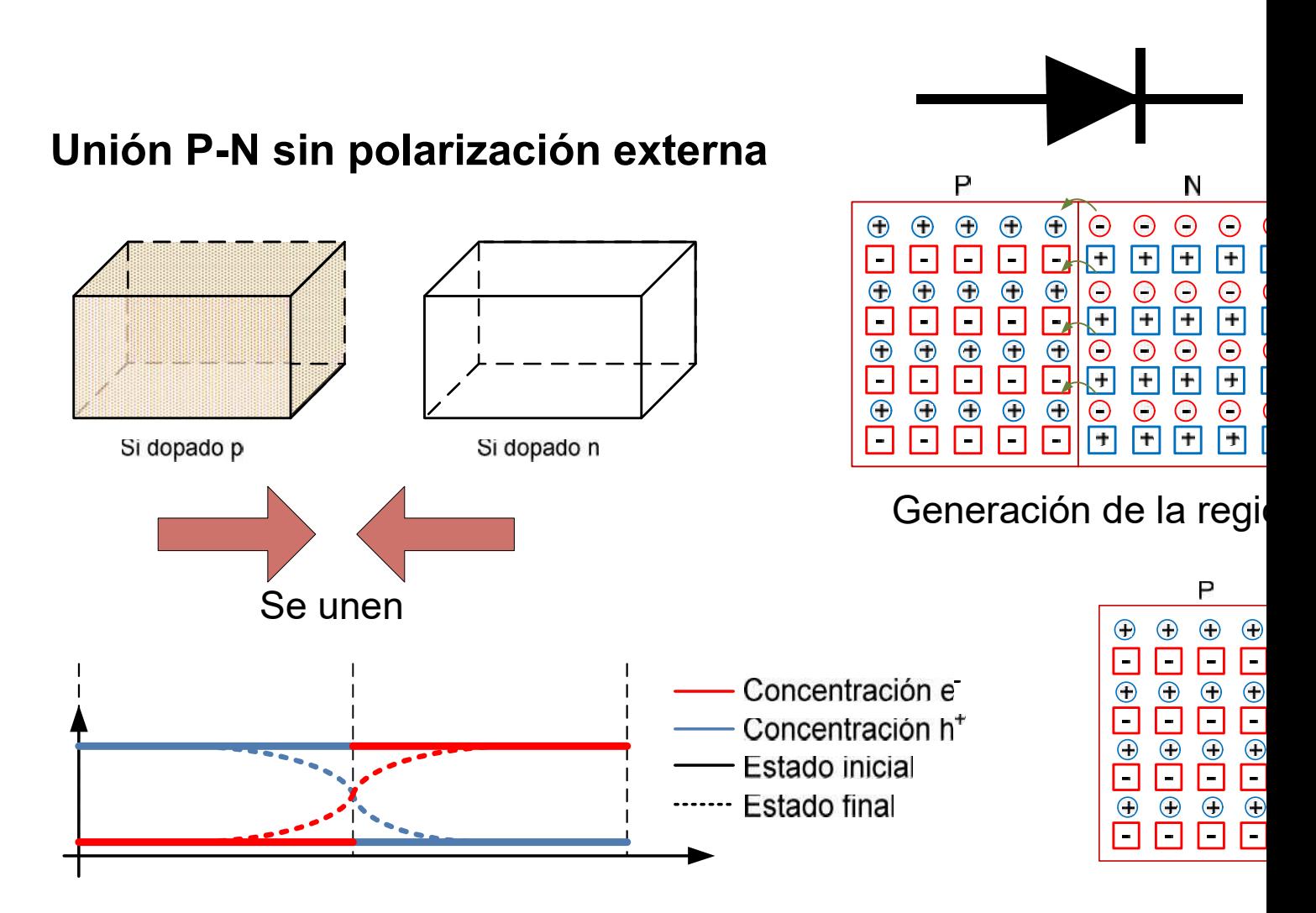

**¡Sólo hay corriente en la unión!.** I<sub>difusión</sub>  $\Rightarrow$  campo eléctrico  $\Rightarrow$  I <sub>arrastre</sub>  $\Rightarrow$  6

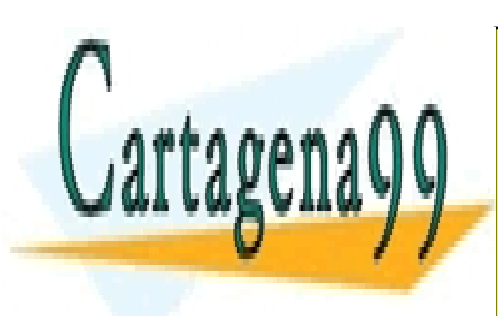

CLASES PARTICULARES, TUTORÍAS TÉCNICAS ONLINE LLAMA O ENVÍA WHATSAPP: 689 45 44 70

ONLINE PRIVATE LESSONS FOR SCIENCE STUDENTS CALL OR WHATSAPP:689 45 44 70

www.cartagena99.com no se hace responsable de la información contenida en el presente documento en virtud al Artículo 17.1 de la Ley de Servicios de la Sociedad de la Información y de Comercio Electrónico, de 11 de julio de 2002. Si la información contenida en el documento es ilícita o lesiona bienes o derechos de un tercero háganoslo saber y será retirada.

## Unión P-N. Diodo semiconductor

#### Unión P-N con polarización externa

#### Polarización directa

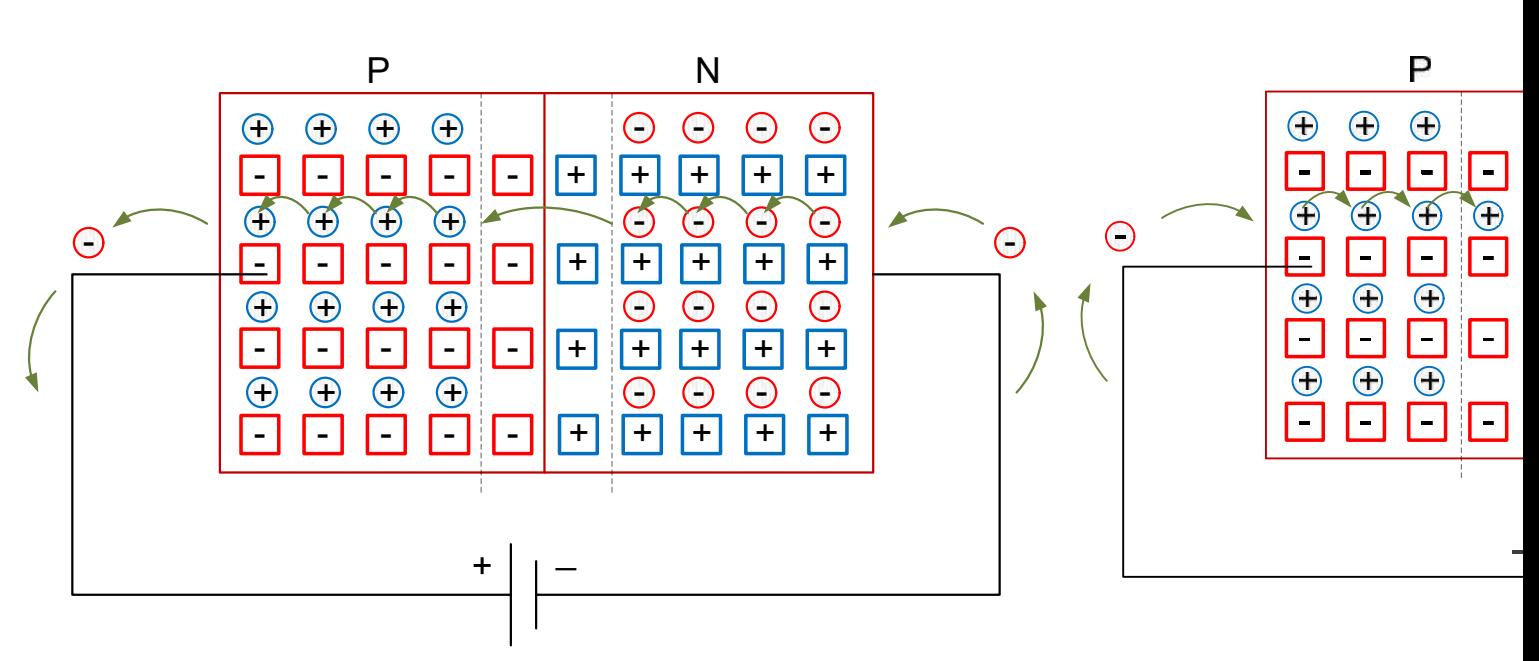

$$
p_n = p_{n0} e^{\frac{V_D}{V_T}}
$$
Relacción de Bolztman que rige la  

$$
n_n = n_{n0} e^{\frac{V_D}{V_T}}
$$
portadores  

$$
V_T = \frac{KT}{q} \approx 25 \, mV
$$
 a T ambiente

#### $V_T$  portadores  $V_D$  relations as  $\frac{D}{T}$  portadores  $0 \frac{e^{\nu T}}{V}$  Relacción de Bolztman que rige la in

Polarizad

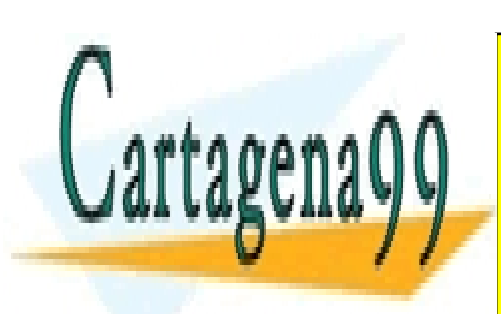

CLASES PARTICULARES, TUTORÍAS TÉCNICAS ONLINE LLAMA O ENVÍA WHATSAPP: 689 45 44 70

ONLINE PRIVATE LESSONS FOR SCIENCE STUDENTS CALL OR WHATSAPP:689 45 44 70

www.cartagena99.com no se hace responsable de la información contenida en el presente documento en virtud al Artículo 17.1 de la Ley de Servicios de la Sociedad de la Información y de Comercio Electrónico, de 11 de julio de 2002. Si la información contenida en el documento es ilícita o lesiona bienes o derechos de un tercero háganoslo saber y será retirada.

## Notas sobre la región de carga espacia

**Notas sobre la región de carga espacia**<br>• En la zona de carga espacial (ZCE) se ha perdido la<br>carga por recombinación de electrones con huecos. Es<br>de portadores, se manifiestan los N<sub>d</sub><sup>+</sup> y N<sub>a</sub> **Notas sobre la región de carga espacia**<br>• En la zona de carga espacial (ZCE) se ha perdido la<br>carga por recombinación de electrones con huecos. Es<br>de portadores, se manifiestan los N<sub>d</sub><sup>+</sup> y N<sub>a</sub><sup>-</sup>.<br>· La longitud total d **Notas sobre la región de carga espacia**<br> **•** En la zona de carga espacial (ZCE) se ha perdido la<br>
carga por recombinación de electrones con huecos. Es<br>
de portadores, se manifiestan los  $N_d^+ y N_a^-$ .<br>
La longitud total de  $+ \vee N$  y Na . **NOTAS SODFE IA FEGION DE CATGA ESPACIA**<br>
• En la zona de carga espacial (ZCE) se ha perdido la carga por recombinación de electrones con huecos. Es de portadores, se manifiestan los  $N_d^+ y N_a^-$ .<br>
• La longitud total de la • En la zona de carga espacial (ZCE) se ha perdido la carga por recombinación de electrones con huecos. Es de portadores, se manifiestan los  $N_d^+ y N_a^-$ .<br>• La longitud total de la ZCE depende de las concentracional en cada • En la zona de carga espacial (ZCE) se ha perdido la<br>carga por recombinación de electrones con huecos. Es<br>de portadores, se manifiestan los  $N_d^+ y N_a^-$ .<br>• La longitud total de la ZCE depende de las concentracic<br>• La longi **Notas sobre la región de carga espacia**<br>
• En la zona de carga espacial (ZCE) se ha perdido la carga por recombinación de electrones con huecos. Es de portadores, se manifiestan los  $N_d^+ y N_a^-$ .<br>
• La longitud total de la

$$
l = \sqrt{\frac{2\varepsilon_{\rm s}kT}{e} \left(\frac{N_{\rm a} + N_{\rm d}}{N_{\rm a}N_{\rm d}}\right) \ln\left(\frac{N_{\rm a}N_{\rm d}}{n_{\rm i}^2}\right)}
$$

de portadores, se manifiestan los  $N_d^+ y N_a^-$ .<br>
• La longitud total de la ZCE depende de las concentracionales de las concentracionales de la ZCE depende de las concentracionales de la ZCE  $\sqrt{\frac{2\varepsilon_s k T}{e} (\frac{N_a + N_d}{N_a N_d}) \ln(\$ • La longitud total de la ZCE depende de las concentracions<br>  $1 = \sqrt{\frac{2\epsilon_s kT}{e} (\frac{N_a + N_d}{N_a N_d}) \ln(\frac{N_a N_d}{n_i^2})}$ <br>
• Como resultado, aparece un campo interno desde la zoronstante. En 1ª aprox. Se considerará lineal en cada z<br>

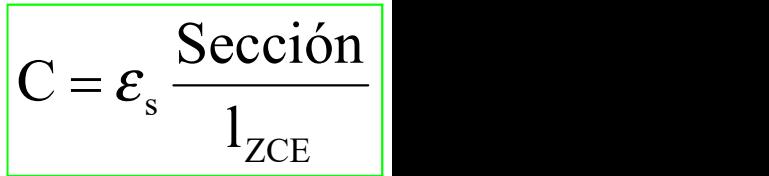

**Example 1**<br> **Example 1**  $\sqrt{\frac{2\epsilon_s kT}{e}} (\frac{N_a + N_d}{N_a N_d}) \ln(\frac{N_a N_d}{n_i^2})$ <br>
Como resultado, aparece un campo interno desde la zona<br>
constante. En 1ª aprox. Se considerará lineal en cada z<br>
na curvatura cuadrática de las banda **Como resultado, aparece un campo interno desde la zonstante.** En 1ª aprox. Se considerará lineal en cada z<br>na curvatura cuadrática de las bandas<br>La ZCE presenta un claro efecto<br>apacitivo, que puede reducirse a:<br><br>• Al est tensión externa.

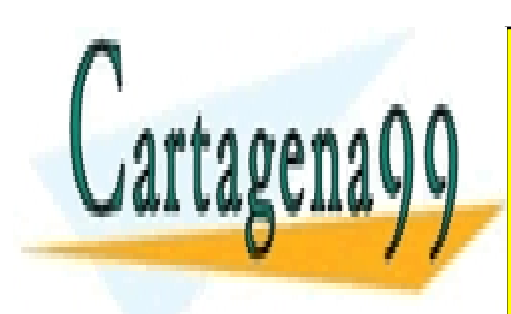

CLASES PARTICULARES, TUTORÍAS TÉCNICAS ONLINE LLAMA O ENVÍA WHATSAPP: 689 45 44 70

ONLINE PRIVATE LESSONS FOR SCIENCE STUDENTS CALL OR WHATSAPP:689 45 44 70

www.cartagena99.com no se hace responsable de la información contenida en el presente documento en virtud al Artículo 17.1 de la Ley de Servicios de la Sociedad de la Información y de Comercio Electrónico, de 11 de julio de 2002. Si la información contenida en el documento es ilícita o lesiona bienes o derechos de un tercero háganoslo saber y será retirada.

## Unión P-N. Diodo semiconductor

#### Característica V-I de la unión PN

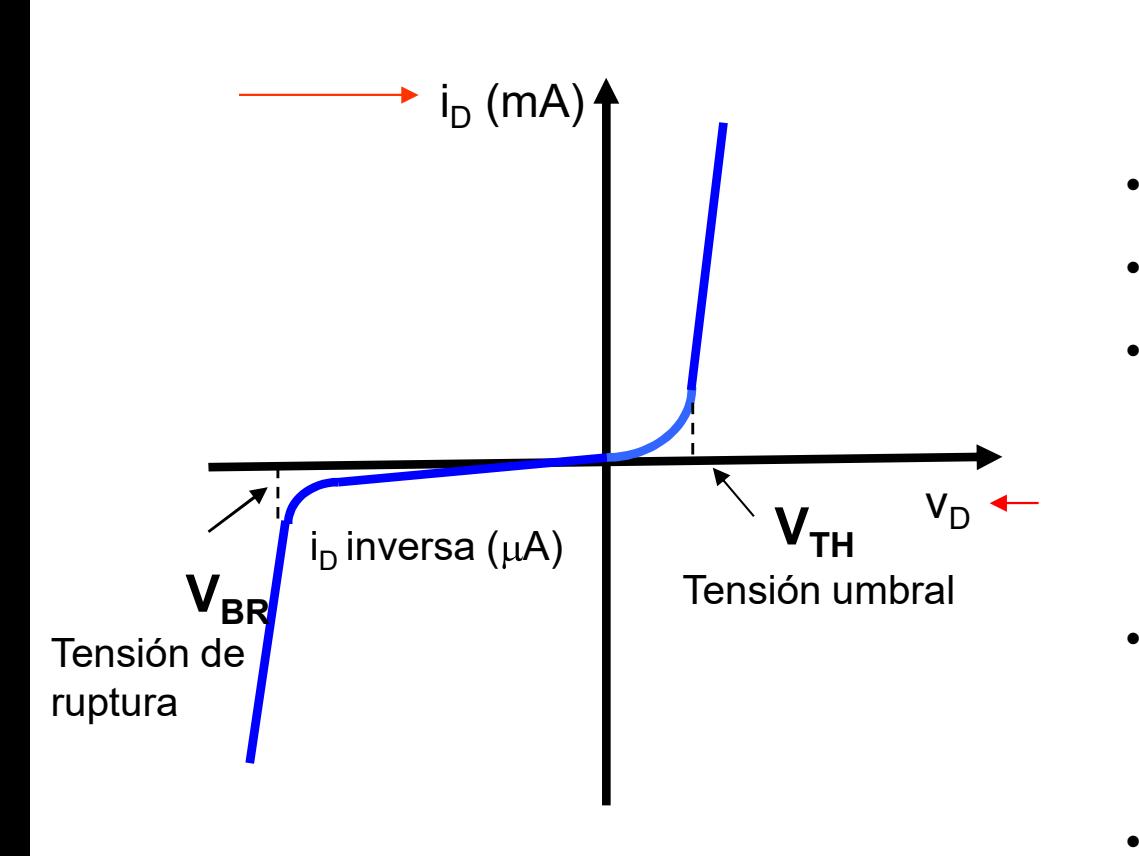

$$
\int_{D} = I_{S} (e^{v_{D}/\eta V})
$$

- $\bullet$  V<sub>D</sub> voltaje aplicado al diod
- $\bm{\cdot}$  i<sub>D</sub> corriente del diodo
- $v_D$   $\leftarrow$  10<sup>-8</sup>-10<sup>-14</sup>: dispositivos  $V_{TH}$   $V_D$   $V_D$   $10^{-16}$ : en un diodo de • I<sub>s</sub> corriente de saturación f(T,concentraciòn de po
	- n coeficiente de emisió 1 (C.I o diodos discretos  $2$  (diodos discretos de
	- $\cdot V_{\text{TH}}$  voltaje umbral (0.5  $0.2$  V para el Ge; 0.

#### Semiconductor Diode:

http://www-g.eng.cam.ac.uk/mmg/teaching/linearcircui

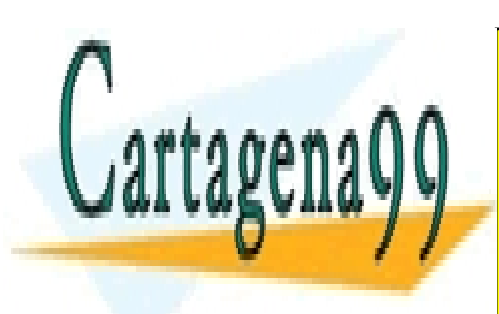

CLASES PARTICULARES, TUTORÍAS TÉCNICAS ONLINE LLAMA O ENVÍA WHATSAPP: 689 45 44 70

ONLINE PRIVATE LESSONS FOR SCIENCE STUDENTS CALL OR WHATSAPP:689 45 44 70

www.cartagena99.com no se hace responsable de la información contenida en el presente documento en virtud al Artículo 17.1 de la Ley de Servicios de la Sociedad de la Información y de Comercio Electrónico, de 11 de julio de 2002. Si la información contenida en el documento es ilícita o lesiona bienes o derechos de un tercero háganoslo saber y será retirada.

## Unión P-N. Diodo semiconductor

#### Modelo del diodo para polarización directa: modelo de segr

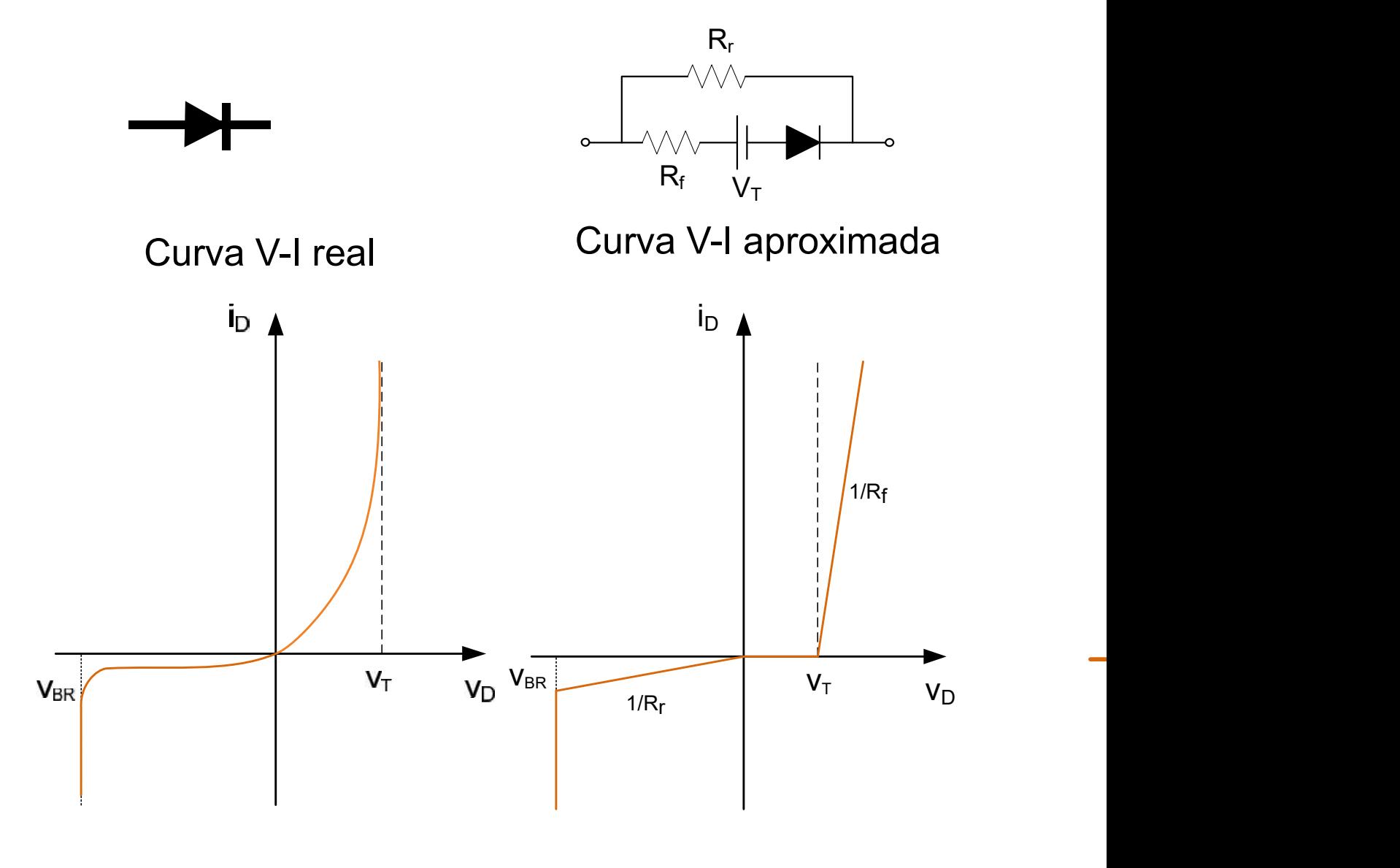

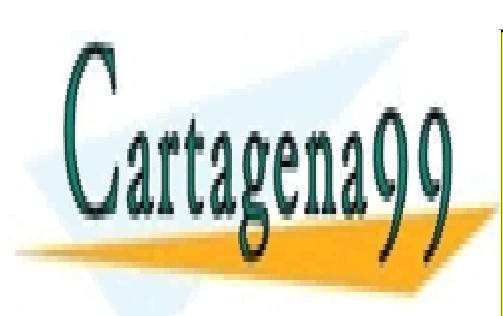

CLASES PARTICULARES, TUTORÍAS TÉCNICAS ONLINE LLAMA O ENVÍA WHATSAPP: 689 45 44 70

ONLINE PRIVATE LESSONS FOR SCIENCE STUDENTS CALL OR WHATSAPP:689 45 44 70

www.cartagena99.com no se hace responsable de la información contenida en el presente documento en virtud al Artículo 17.1 de la Ley de Servicios de la Sociedad de la Información y de Comercio Electrónico, de 11 de julio de 2002. Si la información contenida en el documento es ilícita o lesiona bienes o derechos de un tercero háganoslo saber y será retirada.

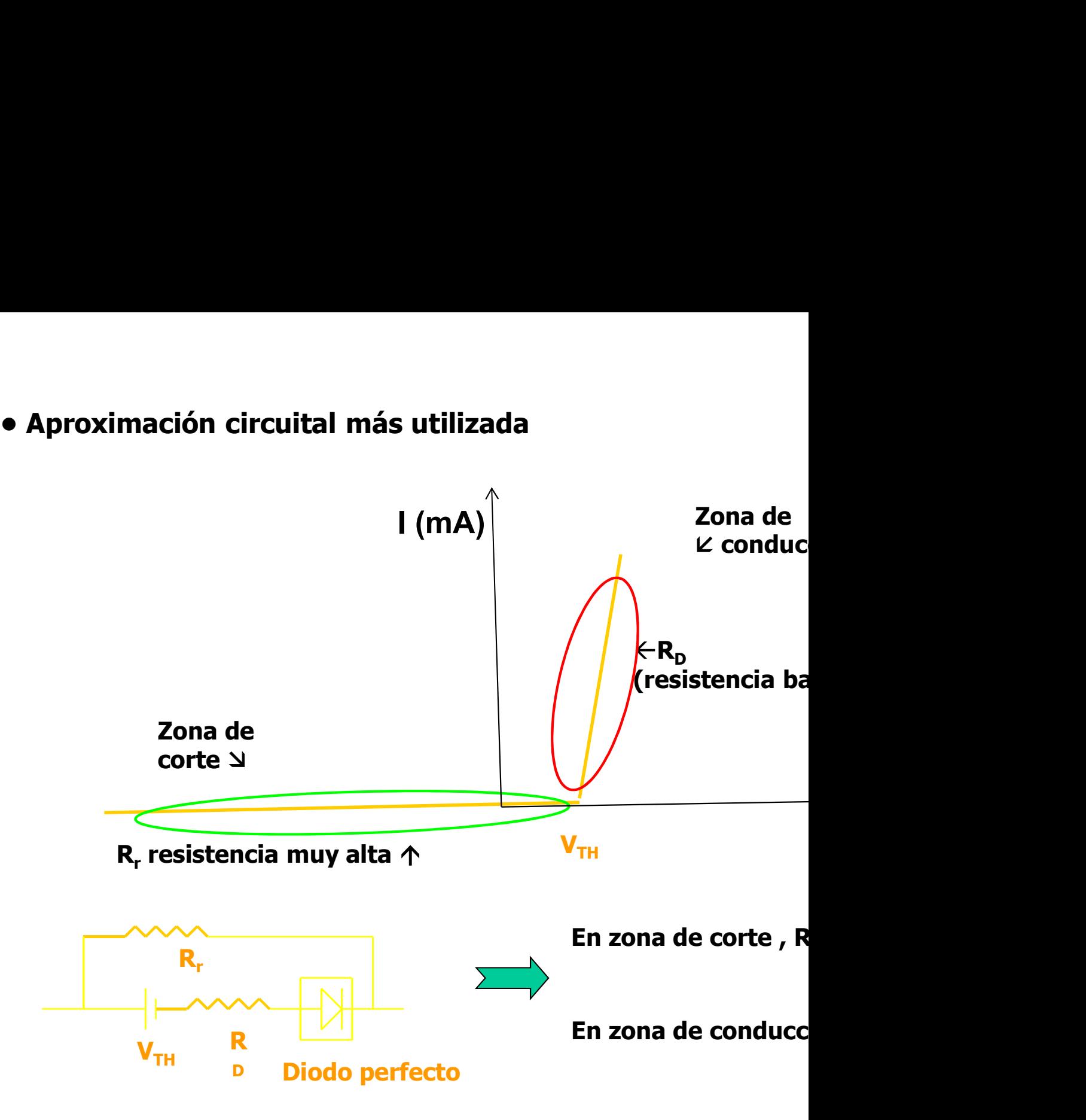

Mª del Carmen Coya Párraga

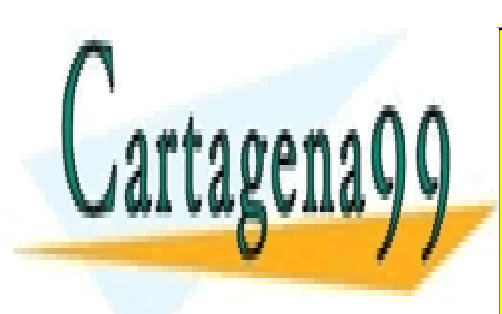

CLASES PARTICULARES, TUTORÍAS TÉCNICAS ONLINE LLAMA O ENVÍA WHATSAPP: 689 45 44 70

ONLINE PRIVATE LESSONS FOR SCIENCE STUDENTS CALL OR WHATSAPP:689 45 44 70

www.cartagena99.com no se hace responsable de la información contenida en el presente documento en virtud al Artículo 17.1 de la Ley de Servicios de la Sociedad de la Información y de Comercio Electrónico, de 11 de julio de 2002. Si la información contenida en el documento es ilícita o lesiona bienes o derechos de un tercero háganoslo saber y será retirada.

## Otros diodos

- Diodo Zéner
- Diodo Túnel
- Diodo Led / Láser
- Fotodiodos
- Optoacoplador
- $\checkmark$  Varistor
- Diodo Schottky

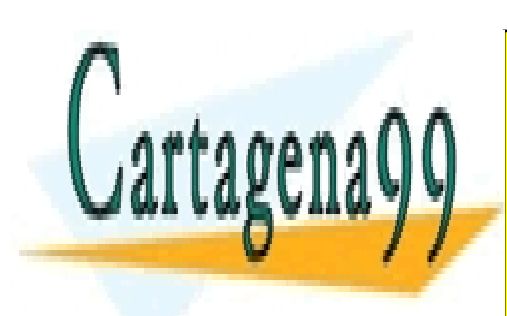

CLASES PARTICULARES, TUTORÍAS TÉCNICAS ONLINE LLAMA O ENVÍA WHATSAPP: 689 45 44 70

ONLINE PRIVATE LESSONS FOR SCIENCE STUDENTS CALL OR WHATSAPP:689 45 44 70

www.cartagena99.com no se hace responsable de la información contenida en el presente documento en virtud al Artículo 17.1 de la Ley de Servicios de la Sociedad de la Información y de Comercio Electrónico, de 11 de julio de 2002. Si la información contenida en el documento es ilícita o lesiona bienes o derechos de un tercero háganoslo saber y será retirada.

### El diodo en un circuito

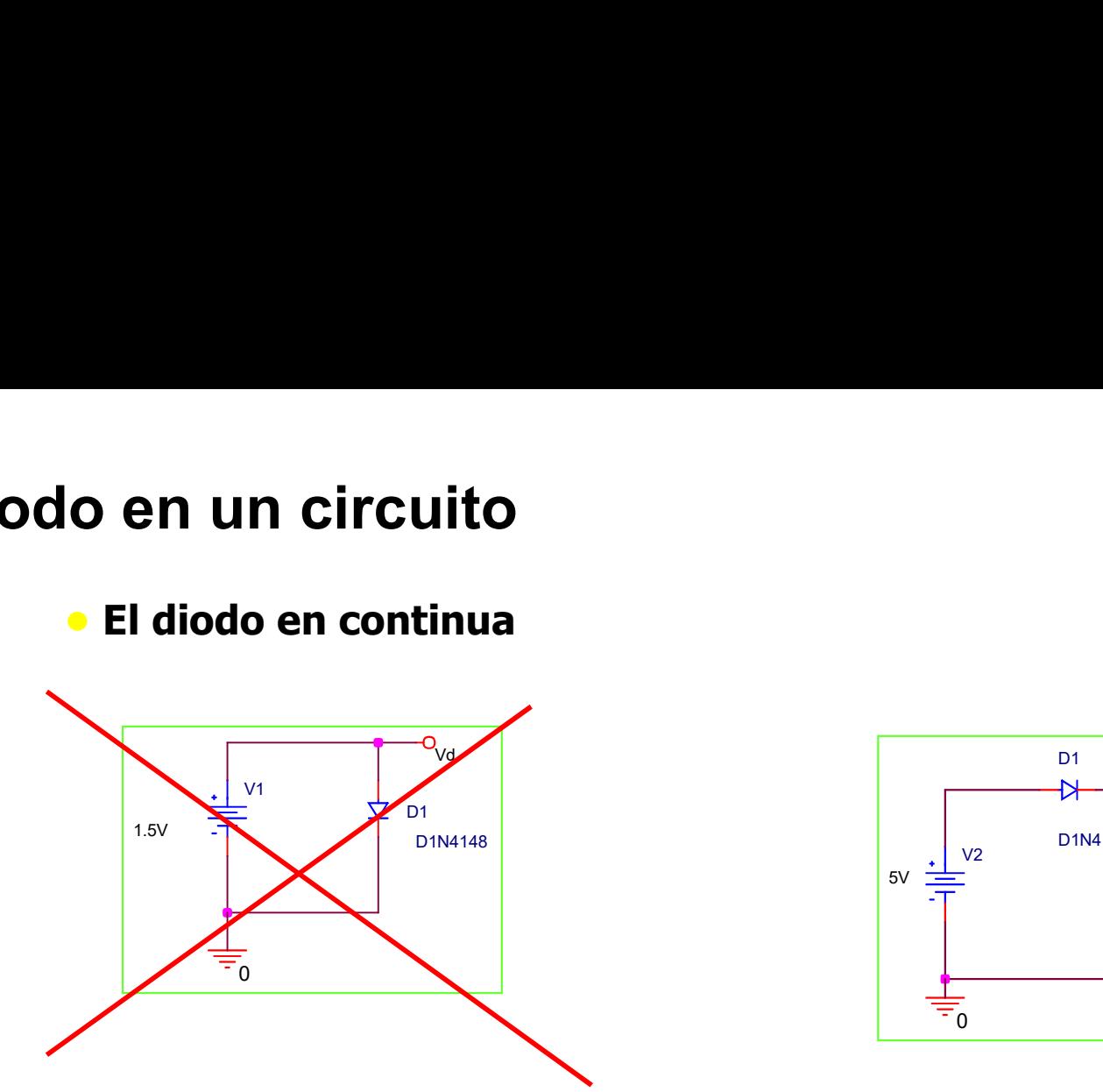

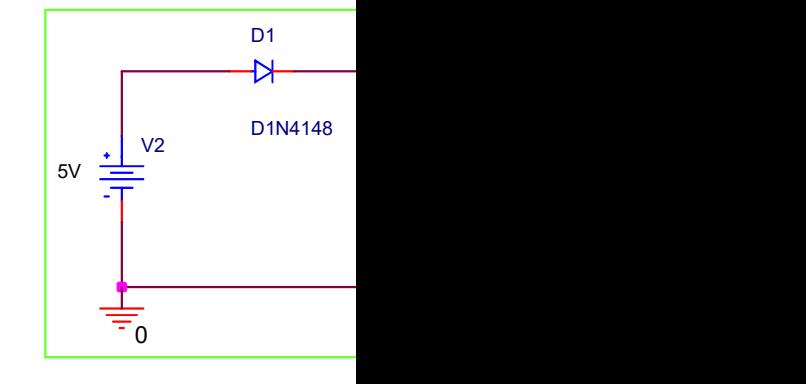

¿Cómo determinar  $I_{DQ}$  y V<sub>DQ</sub> ? (Pto de trabajo)

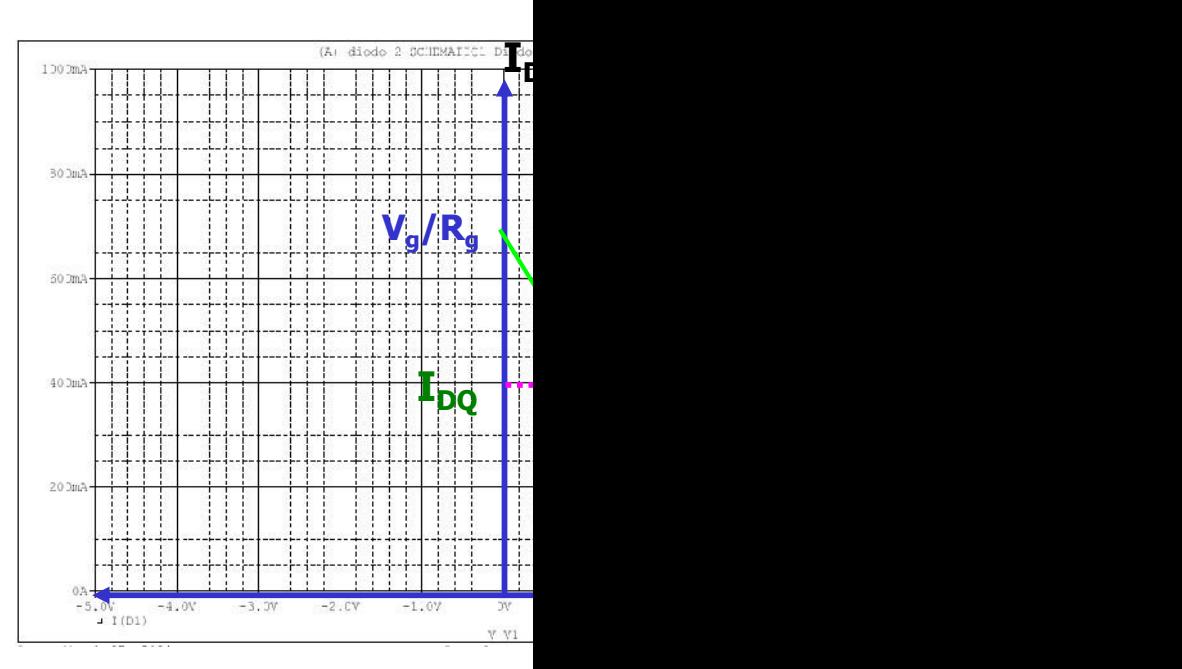

Mª del Carmen Coya Párraga

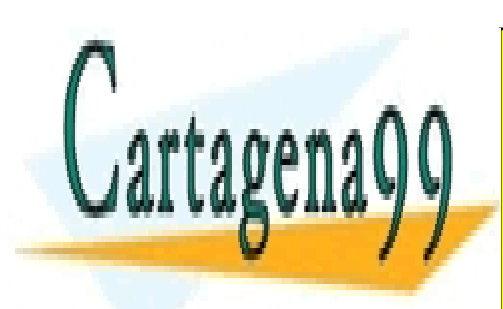

CLASES PARTICULARES, TUTORÍAS TÉCNICAS ONLINE LLAMA O ENVÍA WHATSAPP: 689 45 44 70

ONLINE PRIVATE LESSONS FOR SCIENCE STUDENTS CALL OR WHATSAPP:689 45 44 70

www.cartagena99.com no se hace responsable de la información contenida en el presente documento en virtud al Artículo 17.1 de la Ley de Servicios de la Sociedad de la Información y de Comercio Electrónico, de 11 de julio de 2002. Si la información contenida en el documento es ilícita o lesiona bienes o derechos de un tercero háganoslo saber y será retirada.

## Diodos en un circuito

#### Recta de carga y Pto. De Operación

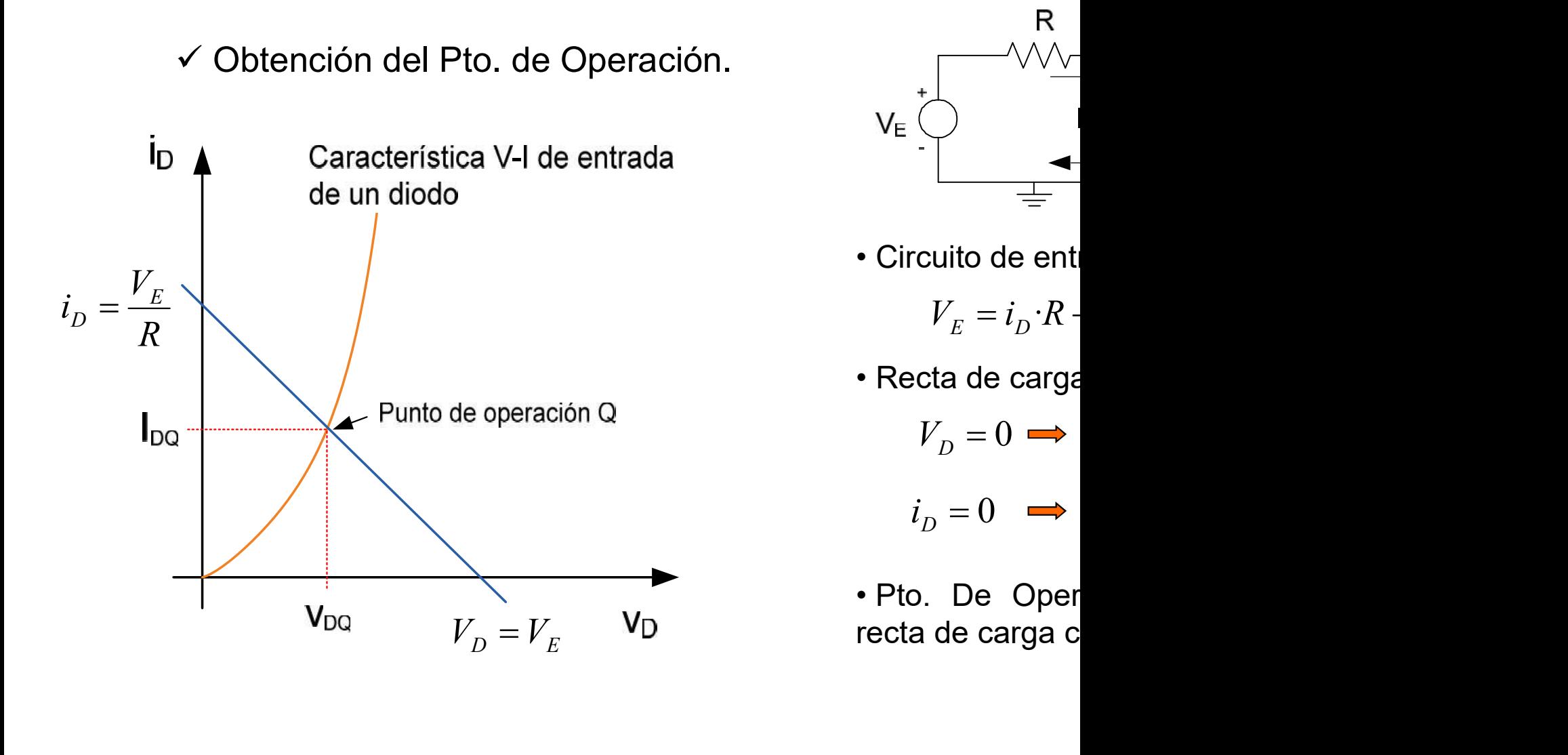

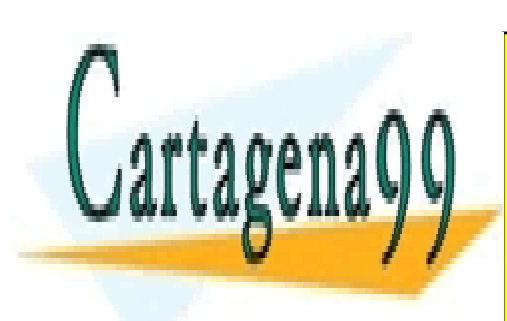

CLASES PARTICULARES, TUTORÍAS TÉCNICAS ONLINE LLAMA O ENVÍA WHATSAPP: 689 45 44 70

R

ONLINE PRIVATE LESSONS FOR SCIENCE STUDENTS CALL OR WHATSAPP:689 45 44 70

www.cartagena99.com no se hace responsable de la información contenida en el presente documento en virtud al Artículo 17.1 de la Ley de Servicios de la Sociedad de la Información y de Comercio Electrónico, de 11 de julio de 2002. Si la información contenida en el documento es ilícita o lesiona bienes o derechos de un tercero háganoslo saber y será retirada.

# Circuitos con diodos: aplicaciones elemen diodos s: aplicaciones elemen<br>  $+ \sqrt{d}$ <br>  $+ \sqrt{d}$  - Efecto RECT

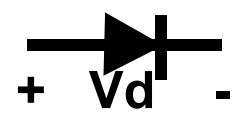

#### I- RECTIFICACIÓN

- $V_d$  > V <sub>umbral</sub>, DIODO CONDUCE
- $V_d$  < V <sub>umbral</sub>, DIODO NO CONDUCE

Efecto RECT "interruptor"

Rectificador: uno o más diodos conectados "en rerie" con el

#### II- CORTE Y LIMITACIÓN

**Efecto RECTIFICACIÓN**<br>
V<sub>d</sub> > V <sub>umbral</sub>, DIODO CONDUCE<br>
V<sub>d</sub> < V <sub>umbral</sub>, DIODO NO CONDUCE<br>
Rectificador: uno o más diodos conectados "en rerie" con el<br> **II. CORTE Y LIMITACIÓN**<br>
Circuitos que seleccionan una parte de **I- RECTIFICACIÓN**<br>  $V_d > V_{umbral}$ , DIODO CONDUCE<br>  $V_d < V_{umbral}$ , DIODO NO CONDUCE<br>
Rectificador: uno o más diodos conectados "en rerie" con el<br> **II- CORTE Y LIMITACIÓN**<br>
Circuitos que seleccionan una parte de la entrada que est  $V_d$  >  $V_{umbral}$ , DIODO CONDUCE<br>  $V_d$  <  $V_{umbral}$ , DIODO NO CONDUCE<br>
Rectificador: uno o más diodos conectador<br> **II- CORTE Y LIMITACIÓN**<br>
Circuitos que seleccionan una parte de l<br>
debajo de un nivel (o niveles) de referencie V<sub>d</sub> < V <sub>umbral</sub>, DIODO NO CONDOCL<br>Rectificador: uno o más diodos conectados "en rerie" con el<br>**II- CORTE Y LIMITACIÓN**<br>Circuitos que seleccionan una parte de la entrada que está<br>debajo de un nivel (o niveles) de referenc Rectificador: uno o más diodos conectados "en rerie" con e<br>
II- CORTE Y LIMITACIÓN<br>
Circuitos que seleccionan una parte de la entrada que est<br>
debajo de un nivel (o niveles) de referencia. Diodos "en par<br>
de salida.<br>
OBJET

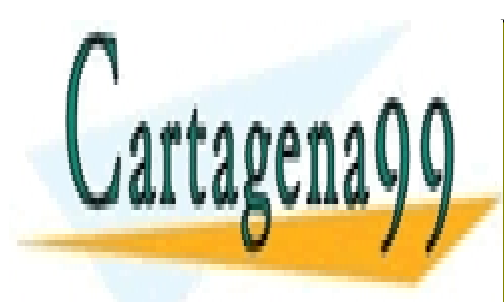

CLASES PARTICULARES, TUTORÍAS TÉCNICAS ONLINE LLAMA O ENVÍA WHATSAPP: 689 45 44 70

ONLINE PRIVATE LESSONS FOR SCIENCE STUDENTS CALL OR WHATSAPP:689 45 44 70

www.cartagena99.com no se hace responsable de la información contenida en el presente documento en virtud al Artículo 17.1 de la Ley de Servicios de la Sociedad de la Información y de Comercio Electrónico, de 11 de julio de 2002. Si la información contenida en el documento es ilícita o lesiona bienes o derechos de un tercero háganoslo saber y será retirada.

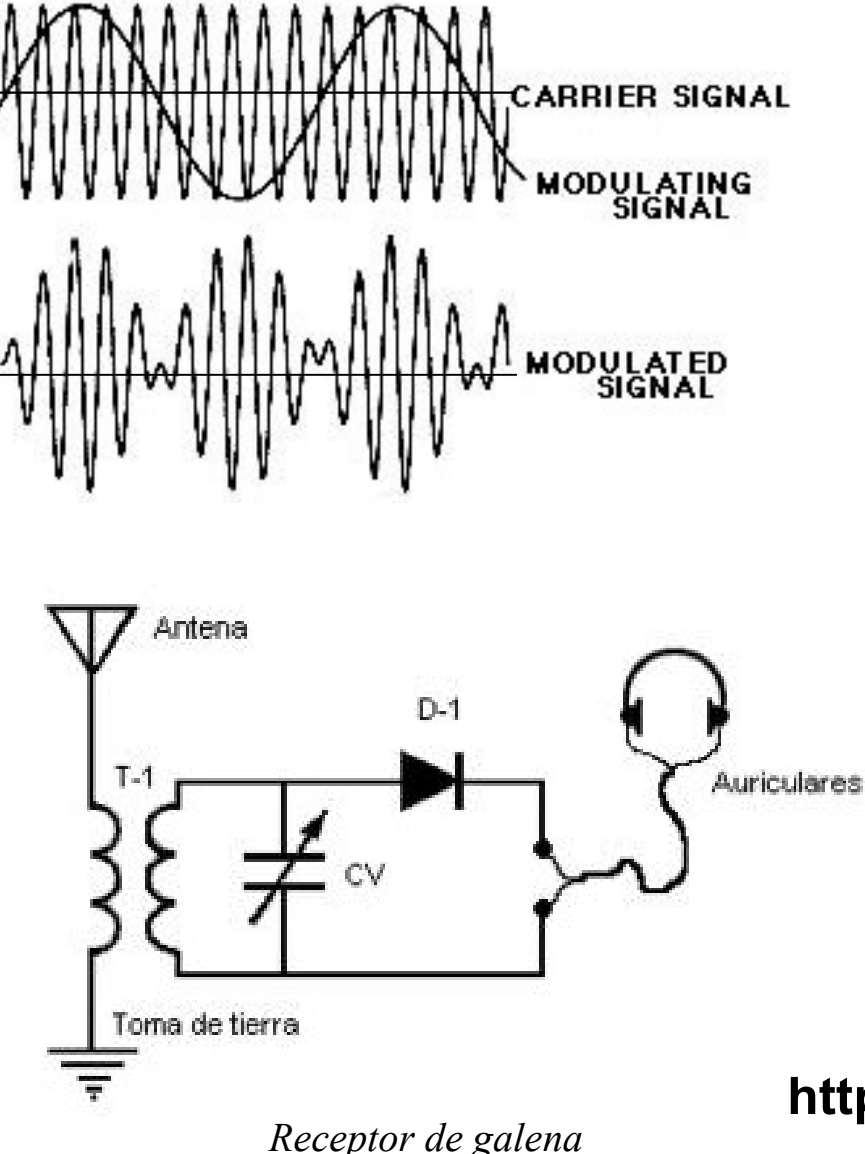

**adio AM<br>• La modulación es un<br>más eficazmente una se<br>Para ello se** *multiplica***<br>alta (f<sub>c</sub>) o portadora, adio AM<br>
• La modulación es un<br>
más eficazmente una se<br>
Para ello se** *multiplica***<br>
alta (f<sub>c</sub>) o portadora, que atenuación. Se dice que adio AM<br>
• La modulación es un<br>
más eficazmente una se<br>
Para ello se** *multiplica***<br>
alta (f<sub>c</sub>) o portadora, extenuación. Se dice qu<br>
modula en amplitud a la adio AM<br>
• La modulación es un<br>
más eficazmente una se<br>
Para ello se** *multiplica***<br>
alta (f<sub>c</sub>) o portadora, o<br>
atenuación. Se dice qu<br>
modula en amplitud a la<br>
http:/williamson-AM**<br>
bdulación es un<br>
cazmente una se<br>
lo se *multiplica*<br>
() o portadora, que que en amplitud a la<br>
(williamson**adio AM<br>
• La modulación es un<br>
más eficazmente una se<br>
Para ello se** *multiplica***<br>
alta (f<sub>c</sub>) o portadora, que que modula en amplitud a la<br>
http:/williamsonadio AM<br>
• La modulación es un<br>
más eficazmente una se<br>
Para ello se** *multiplica***<br>
alta (f<sub>c</sub>) o portadora, que atenuación. Se dice qu<br>
modula en amplitud a la<br>
http:/williamson-La modulación es un**<br>
más eficazmente una se<br>
Para ello se *multiplica*<br>
lta  $(f_c)$  o portadora, (<br>
tenuación. Se dice qu<br>
modula en amplitud a la<br> **http:/williamson-**<br> **Una radio a gale<br>
radio que (<br>
semiconductor d<br>
tem** La modulación es un<br>más eficazmente una se<br>Para ello se *multiplica*<br>lta ( $f_c$ ) o portadora, e<br>tenuación. Se dice qu<br>modula en amplitud a la<br>**http:/williamson-**<br>Una radio a gale<br>radio que e<br>semiconductor d<br>también llamado

semiconductor d también llamado más eficazmente una se<br>
Para ello se *multiplica*<br>
Ita (f<sub>c</sub>) o portadora,<br>
tenuación. Se dice qu<br>
modula en amplitud a la<br> **http:/williamson-**<br> **Una radio a gale<br>
radio que e<br>
semiconductor d<br>
también llamado<br>
señales de** dia (f<sub>c</sub>) o portadora, denuación. Se dice que<br>nodula en amplitud a la<br>**http:/williamson-**<br>**Una radio a gale<br>radio que esemiconductor denunción llamado<br>señales de radio<br>Onda Media (53<br>Corta (diferentes<br>MHz). Radio Gal** tenuación. Se dice qu<br>
modula en amplitud a la<br> **http:/williamson-**<br> **Corta** radio que esteniconductor d<br>
también llamado<br>
señales de radio<br>
Onda Media (53<br>
Corta (diferentes<br>
MHz). Radio Gal<br>
se puede construi nodula en amplitud a la<br>
http:/williamson-<br>
Una radio a gal<br>
radio que esterniconductor<br>
dambién llamado<br>
señales de radio<br>
Onda Media (53<br>
Corta (diferentes<br>
MHz). Radio Gal<br>
se puede construi:<br>
wikipedia.org/ http:/williamson-<br>Una radio a gal<br>radio que e<br>semiconductor d<br>también llamado<br>señales de radio<br>Onda Media (53<br>Corta (diferentes<br>MHz). Radio Gal<br>se puede construi:<br>wikipedia.org/v

http://es.wikipedia.org/

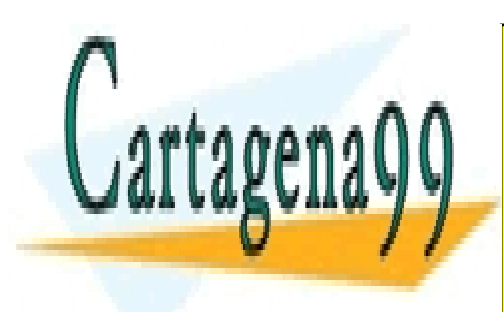

CLASES PARTICULARES, TUTORÍAS TÉCNICAS ONLINE LLAMA O ENVÍA WHATSAPP: 689 45 44 70

ONLINE PRIVATE LESSONS FOR SCIENCE STUDENTS CALL OR WHATSAPP:689 45 44 70

www.cartagena99.com no se hace responsable de la información contenida en el presente documento en virtud al Artículo 17.1 de la Ley de Servicios de la Sociedad de la Información y de Comercio Electrónico, de 11 de julio de 2002. Si la información contenida en el documento es ilícita o lesiona bienes o derechos de un tercero háganoslo saber y será retirada.

Una radio a <u>galena</u> es un receptor de radio que<br>semiconductor de <u>sulfuro de plomo</u>, también llamado <u>g</u><br>señales de radio en <u>AM</u> en la banda de Onda Media (53 Una radio a galena es un receptor de radio que<br>semiconductor de sulfuro de plomo, también llamado ga<br>señales de radio en AM en la banda de Onda Media (53)<br>Corta (diferentes bandas entre 2 y 26 MHz). Una radio a <u>galena</u> es un receptor de radio que<br>semiconductor de sulfuro de plomo, también llamado goseñales de radio en AM en la banda de Onda Media (530<br>Corta (diferentes bandas entre 2 y 26 MHz).<br>Este receptor de radio Una radio a galena es un receptor de radio que<br>semiconductor de sulfuro de plomo, también llamado galentiales de radio en AM en la banda de Onda Media (53)<br>Corta (diferentes bandas entre 2 y 26 MHz).<br>Este receptor de radio Una radio a <u>galena</u> es un receptor de radio que<br>semiconductor de <u>sulfuro de plomo</u>, también llamado que<br>señales de radio en <u>AM</u> en la banda de Onda Media (53<sup>)</sup><br>Corta (diferentes bandas entre 2 y 26 MHz).<br>Este receptor Una radio a galena es un receptor de radio que<br>semiconductor de sulfuro de plomo, también llamado g<br>señales de radio en AM en la banda de Onda Media (53<br>Corta (diferentes bandas entre 2 y 26 MHz).<br>Este receptor de radio, c Una radio a <u>galena</u> es un receptor de radio que<br>semiconductor de sulfuro de plomo, también llamado gue<br>señales de radio en AM en la banda de Onda Media (53<sup>)</sup><br>Corta (diferentes bandas entre 2 y 26 MHz).<br>Este receptor de r

Una radio a galena es un receptor de radio que<br>semiconductor de sulfuro de plomo, también llamado g-<br>señales de radio en <u>AM</u> en la banda de Onda Media (53<sup>)</sup><br>Corta (diferentes bandas entre 2 y 26 MHz).<br>Este receptor de ra Una radio a galena es un receptor de radio que<br>semiconductor de sulfuro de plomo, también llamado que<br>señales de radio en <u>AM</u> en la banda de Onda Media (53<sup>c</sup><br>Corta (diferentes bandas entre 2 y 26 MHz).<br>Este receptor de r oria Tradio de <u>galeria</u> es un Teceptor de Tradio que<br>semiconductor de <u>sulfuro de plomo</u>, también llamado gue<br>señales de radio en <u>AM</u> en la banda de Onda Media (53<sup>)</sup><br>Corta (diferentes bandas entre 2 y 26 MHz).<br>Este rece señales de radio en <u>AM</u> en la banda de Onda Media (53<sup>)</sup><br>Corta (diferentes bandas entre 2 y 26 MHz).<br>Este receptor de radio, cuyo esquema se muestra en la<br>simple que se puede construir.<br>El <u>diodo</u> detector (D-1) estaba co Este receptor de radio, cuyo esquema se muestra en la<br>simple que se puede construir.<br>El <u>diodo</u> detector (D-1) estaba constituido por una peque<br>sobre la que hacía contacto un fino hilo metálico al que s<br>de *gato* o "bigote

Este receptor de radio, cuyo esquema se muestra en la<br>simple que se puede construir.<br>El diodo detector (D-1) estaba constituido por una peque<br>sobre la que hacía contacto un fino hilo metálico al que s<br>de *gato* o "bigote d simple que se puede construir.<br>El <u>diodo</u> detector (D-1) estaba constituido por una peque<br>sobre la que hacía contacto un fino hilo metálico al que s<br>de *gato* o "bigote de gato" (catwhisker). Este compon-<br>inmediato de los El <u>diodo</u> detector (D-1) estaba constituido por una peque<br>sobre la que hacía contacto un fino hilo metálico al que s<br>de *gato* o "bigote de gato" (catwhisker). Este compon-<br>inmediato de los diodos de <u>germanio</u> o silicio La diodo delector (D-1) estaba constituído por una pequisobre la que hacía contacto un fino hilo metálico al que s<br>de gato o "bigote de gato" (catwhisker). Este componinmediato de los diodos de germanio o silicio utilizado sobre la que nacia contacto un lino lino metalico al que s<br>de gato o "bigote de gato" (catwhisker). Este componi<br>inmediato de los diodos de <u>germanio</u> o <u>silicio</u> utilizados a<br>Figura 1.- Receptor de galena<br>El funcionamient

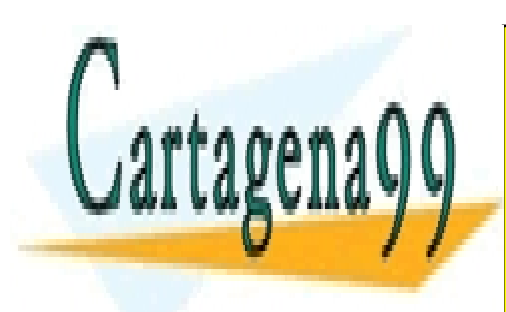

CLASES PARTICULARES, TUTORÍAS TÉCNICAS ONLINE LLAMA O ENVÍA WHATSAPP: 689 45 44 70

ONLINE PRIVATE LESSONS FOR SCIENCE STUDENTS CALL OR WHATSAPP:689 45 44 70

www.cartagena99.com no se hace responsable de la información contenida en el presente documento en virtud al Artículo 17.1 de la Ley de Servicios de la Sociedad de la Información y de Comercio Electrónico, de 11 de julio de 2002. Si la información contenida en el documento es ilícita o lesiona bienes o derechos de un tercero háganoslo saber y será retirada.

A causa del fenómeno de resonancia se produce un máximo de frecuencia de resonancia del circuito paralelo formado por el de el condensador variable.

Precisamente por el hecho de ser variable el condensador CV frecuencia de resonancia del conjunto, haciéndola coincidir cor emisoras que en cada momento queramos recibir.

El resto es sencillo, al estar las señales moduladas en amplitud portadora de alta frecuencia variará en función de la señal mod frecuencia (voz, música, etc) que se transmite, con lo que a la obtendremos una tensión que variará de la misma forma que la tanto reproducción de la baja frecuencia original, con lo que po auriculares.

La radio a galena recibe toda la *energía* necesaria para la dem propias ondas de radio, por lo cual no requiere de una fuente a alimentación. Esto lleva, sin embargo, a una baja intensidad de que carece de amplificación.

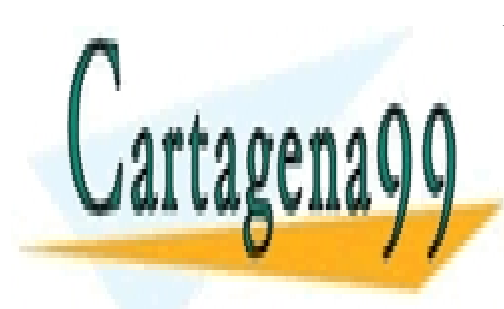

CLASES PARTICULARES, TUTORÍAS TÉCNICAS ONLINE LLAMA O ENVÍA WHATSAPP: 689 45 44 70

ONLINE PRIVATE LESSONS FOR SCIENCE STUDENTS CALL OR WHATSAPP:689 45 44 70

www.cartagena99.com no se hace responsable de la información contenida en el presente documento en virtud al Artículo 17.1 de la Ley de Servicios de la Sociedad de la Información y de Comercio Electrónico, de 11 de julio de 2002. Si la información contenida en el documento es ilícita o lesiona bienes o derechos de un tercero háganoslo saber y será retirada.

#### Cu, Ag y Au tienen un e- libre en la última capa de valencia, el cu en la Ag en la 5s1 y el Au en la 6s1

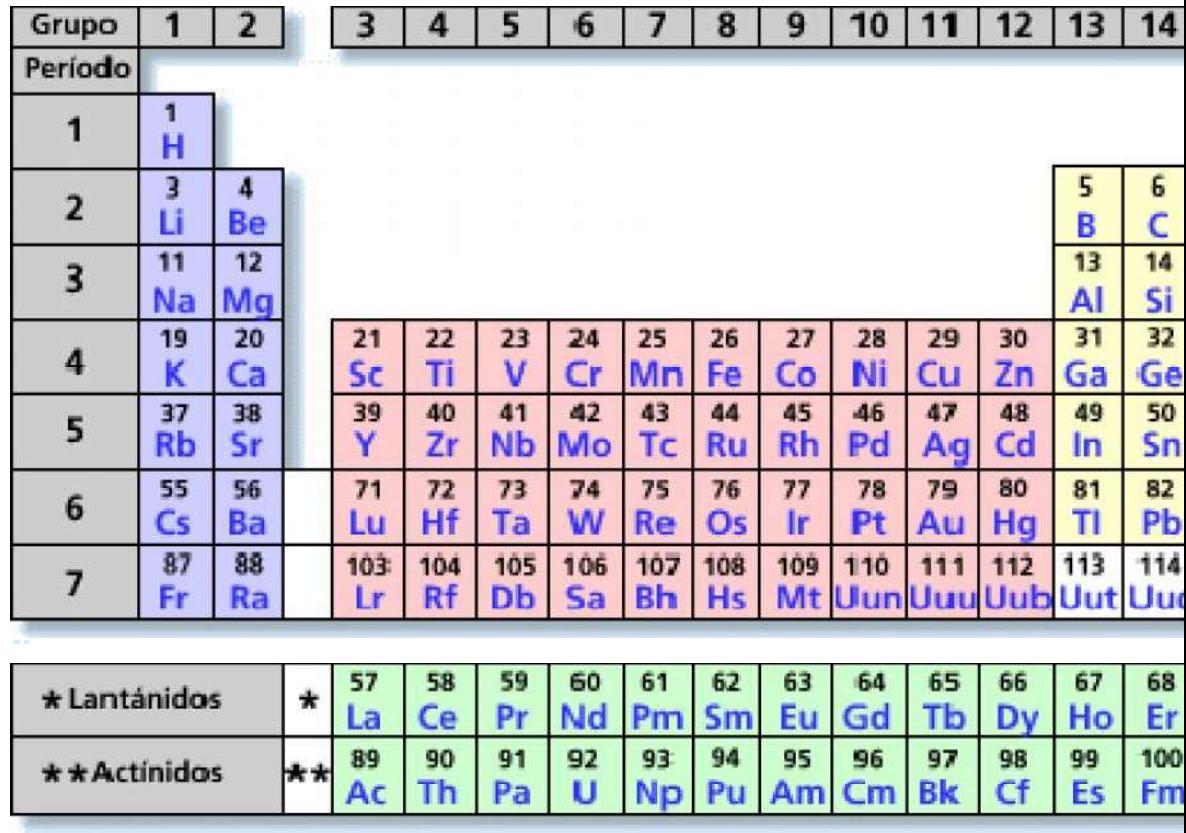

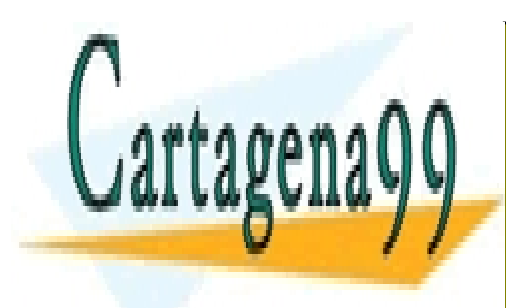

CLASES PARTICULARES, TUTORÍAS TÉCNICAS ONLINE LLAMA O ENVÍA WHATSAPP: 689 45 44 70

ONLINE PRIVATE LESSONS FOR SCIENCE STUDENTS CALL OR WHATSAPP:689 45 44 70

www.cartagena99.com no se hace responsable de la información contenida en el presente documento en virtud al Artículo 17.1 de la Ley de Servicios de la Sociedad de la Información y de Comercio Electrónico, de 11 de julio de 2002. Si la información contenida en el documento es ilícita o lesiona bienes o derechos de un tercero háganoslo saber y será retirada.

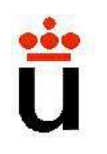

# Bloque temático II: Componentes Tema 5. El transistor de efecte 5.1- Características. Tipos y símbolos. Ppo. Operación.<br>
5.1- Características. Tipos y símbolos. Ppo. Operación.<br>
5.2- Circuitos elementales con transistores de efecto campo:<br>
de voltaje. Funciones del BJT: conmutación, re Franz 5. El transistor de efecte<br>Contenidos:<br>5.1- Características. Tipos y símbolos. Ppo. Operación.<br>5.2- Circuitos elementales con transistores de efecto campo:<br>de voltaje. Funciones del BJT: conmutación, resistencia vari

#### Contenidos:

Prof. Mª del Carmen Coya Párraga

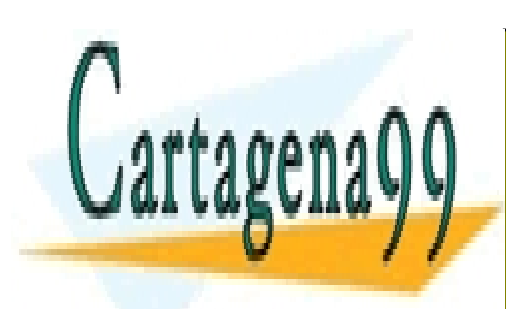

CLASES PARTICULARES, TUTORÍAS TÉCNICAS ONLINE LLAMA O ENVÍA WHATSAPP: 689 45 44 70

ONLINE PRIVATE LESSONS FOR SCIENCE STUDENTS CALL OR WHATSAPP:689 45 44 70

www.cartagena99.com no se hace responsable de la información contenida en el presente documento en virtud al Artículo 17.1 de la Ley de Servicios de la Sociedad de la Información y de Comercio Electrónico, de 11 de julio de 2002. Si la información contenida en el documento es ilícita o lesiona bienes o derechos de un tercero háganoslo saber y será retirada.

## Dispositivos de tres terminales

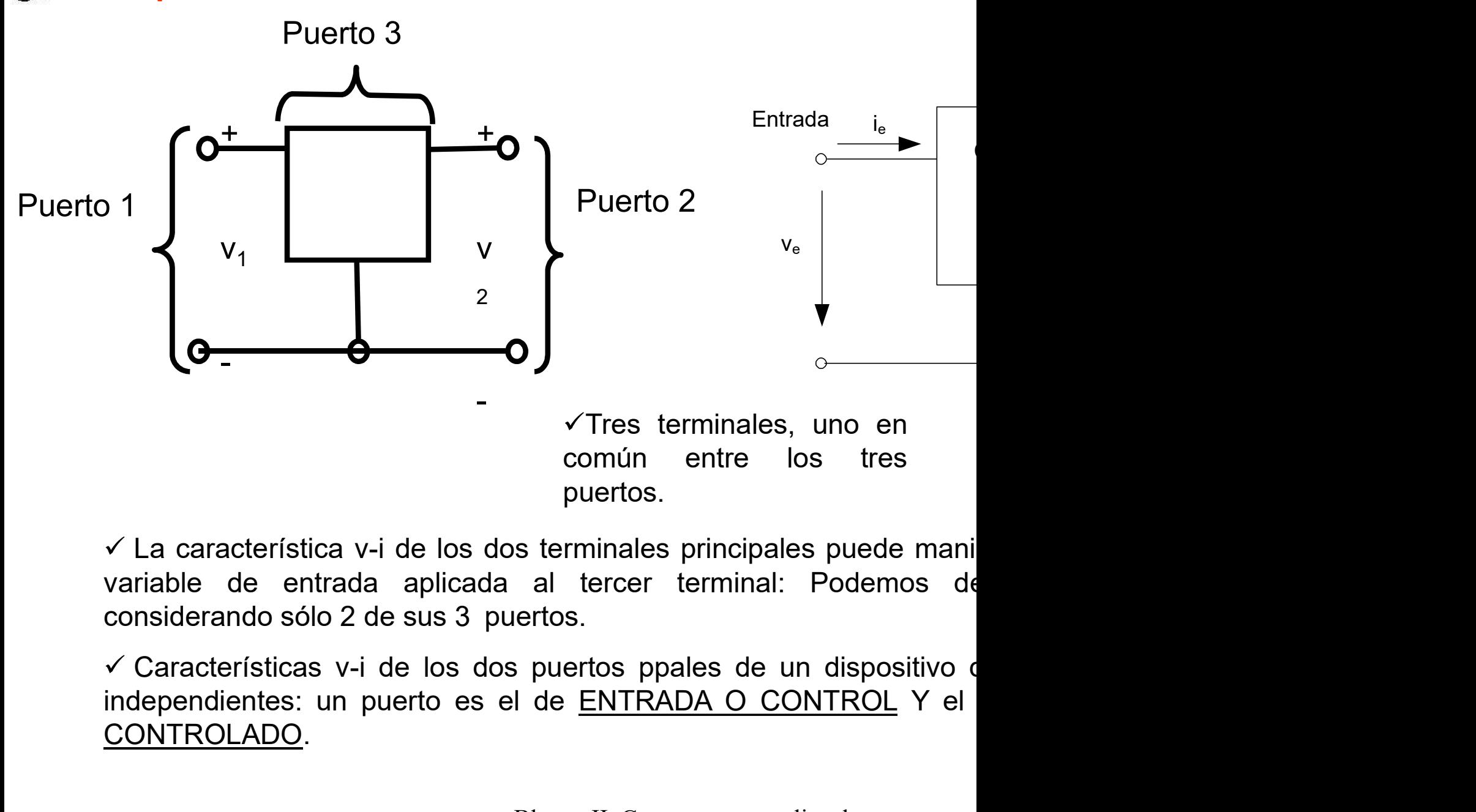

CONTROLADO.

Bloque II: Componentes no lineales

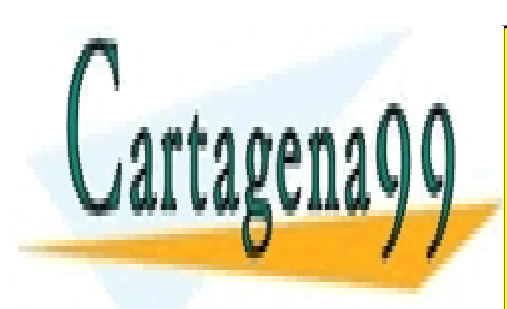

CLASES PARTICULARES, TUTORÍAS TÉCNICAS ONLINE LLAMA O ENVÍA WHATSAPP: 689 45 44 70

ONLINE PRIVATE LESSONS FOR SCIENCE STUDENTS CALL OR WHATSAPP:689 45 44 70

www.cartagena99.com no se hace responsable de la información contenida en el presente documento en virtud al Artículo 17.1 de la Ley de Servicios de la Sociedad de la Información y de Comercio Electrónico, de 11 de julio de 2002. Si la información contenida en el documento es ilícita o lesiona bienes o derechos de un tercero háganoslo saber y será retirada.
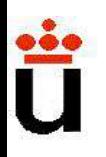

## Transistores de efecto cam "grifo" de corriente controlados por o t

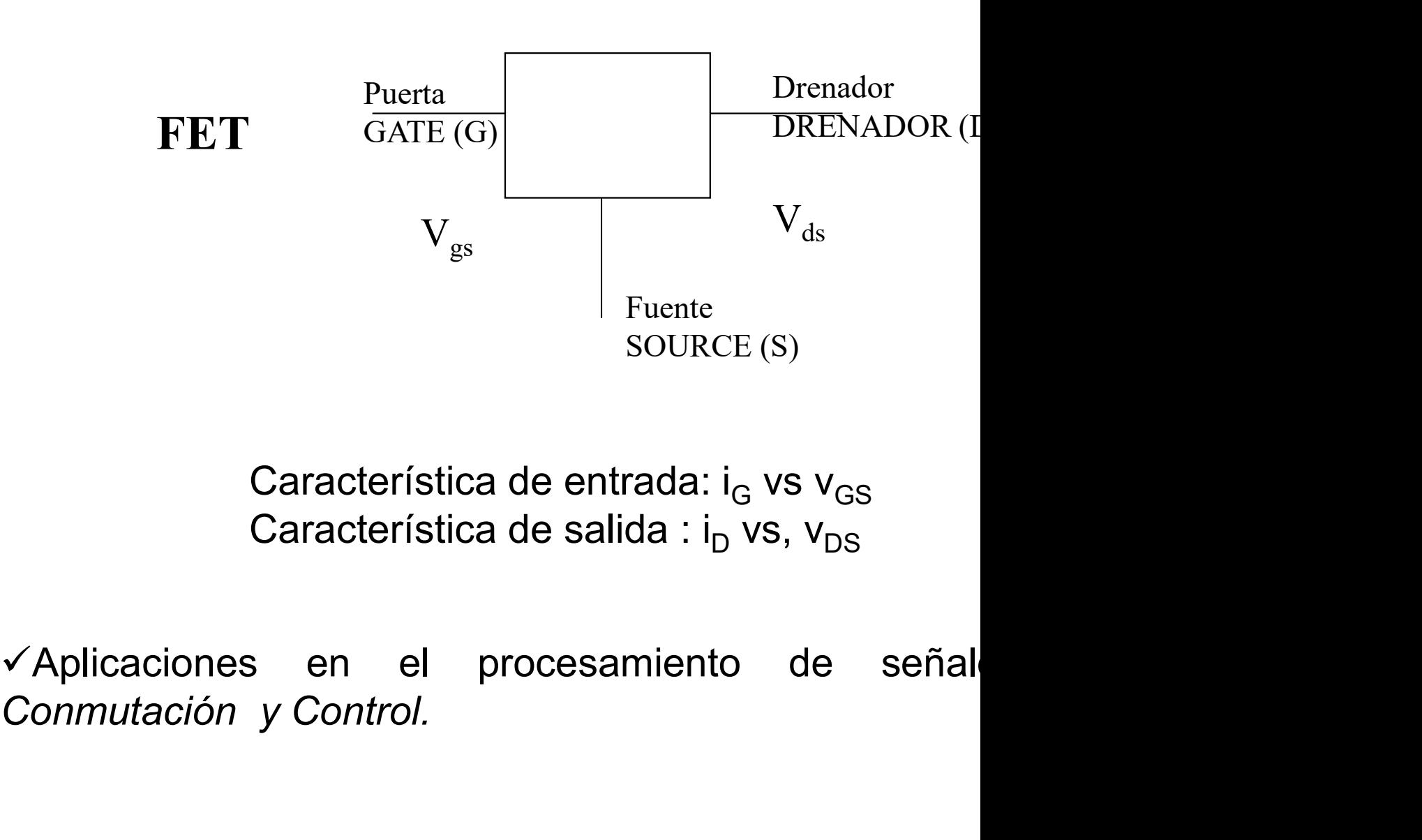

Bloque II: Componentes no lineales

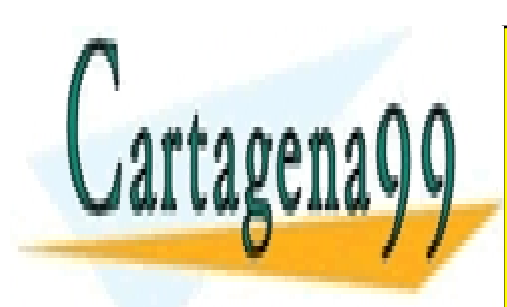

CLASES PARTICULARES, TUTORÍAS TÉCNICAS ONLINE LLAMA O ENVÍA WHATSAPP: 689 45 44 70

ONLINE PRIVATE LESSONS FOR SCIENCE STUDENTS CALL OR WHATSAPP:689 45 44 70

www.cartagena99.com no se hace responsable de la información contenida en el presente documento en virtud al Artículo 17.1 de la Ley de Servicios de la Sociedad de la Información y de Comercio Electrónico, de 11 de julio de 2002. Si la información contenida en el documento es ilícita o lesiona bienes o derechos de un tercero háganoslo saber y será retirada.

# Clasificación de los transistores

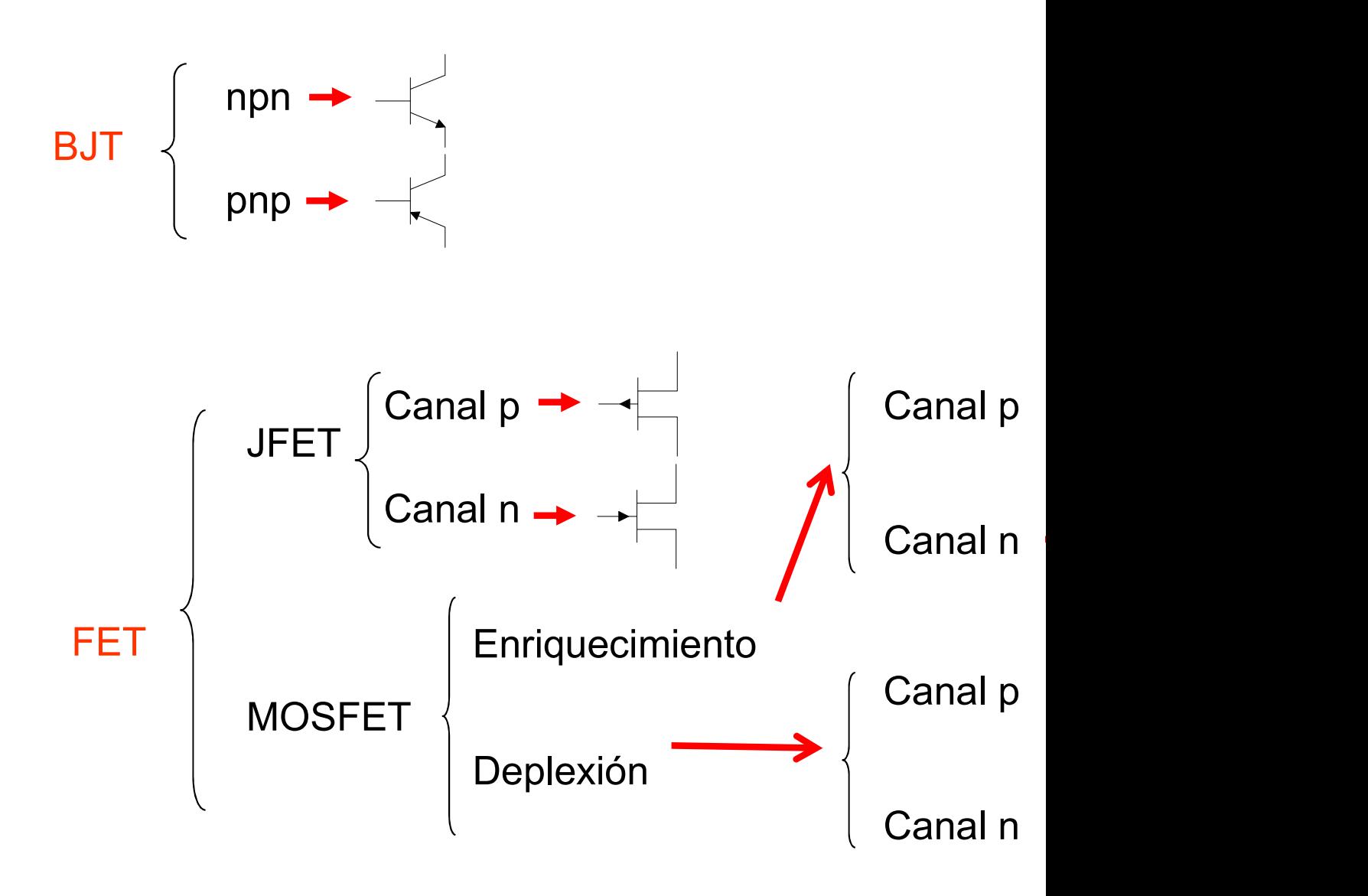

Bloque II: Componentes no lineales

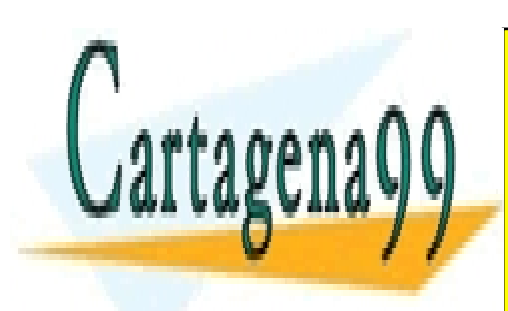

CLASES PARTICULARES, TUTORÍAS TÉCNICAS ONLINE LLAMA O ENVÍA WHATSAPP: 689 45 44 70

ONLINE PRIVATE LESSONS FOR SCIENCE STUDENTS CALL OR WHATSAPP:689 45 44 70

www.cartagena99.com no se hace responsable de la información contenida en el presente documento en virtud al Artículo 17.1 de la Ley de Servicios de la Sociedad de la Información y de Comercio Electrónico, de 11 de julio de 2002. Si la información contenida en el documento es ilícita o lesiona bienes o derechos de un tercero háganoslo saber y será retirada.

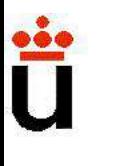

#### EL TRANSISTOR BIPOLAR (BJT=BIPOLAR JUNCTION

√ Dispositivo de tres terminales en que la característica v-i d está controlada por la corriente del puerto de entrada.

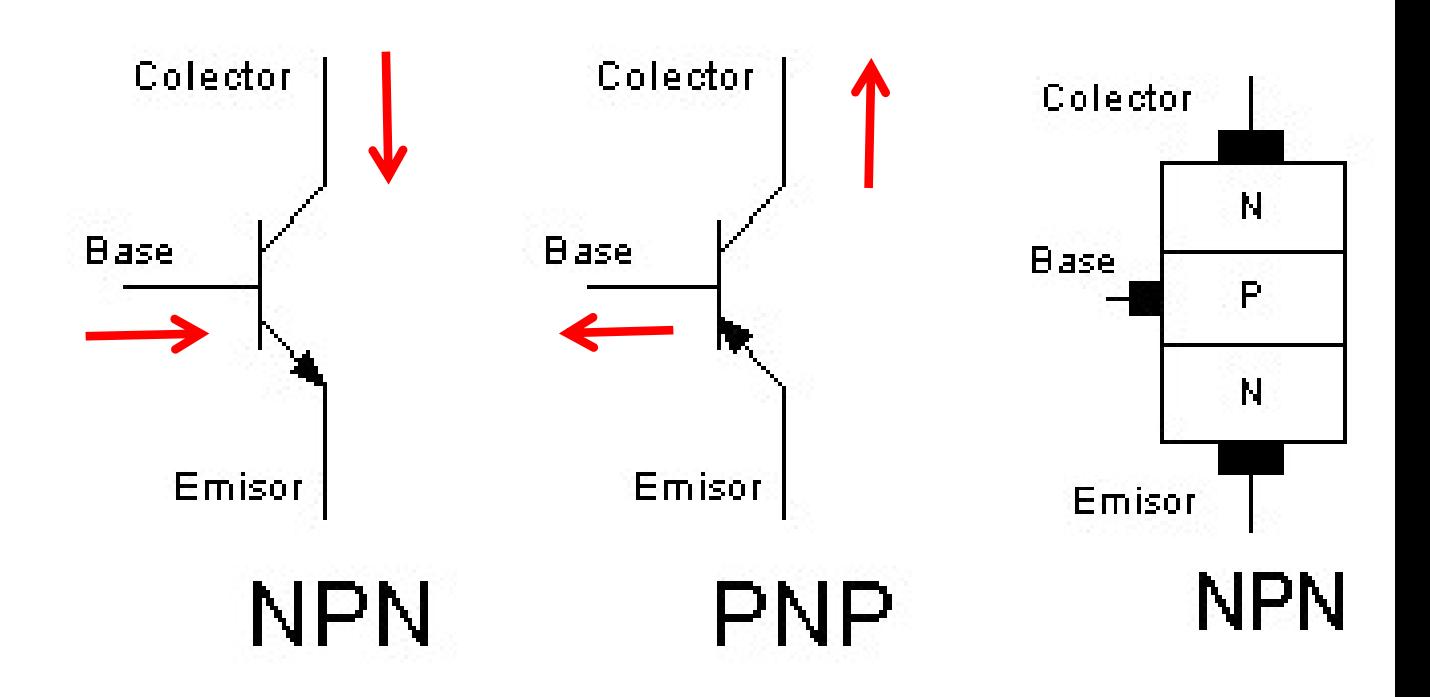

 $\checkmark$  La flecha indica el sentido de corriente en PD del diodo BE.

 $\checkmark$  No es un dispositivo simétrico.

Bloque II: Componentes no lineales

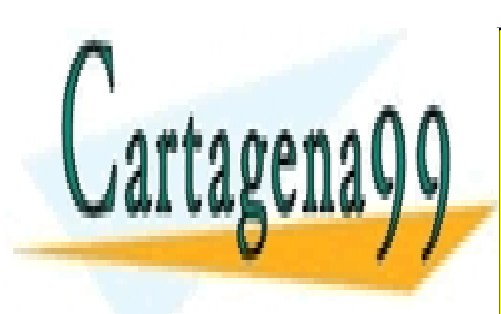

CLASES PARTICULARES, TUTORÍAS TÉCNICAS ONLINE LLAMA O ENVÍA WHATSAPP: 689 45 44 70

ONLINE PRIVATE LESSONS FOR SCIENCE STUDENTS CALL OR WHATSAPP:689 45 44 70

www.cartagena99.com no se hace responsable de la información contenida en el presente documento en virtud al Artículo 17.1 de la Ley de Servicios de la Sociedad de la Información y de Comercio Electrónico, de 11 de julio de 2002. Si la información contenida en el documento es ilícita o lesiona bienes o derechos de un tercero háganoslo saber y será retirada.

# EL TRANSISTOR DE UNIÓN BIPOLAR (BJT)

- **TRANSISTOR DE UNIÓN BIPOLAR (BJT)**<br>Formado por 2 uniones p-n con una zona común tipo p (para<br>los pnp).<br>Tres terminales: emisor (E), base (B) y colector (C) **TRANSISTOR DE UNIÓN BIPOLAR (BJ'**<br>Formado por 2 uniones p-n con una zona<br>los pnp).<br>Tres terminales: emisor (E), base (B) y co<br>No se trata de una estructura simétrica **TRANSISTOR DE UNIÓN BIPOLAR (BJT)**<br>Formado por 2 uniones p-n con una zona común tipo p (pa<br>los pnp).<br>Tres terminales: emisor (E), base (B) y colector (C)<br>No se trata de una estructura simétrica (dopados difere<br>colector) **TRANSISTOR DE UNIÓN BIPOLAR (BJT)**<br>Formado por 2 uniones p-n con una zona común tipo p (pa<br>los pnp).<br>Tres terminales: emisor (E), base (B) y colector (C)<br>No se trata de una estructura simétrica (dopados difere<br>colector)<br>L TRANSISTOR DE UNIÓN BIPOLAR (BJT)<br>Formado por 2 uniones p-n con una zona común tipo p (pa<br>los pnp).<br>Tres terminales: emisor (E), base (B) y colector (C)<br>No se trata de una estructura simétrica (dopados difere<br>colector)<br>La  $\checkmark$
- 
- colector)
- 

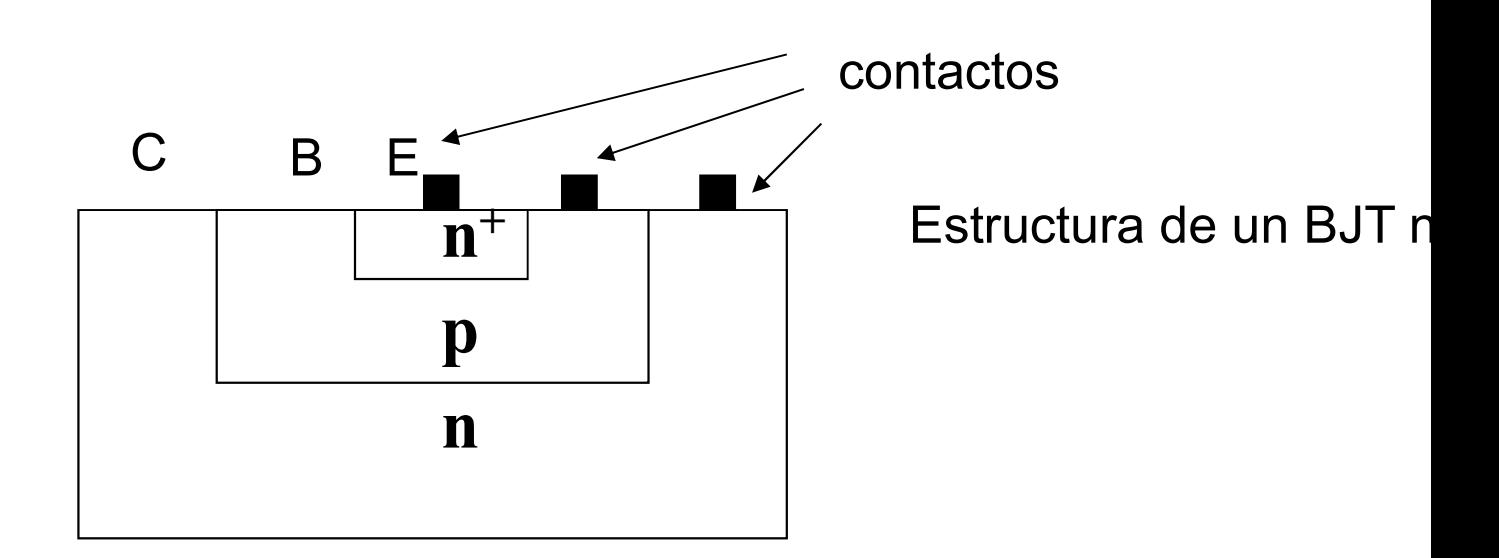

Bloque II: Componentes no lineales

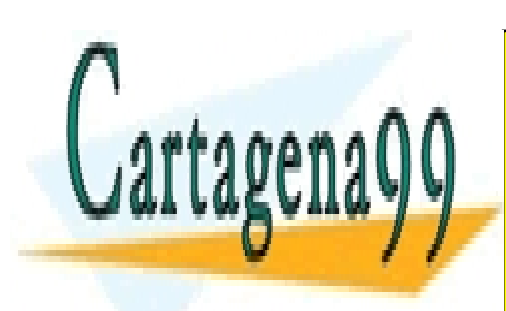

CLASES PARTICULARES, TUTORÍAS TÉCNICAS ONLINE LLAMA O ENVÍA WHATSAPP: 689 45 44 70

ONLINE PRIVATE LESSONS FOR SCIENCE STUDENTS CALL OR WHATSAPP:689 45 44 70

www.cartagena99.com no se hace responsable de la información contenida en el presente documento en virtud al Artículo 17.1 de la Ley de Servicios de la Sociedad de la Información y de Comercio Electrónico, de 11 de julio de 2002. Si la información contenida en el documento es ilícita o lesiona bienes o derechos de un tercero háganoslo saber y será retirada.

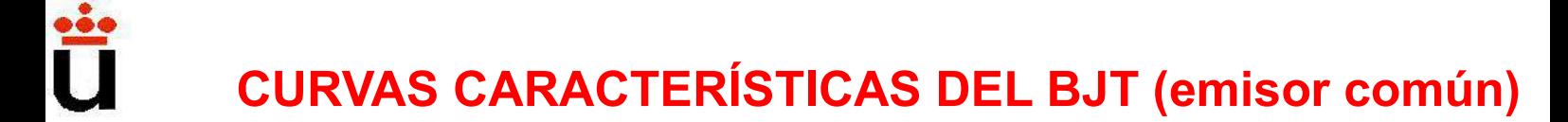

#### Curva característica V-I de entrada

**Curva caracterís** 

Conjunto de curvas de entrada I<sub>b</sub> (Curvas para

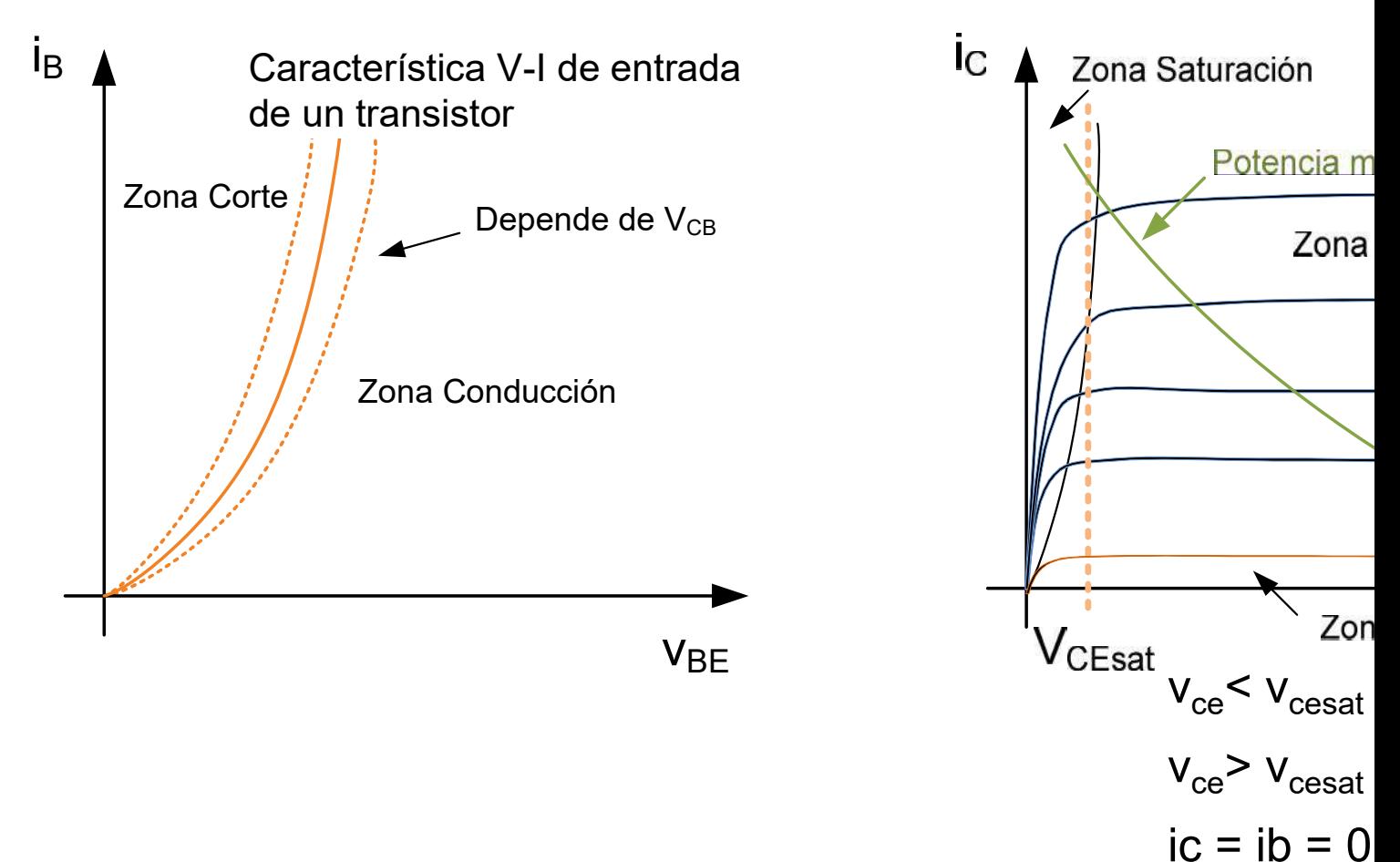

Bloque II: Componentes no lineales

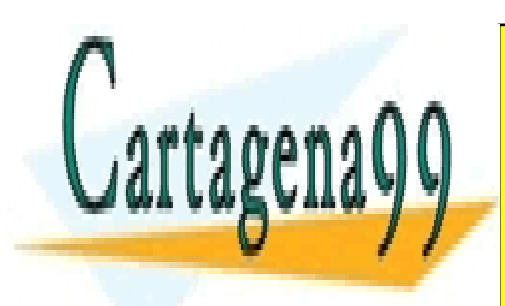

CLASES PARTICULARES, TUTORÍAS TÉCNICAS ONLINE LLAMA O ENVÍA WHATSAPP: 689 45 44 70

ONLINE PRIVATE LESSONS FOR SCIENCE STUDENTS CALL OR WHATSAPP:689 45 44 70

www.cartagena99.com no se hace responsable de la información contenida en el presente documento en virtud al Artículo 17.1 de la Ley de Servicios de la Sociedad de la Información y de Comercio Electrónico, de 11 de julio de 2002. Si la información contenida en el documento es ilícita o lesiona bienes o derechos de un tercero háganoslo saber y será retirada.

# CURVAS CARACTERÍSTICAS DEL BJT

#### Curvas características V-I (Emisor Común)

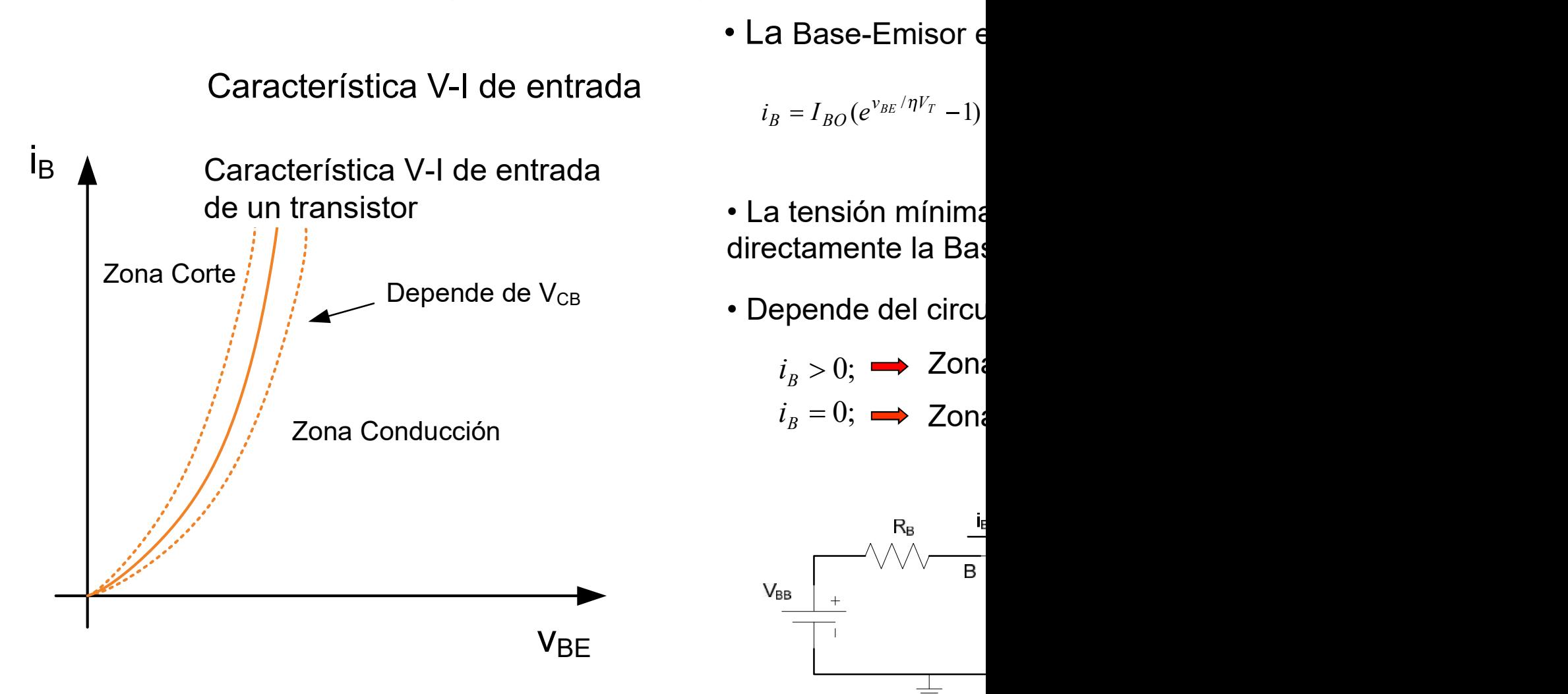

Bloque II: Componentes no lineales

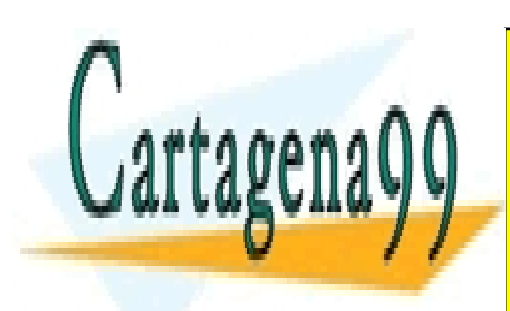

CLASES PARTICULARES, TUTORÍAS TÉCNICAS ONLINE LLAMA O ENVÍA WHATSAPP: 689 45 44 70

ONLINE PRIVATE LESSONS FOR SCIENCE STUDENTS CALL OR WHATSAPP:689 45 44 70

www.cartagena99.com no se hace responsable de la información contenida en el presente documento en virtud al Artículo 17.1 de la Ley de Servicios de la Sociedad de la Información y de Comercio Electrónico, de 11 de julio de 2002. Si la información contenida en el documento es ilícita o lesiona bienes o derechos de un tercero háganoslo saber y será retirada.

# CURVAS CARACTERÍSTICAS DEL BJT

#### Curvas características V-I (Emisor Común)

#### Característica V-I de salida

• La salida depend  $i_{\mathbb{C}}$ Zona Saturación  $i_B > 0; \implies$  Zor Potencia máxima İbn  $i_B = 0; \implies$  Zor Zona Activa o Lineal l<sub>b3</sub> • La potencia disip operación segura:  $I<sub>b2</sub>$  $P_{\scriptscriptstyle RIT} = i_c \nu_c$ İb1 • En la zona activa  $I_{b0} = 0$ ligera pendiente po Modulación del an Zona Corte **V<sub>CE</sub>** CEsat Early.

Bloque II: Componentes no lineales

 $\epsilon$ 

 $i<sub>c</sub>$ 

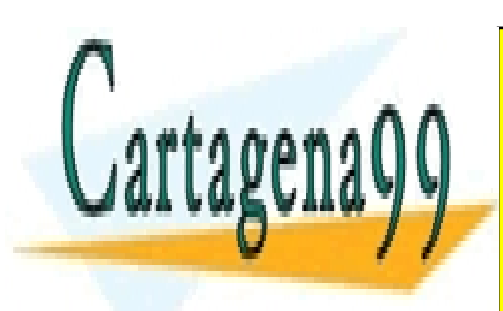

CLASES PARTICULARES, TUTORÍAS TÉCNICAS ONLINE LLAMA O ENVÍA WHATSAPP: 689 45 44 70

ONLINE PRIVATE LESSONS FOR SCIENCE STUDENTS CALL OR WHATSAPP:689 45 44 70

www.cartagena99.com no se hace responsable de la información contenida en el presente documento en virtud al Artículo 17.1 de la Ley de Servicios de la Sociedad de la Información y de Comercio Electrónico, de 11 de julio de 2002. Si la información contenida en el documento es ilícita o lesiona bienes o derechos de un tercero háganoslo saber y será retirada.

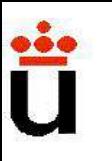

## Resumen de las zonas de funcionamiento

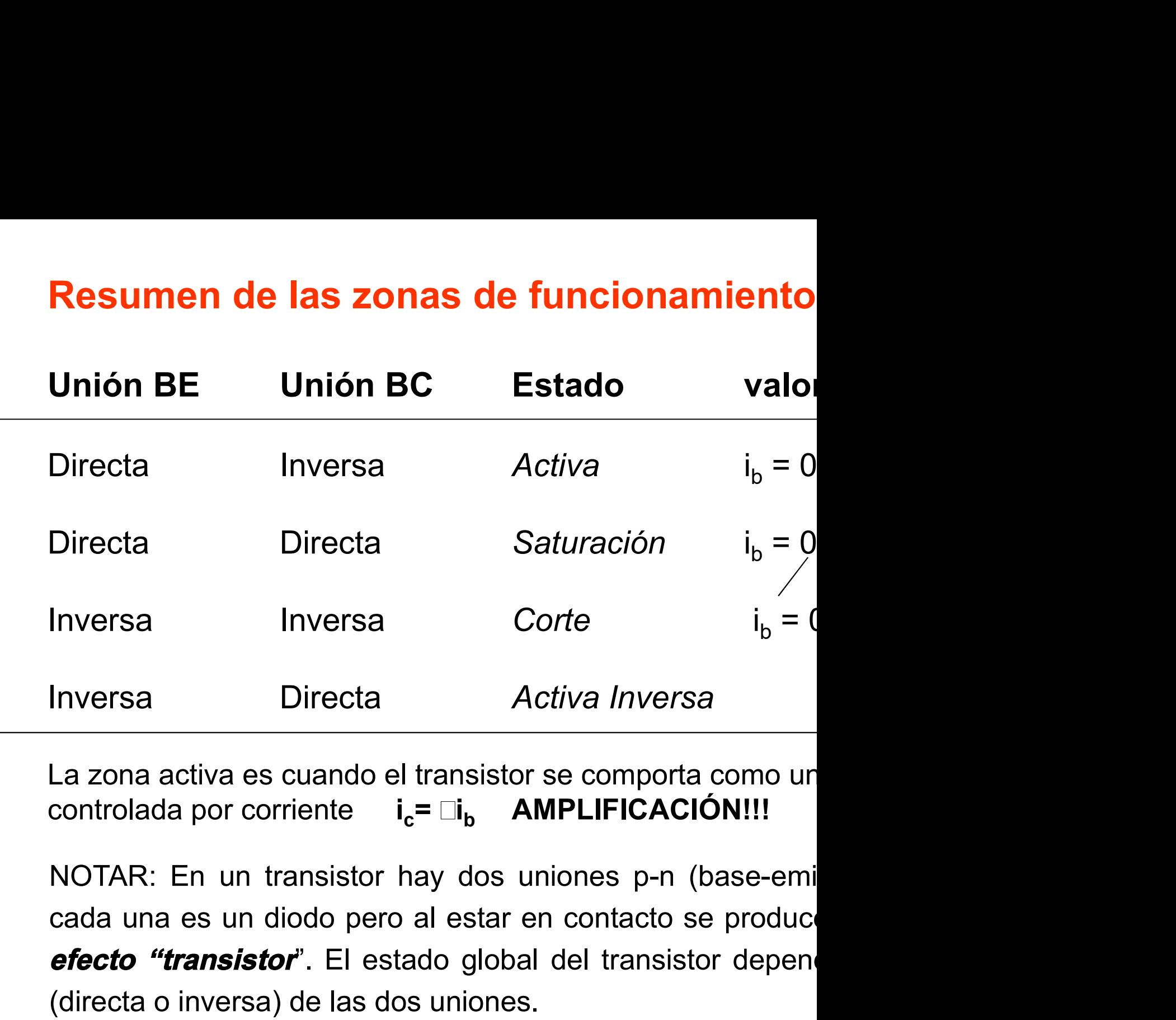

La zona activa es cuando el transistor se comporta como ur controlada por corriente  $i_c = \Box i_h$ AMPLIFICACIÓN!!!

The Surface of the Universal Universal Universal Universal Universal Universal Universal Universal Universal Universal Universal Universal Universal Universal Universal Universal Universal Universal Universal Universal Un Inversa Inversa Corre  $I_b = ($ <br>
Inversa Directa Activa Inversa<br>
La zona activa es cuando el transistor se comporta como un<br>
controlada por corriente  $I_c = II_b$  **AMPLIFICACIÓN!!!**<br>
NOTAR: En un transistor hay dos uniones p-n (b

Bloque II: Componentes no lineales

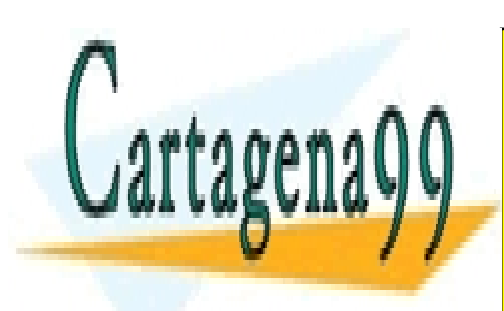

CLASES PARTICULARES, TUTORÍAS TÉCNICAS ONLINE LLAMA O ENVÍA WHATSAPP: 689 45 44 70

ONLINE PRIVATE LESSONS FOR SCIENCE STUDENTS CALL OR WHATSAPP:689 45 44 70

www.cartagena99.com no se hace responsable de la información contenida en el presente documento en virtud al Artículo 17.1 de la Ley de Servicios de la Sociedad de la Información y de Comercio Electrónico, de 11 de julio de 2002. Si la información contenida en el documento es ilícita o lesiona bienes o derechos de un tercero háganoslo saber y será retirada.

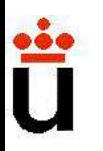

 $v_{BE}$  < 0 y  $v_{BC}$  < 0  $\Rightarrow$  ambas uniones en inversa  $\Rightarrow$  no hay carge hay corriente de mayoritarios.

Corriente de minoritarios muy pequeñas  $\Rightarrow$  a efectos prácticos ABIERTO".

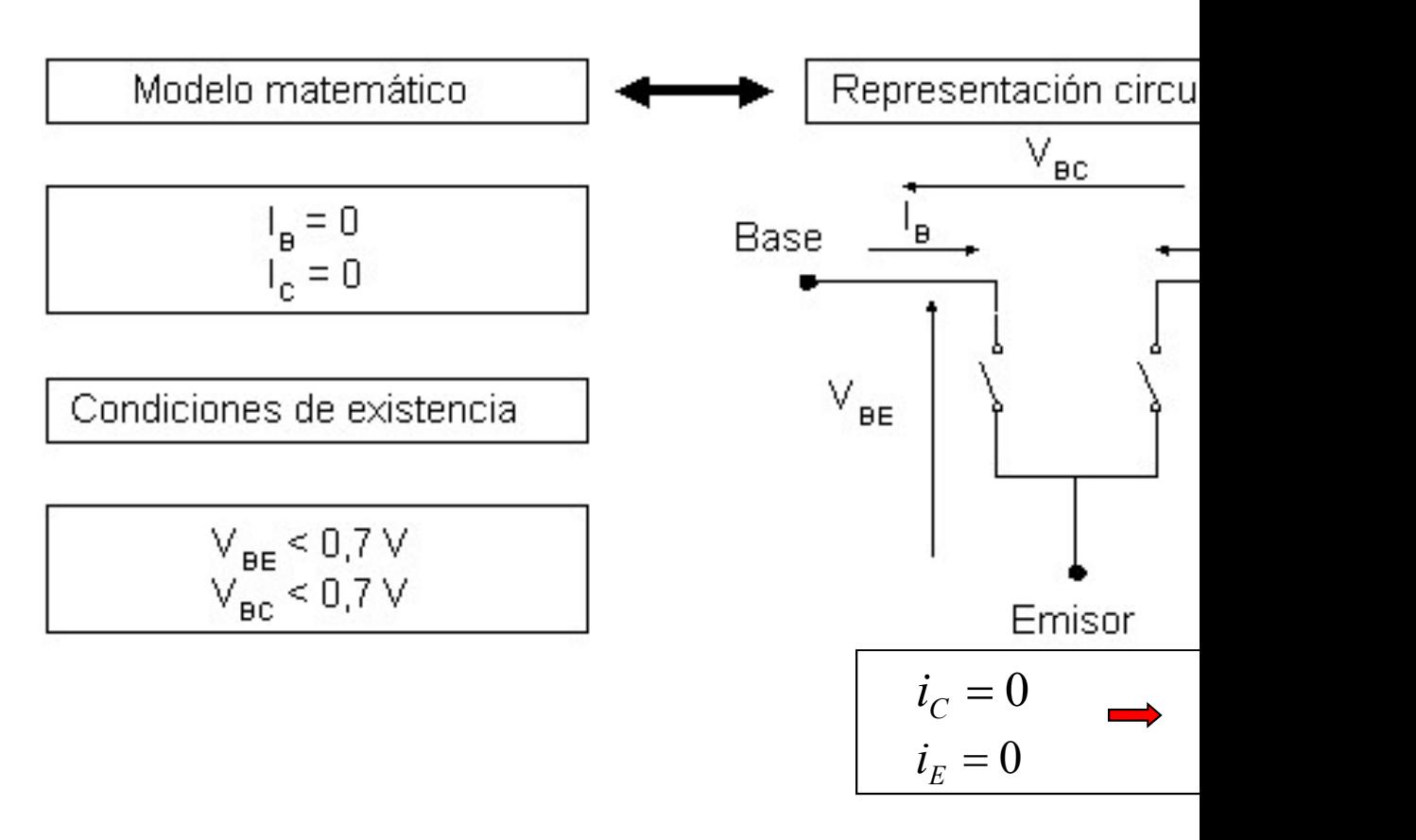

Bloque II: Componentes no lineales

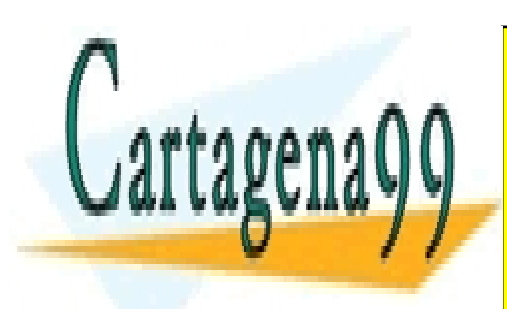

CLASES PARTICULARES, TUTORÍAS TÉCNICAS ONLINE LLAMA O ENVÍA WHATSAPP: 689 45 44 70

ONLINE PRIVATE LESSONS FOR SCIENCE STUDENTS CALL OR WHATSAPP:689 45 44 70

www.cartagena99.com no se hace responsable de la información contenida en el presente documento en virtud al Artículo 17.1 de la Ley de Servicios de la Sociedad de la Información y de Comercio Electrónico, de 11 de julio de 2002. Si la información contenida en el documento es ilícita o lesiona bienes o derechos de un tercero háganoslo saber y será retirada.

## PPO. OPERACIÓN BJT: REGIÓN ACTIVA NORMAL (RAN)

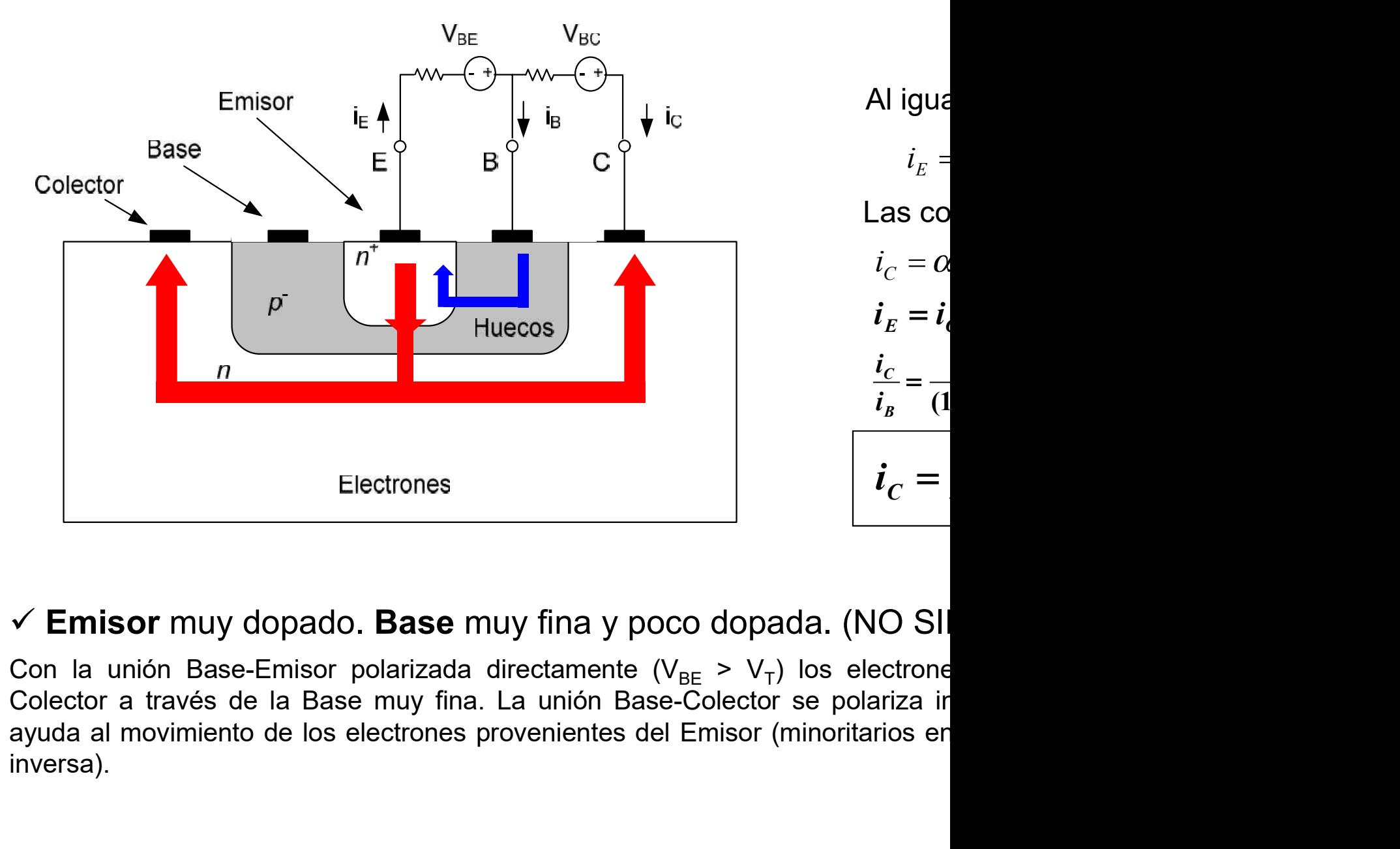

#### $\checkmark$  Emisor muy dopado. Base muy fina y poco dopada. (NO SII

inversa).

Bloque II: Componentes no lineales

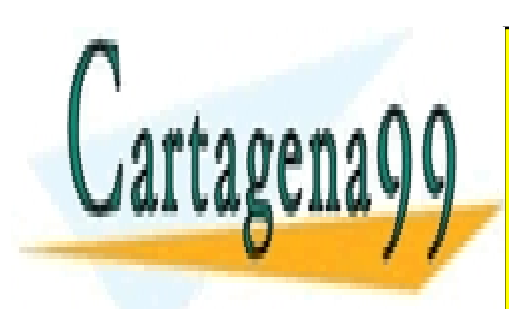

CLASES PARTICULARES, TUTORÍAS TÉCNICAS ONLINE LLAMA O ENVÍA WHATSAPP: 689 45 44 70

ONLINE PRIVATE LESSONS FOR SCIENCE STUDENTS CALL OR WHATSAPP:689 45 44 70

www.cartagena99.com no se hace responsable de la información contenida en el presente documento en virtud al Artículo 17.1 de la Ley de Servicios de la Sociedad de la Información y de Comercio Electrónico, de 11 de julio de 2002. Si la información contenida en el documento es ilícita o lesiona bienes o derechos de un tercero háganoslo saber y será retirada.

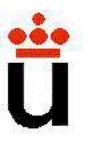

#### TRANSISTOR BIPOLAR: REGIÓN ACTIVA NORMAL(RAN)

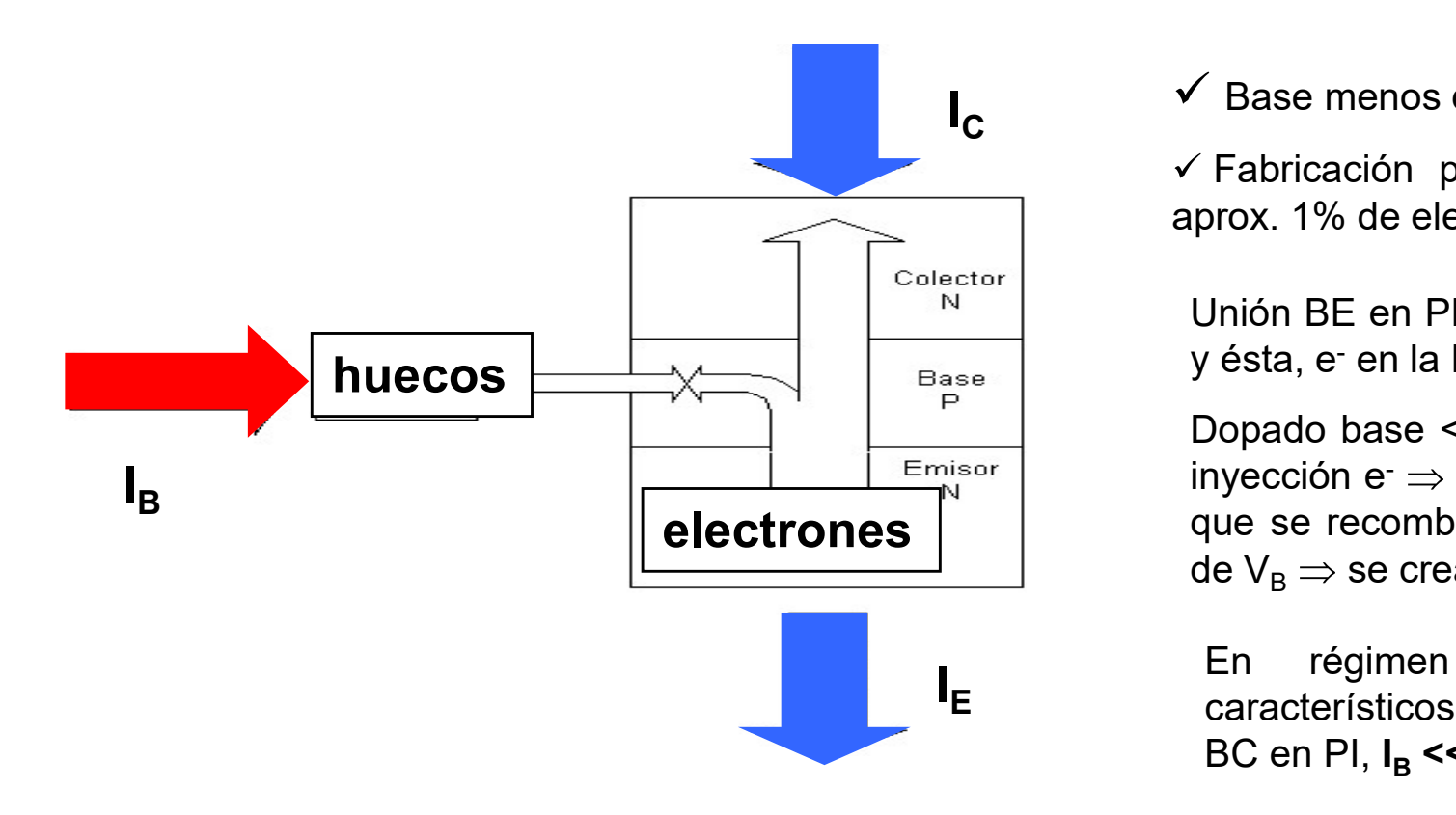

 $I_c$   $\checkmark$  Base menos

**IAL(RAN)**<br>Base menos do<br>Fabricación prox. 1% de elem<br>cox. 1% de elem  $\checkmark$  Fabricación p

**RMAL(RAN)**<br>
✓ Base menos o<br>
✓ Fabricación p<br>aprox. 1% de ele<br>
Unión BE en Pl<br>
y ésta, e<sup>-</sup> en la l **MAL (RAN)**<br>  $\angle$  Base menos of<br>  $\angle$  Fabricación p<br>
uprox. 1% de ele<br>
Unión BE en Pl<br>
y ésta, e<sup>-</sup> en la l<br>
Dopado base <<br>
invección e<sup>-</sup> ⇒ y ésta, e

**RAN)**<br>menos o<br>ación p<br>ó de ele<br>E en Pl<br>n e ⇒<br>n e ⇒<br>recomb  $\begin{align*} \textbf{MAL}(\textbf{RAN}) \ \textbf{V} \end{align*}$ <br>  $\begin{align*} \textbf{V} \text{ Base menos} \ \textbf{V} \text{ is the same value of } \textbf{V} \text{ is the same value of } \textbf{V} \text{ is the same value of } \textbf{V} \text{ is the same value of } \textbf{V} \text{ is the same value of } \textbf{V} \text{ is the same value of } \textbf{V} \text{ is the same value of } \textbf{V} \text{ is the same value of } \textbf{V} \text{ is the same value of } \textbf{V} \text{ is the same value of } \textbf{V} \text{ is the same value of$ inyección e MAL(RAN)<br>  $\angle$  Base menos of<br>  $\angle$  Fabricación p<br>
uprox. 1% de ele<br>
Unión BE en Pl<br>
y ésta, e- en la l<br>
Dopado base <<br>
inyección e-<br>
que se recomb<br>
de V<sub>B</sub>  $\Rightarrow$  se crea<br>
En régimen MAL(RAN)<br>  $\angle$  Base menos of<br>  $\angle$  Fabricación p<br>
prox. 1% de ele<br>
Unión BE en Pl<br>
y ésta, e<sup>-</sup> en la l<br>
Dopado base <<br>
inyección e<sup>-</sup> ⇒<br>
que se recomb<br>
de V<sub>B</sub> ⇒ se crea<br>
En régimen<br>
característicos de  $V_B \Rightarrow$  se cre Base menos de Fabricación porox. 1% de elempros. 1% de elempros. 1% de elempros. 1% de elempros. 1% de elempros. 1991 de Septembros. 1991 de V<sub>B</sub>  $\Rightarrow$  se creation de V<sub>B</sub>  $\Rightarrow$  se creation de V<sub>B</sub>  $\Rightarrow$  se creation de V<sub>B</sub>

 $I_{\rm E}$  característicos En régimen

#### $\beta$  = ganancia directa o estática de corriente

 $\alpha$  y  $\beta$  dependen tanto de los valores de dopado como de dispositivo.

Bloque II: Componentes no lineales

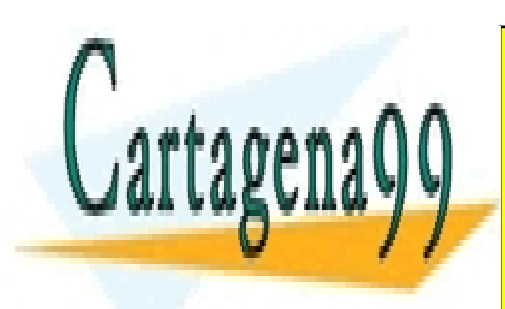

CLASES PARTICULARES, TUTORÍAS TÉCNICAS ONLINE LLAMA O ENVÍA WHATSAPP: 689 45 44 70

ONLINE PRIVATE LESSONS FOR SCIENCE STUDENTS CALL OR WHATSAPP:689 45 44 70

www.cartagena99.com no se hace responsable de la información contenida en el presente documento en virtud al Artículo 17.1 de la Ley de Servicios de la Sociedad de la Información y de Comercio Electrónico, de 11 de julio de 2002. Si la información contenida en el documento es ilícita o lesiona bienes o derechos de un tercero háganoslo saber y será retirada.

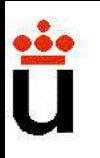

#### REGIÓN ACTIVA NORMAL (RAN) : RESUMEN

#### Transistor Bipolar en RAN  $\Leftrightarrow$  amplificador de corriente.

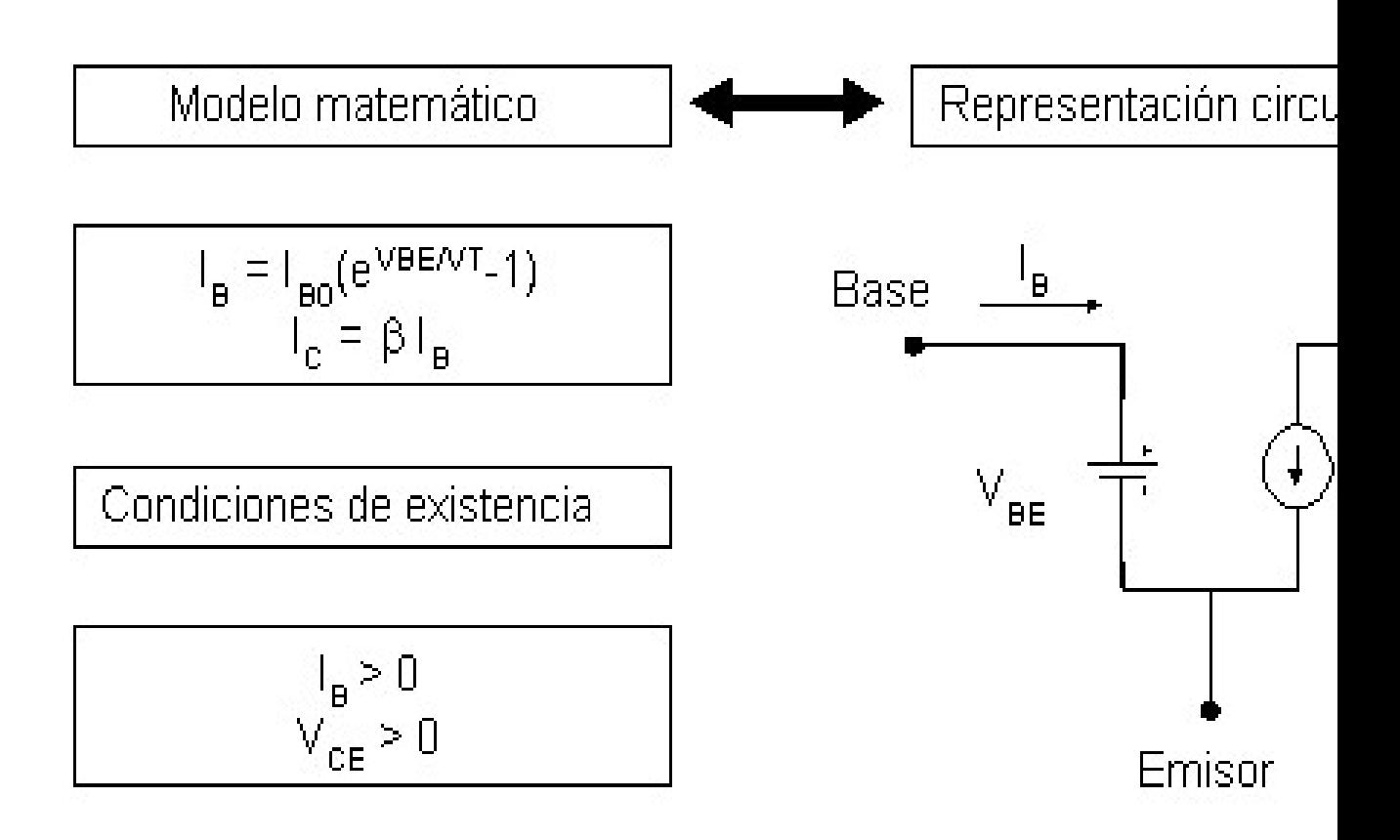

Bloque II: Componentes no lineales

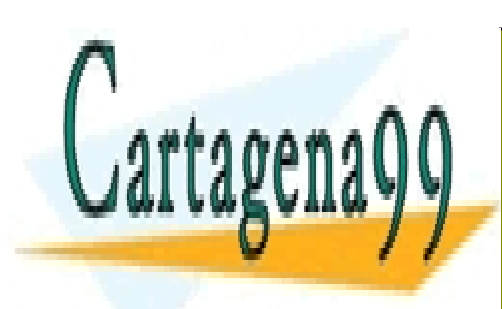

CLASES PARTICULARES, TUTORÍAS TÉCNICAS ONLINE LLAMA O ENVÍA WHATSAPP: 689 45 44 70

ONLINE PRIVATE LESSONS FOR SCIENCE STUDENTS CALL OR WHATSAPP:689 45 44 70

www.cartagena99.com no se hace responsable de la información contenida en el presente documento en virtud al Artículo 17.1 de la Ley de Servicios de la Sociedad de la Información y de Comercio Electrónico, de 11 de julio de 2002. Si la información contenida en el documento es ilícita o lesiona bienes o derechos de un tercero háganoslo saber y será retirada.

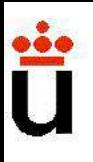

## PPO. OPERACIÓN BJT: REGIÓN DE SATURACIÓN

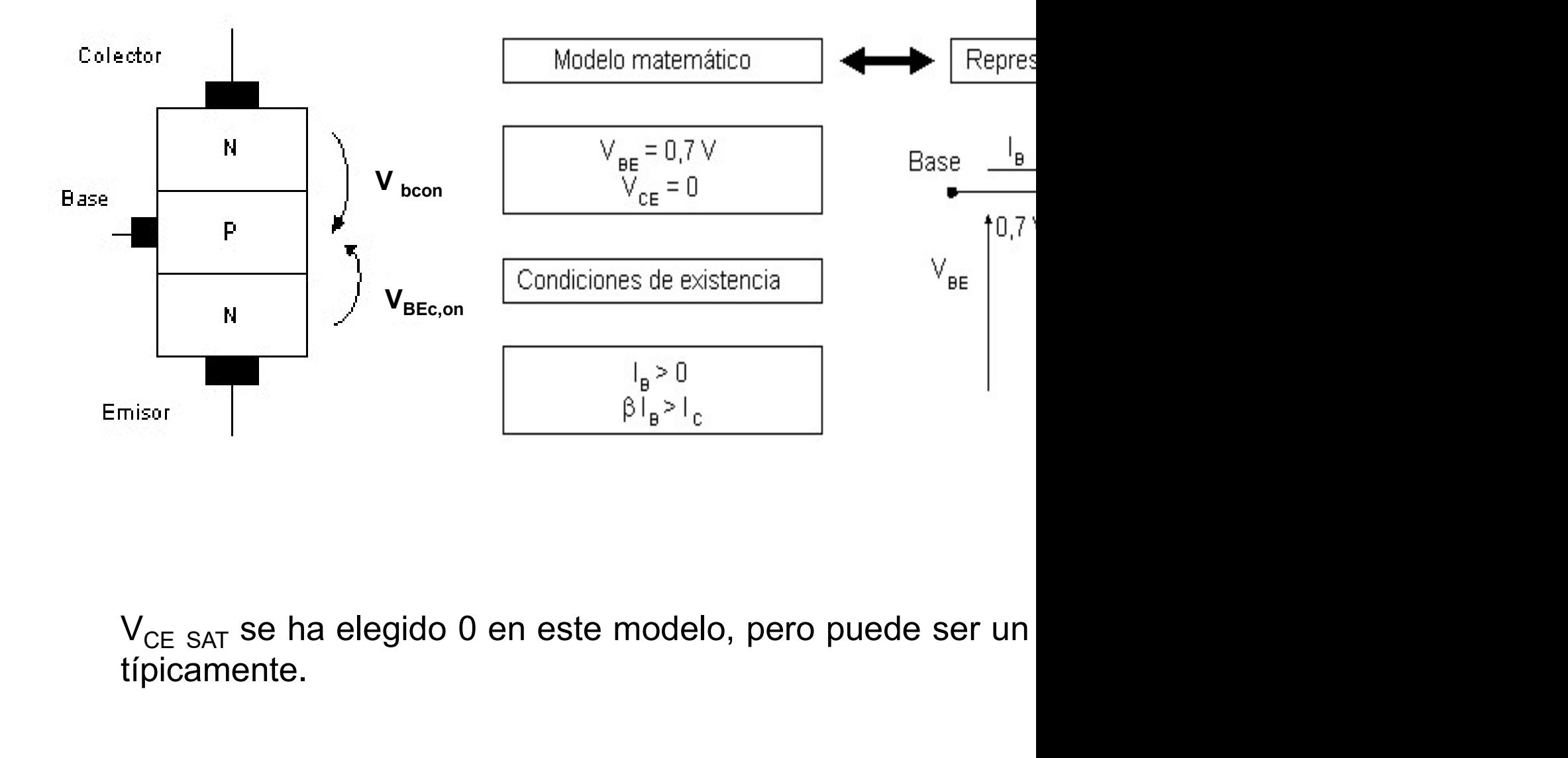

típicamente.

Bloque II: Componentes no lineales

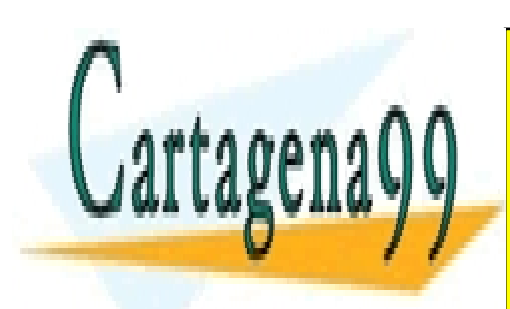

CLASES PARTICULARES, TUTORÍAS TÉCNICAS ONLINE LLAMA O ENVÍA WHATSAPP: 689 45 44 70

ONLINE PRIVATE LESSONS FOR SCIENCE STUDENTS CALL OR WHATSAPP:689 45 44 70

www.cartagena99.com no se hace responsable de la información contenida en el presente documento en virtud al Artículo 17.1 de la Ley de Servicios de la Sociedad de la Información y de Comercio Electrónico, de 11 de julio de 2002. Si la información contenida en el documento es ilícita o lesiona bienes o derechos de un tercero háganoslo saber y será retirada.

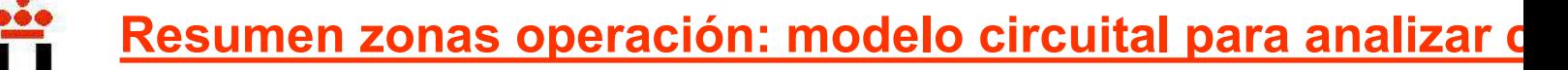

**Esumen zonas operación: modelo circuital para analizar directamente (V<sub>BE</sub>><br>Zona Activa: Unión Base-Emisor polarizada directamente (V<sub>BE</sub>><br>Varizada inversamente.<br>B OTT L C**  $i_c = \beta \cdot i$ **Resumen zonas operación: modelo circuital<br>**  $\checkmark$  **Zona Activa: Unión Base-Emisor polarizada di<br>
polarizada inversamente.**<br>  $\begin{array}{ccc}\nB & \xrightarrow{i_c} & \xrightarrow{i_c} & C \\
\downarrow^{i_s} & \searrow^{i_c} & \searrow^{i_c} \\
\downarrow^{i_s} & \downarrow^{i_s} & \downarrow^{i_s}\n\end{array}$  $B$   $l_C$  $i_{\scriptscriptstyle B}$  $C$  $i_c$ 

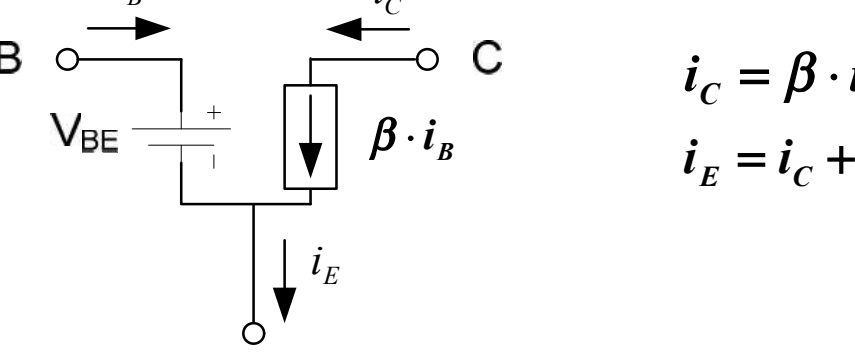

$$
\begin{aligned}\n \sum_{B} \mathbf{C} \quad \mathbf{i}_C &= \boldsymbol{\beta} \cdot \mathbf{I} \\
 \mathbf{i}_E &= \mathbf{i}_C + \mathbf{i}_C\n \end{aligned}
$$

 $i_C = 0$  **Interruptor abierto** inversamente.  $i_E^{}=0$  $B$   $l_C$  $C$  $i_C$  $i_E$   $\qquad E$   $\qquad$ 

**analizar c**<br>
nente (V<sub>BE</sub>><br>  $i_C = \beta \cdot i$ <br>  $i_E = i_C +$ <br> **Zona de**<br>
nisor pola<br>
se-Colector<br>
versamente Emisor pola Base-Colector inversamente. electrones (sól

Zona Saturación: Unión Base-Emisor **Example 1**<br>  $\frac{i_g}{\sqrt{\frac{1}{\epsilon}}}}$  **C**<br> **Example 1**<br>  $\frac{i_c}{k} = 0$ <br> **Example 1**<br>  $\frac{i_k}{k} = 0$ <br> **Example 1**<br> **Example 1**<br> **Example 1**<br> **Example 1**<br> **Example 1**<br> **Example 1**<br> **Example 1**<br> **Example 1**<br> **Example 1**<br> **Example 1**<br> polarizada directamente ( $V_{RF}$ > $V_T$ ). Unión Base- $\frac{i_g}{\sqrt{\frac{1}{2}}}\n\begin{array}{ccc}\n\frac{i_c}{\sqrt{\frac{1}{2}}}&c&c&\text{Emission} &\text{pola} \\
\frac{i_c}{\sqrt{\frac{1}{2}}}&\frac{i_c}{\sqrt{\frac{1}{2}}} &0&\text{Interruptor abierto}&\text{inversamente.} \\
\frac{1}{\sqrt{\frac{1}{2}}}&\frac{i_c}{\sqrt{\frac{1}{2}}} &0&\text{Interruptor abierto}&\text{inversamente.} \\
\frac{1}{\sqrt{\frac{1}{2}}}&\frac{1}{\sqrt{\frac{1}{2}}} &0&\text{Intertrup for abierto}&\text{inversamente.} \\
\frac{1}{\sqrt{\frac$  $\begin{array}{c|c}\n\downarrow i_k \\
\hline\n\downarrow i_k\n\end{array}$   $\begin{array}{c}\n\downarrow i_c = 0 \\
\hline\n\downarrow i_k = 0\n\end{array}$  **Emisor** polarizar polarizare directancy inversamente.<br> **Concerns**  $\downarrow i_k = 0$ <br> **Concerns**  $\downarrow i_k = 0$ <br> **Concerns**  $\downarrow i_k = 0$ <br> **Concerns**  $\downarrow i_k = 0$ <br>  $\begin{array}{c|c}\n\downarrow_i & \downarrow_c & \downarrow_c \\
\hline\n\downarrow_i & & \downarrow_i_c = 0\n\end{array}$  **Emisor** polarizar polarizar interruptor abierto inversamente.<br> **del Colector interruptor abierto** inversamente.<br> **declares (S6)**<br> **directa Saturación:** Unión Base-Emiso Contained by the temperature of the sea prácticamente nula. La corriente decleator is the colector of the sea prácticamente nula. La corriente decleator  $i_{E} \approx i_{C}$ Emisor polarizario inversamente.<br>  $\begin{array}{ccc}\ni_c = 0 & \longrightarrow & \text{Interruptor abierto} & \text{Base-Colector} \\
\downarrow & i_E = 0 & \longrightarrow & \text{Interruptor abierto} & \text{inversamente.} \\
\hline\n\end{array}$ <br> **Colector inversamente**.<br> **Colector polarizada directamente** (V<sub>BE</sub>>V<sub>T</sub>). Unión Base-<br>
Colector polariz

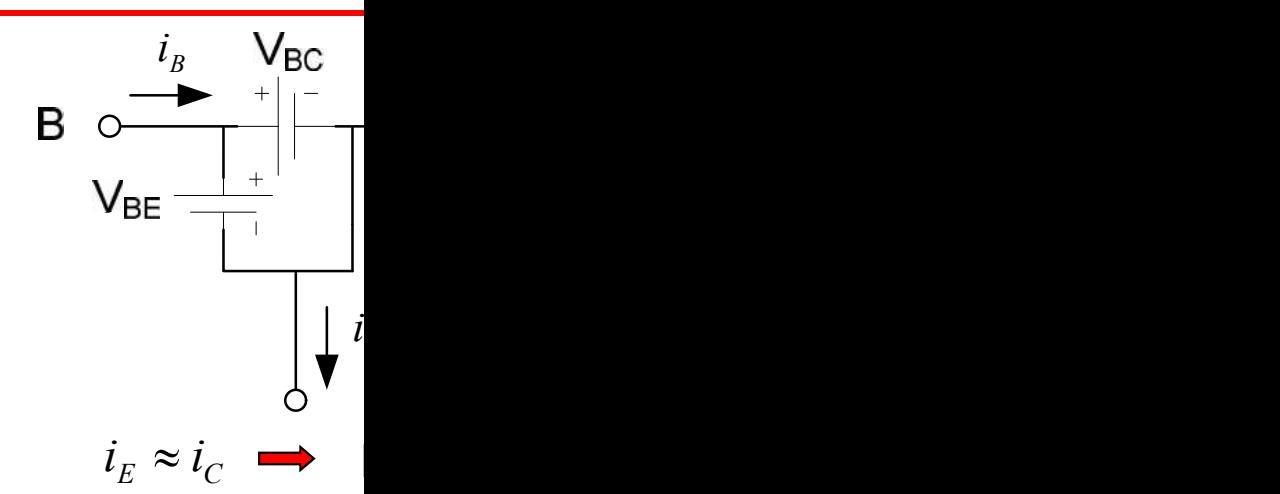

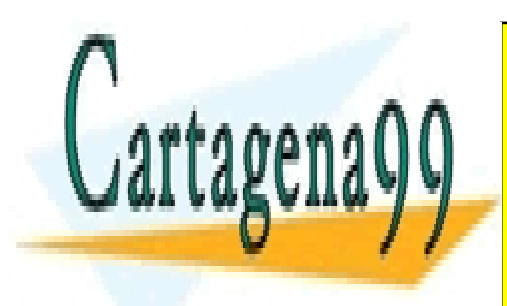

 $i_{\scriptscriptstyle B}$  i

CLASES PARTICULARES, TUTORÍAS TÉCNICAS ONLINE LLAMA O ENVÍA WHATSAPP: 689 45 44 70

ONLINE PRIVATE LESSONS FOR SCIENCE STUDENTS CALL OR WHATSAPP:689 45 44 70

www.cartagena99.com no se hace responsable de la información contenida en el presente documento en virtud al Artículo 17.1 de la Ley de Servicios de la Sociedad de la Información y de Comercio Electrónico, de 11 de julio de 2002. Si la información contenida en el documento es ilícita o lesiona bienes o derechos de un tercero háganoslo saber y será retirada.

# Polarización (Emisor Común)

Obtención del Pto. de Operación.

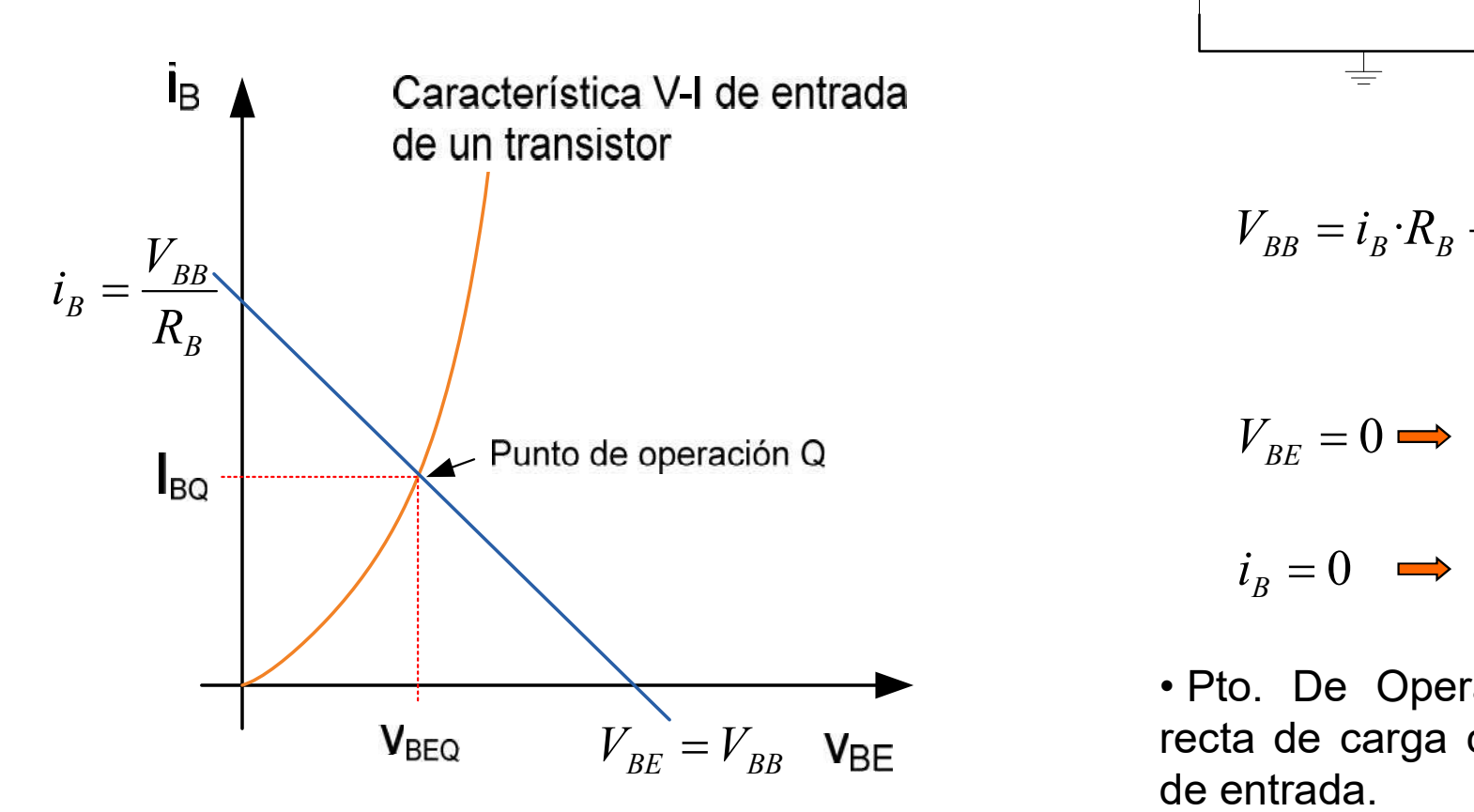

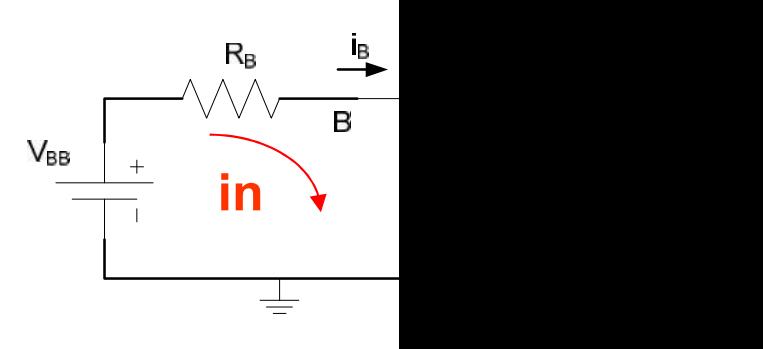

$$
V_{BB} = i_B \cdot R_B -
$$

 $V_{BE} = 0$   $\rightarrow$  $i_{B}=0$  $0 \rightarrow$ 

 $V_{BB} = i_B \cdot R_B$ <br>  $V_{BE} = 0 \implies$ <br>  $i_B = 0 \implies$ <br>
• Pto. De Operación de entrada.  $V_{BB} = i_B \cdot R_B$ <br>  $V_{BE} = 0 \implies$ <br>  $i_B = 0 \implies$ <br>
• Pto. De Opera<br>
recta de carga de entrada.  $V_{BB} = i_B \cdot R_B$ .<br>  $V_{BE} = 0 \implies$ <br>  $i_B = 0 \implies$ <br>
• Pto. De Operande entrada.

Bloque II: Componentes no lineales

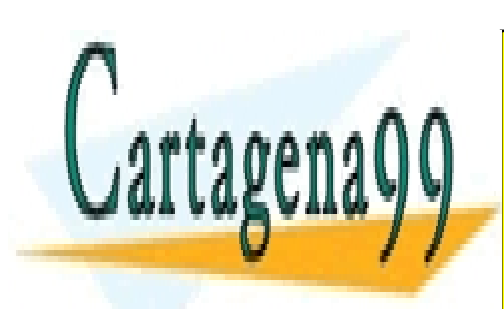

CLASES PARTICULARES, TUTORÍAS TÉCNICAS ONLINE LLAMA O ENVÍA WHATSAPP: 689 45 44 70

ONLINE PRIVATE LESSONS FOR SCIENCE STUDENTS CALL OR WHATSAPP:689 45 44 70

www.cartagena99.com no se hace responsable de la información contenida en el presente documento en virtud al Artículo 17.1 de la Ley de Servicios de la Sociedad de la Información y de Comercio Electrónico, de 11 de julio de 2002. Si la información contenida en el documento es ilícita o lesiona bienes o derechos de un tercero háganoslo saber y será retirada.

# Polarización (Emisor Común)

Obtención del Pto. de Operación.

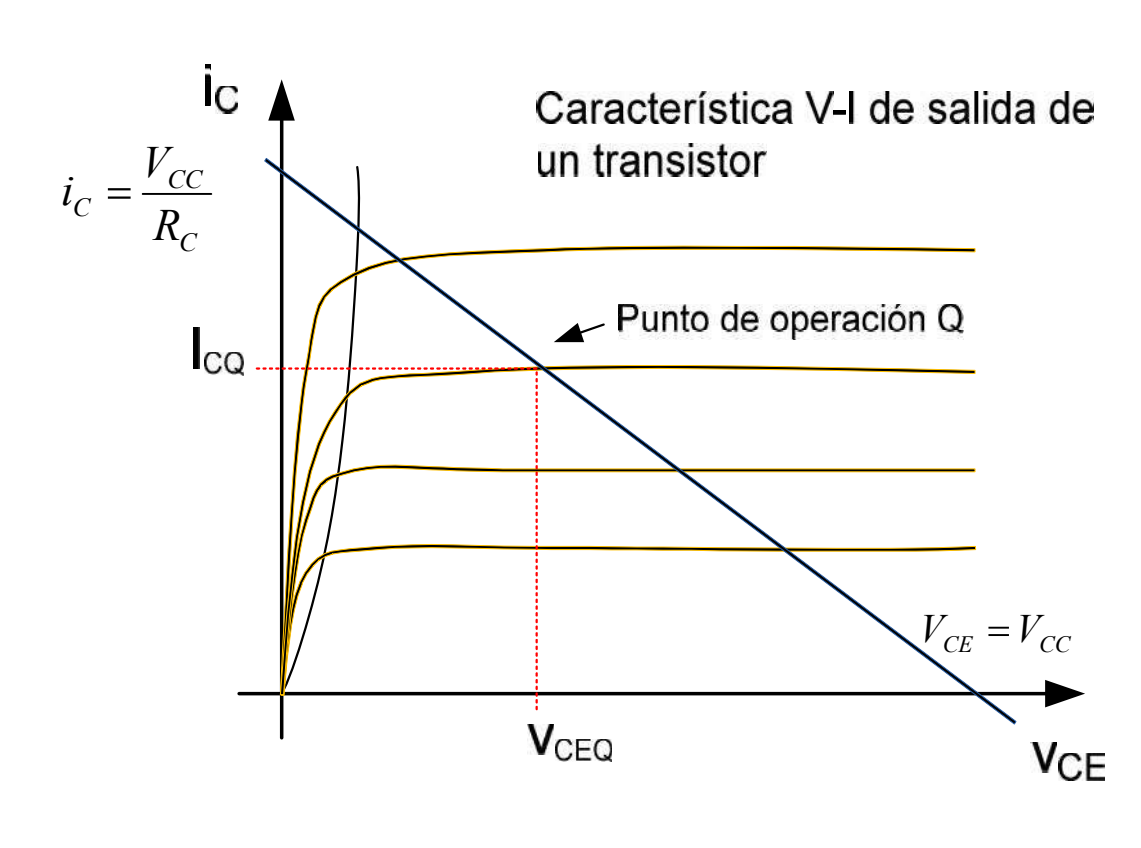

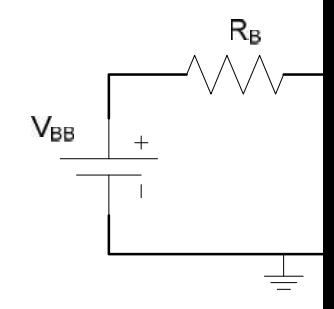

 $V_{CC} = i_C \cdot R_C +$ 

$$
V_{CE} = 0 \Longrightarrow
$$

 $i_C = 0 \Rightarrow V$ 

 $V_{CC} = i_C \cdot R_C +$ <br>  $V_{CE} = 0 \implies$ <br>  $i_C = 0 \implies V$ <br>
• Pto. De Opera<br>
recta de carga co<br>
dado por la carac  $V_{CC} = i_C \cdot R_C +$ <br>  $V_{CE} = 0 \implies V$ <br>
• Pto. De Opera<br>
recta de carga co<br>
dado por la carac  $V_{CC} = i_C \cdot R_C +$ <br> $i_C = 0 \implies$ <br> $i_C = 0 \implies V$ <br>• Pto. De Opera<br>recta de carga co<br>dado por la característica contracterística carga co

Bloque II: Componentes no lineales

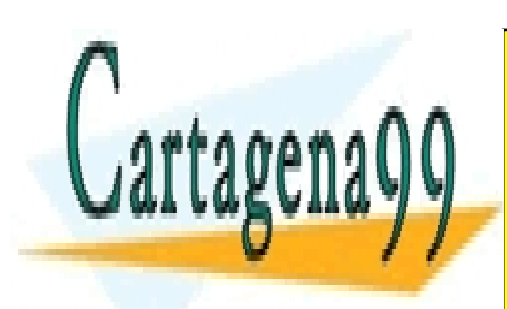

CLASES PARTICULARES, TUTORÍAS TÉCNICAS ONLINE LLAMA O ENVÍA WHATSAPP: 689 45 44 70

ONLINE PRIVATE LESSONS FOR SCIENCE STUDENTS CALL OR WHATSAPP:689 45 44 70

www.cartagena99.com no se hace responsable de la información contenida en el presente documento en virtud al Artículo 17.1 de la Ley de Servicios de la Sociedad de la Información y de Comercio Electrónico, de 11 de julio de 2002. Si la información contenida en el documento es ilícita o lesiona bienes o derechos de un tercero háganoslo saber y será retirada.

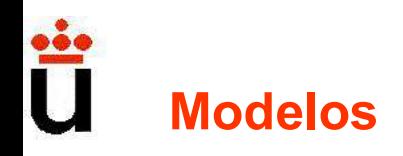

 $\checkmark$  Modelo equivalente en zona activa para CC o bajas fred

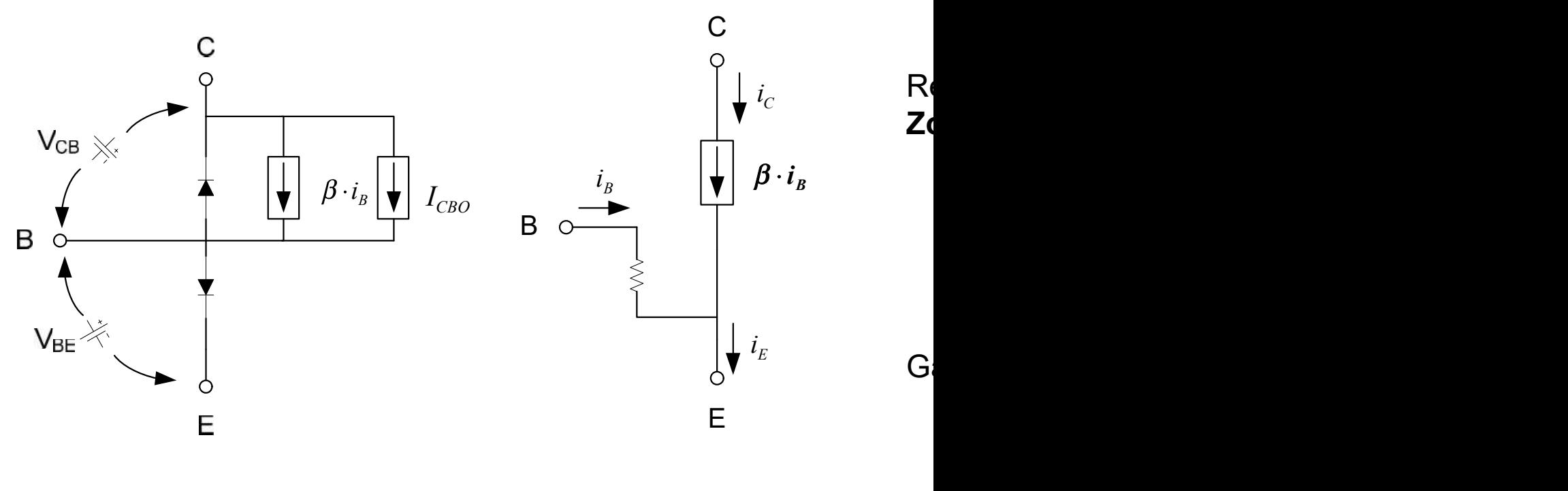

Ebers-Moll Simplificado

Bloque II: Componentes no lineales

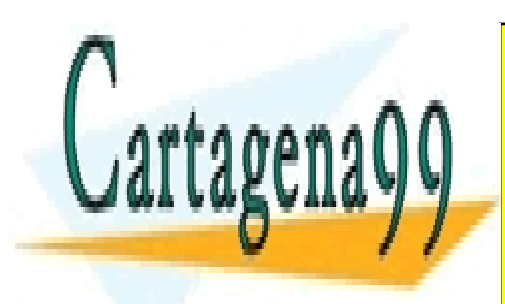

CLASES PARTICULARES, TUTORÍAS TÉCNICAS ONLINE LLAMA O ENVÍA WHATSAPP: 689 45 44 70

ONLINE PRIVATE LESSONS FOR SCIENCE STUDENTS CALL OR WHATSAPP:689 45 44 70

www.cartagena99.com no se hace responsable de la información contenida en el presente documento en virtud al Artículo 17.1 de la Ley de Servicios de la Sociedad de la Información y de Comercio Electrónico, de 11 de julio de 2002. Si la información contenida en el documento es ilícita o lesiona bienes o derechos de un tercero háganoslo saber y será retirada.

# Configuraciones

Emisor Común. Amplificador inversor de tensión.

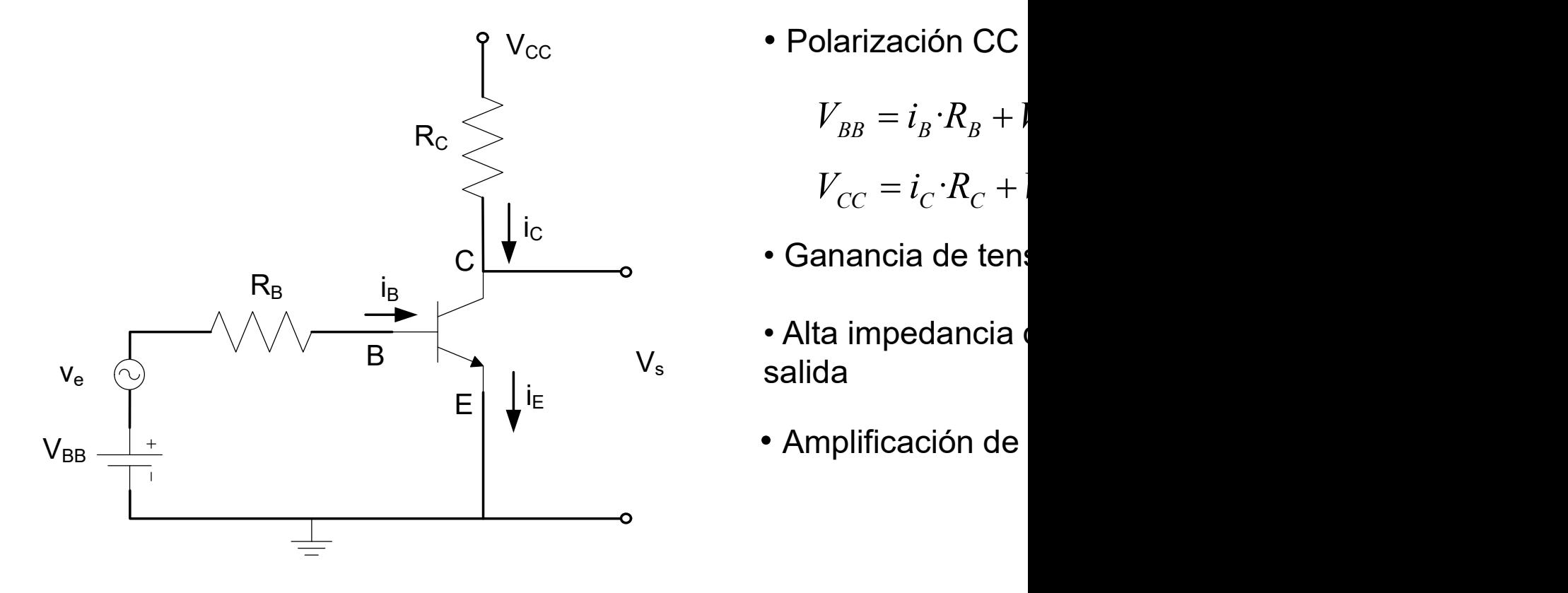

v<sub>cc</sub> e este entrarción CC

$$
V_{BB} = i_B \cdot R_B + l
$$

$$
V_{CC} = i_C \cdot R_C + l
$$

- 
- Alta impedancia salida
- Amplificación de

Bloque II: Componentes no lineales

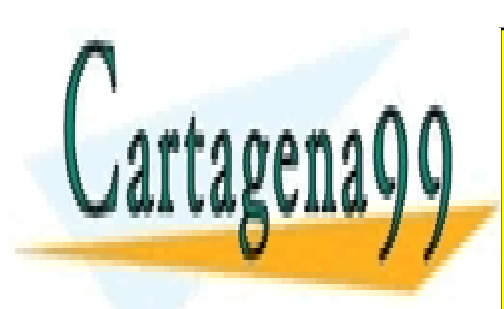

CLASES PARTICULARES, TUTORÍAS TÉCNICAS ONLINE LLAMA O ENVÍA WHATSAPP: 689 45 44 70

ONLINE PRIVATE LESSONS FOR SCIENCE STUDENTS CALL OR WHATSAPP:689 45 44 70

www.cartagena99.com no se hace responsable de la información contenida en el presente documento en virtud al Artículo 17.1 de la Ley de Servicios de la Sociedad de la Información y de Comercio Electrónico, de 11 de julio de 2002. Si la información contenida en el documento es ilícita o lesiona bienes o derechos de un tercero háganoslo saber y será retirada.

#### Ě **Configuraciones**

Emisor Común. Curvas características.

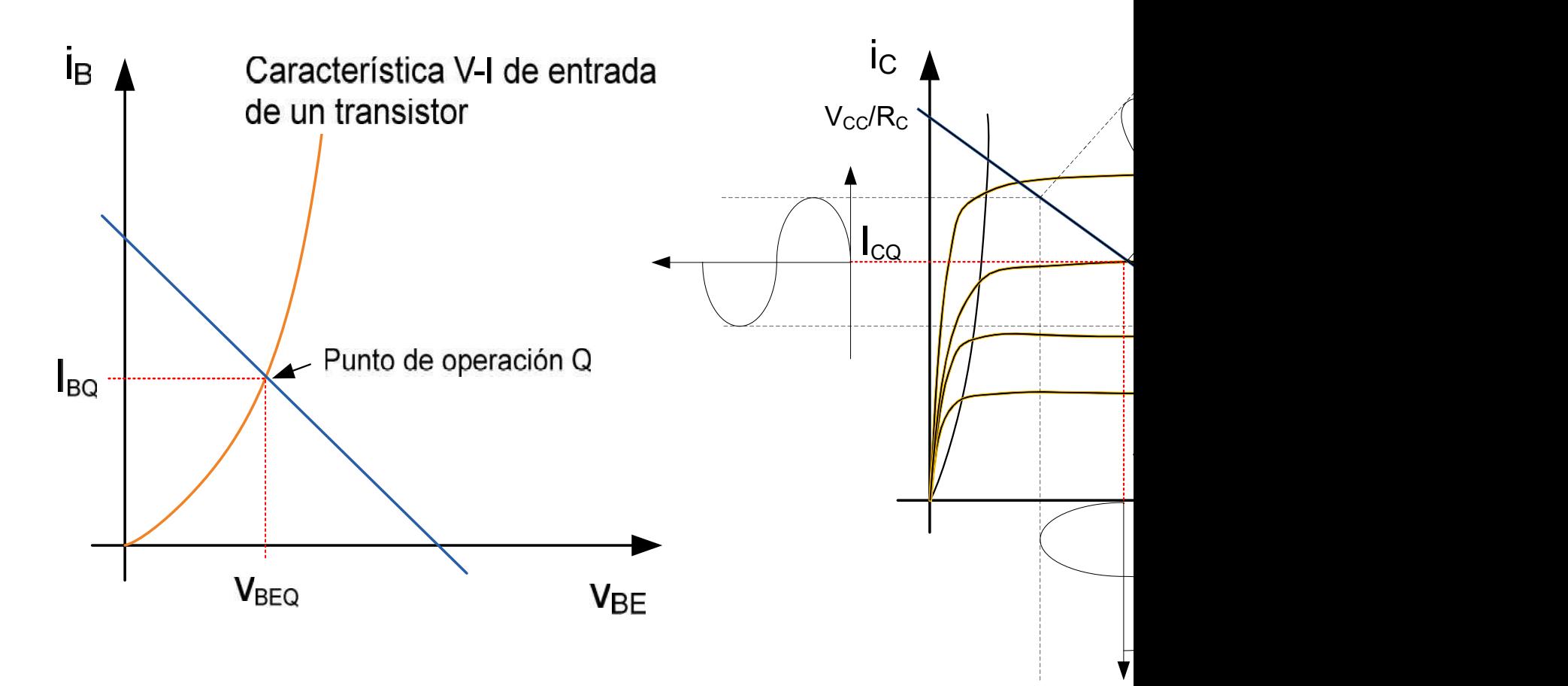

Bloque II: Componentes no lineales

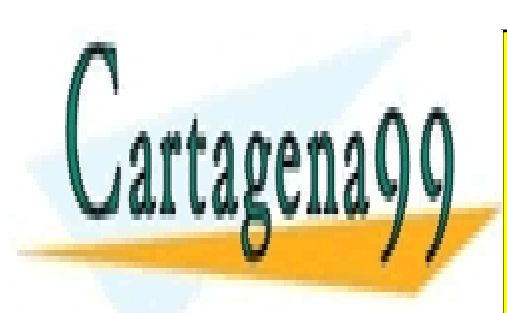

CLASES PARTICULARES, TUTORÍAS TÉCNICAS ONLINE LLAMA O ENVÍA WHATSAPP: 689 45 44 70

ONLINE PRIVATE LESSONS FOR SCIENCE STUDENTS CALL OR WHATSAPP:689 45 44 70

www.cartagena99.com no se hace responsable de la información contenida en el presente documento en virtud al Artículo 17.1 de la Ley de Servicios de la Sociedad de la Información y de Comercio Electrónico, de 11 de julio de 2002. Si la información contenida en el documento es ilícita o lesiona bienes o derechos de un tercero háganoslo saber y será retirada.

# **Configuraciones**

Colector Común. Seguidor de tensión.

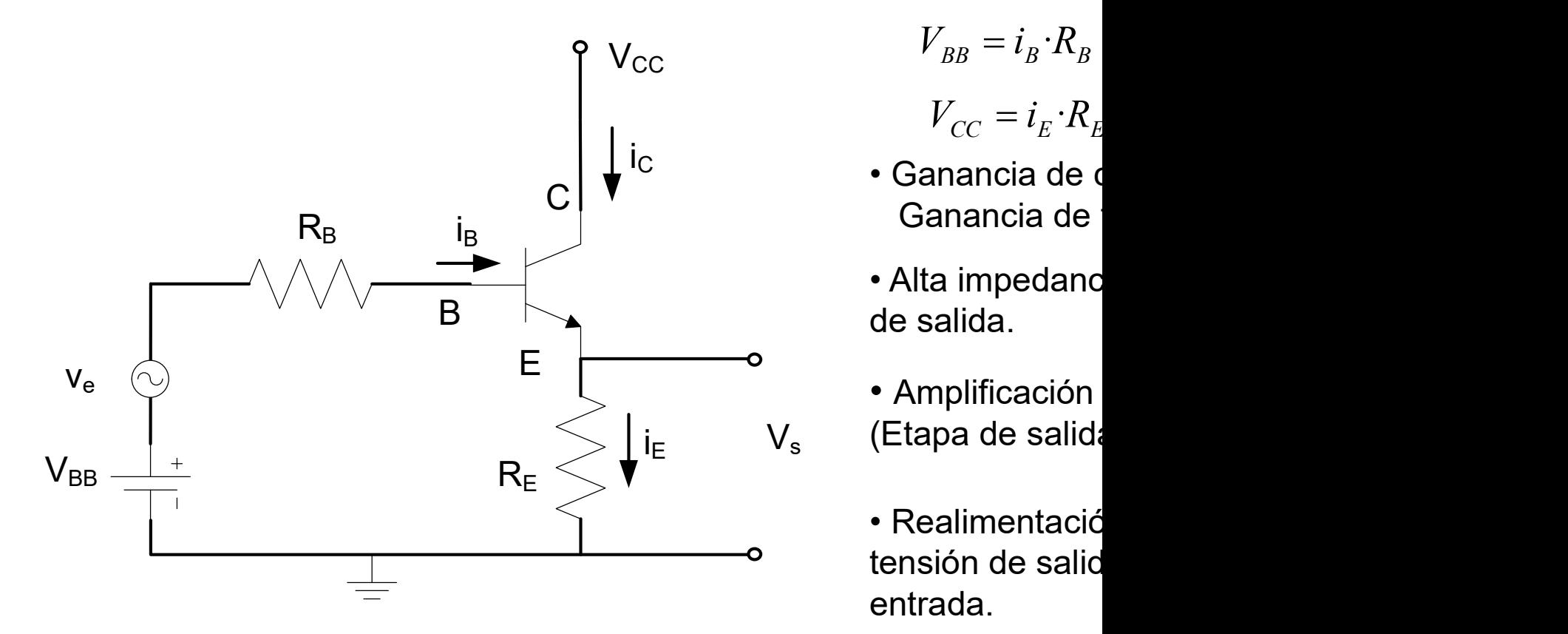

$$
V_{BB} = i_B \cdot R_B
$$

$$
V_{CC} = i_E \cdot R_E
$$

- Ganancia de
- Alta impedanc de salida.
- Amplificación  $i_{\rm E}$  V<sub>s</sub> (Etapa de salida
	- Realimentació tensión de salic entrada.

Bloque II: Componentes no lineales

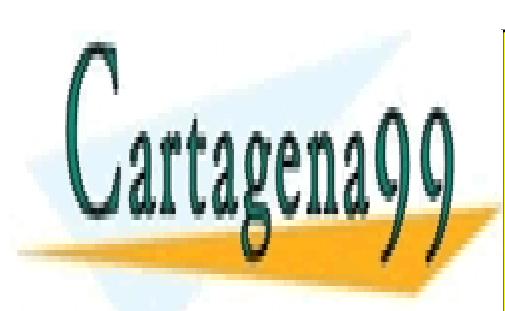

CLASES PARTICULARES, TUTORÍAS TÉCNICAS ONLINE LLAMA O ENVÍA WHATSAPP: 689 45 44 70

ONLINE PRIVATE LESSONS FOR SCIENCE STUDENTS CALL OR WHATSAPP:689 45 44 70

www.cartagena99.com no se hace responsable de la información contenida en el presente documento en virtud al Artículo 17.1 de la Ley de Servicios de la Sociedad de la Información y de Comercio Electrónico, de 11 de julio de 2002. Si la información contenida en el documento es ilícita o lesiona bienes o derechos de un tercero háganoslo saber y será retirada.

#### $\frac{3}{2}$ Configuraciones

 $\checkmark$  Base Común. Amplificador de tensión.

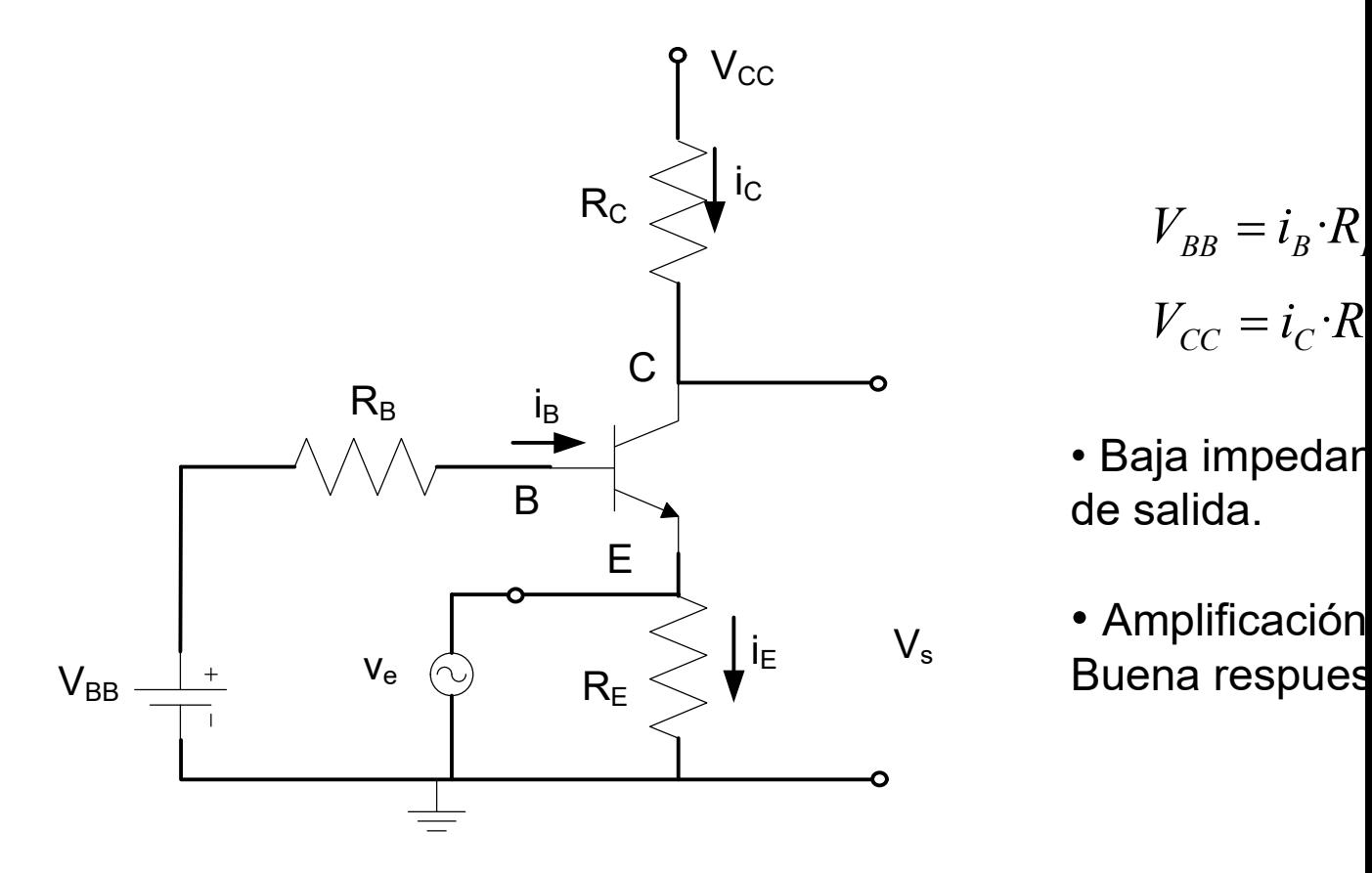

$$
V_{BB} = i_B \cdot R
$$

$$
V_{CC} = i_C \cdot R
$$

• Baja impedar de salida.

• Amplificación **Buena respues**  $i_{\rm E}$   $V_{\rm s}$   $\overline{P_{\rm HOPQ}}$  recent  $V_s$  Ampinicacion

Bloque II: Componentes no lineales

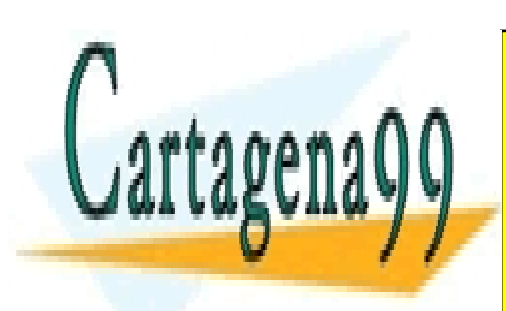

CLASES PARTICULARES, TUTORÍAS TÉCNICAS ONLINE LLAMA O ENVÍA WHATSAPP: 689 45 44 70

ONLINE PRIVATE LESSONS FOR SCIENCE STUDENTS CALL OR WHATSAPP:689 45 44 70

www.cartagena99.com no se hace responsable de la información contenida en el presente documento en virtud al Artículo 17.1 de la Ley de Servicios de la Sociedad de la Información y de Comercio Electrónico, de 11 de julio de 2002. Si la información contenida en el documento es ilícita o lesiona bienes o derechos de un tercero háganoslo saber y será retirada.

# Aplicaciones

 $\checkmark$  Resistencia variable (en CC y Zona Lineal)  $\frac{CE}{} =$  $i_C$  $V_{CE}$ 

 $\checkmark$  Interruptor: Corte y Saturación.

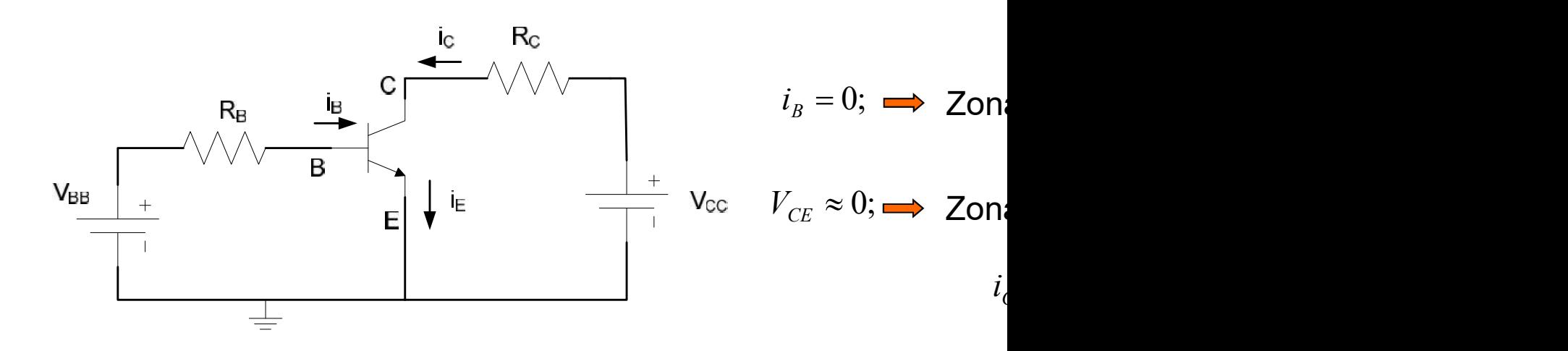

Amplificadores

Bloque II: Componentes no lineales

 $\mathcal{C}$ 

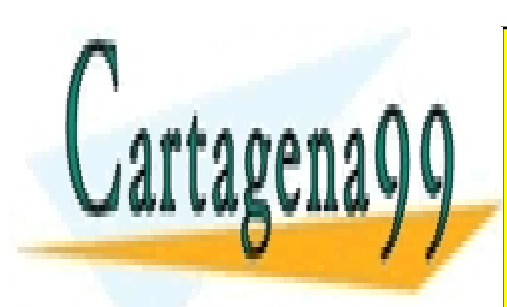

CLASES PARTICULARES, TUTORÍAS TÉCNICAS ONLINE LLAMA O ENVÍA WHATSAPP: 689 45 44 70

ONLINE PRIVATE LESSONS FOR SCIENCE STUDENTS CALL OR WHATSAPP:689 45 44 70

www.cartagena99.com no se hace responsable de la información contenida en el presente documento en virtud al Artículo 17.1 de la Ley de Servicios de la Sociedad de la Información y de Comercio Electrónico, de 11 de julio de 2002. Si la información contenida en el documento es ilícita o lesiona bienes o derechos de un tercero háganoslo saber y será retirada.

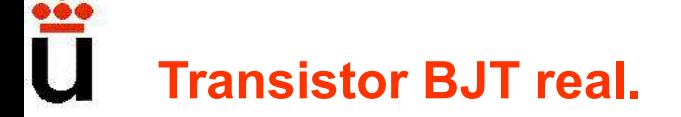

stor BJT real.<br>Sus características varían con la temperatura. En gene<br>mperatura produce un aumento de la corriente del transi<br>fugas y una disminución de la tensión umbral Base-Emis sistor BJT real.<br>✓ Sus características varían con la temperatura. En gene<br>temperatura produce un aumento de la corriente del transis<br>de fugas y una disminución de la tensión umbral Base-Emis<br>✓ La curva característica de s sistor BJT real.<br>✓ Sus características varían con la temperatura. En gene<br>temperatura produce un aumento de la corriente del transi<br>de fugas y una disminución de la tensión umbral Base-Emis<br>✓ La curva característica de sa

 $\checkmark$  La curva característica de salida no es plana en su Zona ligera pendiente positiva, determinada por el ancho de la ba ancho de base). Tensión de Early.

 $\checkmark$  La tensión máxima que soporta un transistor entre terminales es finita. encima de ellas se rompe el componente.

 $\checkmark$  La máxima corriente viene limitada por la capacidad de disipación de potencia del componente.

 $\checkmark$  La existencia de capacidades y resistencia parásitas hac de respuesta del transistor sea limitada.

Bloque II: Componentes no lineales

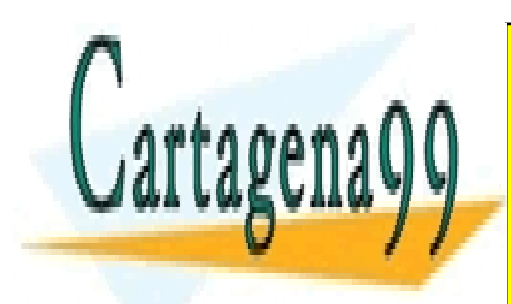

CLASES PARTICULARES, TUTORÍAS TÉCNICAS ONLINE LLAMA O ENVÍA WHATSAPP: 689 45 44 70

ONLINE PRIVATE LESSONS FOR SCIENCE STUDENTS CALL OR WHATSAPP:689 45 44 70

www.cartagena99.com no se hace responsable de la información contenida en el presente documento en virtud al Artículo 17.1 de la Ley de Servicios de la Sociedad de la Información y de Comercio Electrónico, de 11 de julio de 2002. Si la información contenida en el documento es ilícita o lesiona bienes o derechos de un tercero háganoslo saber y será retirada.

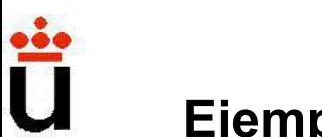

Ejemplo: Calcular I<sub>B</sub>, I<sub>C</sub> e I<sub>E</sub> y V<sub>BE</sub>, V<sub>CE</sub> y V<sub>CE</sub> en el siguiente

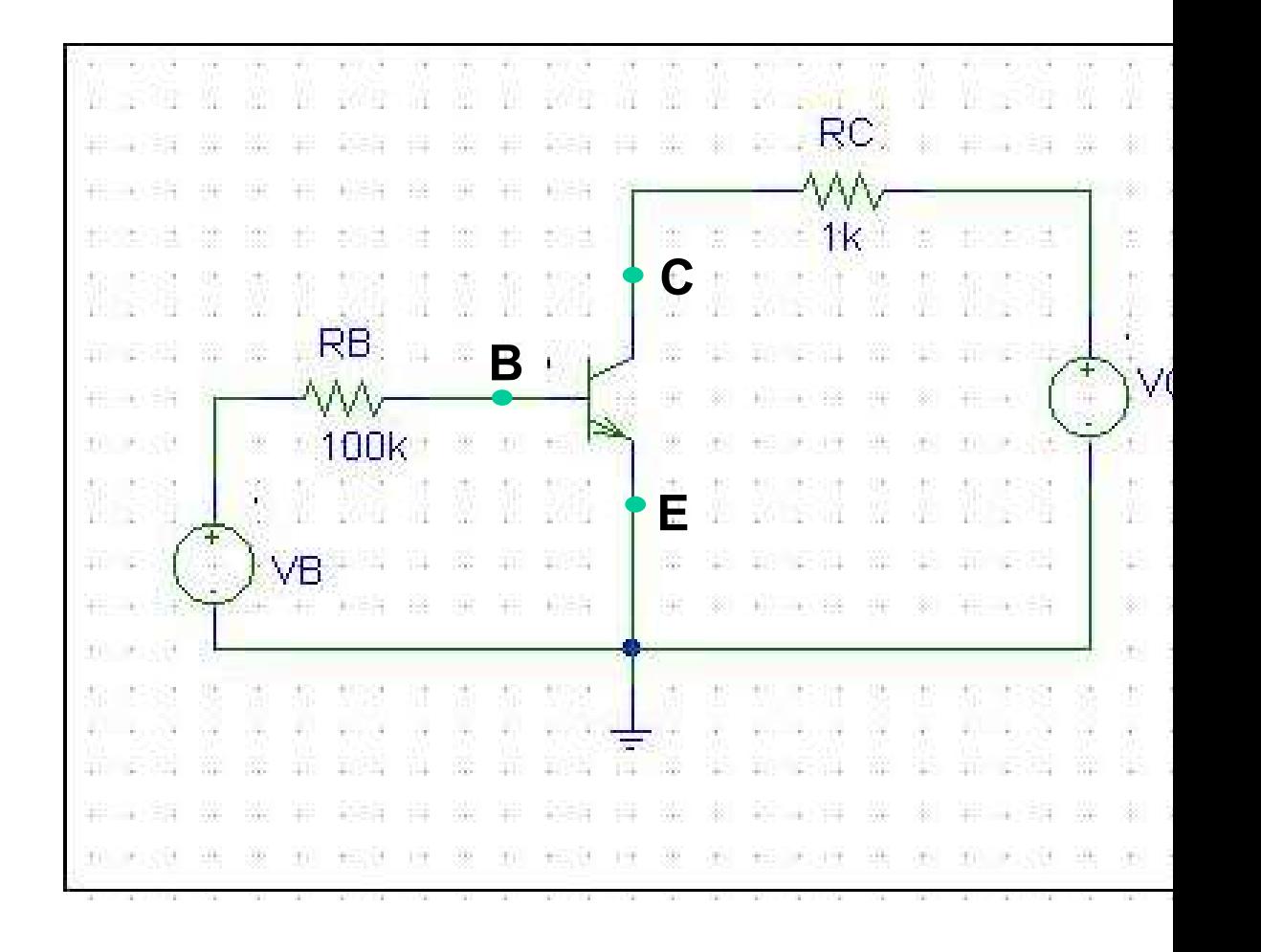

Quedan propuestos ejercicios hoja 4!

Bloque II: Componentes no lineales

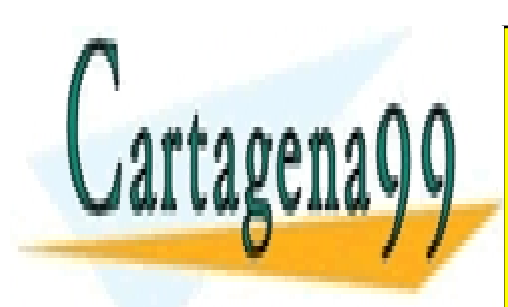

CLASES PARTICULARES, TUTORÍAS TÉCNICAS ONLINE LLAMA O ENVÍA WHATSAPP: 689 45 44 70

ONLINE PRIVATE LESSONS FOR SCIENCE STUDENTS CALL OR WHATSAPP:689 45 44 70

www.cartagena99.com no se hace responsable de la información contenida en el presente documento en virtud al Artículo 17.1 de la Ley de Servicios de la Sociedad de la Información y de Comercio Electrónico, de 11 de julio de 2002. Si la información contenida en el documento es ilícita o lesiona bienes o derechos de un tercero háganoslo saber y será retirada.

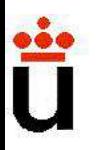

Al acabar este tema:<br>Cómo funciona un BJT, esto es, sus curvas de trans<br>de operación **→** modelo circuital en cada zona. Al acabar este tema:<br>Cómo funciona un BJT, esto es, sus curvas de transferención → modelo circuital en cada zona.<br>Forma de "afrontar" un circuito con BJT: Al acabar este tema:<br>Cómo funciona un BJT, esto es, sus curvas de transferención → modelo circuital en cada zona.<br>Forma de "afrontar" un circuito con BJT:<br>misma i está en esta e conducionale. Al acabar este tema:<br>Cómo funciona un BJT, esto es, sus curvas de transfer<br>de operación  $\rightarrow$  modelo circuital en cada zona.<br>Forma de "afrontar" un circuito con BJT:<br>mirar si está en corte o conduciendo, r este tema:<br>nciona un BJT, esto es, sus curvas de transfer<br>ción → modelo circuital en cada zona.<br>e "afrontar" un circuito con BJT:<br>mirar si está en corte o conduciendo,<br>si no está en corte, suponemos RAN, a<br>circuital y c

r este tema:<br>nciona un BJT, esto es, sus curvas de transfer<br>ción → modelo circuital en cada zona.<br>e "afrontar" un circuito con BJT:<br>mirar si está en corte o conduciendo,<br>si no está en corte, suponemos RAN, a<br>circuital y co r este tema:<br>nciona un BJT, esto es, sus curvas de transfer<br>ción → modelo circuital en cada zona.<br>e "afrontar" un circuito con BJT:<br>mirar si está en corte o conduciendo,<br>si no está en corte, suponemos RAN, a<br>circuital y c  $V_{CE,SAT}$ ) Al acabar este tema:<br>
Cómo funciona un BJT, esto es, sus curvas de transfer<br>
de operación  $\rightarrow$  modelo circuital en cada zona.<br>
Forma de "afrontar" un circuito con BJT:<br>
mirar si está en corte o conduciendo,<br>
si no está en

Bloque II: Componentes no lineales

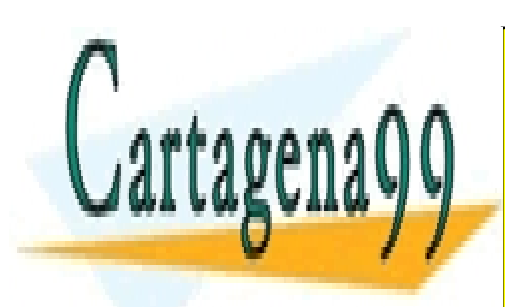

CLASES PARTICULARES, TUTORÍAS TÉCNICAS ONLINE LLAMA O ENVÍA WHATSAPP: 689 45 44 70

ONLINE PRIVATE LESSONS FOR SCIENCE STUDENTS CALL OR WHATSAPP:689 45 44 70

www.cartagena99.com no se hace responsable de la información contenida en el presente documento en virtud al Artículo 17.1 de la Ley de Servicios de la Sociedad de la Información y de Comercio Electrónico, de 11 de julio de 2002. Si la información contenida en el documento es ilícita o lesiona bienes o derechos de un tercero háganoslo saber y será retirada.

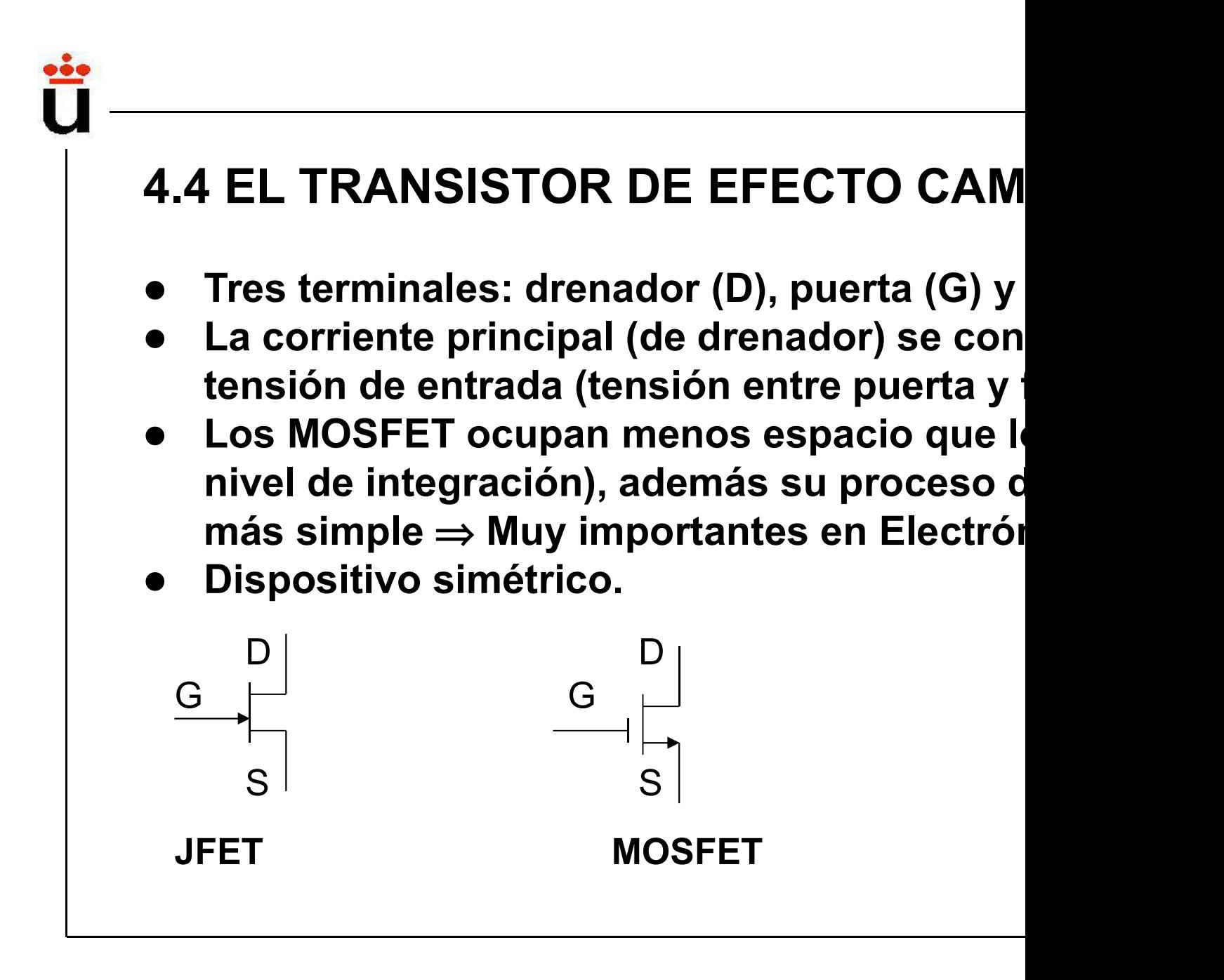

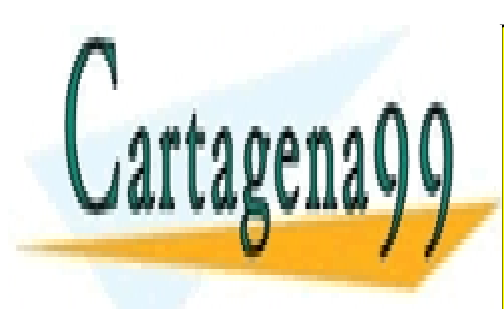

CLASES PARTICULARES, TUTORÍAS TÉCNICAS ONLINE LLAMA O ENVÍA WHATSAPP: 689 45 44 70

ONLINE PRIVATE LESSONS FOR SCIENCE STUDENTS CALL OR WHATSAPP:689 45 44 70

www.cartagena99.com no se hace responsable de la información contenida en el presente documento en virtud al Artículo 17.1 de la Ley de Servicios de la Sociedad de la Información y de Comercio Electrónico, de 11 de julio de 2002. Si la información contenida en el documento es ilícita o lesiona bienes o derechos de un tercero háganoslo saber y será retirada.

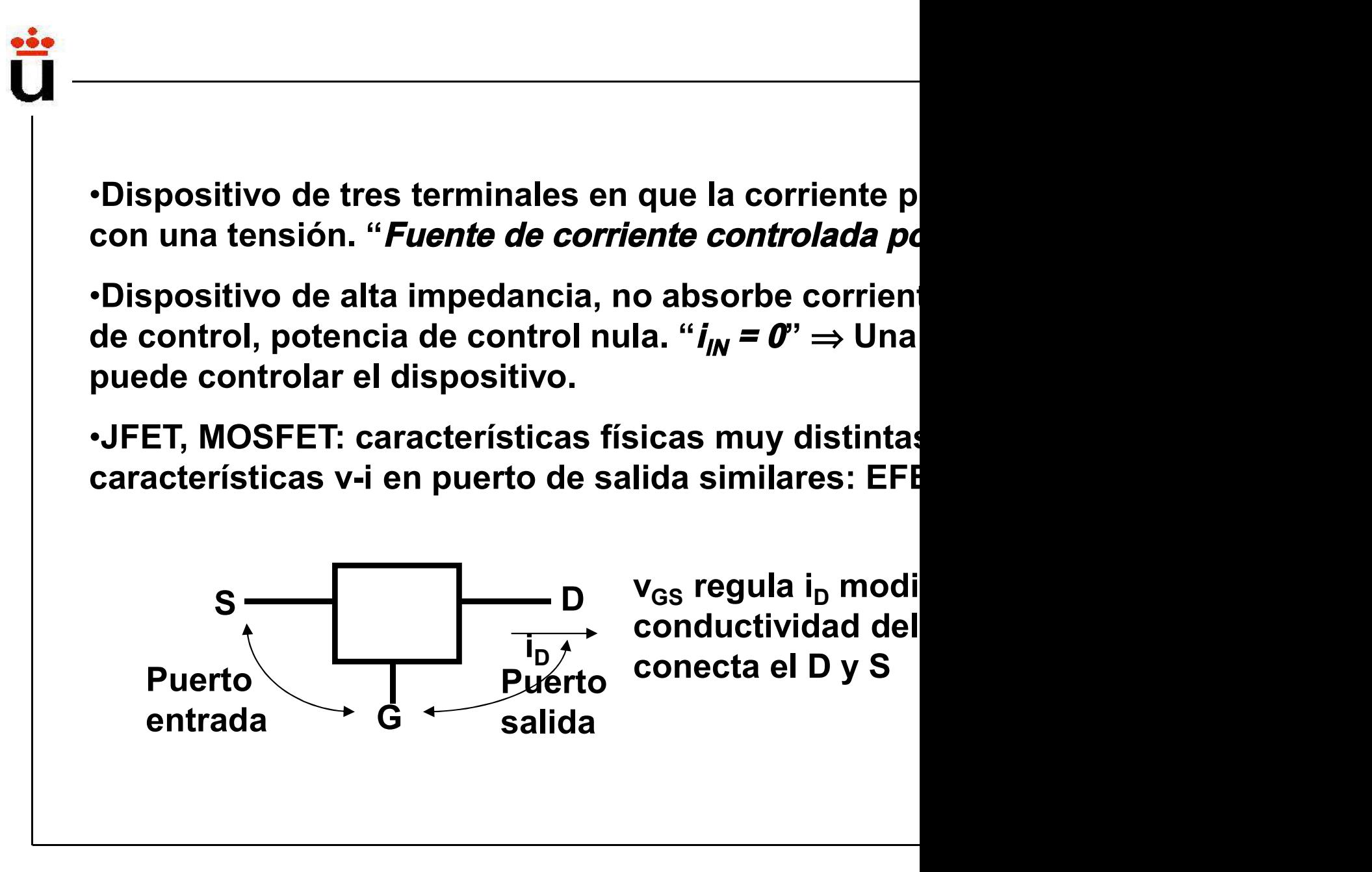

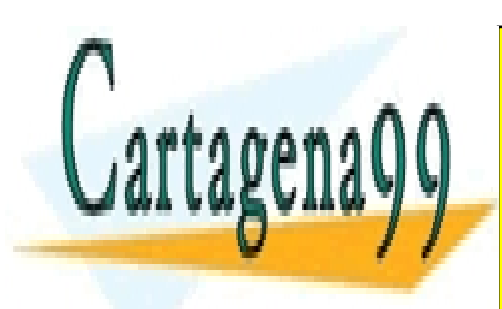

CLASES PARTICULARES, TUTORÍAS TÉCNICAS ONLINE LLAMA O ENVÍA WHATSAPP: 689 45 44 70

ONLINE PRIVATE LESSONS FOR SCIENCE STUDENTS CALL OR WHATSAPP:689 45 44 70

www.cartagena99.com no se hace responsable de la información contenida en el presente documento en virtud al Artículo 17.1 de la Ley de Servicios de la Sociedad de la Información y de Comercio Electrónico, de 11 de julio de 2002. Si la información contenida en el documento es ilícita o lesiona bienes o derechos de un tercero háganoslo saber y será retirada.

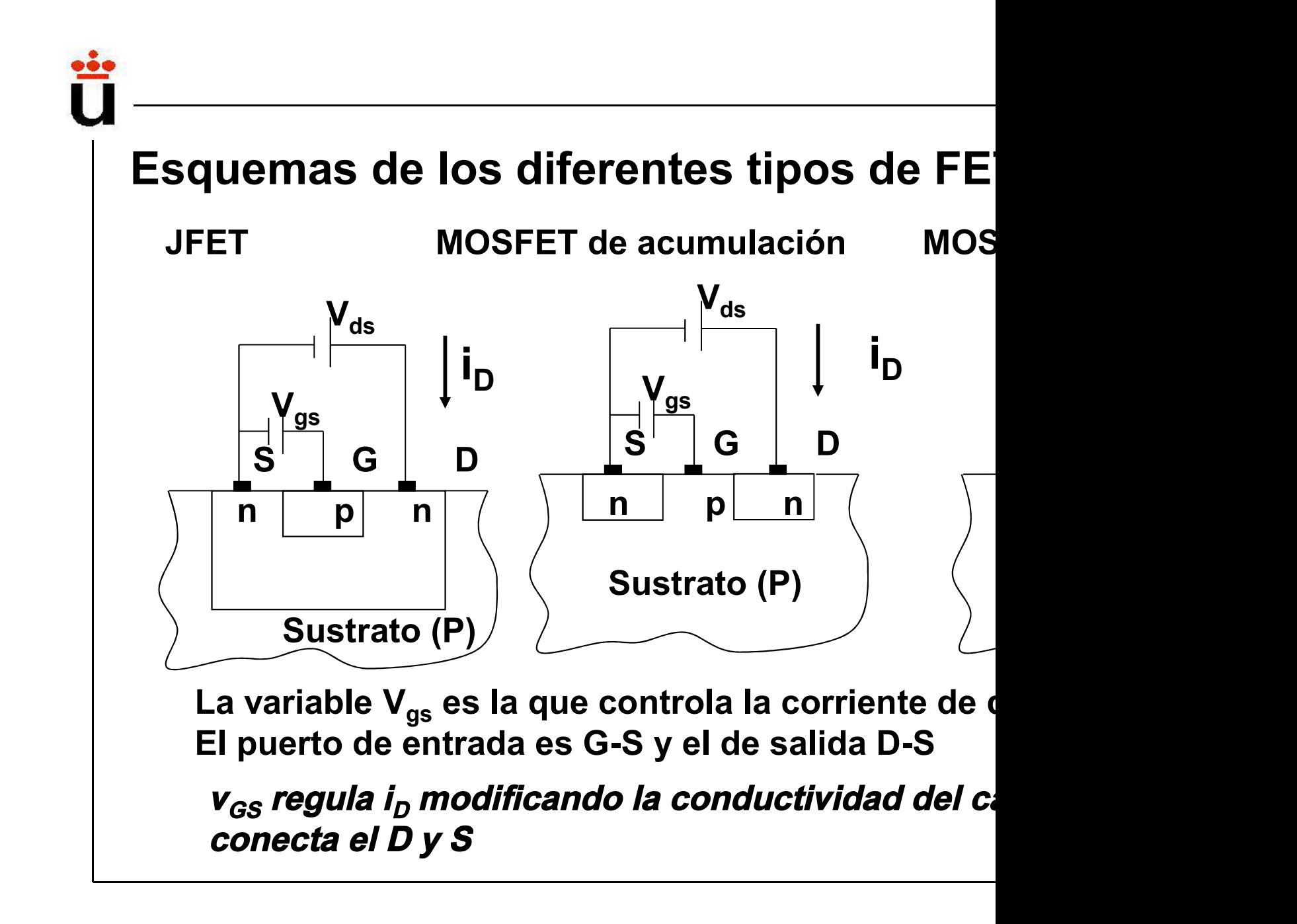

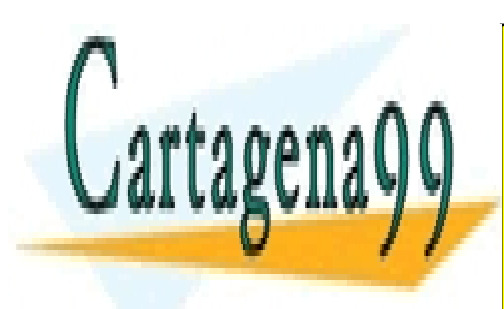

CLASES PARTICULARES, TUTORÍAS TÉCNICAS ONLINE LLAMA O ENVÍA WHATSAPP: 689 45 44 70

ONLINE PRIVATE LESSONS FOR SCIENCE STUDENTS CALL OR WHATSAPP:689 45 44 70

www.cartagena99.com no se hace responsable de la información contenida en el presente documento en virtud al Artículo 17.1 de la Ley de Servicios de la Sociedad de la Información y de Comercio Electrónico, de 11 de julio de 2002. Si la información contenida en el documento es ilícita o lesiona bienes o derechos de un tercero háganoslo saber y será retirada.

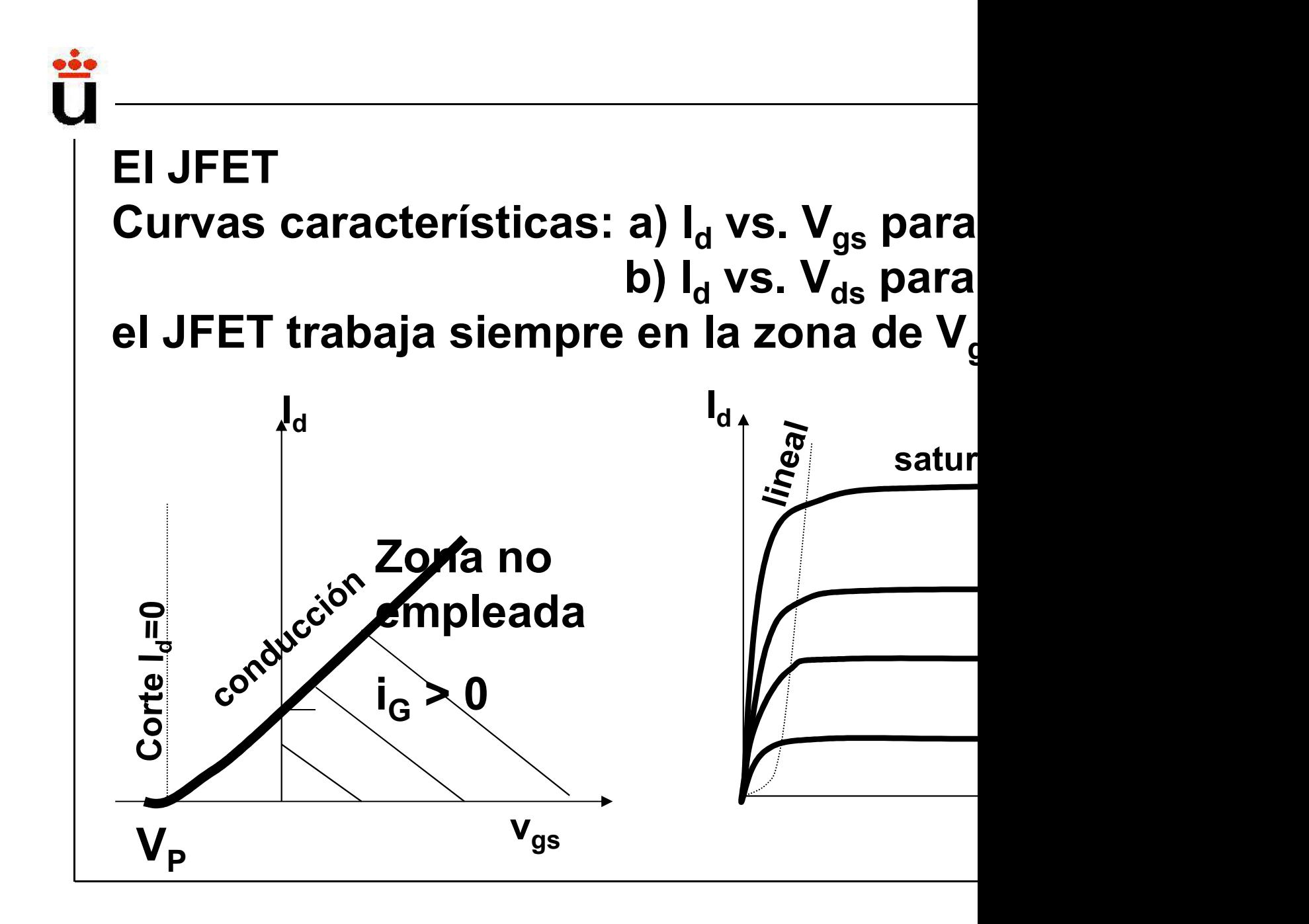

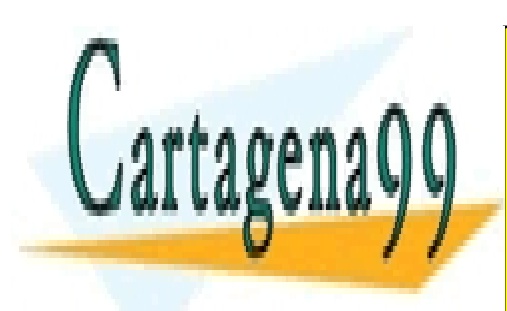

CLASES PARTICULARES, TUTORÍAS TÉCNICAS ONLINE LLAMA O ENVÍA WHATSAPP: 689 45 44 70

ONLINE PRIVATE LESSONS FOR SCIENCE STUDENTS CALL OR WHATSAPP:689 45 44 70

www.cartagena99.com no se hace responsable de la información contenida en el presente documento en virtud al Artículo 17.1 de la Ley de Servicios de la Sociedad de la Información y de Comercio Electrónico, de 11 de julio de 2002. Si la información contenida en el documento es ilícita o lesiona bienes o derechos de un tercero háganoslo saber y será retirada.

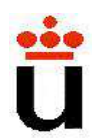

## Resumen Regiones de funcionamiento

a) Región de corte, V $_{\text{gs}}$  < V $_{\text{p}}$   $\Rightarrow$  I<sub>d</sub> =0  $\quad$  V $_{\text{p}}$  es el pot cionamiento<br>=0  $V_p$  es el pot<br> $I_d = 2 \frac{I_{dss}}{V^2}$ bloqueo  $I_{\scriptscriptstyle{dss}}$  (

b) Región triodo, V<sub>gs</sub> > V<sub>p</sub>, V<sub>ds</sub> < V<sub>gs</sub>-V<sub>p</sub> final final final final final final final final final final final final final final final final final final final final final field  $\frac{1}{p}$ 

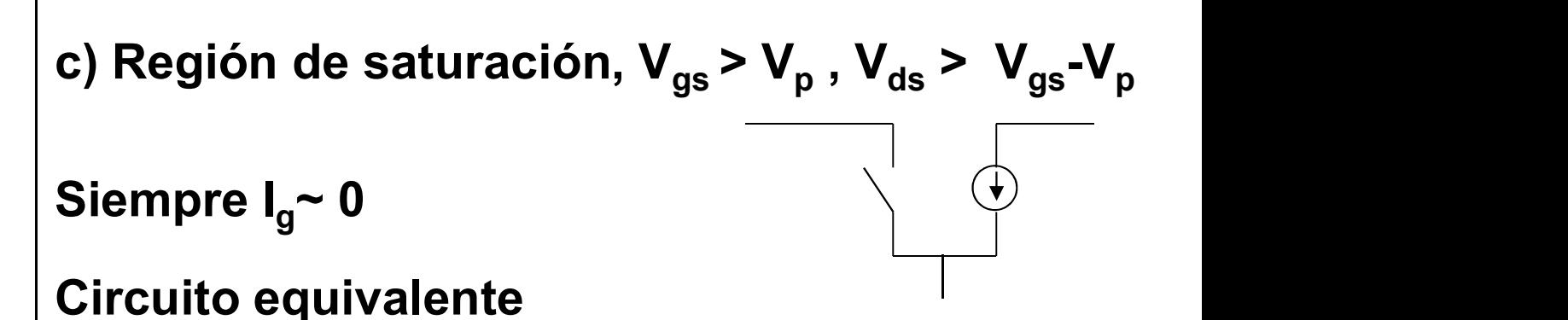

Bloque II: Componentes no lineales

 $p \left( \begin{array}{c} 1 \end{array} \right)$ 

 $I_{\iota}$ 

 $I_d = 2 \frac{I_{dss}}{V^2}$ 

 $d_d = 2 \frac{I_{dss}}{I}$  $V_n^2$ 

d

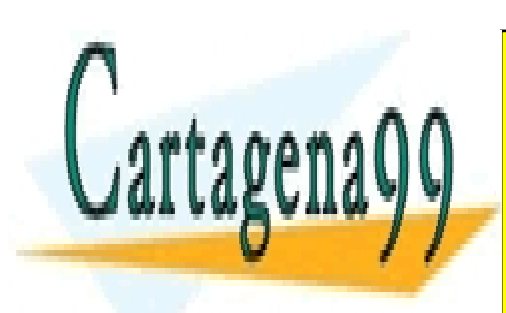

CLASES PARTICULARES, TUTORÍAS TÉCNICAS ONLINE LLAMA O ENVÍA WHATSAPP: 689 45 44 70

ONLINE PRIVATE LESSONS FOR SCIENCE STUDENTS CALL OR WHATSAPP:689 45 44 70

www.cartagena99.com no se hace responsable de la información contenida en el presente documento en virtud al Artículo 17.1 de la Ley de Servicios de la Sociedad de la Información y de Comercio Electrónico, de 11 de julio de 2002. Si la información contenida en el documento es ilícita o lesiona bienes o derechos de un tercero háganoslo saber y será retirada.

## El MOSFET (Metal Óxido Semiconductor)

- MOSFET (Metal Óxido Semiconductor)<br>Prestaciones similares a las del JI<br>estructura y funcionamiento diferentes<br>Dos tipos: de acumulación y de vaci MOSFET (Metal Óxido Semiconductor)<br>Prestaciones similares a las del JI<br>estructura y funcionamiento diferentes<br>Dos tipos: de acumulación y de vaci<br>canal n o canal p. MOSFET (Metal Óxido Semiconductor)<br>Prestaciones similares a las del JI<br>estructura y funcionamiento diferentes<br>Dos tipos: de acumulación y de vaci<br>canal n o canal p.<br>En el MOSFET de acumulación se deb MOSFET (Metal Óxido Semiconductor)<br>Prestaciones similares a las del JI<br>estructura y funcionamiento diferentes<br>Dos tipos: de acumulación y de vaci<br>canal n o canal p.<br>En el MOSFET de acumulación se deb<br>potencial positivo ent
- 
- MOSFET (Metal Óxido Semiconductor)<br>Prestaciones similares a las del JI<br>estructura y funcionamiento diferentes<br>Dos tipos: de acumulación y de vaci<br>canal n o canal p.<br>En el MOSFET de acumulación se del<br>potencial positivo ent MOSFET (Metal Óxido Semiconductor)<br>Prestaciones similares a las del JI<br>estructura y funcionamiento diferentes<br>Dos tipos: de acumulación y de vaci<br>canal n o canal p.<br>En el MOSFET de acumulación se del:<br>potencial positivo en MOSFET (Metal Oxido Semiconductor)<br>Prestaciones similares a las del JI<br>estructura y funcionamiento diferentes<br>Dos tipos: de acumulación y de vaci<br>canal n o canal p.<br>En el MOSFET de acumulación se del:<br>potencial positivo en Prestaciones similares a las del JI<br>estructura y funcionamiento diferentes<br>Dos tipos: de acumulación y de vaci<br>canal n o canal p.<br>En el MOSFET de acumulación se del<br>potencial positivo entre puerta y fue<br>para que haya paso corriente.

Bloque II: Componentes no lineales

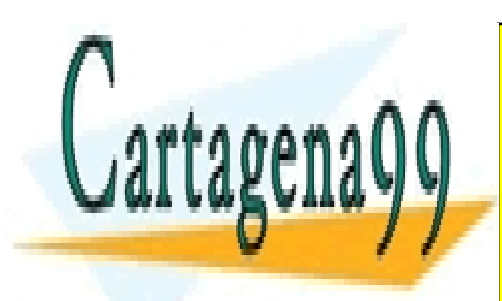

CLASES PARTICULARES, TUTORÍAS TÉCNICAS ONLINE LLAMA O ENVÍA WHATSAPP: 689 45 44 70

ONLINE PRIVATE LESSONS FOR SCIENCE STUDENTS CALL OR WHATSAPP:689 45 44 70

www.cartagena99.com no se hace responsable de la información contenida en el presente documento en virtud al Artículo 17.1 de la Ley de Servicios de la Sociedad de la Información y de Comercio Electrónico, de 11 de julio de 2002. Si la información contenida en el documento es ilícita o lesiona bienes o derechos de un tercero háganoslo saber y será retirada.

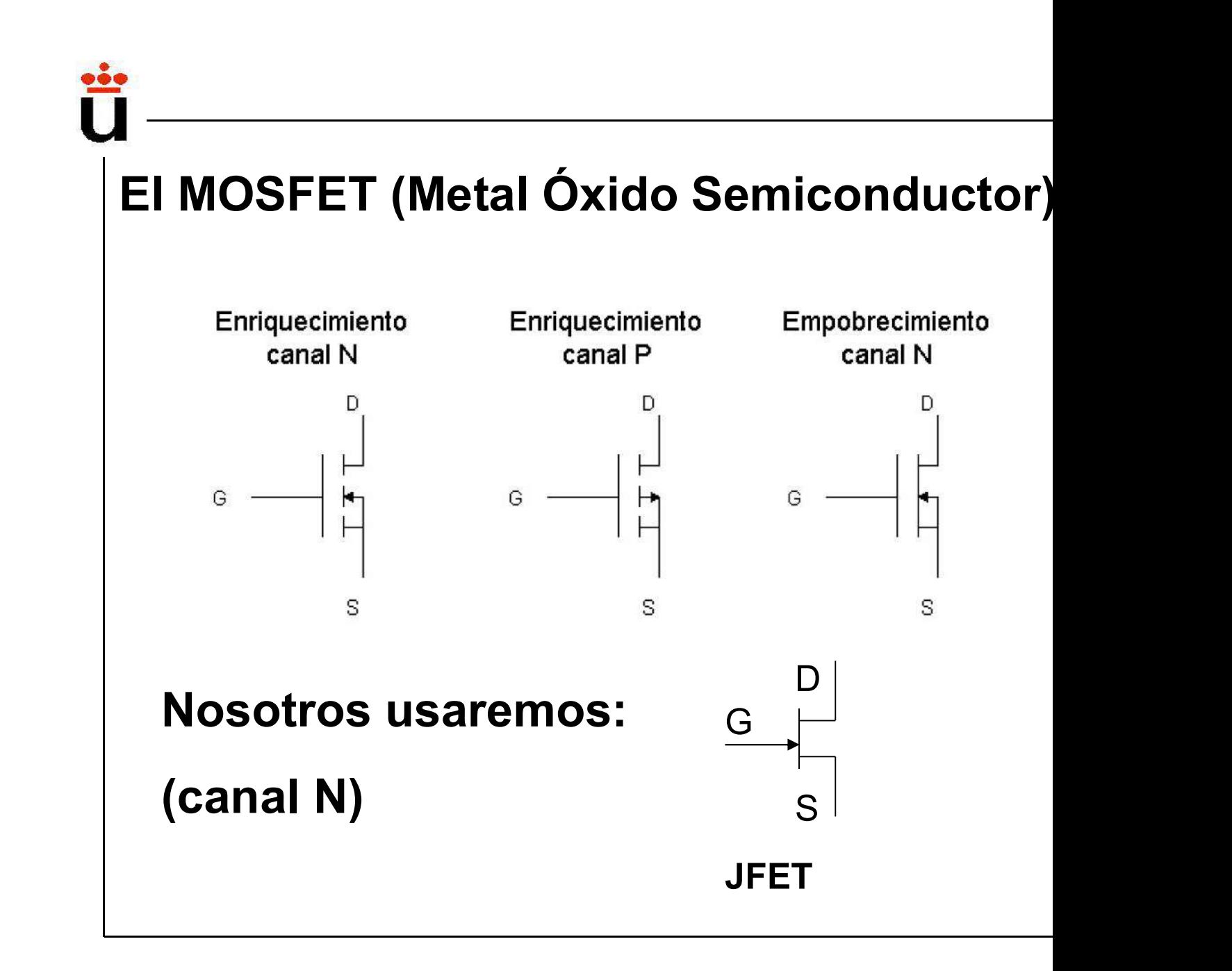

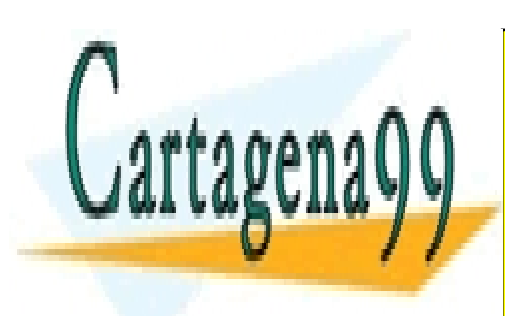

CLASES PARTICULARES, TUTORÍAS TÉCNICAS ONLINE LLAMA O ENVÍA WHATSAPP: 689 45 44 70

ONLINE PRIVATE LESSONS FOR SCIENCE STUDENTS CALL OR WHATSAPP:689 45 44 70

www.cartagena99.com no se hace responsable de la información contenida en el presente documento en virtud al Artículo 17.1 de la Ley de Servicios de la Sociedad de la Información y de Comercio Electrónico, de 11 de julio de 2002. Si la información contenida en el documento es ilícita o lesiona bienes o derechos de un tercero háganoslo saber y será retirada.

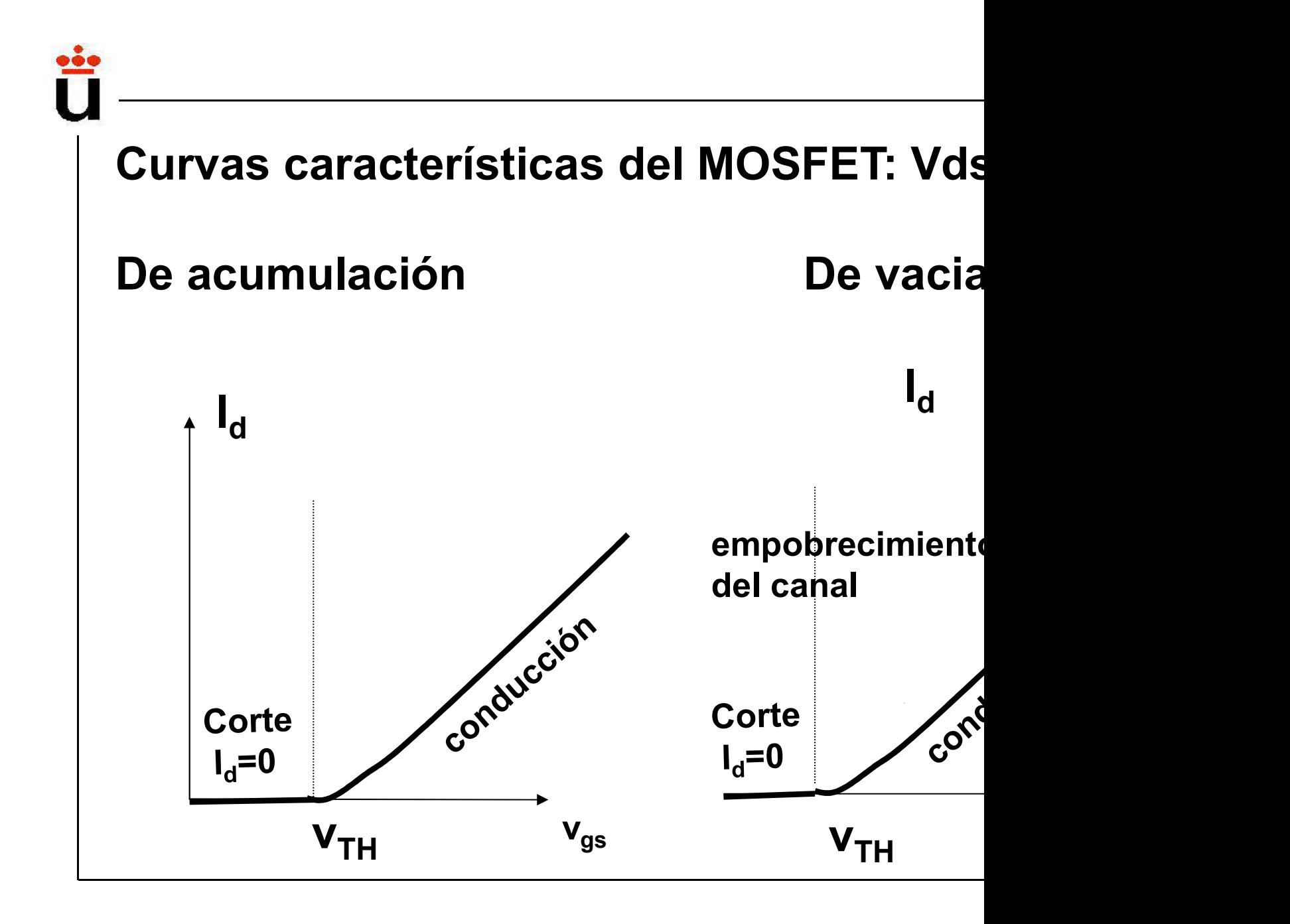

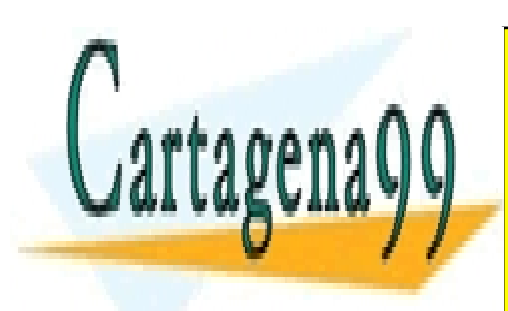

CLASES PARTICULARES, TUTORÍAS TÉCNICAS ONLINE LLAMA O ENVÍA WHATSAPP: 689 45 44 70

ONLINE PRIVATE LESSONS FOR SCIENCE STUDENTS CALL OR WHATSAPP:689 45 44 70

www.cartagena99.com no se hace responsable de la información contenida en el presente documento en virtud al Artículo 17.1 de la Ley de Servicios de la Sociedad de la Información y de Comercio Electrónico, de 11 de julio de 2002. Si la información contenida en el documento es ilícita o lesiona bienes o derechos de un tercero háganoslo saber y será retirada.

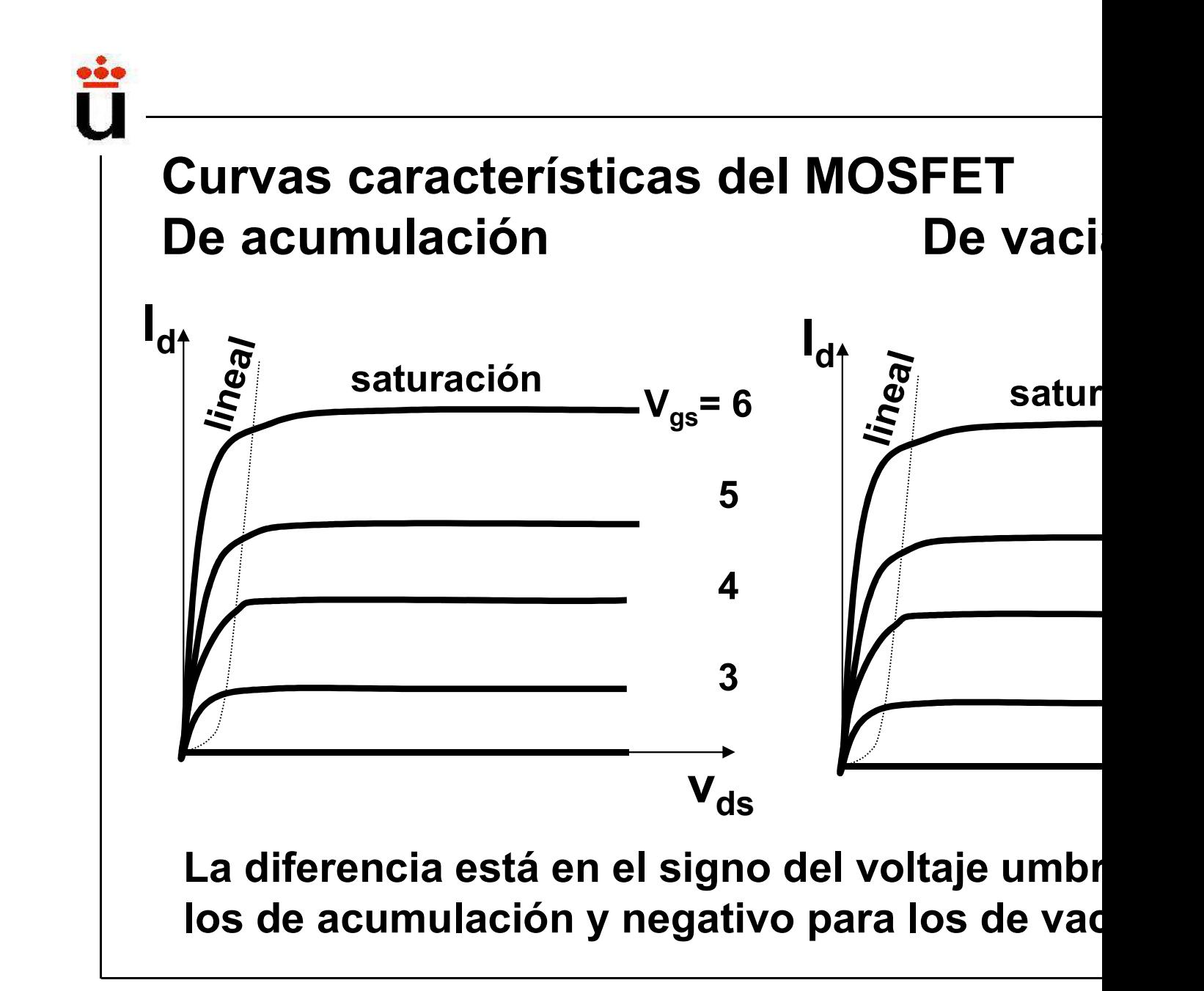

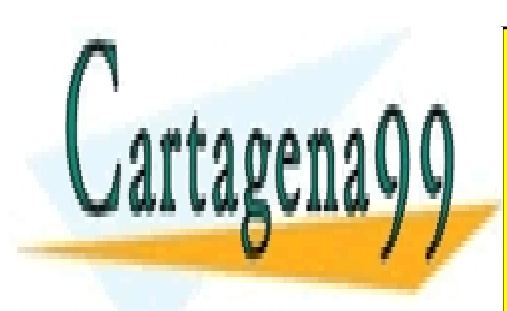

CLASES PARTICULARES, TUTORÍAS TÉCNICAS ONLINE LLAMA O ENVÍA WHATSAPP: 689 45 44 70

ONLINE PRIVATE LESSONS FOR SCIENCE STUDENTS CALL OR WHATSAPP:689 45 44 70

www.cartagena99.com no se hace responsable de la información contenida en el presente documento en virtud al Artículo 17.1 de la Ley de Servicios de la Sociedad de la Información y de Comercio Electrónico, de 11 de julio de 2002. Si la información contenida en el documento es ilícita o lesiona bienes o derechos de un tercero háganoslo saber y será retirada.

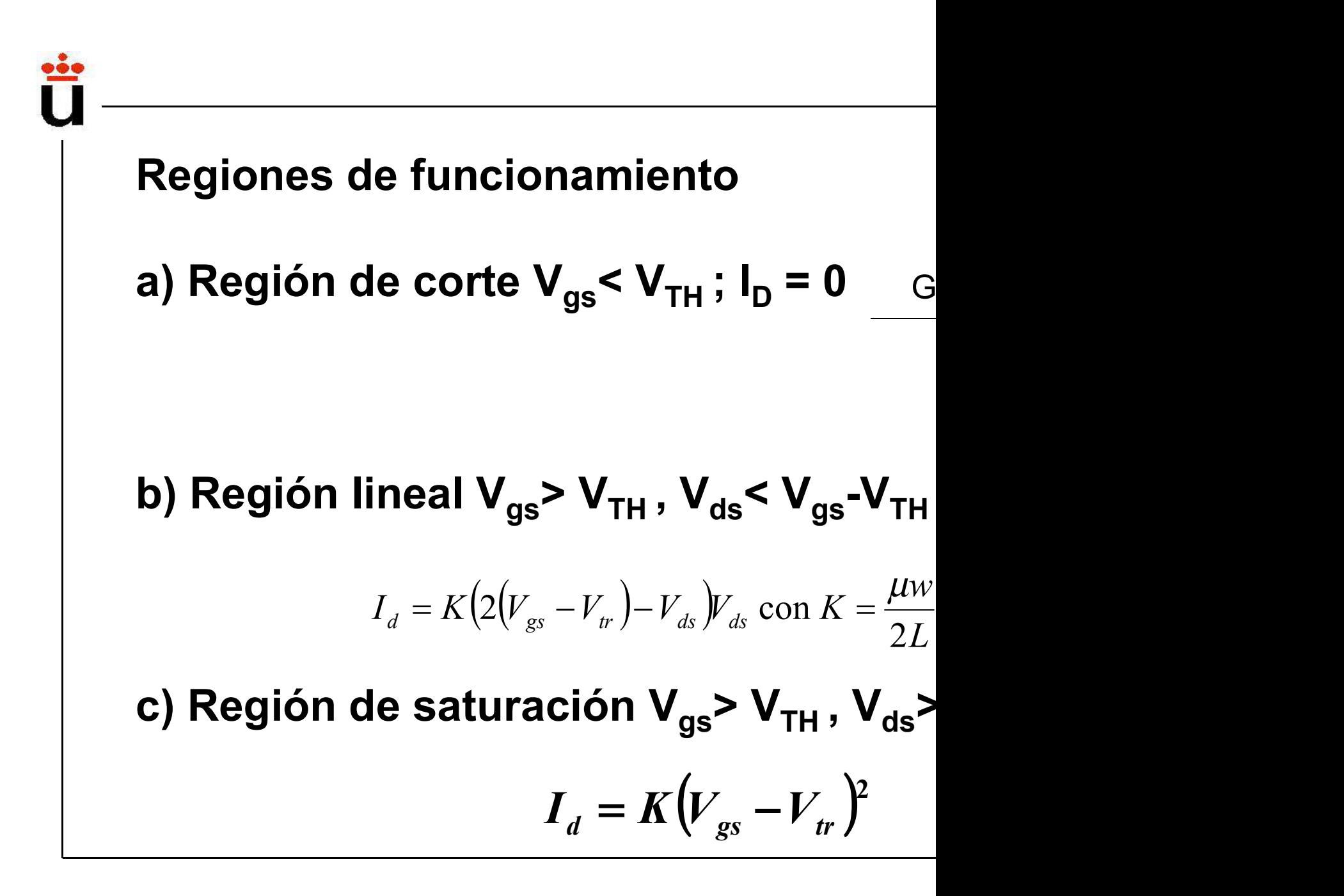

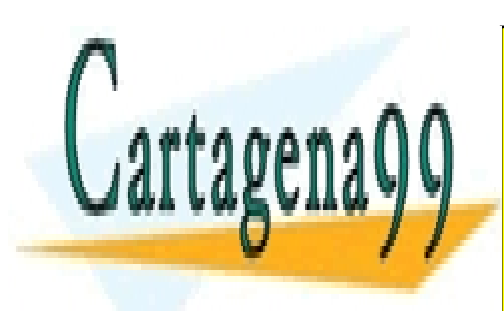

CLASES PARTICULARES, TUTORÍAS TÉCNICAS ONLINE LLAMA O ENVÍA WHATSAPP: 689 45 44 70

ONLINE PRIVATE LESSONS FOR SCIENCE STUDENTS CALL OR WHATSAPP:689 45 44 70

www.cartagena99.com no se hace responsable de la información contenida en el presente documento en virtud al Artículo 17.1 de la Ley de Servicios de la Sociedad de la Información y de Comercio Electrónico, de 11 de julio de 2002. Si la información contenida en el documento es ilícita o lesiona bienes o derechos de un tercero háganoslo saber y será retirada.

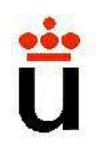

# Bloque temático II: Componentes Tema 4. El transistor B. Bloque temático II: Componentes<br>
Tema 4. El transistor B.<br>
Contenidos:<br>
4.1- El transistor Bipolar (BJT). Presentación del dispos<br>
operación. Formas de operación. Características de entrada-s **Bloque temático II: Componentes<br>
Tema 4. El transistor B.<br>
Contenidos:**<br>
4.1- El transistor Bipolar (BJT). Presentación del dispos<br>
operación. Formas de operación. Características de entrada-s<br>
4.3. Circuitos elementeles

#### Contenidos:

Contenidos:<br>4.1- El transistor Bipolar (BJT). Presentación del dispos<br>operación. Formas de operación. Características de entrada-s<br>4.2- Circuitos elementales con transistores BJT: inversor y<br>Funciones del BJT: conmutación, **Contenidos:**<br>4.1- El transistor Bipolar (BJT). Presentación del dispos<br>operación. Formas de operación. Características de entrada-s<br>4.2- Circuitos elementales con transistores BJT: inversor y<br>Funciones del BJT: conmutació

Prof. Mª del Carmen Coya Párraga

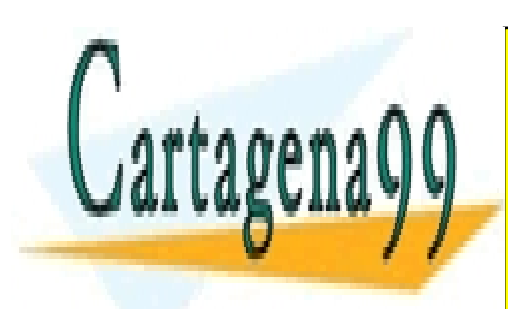

CLASES PARTICULARES, TUTORÍAS TÉCNICAS ONLINE LLAMA O ENVÍA WHATSAPP: 689 45 44 70

ONLINE PRIVATE LESSONS FOR SCIENCE STUDENTS CALL OR WHATSAPP:689 45 44 70

www.cartagena99.com no se hace responsable de la información contenida en el presente documento en virtud al Artículo 17.1 de la Ley de Servicios de la Sociedad de la Información y de Comercio Electrónico, de 11 de julio de 2002. Si la información contenida en el documento es ilícita o lesiona bienes o derechos de un tercero háganoslo saber y será retirada.
# Dispositivos de tres terminales

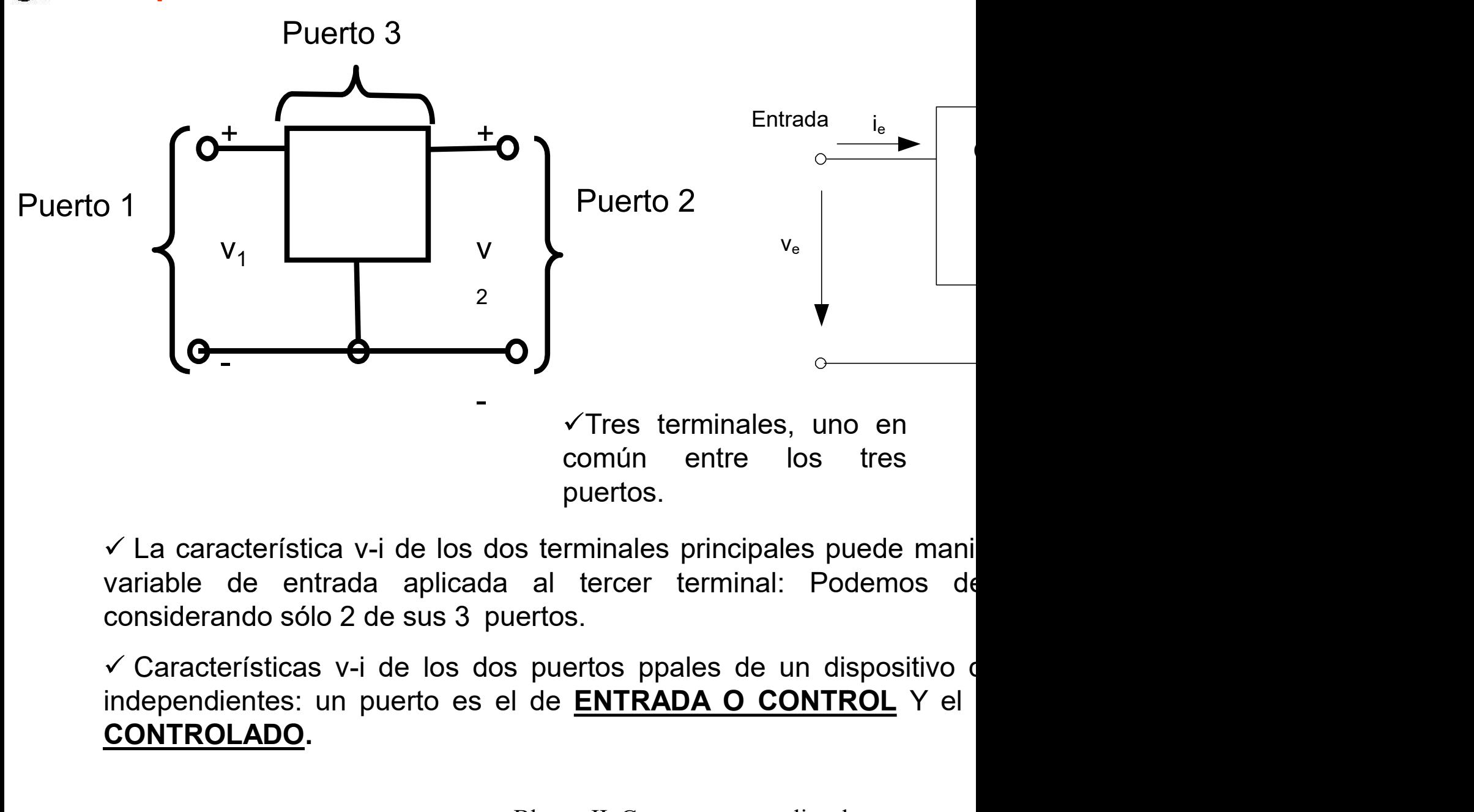

CONTROLADO.

Bloque II: Componentes no lineales

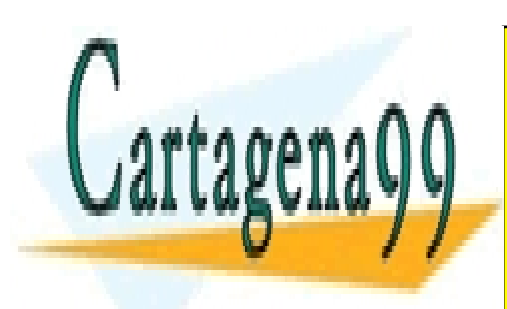

CLASES PARTICULARES, TUTORÍAS TÉCNICAS ONLINE LLAMA O ENVÍA WHATSAPP: 689 45 44 70

ONLINE PRIVATE LESSONS FOR SCIENCE STUDENTS CALL OR WHATSAPP:689 45 44 70

www.cartagena99.com no se hace responsable de la información contenida en el presente documento en virtud al Artículo 17.1 de la Ley de Servicios de la Sociedad de la Información y de Comercio Electrónico, de 11 de julio de 2002. Si la información contenida en el documento es ilícita o lesiona bienes o derechos de un tercero háganoslo saber y será retirada.

## Transistores: "grifos" de corriente controlado (BJT) o tensión (v<sub>as</sub>) (FET

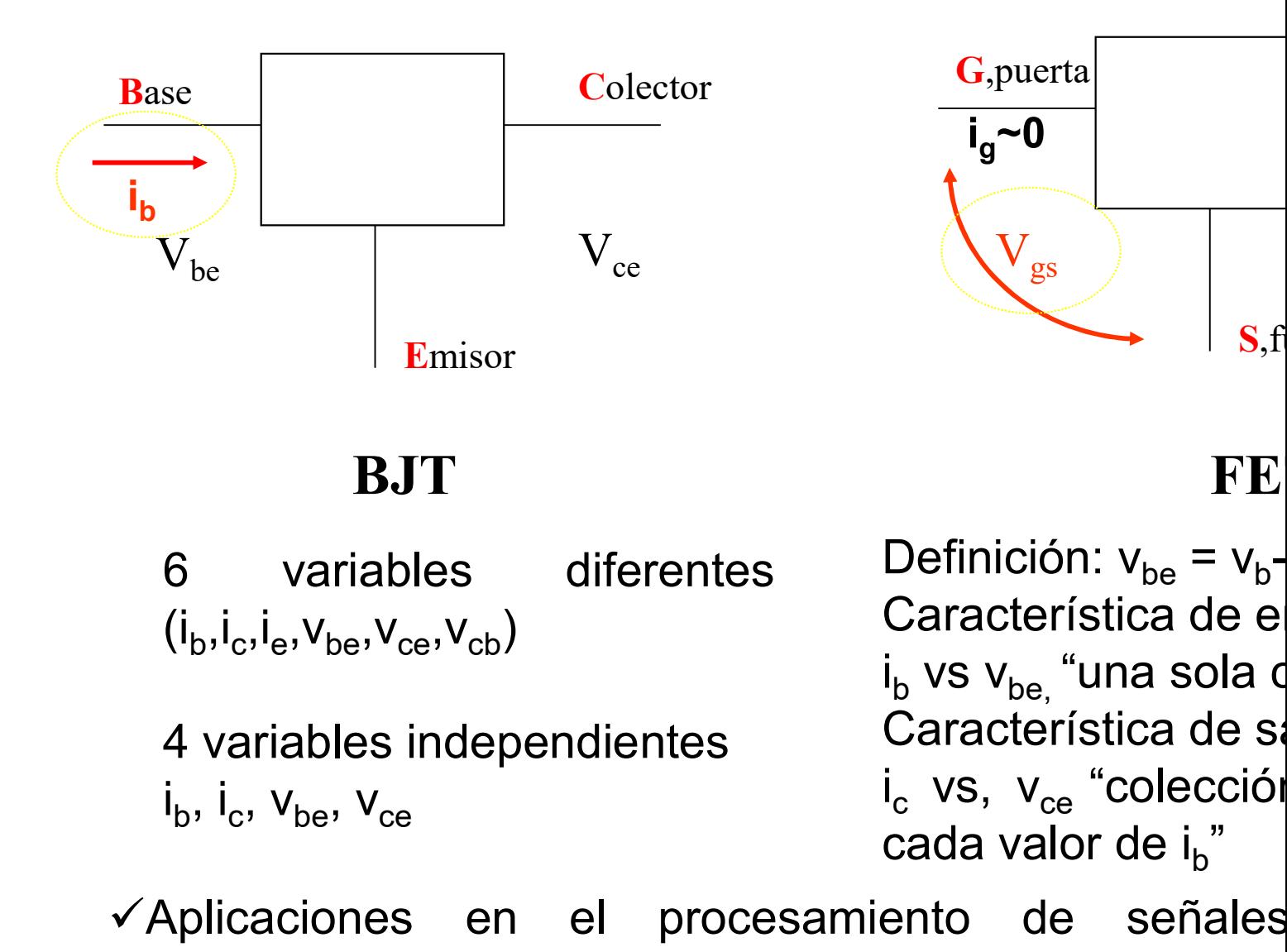

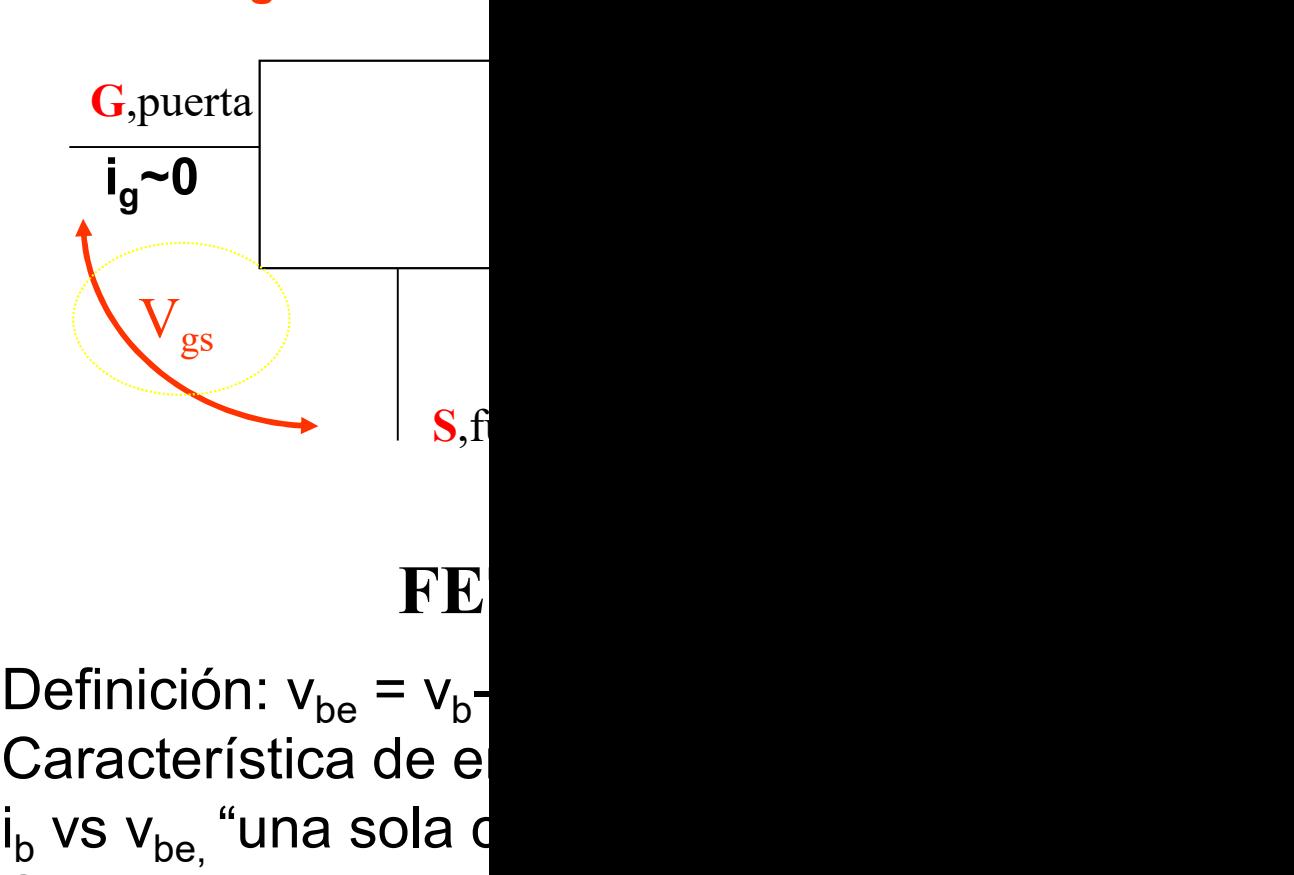

## BJT FETTERS

 $(i_b, i_c, i_e, v_{be}, v_{ce}, v_{cb})$ 

 $i_{b}$ ,  $i_{c}$ ,  $V_{be}$ ,  $V_{ce}$ 

- Característica de e i<sub>b</sub> vs v<sub>be.</sub> "una sola d  $V_{gs}$ <br>
efinición:  $v_{be} = v_b$ -<br>
aracterística de el<br>
vs  $v_{be}$  "una sola curacterística de sa<br>
vs,  $v_{ce}$  "colección Característica de sa i<sub>c</sub> vs, v<sub>ce</sub> "colecció:<br>cada valor de i<sub>n</sub>" vs<br>
FE<br>
efinición:  $v_{be} = v_b$ <br>
aracterística de e<br>
vs  $v_{be}$  "una sola d<br>
aracterística de sa<br>
vs,  $v_{ce}$  "colección<br>
da valor de i<sub>b</sub>"<br>
to de señales **EXACT SERVIS EN SERVIS EN SERVIS EN SERVIS EN SERVIS EN SERVIS EN SERVIS EN SERVIS EN SERVIS EN SERVIS EN SERVIS EN SERVIS EN SERVIS EN SERVIS EN SERVIS EN SERVIS EN SERVIS EN SERVIS EN SERVIS EN SERVIS EN SERVIS EN SERV** " **BJT**<br> **BJT**<br> **EXECUTE:** Controller these the process of the process of the process of the process of the process of the process of the process of the process of the process of the process of the process of the process of

Conmutación y Control

Bloque II: Componentes no lineales

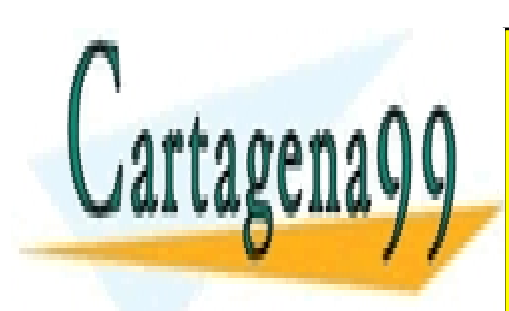

CLASES PARTICULARES, TUTORÍAS TÉCNICAS ONLINE LLAMA O ENVÍA WHATSAPP: 689 45 44 70

ONLINE PRIVATE LESSONS FOR SCIENCE STUDENTS CALL OR WHATSAPP:689 45 44 70

www.cartagena99.com no se hace responsable de la información contenida en el presente documento en virtud al Artículo 17.1 de la Ley de Servicios de la Sociedad de la Información y de Comercio Electrónico, de 11 de julio de 2002. Si la información contenida en el documento es ilícita o lesiona bienes o derechos de un tercero háganoslo saber y será retirada.

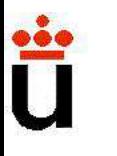

#### EL TRANSISTOR BIPOLAR (BJT=BIPOLAR JUNCTION

#### √ Dispositivo de tres terminales en que la característic de salida está controlada por la corriente del puerto de

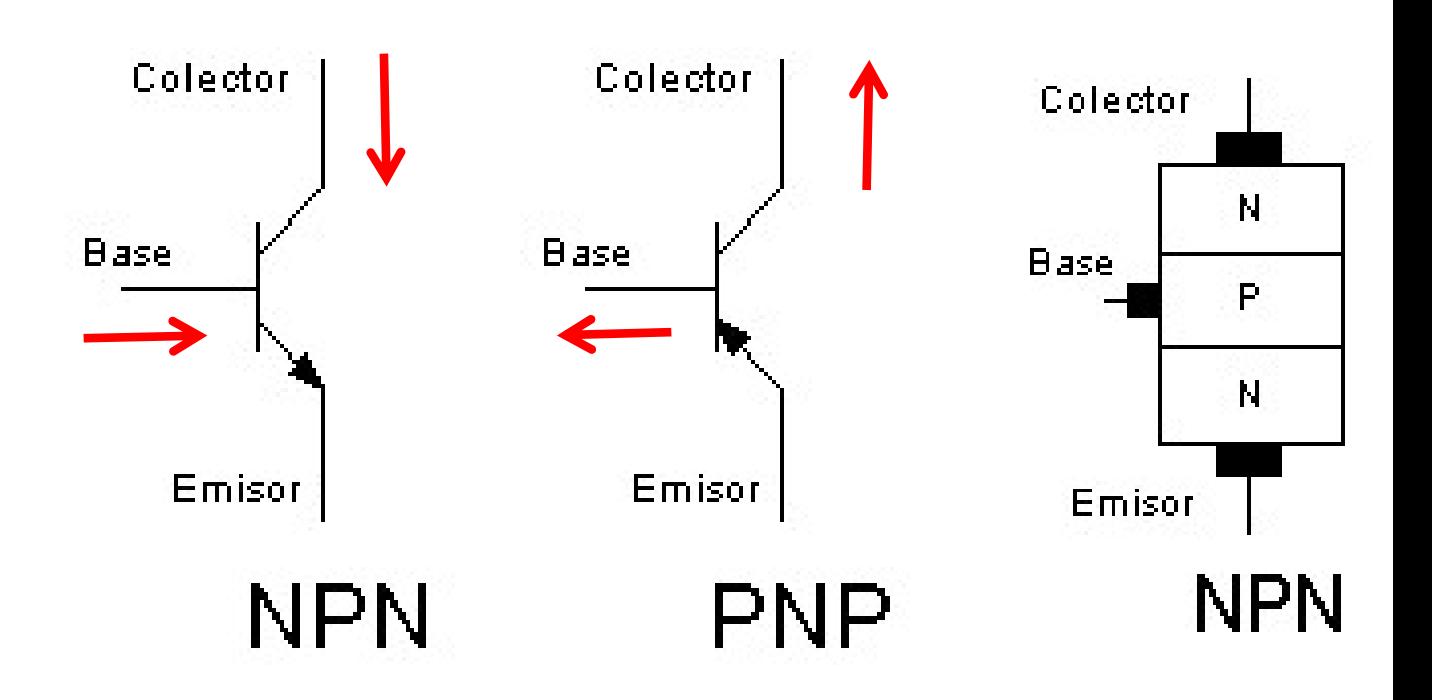

 $\checkmark$  La flecha indica el sentido de corriente en polarización directa

V No es un dispositivo simétrico (hay que saber cuál es el co emisor!!).

Bloque II: Componentes no lineales

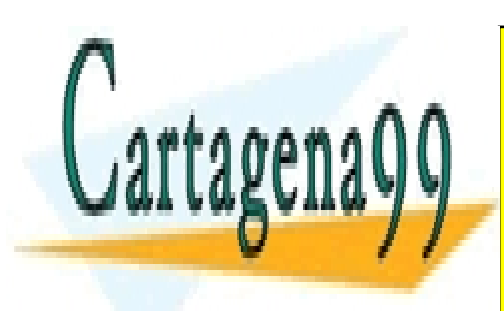

CLASES PARTICULARES, TUTORÍAS TÉCNICAS ONLINE LLAMA O ENVÍA WHATSAPP: 689 45 44 70

ONLINE PRIVATE LESSONS FOR SCIENCE STUDENTS CALL OR WHATSAPP:689 45 44 70

www.cartagena99.com no se hace responsable de la información contenida en el presente documento en virtud al Artículo 17.1 de la Ley de Servicios de la Sociedad de la Información y de Comercio Electrónico, de 11 de julio de 2002. Si la información contenida en el documento es ilícita o lesiona bienes o derechos de un tercero háganoslo saber y será retirada.

## EL TRANSISTOR DE UNIÓN BIPOLAR (BJT)

- **TRANSISTOR DE UNIÓN BIPOLAR (BJT)**<br>Formado por 2 uniones p-n con una zona común tipo p (para<br>los pnp).<br>Tres terminales: emisor (E), base (B) y colector (C) **TRANSISTOR DE UNIÓN BIPOLAR (BJ'**<br>Formado por 2 uniones p-n con una zona<br>los pnp).<br>Tres terminales: emisor (E), base (B) y co<br>No se trata de una estructura simétrica **TRANSISTOR DE UNIÓN BIPOLAR (BJT)**<br>Formado por 2 uniones p-n con una zona común tipo p (pa<br>los pnp).<br>Tres terminales: emisor (E), base (B) y colector (C)<br>No se trata de una estructura simétrica (dopados difere<br>colector) **TRANSISTOR DE UNIÓN BIPOLAR (BJT)**<br>Formado por 2 uniones p-n con una zona común tipo p (pa<br>los pnp).<br>Tres terminales: emisor (E), base (B) y colector (C)<br>No se trata de una estructura simétrica (dopados difere<br>colector)<br>L TRANSISTOR DE UNIÓN BIPOLAR (BJT)<br>Formado por 2 uniones p-n con una zona común tipo p (pa<br>los pnp).<br>Tres terminales: emisor (E), base (B) y colector (C)<br>No se trata de una estructura simétrica (dopados difere<br>colector)<br>La  $\checkmark$
- 
- colector)
- 

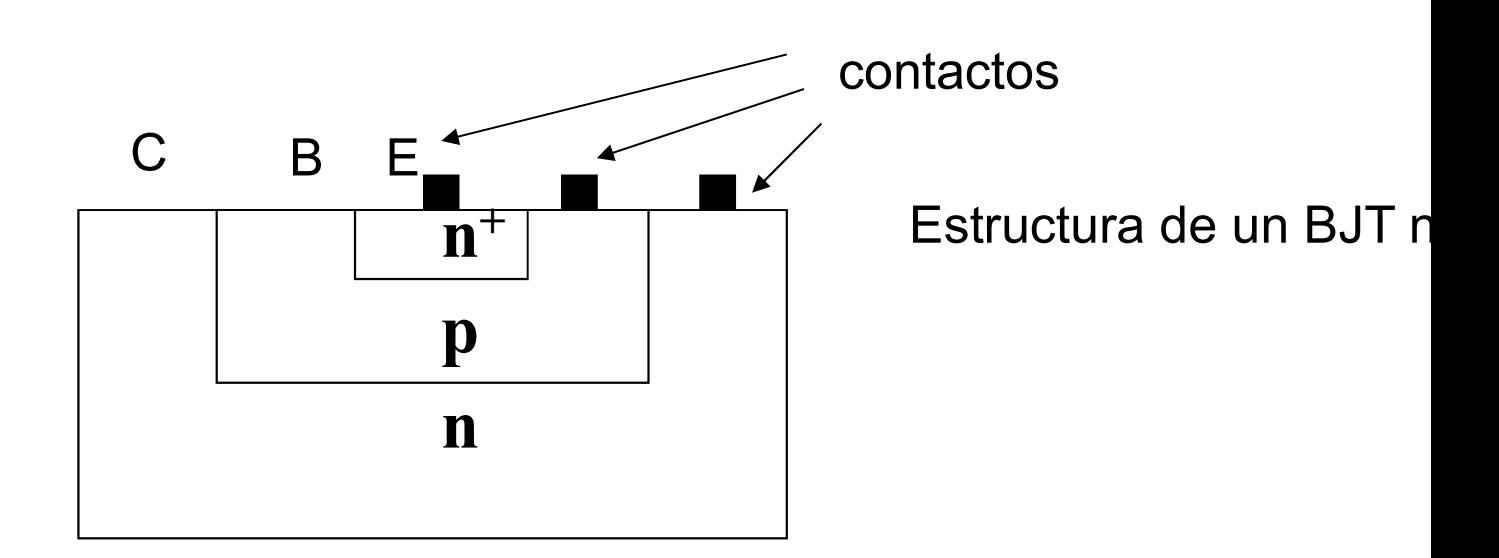

Bloque II: Componentes no lineales

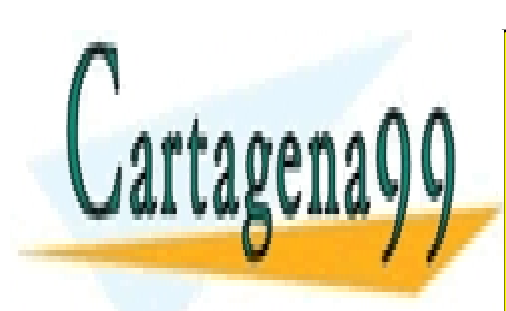

CLASES PARTICULARES, TUTORÍAS TÉCNICAS ONLINE LLAMA O ENVÍA WHATSAPP: 689 45 44 70

ONLINE PRIVATE LESSONS FOR SCIENCE STUDENTS CALL OR WHATSAPP:689 45 44 70

www.cartagena99.com no se hace responsable de la información contenida en el presente documento en virtud al Artículo 17.1 de la Ley de Servicios de la Sociedad de la Información y de Comercio Electrónico, de 11 de julio de 2002. Si la información contenida en el documento es ilícita o lesiona bienes o derechos de un tercero háganoslo saber y será retirada.

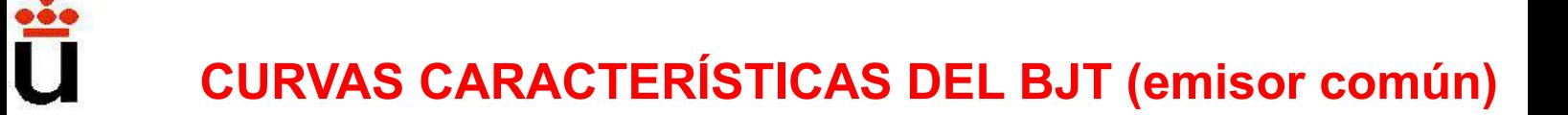

#### Curva característica V-I de entrada

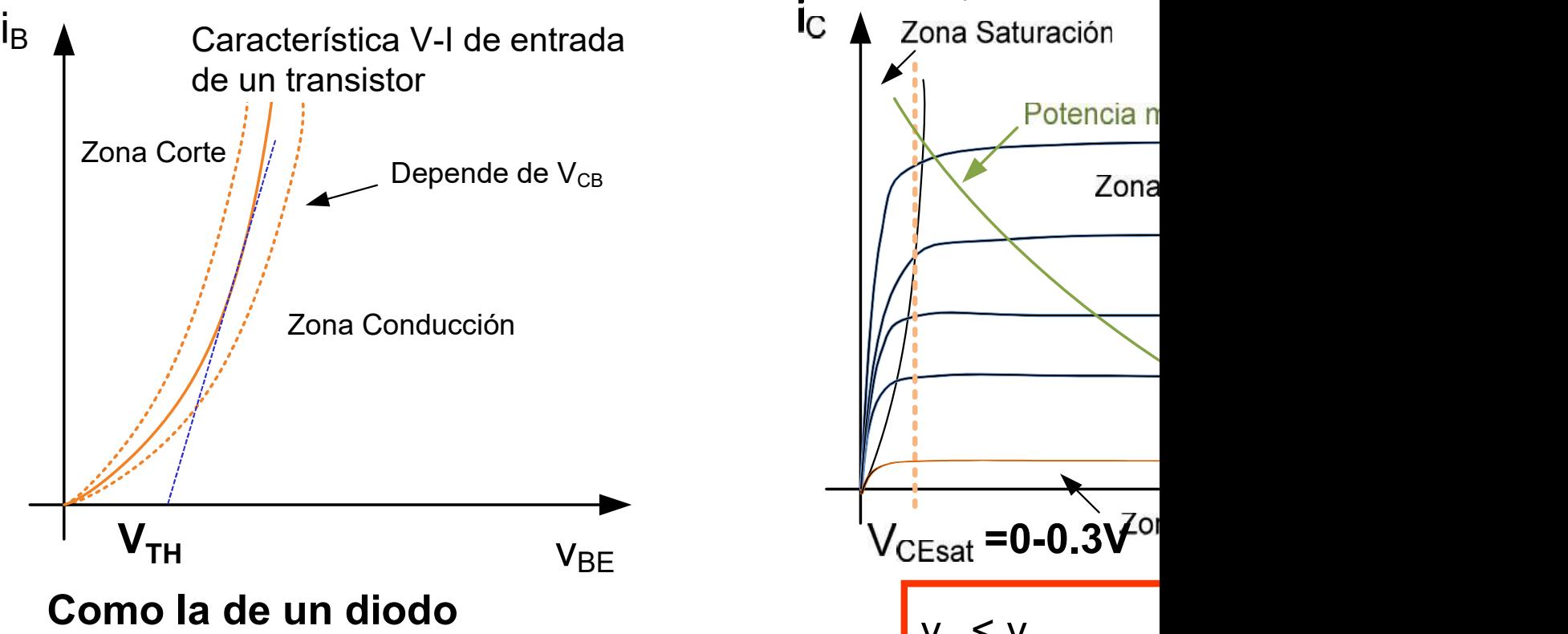

#### semiconductor con un cierto voltaje umbral,  $V<sub>TH</sub>$

Bloque II: Componentes no lineales

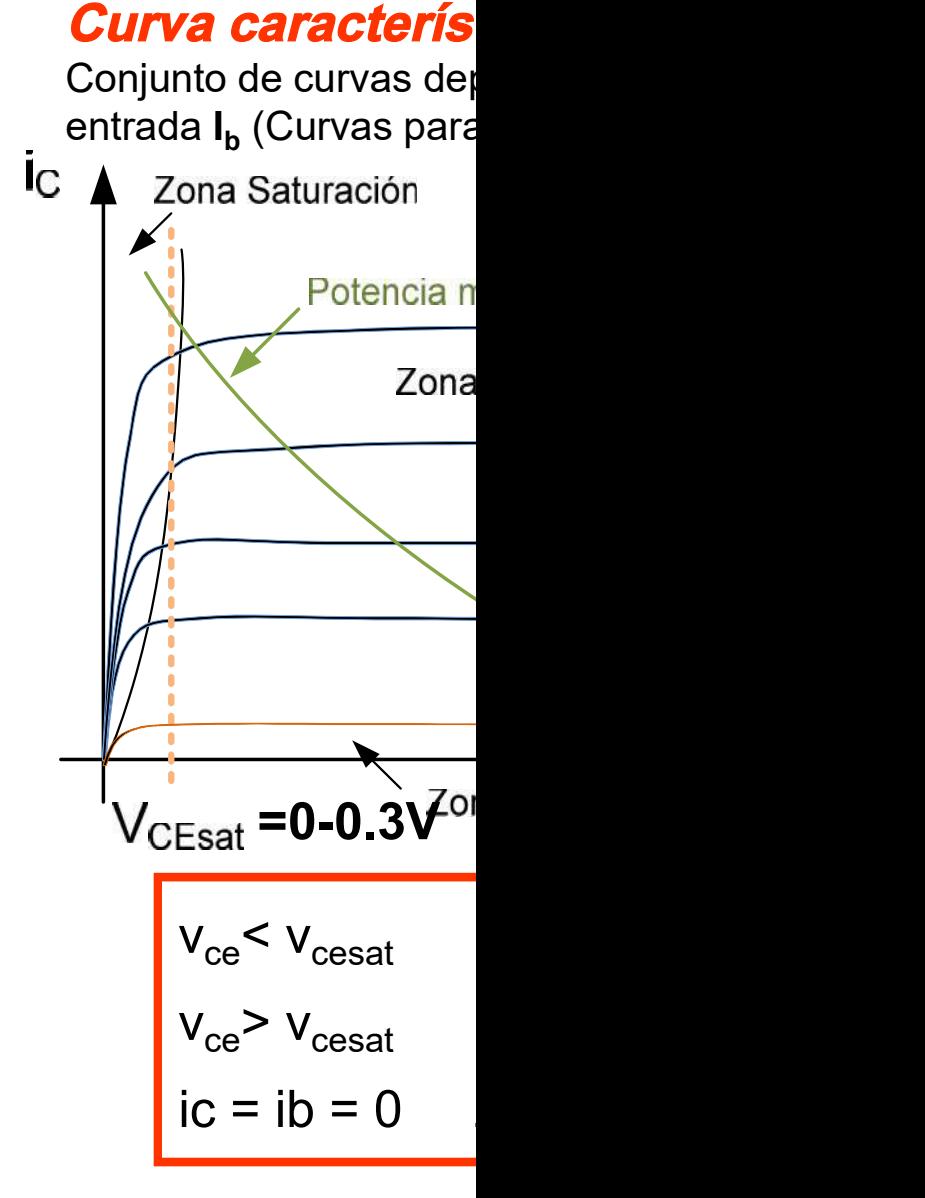

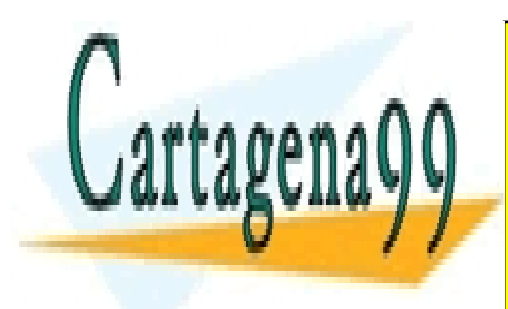

CLASES PARTICULARES, TUTORÍAS TÉCNICAS ONLINE LLAMA O ENVÍA WHATSAPP: 689 45 44 70

ONLINE PRIVATE LESSONS FOR SCIENCE STUDENTS CALL OR WHATSAPP:689 45 44 70

www.cartagena99.com no se hace responsable de la información contenida en el presente documento en virtud al Artículo 17.1 de la Ley de Servicios de la Sociedad de la Información y de Comercio Electrónico, de 11 de julio de 2002. Si la información contenida en el documento es ilícita o lesiona bienes o derechos de un tercero háganoslo saber y será retirada.

# CURVAS CARACTERÍSTICAS DEL BJT Característica

#### Curvas características V-I (Emisor Común)

• La Base-Emisor e

$$
i_B = I_{BO}(e^{v_{BE}/\eta V_T} - 1)
$$

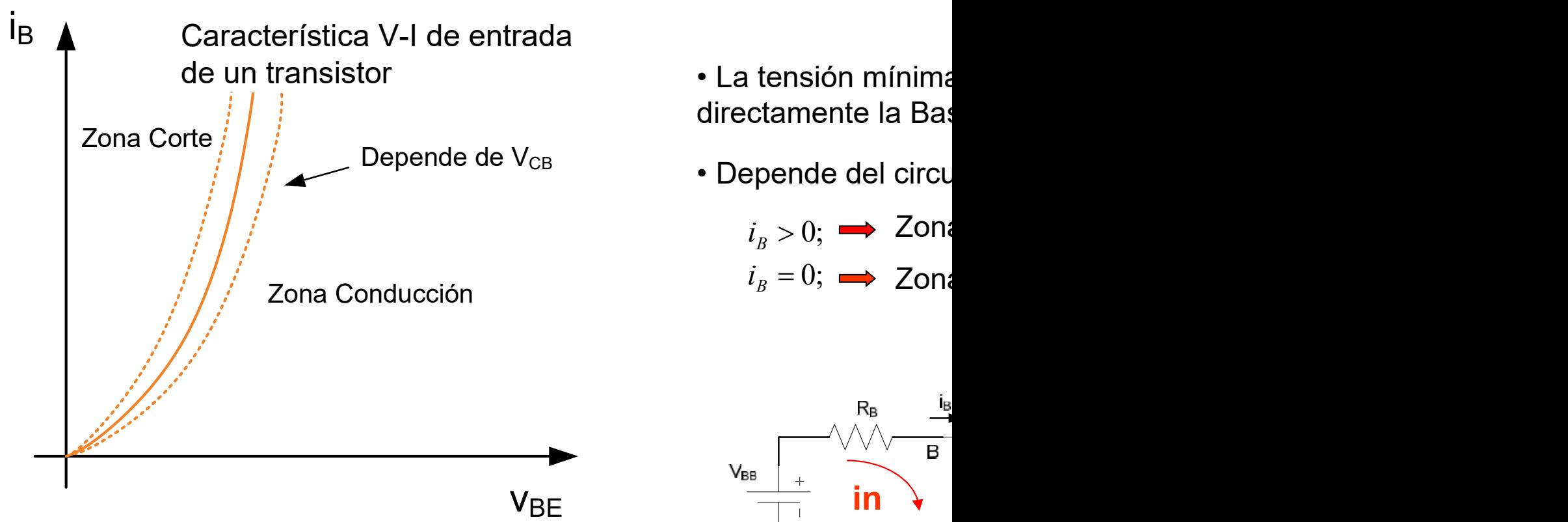

Bloque II: Componentes no lineales

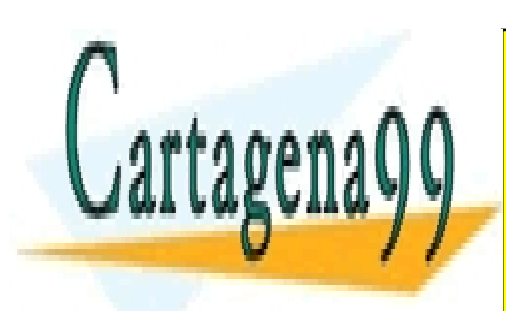

CLASES PARTICULARES, TUTORÍAS TÉCNICAS ONLINE LLAMA O ENVÍA WHATSAPP: 689 45 44 70

ONLINE PRIVATE LESSONS FOR SCIENCE STUDENTS CALL OR WHATSAPP:689 45 44 70

www.cartagena99.com no se hace responsable de la información contenida en el presente documento en virtud al Artículo 17.1 de la Ley de Servicios de la Sociedad de la Información y de Comercio Electrónico, de 11 de julio de 2002. Si la información contenida en el documento es ilícita o lesiona bienes o derechos de un tercero háganoslo saber y será retirada.

#### CURVAS CARACTERÍSTICAS DEL BJT

Característica V-I de salida

#### Curvas características V-I (Emisor Común)

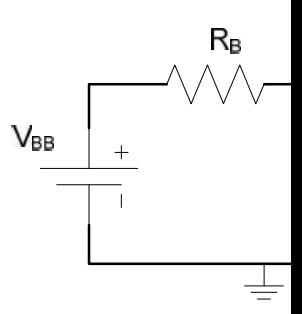

• La salida depend

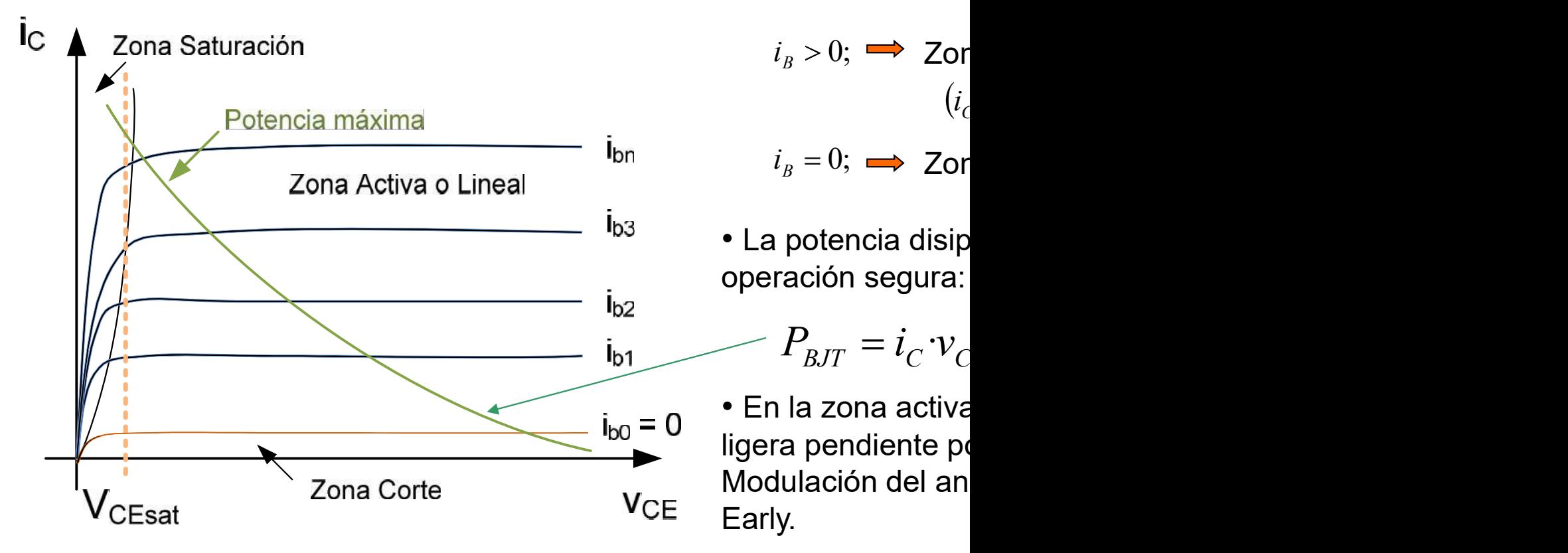

Bloque II: Componentes no lineales

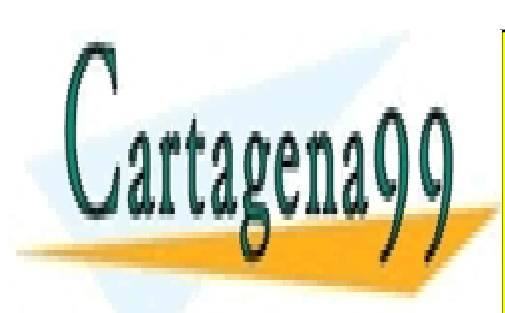

CLASES PARTICULARES, TUTORÍAS TÉCNICAS ONLINE LLAMA O ENVÍA WHATSAPP: 689 45 44 70

ONLINE PRIVATE LESSONS FOR SCIENCE STUDENTS CALL OR WHATSAPP:689 45 44 70

www.cartagena99.com no se hace responsable de la información contenida en el presente documento en virtud al Artículo 17.1 de la Ley de Servicios de la Sociedad de la Información y de Comercio Electrónico, de 11 de julio de 2002. Si la información contenida en el documento es ilícita o lesiona bienes o derechos de un tercero háganoslo saber y será retirada.

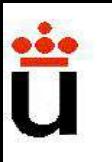

#### Resumen de las zonas de funcionamiento

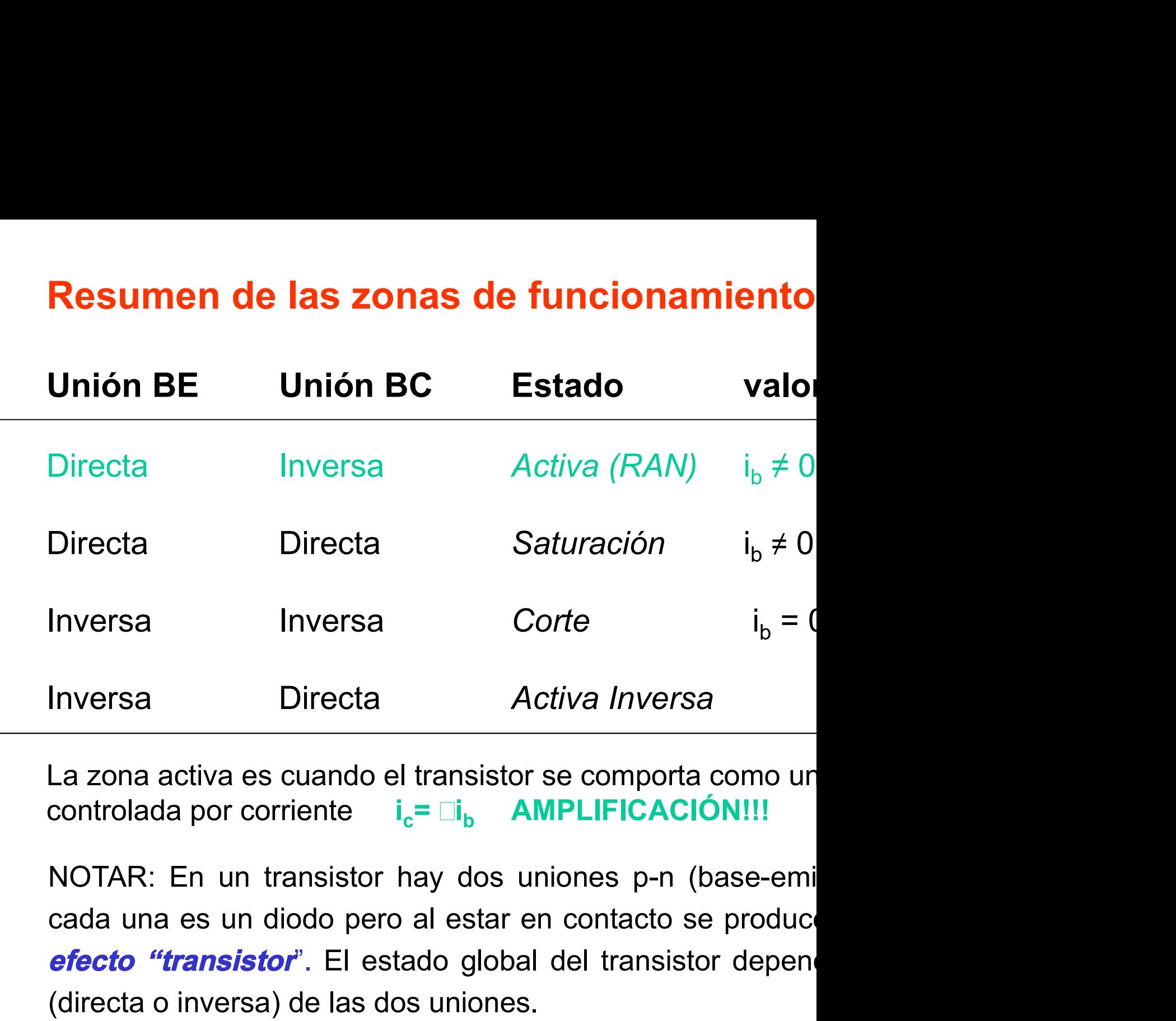

La zona activa es cuando el transistor se comporta como ur controlada por corriente i<sub>c</sub>= <sub>Ib</sub> AMPLIFICACIÓN!!!

versa Corte  $i_b = 0$ <br>
Directa Activa Inversa<br>
uando el transistor se comporta como un<br>
iente  $i_c = \Box_i$  AMPLIFICACIÓN!!!<br>
unsistor hay dos uniones p-n (base-emi<br>
odo pero al estar en contacto se produce<br>
i. El estado global Inversa Inversa Corre  $I_b = ($ <br>
Inversa Directa Activa Inversa<br>
La zona activa es cuando el transistor se comporta como un<br>
controlada por corriente  $I_c = II_b$  **AMPLIFICACIÓN!!!**<br>
NOTAR: En un transistor hay dos uniones p-n (b

Bloque II: Componentes no lineales

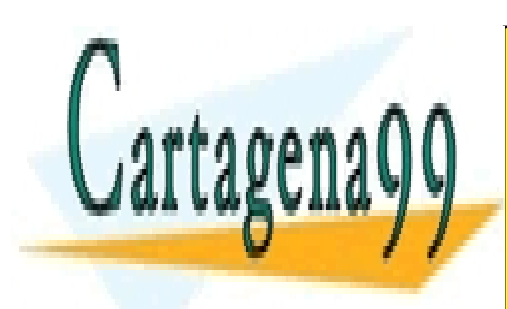

CLASES PARTICULARES, TUTORÍAS TÉCNICAS ONLINE LLAMA O ENVÍA WHATSAPP: 689 45 44 70

ONLINE PRIVATE LESSONS FOR SCIENCE STUDENTS CALL OR WHATSAPP:689 45 44 70

www.cartagena99.com no se hace responsable de la información contenida en el presente documento en virtud al Artículo 17.1 de la Ley de Servicios de la Sociedad de la Información y de Comercio Electrónico, de 11 de julio de 2002. Si la información contenida en el documento es ilícita o lesiona bienes o derechos de un tercero háganoslo saber y será retirada.

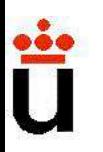

 $v_{BE}$  < 0 y  $v_{BC}$  < 0  $\Rightarrow$  ambas uniones en inversa  $\Rightarrow$  no hay carge hay corriente de mayoritarios.

Corriente de minoritarios muy pequeñas  $\Rightarrow$  a efectos prácticos ABIERTO".

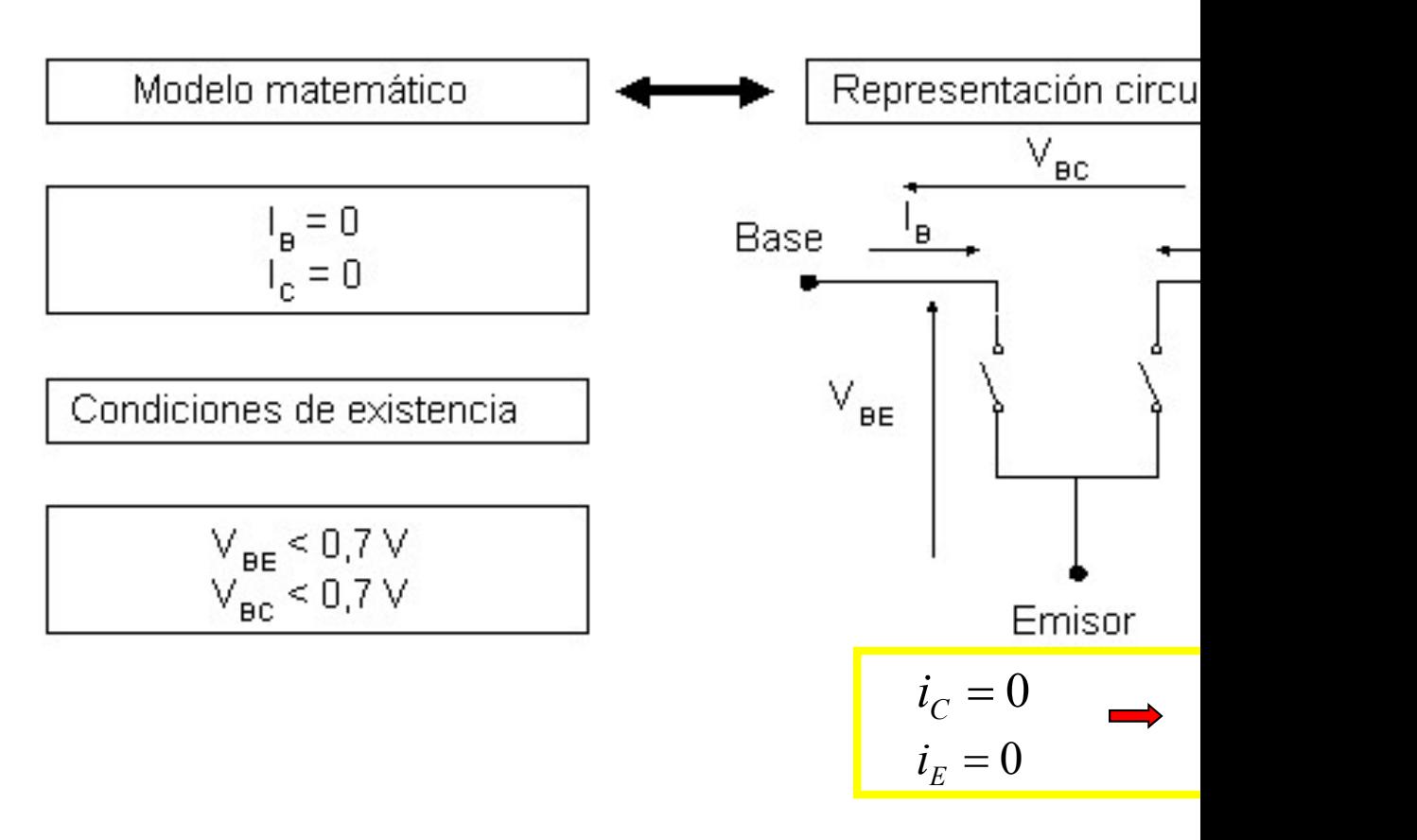

Bloque II: Componentes no lineales

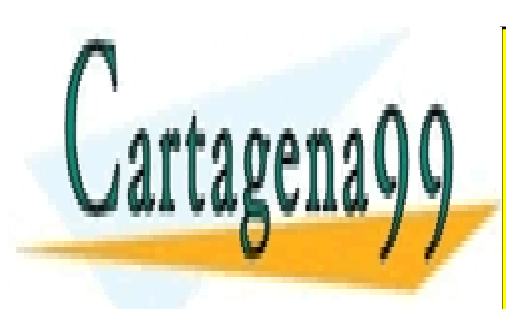

CLASES PARTICULARES, TUTORÍAS TÉCNICAS ONLINE LLAMA O ENVÍA WHATSAPP: 689 45 44 70

ONLINE PRIVATE LESSONS FOR SCIENCE STUDENTS CALL OR WHATSAPP:689 45 44 70

www.cartagena99.com no se hace responsable de la información contenida en el presente documento en virtud al Artículo 17.1 de la Ley de Servicios de la Sociedad de la Información y de Comercio Electrónico, de 11 de julio de 2002. Si la información contenida en el documento es ilícita o lesiona bienes o derechos de un tercero háganoslo saber y será retirada.

#### TRANSISTOR BIPOLAR: REGIÓN ACTIVA NORMAL(RAN)

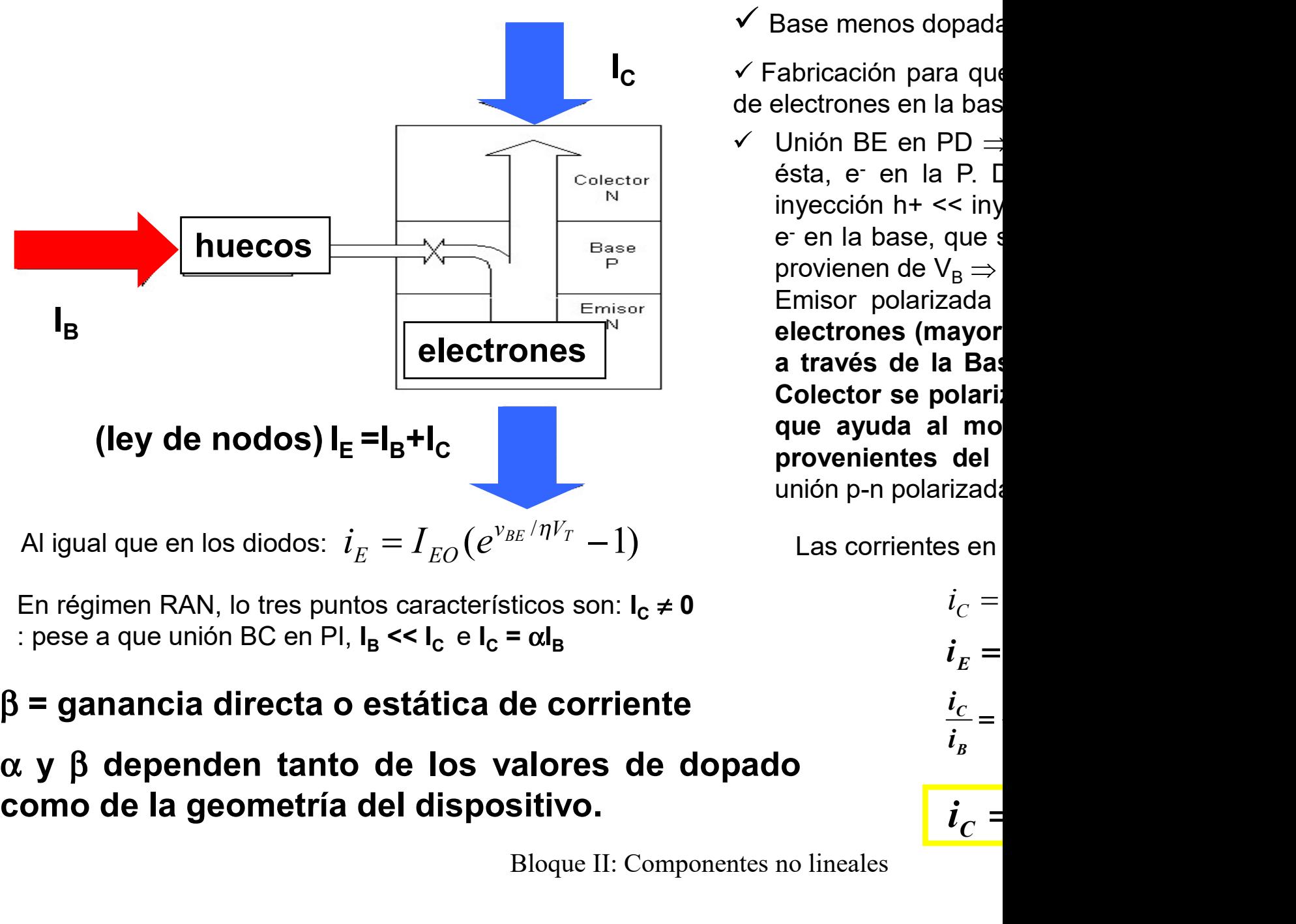

IC Fabricación para que **ORMAL(RAN)**<br>Base menos dopada<br>Fabricación para que<br>electrones en la bas

**NORMAL(RAN)**<br>  $\checkmark$  Base menos dopada<br>  $\checkmark$  Fabricación para que<br>
de electrones en la bas<br>  $\checkmark$  Unión BE en PD ⇒<br>
ésta, e<sup>-</sup> en la P. D<br>
inyección h+ << iny **ORMAL (RAN)**<br>Base menos dopada<br>abricación para que<br>electrones en la bas<br>Unión BE en PD  $\rightleftharpoons$ <br>ésta, e<sup>-</sup> en la P. L<br>inyección h+ << iny<br>e<sup>-</sup> en la base, que s ésta, e en la P. D **AL(RAN)**<br>enos dopada<br>ión para que<br>nes en la bas<br>3E en PD  $\Rightarrow$ <br>- en la P. D<br>ón h+ << iny<br>n base, que s<br>en de V<sub>B</sub>  $\Rightarrow$ **ORMAL(RAN)**<br>Base menos dopada<br>iabricación para que<br>electrones en la bas<br>Unión BE en PD  $\Rightarrow$ <br>ésta, e<sup>-</sup> en la P. L<br>inyección h+ << iny<br>e<sup>-</sup> en la base, que s<br>provienen de V<sub>B</sub>  $\Rightarrow$ <br>Emisor polarizada e en la base, que s **DRMAL(RAN)**<br>ase menos dopada<br>bricación para que<br>ectrones en la bas<br>Jnión BE en PD  $\Rightarrow$ <br>sta, e<sup>-</sup> en la P. L<br>nyección h+ << iny<br>- en la base, que s<br>rovienen de V<sub>B</sub>  $\Rightarrow$ <br>imisor polarizada<br>**lectrones (mayor ORMAL (RAN)**<br>Base menos dopada<br>abricación para que<br>electrones en la bas<br>Unión BE en PD  $\rightleftharpoons$ <br>ésta, e<sup>-</sup> en la P. L<br>inyección h+ << iny<br>e<sup>-</sup> en la base, que s<br>provienen de V<sub>B</sub>  $\rightleftharpoons$ <br>Emisor polarizada<br>**electrones (m ORMAL(RAN)**<br>Base menos dopada<br>iabricación para que<br>electrones en la bas<br>Unión BE en PD  $\rightleftharpoons$ <br>ésta, e<sup>-</sup> en la P. L<br>inyección h+ << iny<br>e<sup>-</sup> en la base, que s<br>provienen de V<sub>B</sub>  $\rightleftharpoons$ <br>Emisor polarizada<br>**electrones (m** electrones (mayor **ORMAL(RAN)**<br>Base menos dopada<br>iabricación para que<br>electrones en la bas<br>Unión BE en PD  $\rightleftarrows$ <br>ésta, e<sup>-</sup> en la P. L<br>inyección h+ << iny<br>e<sup>-</sup> en la base, que s<br>provienen de V<sub>B</sub>  $\rightleftharpoons$ <br>Emisor polarizada<br>**electrones (ma ORMAL(RAN)**<br>Base menos dopada<br>iabricación para que<br>electrones en la bas<br>Unión BE en PD  $\rightleftharpoons$ <br>ésta, e<sup>-</sup> en la P. L<br>inyección h+ << inye-<br>e- en la base, que s<br>provienen de V<sub>B</sub>  $\rightleftharpoons$ <br>Emisor polarizada<br>**electrones (m** Base menos dopada<br>
abricación para que<br>
electrones en la bas<br>
Unión BE en PD  $\Rightarrow$ <br>
ésta, e<sup>-</sup> en la P. L<br>
inyección h+ << iny<br>
e<sup>-</sup> en la base, que s<br>
provienen de V<sub>B</sub>  $\Rightarrow$ <br>
Emisor polarizada<br> **electrones (mayor<br>
a travé** Base menos dopada<br>
iabricación para que<br>
electrones en la bas<br>
Unión BE en PD  $\rightleftharpoons$ <br>
ésta, e<sup>-</sup> en la P. L<br>
inyección h+ << iny<br>
e<sup>-</sup> en la base, que s<br>
provienen de V<sub>B</sub>  $\rightleftharpoons$ <br>
Emisor polarizada<br> **electrones (mayor** unión p-n polarizada

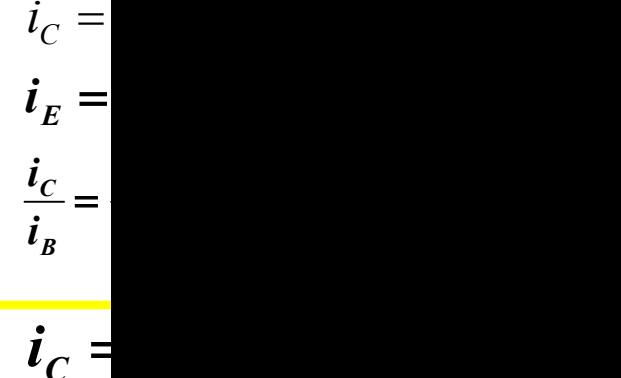

 $\epsilon$ 

Bloque II: Componentes no lineales

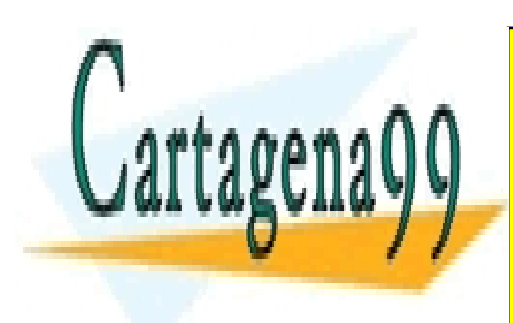

CLASES PARTICULARES, TUTORÍAS TÉCNICAS ONLINE LLAMA O ENVÍA WHATSAPP: 689 45 44 70

ONLINE PRIVATE LESSONS FOR SCIENCE STUDENTS CALL OR WHATSAPP:689 45 44 70

www.cartagena99.com no se hace responsable de la información contenida en el presente documento en virtud al Artículo 17.1 de la Ley de Servicios de la Sociedad de la Información y de Comercio Electrónico, de 11 de julio de 2002. Si la información contenida en el documento es ilícita o lesiona bienes o derechos de un tercero háganoslo saber y será retirada.

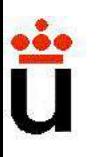

#### PPO. OPERACIÓN BJT: REGIÓN ACTIVA NORMAL (RAN)

#### Puede verse tb en una configuración planar para el BJT:

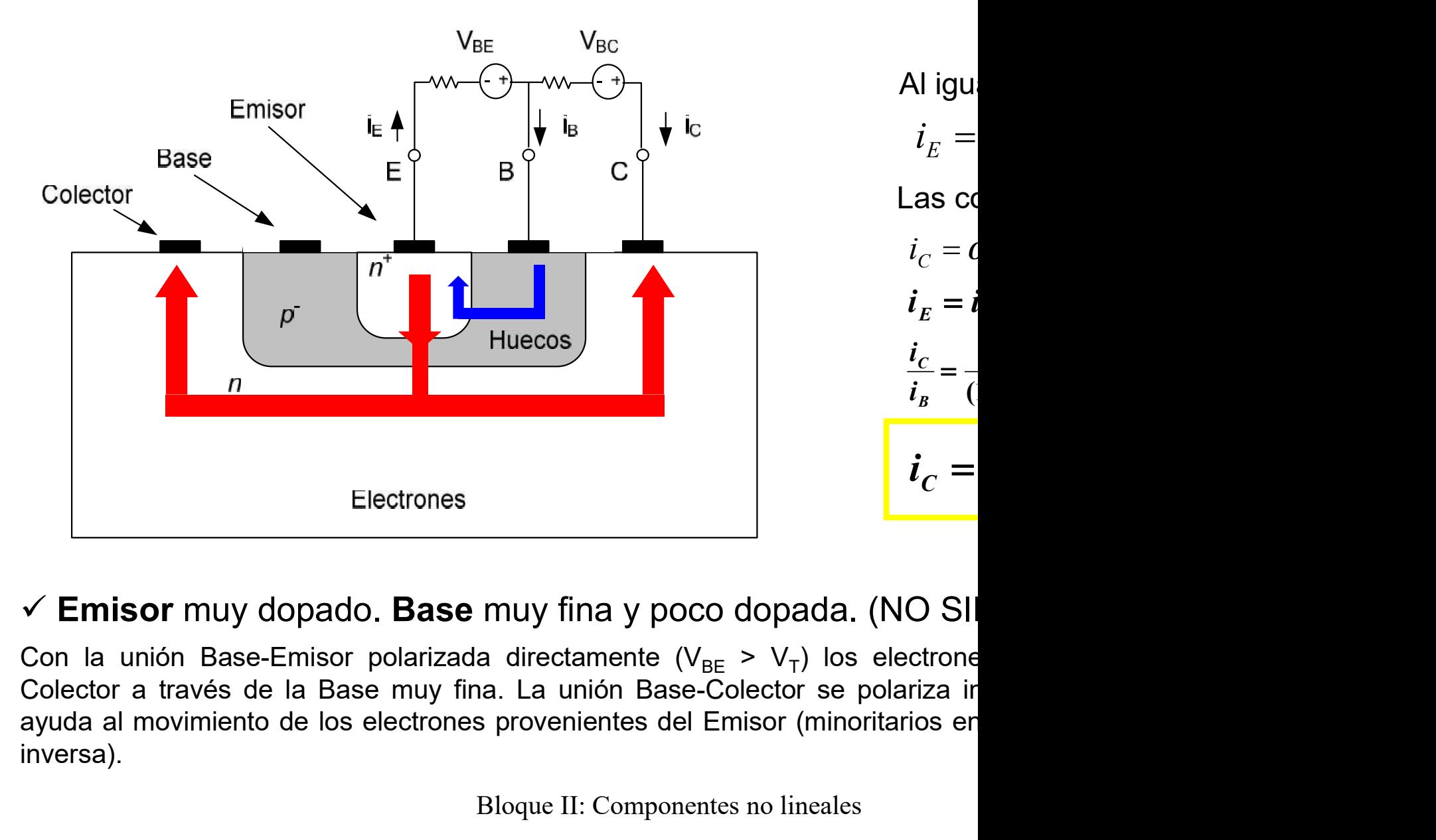

#### $\checkmark$  Emisor muy dopado. Base muy fina y poco dopada. (NO SII

inversa).

Bloque II: Componentes no lineales

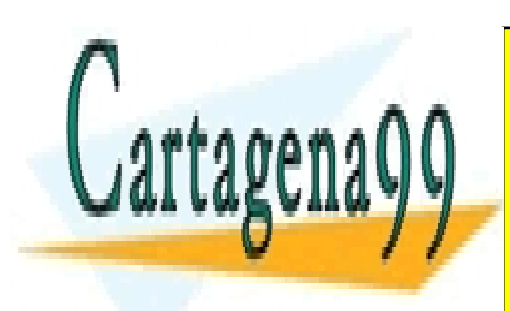

CLASES PARTICULARES, TUTORÍAS TÉCNICAS ONLINE LLAMA O ENVÍA WHATSAPP: 689 45 44 70

ONLINE PRIVATE LESSONS FOR SCIENCE STUDENTS CALL OR WHATSAPP:689 45 44 70

www.cartagena99.com no se hace responsable de la información contenida en el presente documento en virtud al Artículo 17.1 de la Ley de Servicios de la Sociedad de la Información y de Comercio Electrónico, de 11 de julio de 2002. Si la información contenida en el documento es ilícita o lesiona bienes o derechos de un tercero háganoslo saber y será retirada.

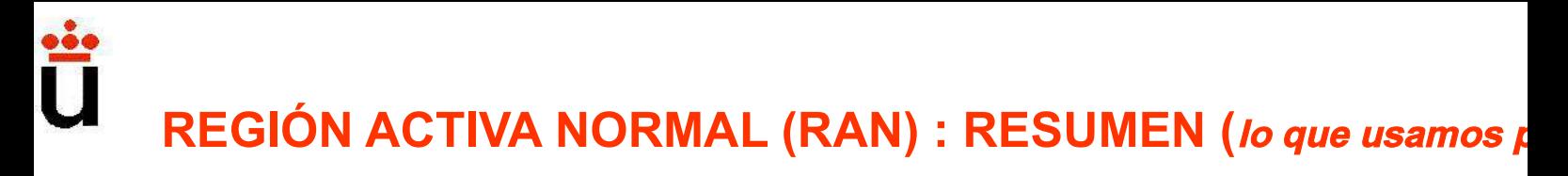

#### Transistor Bipolar en RAN  $\Leftrightarrow$  amplificador de corriente.

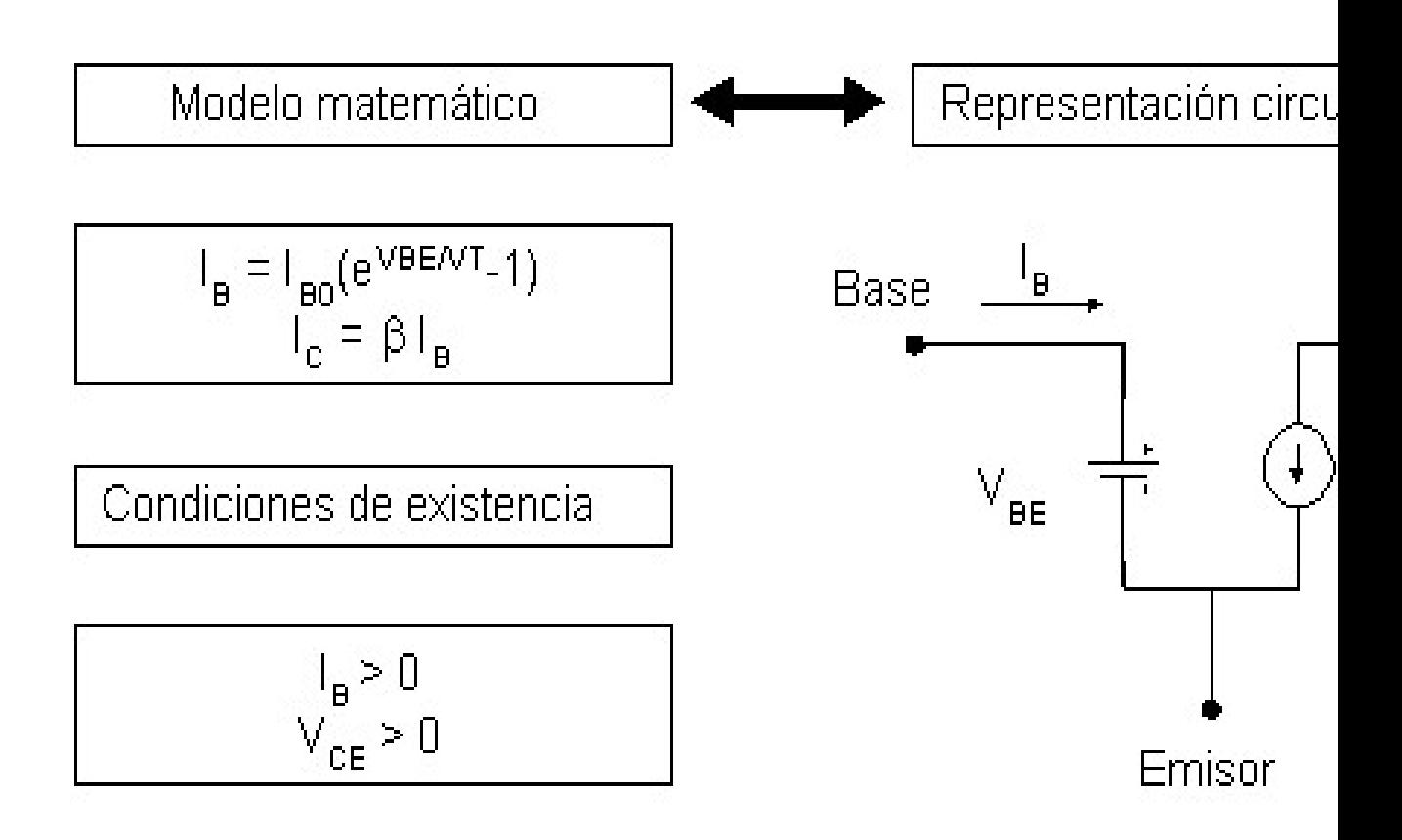

Bloque II: Componentes no lineales

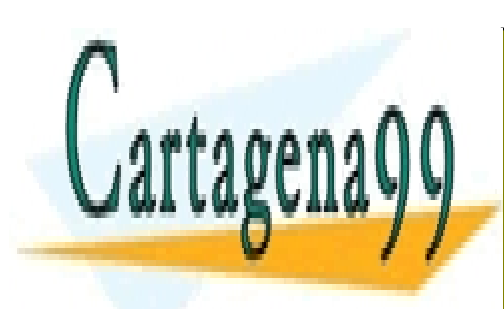

CLASES PARTICULARES, TUTORÍAS TÉCNICAS ONLINE LLAMA O ENVÍA WHATSAPP: 689 45 44 70

ONLINE PRIVATE LESSONS FOR SCIENCE STUDENTS CALL OR WHATSAPP:689 45 44 70

www.cartagena99.com no se hace responsable de la información contenida en el presente documento en virtud al Artículo 17.1 de la Ley de Servicios de la Sociedad de la Información y de Comercio Electrónico, de 11 de julio de 2002. Si la información contenida en el documento es ilícita o lesiona bienes o derechos de un tercero háganoslo saber y será retirada.

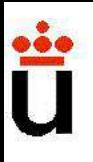

#### PPO. OPERACIÓN BJT: REGIÓN DE SATURACIÓN

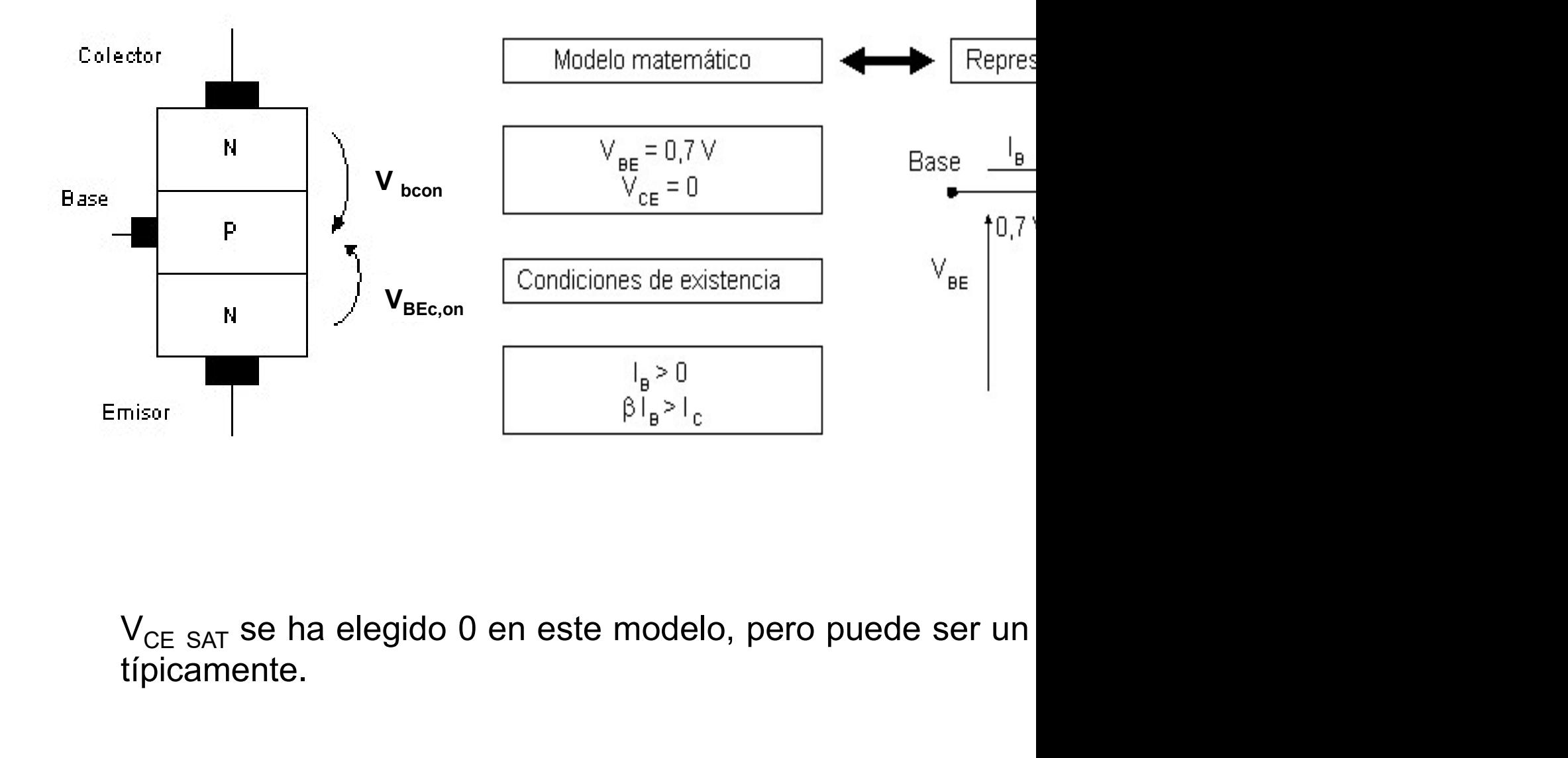

típicamente.

Bloque II: Componentes no lineales

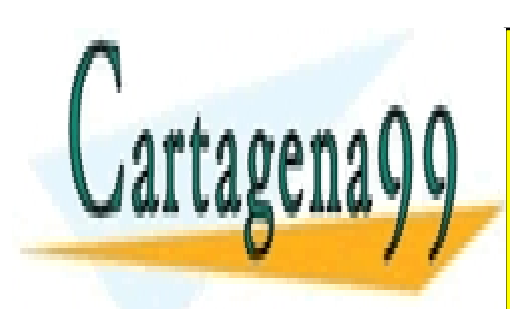

CLASES PARTICULARES, TUTORÍAS TÉCNICAS ONLINE LLAMA O ENVÍA WHATSAPP: 689 45 44 70

ONLINE PRIVATE LESSONS FOR SCIENCE STUDENTS CALL OR WHATSAPP:689 45 44 70

www.cartagena99.com no se hace responsable de la información contenida en el presente documento en virtud al Artículo 17.1 de la Ley de Servicios de la Sociedad de la Información y de Comercio Electrónico, de 11 de julio de 2002. Si la información contenida en el documento es ilícita o lesiona bienes o derechos de un tercero háganoslo saber y será retirada.

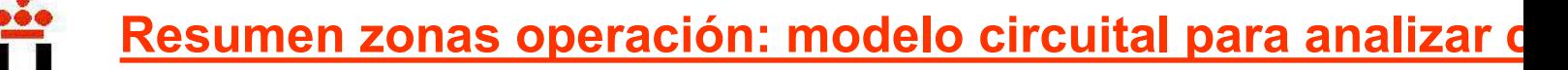

**Esumen zonas operación: modelo circuital para analizar directamente (V<sub>BE</sub>><br>Zona Activa: Unión Base-Emisor polarizada directamente (V<sub>BE</sub>><br>Varizada inversamente.<br>B OTT L C**  $i_c = \beta \cdot i$ **Resumen zonas operación: modelo circuital<br>**  $\checkmark$  **Zona Activa: Unión Base-Emisor polarizada di<br>
polarizada inversamente.**<br>  $\begin{array}{ccc}\nB & \xrightarrow{i_c} & \xrightarrow{i_c} & C \\
\downarrow^{i_s} & \searrow^{i_c} & \searrow^{i_c} \\
\downarrow^{i_s} & \downarrow^{i_s} & \downarrow^{i_s}\n\end{array}$  $B$   $l_C$  $i_{\scriptscriptstyle B}$  $C$  $i_c$ 

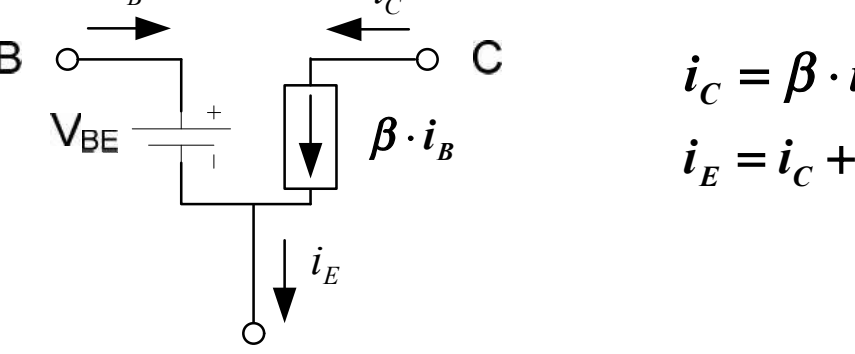

$$
\begin{aligned}\n \sum_{B} \mathbf{C} \quad \mathbf{i}_C &= \boldsymbol{\beta} \cdot \mathbf{I} \\
 \mathbf{i}_E &= \mathbf{i}_C + \mathbf{i}_C\n \end{aligned}
$$

 $i_C = 0$  **Interruptor abierto** inversamente.  $i_E^{}=0$  $B$   $l_C$  $C$  $i_C$  $i_E$   $\qquad E$   $\qquad$ 

**analizar c**<br>
nente (V<sub>BE</sub>><br>  $i_C = \beta \cdot i$ <br>  $i_E = i_C +$ <br> **Zona de**<br>
nisor pola<br>
se-Colector<br>
versamente Emisor pola Base-Colector inversamente. electrones (sól

Zona Saturación: Unión Base-Emisor **Example 1**<br>  $\frac{i_g}{\sqrt{\frac{1}{\epsilon}}}}$  **C**<br> **Example 1**<br>  $\frac{i_c}{k} = 0$ <br> **Example 1**<br>  $\frac{i_k}{k} = 0$ <br> **Example 1**<br> **Example 1**<br> **Example 1**<br> **Example 1**<br> **Example 1**<br> **Example 1**<br> **Example 1**<br> **Example 1**<br> **Example 1**<br> **Example 1**<br> polarizada directamente ( $V_{RF}$ > $V_T$ ). Unión Base- $\frac{i_g}{\sqrt{\frac{1}{2}}}\n\begin{array}{ccc}\n\frac{i_c}{\sqrt{\frac{1}{2}}}&c&c&\text{Emission} &\text{pola} \\
\frac{i_c}{\sqrt{\frac{1}{2}}}&\frac{i_c}{\sqrt{\frac{1}{2}}} &0&\text{Interruptor abierto}&\text{inversamente.} \\
\frac{1}{\sqrt{\frac{1}{2}}}&\frac{i_c}{\sqrt{\frac{1}{2}}} &0&\text{Interruptor abierto}&\text{inversamente.} \\
\frac{1}{\sqrt{\frac{1}{2}}}&\frac{1}{\sqrt{\frac{1}{2}}} &0&\text{Intertrup for abierto}&\text{inversamente.} \\
\frac{1}{\sqrt{\frac$  $\begin{array}{c|c}\n\downarrow i_k \\
\hline\n\downarrow i_k\n\end{array}$   $\begin{array}{c}\n\downarrow i_c = 0 \\
\hline\n\downarrow i_k = 0\n\end{array}$  **Emisor** polarizar polarizare directancy inversamente.<br> **Concerns**  $\downarrow i_k = 0$ <br> **Concerns**  $\downarrow i_k = 0$ <br> **Concerns**  $\downarrow i_k = 0$ <br> **Concerns**  $\downarrow i_k = 0$ <br>  $\begin{array}{c|c}\n\downarrow_i & \downarrow_c & \downarrow_c \\
\hline\n\downarrow_i & & \downarrow_i_c = 0\n\end{array}$  **Emisor** polarizar polarizar interruptor abierto inversamente.<br> **del Colector interruptor abierto** inversamente.<br> **declares (S6)**<br> **directa Saturación:** Unión Base-Emiso Contained by the temperature of the sea prácticamente nula. La corriente decleator is the colector of the sea prácticamente nula. La corriente decleator  $i_{E} \approx i_{C}$ Emisor polarizario inversamente.<br>  $\begin{array}{ccc}\ni_c = 0 & \longrightarrow & \text{Interruptor abierto} & \text{Base-Colector} \\
\downarrow & i_E = 0 & \longrightarrow & \text{Interruptor abierto} & \text{inversamente.} \\
\hline\n\end{array}$ <br> **Colector inversamente**.<br> **Colector polarizada directamente** (V<sub>BE</sub>>V<sub>T</sub>). Unión Base-<br>
Colector polariz

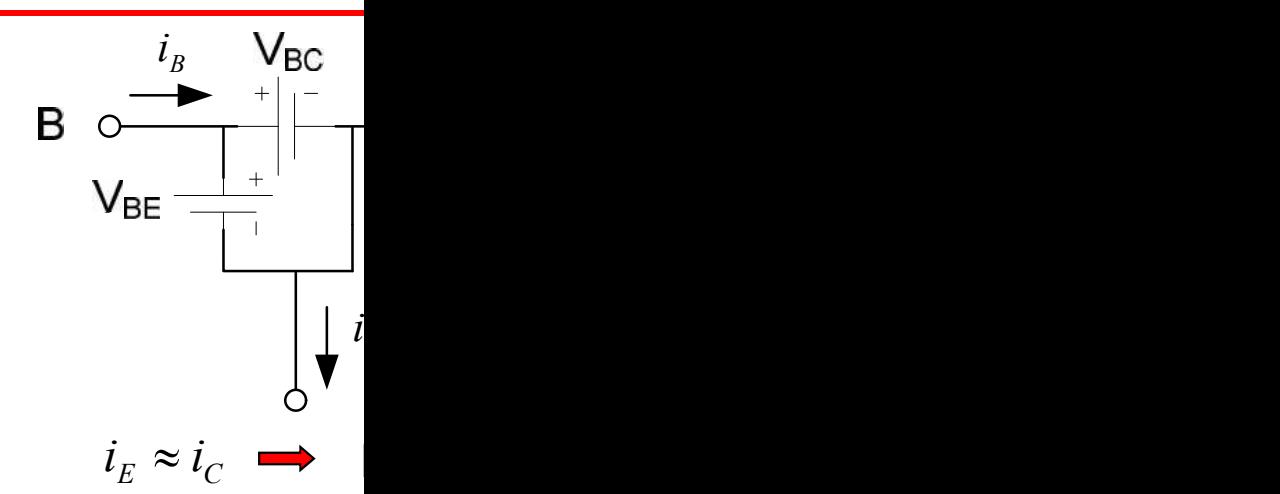

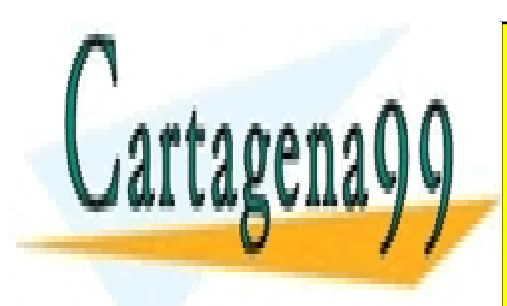

 $i_{\scriptscriptstyle B}$  i

CLASES PARTICULARES, TUTORÍAS TÉCNICAS ONLINE LLAMA O ENVÍA WHATSAPP: 689 45 44 70

ONLINE PRIVATE LESSONS FOR SCIENCE STUDENTS CALL OR WHATSAPP:689 45 44 70

www.cartagena99.com no se hace responsable de la información contenida en el presente documento en virtud al Artículo 17.1 de la Ley de Servicios de la Sociedad de la Información y de Comercio Electrónico, de 11 de julio de 2002. Si la información contenida en el documento es ilícita o lesiona bienes o derechos de un tercero háganoslo saber y será retirada.

#### Polarización (Emisor Común)

Obtención del Pto. de Operación.

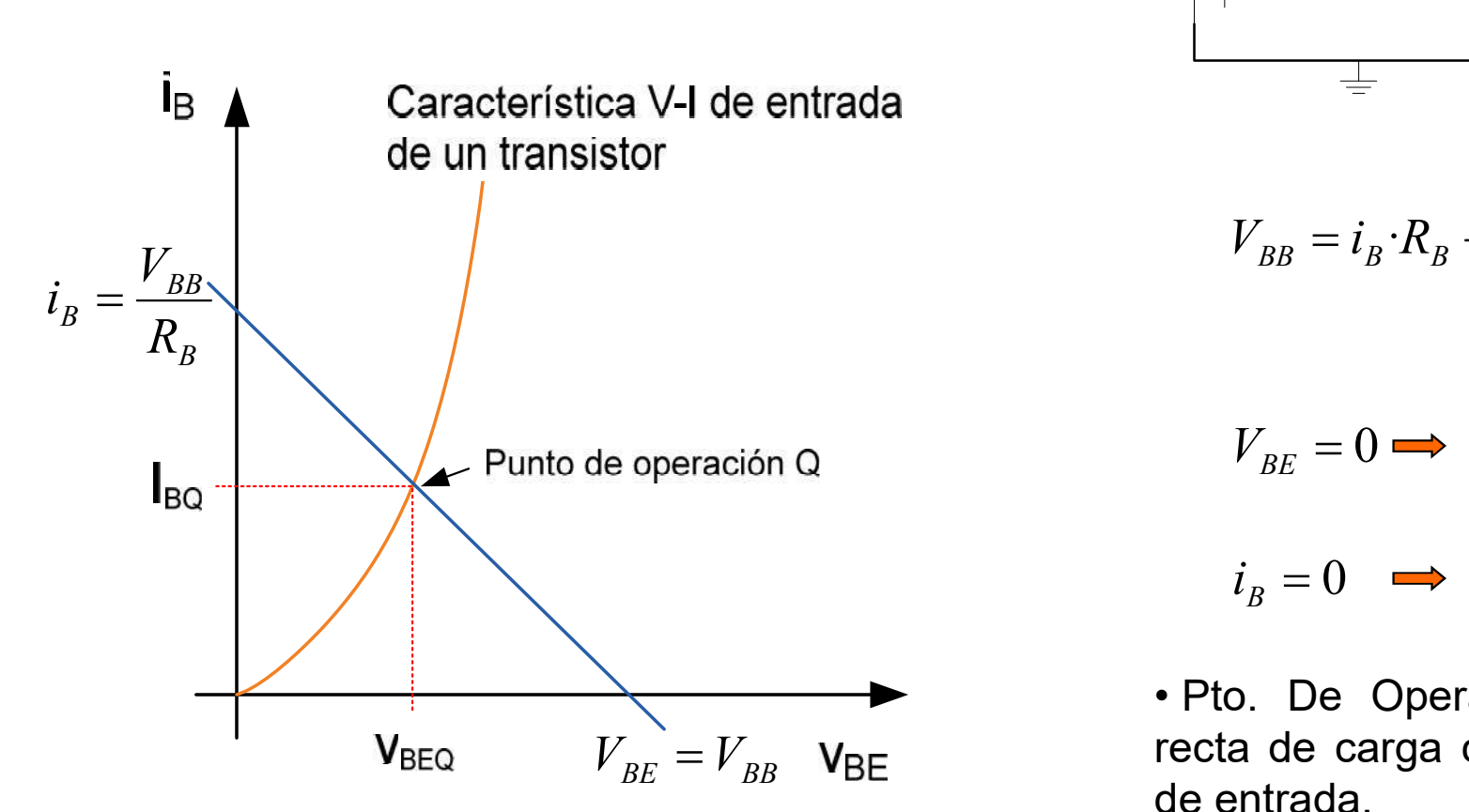

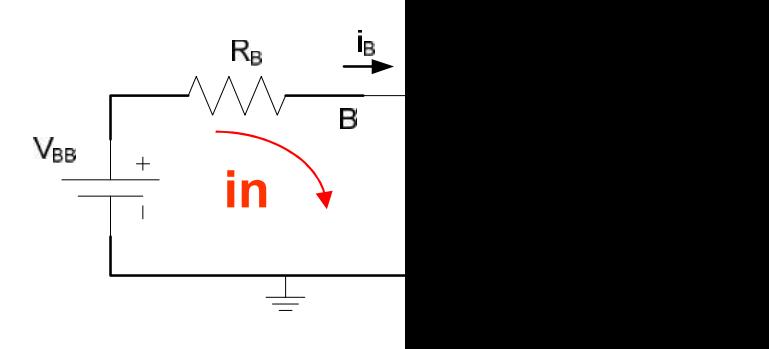

$$
V_{BB} = i_B \cdot R_B
$$

 $V_{BE} = 0$   $\rightarrow$  $i_{B}=0$  $0 \rightarrow$ 

 $V_{BB} = i_B \cdot R_B$ <br>  $V_{BE} = 0 \implies$ <br>  $i_B = 0 \implies$ <br>
• Pto. De Operación de entrada.  $V_{BB} = i_B \cdot R_B$ <br>  $V_{BE} = 0 \implies$ <br>  $i_B = 0 \implies$ <br>
• Pto. De Opera<br>
recta de carga de entrada.  $V_{BB} = i_B \cdot R_B$ .<br>  $V_{BE} = 0 \implies$ <br>  $i_B = 0 \implies$ <br>
• Pto. De Operande entrada.

Bloque II: Componentes no lineales

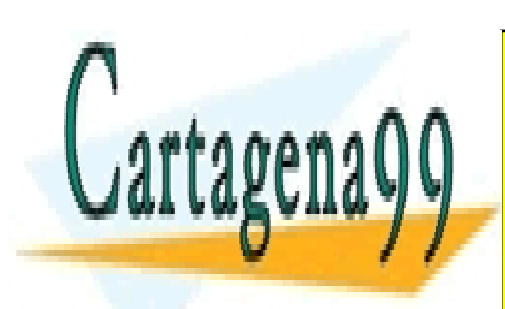

CLASES PARTICULARES, TUTORÍAS TÉCNICAS ONLINE LLAMA O ENVÍA WHATSAPP: 689 45 44 70

ONLINE PRIVATE LESSONS FOR SCIENCE STUDENTS CALL OR WHATSAPP:689 45 44 70

www.cartagena99.com no se hace responsable de la información contenida en el presente documento en virtud al Artículo 17.1 de la Ley de Servicios de la Sociedad de la Información y de Comercio Electrónico, de 11 de julio de 2002. Si la información contenida en el documento es ilícita o lesiona bienes o derechos de un tercero háganoslo saber y será retirada.

## Polarización (Emisor Común)

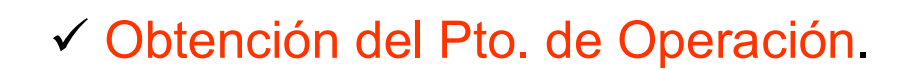

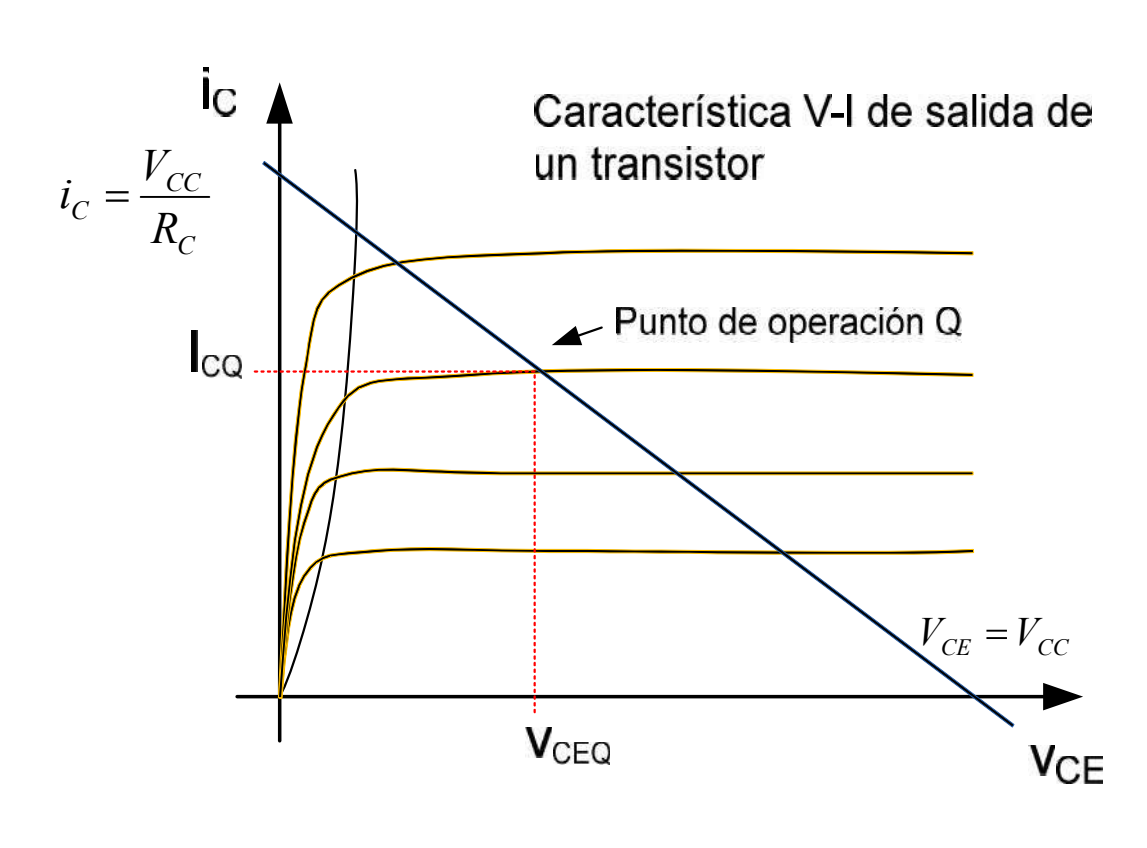

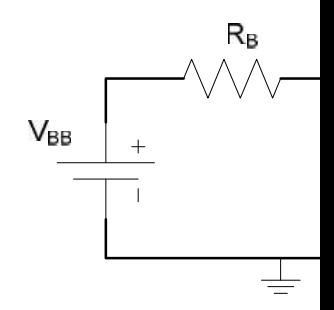

 $V_{CC} = i_C \cdot R_C +$ 

$$
V_{CE}=0 \Longrightarrow
$$

$$
i_C = 0 \implies V
$$

 $V_{CC} = i_C \cdot R_C +$ <br>  $V_{CE} = 0 \implies$ <br>  $i_C = 0 \implies V$ <br>
• Pto. De Opera<br>
recta de carga co<br>
dado por la carac  $V_{CC} = i_C \cdot R_C +$ <br>  $V_{CE} = 0 \implies V$ <br>
• Pto. De Opera<br>
recta de carga co<br>
dado por la carac  $V_{CC} = i_C \cdot R_C +$ <br> $i_C = 0 \implies$ <br> $i_C = 0 \implies V$ <br>• Pto. De Opera<br>recta de carga co<br>dado por la característica contracterística característica contracterística característica contracterística en un set of the set of the set of the se

Bloque II: Componentes no lineales

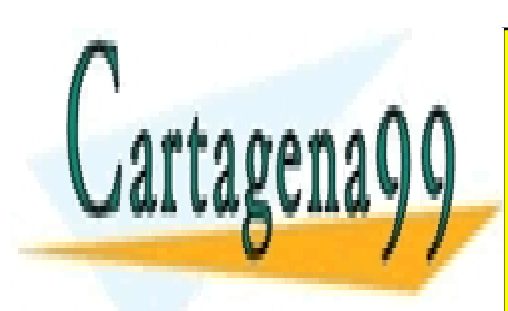

CLASES PARTICULARES, TUTORÍAS TÉCNICAS ONLINE LLAMA O ENVÍA WHATSAPP: 689 45 44 70

ONLINE PRIVATE LESSONS FOR SCIENCE STUDENTS CALL OR WHATSAPP:689 45 44 70

www.cartagena99.com no se hace responsable de la información contenida en el presente documento en virtud al Artículo 17.1 de la Ley de Servicios de la Sociedad de la Información y de Comercio Electrónico, de 11 de julio de 2002. Si la información contenida en el documento es ilícita o lesiona bienes o derechos de un tercero háganoslo saber y será retirada.

# **Configuraciones**

Emisor Común. Amplificador inversor de tensión.

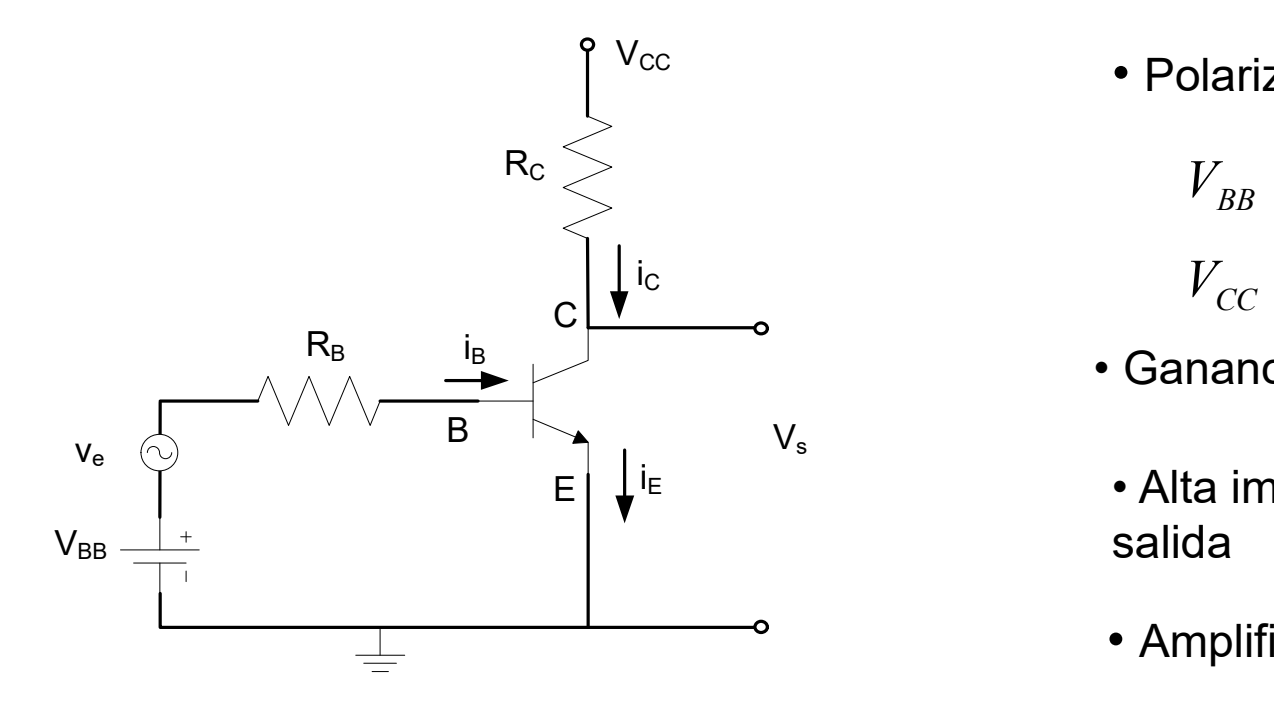

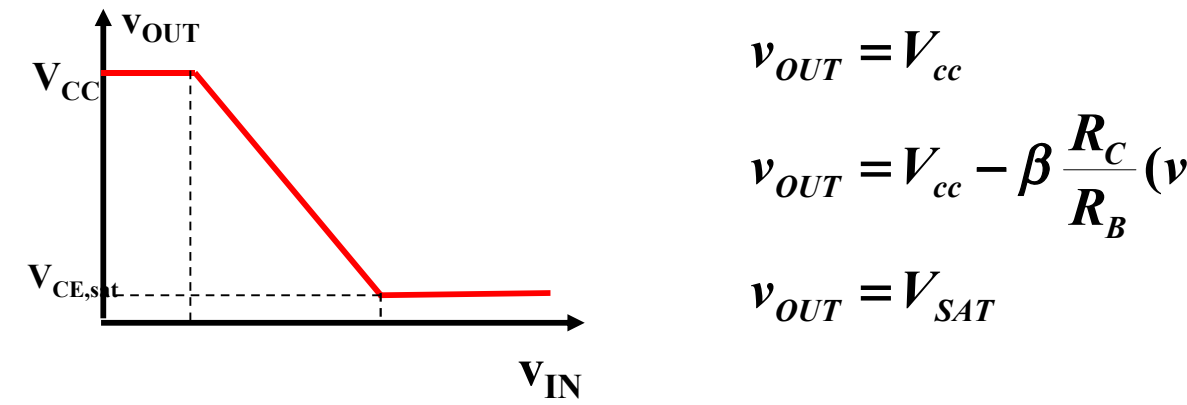

 $\rm V_{\rm cc}$   $\rm \bullet$  Polarización CC (Pto. de operación  $\rm \bullet$ 

$$
V_{BB} = i_B \cdot R_B + V_{BE}
$$

$$
V_{CC} = i_C \cdot R_C + V_{CE}
$$

- Ganancia de tensión
- i<sub>E</sub> entranda van de entranda y de entranda y de entranda y de entranda y de entranda y de entranda y de entra salida
	- Amplificación de ten

$$
v_{OUT} = V_{cc}
$$
  

$$
v_{OUT} = V_{cc} - \beta \frac{R_C}{R_B} (v_{IN} - V_f)
$$
  

$$
v_{OUT} = V_{SAT}
$$

Bloque II: Componentes no lineales

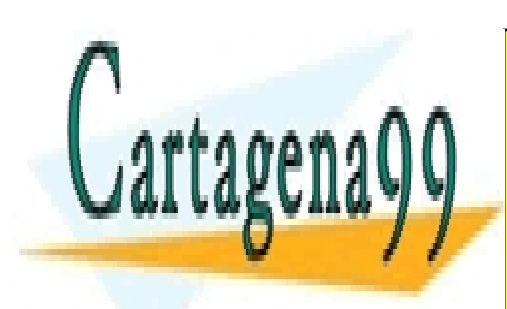

CLASES PARTICULARES, TUTORÍAS TÉCNICAS ONLINE LLAMA O ENVÍA WHATSAPP: 689 45 44 70

ONLINE PRIVATE LESSONS FOR SCIENCE STUDENTS CALL OR WHATSAPP:689 45 44 70

www.cartagena99.com no se hace responsable de la información contenida en el presente documento en virtud al Artículo 17.1 de la Ley de Servicios de la Sociedad de la Información y de Comercio Electrónico, de 11 de julio de 2002. Si la información contenida en el documento es ilícita o lesiona bienes o derechos de un tercero háganoslo saber y será retirada.

#### Ë **Configuraciones**

Emisor Común. Curvas características.

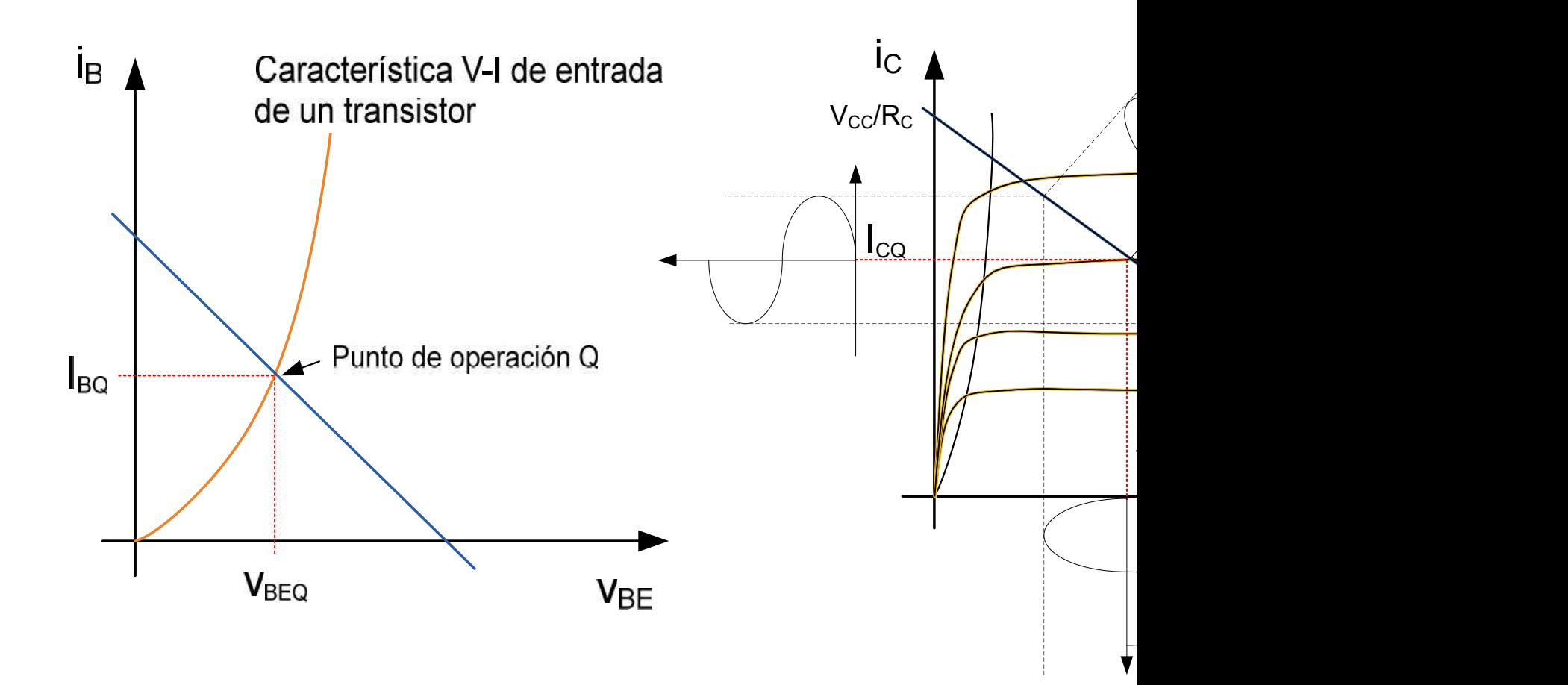

Bloque II: Componentes no lineales

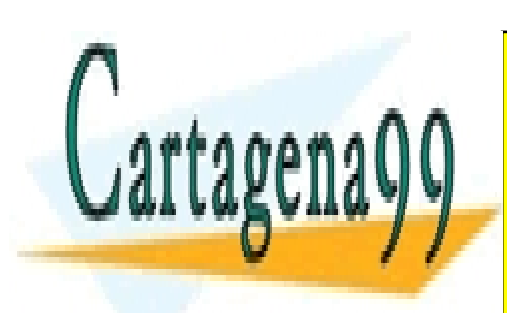

CLASES PARTICULARES, TUTORÍAS TÉCNICAS ONLINE LLAMA O ENVÍA WHATSAPP: 689 45 44 70

ONLINE PRIVATE LESSONS FOR SCIENCE STUDENTS CALL OR WHATSAPP:689 45 44 70

www.cartagena99.com no se hace responsable de la información contenida en el presente documento en virtud al Artículo 17.1 de la Ley de Servicios de la Sociedad de la Información y de Comercio Electrónico, de 11 de julio de 2002. Si la información contenida en el documento es ilícita o lesiona bienes o derechos de un tercero háganoslo saber y será retirada.

## **Configuraciones**

Colector Común. Seguidor de tensión.

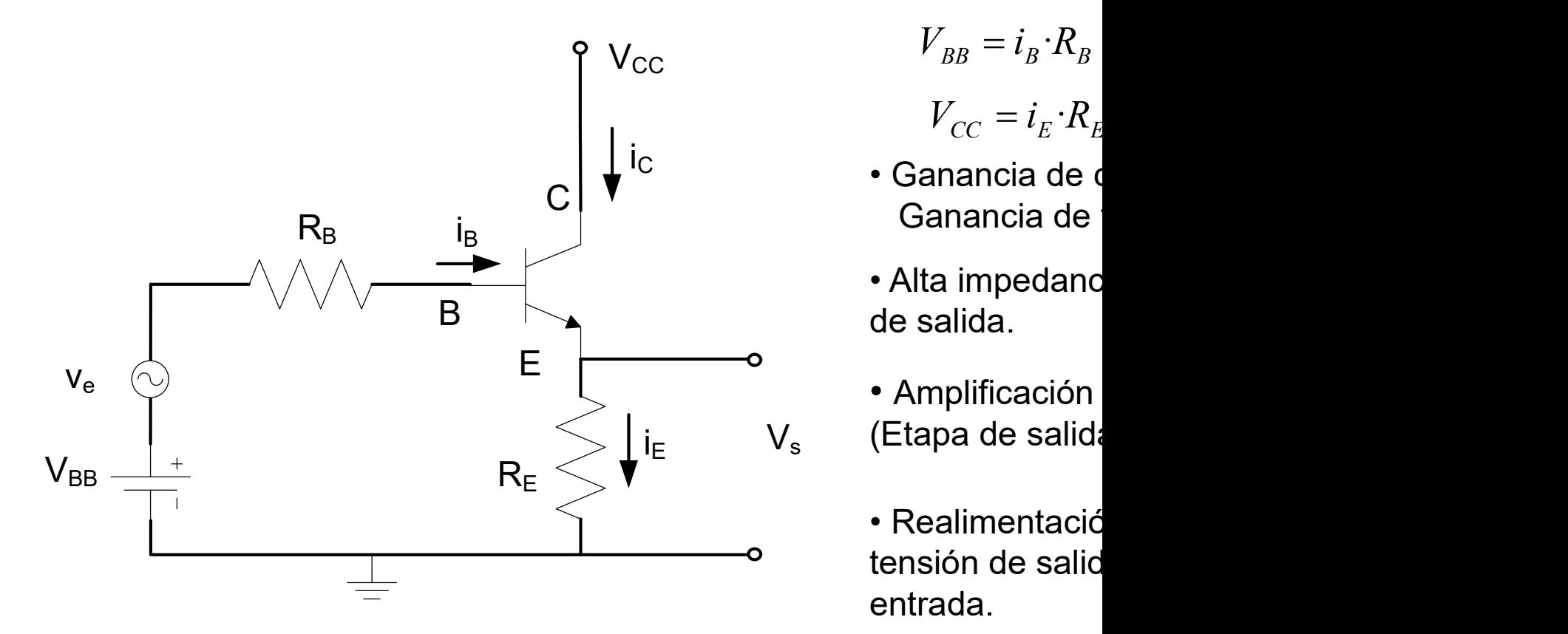

$$
V_{BB} = i_B \cdot R_B
$$

$$
V_{CC} = i_E \cdot R_E
$$

- Ganancia de
- Alta impedanc de salida.
- Amplificación  $i_{\rm E}$  V<sub>s</sub> (Etapa de salida
	- Realimentació tensión de salic entrada.

Bloque II: Componentes no lineales

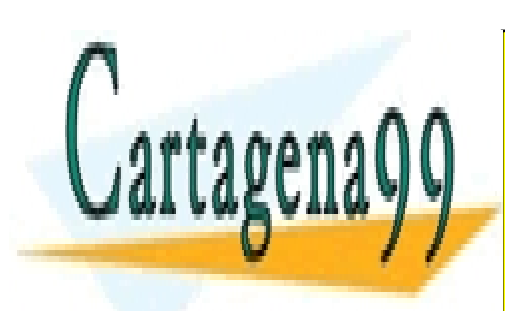

CLASES PARTICULARES, TUTORÍAS TÉCNICAS ONLINE LLAMA O ENVÍA WHATSAPP: 689 45 44 70

ONLINE PRIVATE LESSONS FOR SCIENCE STUDENTS CALL OR WHATSAPP:689 45 44 70

www.cartagena99.com no se hace responsable de la información contenida en el presente documento en virtud al Artículo 17.1 de la Ley de Servicios de la Sociedad de la Información y de Comercio Electrónico, de 11 de julio de 2002. Si la información contenida en el documento es ilícita o lesiona bienes o derechos de un tercero háganoslo saber y será retirada.

#### $\frac{3}{2}$ Configuraciones

Base Común. Amplificador de tensión.

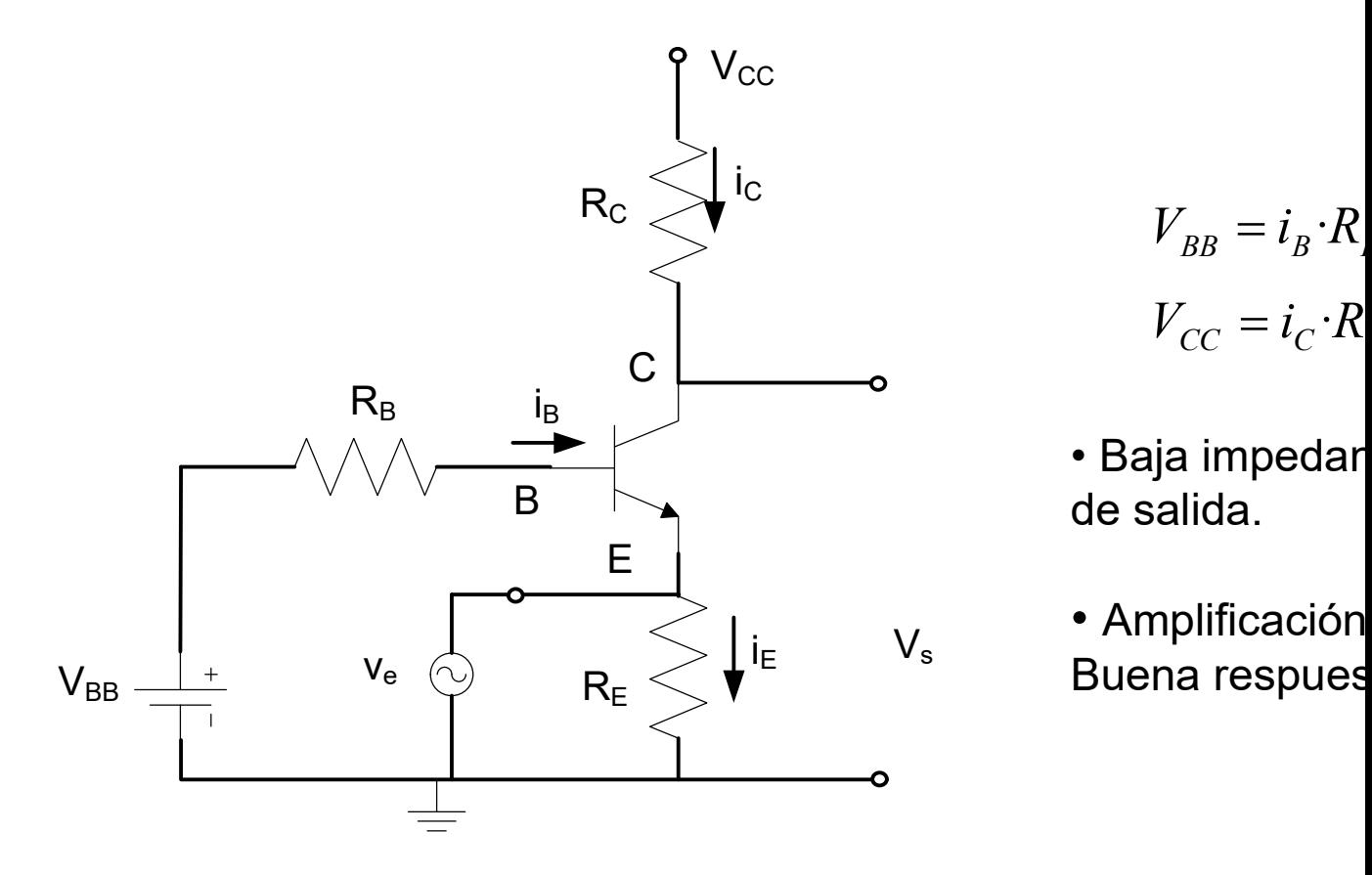

 $V_{BB} = i_B \cdot R$  $R$  $V_{CC} = i_C \cdot R$ ·R

• Baja impedar de salida.

• Amplificación **Buena respues**  $i_{\rm E}$   $V_{\rm s}$   $\overline{P_{\rm HOPQ}}$  recent  $V_s$  Ampinicacion

Bloque II: Componentes no lineales

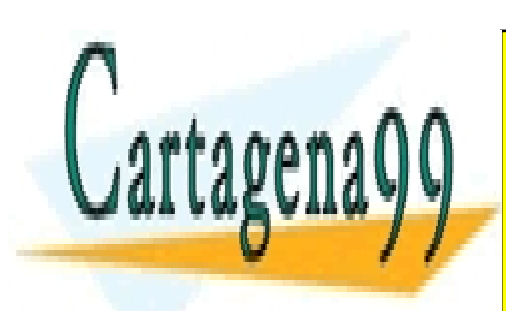

CLASES PARTICULARES, TUTORÍAS TÉCNICAS ONLINE LLAMA O ENVÍA WHATSAPP: 689 45 44 70

ONLINE PRIVATE LESSONS FOR SCIENCE STUDENTS CALL OR WHATSAPP:689 45 44 70

www.cartagena99.com no se hace responsable de la información contenida en el presente documento en virtud al Artículo 17.1 de la Ley de Servicios de la Sociedad de la Información y de Comercio Electrónico, de 11 de julio de 2002. Si la información contenida en el documento es ilícita o lesiona bienes o derechos de un tercero háganoslo saber y será retirada.

## Aplicaciones

 $\checkmark$  Resistencia variable (en CC y Zona Lineal) $\Longrightarrow$  $\mathcal{C}$  $\frac{CE}{} =$  $i_C$  $V_{CE}$ 

 $\checkmark$  Interruptor: Corte y Saturación.

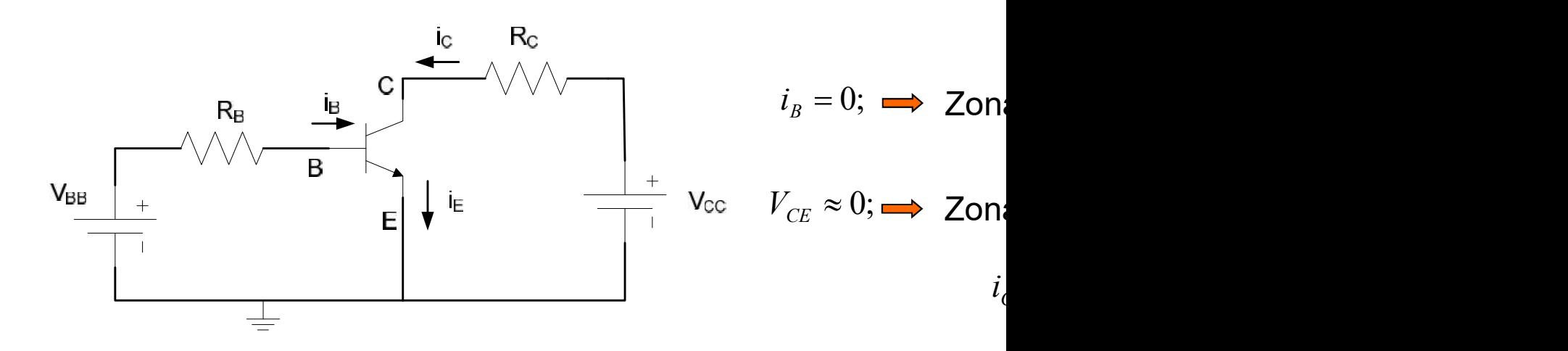

#### Amplificadores

Bloque II: Componentes no lineales

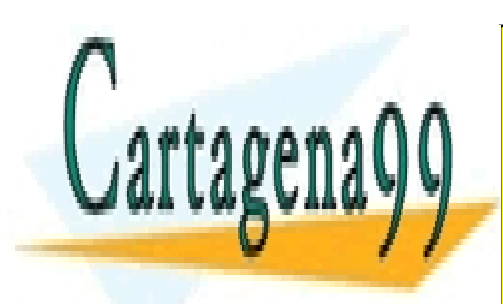

CLASES PARTICULARES, TUTORÍAS TÉCNICAS ONLINE LLAMA O ENVÍA WHATSAPP: 689 45 44 70

ONLINE PRIVATE LESSONS FOR SCIENCE STUDENTS CALL OR WHATSAPP:689 45 44 70

www.cartagena99.com no se hace responsable de la información contenida en el presente documento en virtud al Artículo 17.1 de la Ley de Servicios de la Sociedad de la Información y de Comercio Electrónico, de 11 de julio de 2002. Si la información contenida en el documento es ilícita o lesiona bienes o derechos de un tercero háganoslo saber y será retirada.

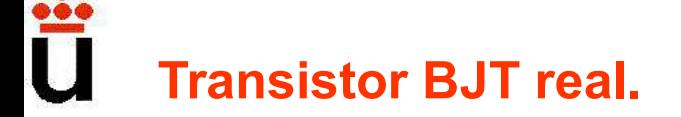

stor BJT real.<br>Sus características varían con la temperatura. En gene<br>mperatura produce un aumento de la corriente del transi<br>fugas y una disminución de la tensión umbral Base-Emis sistor BJT real.<br>✓ Sus características varían con la temperatura. En gene<br>temperatura produce un aumento de la corriente del transis<br>de fugas y una disminución de la tensión umbral Base-Emis<br>✓ La curva característica de s sistor BJT real.<br>✓ Sus características varían con la temperatura. En gene<br>temperatura produce un aumento de la corriente del transi<br>de fugas y una disminución de la tensión umbral Base-Emis<br>✓ La curva característica de sa

 $\checkmark$  La curva característica de salida no es plana en su Zona ligera pendiente positiva, determinada por el ancho de la ba ancho de base). Tensión de Early.

 $\checkmark$  La tensión máxima que soporta un transistor entre terminales es finita. encima de ellas se rompe el componente.

 $\checkmark$  La máxima corriente viene limitada por la capacidad de disipación de potencia del componente.

 $\checkmark$  La existencia de capacidades y resistencia parásitas hac de respuesta del transistor sea limitada.

Bloque II: Componentes no lineales

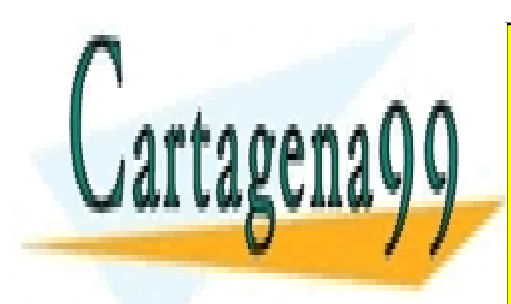

CLASES PARTICULARES, TUTORÍAS TÉCNICAS ONLINE LLAMA O ENVÍA WHATSAPP: 689 45 44 70

ONLINE PRIVATE LESSONS FOR SCIENCE STUDENTS CALL OR WHATSAPP:689 45 44 70

www.cartagena99.com no se hace responsable de la información contenida en el presente documento en virtud al Artículo 17.1 de la Ley de Servicios de la Sociedad de la Información y de Comercio Electrónico, de 11 de julio de 2002. Si la información contenida en el documento es ilícita o lesiona bienes o derechos de un tercero háganoslo saber y será retirada.

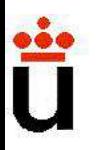

Al acabar este tema:<br>Cómo funciona un BJT, esto es, sus curvas de trans<br>de operación **→** modelo circuital en cada zona. Al acabar este tema:<br>Cómo funciona un BJT, esto es, sus curvas de transferención → modelo circuital en cada zona.<br>Forma de "afrontar" un circuito con BJT: Al acabar este tema:<br>Cómo funciona un BJT, esto es, sus curvas de transferención → modelo circuital en cada zona.<br>Forma de "afrontar" un circuito con BJT:<br>misma i está en esta e conducionale. Al acabar este tema:<br>Cómo funciona un BJT, esto es, sus curvas de transfer<br>de operación  $\rightarrow$  modelo circuital en cada zona.<br>Forma de "afrontar" un circuito con BJT:<br>mirar si está en corte o conduciendo, r este tema:<br>nciona un BJT, esto es, sus curvas de transfer<br>ción → modelo circuital en cada zona.<br>e "afrontar" un circuito con BJT:<br>mirar si está en corte o conduciendo,<br>si no está en corte, suponemos RAN, a<br>circuital y c

r este tema:<br>nciona un BJT, esto es, sus curvas de transfer<br>ción → modelo circuital en cada zona.<br>e "afrontar" un circuito con BJT:<br>mirar si está en corte o conduciendo,<br>si no está en corte, suponemos RAN, a<br>circuital y co r este tema:<br>nciona un BJT, esto es, sus curvas de transfer<br>ción → modelo circuital en cada zona.<br>e "afrontar" un circuito con BJT:<br>mirar si está en corte o conduciendo,<br>si no está en corte, suponemos RAN, a<br>circuital y c  $V_{CE,SAT}$ ) Al acabar este tema:<br>
Cómo funciona un BJT, esto es, sus curvas de transfer<br>
de operación  $\rightarrow$  modelo circuital en cada zona.<br>
Forma de "afrontar" un circuito con BJT:<br>
mirar si está en corte o conduciendo,<br>
si no está en

Bloque II: Componentes no lineales

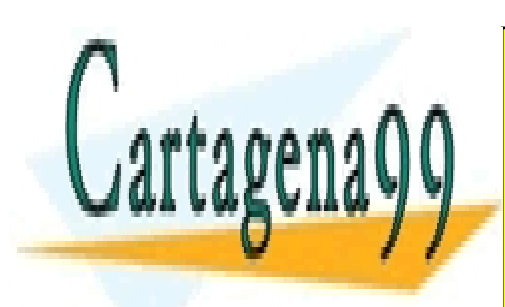

CLASES PARTICULARES, TUTORÍAS TÉCNICAS ONLINE LLAMA O ENVÍA WHATSAPP: 689 45 44 70

ONLINE PRIVATE LESSONS FOR SCIENCE STUDENTS CALL OR WHATSAPP:689 45 44 70

www.cartagena99.com no se hace responsable de la información contenida en el presente documento en virtud al Artículo 17.1 de la Ley de Servicios de la Sociedad de la Información y de Comercio Electrónico, de 11 de julio de 2002. Si la información contenida en el documento es ilícita o lesiona bienes o derechos de un tercero háganoslo saber y será retirada.

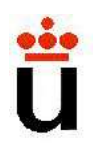

# Bloque temático II: Componentes Tema 4. El transistor B. Bloque temático II: Componentes<br>
Tema 4. El transistor B.<br>
Contenidos:<br>
4.1- Introducción a los elementos de circuitos no lineales<br>
Ejemplo: Análisis gráfico para un MOSFET. Bloque temático II: Componentes<br>
Tema 4. El transistor B.<br>
Contenidos:<br>
4.1- Introducción a los elementos de circuitos no lineales<br>
Ejemplo: Análisis gráfico para un MOSFET. Fema 4. El transistor B.<br>
Contenidos:<br>
4.1- Introducción a los elementos de circuitos no lineales<br>
Ejemplo: Análisis gráfico para un MOSFET.<br>
4.2- El transistor Bipolar (BJT). Presentación del dispos<br>
operación. Formas de

#### Contenidos:

**Contenidos:**<br>
4.1- Introducción a los elementos de circuitos no lineales<br>
Ejemplo: Análisis gráfico para un MOSFET.<br>
4.2- El transistor Bipolar (BJT). Presentación del dispos<br>
operación. Formas de operación. Característic **Contenidos:**<br>4.1- Introducción a los elementos de circuitos no lineales<br>Ejemplo: Análisis gráfico para un MOSFET.<br>4.2- El transistor Bipolar (BJT). Presentación del dispos<br>operación. Formas de operación. Características d **Contenidos:**<br>4.1- Introducción a los elementos de circuitos no lineales<br>Ejemplo: Análisis gráfico para un MOSFET.<br>4.2- El transistor Bipolar (BJT). Presentación del dispos<br>operación. Formas de operación. Características d

Prof. Mª del Carmen Coya Párraga

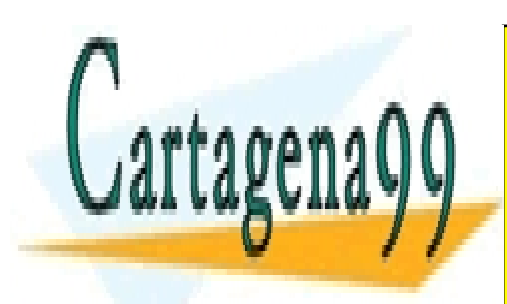

CLASES PARTICULARES, TUTORÍAS TÉCNICAS ONLINE LLAMA O ENVÍA WHATSAPP: 689 45 44 70

ONLINE PRIVATE LESSONS FOR SCIENCE STUDENTS CALL OR WHATSAPP:689 45 44 70

www.cartagena99.com no se hace responsable de la información contenida en el presente documento en virtud al Artículo 17.1 de la Ley de Servicios de la Sociedad de la Información y de Comercio Electrónico, de 11 de julio de 2002. Si la información contenida en el documento es ilícita o lesiona bienes o derechos de un tercero háganoslo saber y será retirada.

# Dispositivos de tres terminales

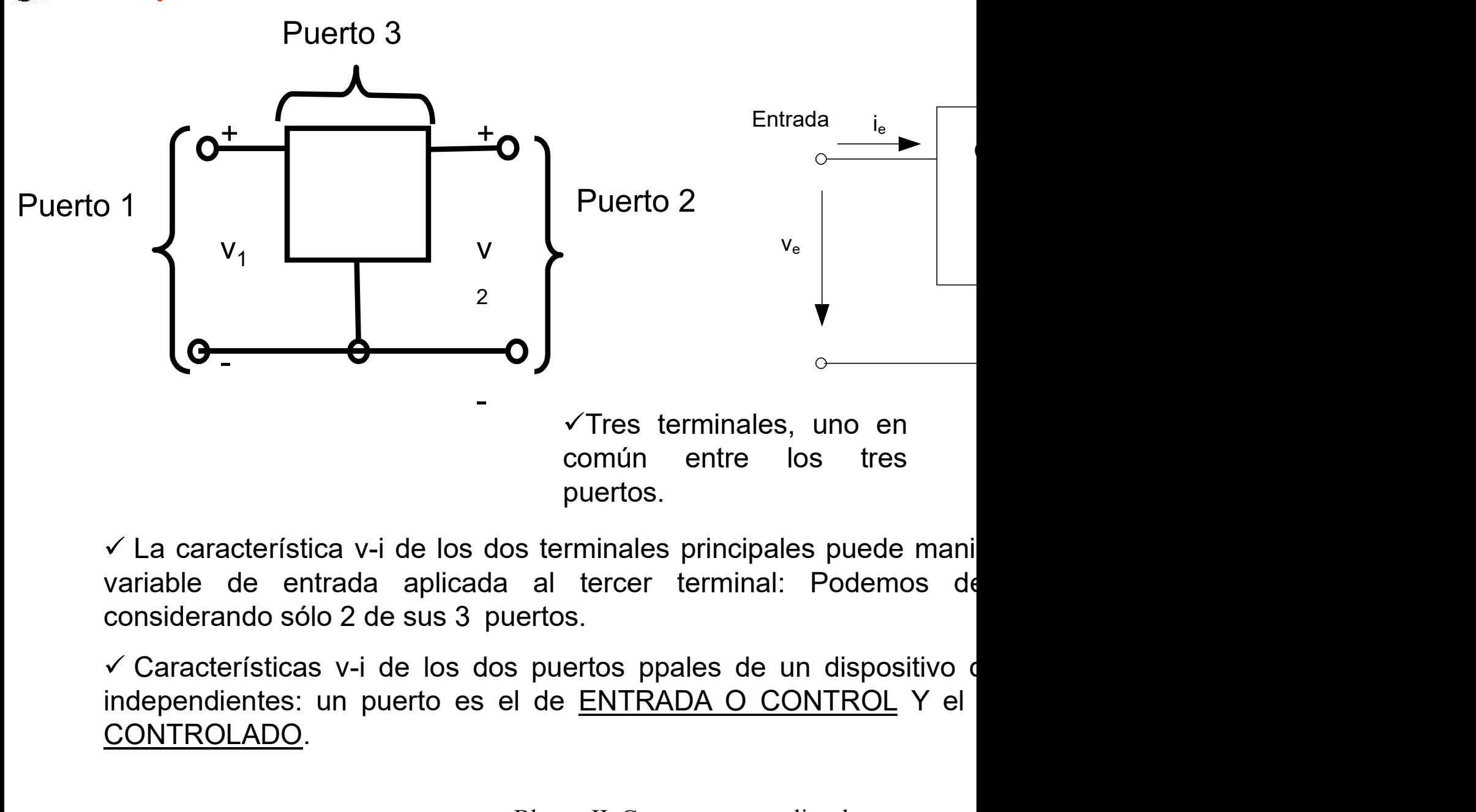

CONTROLADO.

Bloque II: Componentes no lineales

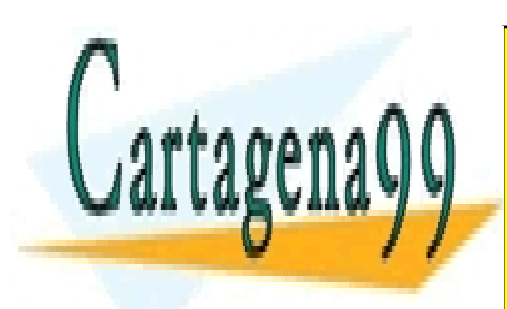

CLASES PARTICULARES, TUTORÍAS TÉCNICAS ONLINE LLAMA O ENVÍA WHATSAPP: 689 45 44 70

ONLINE PRIVATE LESSONS FOR SCIENCE STUDENTS CALL OR WHATSAPP:689 45 44 70

www.cartagena99.com no se hace responsable de la información contenida en el presente documento en virtud al Artículo 17.1 de la Ley de Servicios de la Sociedad de la Información y de Comercio Electrónico, de 11 de julio de 2002. Si la información contenida en el documento es ilícita o lesiona bienes o derechos de un tercero háganoslo saber y será retirada.

## Clasificación de los transistores

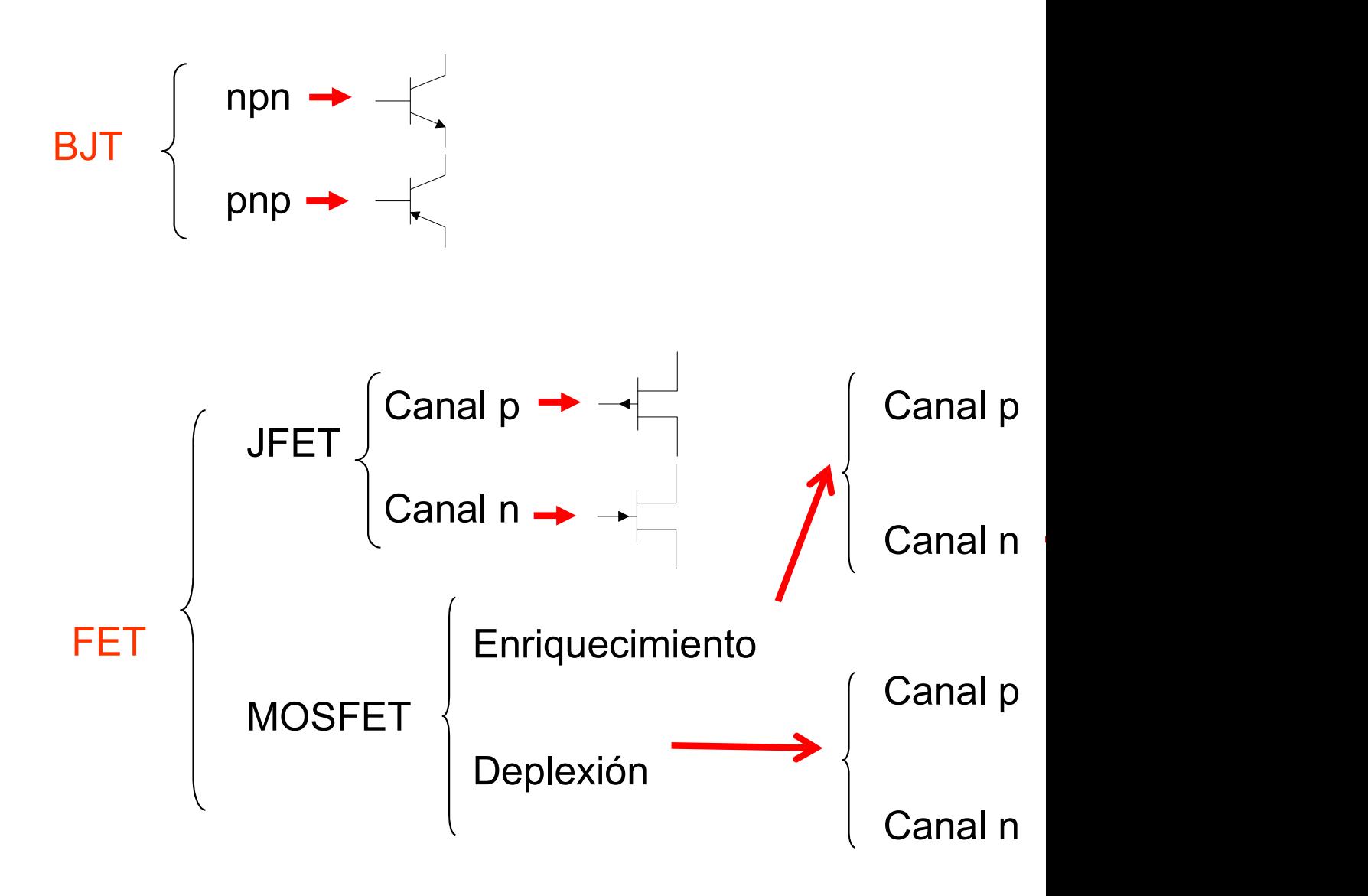

Bloque II: Componentes no lineales

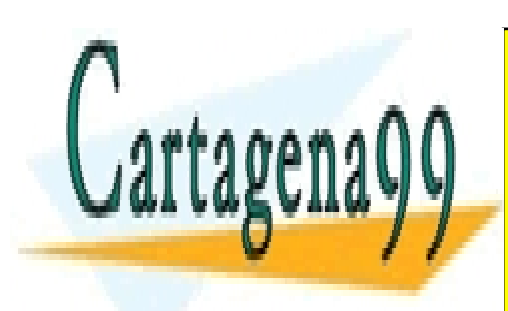

CLASES PARTICULARES, TUTORÍAS TÉCNICAS ONLINE LLAMA O ENVÍA WHATSAPP: 689 45 44 70

ONLINE PRIVATE LESSONS FOR SCIENCE STUDENTS CALL OR WHATSAPP:689 45 44 70

www.cartagena99.com no se hace responsable de la información contenida en el presente documento en virtud al Artículo 17.1 de la Ley de Servicios de la Sociedad de la Información y de Comercio Electrónico, de 11 de julio de 2002. Si la información contenida en el documento es ilícita o lesiona bienes o derechos de un tercero háganoslo saber y será retirada.

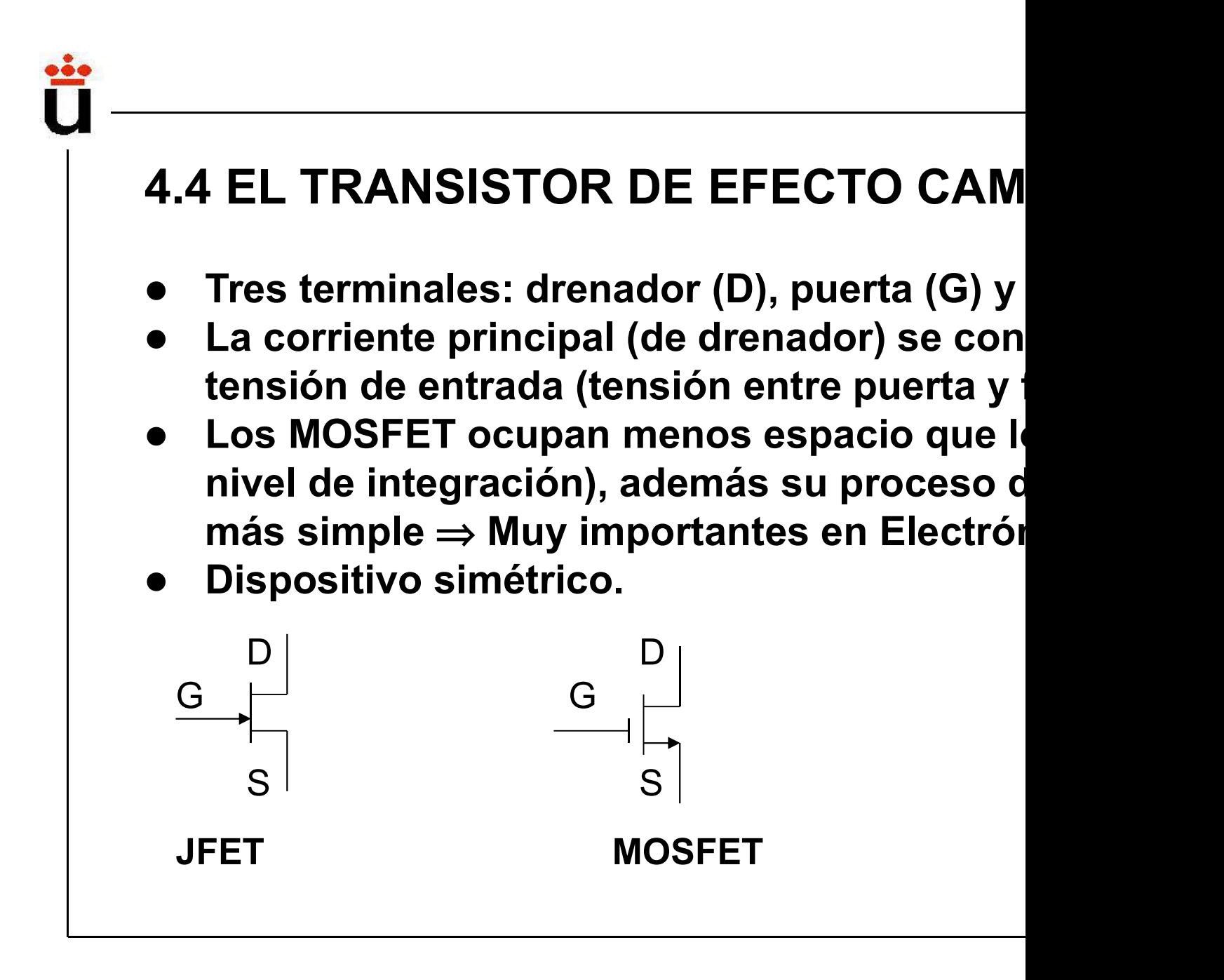

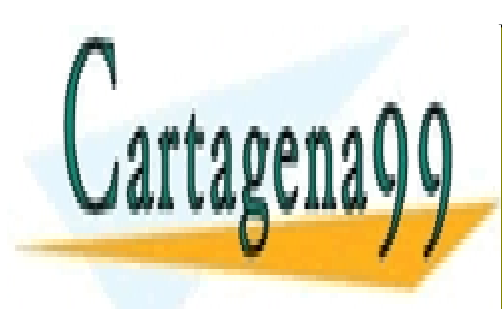

CLASES PARTICULARES, TUTORÍAS TÉCNICAS ONLINE LLAMA O ENVÍA WHATSAPP: 689 45 44 70

ONLINE PRIVATE LESSONS FOR SCIENCE STUDENTS CALL OR WHATSAPP:689 45 44 70

www.cartagena99.com no se hace responsable de la información contenida en el presente documento en virtud al Artículo 17.1 de la Ley de Servicios de la Sociedad de la Información y de Comercio Electrónico, de 11 de julio de 2002. Si la información contenida en el documento es ilícita o lesiona bienes o derechos de un tercero háganoslo saber y será retirada.

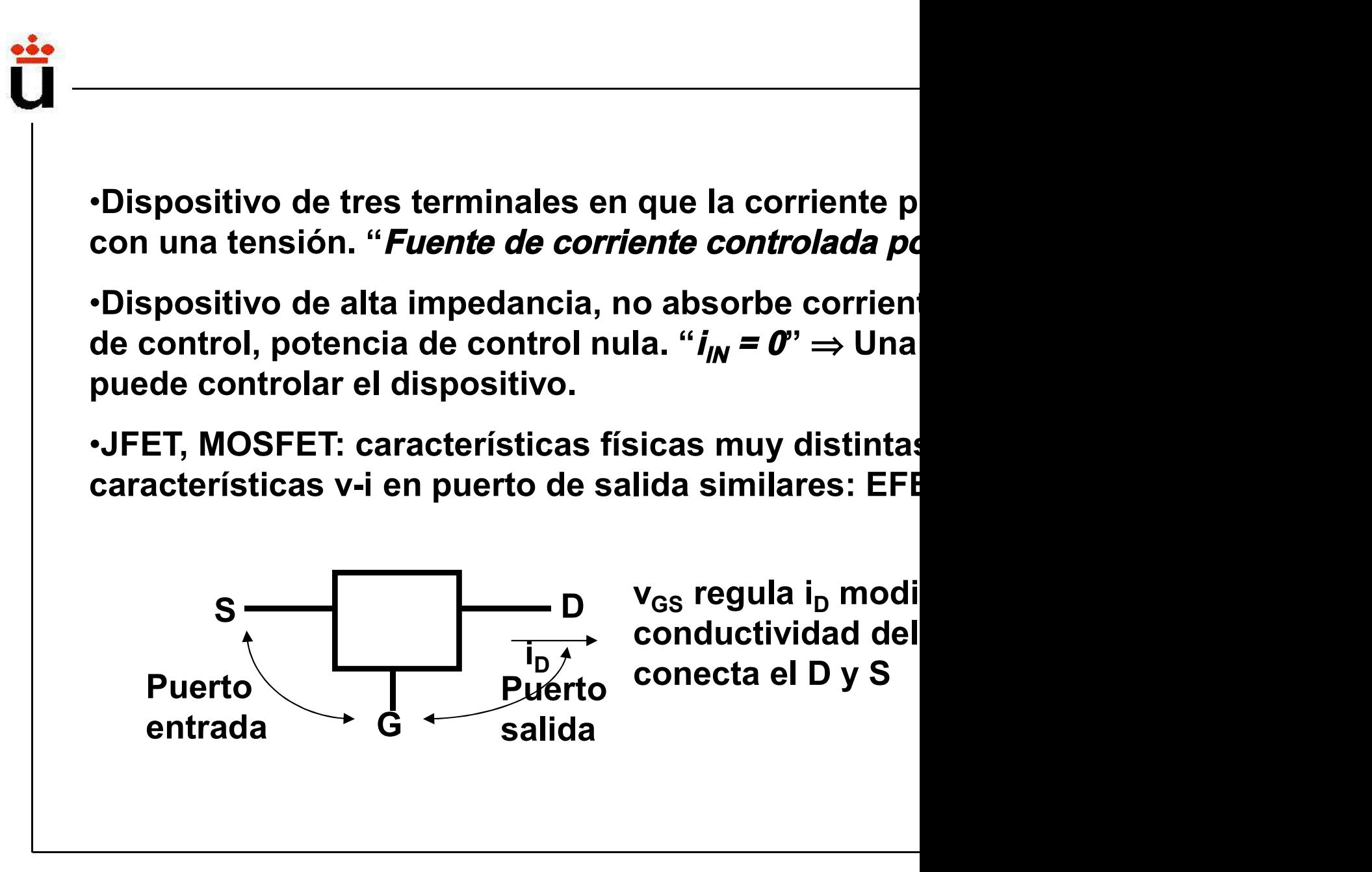

Bloque II: Componentes no lineales

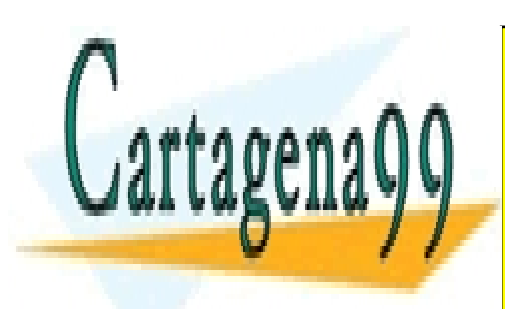

CLASES PARTICULARES, TUTORÍAS TÉCNICAS ONLINE LLAMA O ENVÍA WHATSAPP: 689 45 44 70

ONLINE PRIVATE LESSONS FOR SCIENCE STUDENTS CALL OR WHATSAPP:689 45 44 70

www.cartagena99.com no se hace responsable de la información contenida en el presente documento en virtud al Artículo 17.1 de la Ley de Servicios de la Sociedad de la Información y de Comercio Electrónico, de 11 de julio de 2002. Si la información contenida en el documento es ilícita o lesiona bienes o derechos de un tercero háganoslo saber y será retirada.

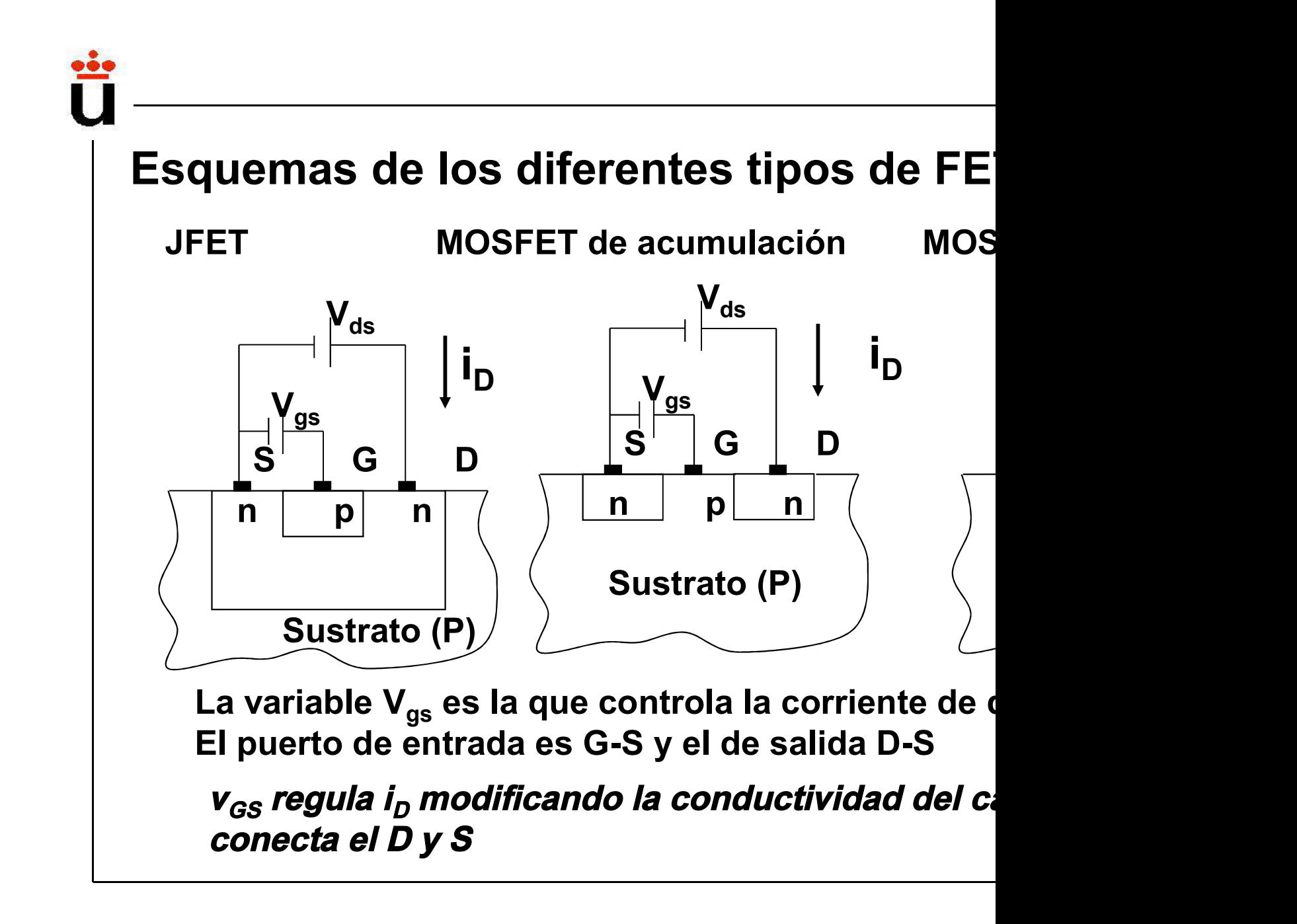

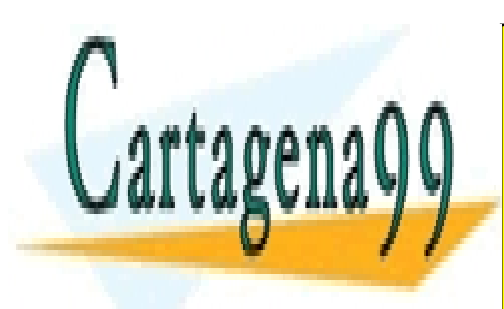

CLASES PARTICULARES, TUTORÍAS TÉCNICAS ONLINE LLAMA O ENVÍA WHATSAPP: 689 45 44 70

ONLINE PRIVATE LESSONS FOR SCIENCE STUDENTS CALL OR WHATSAPP:689 45 44 70

www.cartagena99.com no se hace responsable de la información contenida en el presente documento en virtud al Artículo 17.1 de la Ley de Servicios de la Sociedad de la Información y de Comercio Electrónico, de 11 de julio de 2002. Si la información contenida en el documento es ilícita o lesiona bienes o derechos de un tercero háganoslo saber y será retirada.

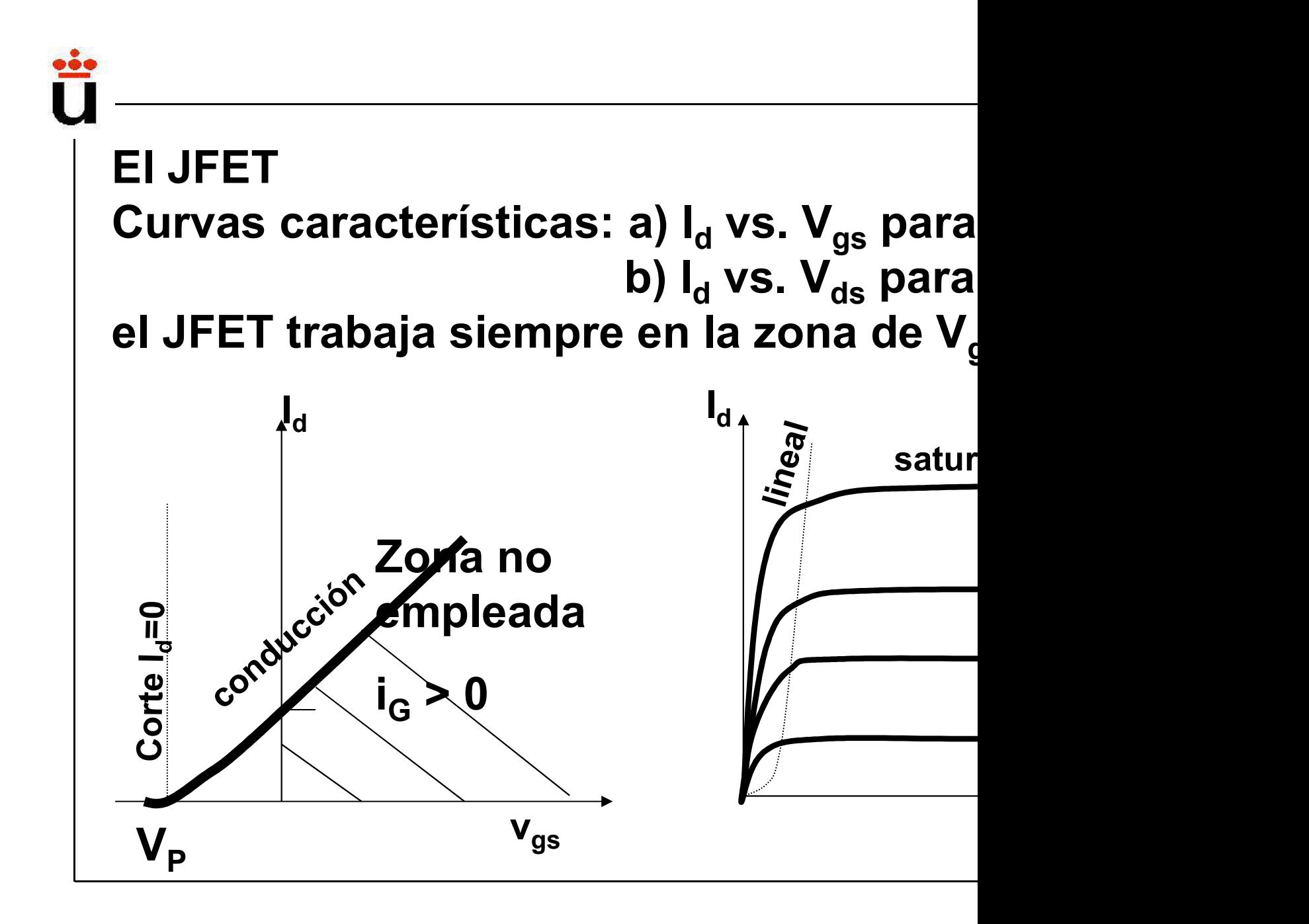

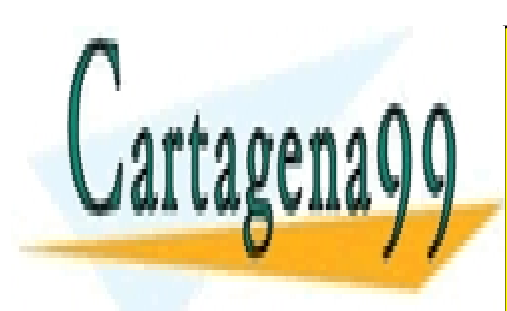

CLASES PARTICULARES, TUTORÍAS TÉCNICAS ONLINE LLAMA O ENVÍA WHATSAPP: 689 45 44 70

ONLINE PRIVATE LESSONS FOR SCIENCE STUDENTS CALL OR WHATSAPP:689 45 44 70

www.cartagena99.com no se hace responsable de la información contenida en el presente documento en virtud al Artículo 17.1 de la Ley de Servicios de la Sociedad de la Información y de Comercio Electrónico, de 11 de julio de 2002. Si la información contenida en el documento es ilícita o lesiona bienes o derechos de un tercero háganoslo saber y será retirada.

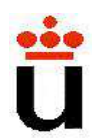

#### Resumen Regiones de funcionamiento

a) Región de corte, V $_{\text{gs}}$  < V $_{\text{p}}$   $\Rightarrow$  I<sub>d</sub> =0  $\quad$  V $_{\text{p}}$  es el pot cionamiento<br>=0  $V_p$  es el pot<br> $I_d = 2 \frac{I_{dss}}{V^2}$ bloqueo  $I_{\scriptscriptstyle{dss}}$  (

b) Región triodo, V<sub>gs</sub> > V<sub>p</sub>, V<sub>ds</sub> < V<sub>gs</sub>-V<sub>p</sub> final final final final final final final final final final final final final final final final final final final final final field  $\frac{1}{p}$ 

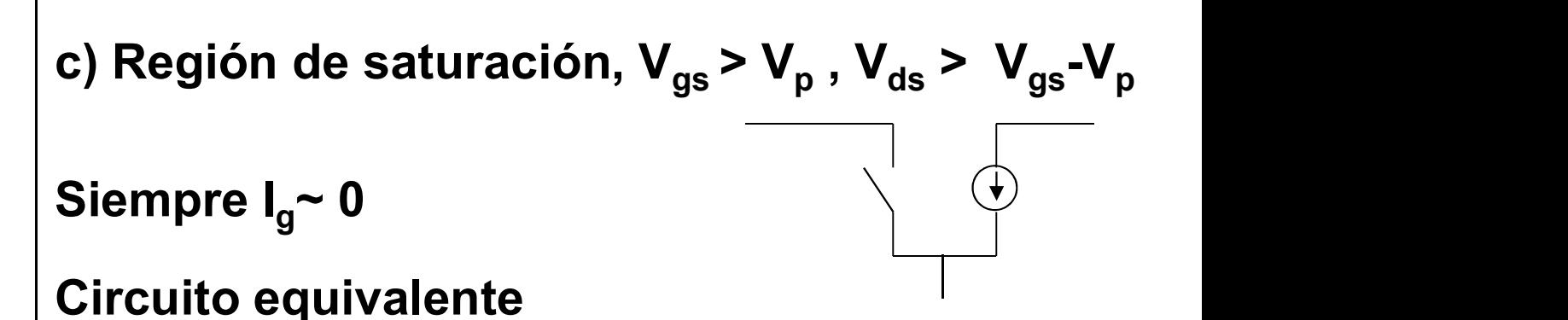

Bloque II: Componentes no lineales

 $p \left( \begin{array}{c} 1 \end{array} \right)$ 

 $I_{\iota}$ 

 $I_d = 2 \frac{I_{dss}}{V^2}$ 

 $d_d = 2 \frac{I_{dss}}{I}$  $V_n^2$ 

d

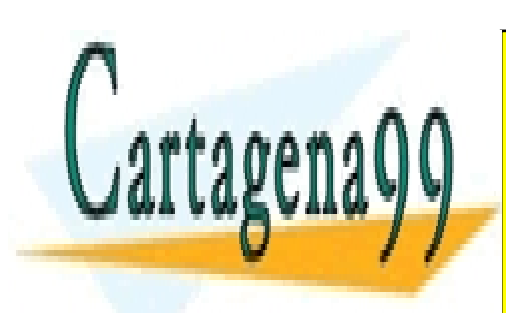

CLASES PARTICULARES, TUTORÍAS TÉCNICAS ONLINE LLAMA O ENVÍA WHATSAPP: 689 45 44 70

ONLINE PRIVATE LESSONS FOR SCIENCE STUDENTS CALL OR WHATSAPP:689 45 44 70

www.cartagena99.com no se hace responsable de la información contenida en el presente documento en virtud al Artículo 17.1 de la Ley de Servicios de la Sociedad de la Información y de Comercio Electrónico, de 11 de julio de 2002. Si la información contenida en el documento es ilícita o lesiona bienes o derechos de un tercero háganoslo saber y será retirada.

#### El MOSFET (Metal Óxido Semiconductor)

- MOSFET (Metal Óxido Semiconductor)<br>Prestaciones similares a las del JI<br>estructura y funcionamiento diferentes<br>Dos tipos: de acumulación y de vaci MOSFET (Metal Óxido Semiconductor)<br>Prestaciones similares a las del JI<br>estructura y funcionamiento diferentes<br>Dos tipos: de acumulación y de vaci<br>canal n o canal p. MOSFET (Metal Óxido Semiconductor)<br>Prestaciones similares a las del JI<br>estructura y funcionamiento diferentes<br>Dos tipos: de acumulación y de vaci<br>canal n o canal p.<br>En el MOSFET de acumulación se deb MOSFET (Metal Óxido Semiconductor)<br>Prestaciones similares a las del JI<br>estructura y funcionamiento diferentes<br>Dos tipos: de acumulación y de vaci<br>canal n o canal p.<br>En el MOSFET de acumulación se deb<br>potencial positivo ent
- 
- MOSFET (Metal Óxido Semiconductor)<br>Prestaciones similares a las del JI<br>estructura y funcionamiento diferentes<br>Dos tipos: de acumulación y de vaci<br>canal n o canal p.<br>En el MOSFET de acumulación se del<br>potencial positivo ent MOSFET (Metal Óxido Semiconductor)<br>Prestaciones similares a las del JI<br>estructura y funcionamiento diferentes<br>Dos tipos: de acumulación y de vaci<br>canal n o canal p.<br>En el MOSFET de acumulación se del:<br>potencial positivo en MOSFET (Metal Oxido Semiconductor)<br>Prestaciones similares a las del JI<br>estructura y funcionamiento diferentes<br>Dos tipos: de acumulación y de vaci<br>canal n o canal p.<br>En el MOSFET de acumulación se del:<br>potencial positivo en Prestaciones similares a las del JI<br>estructura y funcionamiento diferentes<br>Dos tipos: de acumulación y de vaci<br>canal n o canal p.<br>En el MOSFET de acumulación se del<br>potencial positivo entre puerta y fue<br>para que haya paso corriente.

Bloque II: Componentes no lineales

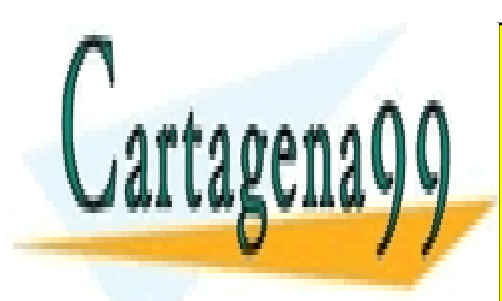

CLASES PARTICULARES, TUTORÍAS TÉCNICAS ONLINE LLAMA O ENVÍA WHATSAPP: 689 45 44 70

ONLINE PRIVATE LESSONS FOR SCIENCE STUDENTS CALL OR WHATSAPP:689 45 44 70

www.cartagena99.com no se hace responsable de la información contenida en el presente documento en virtud al Artículo 17.1 de la Ley de Servicios de la Sociedad de la Información y de Comercio Electrónico, de 11 de julio de 2002. Si la información contenida en el documento es ilícita o lesiona bienes o derechos de un tercero háganoslo saber y será retirada.

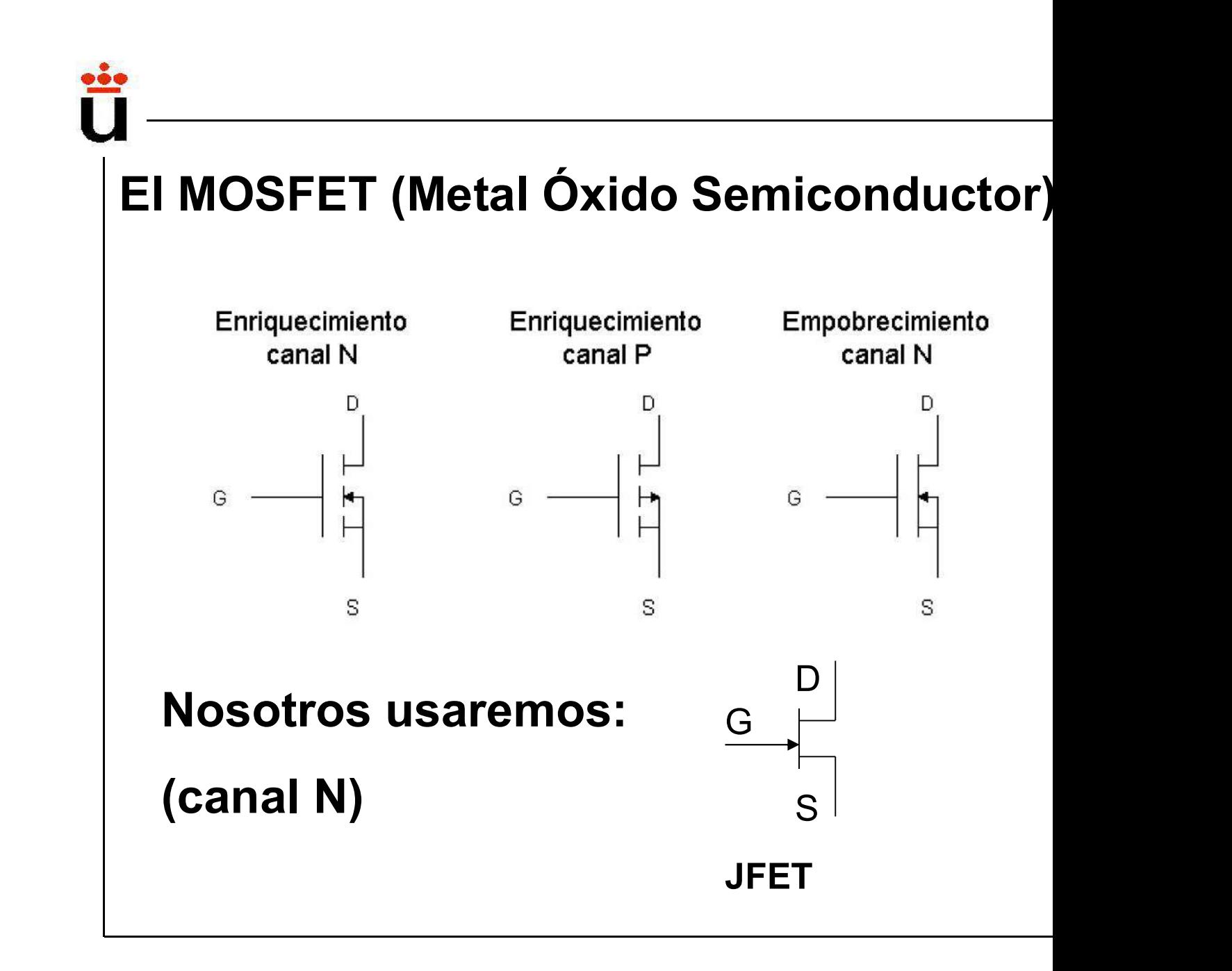

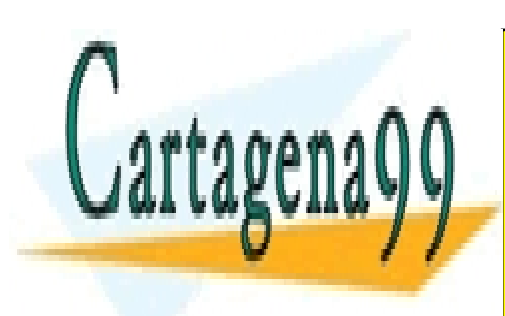

CLASES PARTICULARES, TUTORÍAS TÉCNICAS ONLINE LLAMA O ENVÍA WHATSAPP: 689 45 44 70

ONLINE PRIVATE LESSONS FOR SCIENCE STUDENTS CALL OR WHATSAPP:689 45 44 70

www.cartagena99.com no se hace responsable de la información contenida en el presente documento en virtud al Artículo 17.1 de la Ley de Servicios de la Sociedad de la Información y de Comercio Electrónico, de 11 de julio de 2002. Si la información contenida en el documento es ilícita o lesiona bienes o derechos de un tercero háganoslo saber y será retirada.

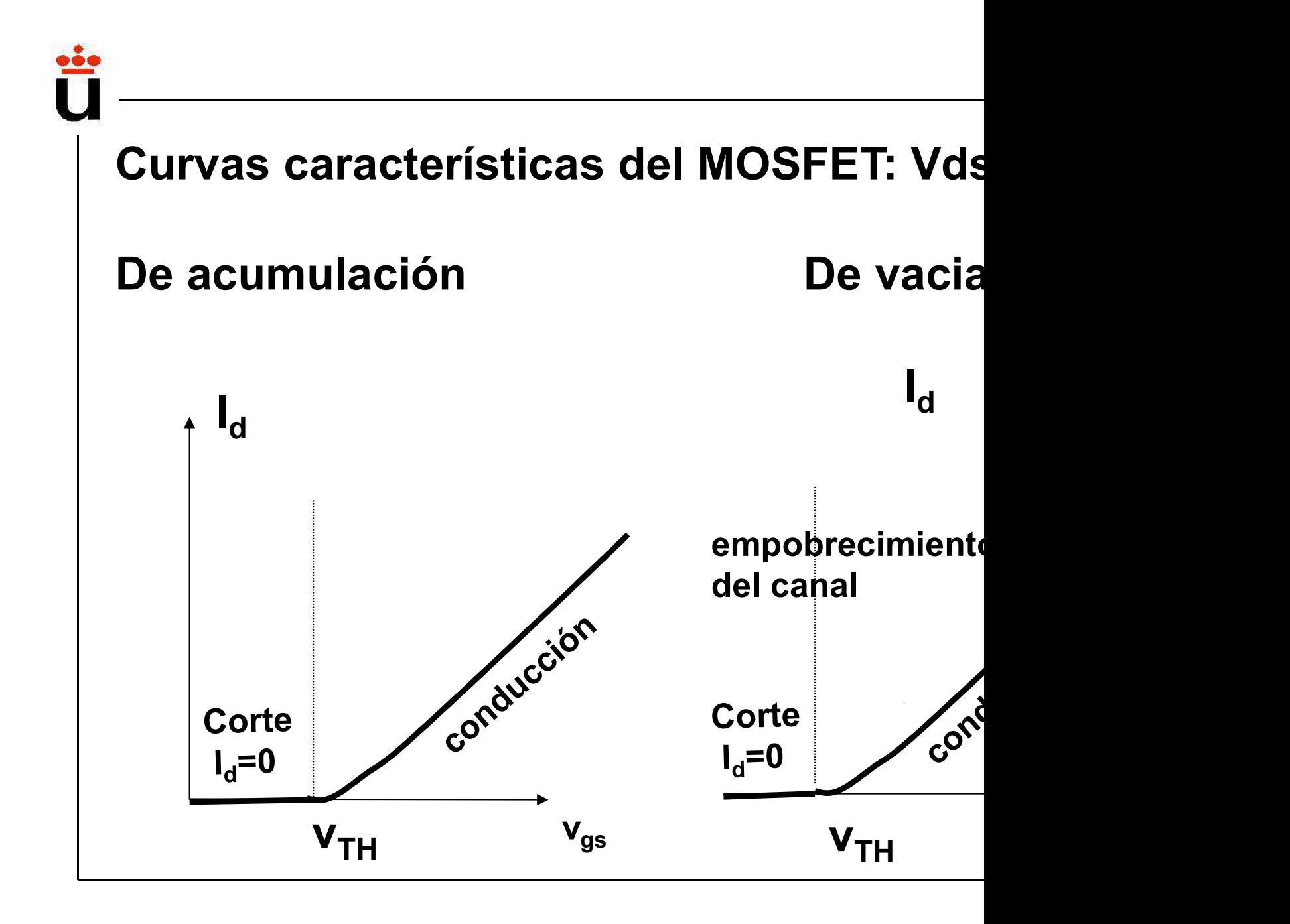

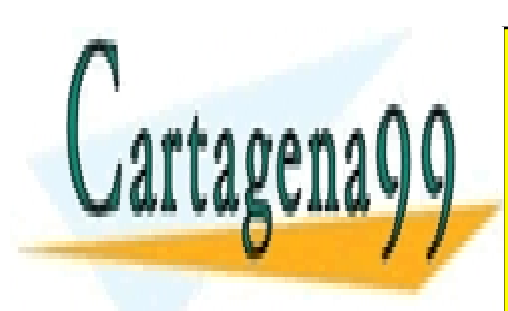

CLASES PARTICULARES, TUTORÍAS TÉCNICAS ONLINE LLAMA O ENVÍA WHATSAPP: 689 45 44 70

ONLINE PRIVATE LESSONS FOR SCIENCE STUDENTS CALL OR WHATSAPP:689 45 44 70

www.cartagena99.com no se hace responsable de la información contenida en el presente documento en virtud al Artículo 17.1 de la Ley de Servicios de la Sociedad de la Información y de Comercio Electrónico, de 11 de julio de 2002. Si la información contenida en el documento es ilícita o lesiona bienes o derechos de un tercero háganoslo saber y será retirada.

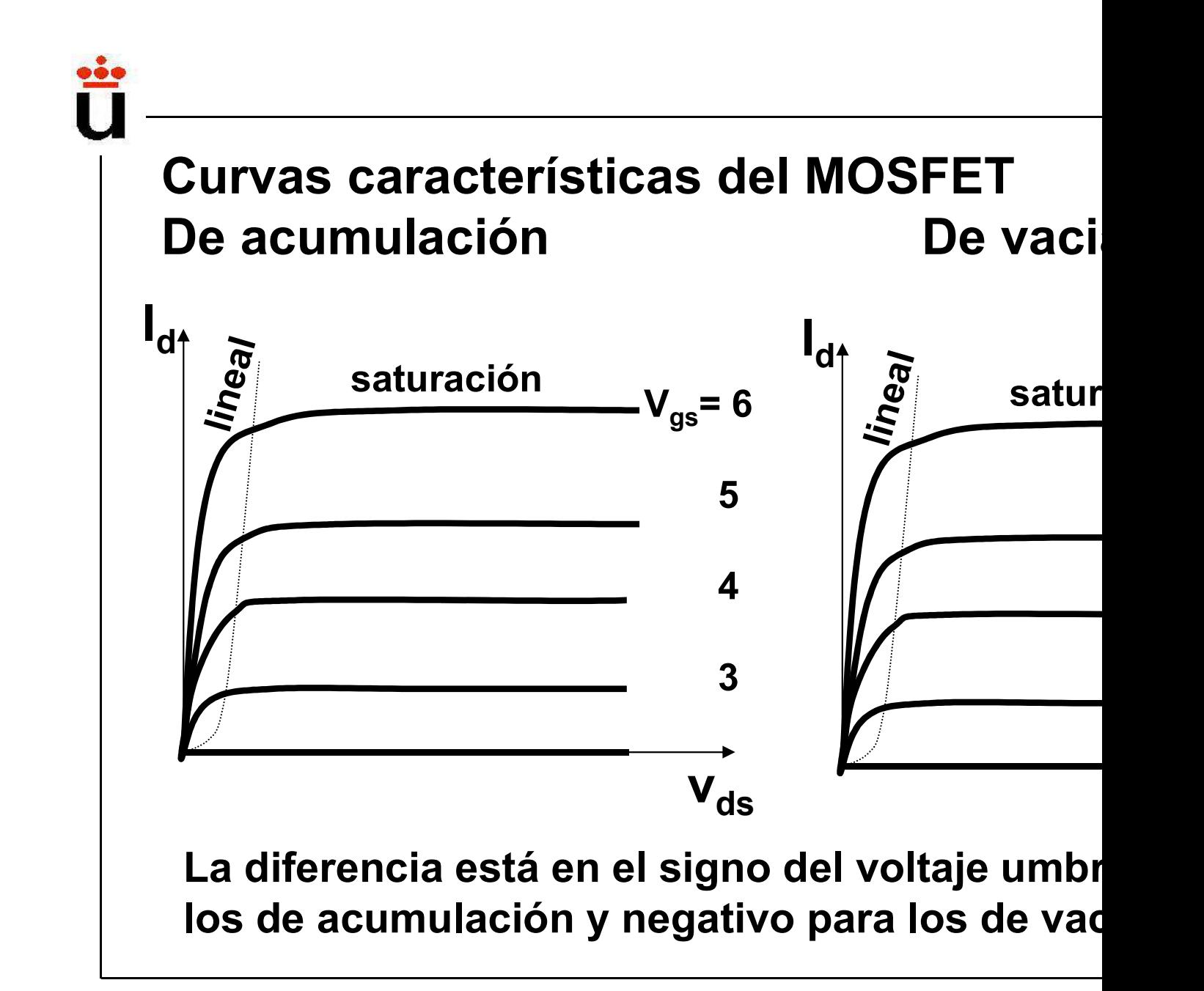

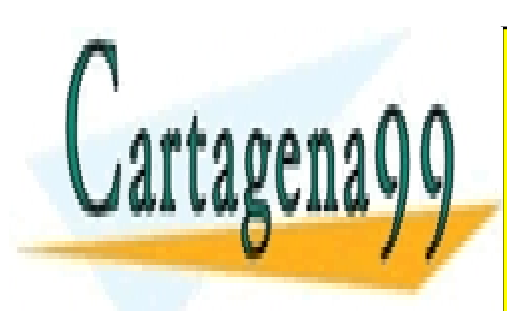

CLASES PARTICULARES, TUTORÍAS TÉCNICAS ONLINE LLAMA O ENVÍA WHATSAPP: 689 45 44 70

ONLINE PRIVATE LESSONS FOR SCIENCE STUDENTS CALL OR WHATSAPP:689 45 44 70

www.cartagena99.com no se hace responsable de la información contenida en el presente documento en virtud al Artículo 17.1 de la Ley de Servicios de la Sociedad de la Información y de Comercio Electrónico, de 11 de julio de 2002. Si la información contenida en el documento es ilícita o lesiona bienes o derechos de un tercero háganoslo saber y será retirada.

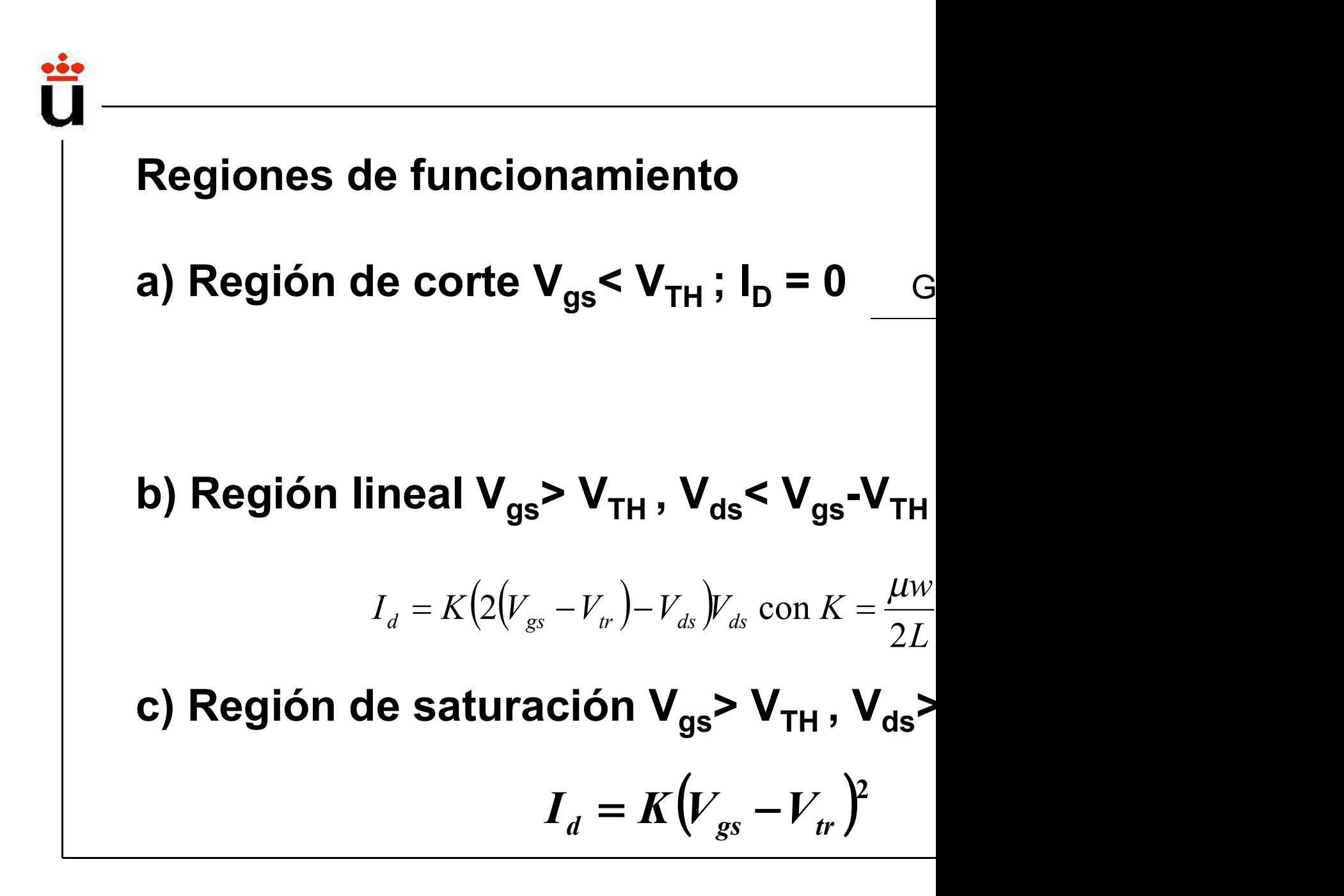

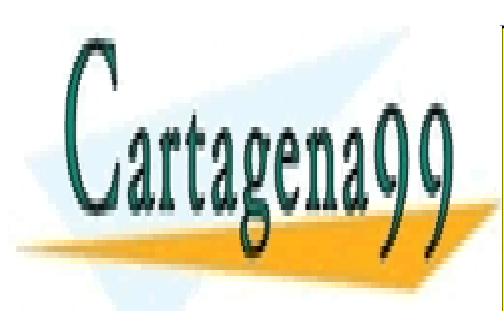

CLASES PARTICULARES, TUTORÍAS TÉCNICAS ONLINE LLAMA O ENVÍA WHATSAPP: 689 45 44 70

ONLINE PRIVATE LESSONS FOR SCIENCE STUDENTS CALL OR WHATSAPP:689 45 44 70

www.cartagena99.com no se hace responsable de la información contenida en el presente documento en virtud al Artículo 17.1 de la Ley de Servicios de la Sociedad de la Información y de Comercio Electrónico, de 11 de julio de 2002. Si la información contenida en el documento es ilícita o lesiona bienes o derechos de un tercero háganoslo saber y será retirada.
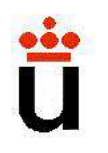

# Bloque temático II: Componentes Tema 5. El transistor de efecte 5.1- Características. Tipos y símbolos. Ppo. Operación.<br>
5.1- Características. Tipos y símbolos. Ppo. Operación.<br>
5.2- Circuitos elementales con transistores de efecto campo:<br>
de voltaje. Funciones: conmutación, resistenci

#### Contenidos:

de voltaje. Funciones:<br>
Contenidos:<br>
5.1- Características. Tipos y símbolos. Ppo. Operación.<br>
5.2- Circuitos elementales con transistores de efecto campo:<br>
de voltaje. Funciones: conmutación, resistencia variable o ampl

Prof. Mª del Carmen Coya Párraga

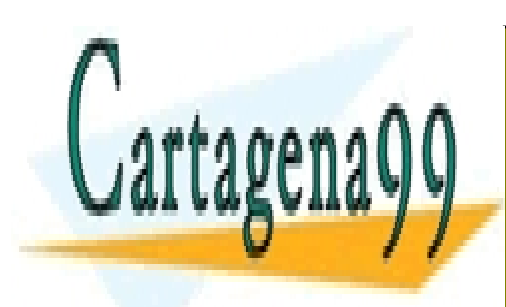

CLASES PARTICULARES, TUTORÍAS TÉCNICAS ONLINE LLAMA O ENVÍA WHATSAPP: 689 45 44 70

ONLINE PRIVATE LESSONS FOR SCIENCE STUDENTS CALL OR WHATSAPP:689 45 44 70

www.cartagena99.com no se hace responsable de la información contenida en el presente documento en virtud al Artículo 17.1 de la Ley de Servicios de la Sociedad de la Información y de Comercio Electrónico, de 11 de julio de 2002. Si la información contenida en el documento es ilícita o lesiona bienes o derechos de un tercero háganoslo saber y será retirada.

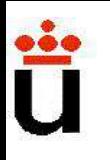

# Transistores de efecto cam Fuente de corriente  $(i_D)$  controlados por ter

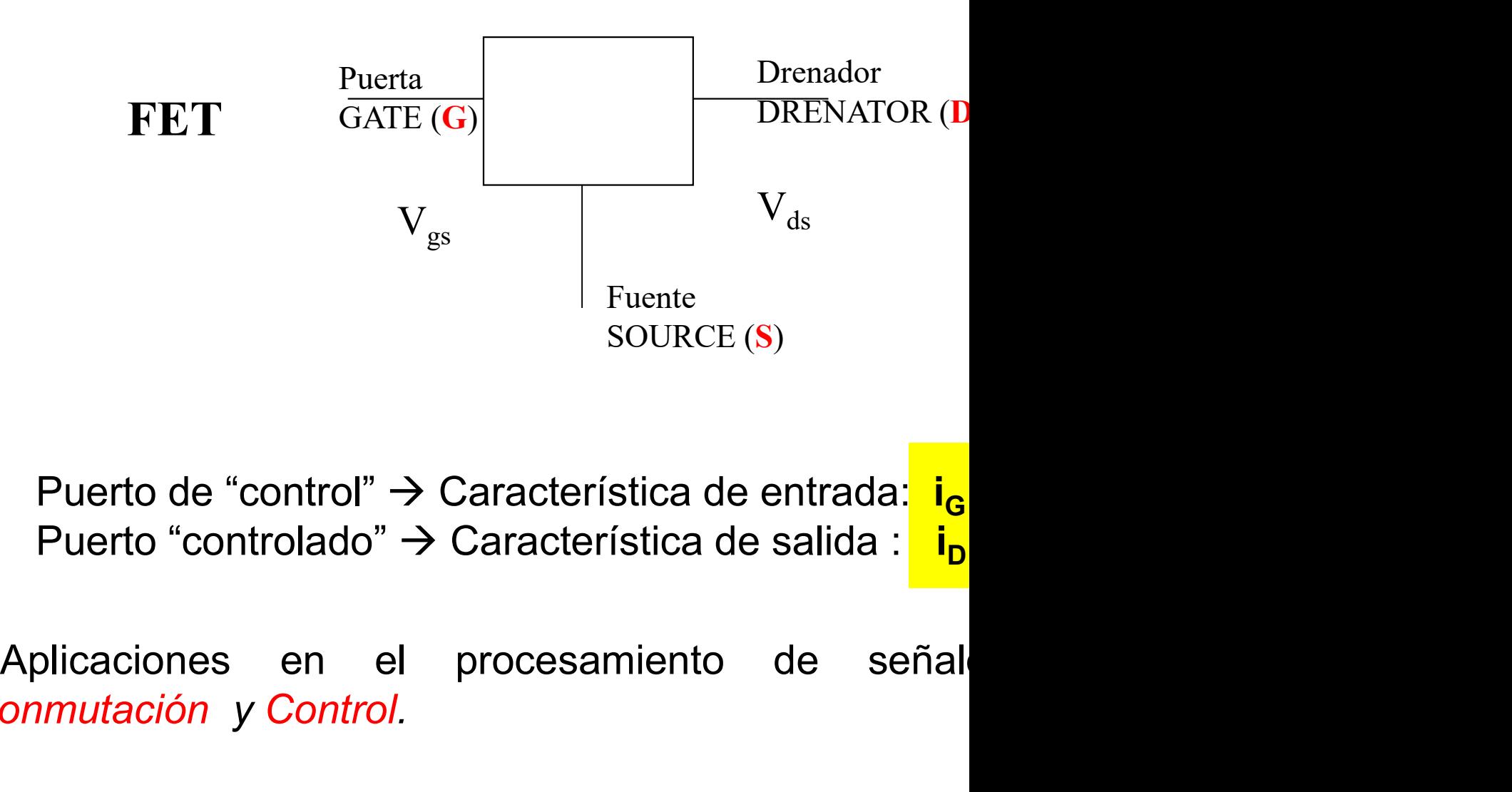

Conmutación y Control.

Prof. Mª del Carmen Coya Párraga

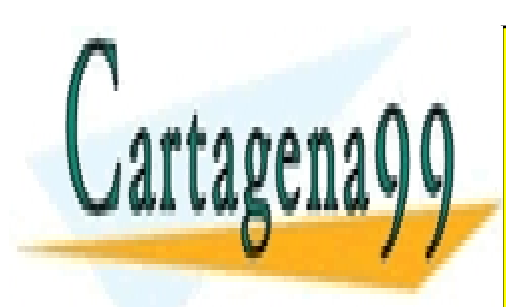

CLASES PARTICULARES, TUTORÍAS TÉCNICAS ONLINE LLAMA O ENVÍA WHATSAPP: 689 45 44 70

ONLINE PRIVATE LESSONS FOR SCIENCE STUDENTS CALL OR WHATSAPP:689 45 44 70

www.cartagena99.com no se hace responsable de la información contenida en el presente documento en virtud al Artículo 17.1 de la Ley de Servicios de la Sociedad de la Información y de Comercio Electrónico, de 11 de julio de 2002. Si la información contenida en el documento es ilícita o lesiona bienes o derechos de un tercero háganoslo saber y será retirada.

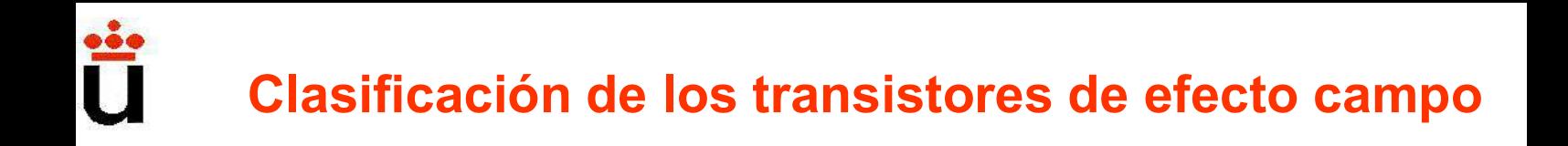

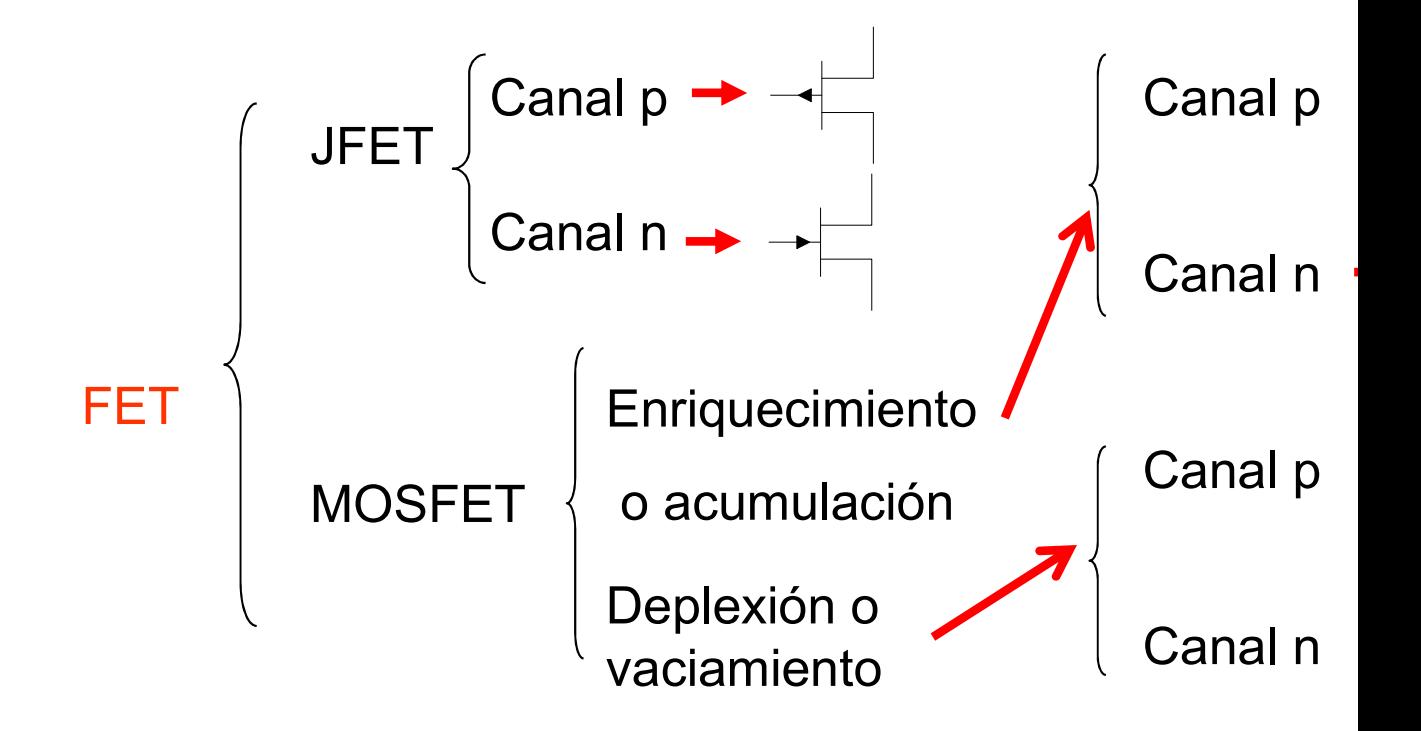

Prof. Mª del Carmen Coya Párraga

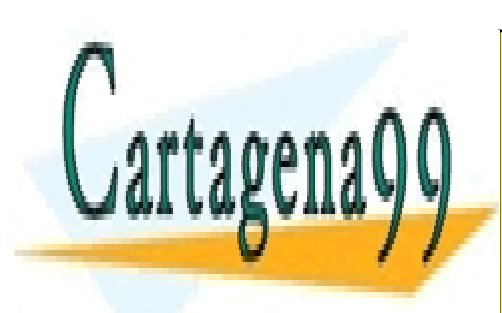

CLASES PARTICULARES, TUTORÍAS TÉCNICAS ONLINE LLAMA O ENVÍA WHATSAPP: 689 45 44 70

ONLINE PRIVATE LESSONS FOR SCIENCE STUDENTS CALL OR WHATSAPP:689 45 44 70

www.cartagena99.com no se hace responsable de la información contenida en el presente documento en virtud al Artículo 17.1 de la Ley de Servicios de la Sociedad de la Información y de Comercio Electrónico, de 11 de julio de 2002. Si la información contenida en el documento es ilícita o lesiona bienes o derechos de un tercero háganoslo saber y será retirada.

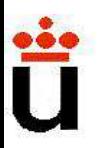

# **Transistores de efecto cam**<br> *Uente de corriente (i<sub>D</sub>)* controlados por o te<br>
Dispositivo de tres terminales en que la corriente principal<br>
dispositivo de alta impedancia, no absorbe corriente principal Transistores de efecto cam Fuente de corriente  $(i_D)$  controlados por o te

**Transistores de efecto cam**<br>Fuente de corriente  $(i_D)$  controlados por o te<br> $\checkmark$  Dispositivo de tres terminales en que la corriente princip<br>una tensión. "Fuente de corriente controlada por tensión".<br> $\checkmark$  Dispositivo de **Transistores de efecto cam**<br>Fuente de corriente  $(i_D)$  controlados por o te<br> $\checkmark$  Dispositivo de tres terminales en que la corriente princip<br>una tensión. "Fuente de corriente controlada por tensión".<br> $\checkmark$  Dispositivo de **Transistores de efect**<br>
Fuente de corriente  $(i_D)$  controlados p<br>  $\checkmark$  Dispositivo de tres terminales en que la corrience<br>
una tensión. "Fuente de corriente controlada por t<br>  $\checkmark$  Dispositivo de alta impedancia, no abso **Transistores de efecto cam**<br>
Fuente de corriente  $(i_D)$  controlados por o te<br>
Dispositivo de tres terminales en que la corriente princip<br>
na tensión. "Fuente de corriente controlada por tensión".<br>
Dispositivo de alta impe **CONSIDERED CONTRETS CONTRETS CONTRETS CONTRETT:**<br>
CONSISTING THE V-DISPOSITION OF THE V-DISPOSITION OF THE CONTRETT CONTRETT:<br>
CONTRETT: CARRET CONTRETT: CARRET CONTRETT: CARRET CONTRETT: CARRET CONTRETT: CARRET CONTRETT

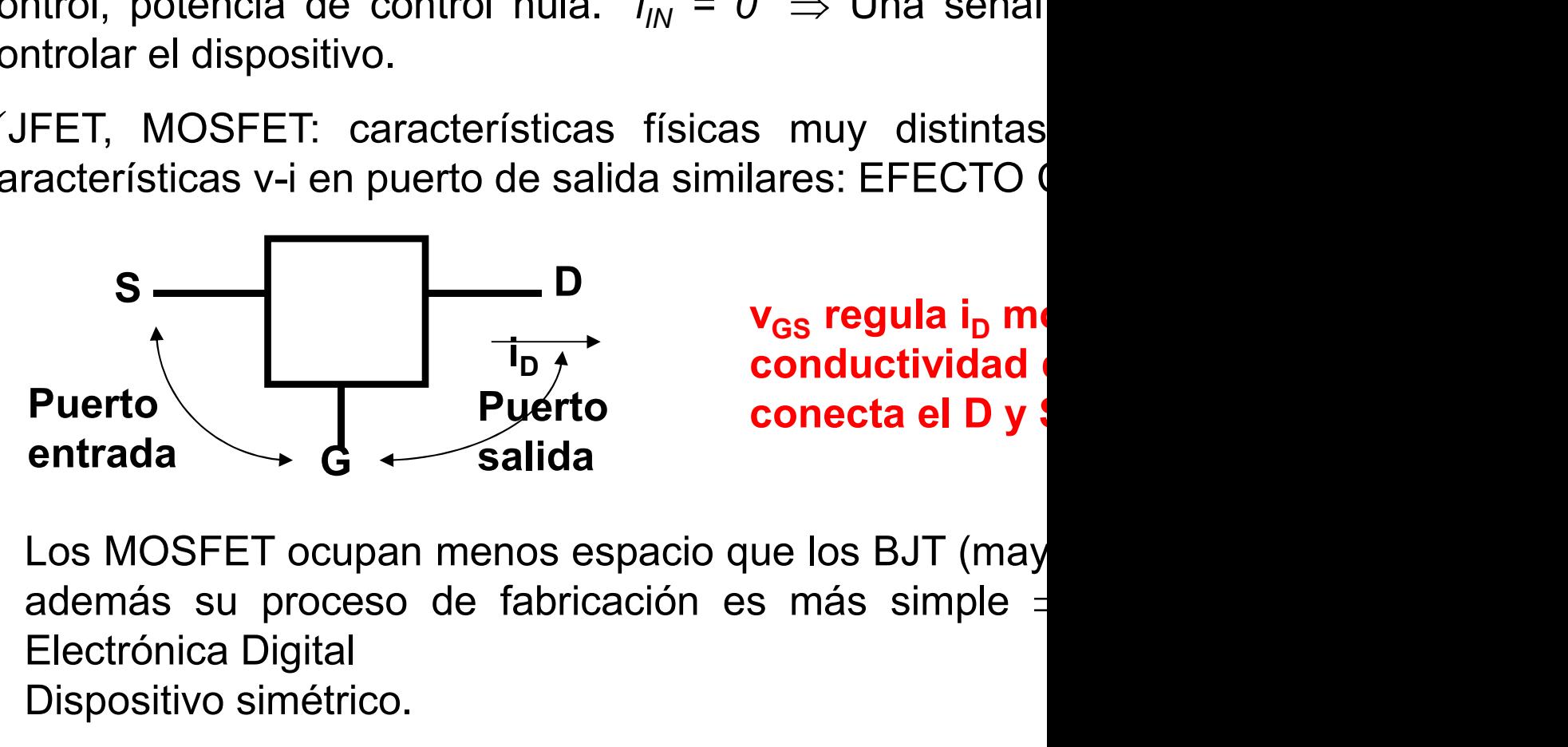

v<sub>GS</sub> regula i<sub>D</sub> mo  $\overrightarrow{p}$  conductividad Puerto conecta el D y S

- Electrónica Digital
- Dispositivo simétrico.

Prof. Mª del Carmen Coya Párraga

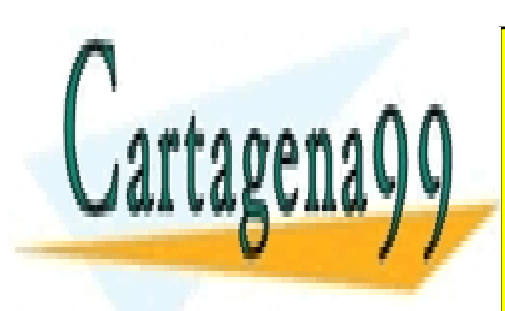

CLASES PARTICULARES, TUTORÍAS TÉCNICAS ONLINE LLAMA O ENVÍA WHATSAPP: 689 45 44 70

ONLINE PRIVATE LESSONS FOR SCIENCE STUDENTS CALL OR WHATSAPP:689 45 44 70

www.cartagena99.com no se hace responsable de la información contenida en el presente documento en virtud al Artículo 17.1 de la Ley de Servicios de la Sociedad de la Información y de Comercio Electrónico, de 11 de julio de 2002. Si la información contenida en el documento es ilícita o lesiona bienes o derechos de un tercero háganoslo saber y será retirada.

# Esquemas de los diferentes tipos de FET (e

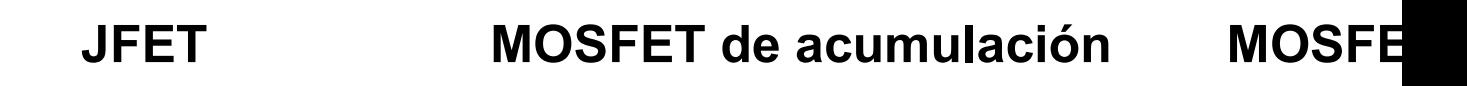

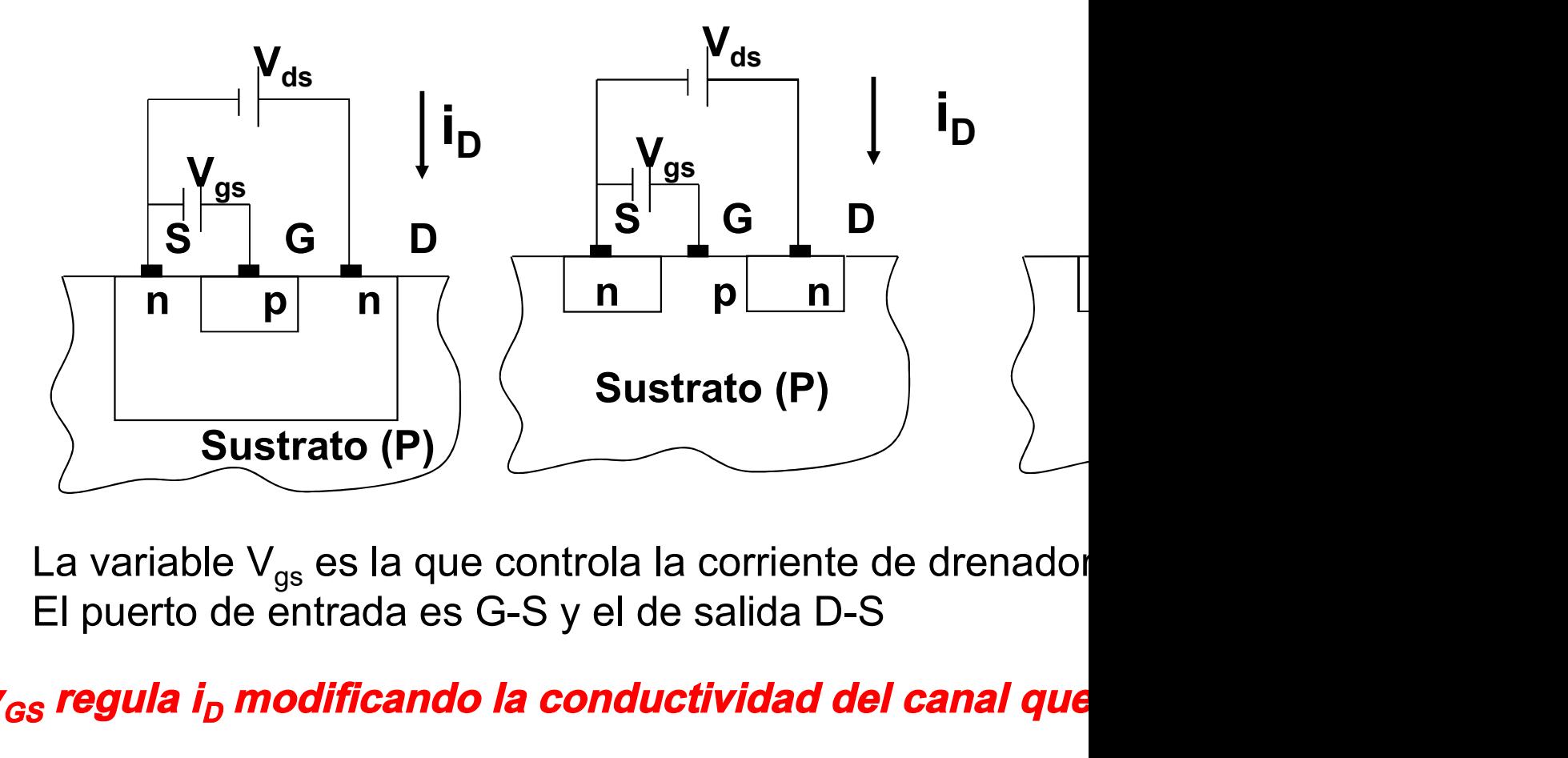

Prof. Mª del Carmen Coya Párraga

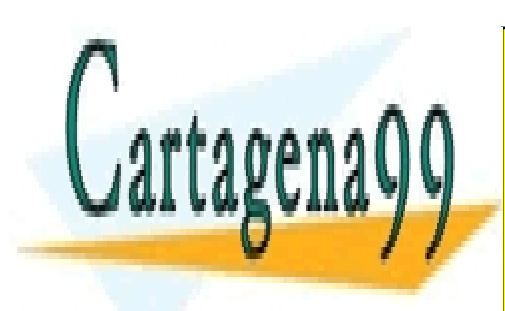

CLASES PARTICULARES, TUTORÍAS TÉCNICAS ONLINE LLAMA O ENVÍA WHATSAPP: 689 45 44 70

ONLINE PRIVATE LESSONS FOR SCIENCE STUDENTS CALL OR WHATSAPP:689 45 44 70

www.cartagena99.com no se hace responsable de la información contenida en el presente documento en virtud al Artículo 17.1 de la Ley de Servicios de la Sociedad de la Información y de Comercio Electrónico, de 11 de julio de 2002. Si la información contenida en el documento es ilícita o lesiona bienes o derechos de un tercero háganoslo saber y será retirada.

# **Transistores de efecto campo: el JFET** (*Ju*<br>
Transistor)<br>
Para un JFET de canal n:<br>
El JFET trabaja siempre en la zona de  $\frac{V_{gs} < 0$ , y siempre l<sub>G</sub> =<br>
Curvas características:<br>
a) l<sub>d</sub> vs. V<sub>gs</sub> para v<sub>ds</sub> constante **Transistores de efecto campo: el JFET** (*Ju*<br>
Transistor)<br>
Para un JFET de canal n:<br>
El JFET trabaja siempre en la zona de  $\frac{V_{gs}}{V_{gs}} < 0$ , y siempre  $I_G$  =<br>
Curvas características:<br>
a)  $I_d$  vs.  $V_{gs}$  para  $V_{ds}$  cons **ampo: el JFET** (*Ju*<br>*Transistor)*<br>e <mark>V<sub>gs</sub> < 0, y siempre l<sub>G</sub> =<br>vs. V<sub>gs</sub> para v<sub>ds</sub> constante<br>vs. V<sub>ds</sub> para v<sub>gs</sub> constante</mark> ampo: el JFET (*Ju*<br>*Transistor*)<br>le  $V_{gs} < 0$ , y siempre l<sub>G</sub> =<br>vs. V<sub>gs</sub> para v<sub>ds</sub> constante<br>vs. V<sub>ds</sub> para v<sub>gs</sub> constante Transistores de efecto campo: el JFET (Jun Transistor)

Para un JFET de canal n:

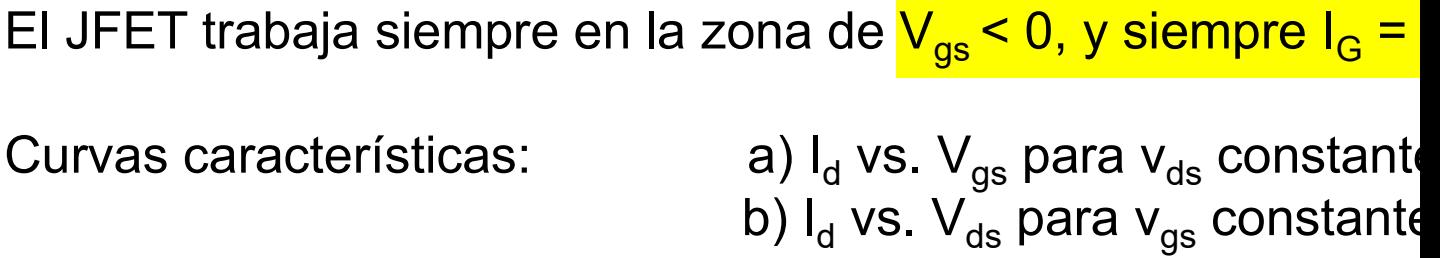

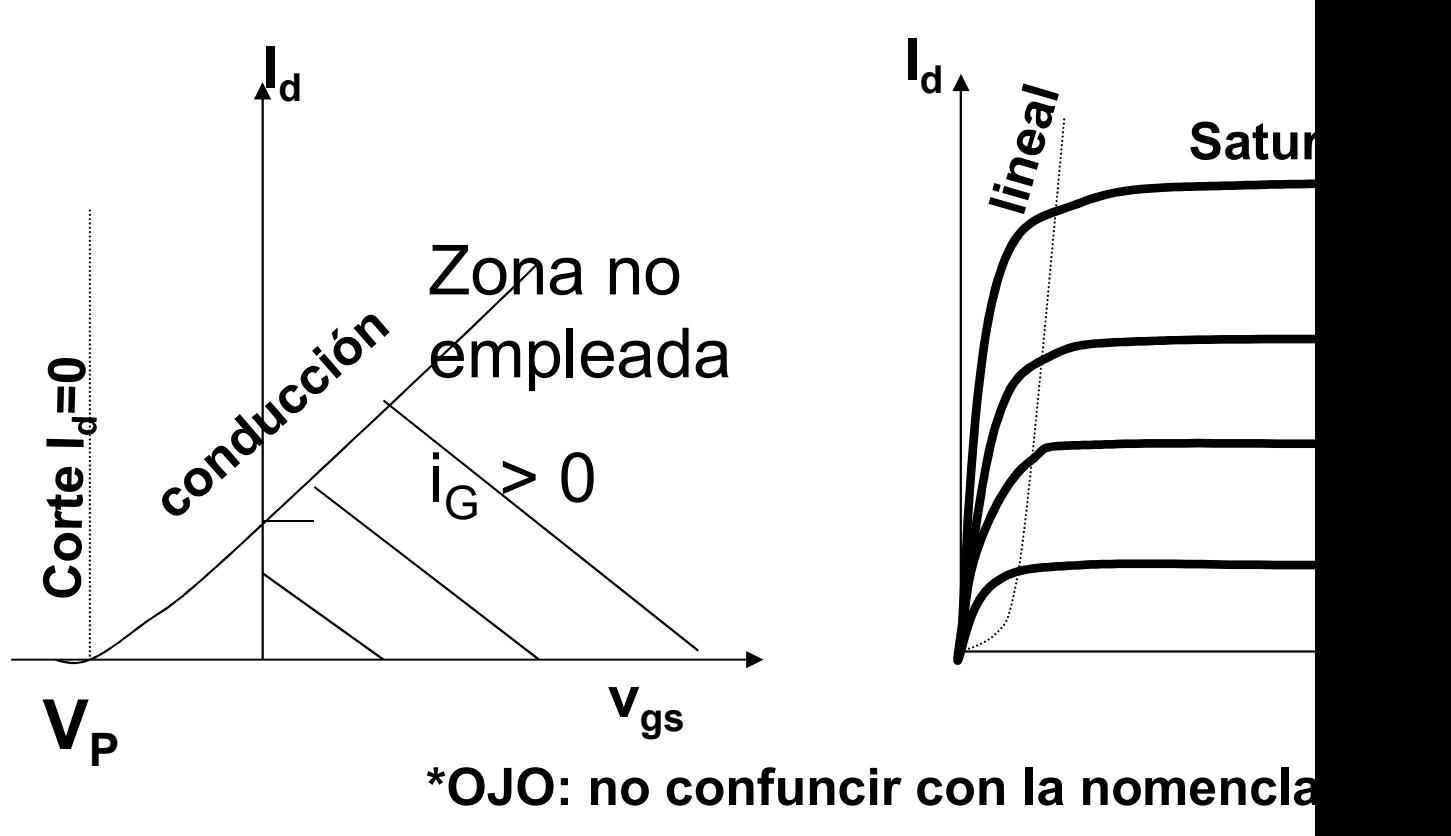

Prof. Mª del Carmen Coya Párraga

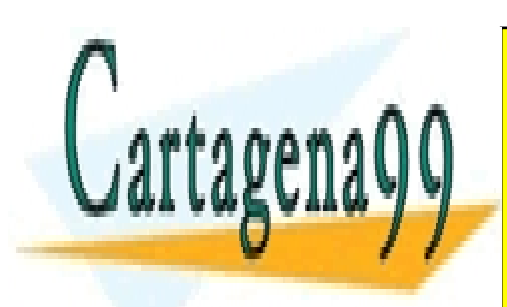

CLASES PARTICULARES, TUTORÍAS TÉCNICAS ONLINE LLAMA O ENVÍA WHATSAPP: 689 45 44 70

ONLINE PRIVATE LESSONS FOR SCIENCE STUDENTS CALL OR WHATSAPP:689 45 44 70

www.cartagena99.com no se hace responsable de la información contenida en el presente documento en virtud al Artículo 17.1 de la Ley de Servicios de la Sociedad de la Información y de Comercio Electrónico, de 11 de julio de 2002. Si la información contenida en el documento es ilícita o lesiona bienes o derechos de un tercero háganoslo saber y será retirada.

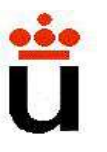

El JFET de canal n: ppo. de operación: CORTE.

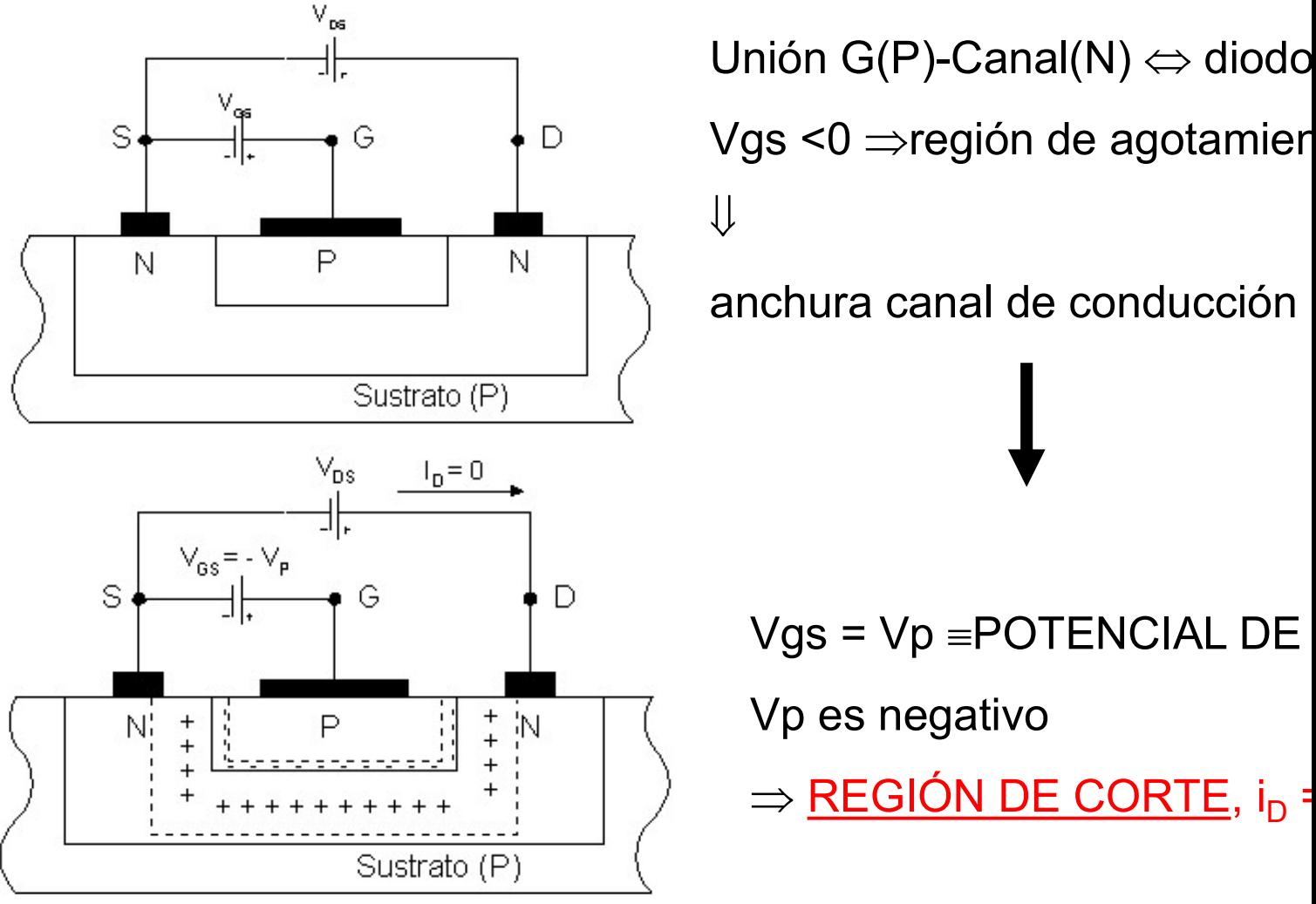

Prof. Mª del Carmen Coya Párraga

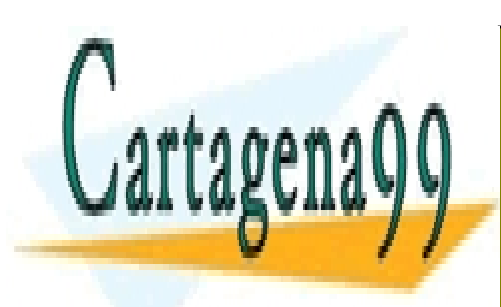

CLASES PARTICULARES, TUTORÍAS TÉCNICAS ONLINE LLAMA O ENVÍA WHATSAPP: 689 45 44 70

ONLINE PRIVATE LESSONS FOR SCIENCE STUDENTS CALL OR WHATSAPP:689 45 44 70

www.cartagena99.com no se hace responsable de la información contenida en el presente documento en virtud al Artículo 17.1 de la Ley de Servicios de la Sociedad de la Información y de Comercio Electrónico, de 11 de julio de 2002. Si la información contenida en el documento es ilícita o lesiona bienes o derechos de un tercero háganoslo saber y será retirada.

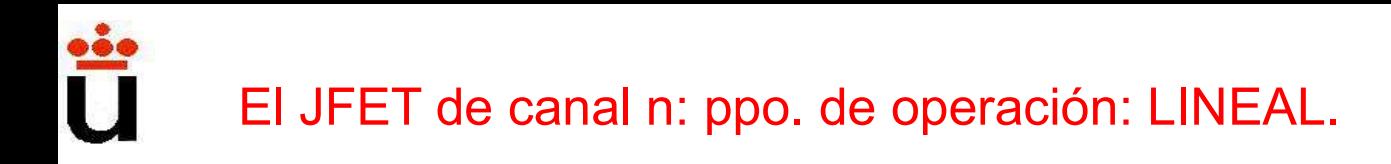

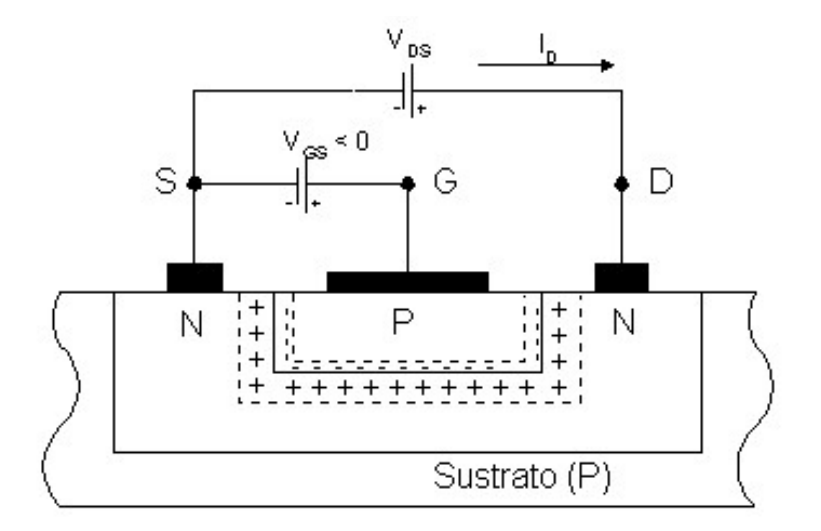

anchura canal  $\propto$ (Vgs-V<sub>P</sub>)  $\propto$  $\cdot$ Vgs< 0 y V<sub>DS</sub> > 0 y PEQUEN  $\bigcup$  $i_D \propto (Vgs-V_P)$ ) and  $\overline{a}$  $\binom{}{}$  $i_{\mathsf{D}}\approx 0$  $i_D \propto V_{DS}$ 

<u>REGIÓN LINEAL,</u> i<sub>D</sub> = (Vgs-V<sub>P</sub>)• V<sub>DS</sub>.

Prof. Mª del Carmen Coya Párraga

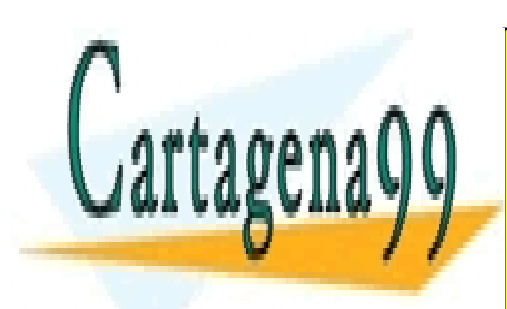

CLASES PARTICULARES, TUTORÍAS TÉCNICAS ONLINE LLAMA O ENVÍA WHATSAPP: 689 45 44 70

ONLINE PRIVATE LESSONS FOR SCIENCE STUDENTS CALL OR WHATSAPP:689 45 44 70

www.cartagena99.com no se hace responsable de la información contenida en el presente documento en virtud al Artículo 17.1 de la Ley de Servicios de la Sociedad de la Información y de Comercio Electrónico, de 11 de julio de 2002. Si la información contenida en el documento es ilícita o lesiona bienes o derechos de un tercero háganoslo saber y será retirada.

# El JFET de canal n: ppo. de operación: SATURACIÓN o REG

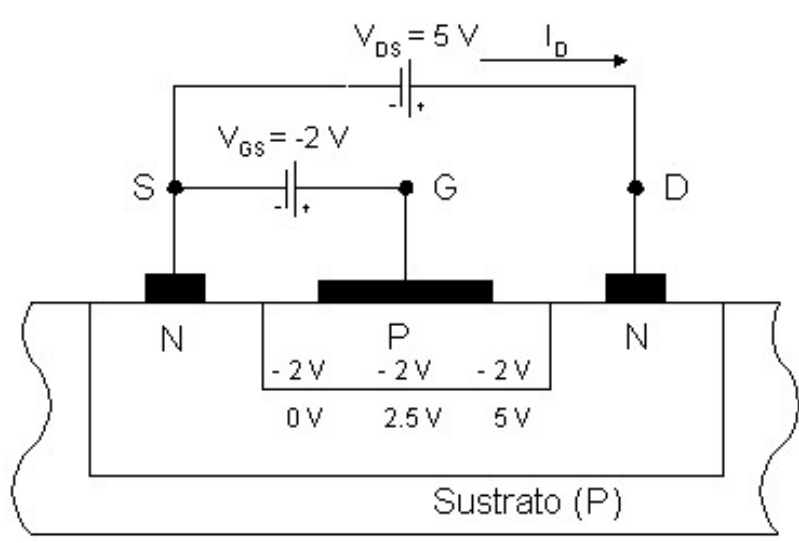

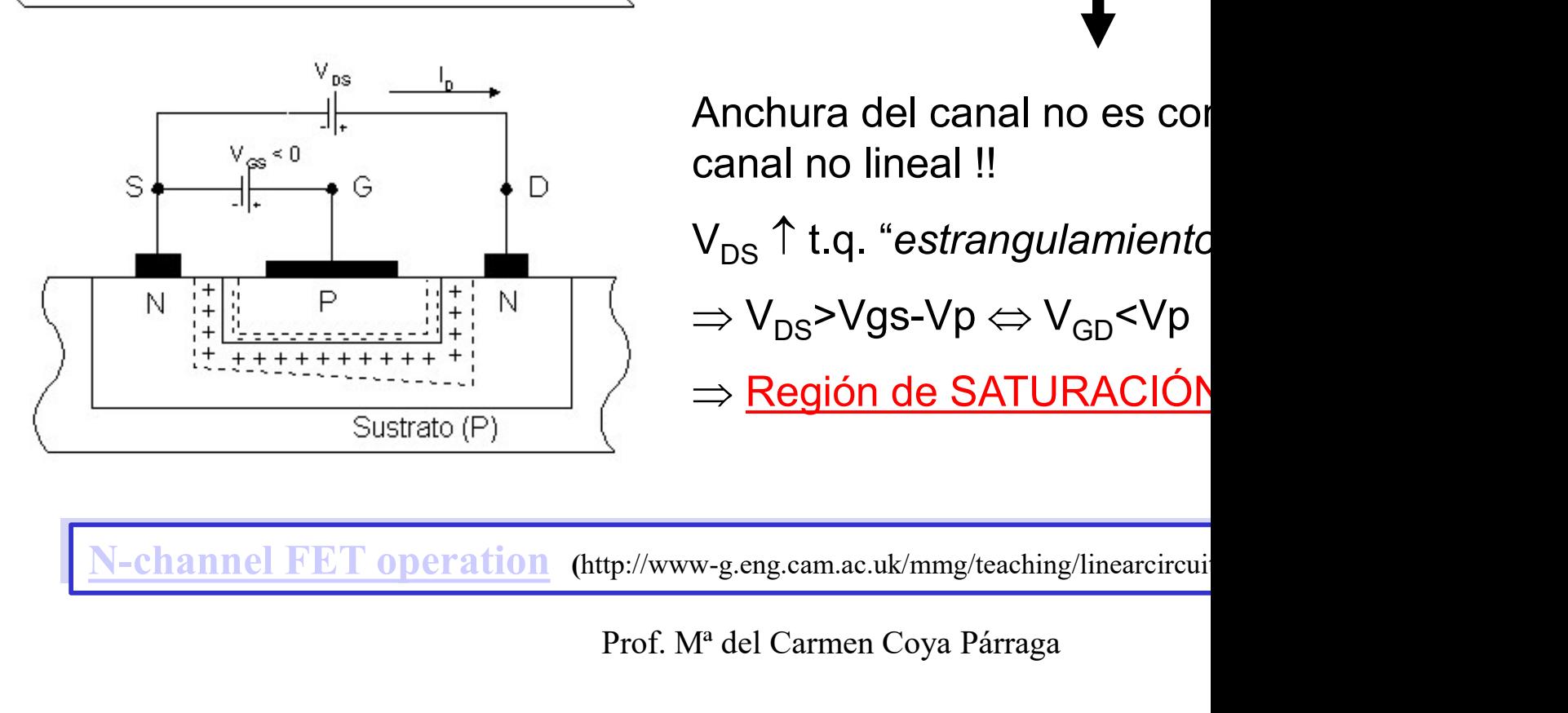

Anchura del canal no es con anchura canal  $\propto$ (Vgs-V<sub>P</sub>)  $\circ$ <br>  $\Downarrow$ <br>
Vgs< 0 y V<sub>DS</sub> >0 y GRAND<br>
Anchura del canal no es cor<br>
canal no lineal !!<br>
V<sub>DS</sub>  $\uparrow$  t.q. "*estrangulamiento* 

Vgs< 0 y  $V_{DS}$  > 0 y GRAND

anchura canal  $\propto$ (Vgs-V<sub>P</sub>)  $\circ$ 

 $V_{DS}$  1 t.q. "estrangulamiento

 $\Rightarrow$  V<sub>DS</sub>>Vgs-Vp  $\Leftrightarrow$  V<sub>GD</sub><Vp

⇒ <mark>Región de SATURACIÓN</mark>

Prof. Mª del Carmen Coya Párraga

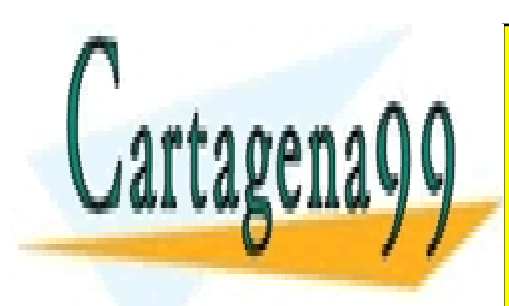

CLASES PARTICULARES, TUTORÍAS TÉCNICAS ONLINE LLAMA O ENVÍA WHATSAPP: 689 45 44 70

ONLINE PRIVATE LESSONS FOR SCIENCE STUDENTS CALL OR WHATSAPP:689 45 44 70

www.cartagena99.com no se hace responsable de la información contenida en el presente documento en virtud al Artículo 17.1 de la Ley de Servicios de la Sociedad de la Información y de Comercio Electrónico, de 11 de julio de 2002. Si la información contenida en el documento es ilícita o lesiona bienes o derechos de un tercero háganoslo saber y será retirada.

#### Resumen Regiones de funcionamiento

a) Región de corte, V<sub>p</sub> es el potencial de bloqueo:  $V_{gs}$  <  $V_p \Rightarrow I_d = 0$ 

b) Región lineal o triodo,  $\ V_{gs}$ > V<sub>p</sub>, V<sub>ds</sub> < V<sub>gs</sub>-V<sub>p</sub>

$$
I_{_d}=2\frac{I_{_{dss}}}{V_{_p}^2}\bigg(V_{_{gs}}-V_{_p}-\frac{V_{_{ds}}}{2}\bigg)V_{_{ds}}
$$

d

 $I_{\tau}$ 

c) Región de saturación, V<sub>gs</sub> > V<sub>p</sub> , V<sub>ds</sub> > V<sub>gs</sub>-V<sub>p</sub>  $I_{\perp}$ 

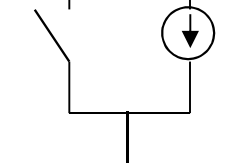

Siempre I<sub>g</sub>~ 0

Prof. Mª del Carmen Coya Párraga

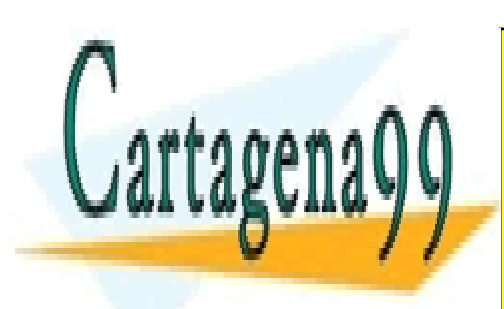

CLASES PARTICULARES, TUTORÍAS TÉCNICAS ONLINE LLAMA O ENVÍA WHATSAPP: 689 45 44 70

ONLINE PRIVATE LESSONS FOR SCIENCE STUDENTS CALL OR WHATSAPP:689 45 44 70

www.cartagena99.com no se hace responsable de la información contenida en el presente documento en virtud al Artículo 17.1 de la Ley de Servicios de la Sociedad de la Información y de Comercio Electrónico, de 11 de julio de 2002. Si la información contenida en el documento es ilícita o lesiona bienes o derechos de un tercero háganoslo saber y será retirada.

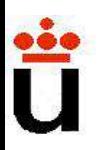

#### Transistores de efecto campo: el MO (Metal-oxide-semiconductor-field effect tra

- Transistores de efecto campo: el MO<br>(*Metal-oxide-semiconductor-field effect tra*<br>Prestaciones similares a las del JFET *aunque* estructura<br>Dos tipos: de acumulación o enriquecimiento diferentes. **Transistores de efecto campo: el MO**<br>(*Metal-oxide-semiconductor-field effect tra*<br>Prestaciones similares a las del JFET *aunque* estruc<br>diferentes.<br>Dos tipos: de acumulación o enriquecimiento<br>empobrecimiento, de canal n
- 
- **Transistores de efecto campo: el MO**<br>(*Metal-oxide-semiconductor-field effect tra*<br>Prestaciones similares a las del JFET *aunque* estruc<br>diferentes.<br>Dos tipos: de acumulación o enriquecimiento<br>empobrecimiento, de canal n **En el MO**<br>
(*Metal-oxide-semiconductor-field effect tra*<br>
Prestaciones similares a las del JFET *aunque* estruc<br>
diferentes.<br>
Dos tipos: de acumulación o enriquecimiento<br>
empobrecimiento, de canal n o canal p.<br>
En el MOS **Transistores de efecto campo: el MO**<br>(*Metal-oxide-semiconductor-field effect tra*<br>Prestaciones similares a las del JFET *aunque* estruc<br>diferentes.<br>Dos tipos: de acumulación o enriquecimiento<br>empobrecimiento, de canal n **Solution Control State State Server Composed State Server Server Server State Server State State State State State State State State State State State State State State State State State State State State State State Sta** corriente.

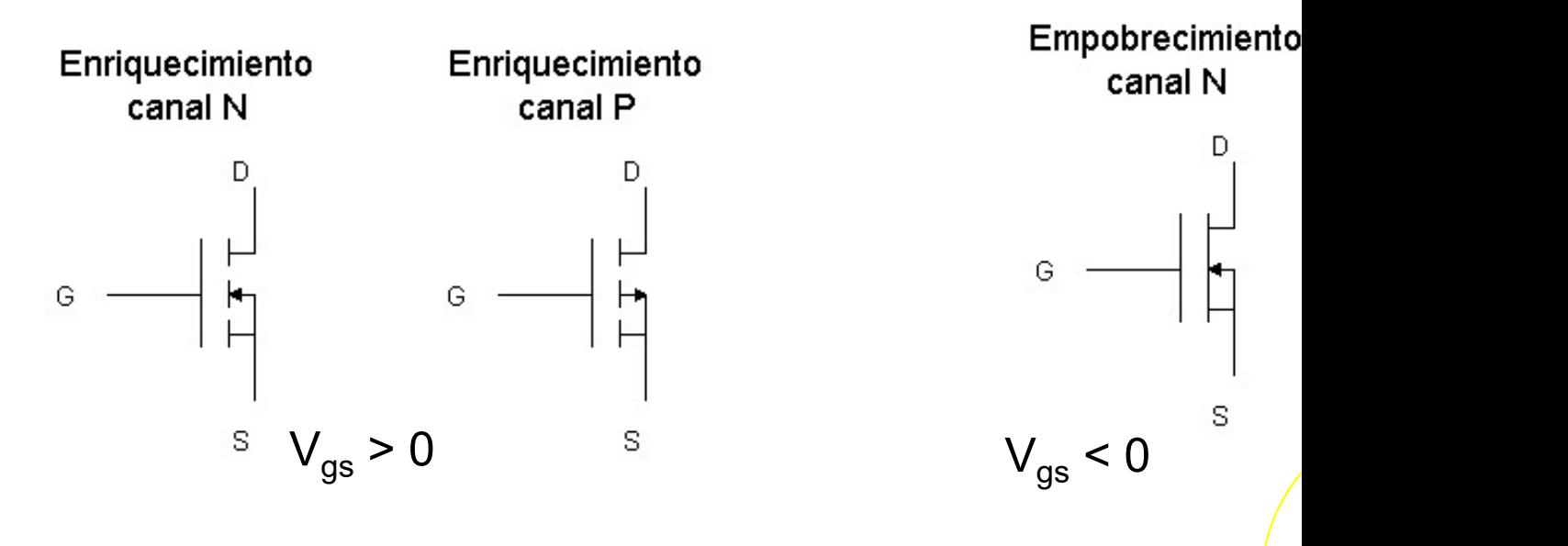

Prof. Mª del Carmen Coya Párraga

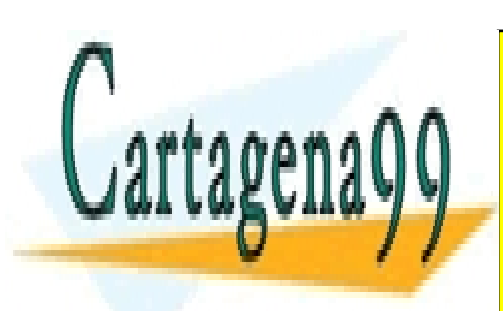

CLASES PARTICULARES, TUTORÍAS TÉCNICAS ONLINE LLAMA O ENVÍA WHATSAPP: 689 45 44 70

ONLINE PRIVATE LESSONS FOR SCIENCE STUDENTS CALL OR WHATSAPP:689 45 44 70

www.cartagena99.com no se hace responsable de la información contenida en el presente documento en virtud al Artículo 17.1 de la Ley de Servicios de la Sociedad de la Información y de Comercio Electrónico, de 11 de julio de 2002. Si la información contenida en el documento es ilícita o lesiona bienes o derechos de un tercero háganoslo saber y será retirada.

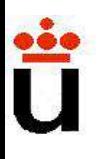

#### NMOS de acumulación: principio de operación

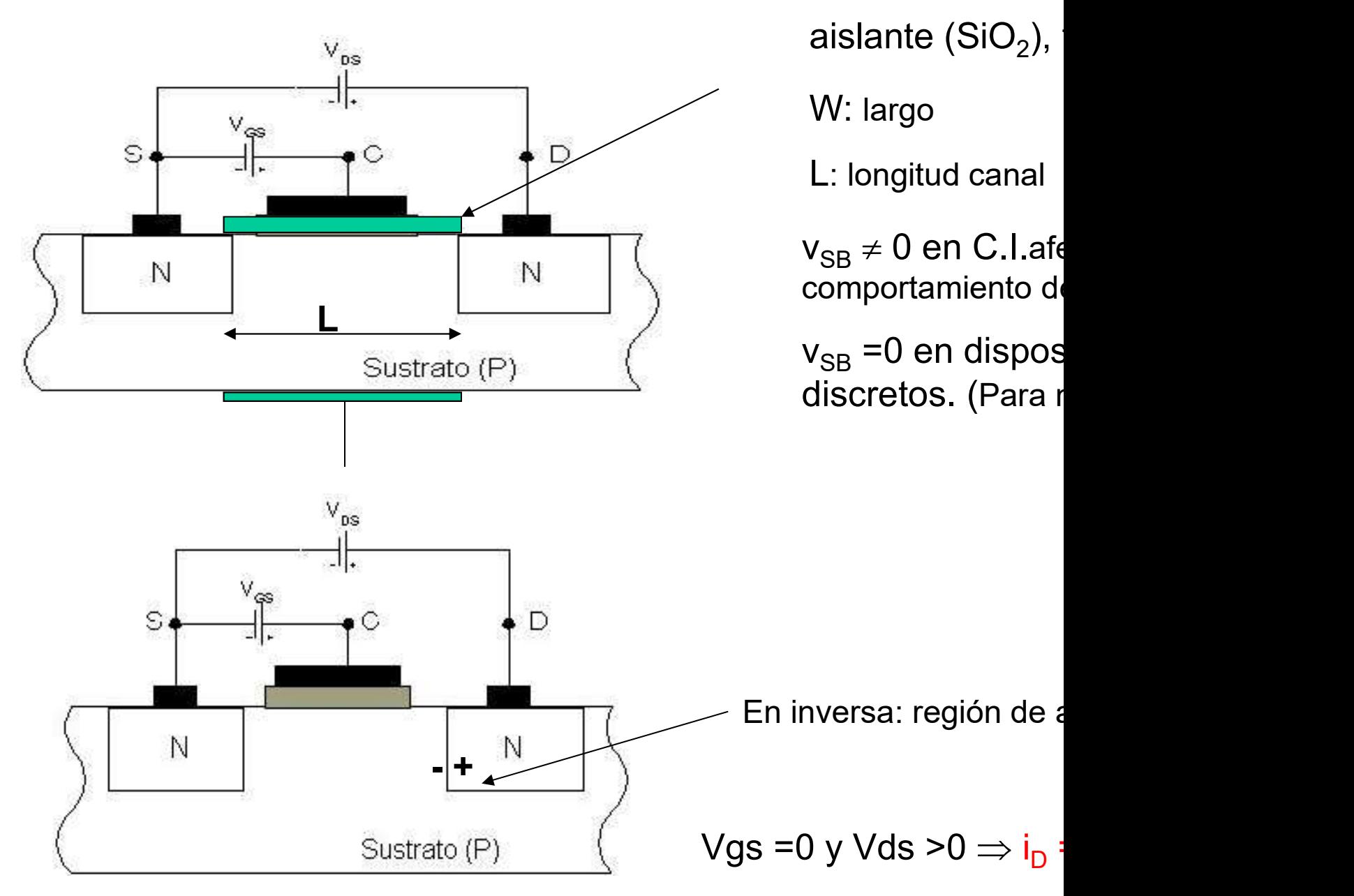

Prof. Mª del Carmen Coya Párraga

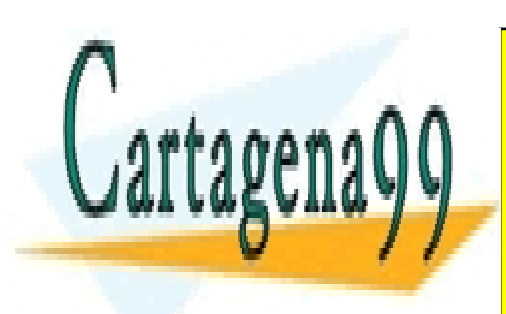

CLASES PARTICULARES, TUTORÍAS TÉCNICAS ONLINE LLAMA O ENVÍA WHATSAPP: 689 45 44 70

ONLINE PRIVATE LESSONS FOR SCIENCE STUDENTS CALL OR WHATSAPP:689 45 44 70

www.cartagena99.com no se hace responsable de la información contenida en el presente documento en virtud al Artículo 17.1 de la Ley de Servicios de la Sociedad de la Información y de Comercio Electrónico, de 11 de julio de 2002. Si la información contenida en el documento es ilícita o lesiona bienes o derechos de un tercero háganoslo saber y será retirada.

# NMOS de acumulación: principio de operación

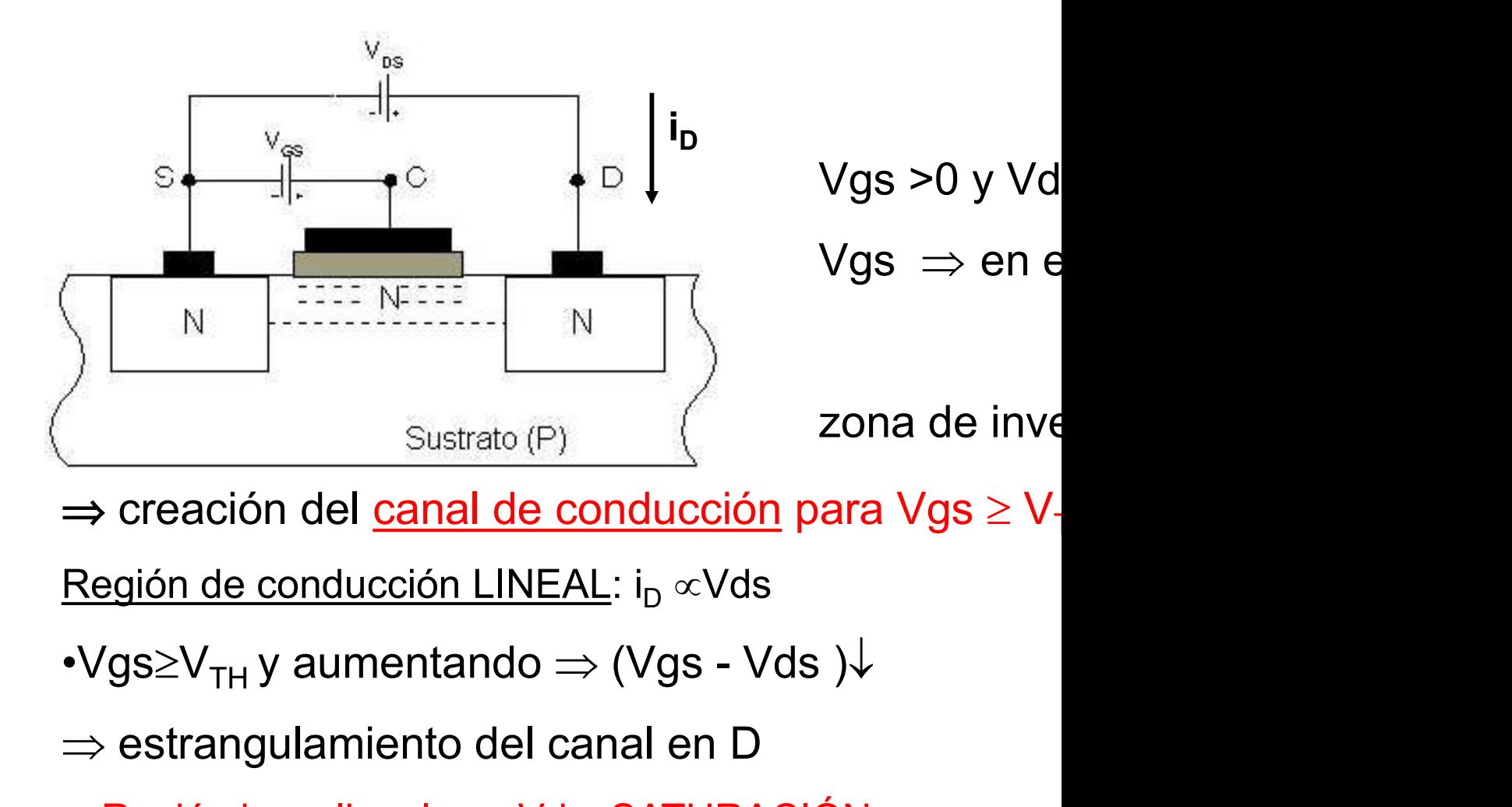

 $\Rightarrow$  estrangulamiento del canal en D

 $\Rightarrow$ Región i<sub>n</sub> no lineal con Vds: **SATURACIÓN**.

Prof. Mª del Carmen Coya Párraga

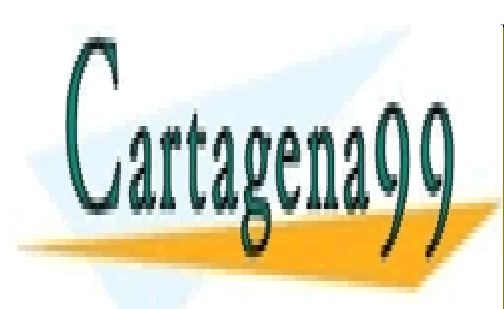

CLASES PARTICULARES, TUTORÍAS TÉCNICAS ONLINE LLAMA O ENVÍA WHATSAPP: 689 45 44 70

ONLINE PRIVATE LESSONS FOR SCIENCE STUDENTS CALL OR WHATSAPP:689 45 44 70

www.cartagena99.com no se hace responsable de la información contenida en el presente documento en virtud al Artículo 17.1 de la Ley de Servicios de la Sociedad de la Información y de Comercio Electrónico, de 11 de julio de 2002. Si la información contenida en el documento es ilícita o lesiona bienes o derechos de un tercero háganoslo saber y será retirada.

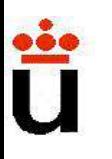

#### NMOS de vaciamiento: principio de operación

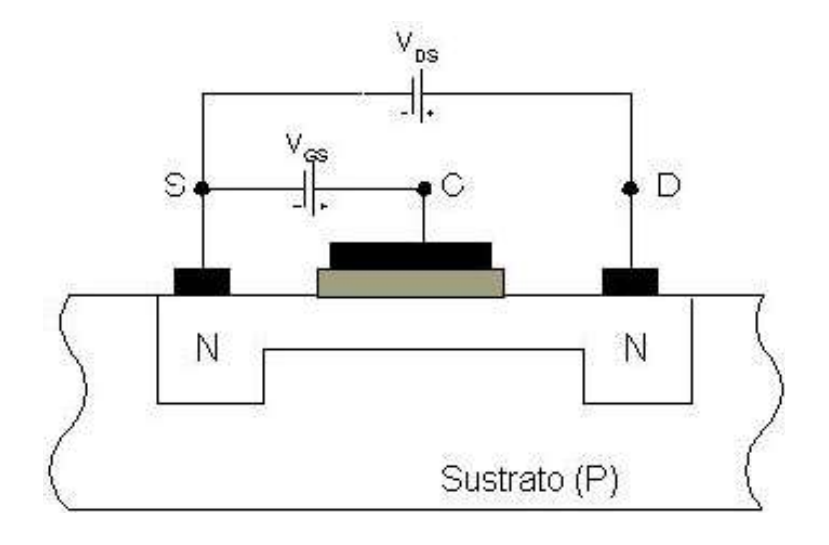

Canal ya creado:  $Vgs = 0$  y Vds>0  $\Rightarrow$  i  $Vgs < V_{TH} \Rightarrow \underline{CORTE}$ : canal".

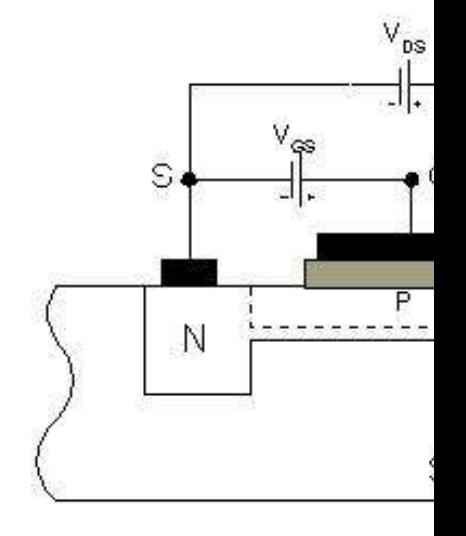

Vds>>Vgs ⇒

i<sub>D</sub> independiente de Vds

N-channel enhancement MOSFET

Prof. Mª del Carmen Coya Párraga

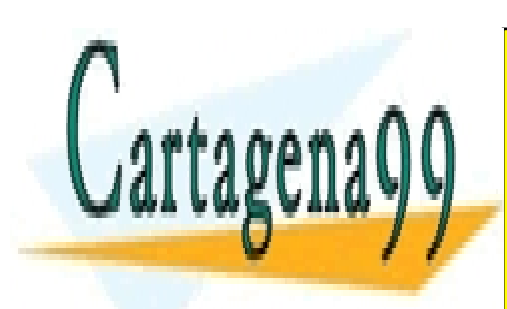

CLASES PARTICULARES, TUTORÍAS TÉCNICAS ONLINE LLAMA O ENVÍA WHATSAPP: 689 45 44 70

ONLINE PRIVATE LESSONS FOR SCIENCE STUDENTS CALL OR WHATSAPP:689 45 44 70

www.cartagena99.com no se hace responsable de la información contenida en el presente documento en virtud al Artículo 17.1 de la Ley de Servicios de la Sociedad de la Información y de Comercio Electrónico, de 11 de julio de 2002. Si la información contenida en el documento es ilícita o lesiona bienes o derechos de un tercero háganoslo saber y será retirada.

# Curvas características del MOSFET: transconductan

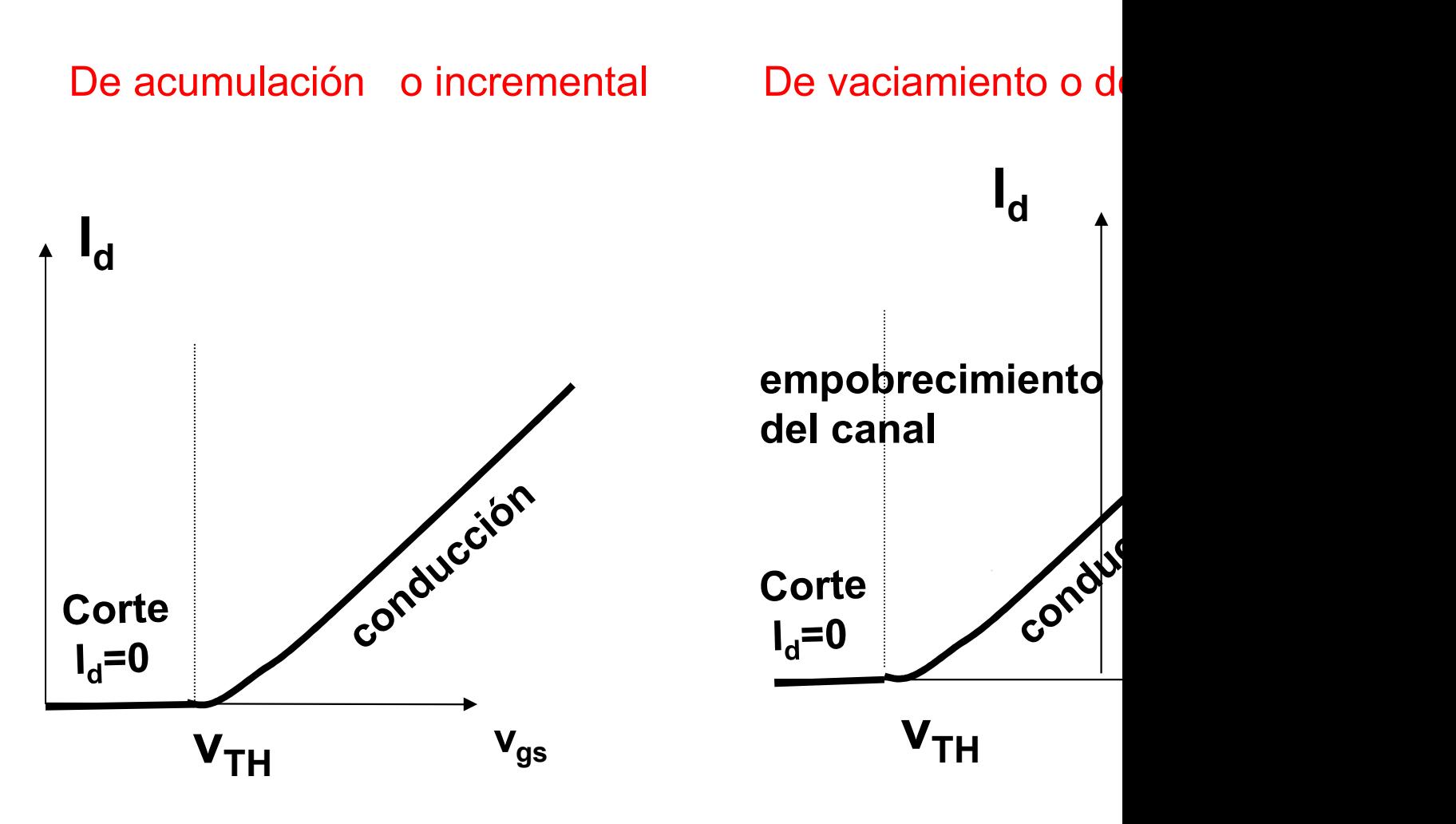

Prof. Mª del Carmen Coya Párraga

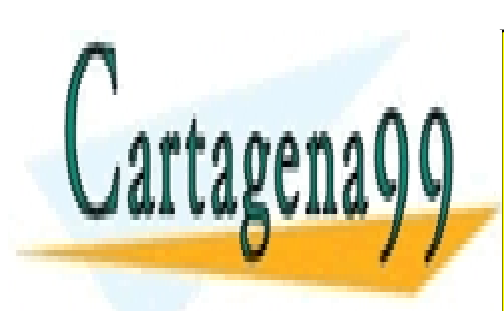

CLASES PARTICULARES, TUTORÍAS TÉCNICAS ONLINE LLAMA O ENVÍA WHATSAPP: 689 45 44 70

ONLINE PRIVATE LESSONS FOR SCIENCE STUDENTS CALL OR WHATSAPP:689 45 44 70

www.cartagena99.com no se hace responsable de la información contenida en el presente documento en virtud al Artículo 17.1 de la Ley de Servicios de la Sociedad de la Información y de Comercio Electrónico, de 11 de julio de 2002. Si la información contenida en el documento es ilícita o lesiona bienes o derechos de un tercero háganoslo saber y será retirada.

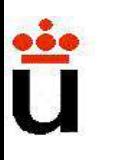

#### Curvas características del MOSFET: salida para V

De acumulación o incremental De vaciamiento o de

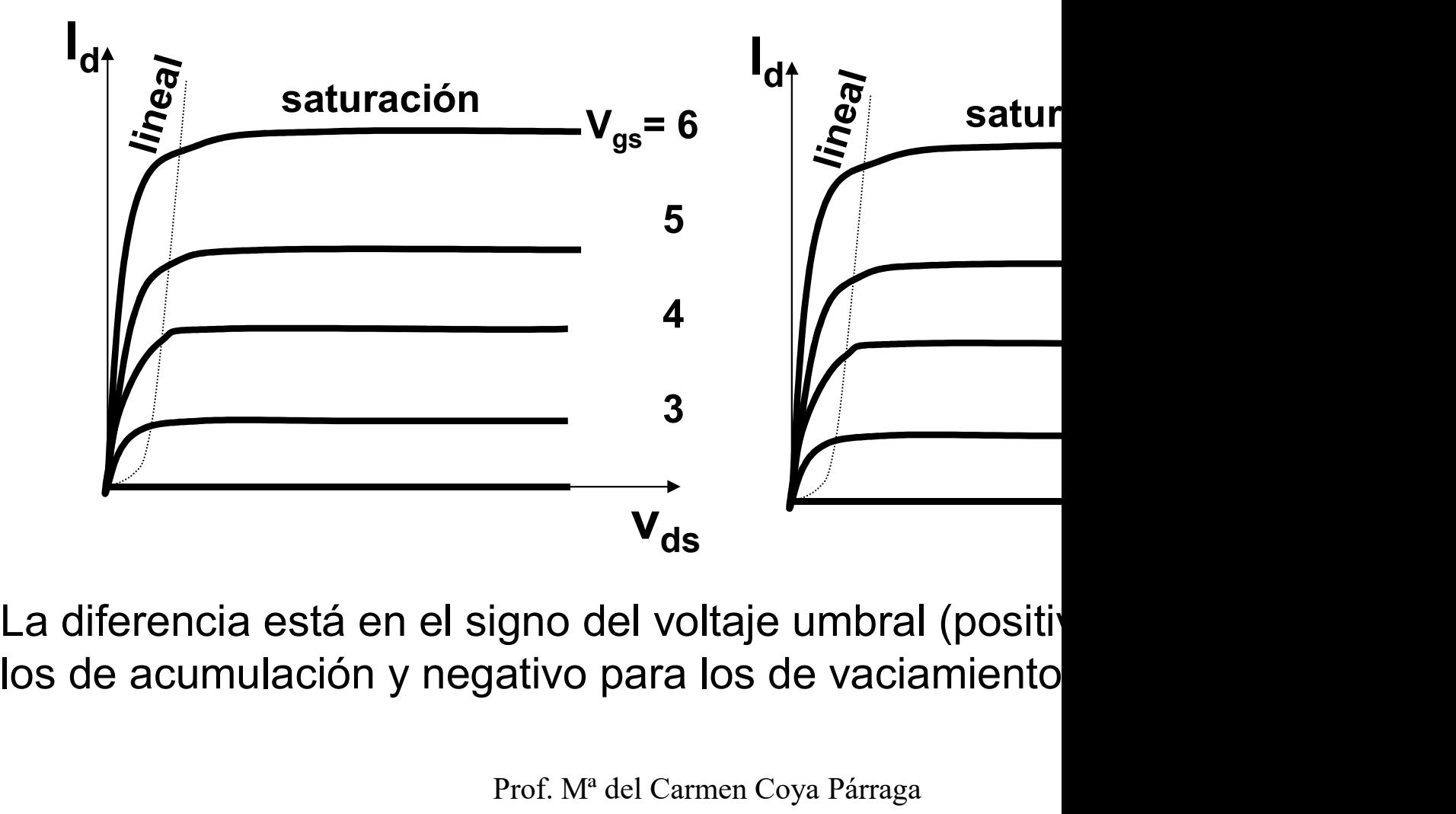

Prof. Mª del Carmen Coya Párraga

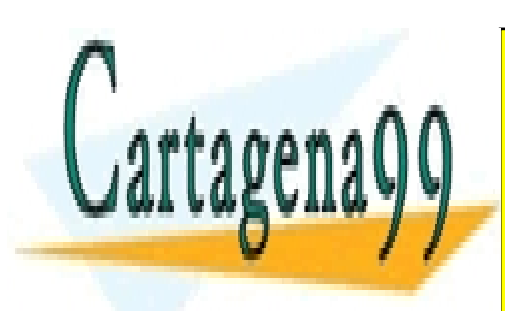

CLASES PARTICULARES, TUTORÍAS TÉCNICAS ONLINE LLAMA O ENVÍA WHATSAPP: 689 45 44 70

ONLINE PRIVATE LESSONS FOR SCIENCE STUDENTS CALL OR WHATSAPP:689 45 44 70

www.cartagena99.com no se hace responsable de la información contenida en el presente documento en virtud al Artículo 17.1 de la Ley de Servicios de la Sociedad de la Información y de Comercio Electrónico, de 11 de julio de 2002. Si la información contenida en el documento es ilícita o lesiona bienes o derechos de un tercero háganoslo saber y será retirada.

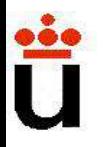

#### Resumen Regiones de funcionamiento: Modelo n

a) Region de corte 
$$
V_{gs} < V_{TH}
$$
;  $I_D = 0$ 

b) Región lineal o triodo,  $V_{gs}$ >  $V_{TH}$ ,  $V_{ds}$ <  $V_{gs}$ - $V_{TH}$ 

$$
I_{d} = K \big( 2(V_{\rm gs} - V_{\rm tr}) - V_{\rm ds} \big) V_{\rm ds} \text{ con } K = \frac{\mu w}{2L} C
$$

c) Región de saturación, V<sub>gs</sub>> V<sub>TH</sub>, V<sub>ds</sub>> V<sub>gs</sub>-V<sub>TH</sub>

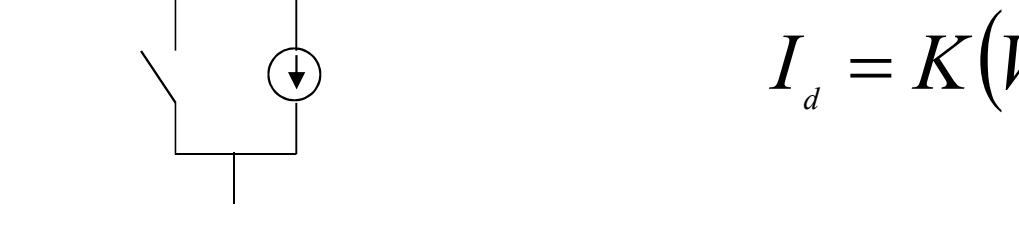

Siempre I<sub>g</sub>~ 0

Prof. Mª del Carmen Coya Párraga

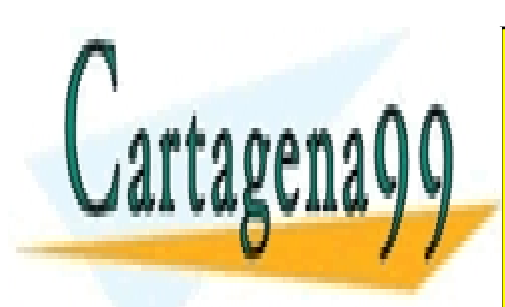

CLASES PARTICULARES, TUTORÍAS TÉCNICAS ONLINE LLAMA O ENVÍA WHATSAPP: 689 45 44 70

ONLINE PRIVATE LESSONS FOR SCIENCE STUDENTS CALL OR WHATSAPP:689 45 44 70

www.cartagena99.com no se hace responsable de la información contenida en el presente documento en virtud al Artículo 17.1 de la Ley de Servicios de la Sociedad de la Información y de Comercio Electrónico, de 11 de julio de 2002. Si la información contenida en el documento es ilícita o lesiona bienes o derechos de un tercero háganoslo saber y será retirada.

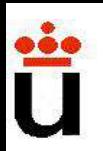

#### Resumen útil: signos en la región de corriente

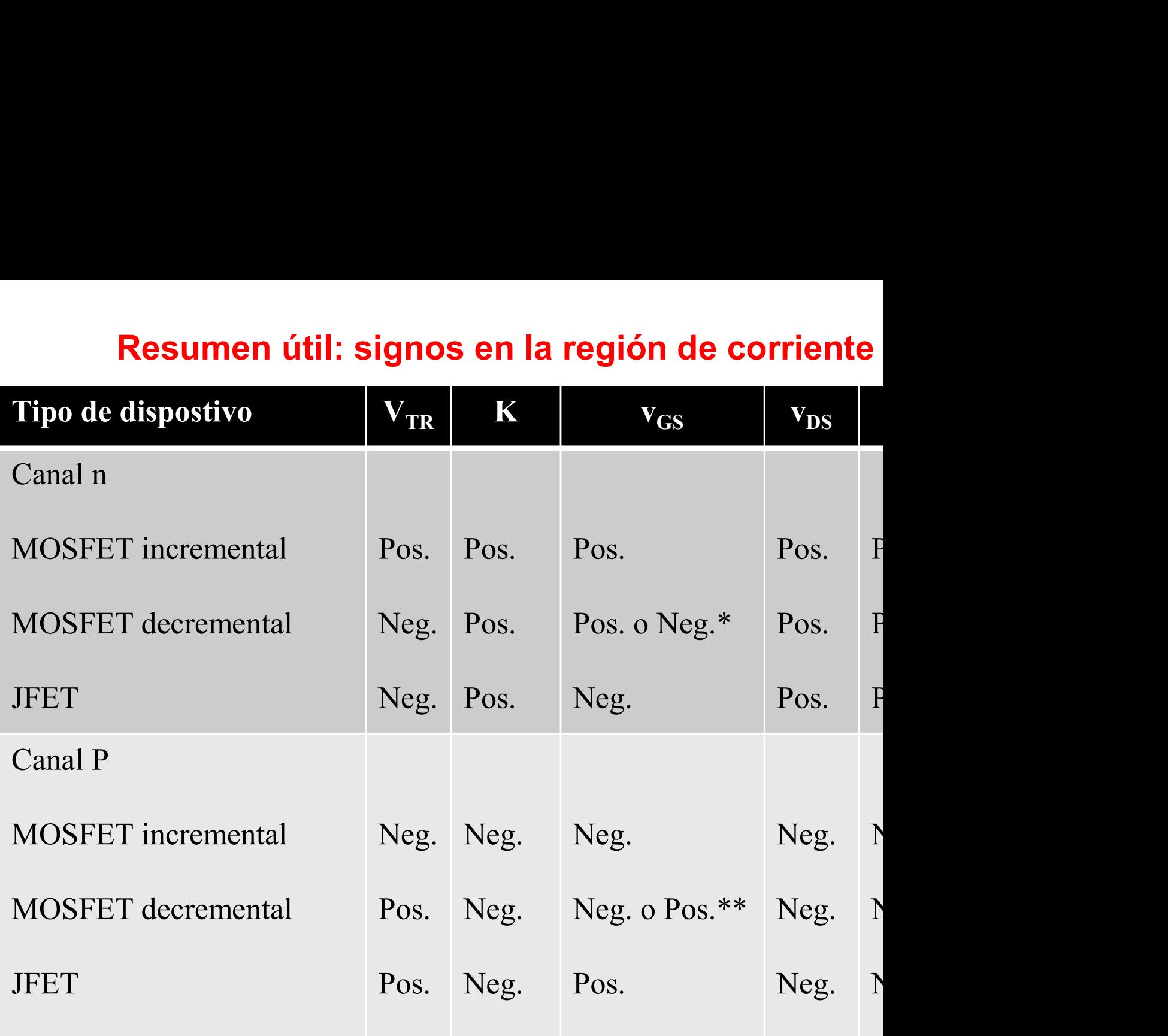

#### $*$   $|i_{\rm D}|$  aumenta con con v<sub>GS</sub> más postivo

#### $**$   $|i_{\text{D}}|$  aumenta con v<sub>GS</sub> más negativo

Prof. Mª del Carmen Coya Párraga

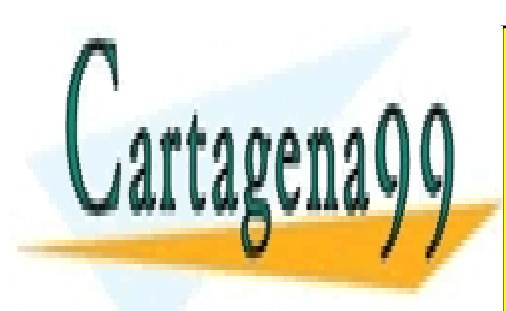

CLASES PARTICULARES, TUTORÍAS TÉCNICAS ONLINE LLAMA O ENVÍA WHATSAPP: 689 45 44 70

ONLINE PRIVATE LESSONS FOR SCIENCE STUDENTS CALL OR WHATSAPP:689 45 44 70

www.cartagena99.com no se hace responsable de la información contenida en el presente documento en virtud al Artículo 17.1 de la Ley de Servicios de la Sociedad de la Información y de Comercio Electrónico, de 11 de julio de 2002. Si la información contenida en el documento es ilícita o lesiona bienes o derechos de un tercero háganoslo saber y será retirada.

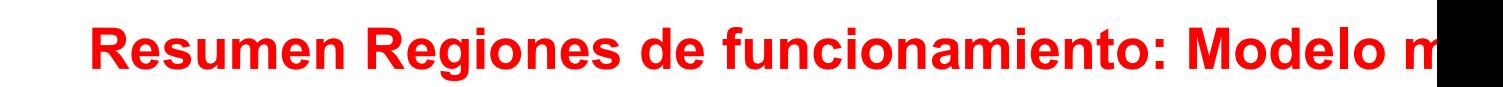

#### **MOSFET**

Región de corte  $V_{gs}$ <  $V_{TH}$ ;  $I_D = 0$ 

Región de corte, V<sub>p</sub>

FET

Región lineal o triodo,  $V_{gs}$ >  $V_{TH}$ ,  $V_{ds}$ <  $V_{gs}$ - $V_{TH}$ 

Región lineal o triod

$$
I_{d} = K \big( 2(V_{gs} - V_{r}) - V_{ds} \big) V_{ds} \text{ con } K = \frac{\mu w}{2L} C
$$
\n
$$
I_{d} = 2 \frac{I_{ds}}{V_{p}^{2}} \bigg( V_{ds}
$$

Región de saturación,  $V_{gs}$ >  $V_{TH}$ ,  $V_{ds}$ >  $V_{gs}$ - $V_{TH}$ 

Región de saturació

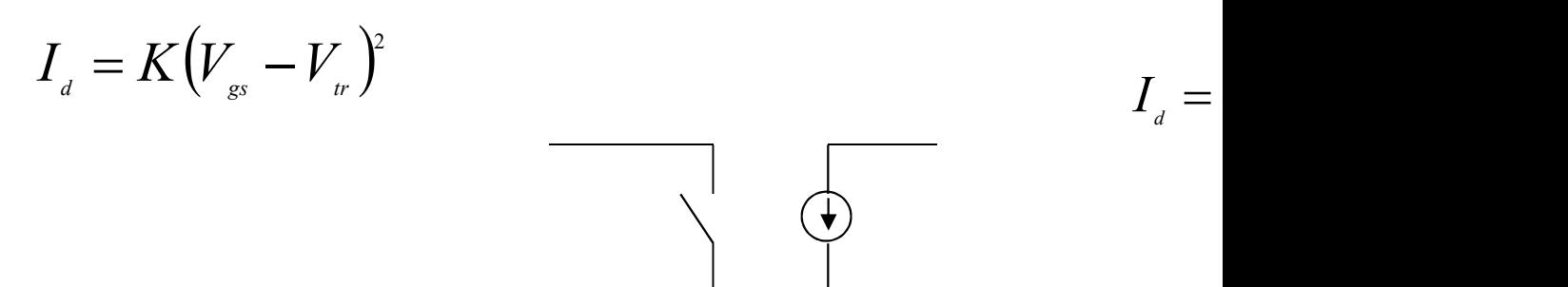

Siempre I<sub>g</sub>~ 0

Prof. Mª del Carmen Coya Párraga

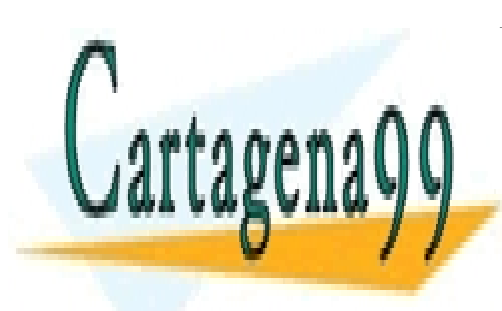

CLASES PARTICULARES, TUTORÍAS TÉCNICAS ONLINE LLAMA O ENVÍA WHATSAPP: 689 45 44 70

ONLINE PRIVATE LESSONS FOR SCIENCE STUDENTS CALL OR WHATSAPP:689 45 44 70

www.cartagena99.com no se hace responsable de la información contenida en el presente documento en virtud al Artículo 17.1 de la Ley de Servicios de la Sociedad de la Información y de Comercio Electrónico, de 11 de julio de 2002. Si la información contenida en el documento es ilícita o lesiona bienes o derechos de un tercero háganoslo saber y será retirada.

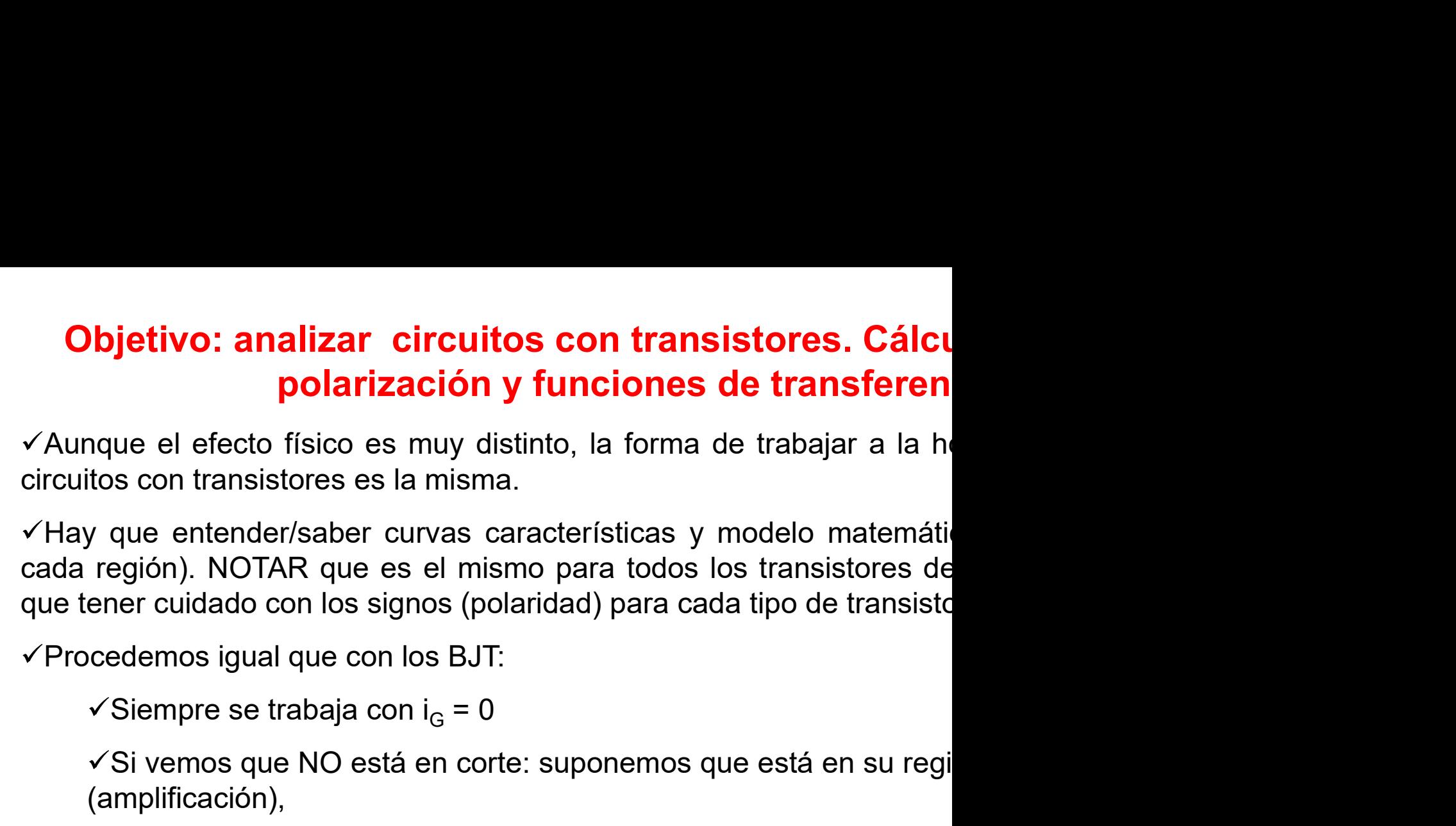

**Signtivo: analizar circuitos con transistores. Cálcu**<br> **polarización y funciones de transferen**<br>
que el efecto físico es muy distinto, la forma de trabajar a la he<br>
s con transistores es la misma.<br>
que entender/saber cur ie entender/saber curvas caracteristicas y modelo mation). NOTAR que es el mismo para todos los transistor<br>r cuidado con los signos (polaridad) para cada tipo de tra<br>emos igual que con los BJT:<br>empre se trabaja con i<sub>G</sub> =

(amplificación),

$$
I_{d}=K\big(V_{gs}-V_{tr}\big)^{2}
$$

- 
- r cuidado con los signos (polaridad) para cada tipo de transisto<br>emos igual que con los BJT:<br>empre se trabaja con i<sub>G</sub> = 0<br>vemos que NO está en corte: suponemos que está en su regi<br>plificación),<br> $I_d = K(V_{gs} V_{tr})^2$ <br>Sacamos (última columna tabla anterior)

Si no se cumple: expresión de l<sub>d</sub> en región de saturación.

Prof. Mª del Carmen Coya Párraga

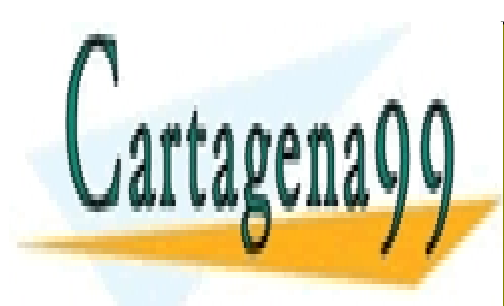

CLASES PARTICULARES, TUTORÍAS TÉCNICAS ONLINE LLAMA O ENVÍA WHATSAPP: 689 45 44 70

ONLINE PRIVATE LESSONS FOR SCIENCE STUDENTS CALL OR WHATSAPP:689 45 44 70

www.cartagena99.com no se hace responsable de la información contenida en el presente documento en virtud al Artículo 17.1 de la Ley de Servicios de la Sociedad de la Información y de Comercio Electrónico, de 11 de julio de 2002. Si la información contenida en el documento es ilícita o lesiona bienes o derechos de un tercero háganoslo saber y será retirada.

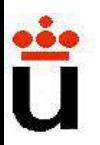

#### FET vs BJT: ventajas

FET vs BJT: ventajas<br>Son dispositivos sensibles a la tensión con alta impedancia de entrada<br>Como esta impedancia de entrada es considerablemente mayor<br>refieren los FET a los BJT para la etapa de entrada de un amplificador FET vs BJT: ventajas<br>Son dispositivos sensibles a la tensión con alta impedancia de entrada<br>Como esta impedancia de entrada es considerablemente mayor<br>sefieren los FET a los BJT para la etapa de entrada de un amplificador<br> **FET vs BJT: ventajas**<br>  $\checkmark$  Son dispositivos sensibles a la tensión con alta impedancia de entrada<br>  $\checkmark$  Como esta impedancia de entrada es considerablemente mayor<br>
prefieren los FET a los BJT para la etapa de entrada **FET vs BJT: ventajas**<br>
Son dispositivos sensibles a la tensión con alta impedancia de entrada<br>
Como esta impedancia de entrada es considerablemente mayor<br>
refieren los FET a los BJT para la etapa de entrada de un amplific

**FET vs BJT: ventajas**<br>
Son dispositivos sensibles a la tensión con alta impedancia de entrad.<br>
Como esta impedancia de entrada es considerablemente mayor<br>
refieren los FET a los BJT para la etapa de entrada de un amplific **EET vs BJT: ventajas**<br>
Son dispositivos sensibles a la tensión con alta impedancia de entrad.<br>
Como esta impedancia de entrada es considerablemente mayor<br>
refieren los FET a los BJT para la etapa de entrada de un amplific **FET vs BJT: ventajas**<br>  $\times$  Son dispositivos sensibles a la tensión con alta impedancia de entrada<br>  $\times$  Como esta impedancia de entrada es considerablemente mayor<br>
prefieren los FET a los BJT para la etapa de entrada de **FET vs BJT: ventajas**<br>  $\checkmark$  Son dispositivos sensibles a la tensión con alta impedancia de entrada<br>  $\checkmark$  Como esta impedancia de entrada es considerablemente mayor<br>
prefieren los FET a los BJT para la etapa de entrada Son dispositivos sensibles a la tensión con alta impedancia de entrada.<br>Como esta impedancia de entrada es considerablemente mayor efieren los FET a los BJT para la etapa de entrada de un amplificador<br>Los FET generan un ni  $\checkmark$  Son dispositivos sensibles a la tensión con alta impedancia de entrado  $\checkmark$  Como esta impedancia de entrada es considerablemente mayor prefieren los FET a los BJT para la etapa de entrada de un amplificador  $\checkmark$  Como esta impedancia de entrada es considerablemente mayor<br>refieren los FET a los BJT para la etapa de entrada de un amplificador<br>Los FET generan un nivel de ruido menor que los BJT.<br>Los FET so más estables con la temperat Vecinio esta impedancia de entrada es considerabienteme mayor<br>prefieren los FET a los BJT para la etapa de entrada de un amplificador<br>VLos FET so más estables con la temperatura que los BJT.<br>VLos FET son, en general, más Los FET generan un nivel de ruido menor que los BJT.<br>Los FET so más estables con la temperatura que los BJT.<br>Los FET son, en general, más fáciles de fabricar que los BJT pue<br>asos de enmascaramiento y difusiones. Es posible

Prof. Mª del Carmen Coya Párraga

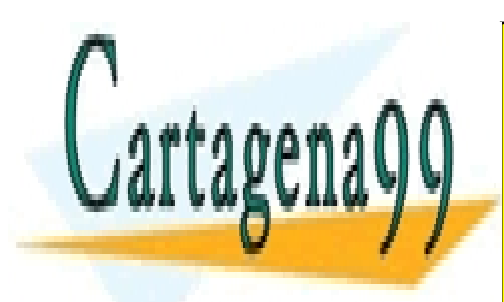

CLASES PARTICULARES, TUTORÍAS TÉCNICAS ONLINE LLAMA O ENVÍA WHATSAPP: 689 45 44 70

ONLINE PRIVATE LESSONS FOR SCIENCE STUDENTS CALL OR WHATSAPP:689 45 44 70

www.cartagena99.com no se hace responsable de la información contenida en el presente documento en virtud al Artículo 17.1 de la Ley de Servicios de la Sociedad de la Información y de Comercio Electrónico, de 11 de julio de 2002. Si la información contenida en el documento es ilícita o lesiona bienes o derechos de un tercero háganoslo saber y será retirada.

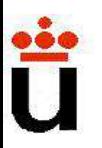

#### FET vs BJT: desventajas

- **Existen varias desventajas que limitan la utilización de los FET en algunas desventajas que limitan la utilización de los FET en algunas despuesta en frecuencia pobre debido a FET vs BJT: desventajas**<br>
Existen varias desventajas que limitan la utilización de los FET en a<br>
• Los FET exhiben una respuesta en frecuencia pobre debido a<br>
• Algunos tipos de FET presentan una linealidad muy pobre. entrada. **FET vs BJT: desventajas**<br>
Existen varias desventajas que limitan la utilización de los FET en a<br>
• Los FET exhiben una respuesta en frecuencia pobre debido a<br>
• Algunos tipos de FET presentan una linealidad muy pobre.<br>
• **FET vs BJT: desventajas**<br>• Los FET exhiben una respuesta en frecuencia pobre debido a<br>• Los FET exhiben una respuesta en frecuencia pobre debido a<br>• Algunos tipos de FET presentan una linealidad muy pobre.<br>• Los FET se pu
- 
- 

Prof. Mª del Carmen Coya Párraga

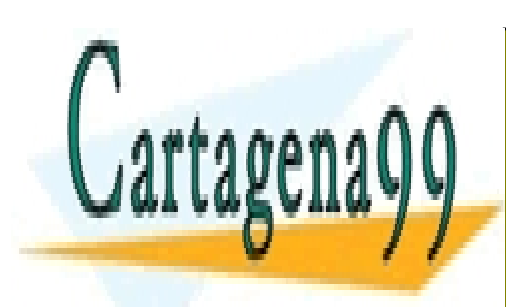

CLASES PARTICULARES, TUTORÍAS TÉCNICAS ONLINE LLAMA O ENVÍA WHATSAPP: 689 45 44 70

ONLINE PRIVATE LESSONS FOR SCIENCE STUDENTS CALL OR WHATSAPP:689 45 44 70

www.cartagena99.com no se hace responsable de la información contenida en el presente documento en virtud al Artículo 17.1 de la Ley de Servicios de la Sociedad de la Información y de Comercio Electrónico, de 11 de julio de 2002. Si la información contenida en el documento es ilícita o lesiona bienes o derechos de un tercero háganoslo saber y será retirada.

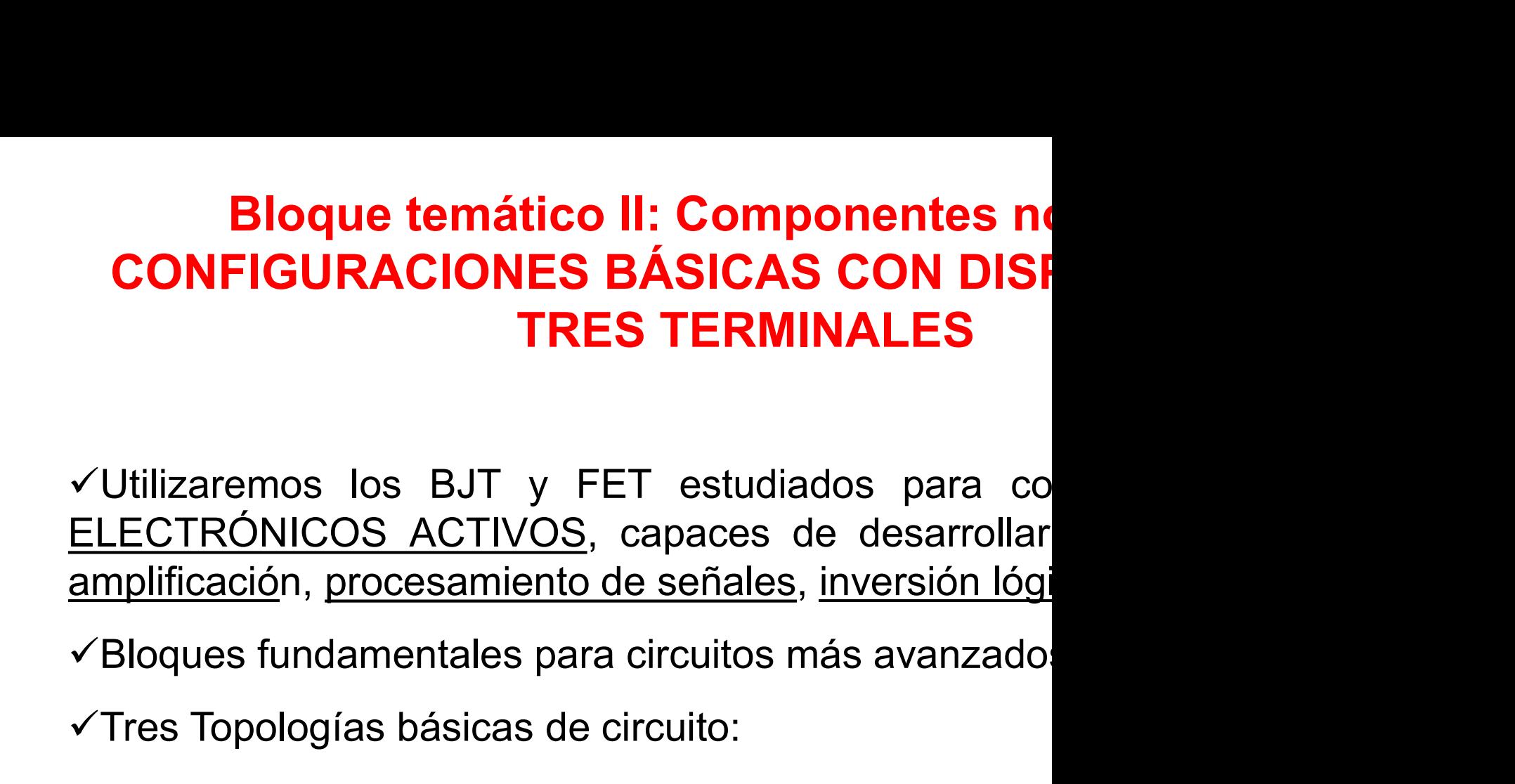

**CONFIGURACIONES BÁSICAS CON DISF<br>
TRES TERMINALES**<br>
Utilizaremos los BJT y FET estudiados para co<br>
LECTRÓNICOS ACTIVOS, capaces de desarrollar<br>
mplificación, procesamiento de señales, inversión lógi<br>
Bloques fundamentales **TRES TERMINA**<br>
remos los BJT y FET estudiados<br>
<u>RÓNICOS ACTIVOS</u>, capaces de c<br>
<u>ació</u>n, <u>procesamiento de señales, inversor</u><br>
es fundamentales para circuitos más<br>
opologías básicas de circuito:<br>
El <u>inversor</u><br>
El <u>seguid</u> remos los BJT y FET estudiados para co<br>RÓNICOS ACTIVOS, capaces de desarrollar<br>ación, procesamiento de señales, inversión lógi<br>es fundamentales para circuitos más avanzado:<br>opologías básicas de circuito:<br>El <u>inversor</u><br>El <u></u> remos los BJT y FET estudiados para co<br>RÓNICOS ACTIVOS, capaces de desarrollar<br>ación, procesamiento de señales, inversión lógi<br>es fundamentales para circuitos más avanzado:<br>opologías básicas de circuito:<br>El <u>inversor</u><br>El <u></u>

- 
- 
- 

Prof. Mª del Carmen Coya Párraga

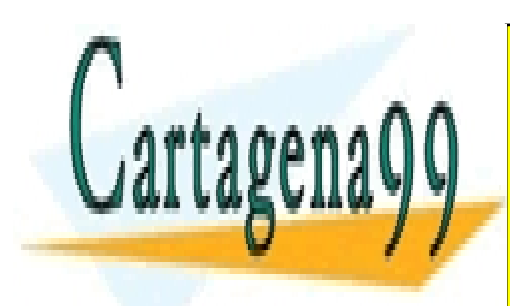

CLASES PARTICULARES, TUTORÍAS TÉCNICAS ONLINE LLAMA O ENVÍA WHATSAPP: 689 45 44 70

ONLINE PRIVATE LESSONS FOR SCIENCE STUDENTS CALL OR WHATSAPP:689 45 44 70

www.cartagena99.com no se hace responsable de la información contenida en el presente documento en virtud al Artículo 17.1 de la Ley de Servicios de la Sociedad de la Información y de Comercio Electrónico, de 11 de julio de 2002. Si la información contenida en el documento es ilícita o lesiona bienes o derechos de un tercero háganoslo saber y será retirada.

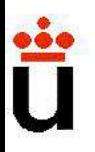

## Configuración de inversor

**Configuración de inversor<br>Importante tanto en aplicaciones analógicas como digitales.<br>Utilizado en: amplificador de voltaje, amplificador diferen<br>Peracional. Configuración de inversor<br>Utilizado en: amplificador de voltaje, amplificador diferencia<br>Deracional.<br>Puede ser implementado de forma práctica con cualquiencial.** operacional. **Configuración de inversor**<br>Proportante tanto en aplicaciones analógicas como digitales.<br>Utilizado en: amplificador de voltaje, amplificador diferentado<br>Puede ser implementado de forma práctica con cualquier<br>Puede ser impl

terminales.

**Configuración de inversor**<br>
Importante tanto en aplicaciones analógicas como digitales.<br>
Utilizado en: amplificador de voltaje, amplificador difere<br>
peracional.<br>
Puede ser implementado de forma práctica con cualquier<br>
mi VImportante tanto en aplicaciones analógicas como digitales.<br>
VUtilizado en: amplificador de voltaje, amplificador diferenderacional.<br>
VPuede ser implementado de forma práctica con cualquienterminales.<br>
VDefinición: INV Importante tanto en aplicaciones analógicas como digitales.<br>
Utilizado en: amplificador de voltaje, amplificador diferenderacional.<br>
Puede ser implementado de forma práctica con cualquier<br>
minales.<br>
Definición: **INVERSOR** 

Prof. Mª del Carmen Coya Párraga

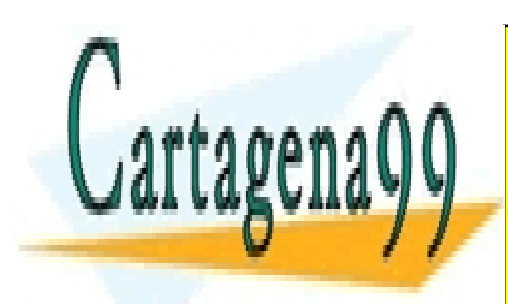

CLASES PARTICULARES, TUTORÍAS TÉCNICAS ONLINE LLAMA O ENVÍA WHATSAPP: 689 45 44 70

ONLINE PRIVATE LESSONS FOR SCIENCE STUDENTS CALL OR WHATSAPP:689 45 44 70

www.cartagena99.com no se hace responsable de la información contenida en el presente documento en virtud al Artículo 17.1 de la Ley de Servicios de la Sociedad de la Información y de Comercio Electrónico, de 11 de julio de 2002. Si la información contenida en el documento es ilícita o lesiona bienes o derechos de un tercero háganoslo saber y será retirada.

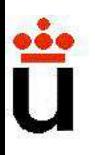

## Configuración de inversor.

#### Inversor simple: circuito de Thévenin de t

Clave del inversor: propiedades del circuito de Thévenin en serie:

 $V_{\text{out}} = V_{\text{th}} - i_X R_{\text{th}} \rightarrow i_X$  aumenta  $\Rightarrow V_{\text{out}}$  disminuye

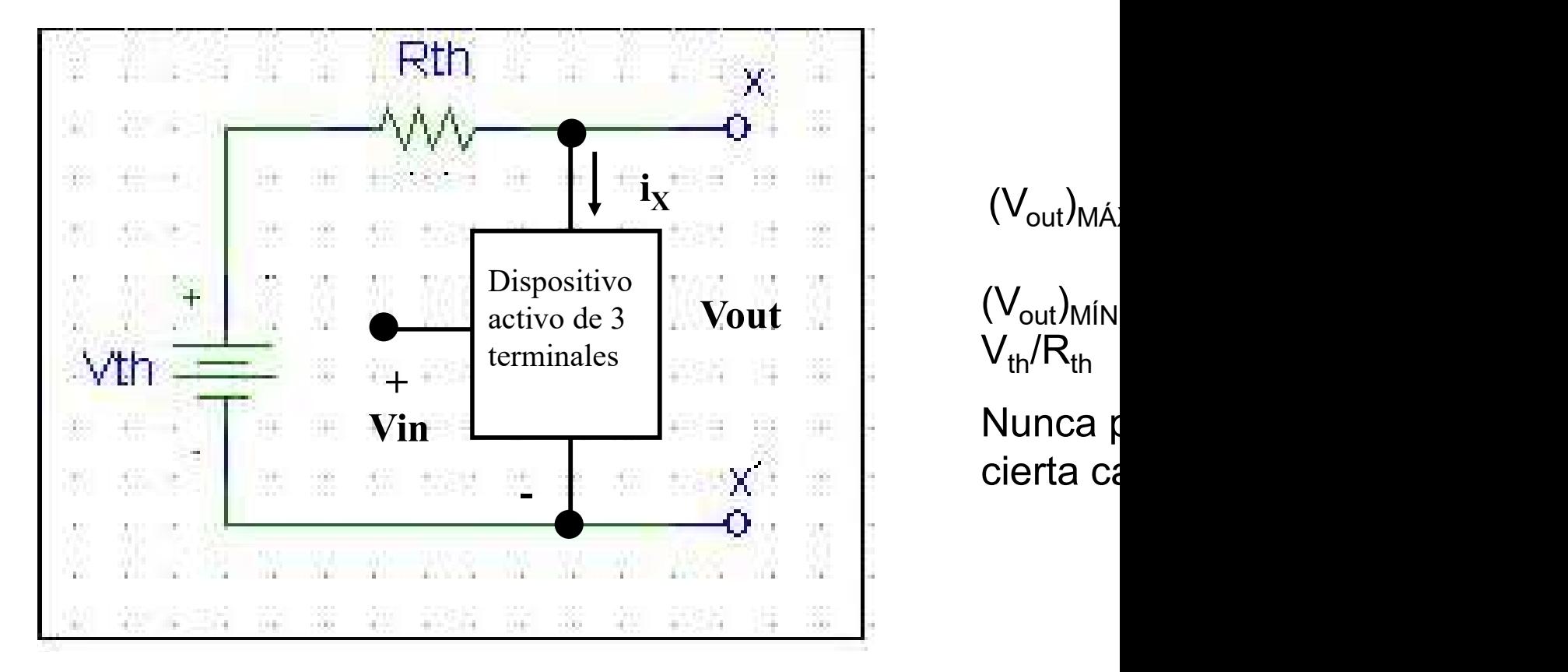

 $(V_{\text{out}})_{\text{M}i\text{N}}$  $V_{th}/R_{th}$ 

Nunca pasa cierta ca

Prof. Mª del Carmen Coya Párraga

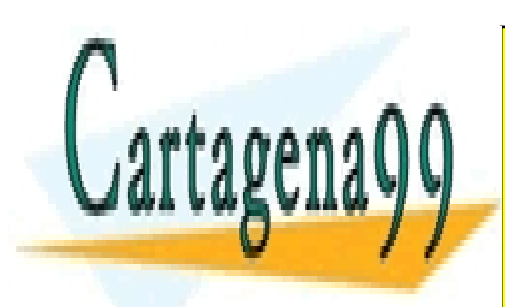

CLASES PARTICULARES, TUTORÍAS TÉCNICAS ONLINE LLAMA O ENVÍA WHATSAPP: 689 45 44 70

ONLINE PRIVATE LESSONS FOR SCIENCE STUDENTS CALL OR WHATSAPP:689 45 44 70

www.cartagena99.com no se hace responsable de la información contenida en el presente documento en virtud al Artículo 17.1 de la Ley de Servicios de la Sociedad de la Información y de Comercio Electrónico, de 11 de julio de 2002. Si la información contenida en el documento es ilícita o lesiona bienes o derechos de un tercero háganoslo saber y será retirada.

#### Topología general de inversor, elemento en serie pasivo

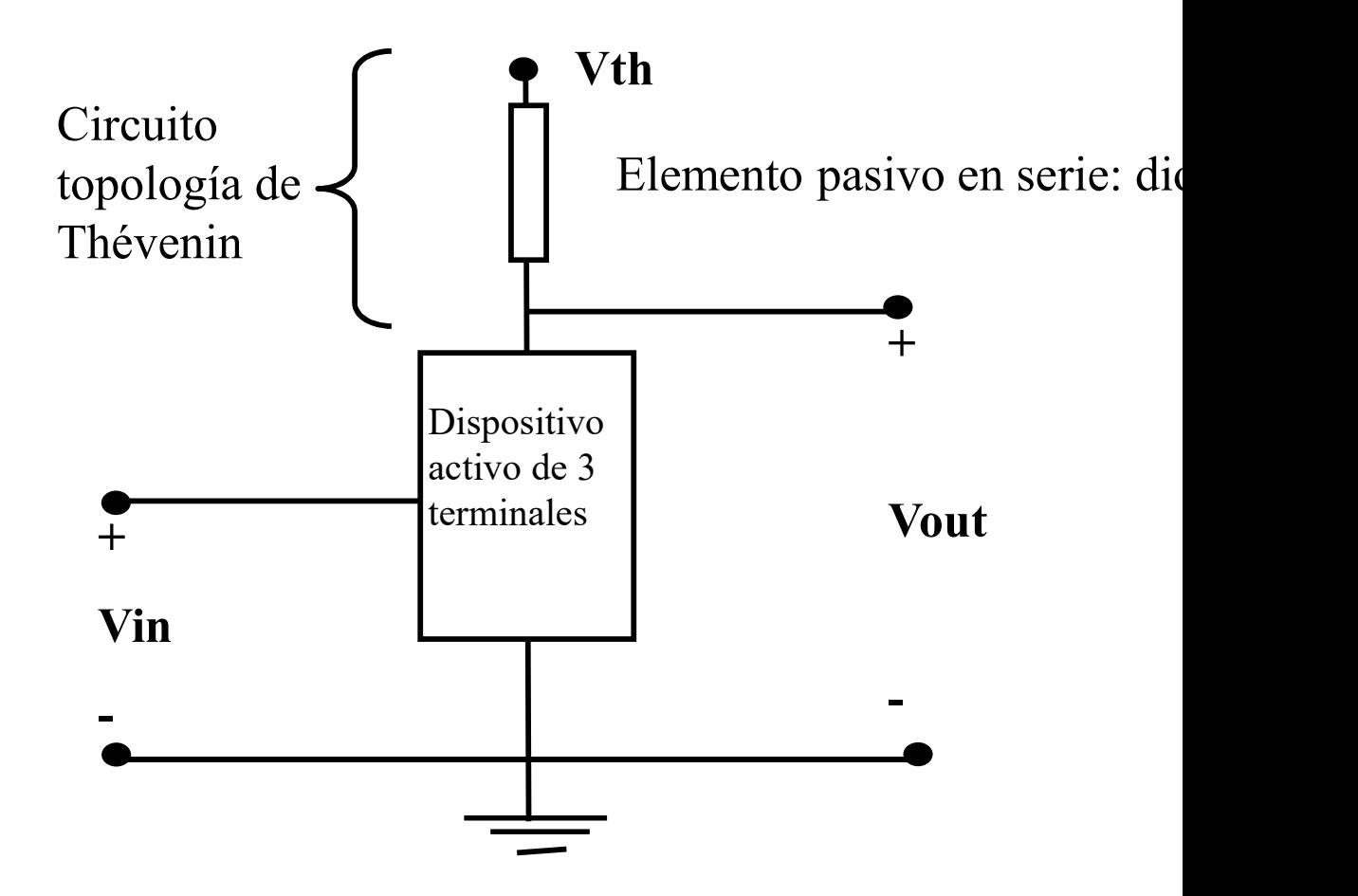

Prof. Mª del Carmen Coya Párraga

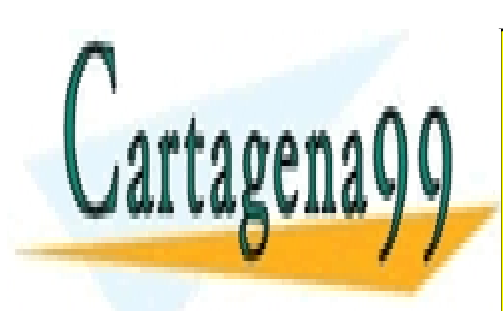

CLASES PARTICULARES, TUTORÍAS TÉCNICAS ONLINE LLAMA O ENVÍA WHATSAPP: 689 45 44 70

ONLINE PRIVATE LESSONS FOR SCIENCE STUDENTS CALL OR WHATSAPP:689 45 44 70

www.cartagena99.com no se hace responsable de la información contenida en el presente documento en virtud al Artículo 17.1 de la Ley de Servicios de la Sociedad de la Información y de Comercio Electrónico, de 11 de julio de 2002. Si la información contenida en el documento es ilícita o lesiona bienes o derechos de un tercero háganoslo saber y será retirada.

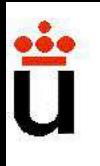

#### Inversor BJT.

$$
v_{OUT} = \begin{cases} v_{OUT} = V_{cc} & v_{IN} < V_{F} \text{ (corte)} \\ v_{OUT} = V_{cc} - \beta \frac{R_C}{R_B} (v_{IN} - V_f) & V_{F} < v_{IN} < v_{IN-SAT} \\ v_{OUT} = V_{SAT} & v_{IN-SAT} < v_{IN} \end{cases}
$$

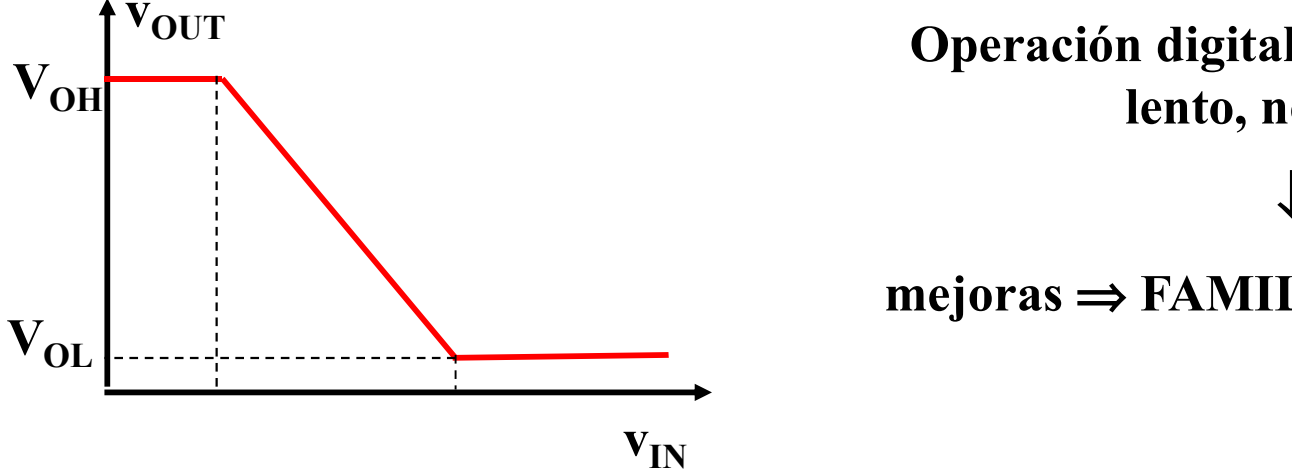

Operación digital lento, n

 $mejoras \Rightarrow FAMILI$ 

Prof. Mª del Carmen Coya Párraga

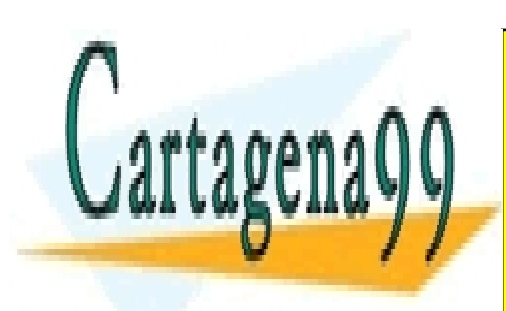

CLASES PARTICULARES, TUTORÍAS TÉCNICAS ONLINE LLAMA O ENVÍA WHATSAPP: 689 45 44 70

ONLINE PRIVATE LESSONS FOR SCIENCE STUDENTS CALL OR WHATSAPP:689 45 44 70

www.cartagena99.com no se hace responsable de la información contenida en el presente documento en virtud al Artículo 17.1 de la Ley de Servicios de la Sociedad de la Información y de Comercio Electrónico, de 11 de julio de 2002. Si la información contenida en el documento es ilícita o lesiona bienes o derechos de un tercero háganoslo saber y será retirada.

## Inversor MOSFET: (a) carga resistiva, (b) carga carga no saturada

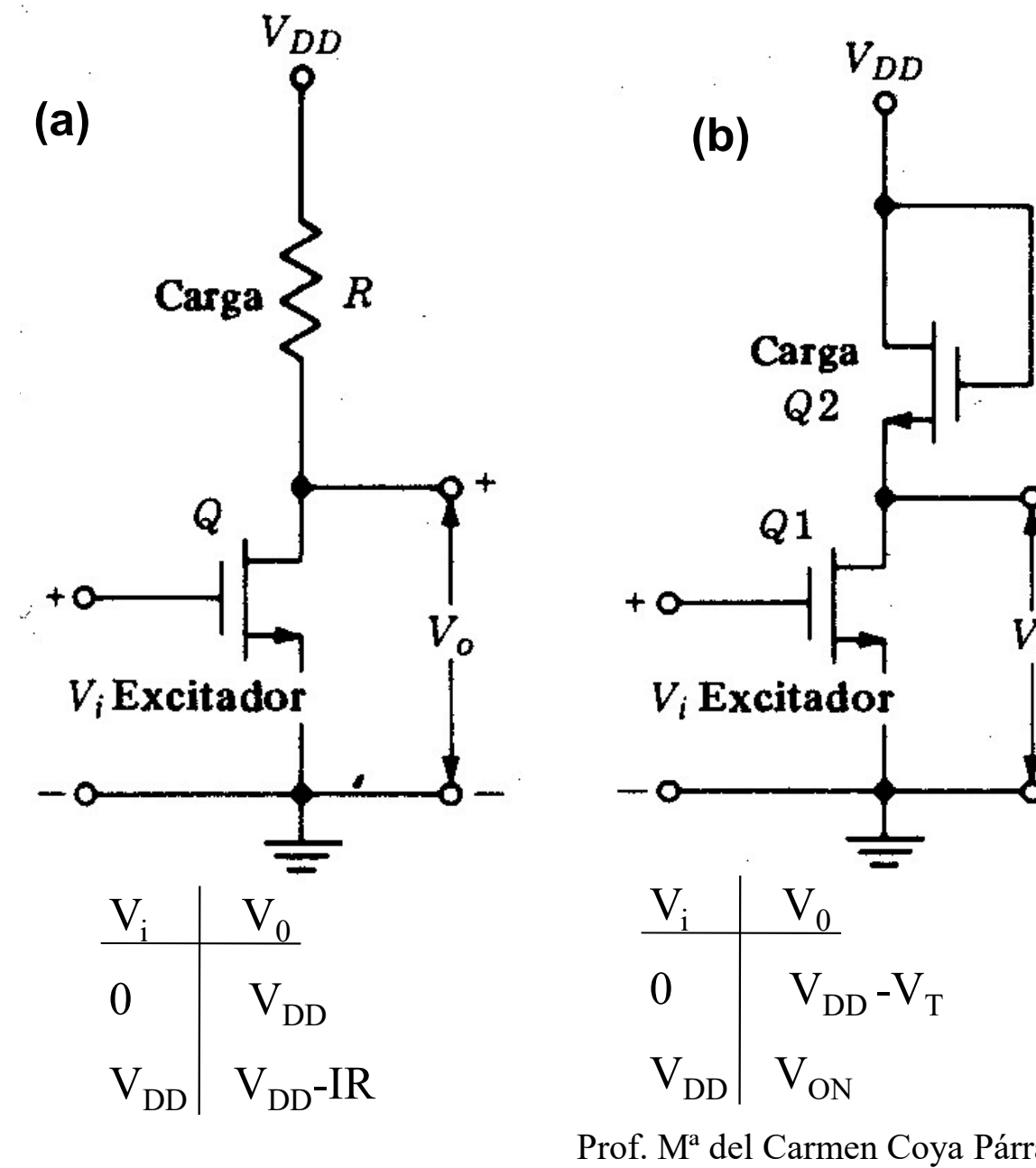

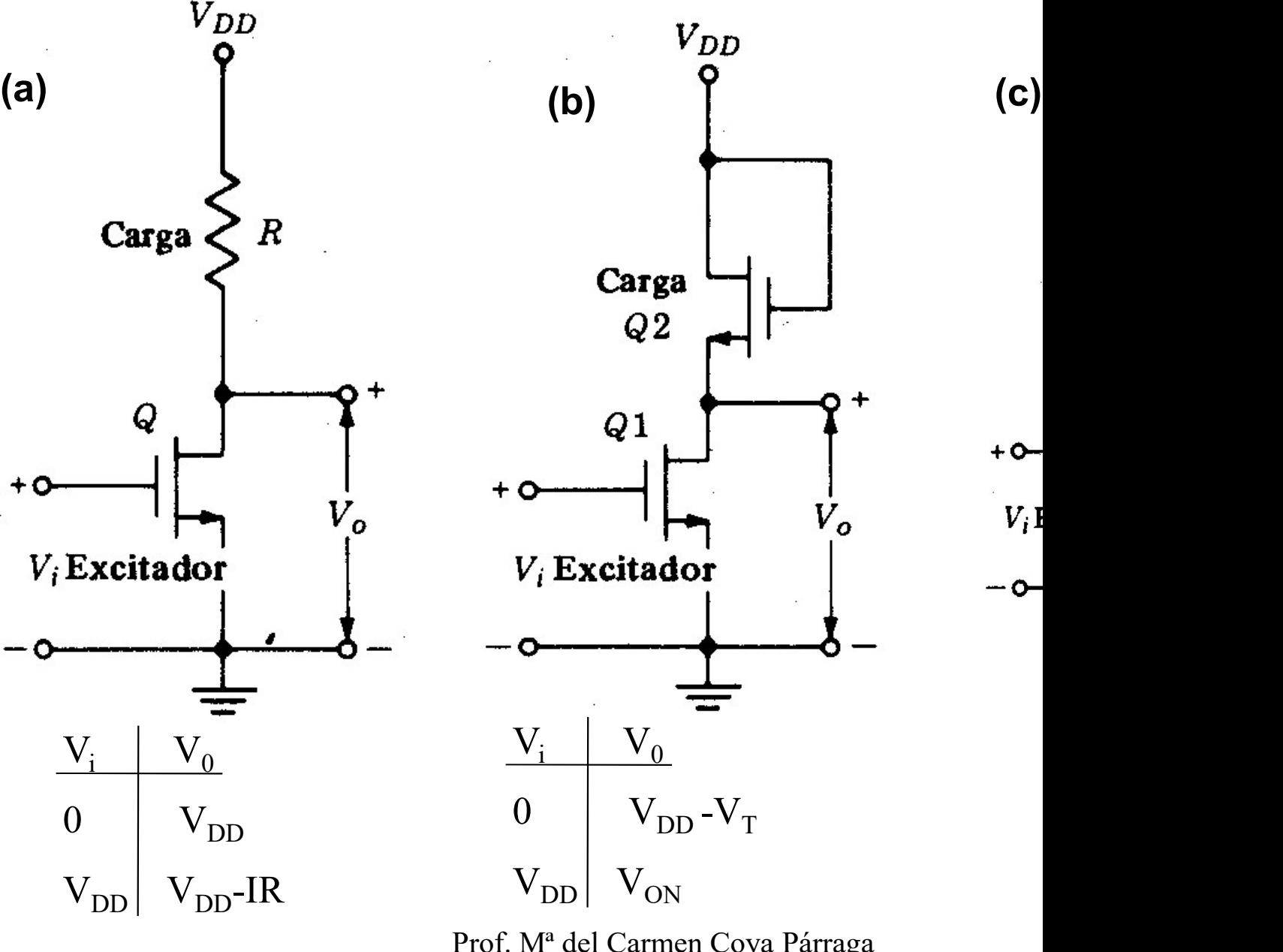

Prof. Mª del Carmen Coya Párraga

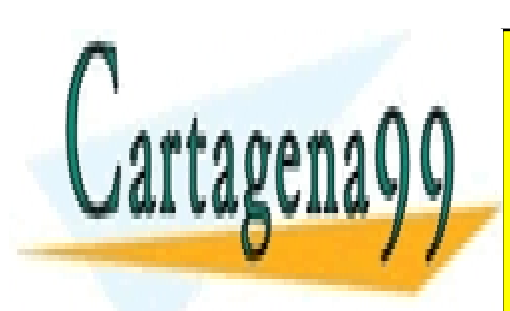

CLASES PARTICULARES, TUTORÍAS TÉCNICAS ONLINE LLAMA O ENVÍA WHATSAPP: 689 45 44 70

ONLINE PRIVATE LESSONS FOR SCIENCE STUDENTS CALL OR WHATSAPP:689 45 44 70

www.cartagena99.com no se hace responsable de la información contenida en el presente documento en virtud al Artículo 17.1 de la Ley de Servicios de la Sociedad de la Información y de Comercio Electrónico, de 11 de julio de 2002. Si la información contenida en el documento es ilícita o lesiona bienes o derechos de un tercero háganoslo saber y será retirada.

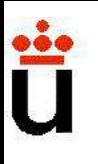

#### Inversor CMOS

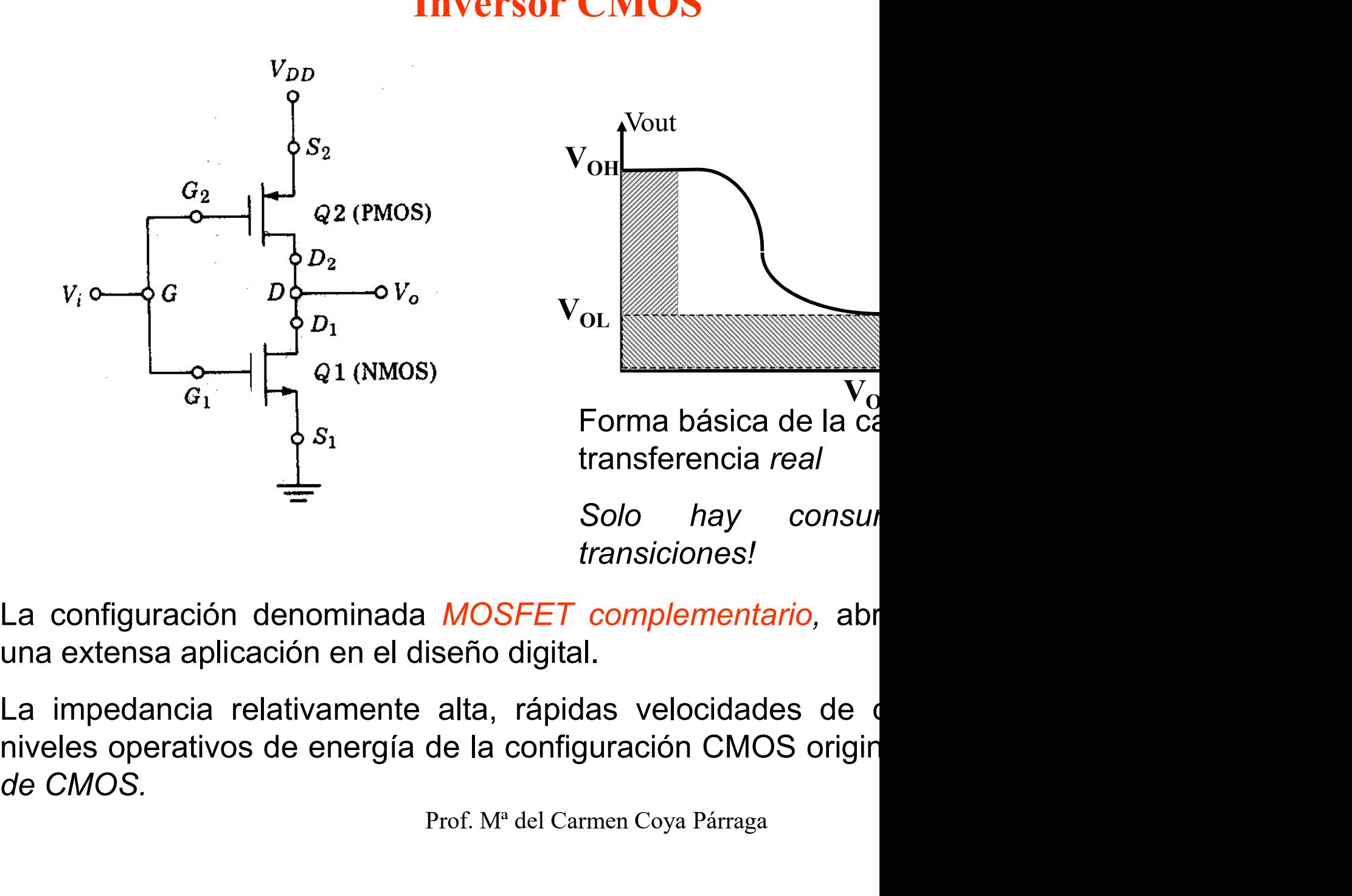

Prof. Mª del Carmen Coya Párraga

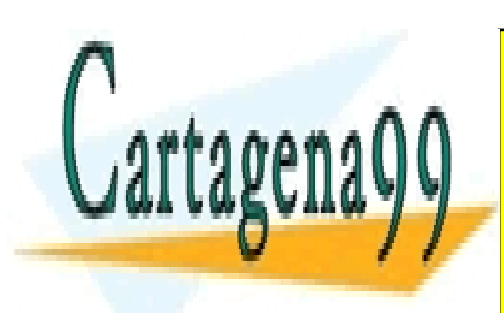

CLASES PARTICULARES, TUTORÍAS TÉCNICAS ONLINE LLAMA O ENVÍA WHATSAPP: 689 45 44 70

ONLINE PRIVATE LESSONS FOR SCIENCE STUDENTS CALL OR WHATSAPP:689 45 44 70

www.cartagena99.com no se hace responsable de la información contenida en el presente documento en virtud al Artículo 17.1 de la Ley de Servicios de la Sociedad de la Información y de Comercio Electrónico, de 11 de julio de 2002. Si la información contenida en el documento es ilícita o lesiona bienes o derechos de un tercero háganoslo saber y será retirada.

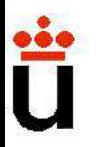

## Configuración de seguidor de voltaje

**Configuración de seguidor de voltaje**<br>Definición: SEGUIDOR DE VOLTAJE = ACLOPADOR:<br>Capacidad del dispositivo para reproducir el voltaje de entra<br>carga con una corriente alta, al mismo tiempo que utiliza una **Configuración de seguidor de voltaje**<br>Definición: SEGUIDOR DE VOLTAJE = ACLOPADOR:<br>Capacidad del dispositivo para reproducir el voltaje de entrada.<br>la fuente de la señal de entrada.<br> $y + Y$ in **Configuración de seguidor de voltaje**<br>Definición: SEGUIDOR DE VOLTAJE = ACLOPADOR:<br>Capacidad del dispositivo para reproducir el voltaje de entra<br>carga con una corriente alta, al mismo tiempo que utiliza una<br>la fuente de **Configuración de seguidor de voltaje**<br>Definición: SEGUIDOR DE VOLTAJE = ACLOPADOR:<br>Capacidad del dispositivo para reproducir el voltaje de entra<br>carga con una corriente alta, al mismo tiempo que utiliza una<br>la fuente de

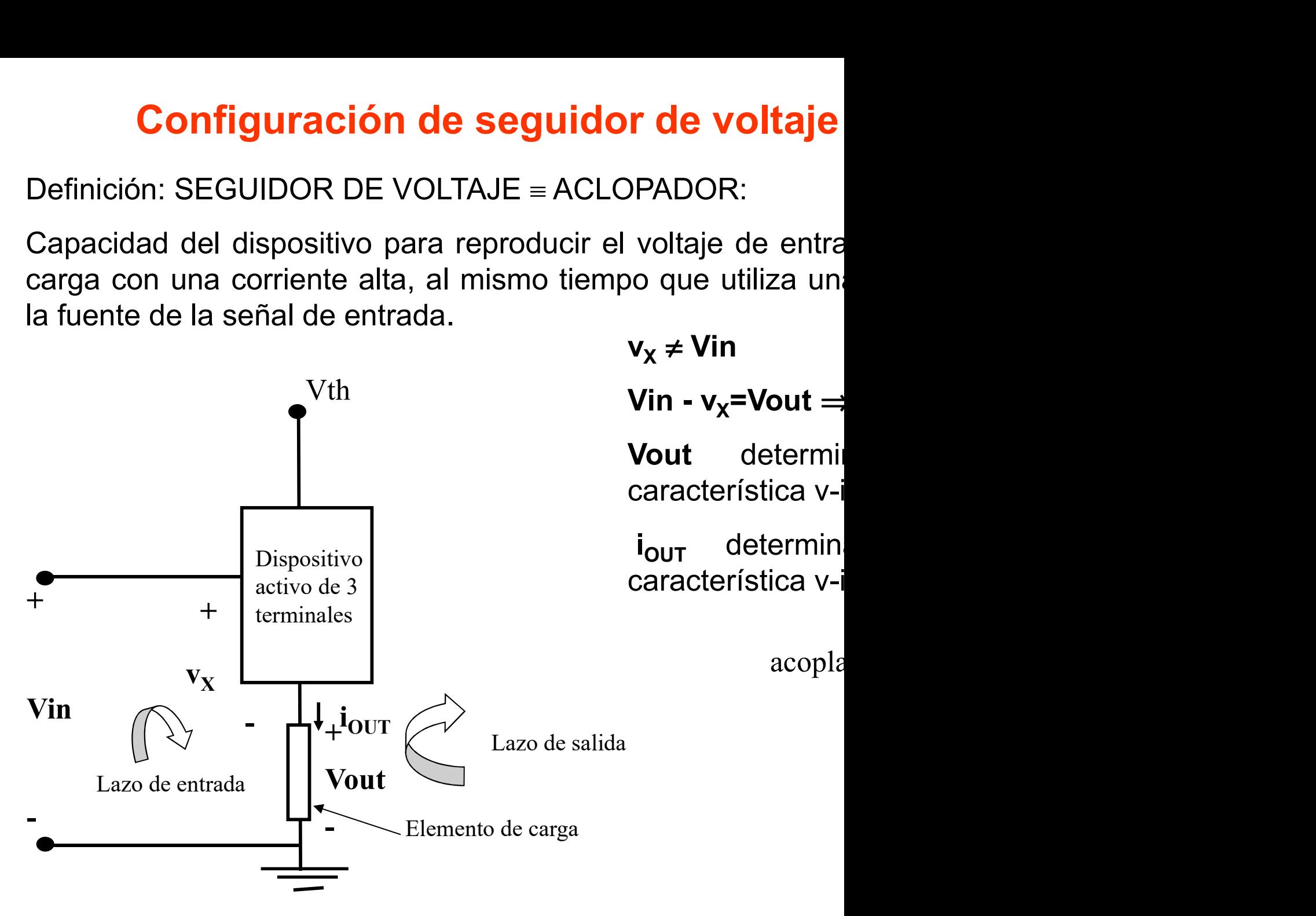

Prof. Mª del Carmen Coya Párraga

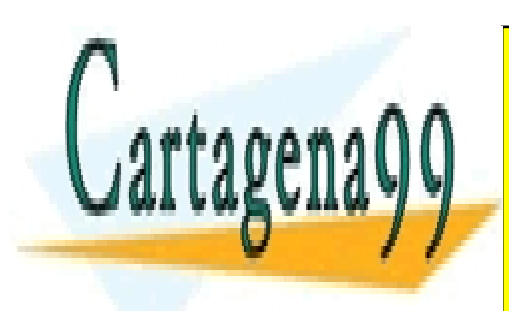

CLASES PARTICULARES, TUTORÍAS TÉCNICAS ONLINE LLAMA O ENVÍA WHATSAPP: 689 45 44 70

ONLINE PRIVATE LESSONS FOR SCIENCE STUDENTS CALL OR WHATSAPP:689 45 44 70

www.cartagena99.com no se hace responsable de la información contenida en el presente documento en virtud al Artículo 17.1 de la Ley de Servicios de la Sociedad de la Información y de Comercio Electrónico, de 11 de julio de 2002. Si la información contenida en el documento es ilícita o lesiona bienes o derechos de un tercero háganoslo saber y será retirada.

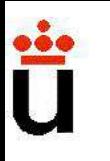

### Configuración de seguidor de corriente

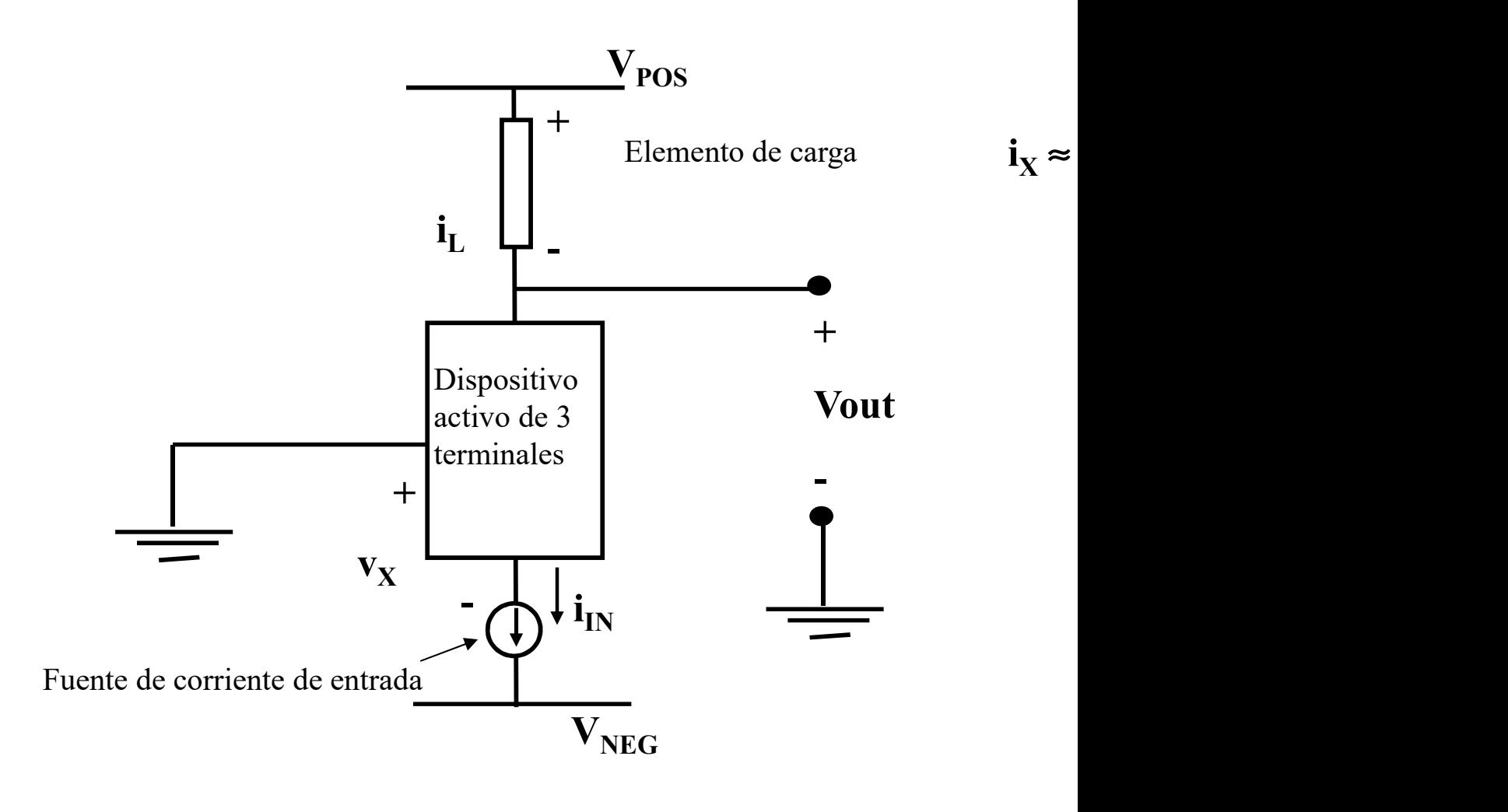

Prof. Mª del Carmen Coya Párraga

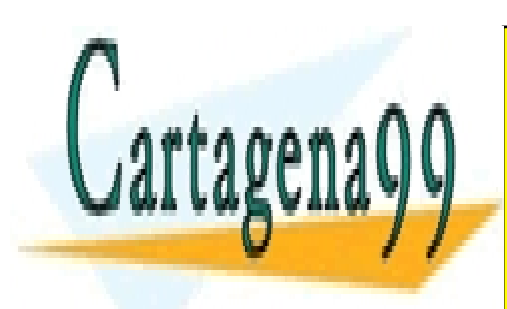

CLASES PARTICULARES, TUTORÍAS TÉCNICAS ONLINE LLAMA O ENVÍA WHATSAPP: 689 45 44 70

ONLINE PRIVATE LESSONS FOR SCIENCE STUDENTS CALL OR WHATSAPP:689 45 44 70

www.cartagena99.com no se hace responsable de la información contenida en el presente documento en virtud al Artículo 17.1 de la Ley de Servicios de la Sociedad de la Información y de Comercio Electrónico, de 11 de julio de 2002. Si la información contenida en el documento es ilícita o lesiona bienes o derechos de un tercero háganoslo saber y será retirada.

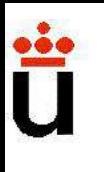

# **TEMA 7: AMPLIFICACIÓN ANALO**

#### OBJETIVO:

**EMA 7: AMPLIFICACIÓN ANAL(<br>Dtilizaremos las Topologías básicas vistas para of<br>rcuitos capaces de AMPLIFICAR.<br>AMPLIFICADOR: reproduce cambios en la s** 

**TEMA 7: AMPLIFICACIÓN ANALO**<br>
VUtilizaremos las Topologías básicas vistas para doricuitos capaces de AMPLIFICAR.<br>
VAMPLIFICADOR: reproduce cambios en la sentrada como cambios proporcionalmente más grandos señal de salida. CHA T. ANT EN TOACTON ANALY<br>
FERITIVO:<br>
VUtilizaremos las Topologías básicas vistas para doricuitos capaces de AMPLIFICAR.<br>
VAMPLIFICADOR: reproduce cambios en la sentrada como cambios proporcionalmente más grand<br>
señal d **OBJETIVO:**<br>
✓Utilizaremos las Topologías básicas vistas<br>
circuitos capaces de AMPLIFICAR.<br>
✓AMPLIFICADOR: reproduce cambios en<br>
entrada como cambios proporcionalmente má<br>
señal de salida.<br>✓Sólo los circuitos ACTIVOS pued **BJETIVO:**<br>Utilizaremos las Topologías básicas vistas para r<br>cuitos capaces de AMPLIFICAR.<br>AMPLIFICADOR: reproduce cambios en la s<br>ntrada como cambios proporcionalmente más grand<br>pñal de salida.<br>Sólo los circuitos ACTIVOS **OBJETIVO:**<br>
VUtilizaremos las Topologías básicas vistas para dentrada con Ganaces de AMPLIFICAR.<br>
VAMPLIFICADOR: reproduce cambios en la sentrada como cambios proporcionalmente más grand<br>
señal de salida.<br>
VSólo los circ

Prof. Mª del Carmen Coya Párraga

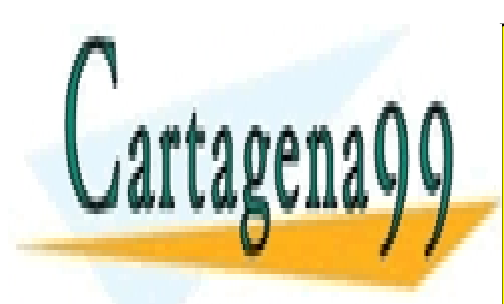

CLASES PARTICULARES, TUTORÍAS TÉCNICAS ONLINE LLAMA O ENVÍA WHATSAPP: 689 45 44 70

ONLINE PRIVATE LESSONS FOR SCIENCE STUDENTS CALL OR WHATSAPP:689 45 44 70

www.cartagena99.com no se hace responsable de la información contenida en el presente documento en virtud al Artículo 17.1 de la Ley de Servicios de la Sociedad de la Información y de Comercio Electrónico, de 11 de julio de 2002. Si la información contenida en el documento es ilícita o lesiona bienes o derechos de un tercero háganoslo saber y será retirada.

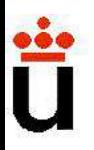

# Índice

 $\checkmark$ Introducción. Polarización.

**Índice**<br>Introducción Polarización del BJT: por retroalimentación.<br>Polarización para MOSFET Y JFET.<br>FET en la configuración de retroalimentación.<br>Polarización de un transistor NMOS.

**Índice**<br>Folarización.<br>Jel BJT: por retroalimentación.<br>Dara MOSFET Y JFET.<br>FET en la configuración de retroalimentación.<br>Polarización de un transistor NMOS.<br>pequeña señal de circuitos analógicos. Señal incretamentación.

**Índice**<br>Introducción. Polarización.<br>Polarización del BJT: por retroalimentación.<br>Polarización para MOSFET Y JFET.<br>FET en la configuración de retroalimentación.<br>Polarización de un transistor NMOS.<br>Modelado en pequeña señal **El BJT:** por retroalimentación.<br>
Polarización del BJT: por retroalimentación.<br>
Polarización para MOSFET Y JFET.<br>
FET en la configuración de retroalimentación.<br>
Polarización de un transistor NMOS.<br>
Modelado en pequeña seña  $\sqrt{\text{Introduction}}$ . Polarización.<br>  $\sqrt{\text{Polarización}}$  del BJT: por retroalimentación.<br>  $\sqrt{\text{Polarización}}$  para MOSFET Y JFET.<br>
FET en la configuración de retroalimentación.<br>  $\sqrt{\text{Polarización}}$  para MOSFET Y JFET.<br>
Polarización de un transistor NMOS<br> Polarización.<br>Jel BJT: por retroalimentación.<br>Jara MOSFET Y JFET.<br>FET en la configuración de retroalimentación.<br>Polarización de un transistor NMOS.<br>pequeña señal de circuitos analógicos. Señal incr<br>amplificador. Modelo Híb del BJT: por retroalimentación.<br>
para MOSFET Y JFET.<br>
FET en la configuración de retroalimentación.<br>
Polarización de un transistor NMOS.<br>
pequeña señal de circuitos analógicos. Señal incr<br>
amplificador. Modelo Híbrido para bara MOSFET Y JFET.<br>FET en la configuración de retroalimentación.<br>Polarización de un transistor NMOS.<br>pequeña señal de circuitos analógicos. Señal incr<br>amplificador. Modelo Híbrido para pequeñas seña<br>Expresiones generares FET en la configuración de retroalimentación.<br>
Polarización de un transistor NMOS.<br>
Modelado en pequeña señal de circuitos analógicos. Señal incr<br>
El BJT como amplificador. Modelo Híbrido para pequeñas seña<br>
ara el BJT.<br>
E Polarización de un transistor NMOS.<br>Modelado en pequeña señal de circuitos analógicos. Señal inc<br>El BJT como amplificador. Modelo Híbrido para pequeñas seña<br>a el BJT.<br>Expresiones generares modelo híbrido pequeña<br>Circuito e Modelado en pequeña señal de circuitos analógicos. Señal incr<br>El BJT como amplificador. Modelo Híbrido para pequeñas seña<br>ara el BJT.<br>Expresiones generares modelo híbrido pequeña s<br>Circuito equivalente del BJT.<br>Ejemplo de amplificador. Modelo Híbrido para pequeñas seña<br>Expresiones generares modelo híbrido pequeña s<br>Circuito equivalente del BJT.<br>Ejemplo de amplificación: El amplificador de seña<br>a través de la base: logros e inconvenientes.<br>I Expresiones generares modelo híbrido pequeña s<br>Circuito equivalente del BJT.<br>Ejemplo de amplificación: El amplificador de seña<br>a través de la base: logros e inconvenientes.<br>lor de acoplamiento.<br>sistencia de entrada de un a

Prof. Mª del Carmen Coya Párraga

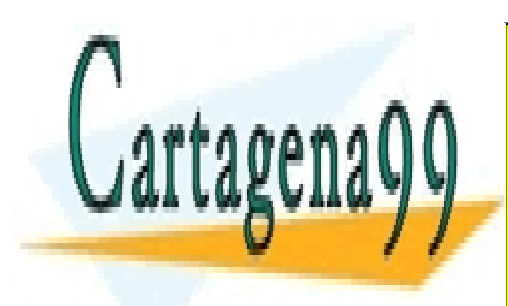

CLASES PARTICULARES, TUTORÍAS TÉCNICAS ONLINE LLAMA O ENVÍA WHATSAPP: 689 45 44 70

ONLINE PRIVATE LESSONS FOR SCIENCE STUDENTS CALL OR WHATSAPP:689 45 44 70

www.cartagena99.com no se hace responsable de la información contenida en el presente documento en virtud al Artículo 17.1 de la Ley de Servicios de la Sociedad de la Información y de Comercio Electrónico, de 11 de julio de 2002. Si la información contenida en el documento es ilícita o lesiona bienes o derechos de un tercero háganoslo saber y será retirada.

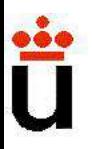

## CONCEPTOS PRELIMINARES

**CONCEPTOS PRELIMINARES**<br>Correcta operación de un dispositivo de tres terminales  $\Rightarrow$ <br>E CD a los voltajes y componentes de entrada (Ej.: V<sub>BB</sub>,<br><u>onstituyen información</u> de la señal pasando a través del circ **CONCEPTOS PRELIMINARES**<br>  $\checkmark$ Correcta operación de un dispositivo de tres terminales  $\Rightarrow$ <br>
de CD a los voltajes y componentes de entrada (Ej.: V<sub>BB</sub>,<br>
<u>constituyen información</u> de la señal pasando a través del circ<br>  $\check$ **CONCEPTOS PRELIMINARES**<br>  $\checkmark$ Correcta operación de un dispositivo de tres terminales  $\Rightarrow$ <br>
de CD a los voltajes y componentes de entrada (Ej.: V<sub>BB</sub>,<br>
<u>constituyen información</u> de la señal pasando a través del circ<br>  $\check$ **CONCEPTOS PRELIMINARES**<br>
Correcta operación de un dispositivo de tres terminales  $\Rightarrow$ <br>
E CD a los voltajes y componentes de entrada (Ej.: V<sub>BB</sub>,<br>
<u>pnstituyen información</u> de la señal pasando a través del circ<br>
SEÑAL: Flu **CONCEPTOS PRELIMINARES**<br>
Correcta operación de un dispositivo de tres terminales  $\Rightarrow$ <br>
P CD a los voltajes y componentes de entrada (Ej.: V<sub>BB</sub>,<br>
<u>pnstituyen información</u> de la señal pasando a través del circ<br>
SEÑAL: Flu **Superpuestas dichas señales.** Walter the sense of the series different of the CD a los voltajes y componentes de entrada (Ej.: V<sub>BB</sub>. constituyen información de la señal pasando a través del circ<br>
VSEÑAL: Fluctuaciones d beracion de un dispositivo de tres termina<br>
voltajes y componentes de entrada (Ej.<br> *nformación* de la señal pasando a través de<br>
uctuaciones del voltaje y corriente que tran:<br> **NATE DE POLARIZACIÓN:** cualquier nive<br>
s dic

 $v<sub>s</sub> \propto$  sen wt.

POTENCIA SEÑAL:

$$
\mathbf{v}_{\mathsf{IN}} = \mathbf{V}_{\mathsf{BB}} + \mathbf{v}_{\mathsf{s}}
$$

t the state of  $\mathbf{t}$  $v_{s} \cdot i_{s} dt$ 0

Prof. Mª del Carmen Coya Párraga

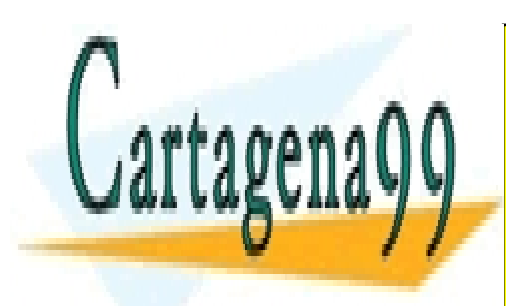

CLASES PARTICULARES, TUTORÍAS TÉCNICAS ONLINE LLAMA O ENVÍA WHATSAPP: 689 45 44 70

ONLINE PRIVATE LESSONS FOR SCIENCE STUDENTS CALL OR WHATSAPP:689 45 44 70

www.cartagena99.com no se hace responsable de la información contenida en el presente documento en virtud al Artículo 17.1 de la Ley de Servicios de la Sociedad de la Información y de Comercio Electrónico, de 11 de julio de 2002. Si la información contenida en el documento es ilícita o lesiona bienes o derechos de un tercero háganoslo saber y será retirada.

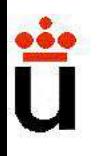

 $\sqrt{GANANCIA}$  DE POTENCIA Potencia de señal entregada a l Potencia de señal extraída de la

Ejemplo circuito activo: micrófono.

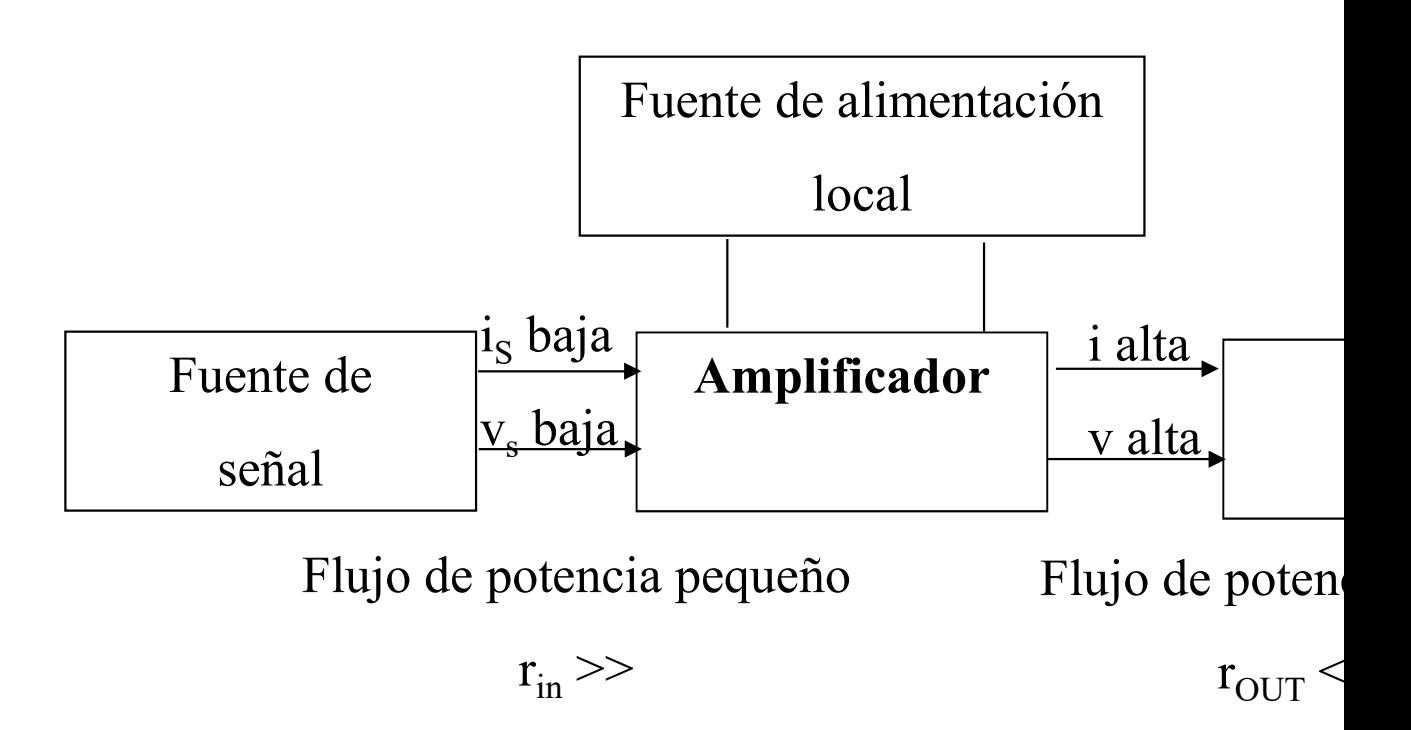

Prof. Mª del Carmen Coya Párraga

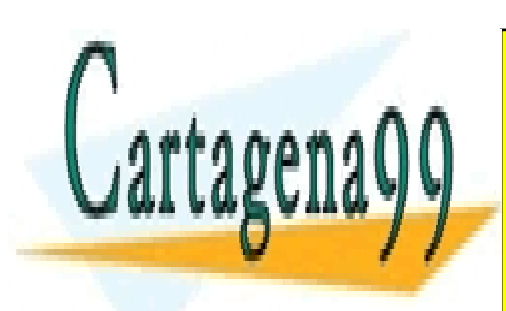

CLASES PARTICULARES, TUTORÍAS TÉCNICAS ONLINE LLAMA O ENVÍA WHATSAPP: 689 45 44 70

ONLINE PRIVATE LESSONS FOR SCIENCE STUDENTS CALL OR WHATSAPP:689 45 44 70

www.cartagena99.com no se hace responsable de la información contenida en el presente documento en virtud al Artículo 17.1 de la Ley de Servicios de la Sociedad de la Información y de Comercio Electrónico, de 11 de julio de 2002. Si la información contenida en el documento es ilícita o lesiona bienes o derechos de un tercero háganoslo saber y será retirada.

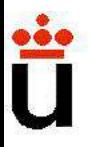

# POLARIZACIÓN

 $\checkmark$  Técnica para confinar al transistor en un punto de trabajo Q.

 $\checkmark$  La polarización hace que elementos no lineales (diodo, transistores) elementos lineales, aumentando mucho su utilidad.

 $\checkmark$  Ejemplo: transistor BJT i<sub>C</sub>

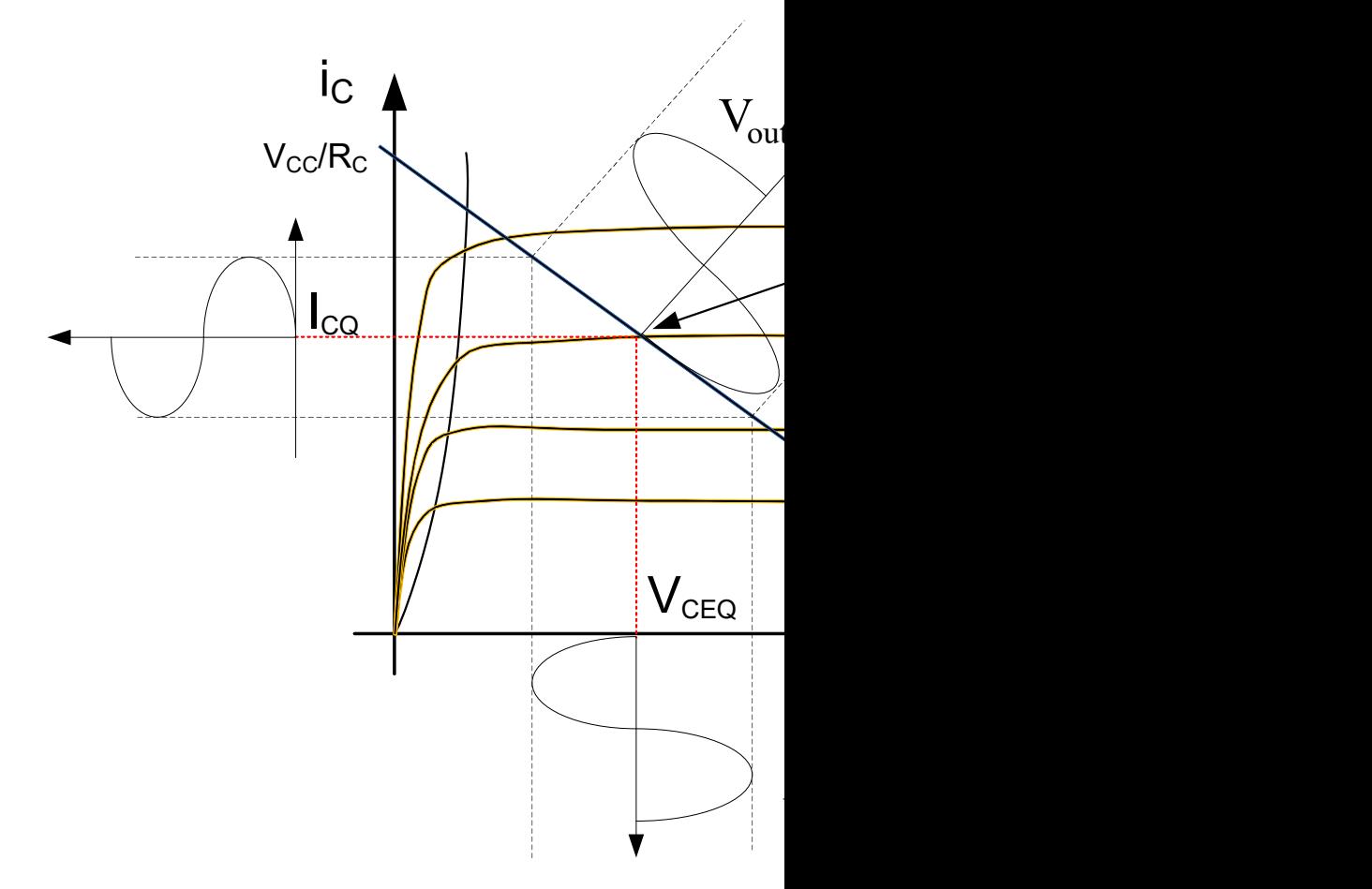

Prof. Mª del Carmen Coya Párraga

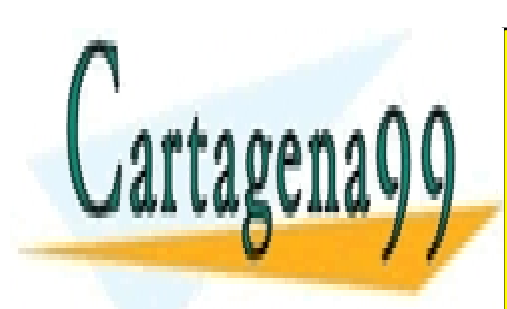

CLASES PARTICULARES, TUTORÍAS TÉCNICAS ONLINE LLAMA O ENVÍA WHATSAPP: 689 45 44 70

ONLINE PRIVATE LESSONS FOR SCIENCE STUDENTS CALL OR WHATSAPP:689 45 44 70

www.cartagena99.com no se hace responsable de la información contenida en el presente documento en virtud al Artículo 17.1 de la Ley de Servicios de la Sociedad de la Información y de Comercio Electrónico, de 11 de julio de 2002. Si la información contenida en el documento es ilícita o lesiona bienes o derechos de un tercero háganoslo saber y será retirada.
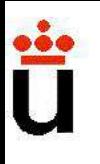

#### Polarización del BJT: por retroalimentació

• Esquema de polarización branchese voltantes equivalentes equivalents equivalents and experience voltantes eq

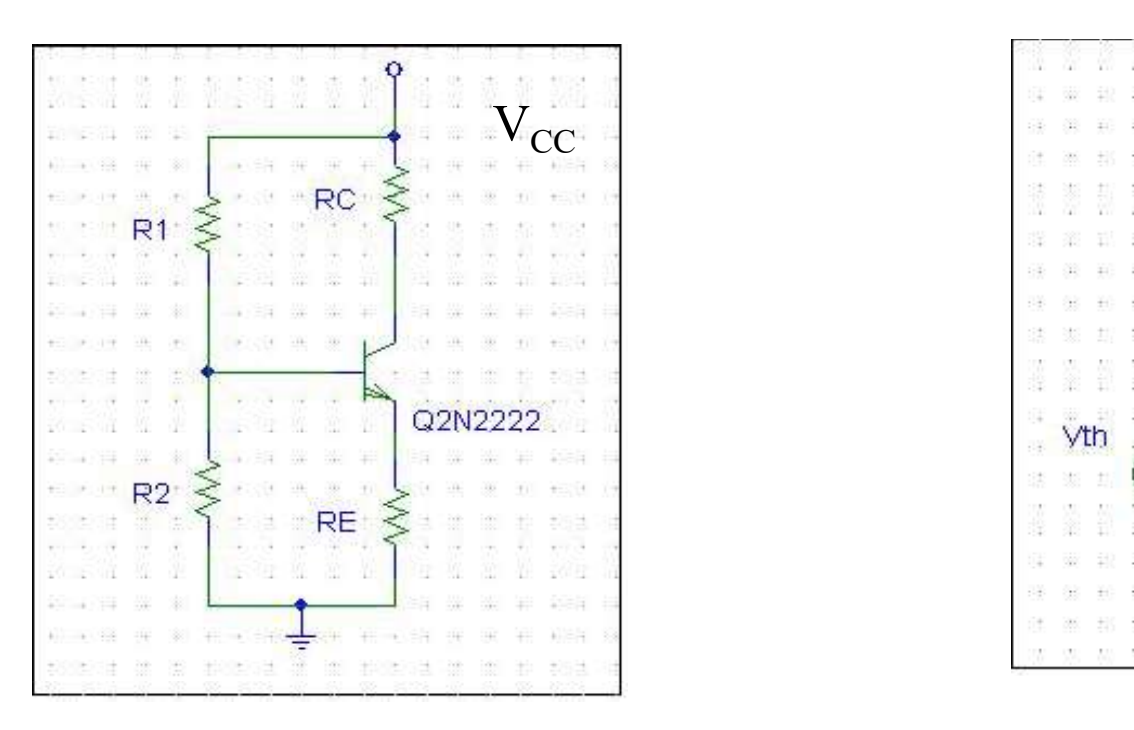

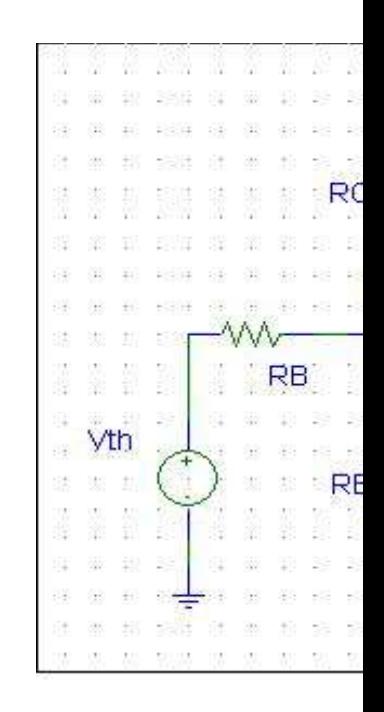

l<sub>c</sub> independiente de β al polarizar por retroalimentación.

CLAVE:  $R_E \Rightarrow I_B(\beta + 1) R_E$  está tanto en el lazo de salida como I<sub>B</sub>(β+1) R<sub>E</sub> ↓  $\Rightarrow$  I<sub>B</sub> ↓ en el lazo de entrada.

 $\Rightarrow$  Niveles de polarización del transistor estabilizados frente

Prof. Mª del Carmen Coya Párraga

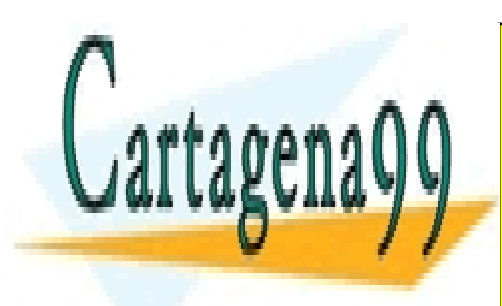

CLASES PARTICULARES, TUTORÍAS TÉCNICAS ONLINE LLAMA O ENVÍA WHATSAPP: 689 45 44 70

ONLINE PRIVATE LESSONS FOR SCIENCE STUDENTS CALL OR WHATSAPP:689 45 44 70

www.cartagena99.com no se hace responsable de la información contenida en el presente documento en virtud al Artículo 17.1 de la Ley de Servicios de la Sociedad de la Información y de Comercio Electrónico, de 11 de julio de 2002. Si la información contenida en el documento es ilícita o lesiona bienes o derechos de un tercero háganoslo saber y será retirada.

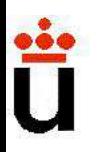

#### Polarización para MOSFET y JFET

Polarización para MOSFET y JFET<br>Nos interesa polarizar al transistor en la mitad de su<br>constante, para asegurar una "*máxima excursión de seña*<br>FET en configuración de retroalimentación Nos interesa polarizar al transistor en la mitad de su<br>constante, para asegurar una "*máxima excursión de seña* 

#### FET en configuración de retroalimentación

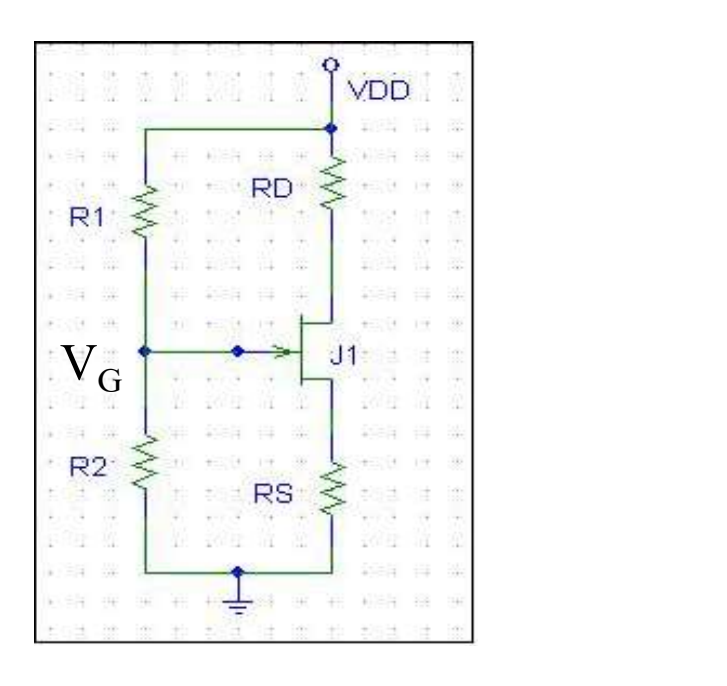

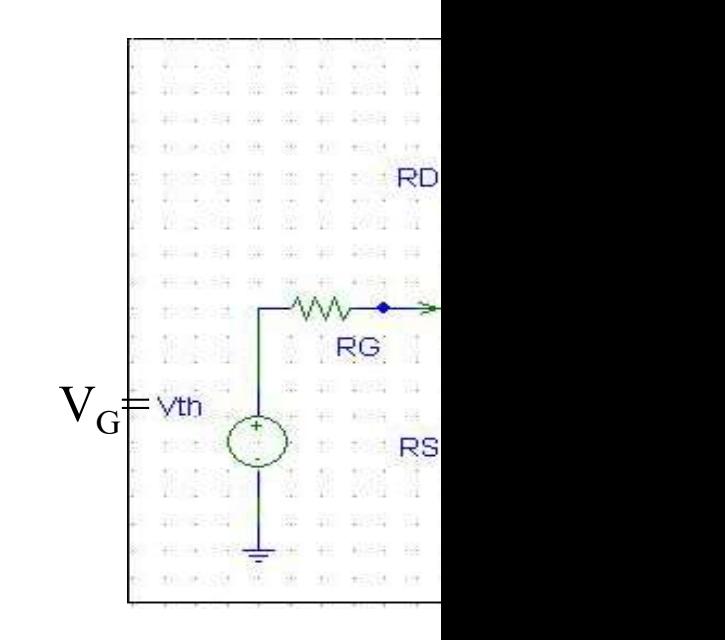

 $\checkmark$  Muy adecuada ya que I<sub>G</sub> = 0  $\Rightarrow$  V<sub>G</sub> fijo y sin aproximac  $\checkmark$ Este mecanismo de polarización estabiliza el valor de l  $\underline{R}_{\underline{S}} = \underline{0} \Rightarrow I_D = K(V_G - V_{TR})^2$   $\underline{R}_{\underline{S}} >> 1 \Rightarrow I_D = (V_G - V_{TR})/R_S$ , in , ir

Prof. Mª del Carmen Coya Párraga

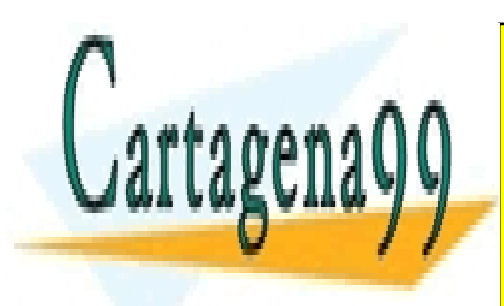

CLASES PARTICULARES, TUTORÍAS TÉCNICAS ONLINE LLAMA O ENVÍA WHATSAPP: 689 45 44 70

ONLINE PRIVATE LESSONS FOR SCIENCE STUDENTS CALL OR WHATSAPP:689 45 44 70

www.cartagena99.com no se hace responsable de la información contenida en el presente documento en virtud al Artículo 17.1 de la Ley de Servicios de la Sociedad de la Información y de Comercio Electrónico, de 11 de julio de 2002. Si la información contenida en el documento es ilícita o lesiona bienes o derechos de un tercero háganoslo saber y será retirada.

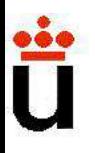

#### Polarización de un transistor NMOS

Según vimos, en "inversor NMOS":

$$
v_{OUT} = V_{DD} - \sqrt{\frac{k_1}{k_2}} (V_{GG} - V_{TR}) - V_{TR2}
$$
  

$$
\frac{dv_{OUT}}{dv_{IN}} = -\sqrt{\frac{k_1}{k_2}} \implies \text{asi se ajusta la ganancia!!}
$$

Prof. Mª del Carmen Coya Párraga

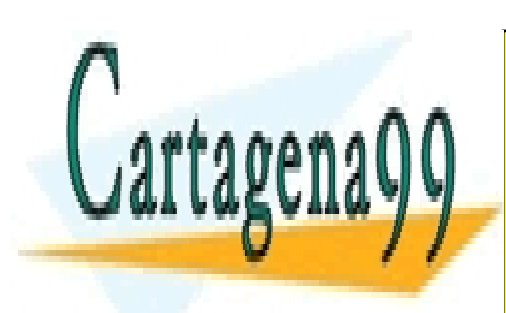

CLASES PARTICULARES, TUTORÍAS TÉCNICAS ONLINE LLAMA O ENVÍA WHATSAPP: 689 45 44 70

ONLINE PRIVATE LESSONS FOR SCIENCE STUDENTS CALL OR WHATSAPP:689 45 44 70

www.cartagena99.com no se hace responsable de la información contenida en el presente documento en virtud al Artículo 17.1 de la Ley de Servicios de la Sociedad de la Información y de Comercio Electrónico, de 11 de julio de 2002. Si la información contenida en el documento es ilícita o lesiona bienes o derechos de un tercero háganoslo saber y será retirada.

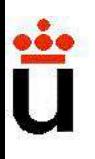

### **MODELADO EN PEQUEÑA SEÑAL DE O ANALÓGICOS. SEÑAL INCREME MODELADO EN PEQUEÑA SEÑAL DE (<br>ANALÓGICOS. SEÑAL INCREME**<br>Procesado de información → pequeñas señales (información) →<br>(a) sin distorsión ,<br>(b) la energía absorbida de la fuente que emite *versus* la qu **ODELADO EN PEQUEÑA SEÑAL DE (<br>ANALÓGICOS. SEÑAL INCREME**<br>ado de información → pequeñas señales (información) →<br>(a) sin distorsión ,<br>(b) la energía absorbida de la fuente que emite *versus* la que ser mínima → el circuito **ODELADO EN PEQUEÑA SEÑAL DE (<br>
ANALÓGICOS. SEÑAL INCREME**<br>
ado de información → pequeñas señales (información) →<br>
(a) sin distorsión ,<br>
(b) la energía absorbida de la fuente que emite *versus* la que ser mínima → el circ **MODELADO EN PEQUEÑA SEÑAL DE (ANALÓGICOS. SEÑAL INCREME**<br>
Procesado de información  $\rightarrow$  pequeñas señales (información)  $\rightarrow$  (a) sin distorsión ,<br>
(b) la energía absorbida de la fuente que emite versus la que de ser mínim **MODELADO EN PEQUEÑA SEÑAL DE (**<br> **ANALÓGICOS. SEÑAL INCREME**<br>
Procesado de información  $\rightarrow$  pequeñas señales (información)  $\rightarrow$  (a) sin distorsión,<br>
(b) la energía absorbida de la fuente que emite versus la que ser mínim

**BASAL OU DEN PEQUENA SENAL DE CONSERVAT DE CONSERVAT DE CONSERVAT DE CONSERVAT DE CONSERVAT DE CONSERVAT DE CONSERVAT DE CONSERVAT DE CONSERVAT DE CONSERVAT DE SE en mínima**  $\rightarrow$  **el circuito amplificador necesita una fuen ANALÓGICOS. SEÑAL INCREME**<br>  $\checkmark$  Procesado de información  $\rightarrow$  pequeñas señales (información)  $\rightarrow$  (a) sin distorsión,<br>
(b) la energía absorbida de la fuente que emite versus la que ser mínima  $\rightarrow$  el circuito amplifica  $\checkmark$  Procesado de información  $\rightarrow$  pequeñas señales (información)  $\rightarrow$  (a) sin distorsión,<br>(b) la energía absorbida de la fuente que emite versus la que ser mínima  $\rightarrow$  el circuito amplificador necesita una fuente<br> $\checkmark$ C Procesado de información  $\rightarrow$  pequeñas señales (información)  $\rightarrow$  (a) sin distorsión,<br>
(b) la energía absorbida de la fuente que emite versus la que de ser mínima  $\rightarrow$  el circuito amplificador necesita una fuente<br>
Comport The ventral of extints and the semi-matched incremental incremental incremental incremental incremental incremental incremental incremental incremental incremental incremental incremental incremental incremental increment de ser mínima  $\rightarrow$  el circuito amplificador necesita una fuente tamiento amplificadores puede ser estudiado mediante técn<br>do en pequeña señal  $\rightarrow$  simplifica mucho la tarea $\rightarrow$  Forma en modelo de segmentos lineales: model Comportamiento amplificadores puede ser estudiado mediante técn<br>
Modelado en pequeña señal  $\rightarrow$  simplifica mucho la tarea $\rightarrow$  Forma e<br>
Basado en modelo de segmentos lineales: modela la característic<br>
ta tangente a un punt

Prof. Mª del Carmen Coya Párraga

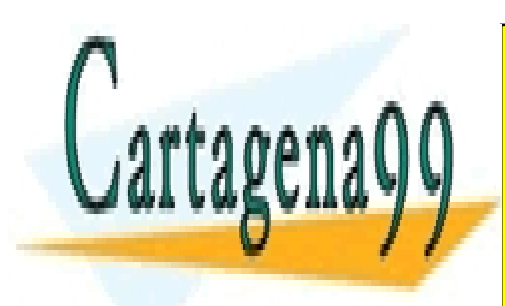

CLASES PARTICULARES, TUTORÍAS TÉCNICAS ONLINE LLAMA O ENVÍA WHATSAPP: 689 45 44 70

ONLINE PRIVATE LESSONS FOR SCIENCE STUDENTS CALL OR WHATSAPP:689 45 44 70

www.cartagena99.com no se hace responsable de la información contenida en el presente documento en virtud al Artículo 17.1 de la Ley de Servicios de la Sociedad de la Información y de Comercio Electrónico, de 11 de julio de 2002. Si la información contenida en el documento es ilícita o lesiona bienes o derechos de un tercero háganoslo saber y será retirada.

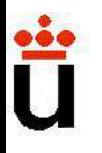

#### Expresiones generales de pequeña señal para e

√ Hipótesis:- BJT polarizado en RAN, cosideramos el caso de

- Oscilaciones de baja amplitud y baja frecuencia.
- Característica i<sub>c</sub>-v<sub>cE</sub> ideal (rectas horizontales en

V,

Sea el punto de trabajo, **Q**=f(V<sub>CE</sub>,I<sub>B</sub>, I<sub>C</sub>, V<sub>BE</sub>) —————————————————————————

Si nos "movemos poco" de esta posición (superpuesta componente de s*eñal, i<sub>c</sub>, v<sub>be</sub>*):

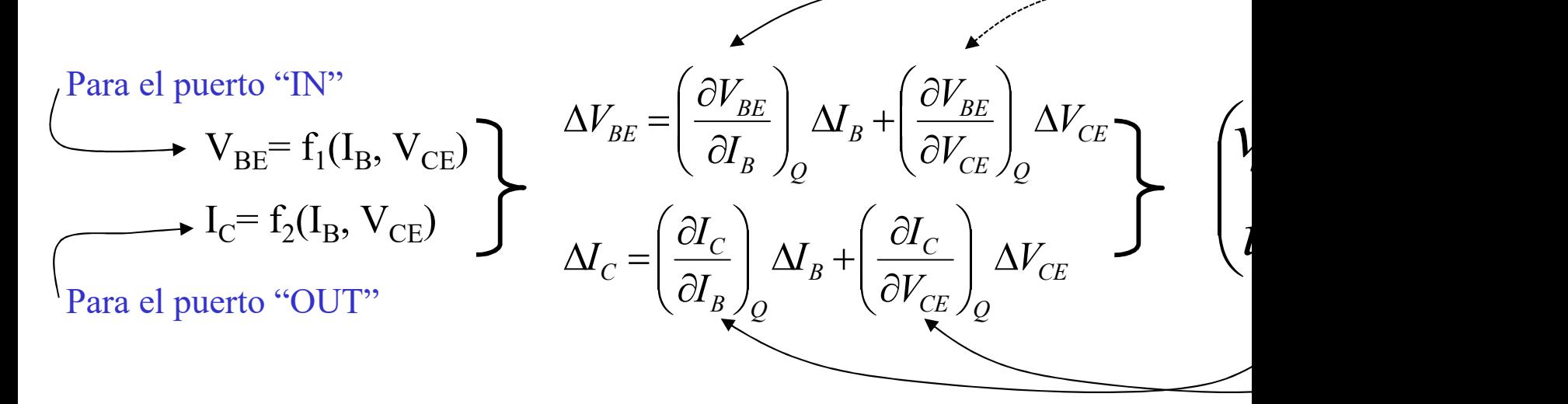

Prof. Mª del Carmen Coya Párraga

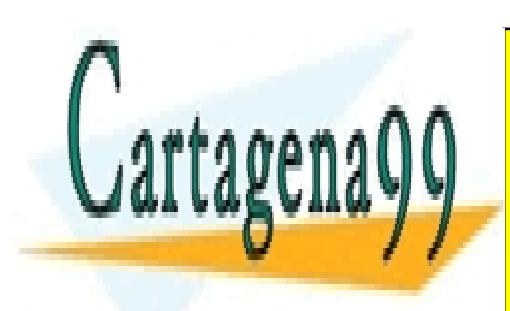

CLASES PARTICULARES, TUTORÍAS TÉCNICAS ONLINE LLAMA O ENVÍA WHATSAPP: 689 45 44 70

ONLINE PRIVATE LESSONS FOR SCIENCE STUDENTS CALL OR WHATSAPP:689 45 44 70

www.cartagena99.com no se hace responsable de la información contenida en el presente documento en virtud al Artículo 17.1 de la Ley de Servicios de la Sociedad de la Información y de Comercio Electrónico, de 11 de julio de 2002. Si la información contenida en el documento es ilícita o lesiona bienes o derechos de un tercero háganoslo saber y será retirada.

#### Expresiones generales de pequeña señal para e

Suponiendo  $i_c$ - $v_{CE}$  ideal, "Modelo h para emisor común"

$$
\begin{pmatrix}\n\frac{\partial V_{BE}}{\partial I_{B}} \\
\frac{\partial I_{C}}{\partial I_{B}}\n\end{pmatrix} \mathbf{h}_{ie} \equiv \text{impedancia de entrada} = \frac{\eta V_{T}}{I_{BQ}} \begin{pmatrix}\n\frac{\partial V_{BE}}{\partial V_{CE}} \\
\frac{\partial I_{C}}{\partial I_{C}}\n\end{pmatrix} \mathbf{h}_{re} \equiv \text{gananci}
$$
\n
$$
\begin{pmatrix}\n\frac{\partial I_{C}}{\partial I_{B}} \\
\frac{\partial I_{C}}{\partial V_{CE}}\n\end{pmatrix} \mathbf{h}_{oe} \equiv \text{admitian}
$$

• Representación gráfica del modelo, circuito equivalente

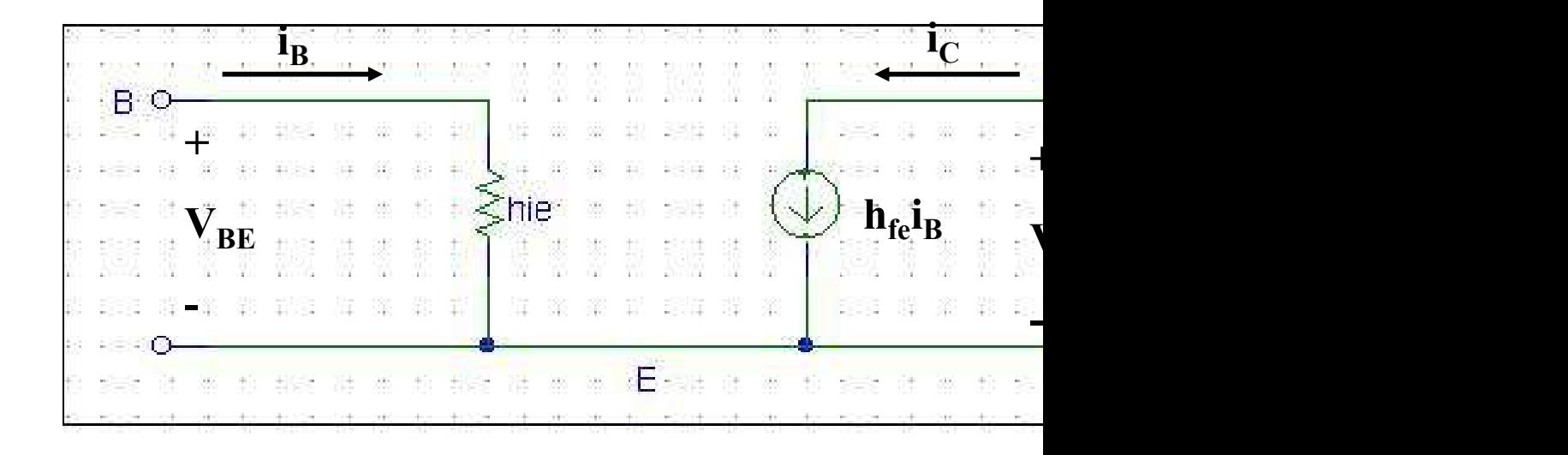

Prof. Mª del Carmen Coya Párraga

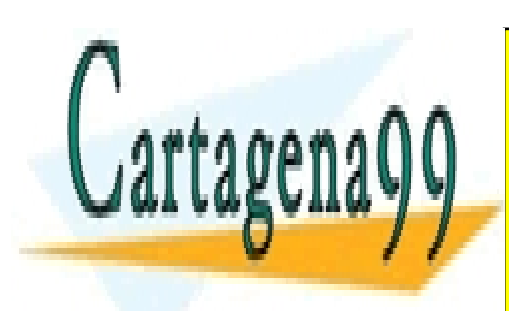

CLASES PARTICULARES, TUTORÍAS TÉCNICAS ONLINE LLAMA O ENVÍA WHATSAPP: 689 45 44 70

ONLINE PRIVATE LESSONS FOR SCIENCE STUDENTS CALL OR WHATSAPP:689 45 44 70

www.cartagena99.com no se hace responsable de la información contenida en el presente documento en virtud al Artículo 17.1 de la Ley de Servicios de la Sociedad de la Información y de Comercio Electrónico, de 11 de julio de 2002. Si la información contenida en el documento es ilícita o lesiona bienes o derechos de un tercero háganoslo saber y será retirada.

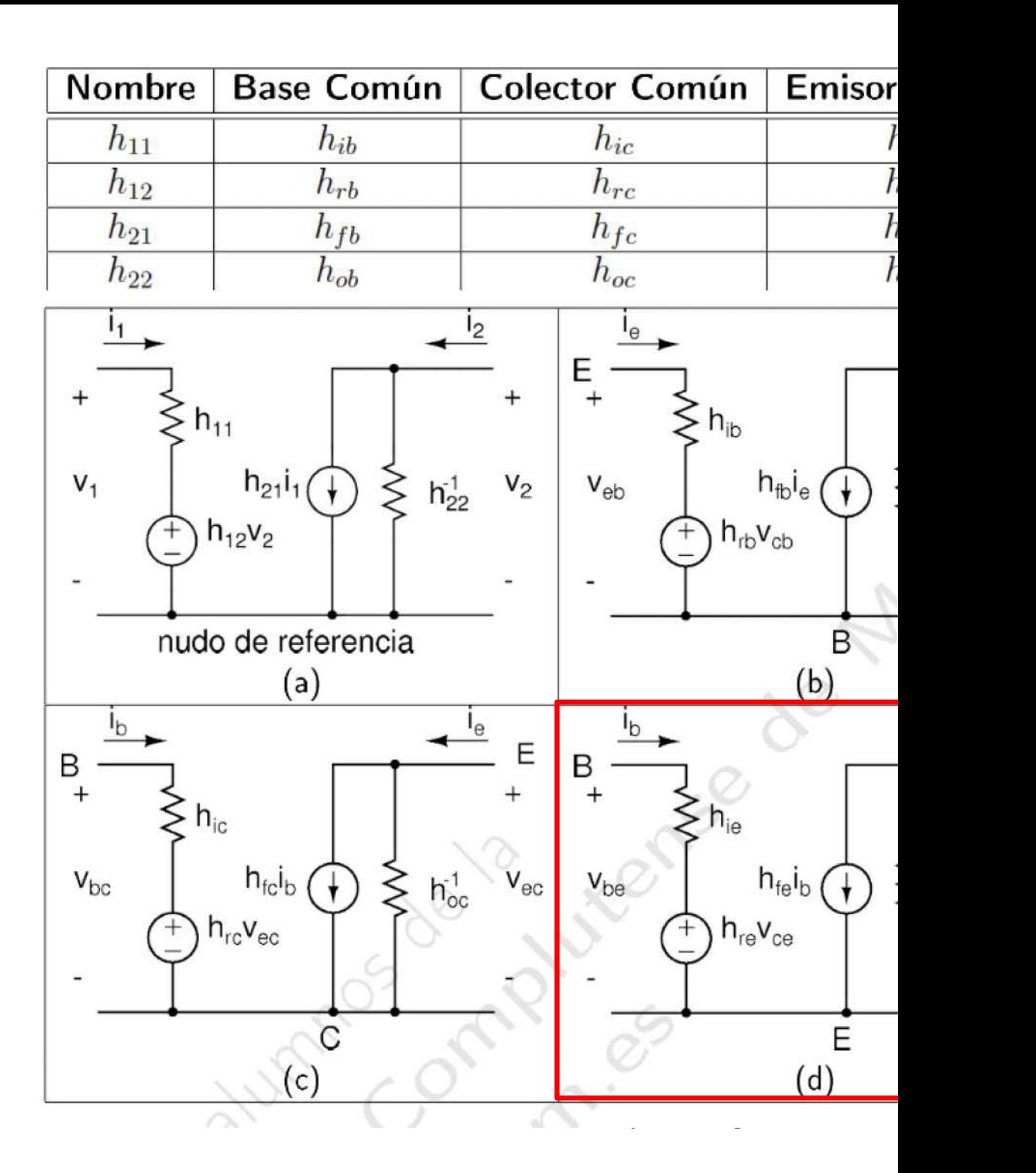

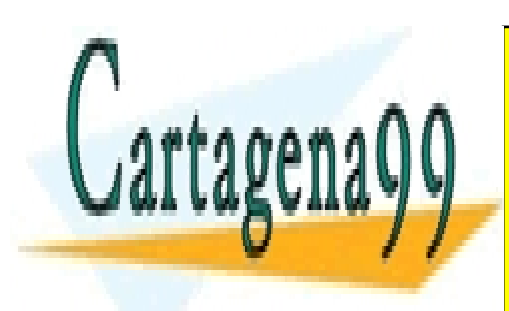

CLASES PARTICULARES, TUTORÍAS TÉCNICAS ONLINE LLAMA O ENVÍA WHATSAPP: 689 45 44 70

ONLINE PRIVATE LESSONS FOR SCIENCE STUDENTS CALL OR WHATSAPP:689 45 44 70

www.cartagena99.com no se hace responsable de la información contenida en el presente documento en virtud al Artículo 17.1 de la Ley de Servicios de la Sociedad de la Información y de Comercio Electrónico, de 11 de julio de 2002. Si la información contenida en el documento es ilícita o lesiona bienes o derechos de un tercero háganoslo saber y será retirada.

#### Ejemplo de amplificación: el amplificador de señ

• El BJT en configuración de inversor: el esquema más sencil señales.

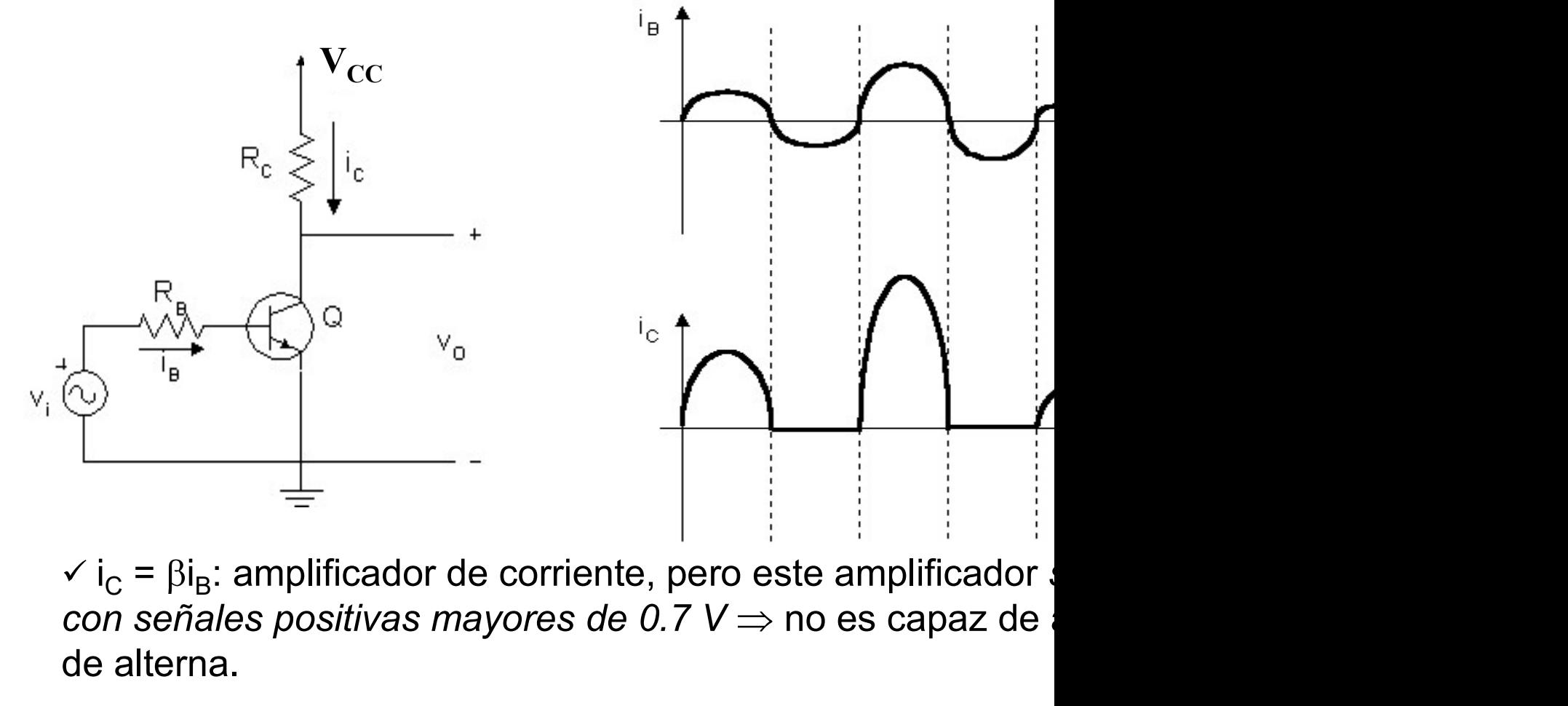

 $\check{C}$  i<sub>C</sub> =  $\beta$ i<sub>B</sub>: amplificador de corriente, pero este amplificador. con señales positivas mayores de 0.7 V  $\Rightarrow$  no es capaz de de alterna.

#### Mejora: polarización a través de la base

Prof. Mª del Carmen Coya Párraga

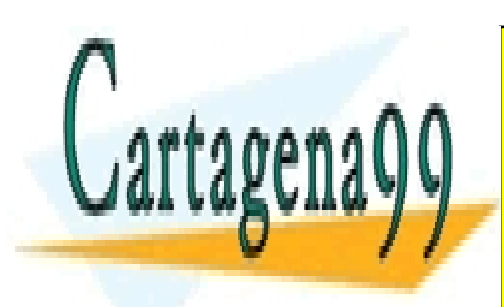

CLASES PARTICULARES, TUTORÍAS TÉCNICAS ONLINE LLAMA O ENVÍA WHATSAPP: 689 45 44 70

ONLINE PRIVATE LESSONS FOR SCIENCE STUDENTS CALL OR WHATSAPP:689 45 44 70

www.cartagena99.com no se hace responsable de la información contenida en el presente documento en virtud al Artículo 17.1 de la Ley de Servicios de la Sociedad de la Información y de Comercio Electrónico, de 11 de julio de 2002. Si la información contenida en el documento es ilícita o lesiona bienes o derechos de un tercero háganoslo saber y será retirada.

#### Polarización a través de la base: logros e inconve

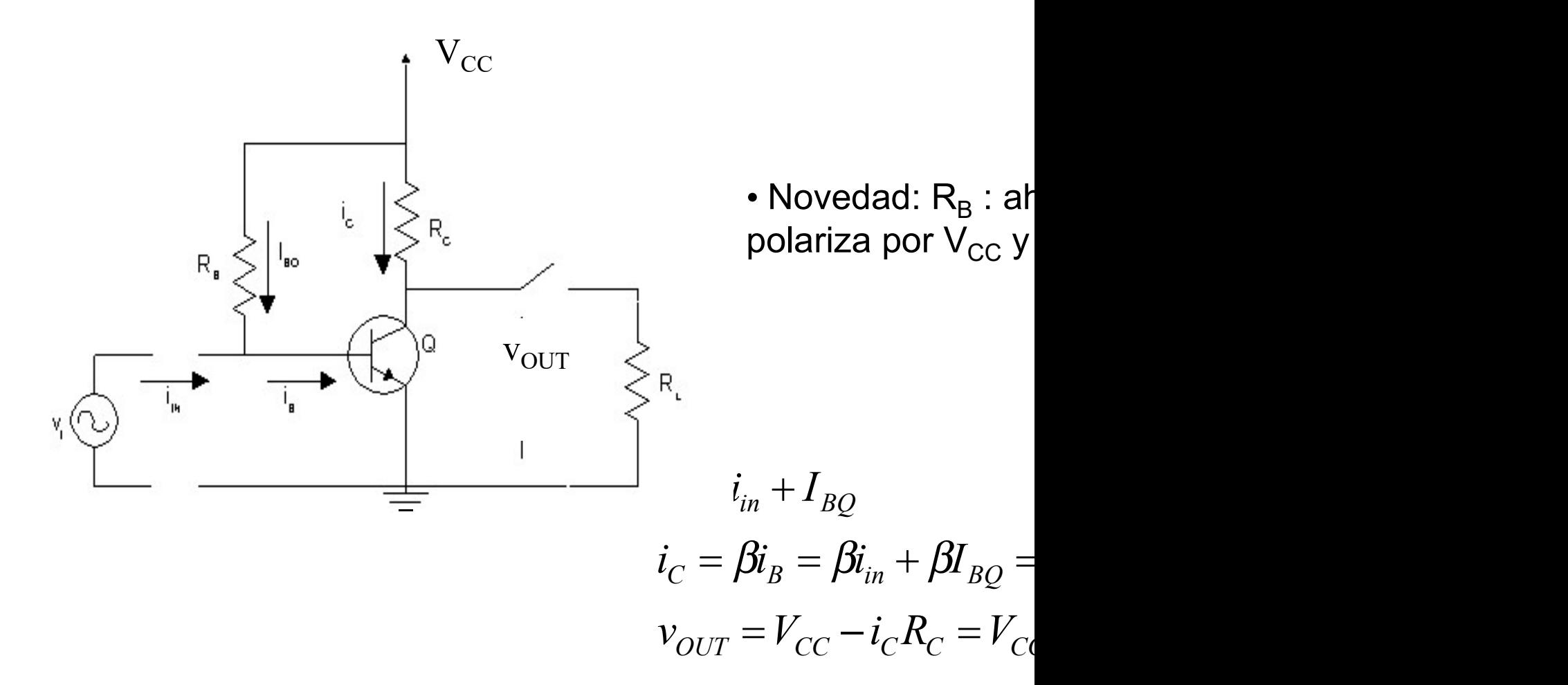

 $\Rightarrow$  señal de salida proporcional a la entrada pero con una compon (desplazamiento eje y) introducida por  $V_{CC}$ .

Prof. Mª del Carmen Coya Párraga

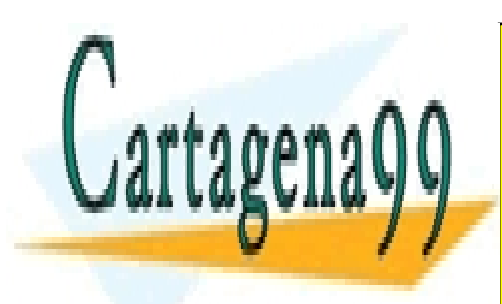

CLASES PARTICULARES, TUTORÍAS TÉCNICAS ONLINE LLAMA O ENVÍA WHATSAPP: 689 45 44 70

ONLINE PRIVATE LESSONS FOR SCIENCE STUDENTS CALL OR WHATSAPP:689 45 44 70

www.cartagena99.com no se hace responsable de la información contenida en el presente documento en virtud al Artículo 17.1 de la Ley de Servicios de la Sociedad de la Información y de Comercio Electrónico, de 11 de julio de 2002. Si la información contenida en el documento es ilícita o lesiona bienes o derechos de un tercero háganoslo saber y será retirada.

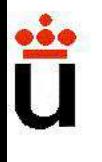

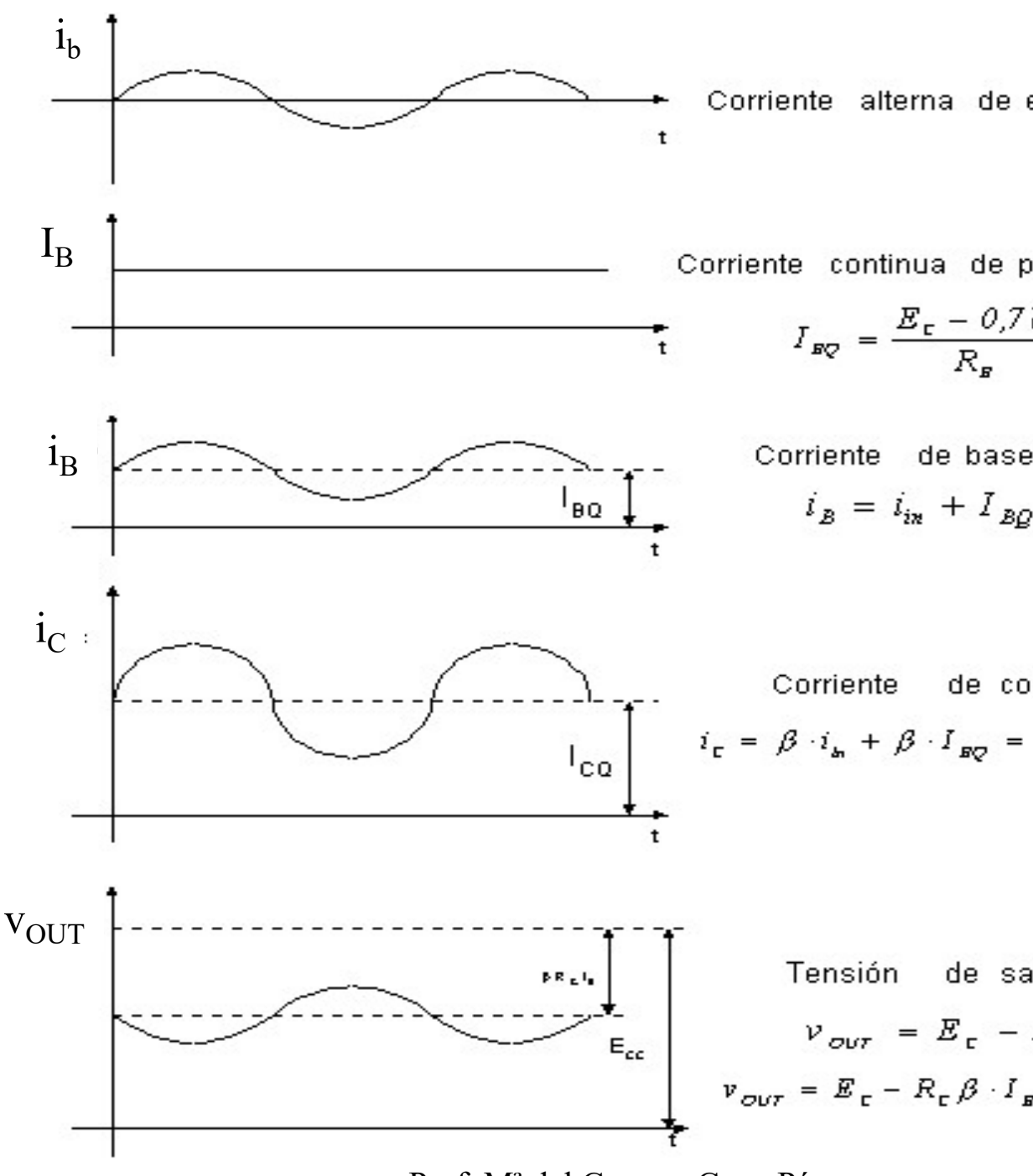

Prof. Mª del Carmen Coya Párraga

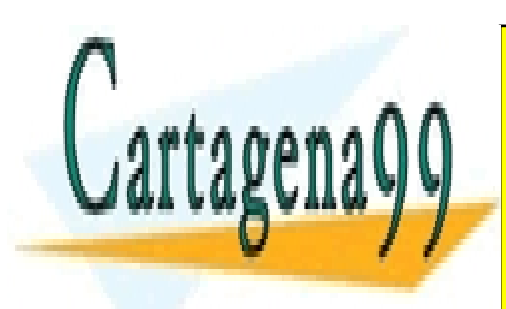

CLASES PARTICULARES, TUTORÍAS TÉCNICAS ONLINE LLAMA O ENVÍA WHATSAPP: 689 45 44 70

ONLINE PRIVATE LESSONS FOR SCIENCE STUDENTS CALL OR WHATSAPP:689 45 44 70

www.cartagena99.com no se hace responsable de la información contenida en el presente documento en virtud al Artículo 17.1 de la Ley de Servicios de la Sociedad de la Información y de Comercio Electrónico, de 11 de julio de 2002. Si la información contenida en el documento es ilícita o lesiona bienes o derechos de un tercero háganoslo saber y será retirada.

#### Polarización a través de la base: logros e inconve

#### • LOGROS:

- Se amplifica también la parte negativa de la señal.

**- Polarización a través de la base: logros e inconveront de la transistor de la señal.**<br>- Se amplifica también la parte negativa de la señal.<br>- v<sub>in</sub> puede ser pequeña, ya que ahora el transistor se polariza a tra<br>polari polarización ajena a  $v_{in}$  (V<sub>CC</sub>). **zación a través de la base: logros<br>)S:<br>fica también la parte negativa de la señal.<br>e ser pequeña, ya que ahora el transistor se p<br>ón ajena a v<sub>in</sub> (V<sub>cc</sub>).<br>ida se dispone de una señal de tensión gracia<br>1- transforma i<sub>c</sub> zación a través de la base: logros e<br>)S:<br>fica también la parte negativa de la señal.<br>e ser pequeña, ya que ahora el transistor se pola<br>ón ajena a v<sub>in</sub> (V<sub>cc</sub>).<br>ida se dispone de una señal de tensión gracias :<br>1- transfo** - Se amplifica también la parte negativa de la señal.<br>
- v<sub>in</sub> puede ser pequeña, ya que ahora el transistor se polariza a tra<br>
polarización ajena a v<sub>in</sub> (V<sub>CC</sub>).<br>
- En la salida se dispone de una señal de tensión gracia

- En la salida se dispone de una señal de tensión gracias a  $\mathsf{R}_{\mathsf{C}}$  que

1- transforma i<sub>c</sub> en una tensión i<sub>c</sub>R<sub>c</sub>.  $R_C$ .

2- Junto  $R_B$ , leva el BJT a operar en RAN.

#### • INCONVENIENTES:

- Al conectar directamente el generador de  $v_s$  a la entrada,  $I_B$  iría a t generador puede dañarse. - Al conectar directamente la salida a la carga, I<sub>C</sub> iría a tiene di conectar directamente la salida a la carga, I<sub>C</sub> iría a la generador puede dañarse.<br>
- **Al conectar directamente el generador de v**<sub>s</sub> a la entrada, I<sub></sub>

- Al conectar directamente la salida a la carga,  $I_c$  iría a tierra a travé

 $\Rightarrow$  Necesitamos aislar la corriente continua de polarización, del interior del dispositivo amplificador  $\Rightarrow$  NECESITAMOS CONDENSA

Prof. Mª del Carmen Coya Párraga

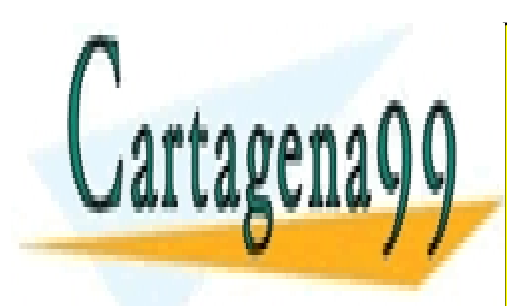

CLASES PARTICULARES, TUTORÍAS TÉCNICAS ONLINE LLAMA O ENVÍA WHATSAPP: 689 45 44 70

ONLINE PRIVATE LESSONS FOR SCIENCE STUDENTS CALL OR WHATSAPP:689 45 44 70

www.cartagena99.com no se hace responsable de la información contenida en el presente documento en virtud al Artículo 17.1 de la Ley de Servicios de la Sociedad de la Información y de Comercio Electrónico, de 11 de julio de 2002. Si la información contenida en el documento es ilícita o lesiona bienes o derechos de un tercero háganoslo saber y será retirada.

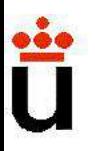

**El condensador de acoplamiento.**<br>CONDENSADOR:componente que se comporta como<br>rriente continua → aísla tanto la entrada como la salida<br>polarización. **El condensador de acoplamiento.**<br>  $\checkmark$  **CONDENSADOR**:componente que se comporta como corriente continua  $\to$  aísla tanto la entrada como la salida de polarización.<br>  $\checkmark$  Respuesta en frecuencias del amplificador limita **El condensador de acoplamiento.**<br>
√ **CONDENSADOR**:componente que se comporta como corriente continua → aísla tanto la entrada como la salida de polarización.<br>
√ Respuesta en frecuencias del amplificador limitada poronde **El condensador de acoplamiento.**<br> **CONDENSADOR**:componente que se comporta como<br>
rriente continua → aísla tanto la entrada como la salida<br>
polarización.<br>
Respuesta en frecuencias del amplificador limitada po<br>
ndensadore **El condensador de acoplamiento.**<br>  $\checkmark$  **CONDENSADOR**:componente que se comporta como corriente continua  $\to$  aísla tanto la entrada como la salida de polarización.<br>  $\checkmark$  Respuesta en frecuencias del amplificador limita  $\checkmark$  **CONDENSADOR**:componente que se dorriente continua → aísla tanto la entrada<br>de polarización.<br> $\checkmark$  Respuesta en frecuencias del amplifica<br>condensadores.<br> $\checkmark$  El valor de C se elige de forma que el<br>cortocircuito pa **CONDENSADOR**:componente que se comporta como<br>riente continua  $\rightarrow$  aísla tanto la entrada como la salida<br>polarización.<br>Respuesta en frecuencias del amplificador limitada po<br>idensadores.<br>El valor de C se elige de forma que v **CONDENSADOR**:componente que se compona como<br>corriente continua  $\rightarrow$  aísla tanto la entrada como la salida<br>de polarización.<br> $\checkmark$  Respuesta en frecuencias del amplificador limitada po<br>condensadores.<br> $\checkmark$  El valor de C

condensadores.

Prof. Mª del Carmen Coya Párraga

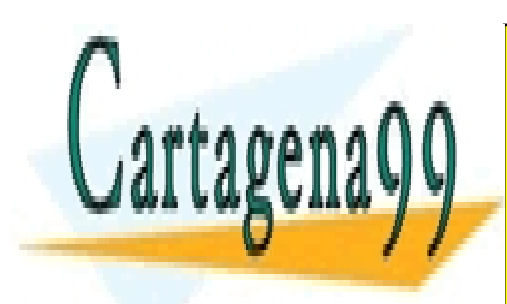

CLASES PARTICULARES, TUTORÍAS TÉCNICAS ONLINE LLAMA O ENVÍA WHATSAPP: 689 45 44 70

ONLINE PRIVATE LESSONS FOR SCIENCE STUDENTS CALL OR WHATSAPP:689 45 44 70

www.cartagena99.com no se hace responsable de la información contenida en el presente documento en virtud al Artículo 17.1 de la Ley de Servicios de la Sociedad de la Información y de Comercio Electrónico, de 11 de julio de 2002. Si la información contenida en el documento es ilícita o lesiona bienes o derechos de un tercero háganoslo saber y será retirada.

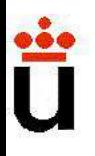

- vin: señal de entrada (pequeña señal de AC).
- $i_{in}$ : corriente de entrada, que se absorbe del generador de señal de
- V<sub>out</sub>: señal de salida (AC).
- $I_{BO}$ , $I_{CO}$ : corrientes de polarización del transistor (DC).
- $\rm R_B,\,R_C$ : resistencias de polarización del transistor.
- $\rm R_L$ : carga sobre la que se aplica la tensión de salida.
- $\mathbf{C}_1, \mathbf{C}_2$ : aísla la entrada y la salida de la polarización en continua

Prof. Mª del Carmen Coya Párraga

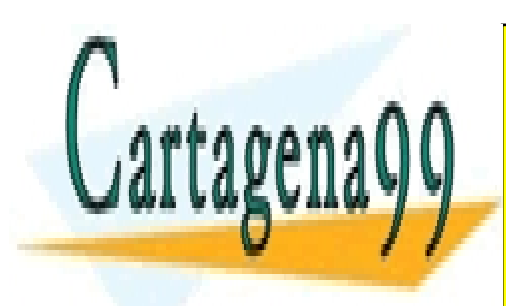

CLASES PARTICULARES, TUTORÍAS TÉCNICAS ONLINE LLAMA O ENVÍA WHATSAPP: 689 45 44 70

ONLINE PRIVATE LESSONS FOR SCIENCE STUDENTS CALL OR WHATSAPP:689 45 44 70

www.cartagena99.com no se hace responsable de la información contenida en el presente documento en virtud al Artículo 17.1 de la Ley de Servicios de la Sociedad de la Información y de Comercio Electrónico, de 11 de julio de 2002. Si la información contenida en el documento es ilícita o lesiona bienes o derechos de un tercero háganoslo saber y será retirada.

Parámetros más importantes del amplificador:

Para comparar las caraterísticas de todos los am definen dos parámetros de AC:

#### $\cdot$  A<sub>v</sub>  $\equiv$  GANANCIA EN TENSIÓN  $\equiv$  (V<sub>out</sub>/V<sub>in</sub>)

- Amplitudes de las señales AC (NO los valores instanta
- En general A $_{\rm v}$  =f(R $_{\rm L}$ ).
- NO mide distorsión, sólo cuantifica la amplificación (s circuito respeta las formas de onda).

#### $\cdot$  r<sub>in</sub>  $\equiv$  RESISTENCIA DE ENTRADA = (V<sub>in</sub>/i<sub>in</sub>)

• Cantidad de corriente que absorbe la fuente de seña amplificar.

- $r_{in} \rightarrow \infty$  ideal, ya que interesa absorber poca energía de la fuente.
- Amplitudes de señales alternas.

Prof. Mª del Carmen Coya Párraga

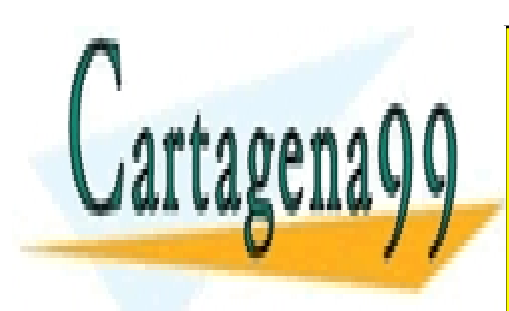

CLASES PARTICULARES, TUTORÍAS TÉCNICAS ONLINE LLAMA O ENVÍA WHATSAPP: 689 45 44 70

ONLINE PRIVATE LESSONS FOR SCIENCE STUDENTS CALL OR WHATSAPP:689 45 44 70

www.cartagena99.com no se hace responsable de la información contenida en el presente documento en virtud al Artículo 17.1 de la Ley de Servicios de la Sociedad de la Información y de Comercio Electrónico, de 11 de julio de 2002. Si la información contenida en el documento es ilícita o lesiona bienes o derechos de un tercero háganoslo saber y será retirada.

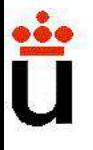

#### MÉTODO DE CÁLCULO: MODELADO EN PEQUEÑ CIRCUITOS ANALÓGICOS: BJT

#### 1. Calculo del punto de operación de cada BJT del circuito.

- Se sustituyen los condensadores por circuito abierto.
- Modelo CD del transistor en RAN.

#### 2. Determinación del modelo AC del transistor.

• Se utilizan los valores de las corrientes de polarizaci cada uno de los parámetros del modelo de pequeñas s

**3. Estudio del punto de operación de cada BJT del circuito.**<br>
• Se sustituyen los condensadores por circuito abierto<br>
• Modelo CD del transistor en RAN.<br> **2. Determinación del modelo AC del transistor.**<br>
• Se utilizan lo **Las components de continua no afecta a la relacional de continua de continua de continua de continua de continua de continua no afectan a la relación del circuito en AC: representación en pequeña seña la continua no afec o del punto de operación de cada BJT del circuito.**<br>
• Se sustituyen los condensadores por circuito abierto<br>
• Modelo CD del transistor en RAN.<br>
• Modelo CD del transistor en RAN.<br>
• Se utilizan los valores de las corrie Se sustituyen los condensadores por circuito abierto<br>Modelo CD del transistor en RAN.<br>ación del modelo AC del transistor.<br>Se utilizan los valores de las corrientes de polarizacida uno de los parámetros del modelo de peque Modelo CD del transistor en RAN.<br> **acción del modelo AC del transistor.**<br>
Se utilizan los valores de las corrientes de polarizacia<br>
ada uno de los parámetros del modelo de pequeñas s<br> **lel circuito en AC: representación e acción del modelo AC del transistor.**<br>Se utilizan los valores de las corrientes de polarizacida uno de los parámetros del modelo de pequeña señal de circuito en AC: representación en pequeña señas componentes de continua **inación del modelo AC del transistor.**<br>
• Se utilizan los valores de las corrientes de polarizacione cada uno de los parámetros del modelo de pequeña señ<br>
• del circuito en AC: representación en pequeña señ<br>
• Las compon

correcto).

- 
- 

Prof. Mª del Carmen Coya Párraga

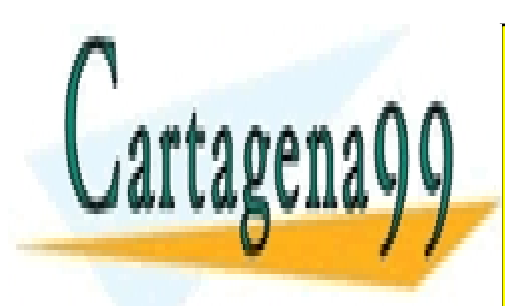

CLASES PARTICULARES, TUTORÍAS TÉCNICAS ONLINE LLAMA O ENVÍA WHATSAPP: 689 45 44 70

ONLINE PRIVATE LESSONS FOR SCIENCE STUDENTS CALL OR WHATSAPP:689 45 44 70

www.cartagena99.com no se hace responsable de la información contenida en el presente documento en virtud al Artículo 17.1 de la Ley de Servicios de la Sociedad de la Información y de Comercio Electrónico, de 11 de julio de 2002. Si la información contenida en el documento es ilícita o lesiona bienes o derechos de un tercero háganoslo saber y será retirada.

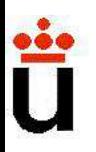

Ejemplo: aplicar el procedimiento anterior al cálculo de  $A_v$  y r<sub>ir</sub><br>amplificadores de las trasparencias 20-23. y r<sub>ir</sub> Ejemplo: aplicar el procedimiento anterior al cálculo de  $A_v$  y r<sub>ir</sub><br>amplificadores de las trasparencias 20-23.

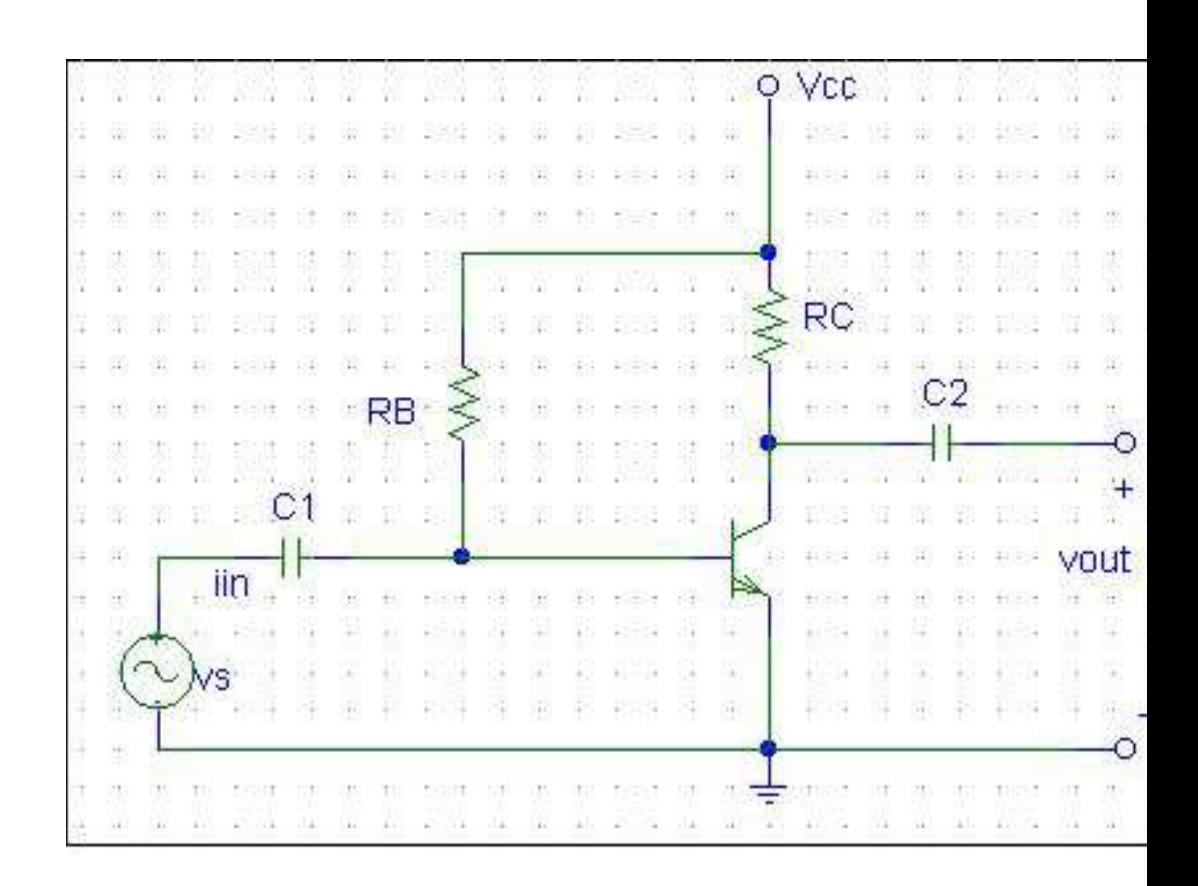

Prof. Mª del Carmen Coya Párraga

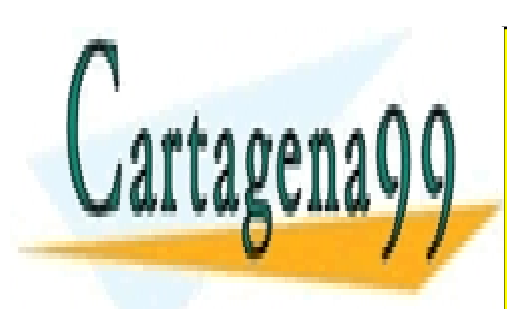

CLASES PARTICULARES, TUTORÍAS TÉCNICAS ONLINE LLAMA O ENVÍA WHATSAPP: 689 45 44 70

ONLINE PRIVATE LESSONS FOR SCIENCE STUDENTS CALL OR WHATSAPP:689 45 44 70

www.cartagena99.com no se hace responsable de la información contenida en el presente documento en virtud al Artículo 17.1 de la Ley de Servicios de la Sociedad de la Información y de Comercio Electrónico, de 11 de julio de 2002. Si la información contenida en el documento es ilícita o lesiona bienes o derechos de un tercero háganoslo saber y será retirada.

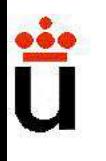

**PROBLEMAS** encontrados: La tensión de la base depende<br>→ cualquier variación (ej.: temperatura) en R<sub>B</sub> o β ⇒ camb<br>MEJORAS: Polarización de B por retroalimentación. **OBLEMAS** encontrados: La tensión de la base depende<br>cualquier variación (ej.: temperatura) en R<sub>B</sub> o β ⇒ camb<br>**JORAS**: Polarización de B por retroalimentación.  $\rightarrow$  cualquier variación (ej.: temperatura) en R<sub>B</sub> o  $\beta \Rightarrow$  camb **PROBLEMAS** encontrados: La tensión de la base depende<br>  $\rightarrow$  cualquier variación (ej.: temperatura) en R<sub>B</sub> o  $\beta \Rightarrow$  camb<br> **MEJORAS**: Polarización de B por retroalimentación.

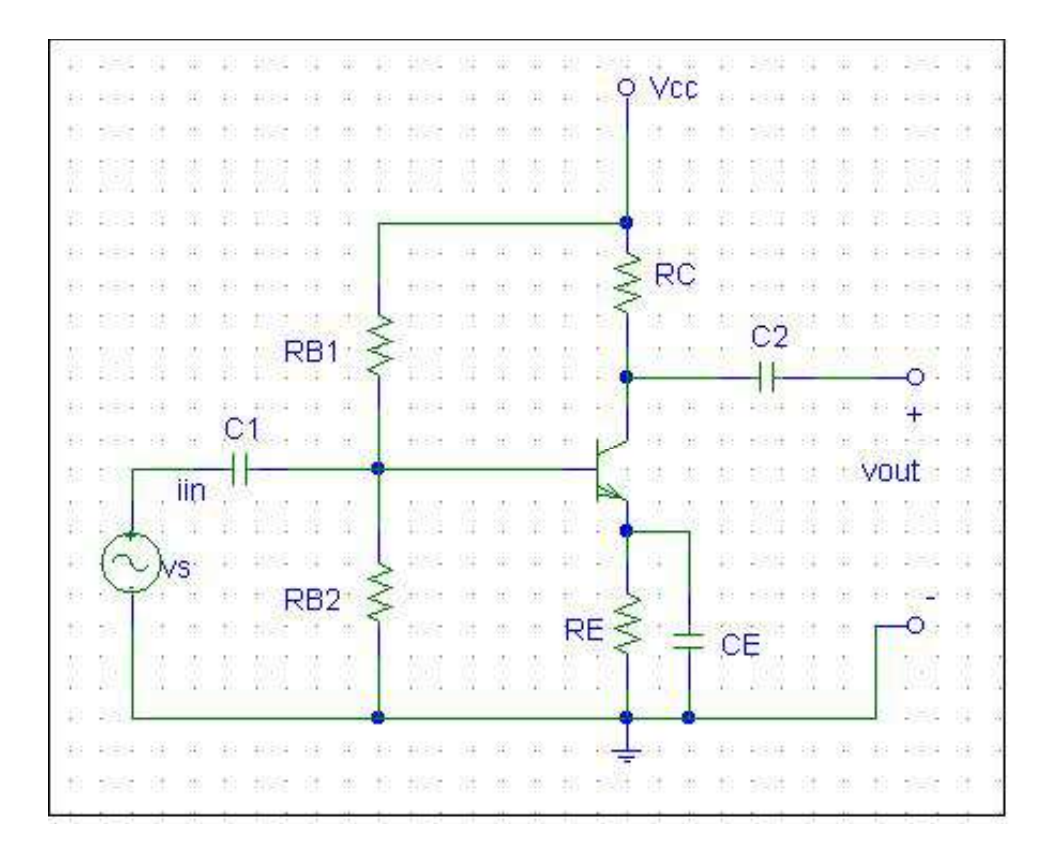

#### ⇒ Etapas de amplificación estabilizadas

Prof. Mª del Carmen Coya Párraga

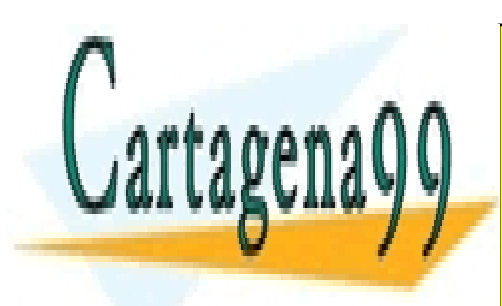

CLASES PARTICULARES, TUTORÍAS TÉCNICAS ONLINE LLAMA O ENVÍA WHATSAPP: 689 45 44 70

ONLINE PRIVATE LESSONS FOR SCIENCE STUDENTS CALL OR WHATSAPP:689 45 44 70

www.cartagena99.com no se hace responsable de la información contenida en el presente documento en virtud al Artículo 17.1 de la Ley de Servicios de la Sociedad de la Información y de Comercio Electrónico, de 11 de julio de 2002. Si la información contenida en el documento es ilícita o lesiona bienes o derechos de un tercero háganoslo saber y será retirada.

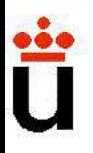

#### Etapas de amplificación estabilizadas.

 $\sqrt{R_{B1}}$ 

fijada

 $\checkmark$  R<sub>E</sub>:

cortoc

en alt

:

 $\begin{array}{c}\n I_{\text{C}}\n\checkmark C_{\text{E}}\n\end{array}$ 

Ω Vcc RC  $I_1 = 2$  $\mathbf{I}_{\mathbf{B}}$  and  $\mathbf{I}_{\mathbf{B}}$  and  $\mathbf{I}_{\mathbf{B}}$  and  $\mathbf{I}_{\mathbf{B}}$  and  $\mathbf{I}_{\mathbf{B}}$ iin RB2 RE

Prof. Mª del Carmen Coya Párraga

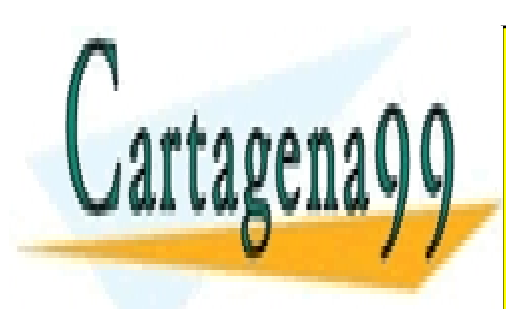

CLASES PARTICULARES, TUTORÍAS TÉCNICAS ONLINE LLAMA O ENVÍA WHATSAPP: 689 45 44 70

ONLINE PRIVATE LESSONS FOR SCIENCE STUDENTS CALL OR WHATSAPP:689 45 44 70

www.cartagena99.com no se hace responsable de la información contenida en el presente documento en virtud al Artículo 17.1 de la Ley de Servicios de la Sociedad de la Información y de Comercio Electrónico, de 11 de julio de 2002. Si la información contenida en el documento es ilícita o lesiona bienes o derechos de un tercero háganoslo saber y será retirada.

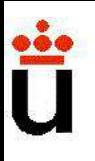

#### Etapas de amplificación estabilizadas.

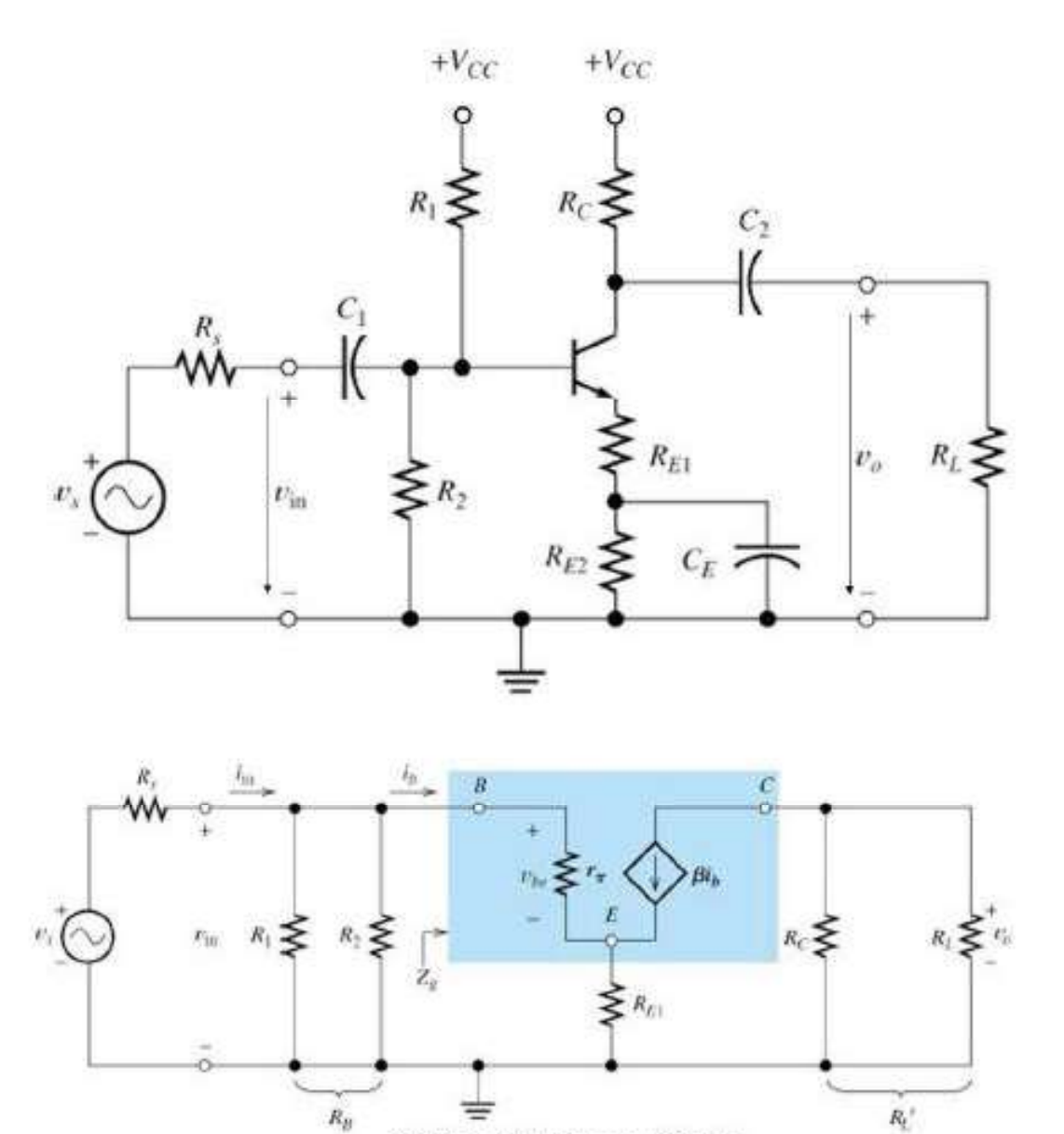

Circuito equivalente en pequeña señal

 $\sqrt{P}$ ara de equivalente p **;tabilizada;**<br>✓ Para de<br>equivalente p<br>realizan los sig<br>✓ Determinar<br>polarización

 $\checkmark$  Determinar polarización stabilizadas<br>✓ Para de<br>equivalente p<br>realizan los sig<br>✓ Determinar<br>polarización<br>todos los con<br>contínua. Calα<br>modelo de pe contínua. Cale **;tabilizada:**<br>✓ Para de<br>equivalente p<br>realizan los sig<br>✓ Determinar<br>polarización<br>todos los col<br>contínua. Calα<br>modelo de pe<br>✓ Análisis AC:<br>de tensión anzan los signalizan<br>Determinar<br>Iarización<br>dos los col<br>ntínua. Cald<br>odelo de pequivaler<br>Análisis AC:<br>tensión<br>ndensadore<br>s equivaler<br>Iculados an<br>Se aplican l

Análisis AC: de tensión condensadore sus equivaler calculados an

Prof. Mª del Carmen Coya Párraga

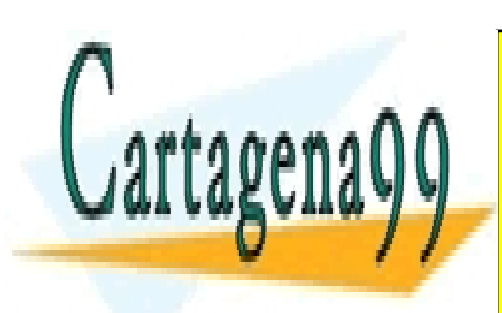

CLASES PARTICULARES, TUTORÍAS TÉCNICAS ONLINE LLAMA O ENVÍA WHATSAPP: 689 45 44 70

ONLINE PRIVATE LESSONS FOR SCIENCE STUDENTS CALL OR WHATSAPP:689 45 44 70

www.cartagena99.com no se hace responsable de la información contenida en el presente documento en virtud al Artículo 17.1 de la Ley de Servicios de la Sociedad de la Información y de Comercio Electrónico, de 11 de julio de 2002. Si la información contenida en el documento es ilícita o lesiona bienes o derechos de un tercero háganoslo saber y será retirada.

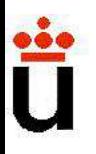

#### MODELO EN PEQUEÑA SEÑAL DEL FET

•Hipótesis: - FET polarizado en región de corriente constant

- Oscilaciones de baja amplitud y baja frecuencia.
- Característica i<sub>D</sub>-v<sub>DS</sub> ideal (rectas horizontales  $\epsilon$
- Se puede deducir del modelo de segmentos lineales comp dispositivo: **MODELO EN PEQUENA SENAL DEL FET**<br>
<u>is</u>:- FET polarizado en región de corriente constant<br>
- Oscilaciones de baja amplitud y baja frecuencia<br>
- Característica i<sub>D</sub>-v<sub>DS</sub> ideal (rectas horizontales e<br>
de deducir del modelo is:- FET polarizado en región de corriente constant<br>
- Oscilaciones de baja amplitud y baja frecuencia<br>
- Característica i<sub>D</sub>-v<sub>DS</sub> ideal (rectas horizontales e<br>
de deducir del modelo de segmentos lineales comp<br>
o:<br>
- Pue
	-

fuente dependiente, d

$$
v_{GS} = V_{GS} + v_{gs} \rightarrow i_D = I_D + i_d
$$
  
\n
$$
\Delta i_D = \left[\frac{\partial i_D}{\partial v_{GS}}\right]_Q \Delta v_{GS} \rightarrow \left[\frac{i_d}{2} = g_m v_{gs}\right]
$$

Transconductancia del FET

Prof. Mª del Carmen Coya Párraga

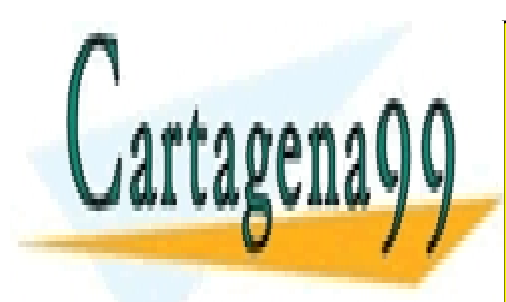

CLASES PARTICULARES, TUTORÍAS TÉCNICAS ONLINE LLAMA O ENVÍA WHATSAPP: 689 45 44 70

ONLINE PRIVATE LESSONS FOR SCIENCE STUDENTS CALL OR WHATSAPP:689 45 44 70

www.cartagena99.com no se hace responsable de la información contenida en el presente documento en virtud al Artículo 17.1 de la Ley de Servicios de la Sociedad de la Información y de Comercio Electrónico, de 11 de julio de 2002. Si la información contenida en el documento es ilícita o lesiona bienes o derechos de un tercero háganoslo saber y será retirada.

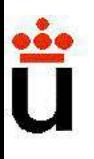

#### MODELO EN PEQUEÑA SEÑAL DEL FET

#### Modelo de segmentos lineales para el FET:

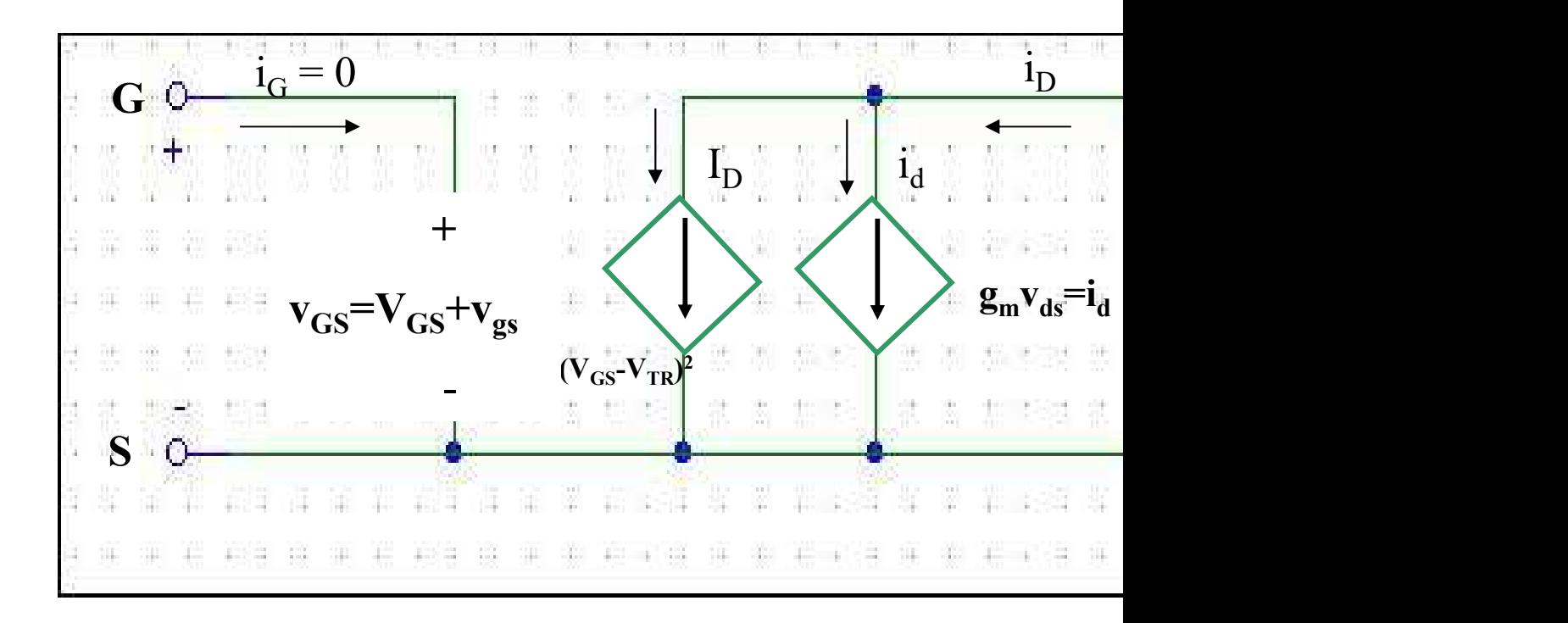

Prof. Mª del Carmen Coya Párraga

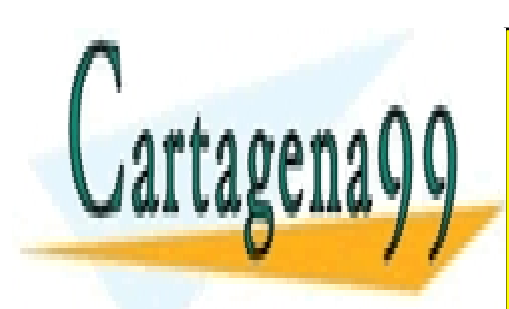

CLASES PARTICULARES, TUTORÍAS TÉCNICAS ONLINE LLAMA O ENVÍA WHATSAPP: 689 45 44 70

ONLINE PRIVATE LESSONS FOR SCIENCE STUDENTS CALL OR WHATSAPP:689 45 44 70

www.cartagena99.com no se hace responsable de la información contenida en el presente documento en virtud al Artículo 17.1 de la Ley de Servicios de la Sociedad de la Información y de Comercio Electrónico, de 11 de julio de 2002. Si la información contenida en el documento es ilícita o lesiona bienes o derechos de un tercero háganoslo saber y será retirada.

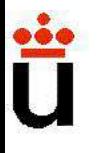

Procedimiento para formar el modelo en pequeño<br>
1. Calculo del punto de operación del FET.<br>
Se hace  $v_s$ igual a cero y se calcula el parámete.<br>
Señal. miento para formar el modelo en pe<br>
lo del punto de operación del FET.<br>Se hace v<sub>s</sub>igual a cero y se calcula el<br>señal.<br>minación del modelo AC del transisto **a formar el modelo en pequeñ<br>
de operación del FET.<br>
igual a cero y se calcula el parám<br>
el modelo AC del transistor. Se** señal.

# Procedimiento para formar el modelo en pequeñon del modelo en pequeñon del punto de operación del FET.<br>
Se hace  $v_s$ igual a cero y se calcula el parámistor.<br>
2. Determinación del modelo AC del transistor. Se por su modelo Procedimiento para formar el modelo en pequeño <br>
1. Calculo del punto de operación del FET.<br>
Se hace  $v_S$ igual a cero y se calcula el parámetal.<br>
2. Determinación del modelo AC del transistor. Se por su modelo de segmento

miento para formar el modelo en pequeñ<br>
lo del punto de operación del FET.<br>
Se hace  $v_s$ igual a cero y se calcula el parán<br>
señal.<br>
minación del modelo AC del transistor. Se<br>
nodelo de segmentos lineales.<br>
Se hacen cero to miento para formar el modelo en pequeñ<br>
lo del punto de operación del FET.<br>
Se hace  $v_s$  igual a cero y se calcula el parán<br>
señal.<br>
minación del modelo AC del transistor. Se<br>
nodelo de segmentos lineales.<br>
Se hacen cero FET. **1. Calculo del punto de operación del FET.**<br>
Se hace  $v_S$  igual a cero y se calcula el parán<br>
señal.<br> **2. Determinación del modelo AC del transistor. Se**<br>
por su modelo de segmentos lineales.<br>
Se hacen cero todas las fue Se hace  $v_s$  igual a cero y se calcula el parán<br>señal.<br>minación del modelo AC del transistor. Se<br>nodelo de segmentos lineales.<br>Se hacen cero todas las fuentes de cd, incluy<br>que depende sólo de  $V_{GS}$ , en el modelo de segr de mace  $v_S$  iguar a cere y se calcula er paraliseñal.<br>
minación del modelo AC del transistor. Se<br>
nodelo de segmentos lineales.<br>
Se hacen cero todas las fuentes de cd, incluy<br>
que depende sólo de  $V_{GS}$ , en el modelo de minación del modelo AC del transistor. Se<br>nodelo de segmentos lineales.<br>Se hacen cero todas las fuentes de cd, incluy<br>que depende sólo de V<sub>GS</sub>, en el modelo de segr<br>FET.<br>io del circuito en AC: representación en p<br>Se resue **nodelo de segmentos lineales.**<br>Se hacen cero todas las fuentes de cd, incluy<br>que depende sólo de  $V_{GS}$ , en el modelo de segre<br>FET.<br>**io del circuito en AC: representación en p**<br>Se resuelve en función de la variable de s<br>

#### circuito.

Prof. Mª del Carmen Coya Párraga

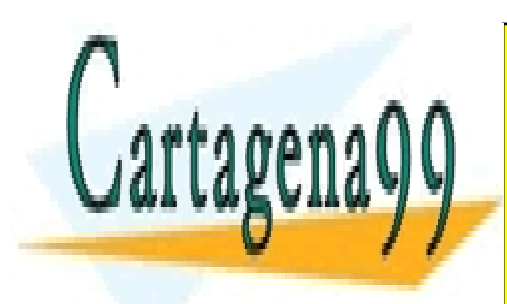

CLASES PARTICULARES, TUTORÍAS TÉCNICAS ONLINE LLAMA O ENVÍA WHATSAPP: 689 45 44 70

ONLINE PRIVATE LESSONS FOR SCIENCE STUDENTS CALL OR WHATSAPP:689 45 44 70

www.cartagena99.com no se hace responsable de la información contenida en el presente documento en virtud al Artículo 17.1 de la Ley de Servicios de la Sociedad de la Información y de Comercio Electrónico, de 11 de julio de 2002. Si la información contenida en el documento es ilícita o lesiona bienes o derechos de un tercero háganoslo saber y será retirada.

### MODELADO DE LA RESISTENCIA DE SALIDA DE UN

 $\cdot$  Característica real: pendiente = 1/r;  $r =$  ADMITANCIA DE

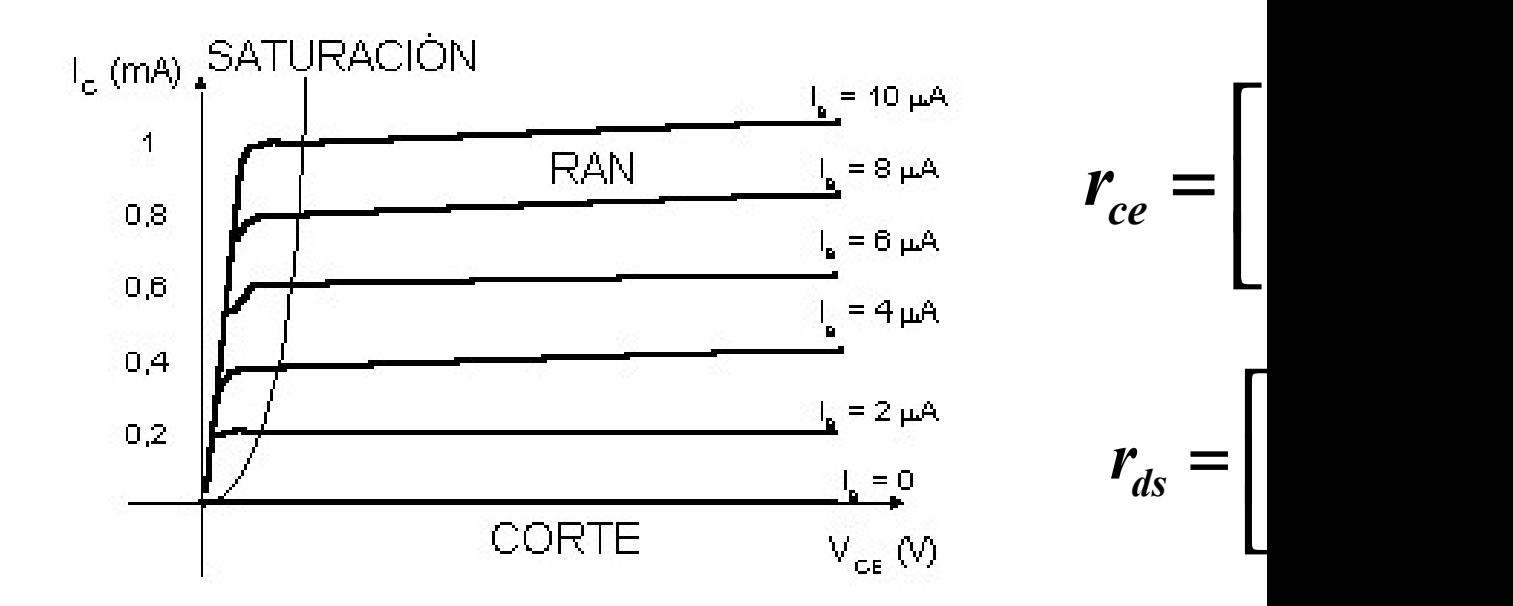

• Modelo de pequeña señal  $\Rightarrow$  agregar resistencia en paralel dependiente del puerto de salida  $\equiv$  circuito equivalente N

Prof. Mª del Carmen Coya Párraga

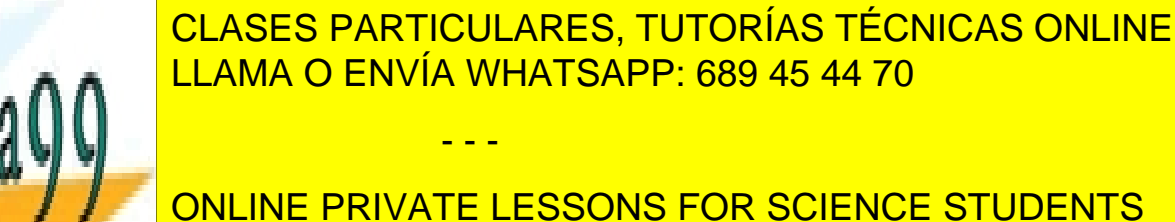

CALL OR WHATSAPP:689 45 44 70

www.cartagena99.com no se hace responsable de la información contenida en el presente documento en virtud al Artículo 17.1 de la Ley de Servicios de la Sociedad de la Información y de Comercio Electrónico, de 11 de julio de 2002. Si la información contenida en el documento es ilícita o lesiona bienes o derechos de un tercero háganoslo saber y será retirada.

tagen<sup>\*</sup>

#### Representación de Amplificador en dos pue

• Cada puerto del amplificador: su equivalente Thévenin

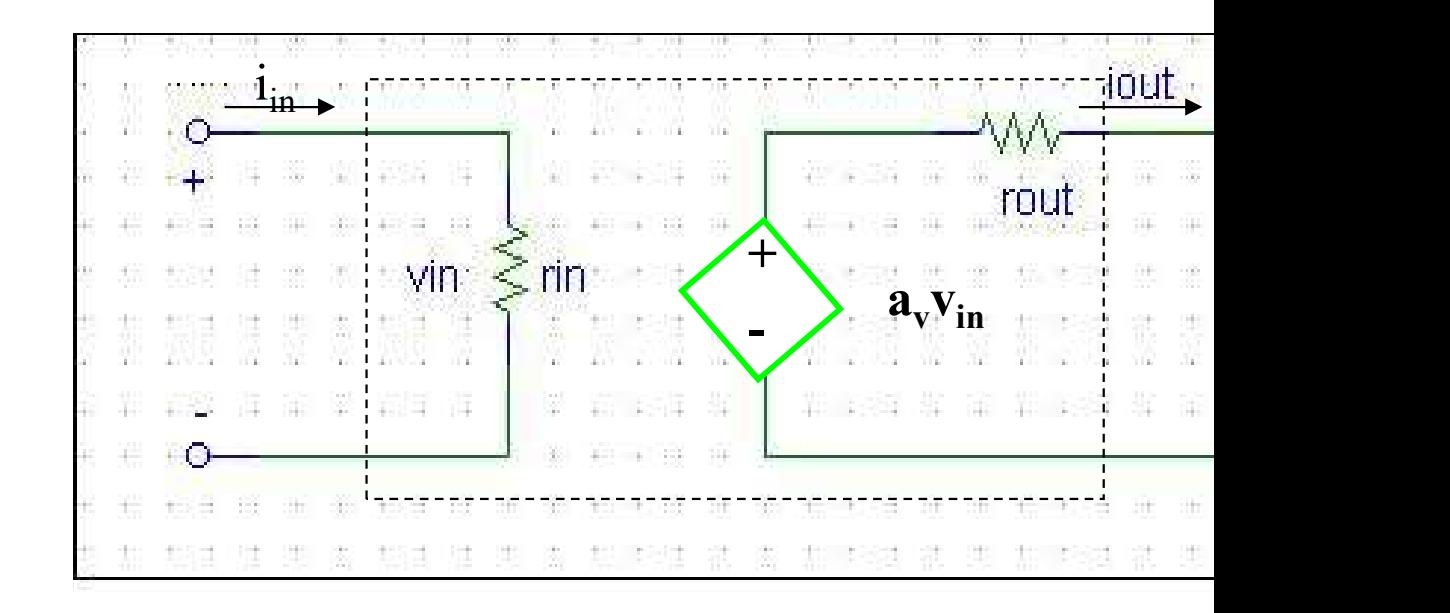

Prof. Mª del Carmen Coya Párraga

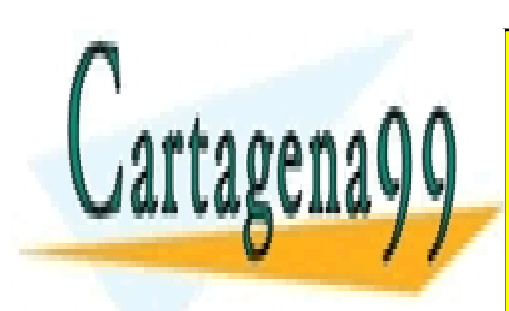

CLASES PARTICULARES, TUTORÍAS TÉCNICAS ONLINE LLAMA O ENVÍA WHATSAPP: 689 45 44 70

ONLINE PRIVATE LESSONS FOR SCIENCE STUDENTS CALL OR WHATSAPP:689 45 44 70

www.cartagena99.com no se hace responsable de la información contenida en el presente documento en virtud al Artículo 17.1 de la Ley de Servicios de la Sociedad de la Información y de Comercio Electrónico, de 11 de julio de 2002. Si la información contenida en el documento es ilícita o lesiona bienes o derechos de un tercero háganoslo saber y será retirada.

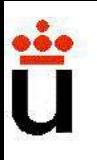

# DISEÑO DE AMPLIFICADORES **DISEÑO DE AMPLIFICADORE:**<br>Amplificador de ganancia A

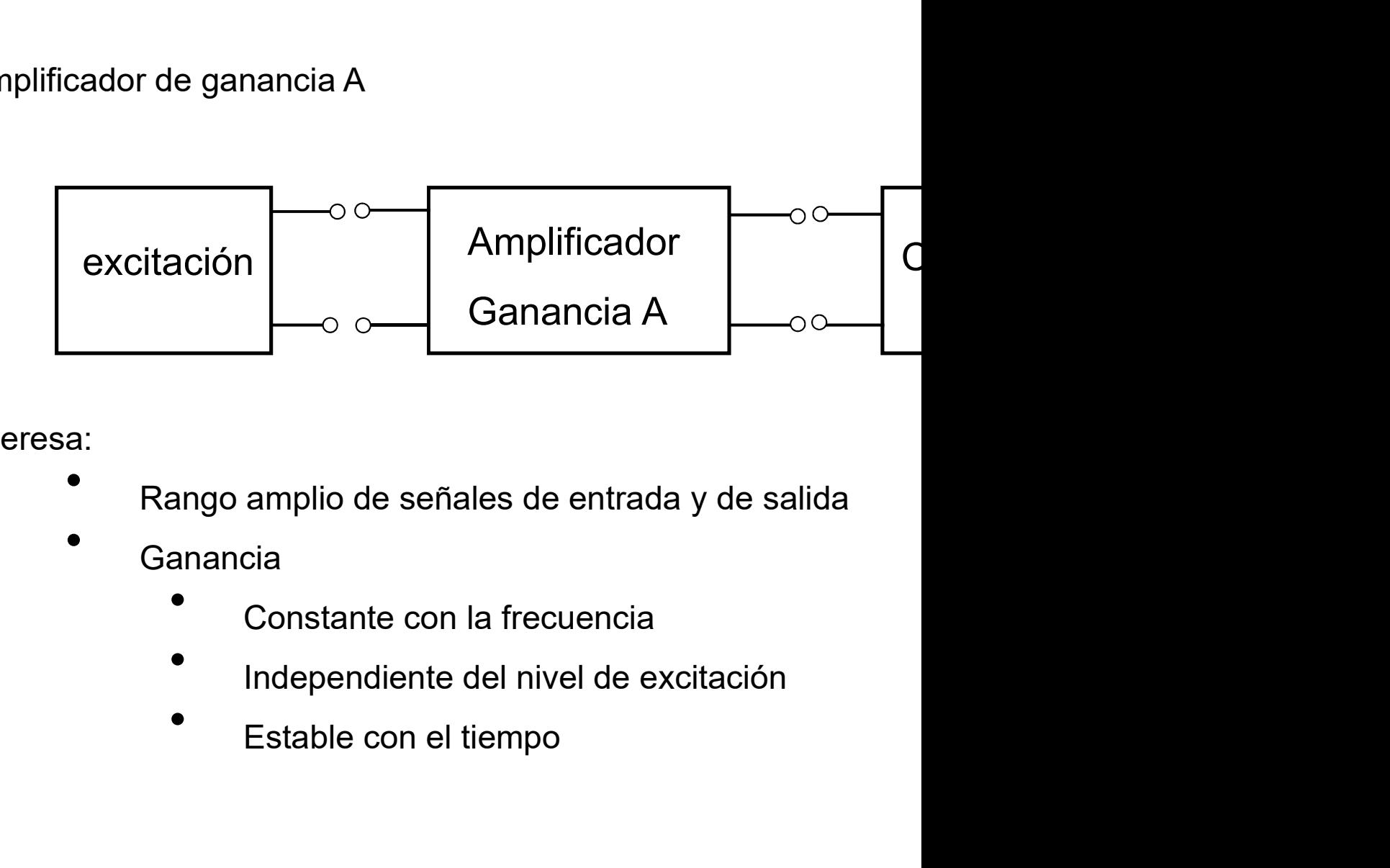

Interesa:

- 
- Ganancia
	-
	-
	-

Prof. Mª del Carmen Coya Párraga

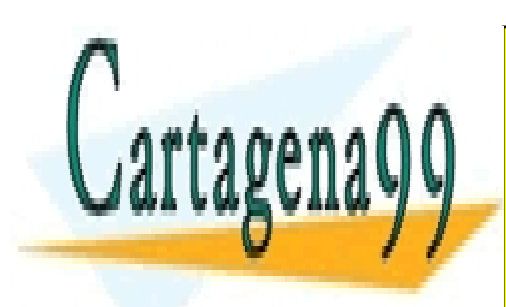

CLASES PARTICULARES, TUTORÍAS TÉCNICAS ONLINE LLAMA O ENVÍA WHATSAPP: 689 45 44 70

ONLINE PRIVATE LESSONS FOR SCIENCE STUDENTS CALL OR WHATSAPP:689 45 44 70

www.cartagena99.com no se hace responsable de la información contenida en el presente documento en virtud al Artículo 17.1 de la Ley de Servicios de la Sociedad de la Información y de Comercio Electrónico, de 11 de julio de 2002. Si la información contenida en el documento es ilícita o lesiona bienes o derechos de un tercero háganoslo saber y será retirada.

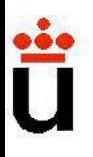

# Diseño de amplificadores **Diseño de amplificadores<br>La excitación puede ser:**<br>La excitación puede ser: **Diseño de amplificadores**<br>
La excitación puede ser:<br>
← En tensión:<br>
equivalente Thévenin de la fuente de excitación

#### En tensión:

← En **tensión**:<br>equivalente Thévenin de la fuente de excitación<br>← En **corriente**:<br>equivalente Norton de la fuente de excitación

#### En corriente:

Prof. Mª del Carmen Coya Párraga

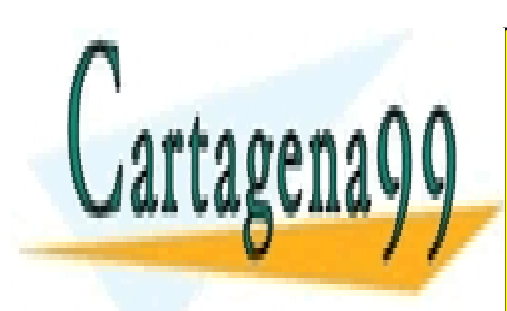

CLASES PARTICULARES, TUTORÍAS TÉCNICAS ONLINE LLAMA O ENVÍA WHATSAPP: 689 45 44 70

ONLINE PRIVATE LESSONS FOR SCIENCE STUDENTS CALL OR WHATSAPP:689 45 44 70

www.cartagena99.com no se hace responsable de la información contenida en el presente documento en virtud al Artículo 17.1 de la Ley de Servicios de la Sociedad de la Información y de Comercio Electrónico, de 11 de julio de 2002. Si la información contenida en el documento es ilícita o lesiona bienes o derechos de un tercero háganoslo saber y será retirada.

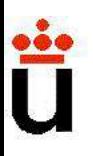

#### Diseño de amplificadores

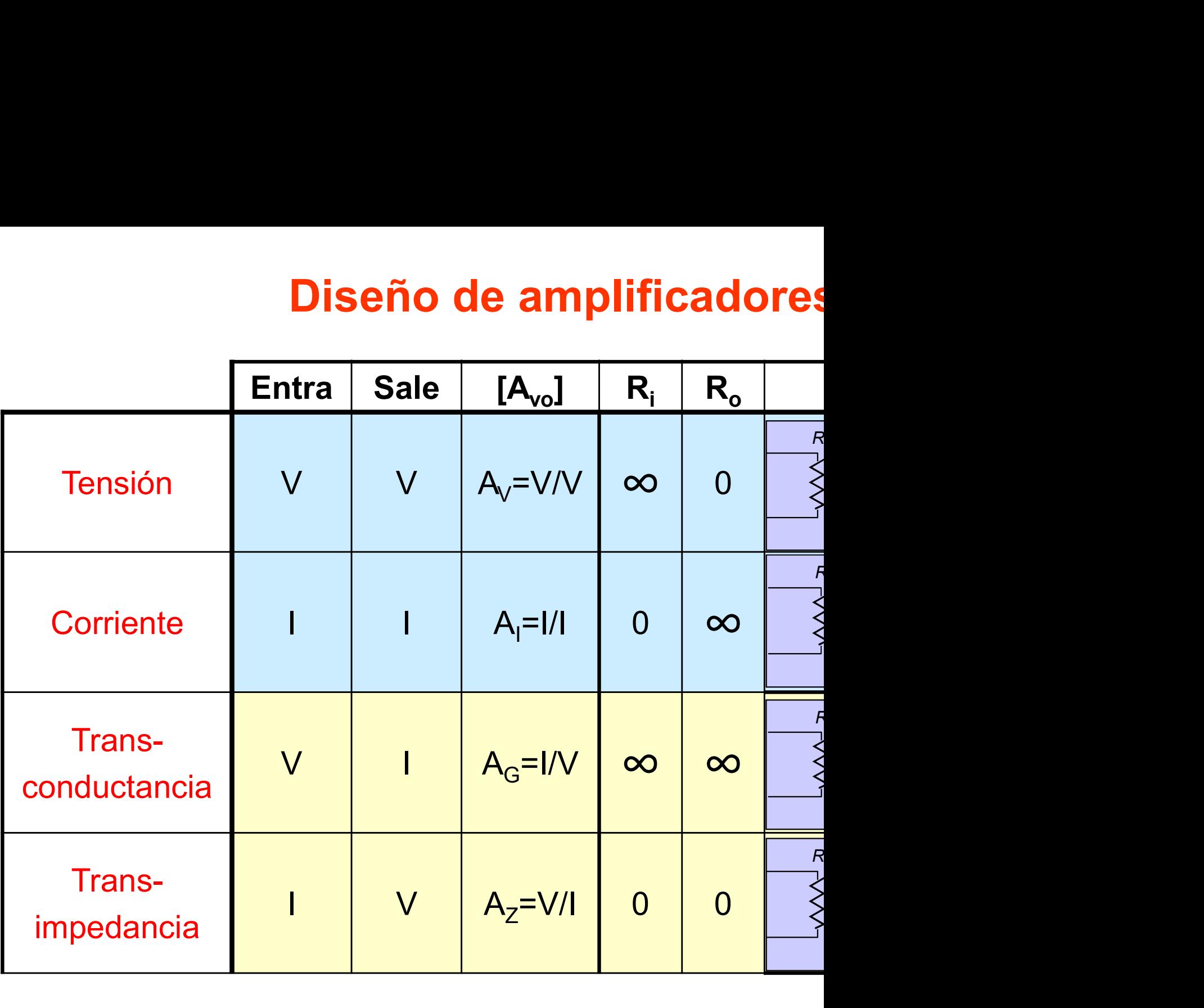

Prof. Mª del Carmen Coya Párraga

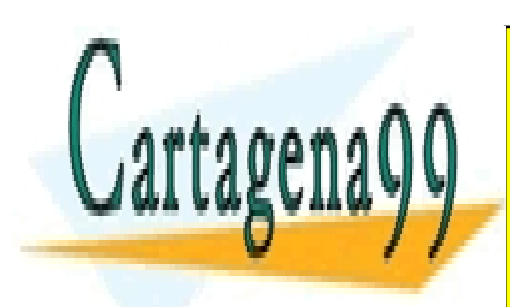

CLASES PARTICULARES, TUTORÍAS TÉCNICAS ONLINE LLAMA O ENVÍA WHATSAPP: 689 45 44 70

ONLINE PRIVATE LESSONS FOR SCIENCE STUDENTS CALL OR WHATSAPP:689 45 44 70

www.cartagena99.com no se hace responsable de la información contenida en el presente documento en virtud al Artículo 17.1 de la Ley de Servicios de la Sociedad de la Información y de Comercio Electrónico, de 11 de julio de 2002. Si la información contenida en el documento es ilícita o lesiona bienes o derechos de un tercero háganoslo saber y será retirada.

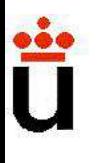

#### Diseño de amplificadores: Sistem

Característica de entrada del amplificador: impedancia equ

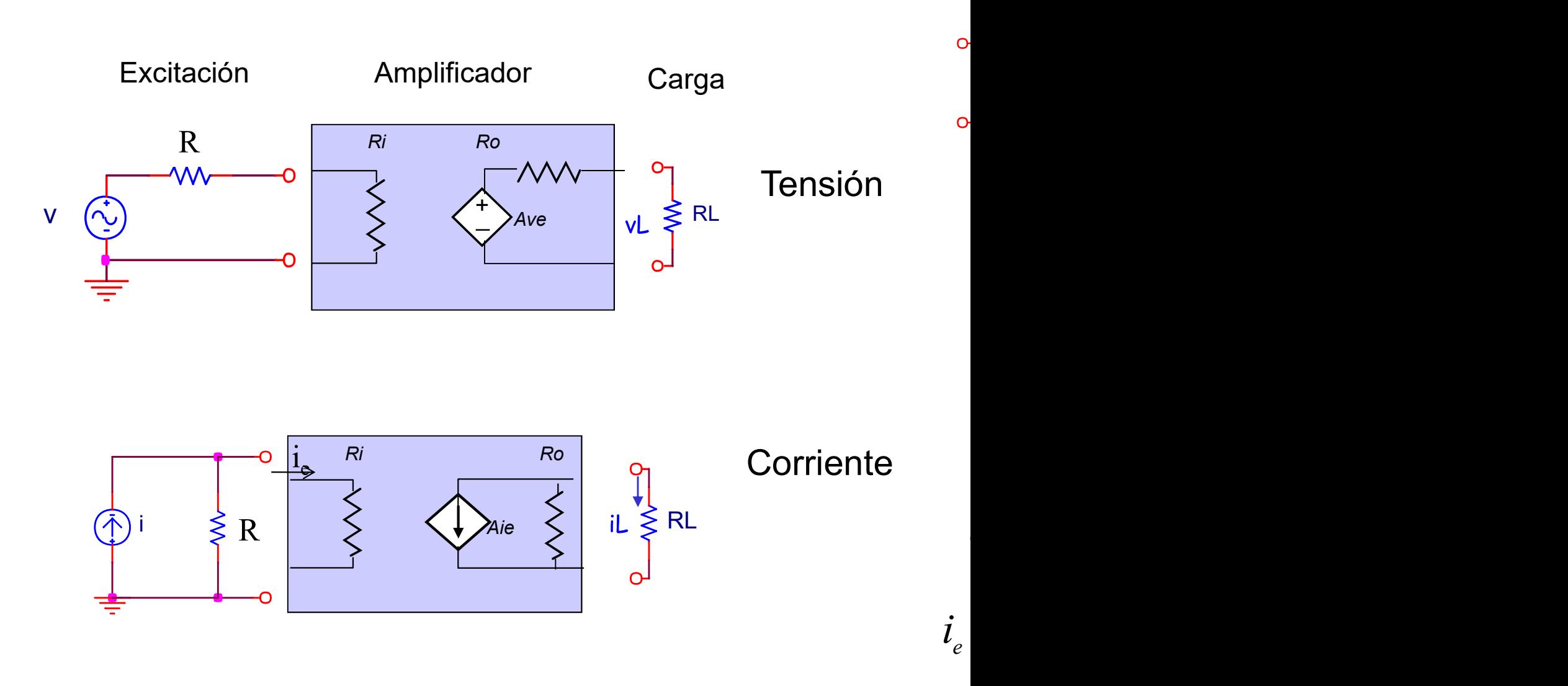

Prof. Mª del Carmen Coya Párraga

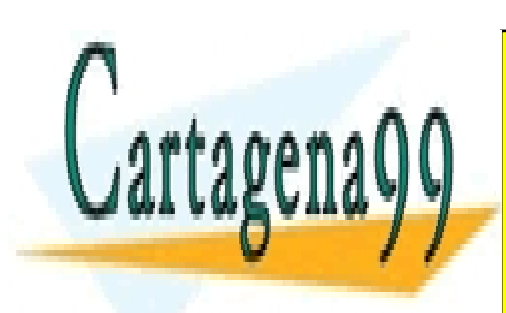

CLASES PARTICULARES, TUTORÍAS TÉCNICAS ONLINE LLAMA O ENVÍA WHATSAPP: 689 45 44 70

ONLINE PRIVATE LESSONS FOR SCIENCE STUDENTS CALL OR WHATSAPP:689 45 44 70

www.cartagena99.com no se hace responsable de la información contenida en el presente documento en virtud al Artículo 17.1 de la Ley de Servicios de la Sociedad de la Información y de Comercio Electrónico, de 11 de julio de 2002. Si la información contenida en el documento es ilícita o lesiona bienes o derechos de un tercero háganoslo saber y será retirada.

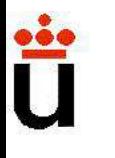

#### Diseño de amplificadores: Sistem

Característica de salida: impedancia equivalente de salida

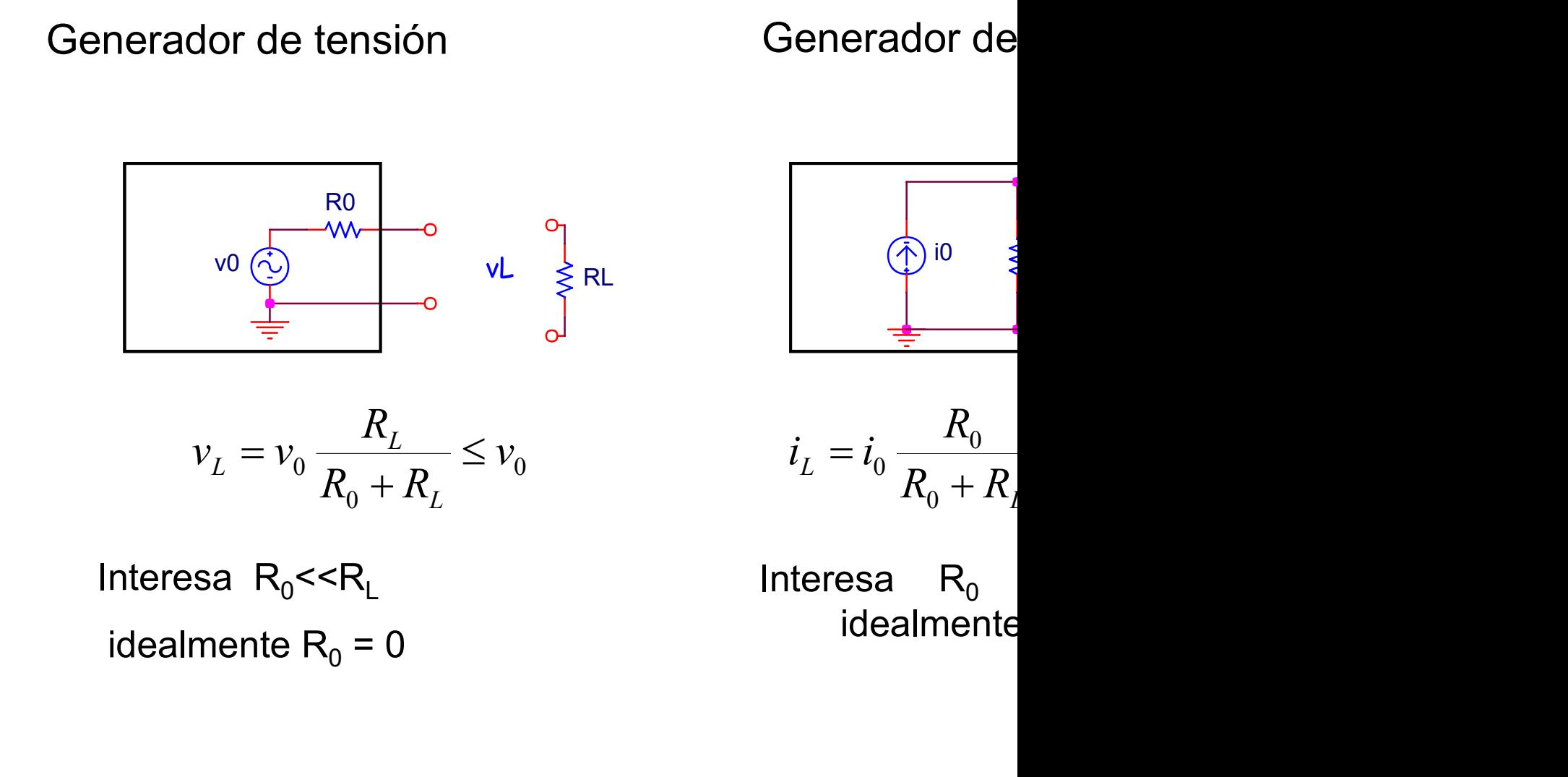

idealmente

Prof. Mª del Carmen Coya Párraga

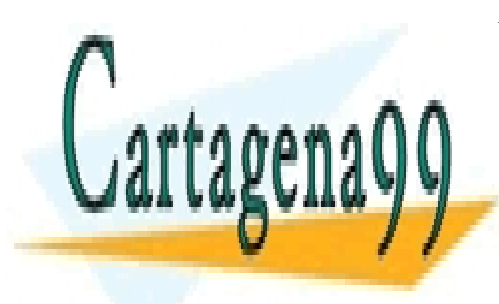

CLASES PARTICULARES, TUTORÍAS TÉCNICAS ONLINE LLAMA O ENVÍA WHATSAPP: 689 45 44 70

ONLINE PRIVATE LESSONS FOR SCIENCE STUDENTS CALL OR WHATSAPP:689 45 44 70

www.cartagena99.com no se hace responsable de la información contenida en el presente documento en virtud al Artículo 17.1 de la Ley de Servicios de la Sociedad de la Información y de Comercio Electrónico, de 11 de julio de 2002. Si la información contenida en el documento es ilícita o lesiona bienes o derechos de un tercero háganoslo saber y será retirada.

## Diseño de amplificadores: cálculo d **Diseño de amplificadores: cálculo d<br>• Sustituir a la entrada del amplificador la excitación<br>• Calcular y. ./i. .= 7. seño de amplificadores: cálculo d**<br>Sustituir a la entrada del amplificador la excitación<br>tensión de prueba (vtest)<br>Calcular v<sub>test</sub>/i<sub>test</sub>= Z<sub>in</sub> **Diseño de amplificadores: cálculo d<br>• Sustituir a la entrada del amplificador la excitación<br>• Calcular**  $v_{\text{test}}/i_{\text{test}} = Z_{\text{in}}$

- 
- 

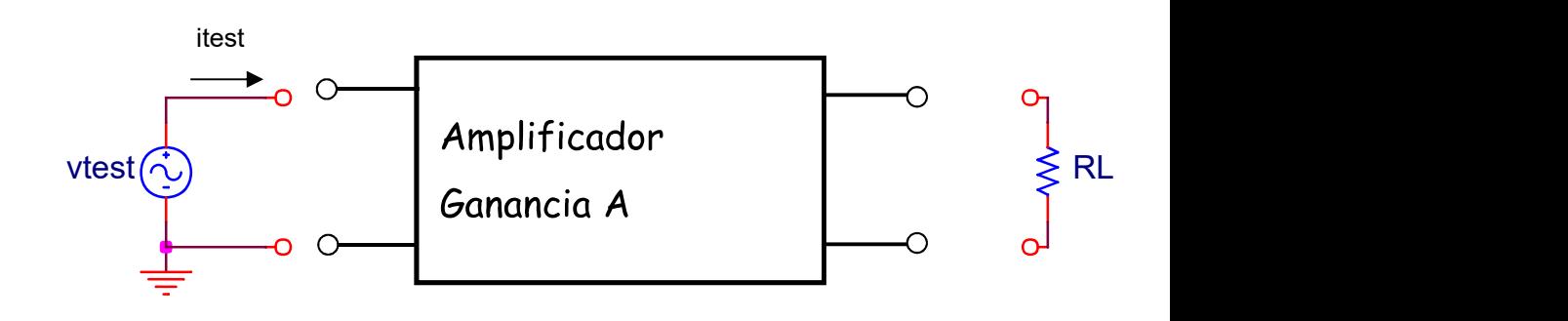

Prof. Mª del Carmen Coya Párraga

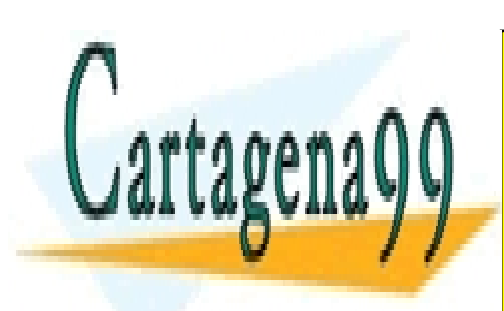

CLASES PARTICULARES, TUTORÍAS TÉCNICAS ONLINE LLAMA O ENVÍA WHATSAPP: 689 45 44 70

ONLINE PRIVATE LESSONS FOR SCIENCE STUDENTS CALL OR WHATSAPP:689 45 44 70

www.cartagena99.com no se hace responsable de la información contenida en el presente documento en virtud al Artículo 17.1 de la Ley de Servicios de la Sociedad de la Información y de Comercio Electrónico, de 11 de julio de 2002. Si la información contenida en el documento es ilícita o lesiona bienes o derechos de un tercero háganoslo saber y será retirada.

# Diseño de amplificadores: cálculo d **Diseño de amplificadores: cálculo d<br>• Anular las fuentes independientes (tensión→c.c., correctar la fuente de prueba a la salida del amplificionentes Diseño de amplificadores: cálculo d<br>• Anular las fuentes independientes (tensión** $\rightarrow$ **c.c., co<br>• Conectar la fuente de prueba a la salida del amplific<br>• Calcular v<sub>test</sub>/i<sub>test</sub>= Z<sub>out</sub> Diseño de amplificadores: cálculo d<br>• Anular las fuentes independientes (tensión** $\rightarrow$ **c.c., co<br>• Conectar la fuente de prueba a la salida del amplifico<br>• Calcular v<sub>test</sub>/i<sub>test</sub>= Z<sub>out</sub>**

- 
- 

•  Calcular 
$$
v_{test}/i_{test} = Z_{out}
$$

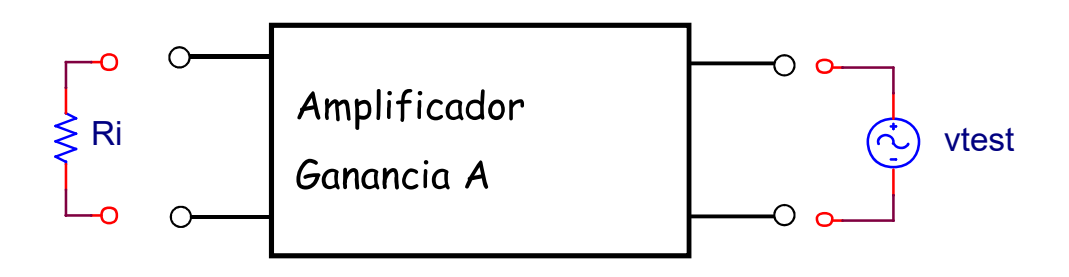

Prof. Mª del Carmen Coya Párraga

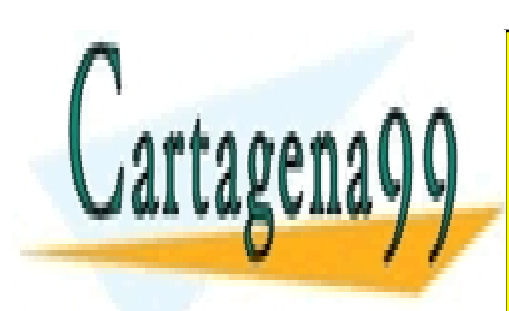

CLASES PARTICULARES, TUTORÍAS TÉCNICAS ONLINE LLAMA O ENVÍA WHATSAPP: 689 45 44 70

ONLINE PRIVATE LESSONS FOR SCIENCE STUDENTS CALL OR WHATSAPP:689 45 44 70

www.cartagena99.com no se hace responsable de la información contenida en el presente documento en virtud al Artículo 17.1 de la Ley de Servicios de la Sociedad de la Información y de Comercio Electrónico, de 11 de julio de 2002. Si la información contenida en el documento es ilícita o lesiona bienes o derechos de un tercero háganoslo saber y será retirada.

### Diseño de amplificadores: acoplamie

**Diseño de amplificadores: acoplamie**<br>Hemos visto que en la configuración ideal de un amplificador,<br>acoplo juegan un papel importante. Además, en la conexió<br>también se realiza mediante condensadores. **Diseño de amplificadores: acoplamie**<br>Hemos visto que en la configuración ideal de un amplificador,<br>acoplo juegan un papel importante. Además, en la conexió<br>también se realiza mediante condensadores. **Diseño de amplificadores: acoplamie**l<br>Hemos visto que en la configuración ideal de un amplificador,<br>acoplo juegan un papel importante. Además, en la conexió<br>también se realiza mediante condensadores.

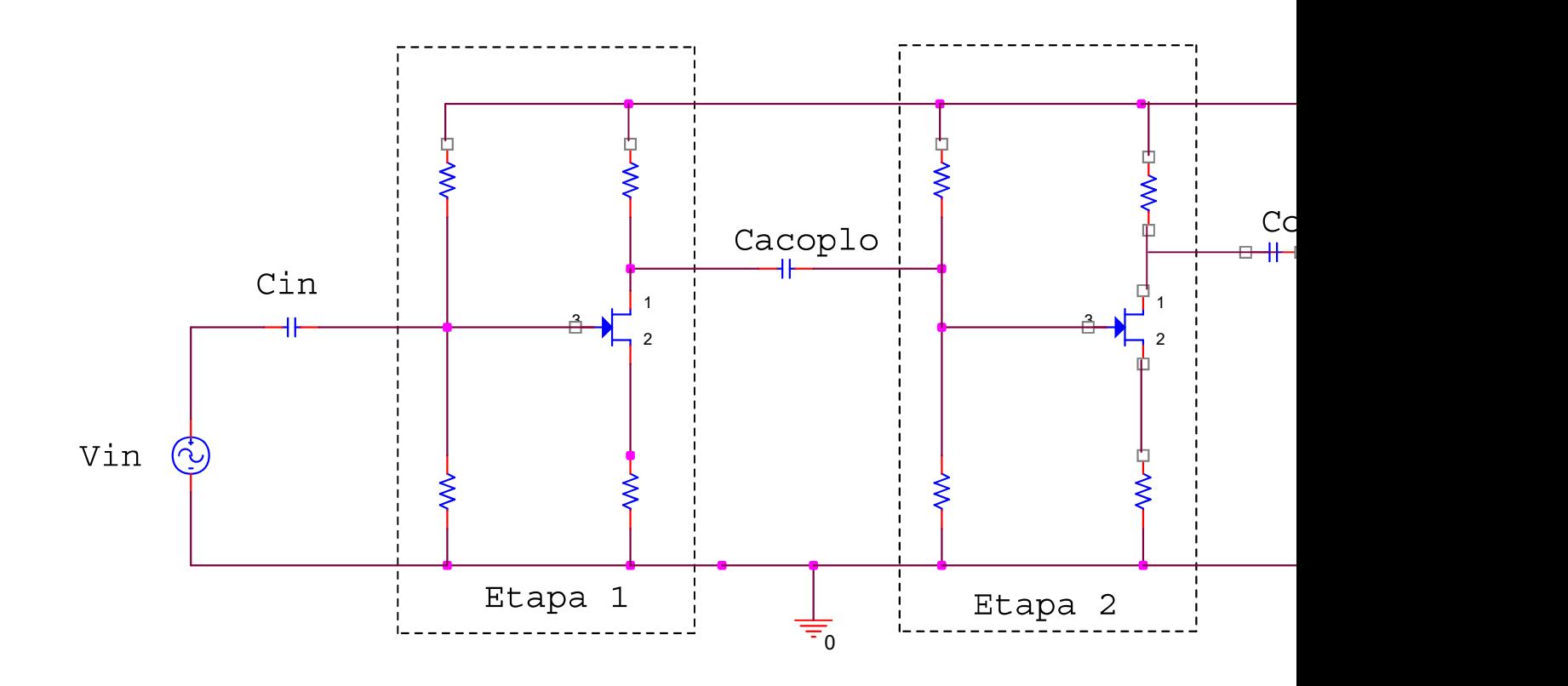

Prof. Mª del Carmen Coya Párraga

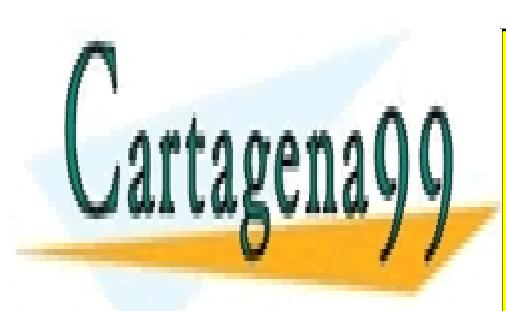

CLASES PARTICULARES, TUTORÍAS TÉCNICAS ONLINE LLAMA O ENVÍA WHATSAPP: 689 45 44 70

ONLINE PRIVATE LESSONS FOR SCIENCE STUDENTS CALL OR WHATSAPP:689 45 44 70

www.cartagena99.com no se hace responsable de la información contenida en el presente documento en virtud al Artículo 17.1 de la Ley de Servicios de la Sociedad de la Información y de Comercio Electrónico, de 11 de julio de 2002. Si la información contenida en el documento es ilícita o lesiona bienes o derechos de un tercero háganoslo saber y será retirada.

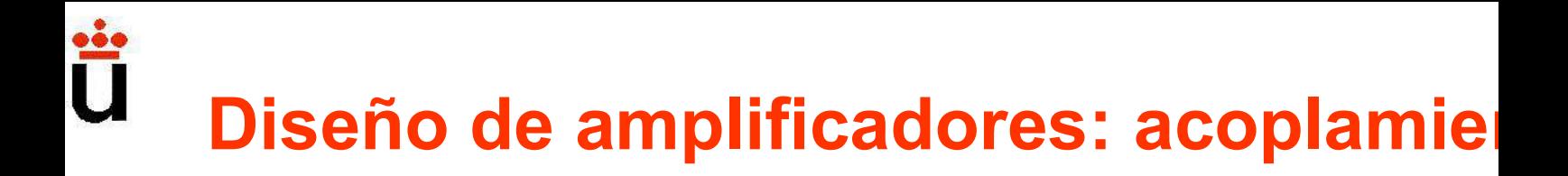

**Diseño de amplificadores: acoplamiento directo de amplificadores**<br>Otra opción es el acoplamiento directo, pero requiere un diseño de<br>Ejemplo: Amplificador Operacional utiliza alimentación siméticuando V<sub>i</sub> = 0 **Diseño de amplificadores: acoplamie**l<br>Otra opción es el acoplamiento directo, pero requiere un diseño de<br>Ejemplo: Amplificador Operacional utiliza alimentación simétricuando V<sub>i</sub> = 0 **Diseño de amplificadores: ac**<br>Otra opción es el acoplamiento directo, pero requia<br>Ejemplo: Amplificador Operacional utiliza alime<br>cuando V<sub>i</sub> = 0

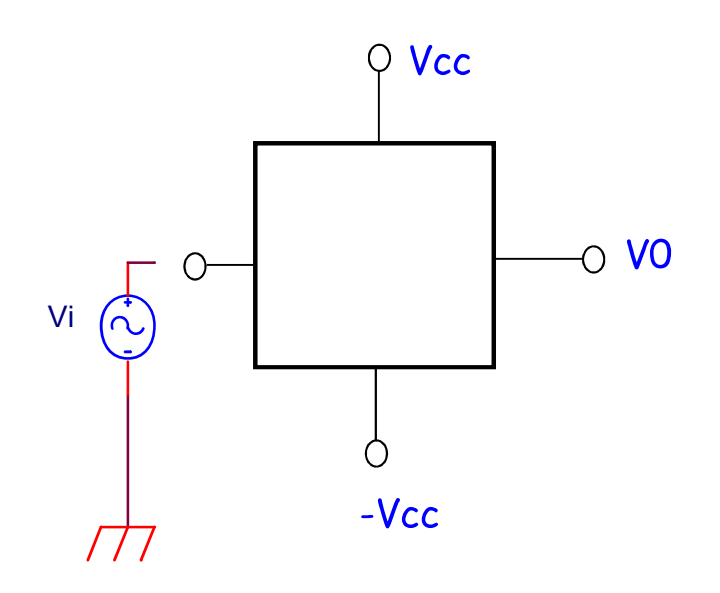

Prof. Mª del Carmen Coya Párraga

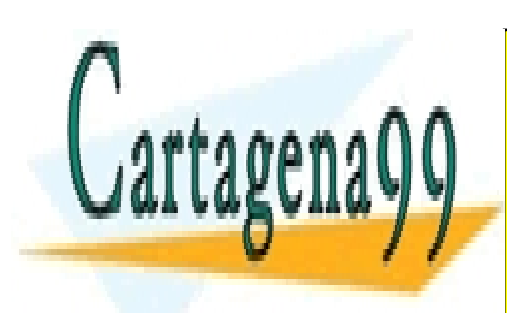

CLASES PARTICULARES, TUTORÍAS TÉCNICAS ONLINE LLAMA O ENVÍA WHATSAPP: 689 45 44 70

ONLINE PRIVATE LESSONS FOR SCIENCE STUDENTS CALL OR WHATSAPP:689 45 44 70

www.cartagena99.com no se hace responsable de la información contenida en el presente documento en virtud al Artículo 17.1 de la Ley de Servicios de la Sociedad de la Información y de Comercio Electrónico, de 11 de julio de 2002. Si la información contenida en el documento es ilícita o lesiona bienes o derechos de un tercero háganoslo saber y será retirada.

## Diseño de amplificadores: acoplamie **Diseño de amplificadores: acentificadores**<br>Sabemos que:<br>VEl **punto de trabajo NO puede cambiar** al dors<br>carga o dos etapas entre sí. **iseño de amplificadores: acoplamie**<br>abemos que:<br>El punto de trabajo NO puede cambiar al conectar: la señal o dos etapas entre sí.<br>Usamos C para acoplar etapas, la señal de entrada y la res **Diseño de amplificadores: acoplamie**<br>Sabemos que:<br>CEl <mark>punto de trabajo NO puede cambiar</mark> al conectar: la s<br>carga o dos etapas entre sí.<br>Cusamos C para acoplar etapas, la señal de entrada y la res<br>CEn el análisis de conti **iseño de amplificadores: acoplamie**<br>abemos que:<br>El punto de trabajo NO puede cambiar al conectar: la s<br>arga o dos etapas entre sí.<br>Usamos C para acoplar etapas, la señal de entrada y la res<br>En el análisis de continua (DC) **Diseño de amplificadores: acoplamie**<br>Sabemos que:<br>  $\angle$ El punto de trabajo NO puede cambiar al conectar: la s<br>carga o dos etapas entre sí.<br>  $\angle$  Usamos C para acoplar etapas, la señal de entrada y la res<br>  $\angle$ En el anális

**iseño de amplificadores: acoplamie**<br>abemos que:<br>El punto de trabajo NO puede cambiar al conectar: la s<br>arga o dos etapas entre sí.<br>Usamos C para acoplar etapas, la señal de entrada y la res<br>En el análisis de continua (DC)

Otros usos:

 $\checkmark$ El **punto de trabajo NO puede cambiar** al conectar: la s<br>carga o dos etapas entre sí.<br> $\checkmark$  Usamos C para acoplar etapas, la señal de entrada y la res<br> $\checkmark$ En el análisis de continua (DC) los condensadores se sus<br>ob Per paralelo con una R permite "eliminarla" en elicitaria de contectaria e carga o dos etapas entre sí.<br>
Cusamos C para acoplar etapas, la señal de entrada y la res<br>
CEn el análisis de continua (DC) los condensadores se su darya o dos etapas entre si.<br>  $\checkmark$  Usamos C para acoplar etapas, la señal de entrada y la res<br>  $\checkmark$ En el análisis de continua (DC) los condensadores se sus<br>
obtendrá el punto de trabajo de los transistores.<br>  $\checkmark$ En el

Prof. Mª del Carmen Coya Párraga

V1

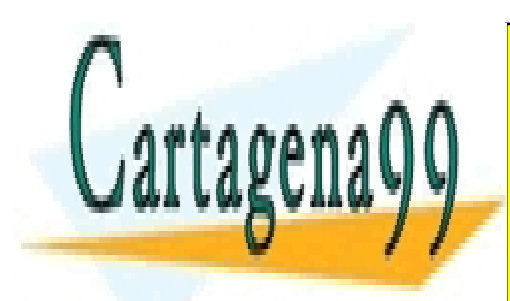

CLASES PARTICULARES, TUTORÍAS TÉCNICAS ONLINE LLAMA O ENVÍA WHATSAPP: 689 45 44 70

ONLINE PRIVATE LESSONS FOR SCIENCE STUDENTS CALL OR WHATSAPP:689 45 44 70

www.cartagena99.com no se hace responsable de la información contenida en el presente documento en virtud al Artículo 17.1 de la Ley de Servicios de la Sociedad de la Información y de Comercio Electrónico, de 11 de julio de 2002. Si la información contenida en el documento es ilícita o lesiona bienes o derechos de un tercero háganoslo saber y será retirada.

#### Diseño de amplificadores: amplific una etapa

#### De emisor común:

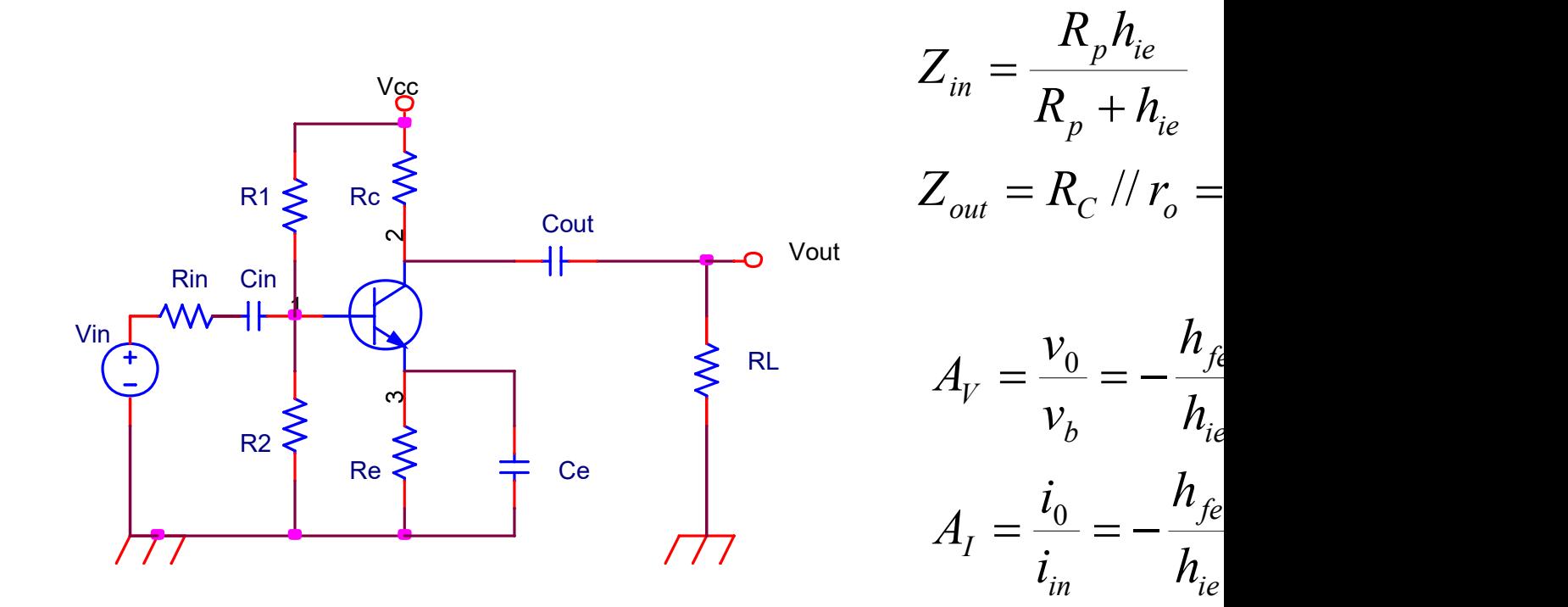

Prof. Mª del Carmen Coya Párraga

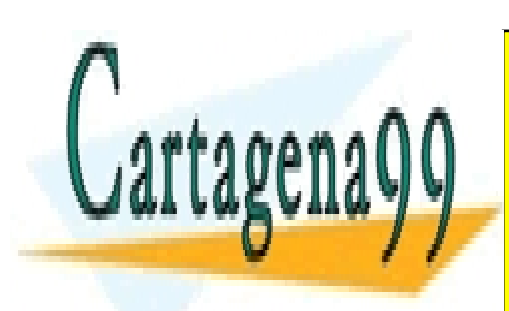

CLASES PARTICULARES, TUTORÍAS TÉCNICAS ONLINE LLAMA O ENVÍA WHATSAPP: 689 45 44 70

ONLINE PRIVATE LESSONS FOR SCIENCE STUDENTS CALL OR WHATSAPP:689 45 44 70

www.cartagena99.com no se hace responsable de la información contenida en el presente documento en virtud al Artículo 17.1 de la Ley de Servicios de la Sociedad de la Información y de Comercio Electrónico, de 11 de julio de 2002. Si la información contenida en el documento es ilícita o lesiona bienes o derechos de un tercero háganoslo saber y será retirada.

#### Diseño de amplificadores: amplific una etapa

Efecto del condensador de desacoplo

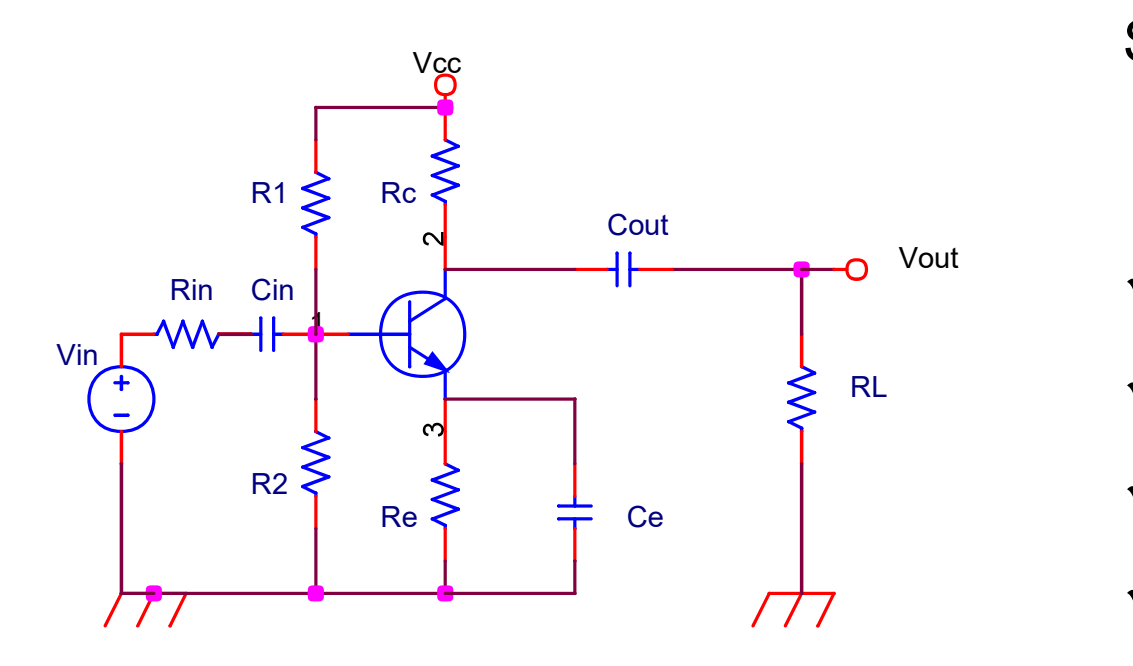

**amplific:**<br> **pa**<br>
Si no hay C<sub>e</sub><br>
R<sub>e</sub> adicional<br>
circuito: R<sub>e</sub> adicional circuito: **amplific<br>
Da**<br>
i no hay C<sub>e</sub><br>
R<sub>e</sub> adicional<br>
ircuito:<br>
Con menor

- Vout **VCon menor**
- RL **VMayor estab** 
	- $\checkmark$  Mayor anch
	- $\checkmark$  Mayor impe

Prof. Mª del Carmen Coya Párraga

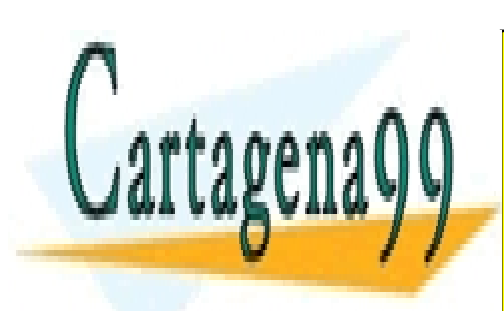

CLASES PARTICULARES, TUTORÍAS TÉCNICAS ONLINE LLAMA O ENVÍA WHATSAPP: 689 45 44 70

ONLINE PRIVATE LESSONS FOR SCIENCE STUDENTS CALL OR WHATSAPP:689 45 44 70

www.cartagena99.com no se hace responsable de la información contenida en el presente documento en virtud al Artículo 17.1 de la Ley de Servicios de la Sociedad de la Información y de Comercio Electrónico, de 11 de julio de 2002. Si la información contenida en el documento es ilícita o lesiona bienes o derechos de un tercero háganoslo saber y será retirada.
### Diseño de amplificadores: amplifica una etapa

#### De colector común

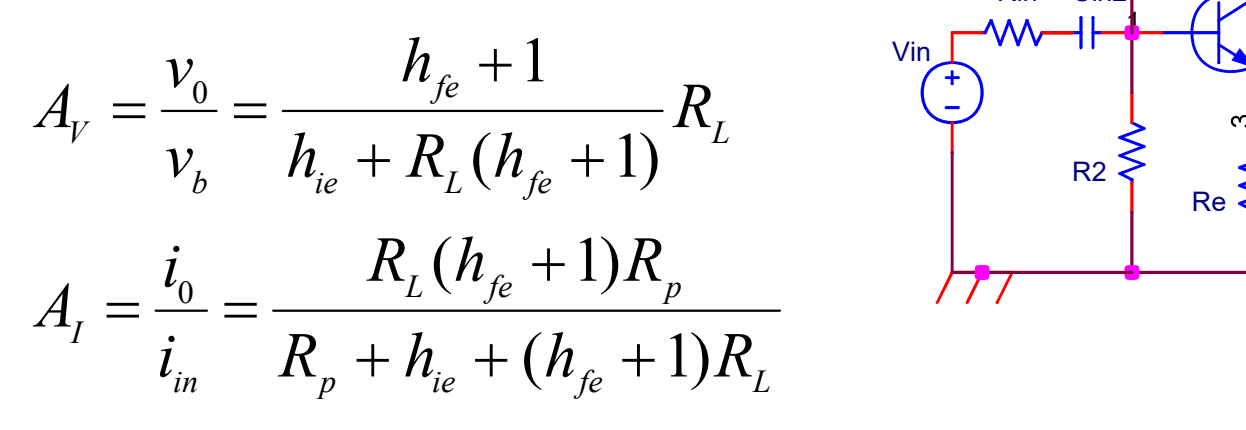

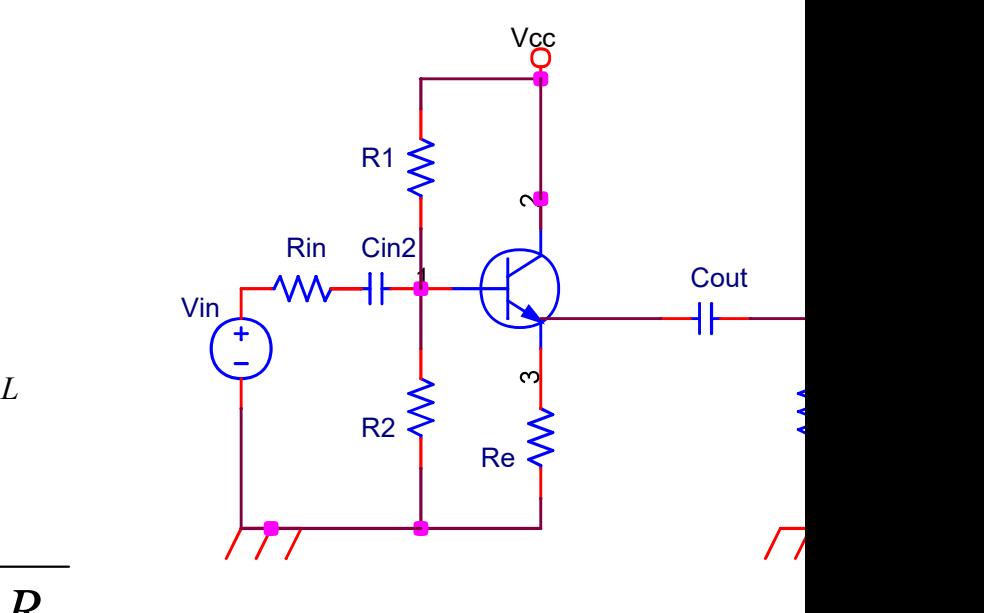

 $Z_{_{in}} = R_{_{p}}$  //[

#### $Z_{_{out}}=R_{_E}$  //  $Z_{out} = R_C / r_o = R_C$  (si se desprecia r<sub>o</sub>)  $p$  in  $n_{ie}$  $p^{\prime \prime}$ ie  $\frac{1}{n}$   $R_p + h_{ie}$  $R_{n}h_{i}$  $Z_{in} = \frac{N_{p}v_{ie}}{R}$

Prof. Mª del Carmen Coya Párraga

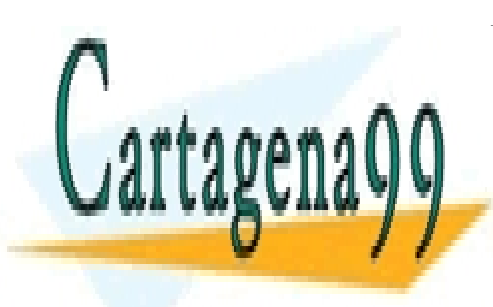

Emisor común:

CLASES PARTICULARES, TUTORÍAS TÉCNICAS ONLINE LLAMA O ENVÍA WHATSAPP: 689 45 44 70

ONLINE PRIVATE LESSONS FOR SCIENCE STUDENTS CALL OR WHATSAPP:689 45 44 70

www.cartagena99.com no se hace responsable de la información contenida en el presente documento en virtud al Artículo 17.1 de la Ley de Servicios de la Sociedad de la Información y de Comercio Electrónico, de 11 de julio de 2002. Si la información contenida en el documento es ilícita o lesiona bienes o derechos de un tercero háganoslo saber y será retirada.

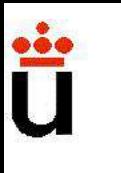

### Diseño de amplificadores: amplifica una etapa **Diseño de amplificadores: amplifica<br>ESUMEN<br>La configuración en Emisor Común es la más adecuada<br>ganancia requerida en un amplificador.<br>Incluir una Re adicional (sin condensador) provee Diseño de amplificadores: amplifica**<br> **una etapa**<br>
RESUMEN<br>
✓ La configuración en Emisor Común es la más adecua<br>
la ganancia requerida en un amplificador.<br>
✓ Incluir una Re adicional (sin condensador) provee<br>costa de red **Diseño de amplificadores: amplifica**<br> **La configuración en Emisor Común es la más adecu-**<br> **La configuración en Emisor Común es la más adecu-**<br> **Incluir una Re adicional (sin condensador) provee<br>
sta de reducir la gananci DISENO de amplificadores: amplifica**<br> **una etapa**<br>
Configuración en Emisor Común es la más adecula<br>
la ganancia requerida en un amplificador.<br>
Configuración de la estabilidad de la<br>
Configuración en Colector Común tiene<br>

RESUMEN

**La configuración en Emisor Común es la más adecualizada en un amplificador.**<br>
Incluir una Re adicional (sin condensador) provee<br>
sta de reducir la ganancia, como es la estabilidad de la<br>
La configuración en Colector Común KESUMEN<br>
Vela configuración en Emisor Comúnes la más adecuala ganancia requerida en un amplificador.<br>
Vela del voltaje, para conectar una fuente de voltaje de la vela configuración en Colector Comúnetiene amortiguador del  $\checkmark$  La configuración en Emisor Común es la más adecuala ganancia requerida en un amplificador.<br>  $\checkmark$  Incluir una Re adicional (sin condensador) provee costa de reducir la ganancia, como es la estabilidad de la<br>  $\checkmark$  L  $\checkmark$  La configuración en Emisor Común es la ganancia requerida en un amplificador.<br>  $\checkmark$  Incluir una Re adicional (sin condensad costa de reducir la ganancia, como es la est<br>  $\checkmark$  La configuración en Colector Com<br>
amor

Prof. Mª del Carmen Coya Párraga

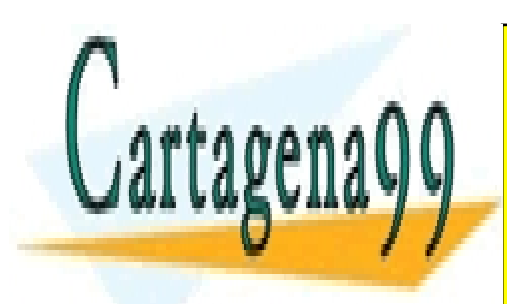

CLASES PARTICULARES, TUTORÍAS TÉCNICAS ONLINE LLAMA O ENVÍA WHATSAPP: 689 45 44 70

ONLINE PRIVATE LESSONS FOR SCIENCE STUDENTS CALL OR WHATSAPP:689 45 44 70

www.cartagena99.com no se hace responsable de la información contenida en el presente documento en virtud al Artículo 17.1 de la Ley de Servicios de la Sociedad de la Información y de Comercio Electrónico, de 11 de julio de 2002. Si la información contenida en el documento es ilícita o lesiona bienes o derechos de un tercero háganoslo saber y será retirada.

# Diseño de amplificadores: amplifica una etapa **Diseño de amplificadore<br>una<br>De fuente común**

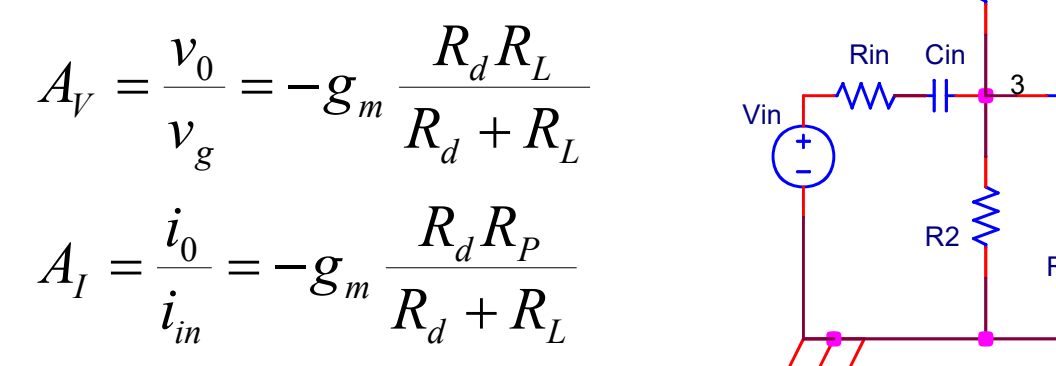

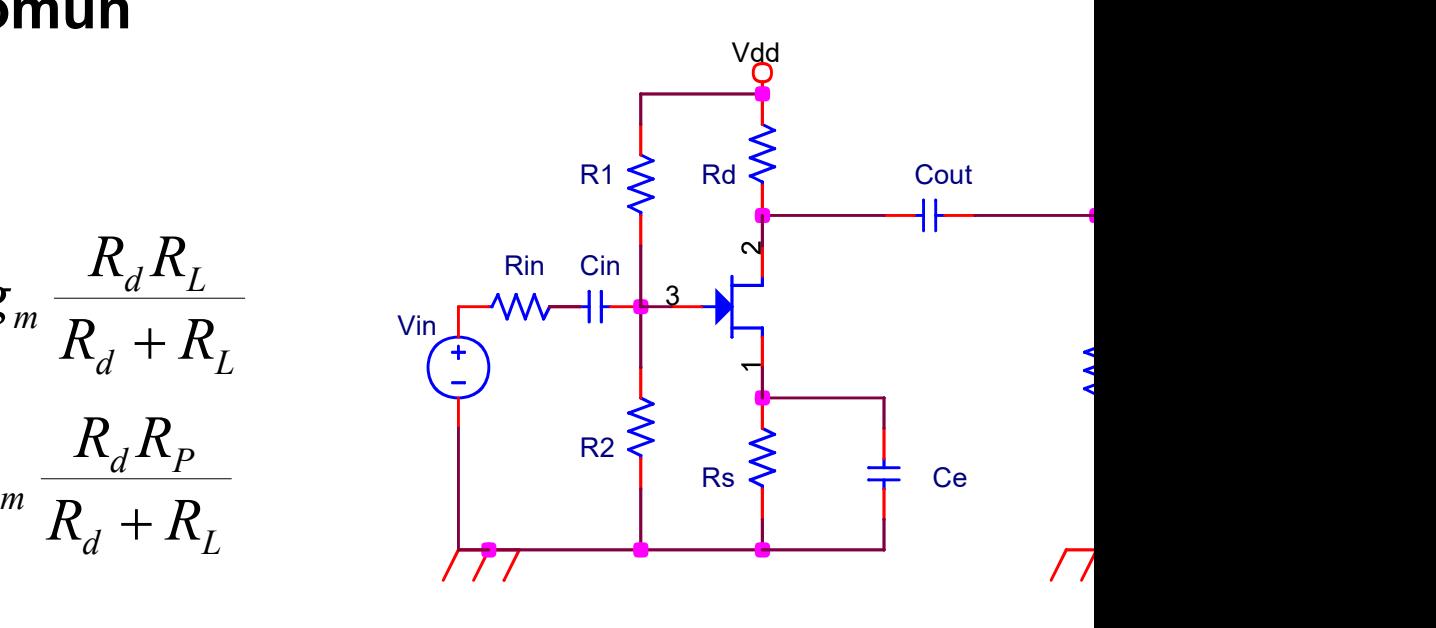

 $Z_{out} = R_d$  $Z_{in} = R_p$ 

Prof. Mª del Carmen Coya Párraga

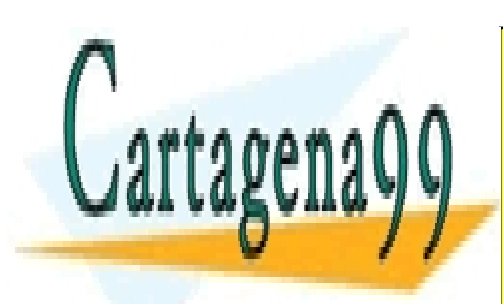

CLASES PARTICULARES, TUTORÍAS TÉCNICAS ONLINE LLAMA O ENVÍA WHATSAPP: 689 45 44 70

ONLINE PRIVATE LESSONS FOR SCIENCE STUDENTS CALL OR WHATSAPP:689 45 44 70

www.cartagena99.com no se hace responsable de la información contenida en el presente documento en virtud al Artículo 17.1 de la Ley de Servicios de la Sociedad de la Información y de Comercio Electrónico, de 11 de julio de 2002. Si la información contenida en el documento es ilícita o lesiona bienes o derechos de un tercero háganoslo saber y será retirada.

# Diseño de amplificadores: amplifica una etapa Diseño de amplificadores:<br>
una et<br>
De drenador común

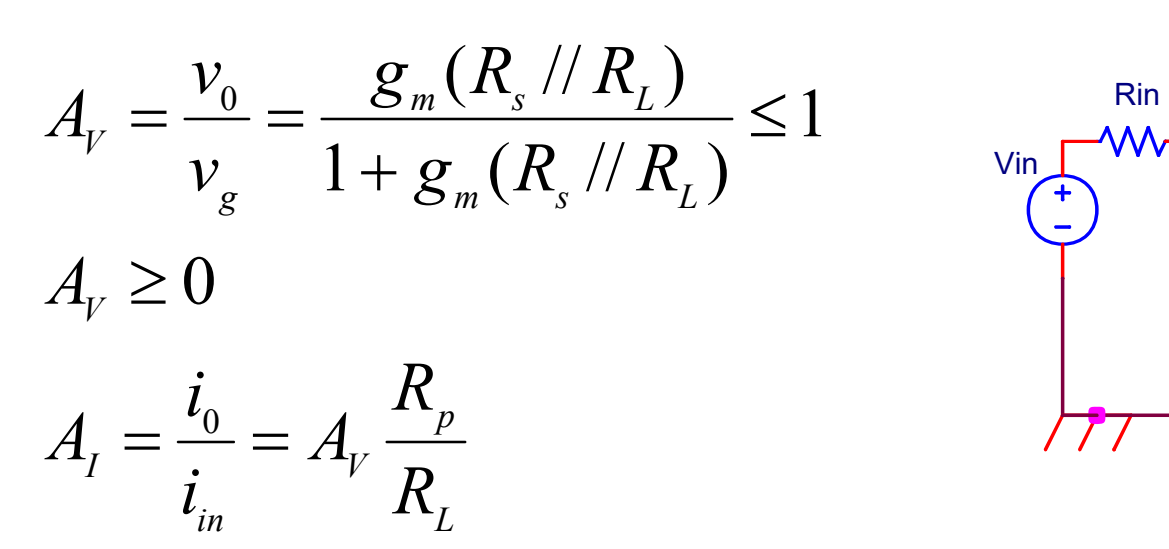

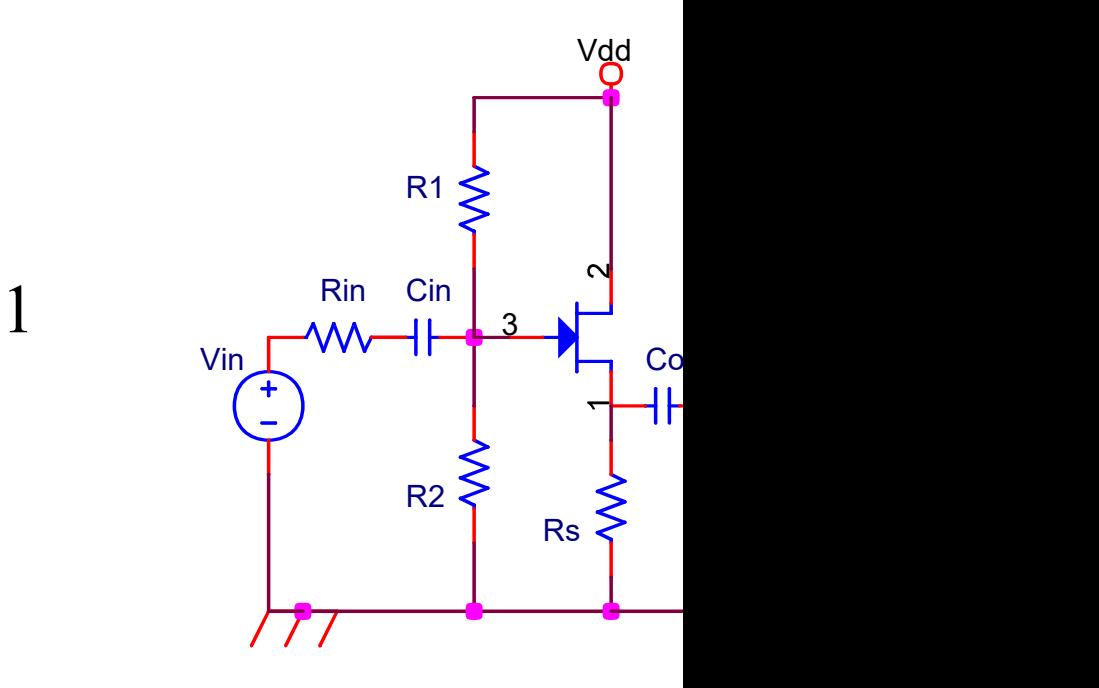

m  $Z_{out} = R_{s}$  //  $\frac{1}{\sigma_{0}}$  $Z_{in} = R_p$  $g_{\scriptscriptstyle m}^{}$ 1  $\frac{1}{\sqrt{2}}$ 

Prof. Mª del Carmen Coya Párraga

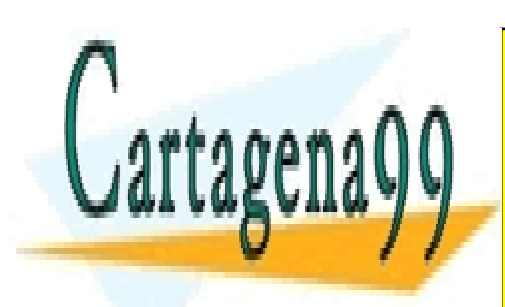

CLASES PARTICULARES, TUTORÍAS TÉCNICAS ONLINE LLAMA O ENVÍA WHATSAPP: 689 45 44 70

ONLINE PRIVATE LESSONS FOR SCIENCE STUDENTS CALL OR WHATSAPP:689 45 44 70

www.cartagena99.com no se hace responsable de la información contenida en el presente documento en virtud al Artículo 17.1 de la Ley de Servicios de la Sociedad de la Información y de Comercio Electrónico, de 11 de julio de 2002. Si la información contenida en el documento es ilícita o lesiona bienes o derechos de un tercero háganoslo saber y será retirada.

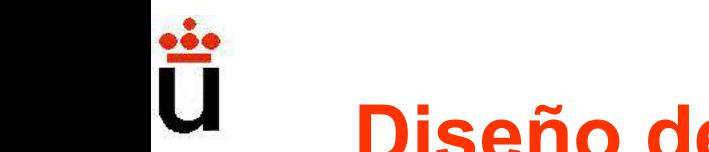

### Diseño de amplificadores: amplifica una etapa **Diseño de amplificadores: amplificam<br>ESUMEN<br>La configuración en Fuente Común es la más<br>roducir la ganancia requerida en un amplificador.<br>Incluir una R<sub>e</sub> adicional (sin condensador) meiora Diseño de amplificadores: amplificam<br>
una etapa<br>
PESUMEN<br>
La configuración en Fuente Común es la más<br>
producir la ganancia requerida en un amplificador.<br>
Incluir una R<sub>S</sub> adicional (sin condensador) mejora<br>
costa de redu Diseño de amplificadores: amp<br>ESUMEN<br>ESUMEN<br>La configuración en Fuente Común es la<br>roducir la ganancia requerida en un amplificade<br>Incluir una R<sub>S</sub> adicional (sin condensador) r<br>osta de reducir la ganancia.<br>La configuraci amplificadores: amplifica<br>
una etapa<br>
bin en Fuente Común es la más<br>
cia requerida en un amplificador.<br>
adicional (sin condensador) mejora<br>
a ganancia.<br>
pín en Drenador Común tiene a DISENO de amplificadores: amplific<br>
una etapa<br>
MESUMEN<br>
Versiones de reducir la ganancia requerida en un amplificador.<br>
Versione de reducir la ganancia.<br>
Costa de reducir la ganancia.<br>
Costa de reducir la ganancia.<br>
Cost**

#### RESUMEN

ESUMEN<br>La configuración en Fuente Común es la más<br>roducir la ganancia requerida en un amplificador.<br>Incluir una R<sub>S</sub> adicional (sin condensador) mejora<br>osta de reducir la ganancia.<br>La configuración en Drenador Común tiene RESUMEN<br>
V La configuración en Fuente Común es la más<br>
producir la ganancia requerida en un amplificador.<br>
V Incluir una R<sub>S</sub> adicional (sin condensador) mejora<br>
costa de reducir la ganancia.<br>
V La configuración en Drenado Transmitted and many details and the cominal sproducir la ganancia requerida en un amplificador.<br>
The luir una R<sub>S</sub> adicional (sin condensador) mejora<br>
costa de reducir la ganancia.<br>
The configuración en Drenador Común ti A La configuración en Fuente Común es la más producir la ganancia requerida en un amplificador.<br>A lncluir una R<sub>S</sub> adicional (sin condensador) mejora costa de reducir la ganancia.<br>A La configuración en Drenador Común tien

Prof. Mª del Carmen Coya Párraga

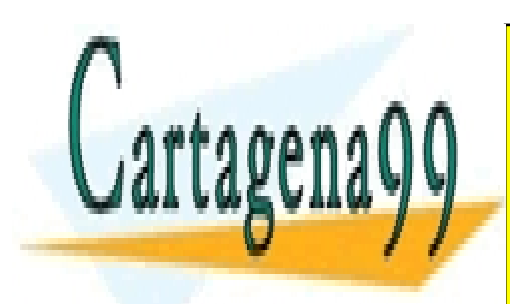

CLASES PARTICULARES, TUTORÍAS TÉCNICAS ONLINE LLAMA O ENVÍA WHATSAPP: 689 45 44 70

ONLINE PRIVATE LESSONS FOR SCIENCE STUDENTS CALL OR WHATSAPP:689 45 44 70

www.cartagena99.com no se hace responsable de la información contenida en el presente documento en virtud al Artículo 17.1 de la Ley de Servicios de la Sociedad de la Información y de Comercio Electrónico, de 11 de julio de 2002. Si la información contenida en el documento es ilícita o lesiona bienes o derechos de un tercero háganoslo saber y será retirada.

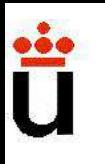

# Diseño de amplificadores: el amp diferencial **Diseño de amplificadores: el am<br>diferencial**<br>Primera etapa de un A.O.<br>Consta de, al menos, dos dispositivos activos (transisto **Diseño de amplificadores: el amplificadores**<br>Primera etapa de un A.O.<br>Consta de, al menos, dos dispositivos activos (transistor

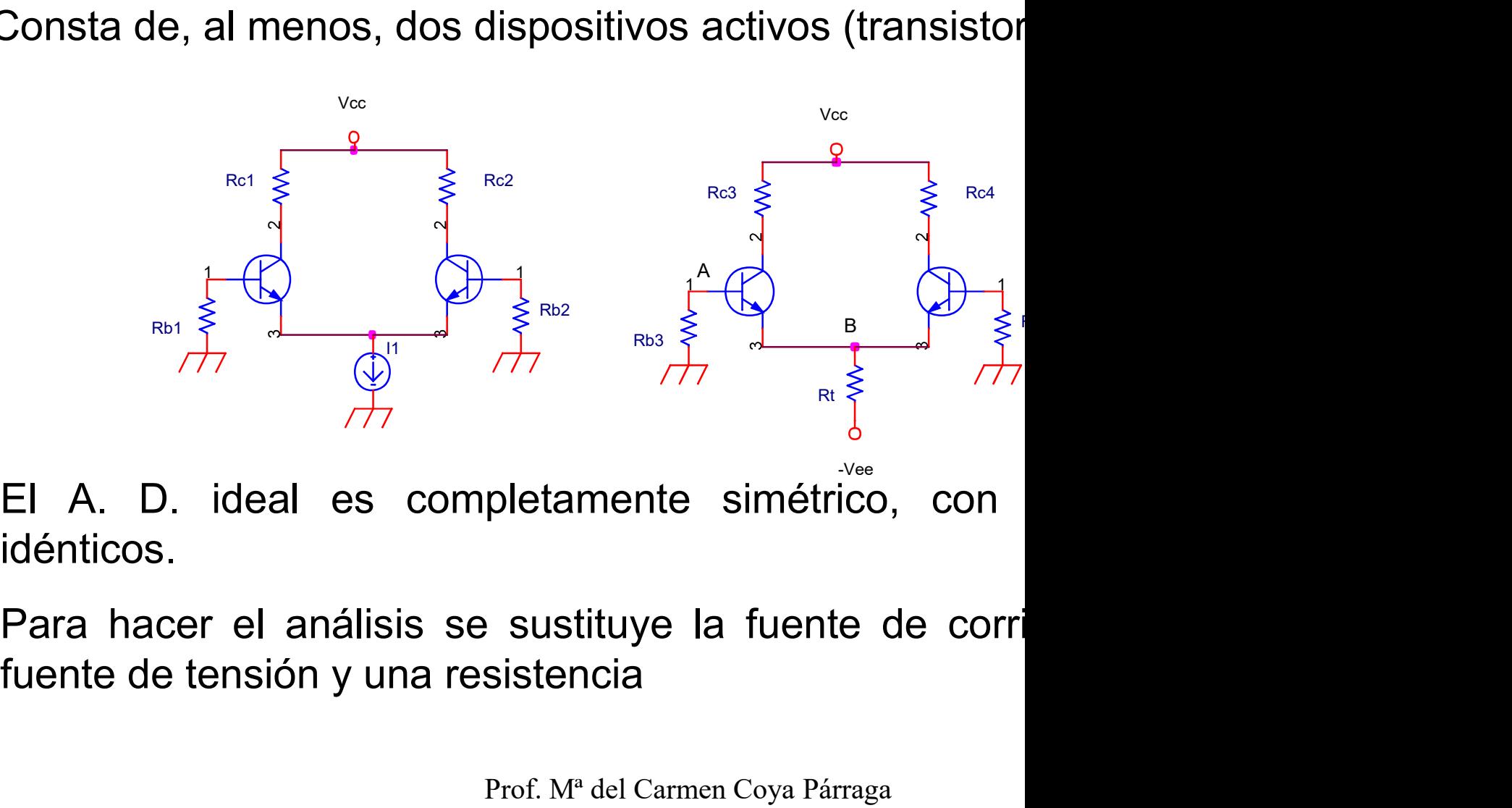

Prof. Mª del Carmen Coya Párraga

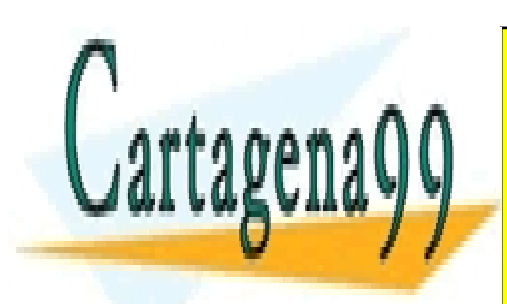

CLASES PARTICULARES, TUTORÍAS TÉCNICAS ONLINE LLAMA O ENVÍA WHATSAPP: 689 45 44 70

ONLINE PRIVATE LESSONS FOR SCIENCE STUDENTS CALL OR WHATSAPP:689 45 44 70

www.cartagena99.com no se hace responsable de la información contenida en el presente documento en virtud al Artículo 17.1 de la Ley de Servicios de la Sociedad de la Información y de Comercio Electrónico, de 11 de julio de 2002. Si la información contenida en el documento es ilícita o lesiona bienes o derechos de un tercero háganoslo saber y será retirada.

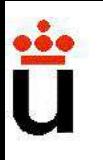

# Diseño de amplificadores: el amp diferencial **Diseño de amplificadores: el amplificación diferencial permite que los circuitos sean ruido e interferencias. Diseño de amplificadore<br>diference diferencial permite que los diferencial permite que los diferencias. Diseño de amplificadores: el amplificación** diferencial permite que los circuitos sean ruido e interferencias.<br>  $\begin{array}{ccc}\n\sqrt{\frac{1}{v^+}}&\longrightarrow&&\\
\hline\n\sqrt{\frac{1}{v^+}}&\longrightarrow&&\\
\end{array}$ <br>
Si las entradas V+ y V- tienen componentes de ruidanu

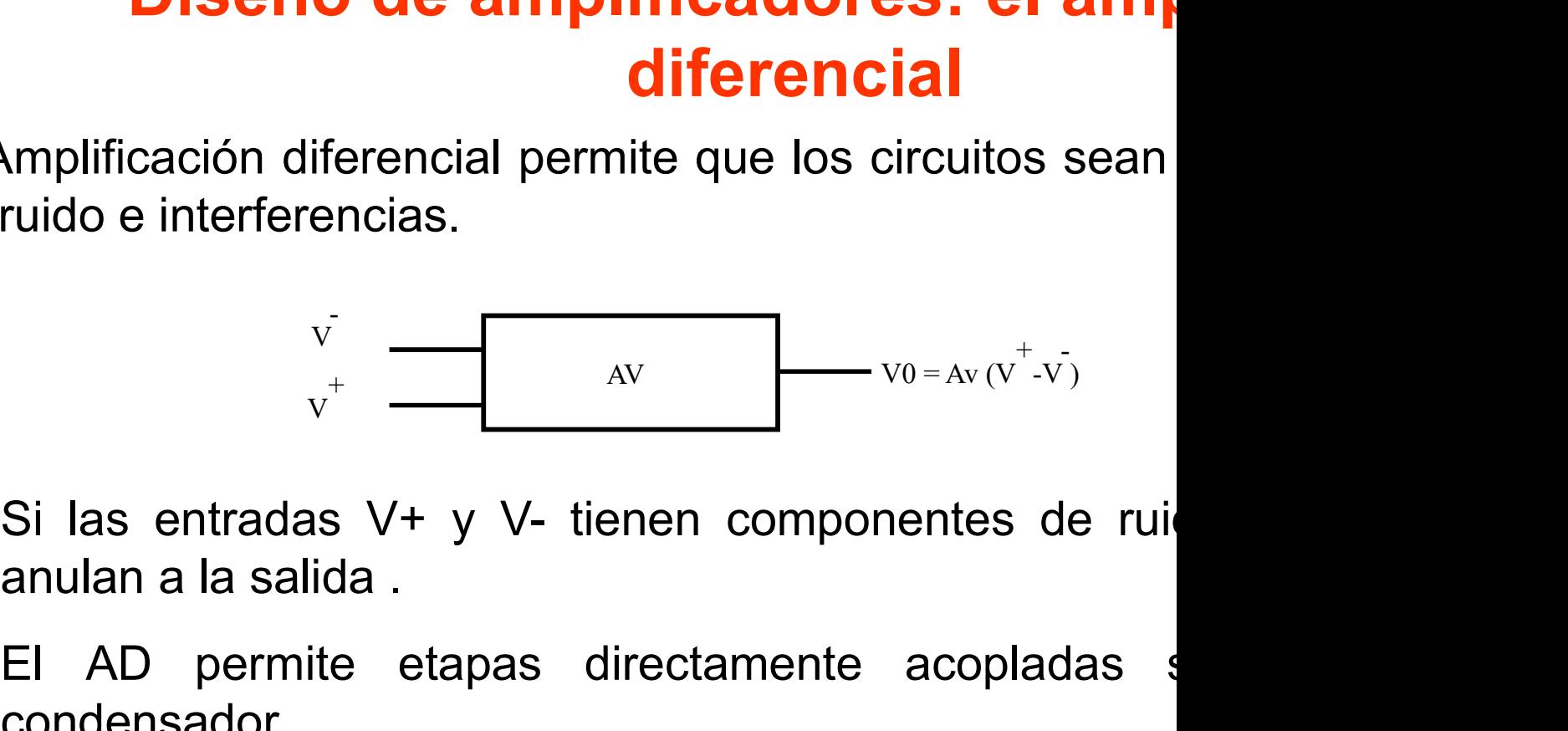

Amplificación diferencial permite que los circuitos sean<br>
ruido e interferencias.<br>  $\frac{v}{v^+}$   $\frac{dv}{1-v^0}$   $\frac{dv}{1-v^0}$   $\frac{dv}{1-v^0}$ <br>
Si las entradas V+ y V- tienen componentes de ruidanulan a la salida.<br>
El AD permite e Amplificación diferencial permite que los circuitorido e interferencias.<br>  $v_t^*$  and  $\frac{dv}{dt}$  and  $\frac{dv}{dt}$  and  $\frac{dv}{dt}$  are  $\frac{dv}{dt}$  and  $\frac{dv}{dt}$  and  $\frac{dv}{dt}$  and  $\frac{dv}{dt}$  are  $\frac{dv}{dt}$  and  $\frac{dv}{dt}$  and  $\frac{dv}{dt}$   $\frac{v}{v^+}$ <br>
Si las entradas V+ y V- tienen componentes de ruidanulan a la salida.<br>
El AD permite etapas directamente acopladas sondensador.<br>
Sin condensadores de acoplo estos circuitos permiten a bajas frecuencias.<br>
AD e  $v_y^+$  and  $v_{0-Av}(v^+,v)$ <br>
Si las entradas V+ y V- tienen componentes de ru<br>
anulan a la salida .<br>
El AD permite etapas directamente acopladas<br>
condensador .<br>
Sin condensadores de acoplo estos circuitos permiteres a bajas  $v^+$   $\overline{\phantom{0}}$ <br>
Si las entradas V+ y V- tienen componentes de<br>
anulan a la salida<br>
El AD permite etapas directamente acopladas<br>
condensador<br>
Sin condensadores de acoplo estos circuitos permi<br>
a bajas frecuencias<br>
AD em

Prof. Mª del Carmen Coya Párraga

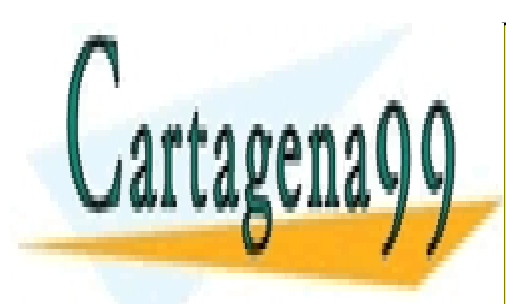

CLASES PARTICULARES, TUTORÍAS TÉCNICAS ONLINE LLAMA O ENVÍA WHATSAPP: 689 45 44 70

ONLINE PRIVATE LESSONS FOR SCIENCE STUDENTS CALL OR WHATSAPP:689 45 44 70

www.cartagena99.com no se hace responsable de la información contenida en el presente documento en virtud al Artículo 17.1 de la Ley de Servicios de la Sociedad de la Información y de Comercio Electrónico, de 11 de julio de 2002. Si la información contenida en el documento es ilícita o lesiona bienes o derechos de un tercero háganoslo saber y será retirada.

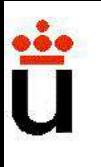

### Diseño de amplificadores: el amp diferencial

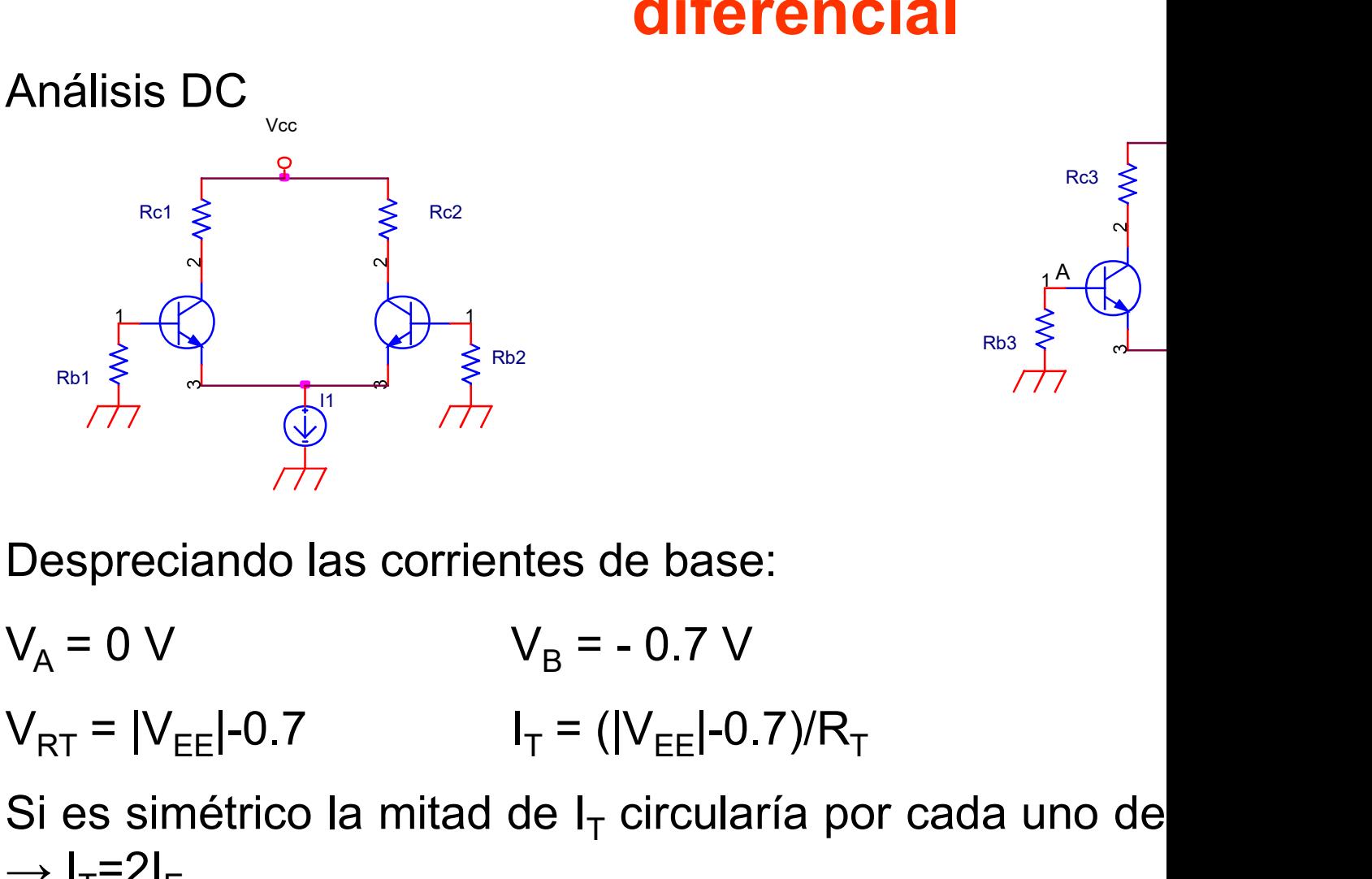

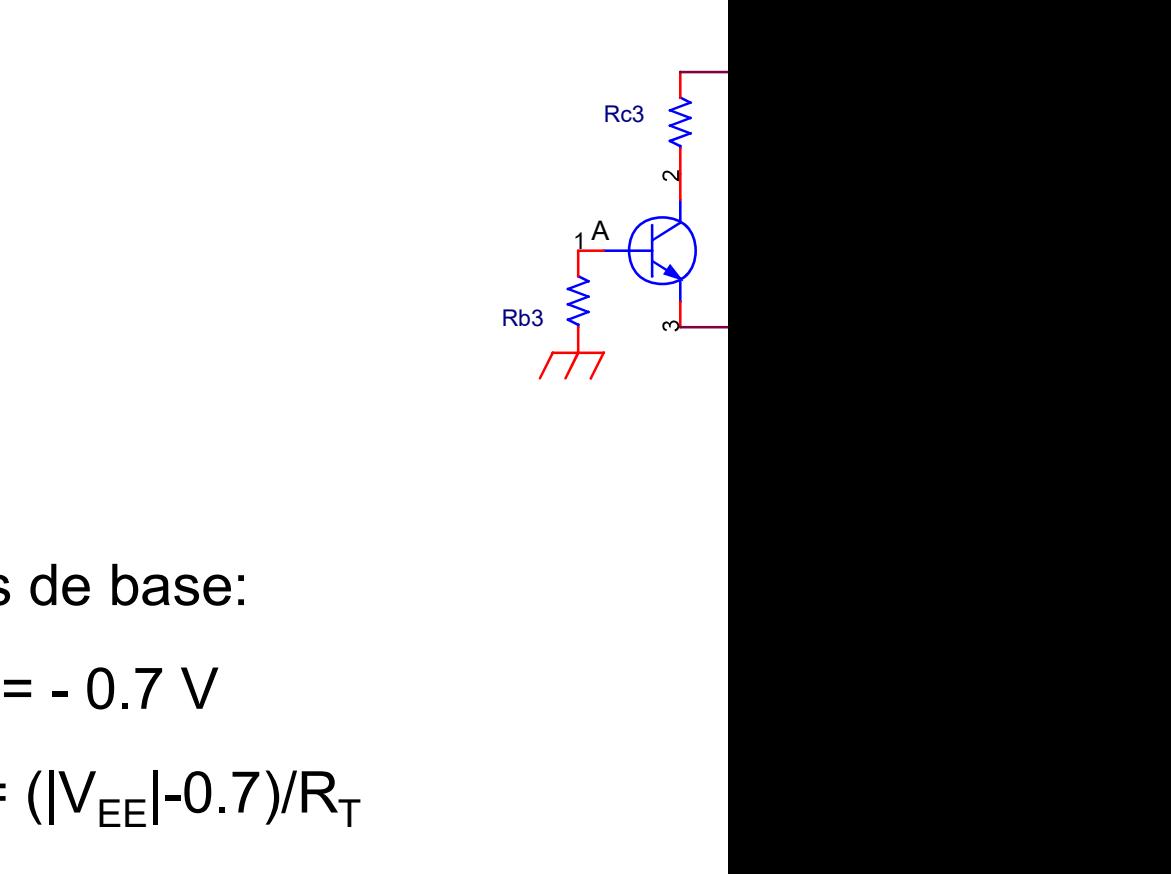

 $V_{\rm A} = 0 \text{ V}$   $V_{\rm B} = -0.7 \text{ V}$ Si es simétrico la mitad de I<sub>T</sub> circularía por cada uno de<br>  $V_{RT} = |V_{EE}| - 0.7$ <br>
Si es simétrico la mitad de I<sub>T</sub> circularía por cada uno de<br>  $\rightarrow I_{T} = 2I_{E}$ 

 $= -0.7 V$ <br>= (|V<sub>EE</sub>|-0.7)/R<sub>T</sub><br> $I_T$  circularía por cada uno de e base:<br>  $-0.7 \text{ V}$ <br>
circularía por cada uno de  $\rightarrow I_{T}=2I_{E}$ 

Prof. Mª del Carmen Coya Párraga

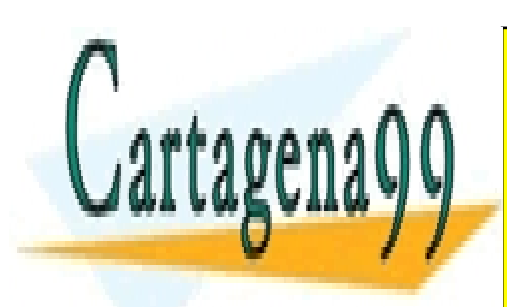

CLASES PARTICULARES, TUTORÍAS TÉCNICAS ONLINE LLAMA O ENVÍA WHATSAPP: 689 45 44 70

ONLINE PRIVATE LESSONS FOR SCIENCE STUDENTS CALL OR WHATSAPP:689 45 44 70

www.cartagena99.com no se hace responsable de la información contenida en el presente documento en virtud al Artículo 17.1 de la Ley de Servicios de la Sociedad de la Información y de Comercio Electrónico, de 11 de julio de 2002. Si la información contenida en el documento es ilícita o lesiona bienes o derechos de un tercero háganoslo saber y será retirada.

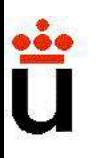

### Diseño de amplificadores: el amp diferencial

A.D. reales

n los A.D. reales no todos los elementos son idénticariaciones TRT...), esto da lugar a variaciones entre<br>prrientes que idealmente serían idénticas.<br>
<br>
Si Ib1≠Ib2→ Ic1 ≠ Ic2→Vc1 ≠ Vc2<br>
<br>
<br>
Corriente de Offset: Diferencia ariaciones TRT...), esto da lugar a variaciones entre<br>
Differencia entre serían idénticas.<br>
Si Ib1≠Ib2→ Ic1 ≠ Ic2→Vc1 ≠ Vc2<br>
Corriente de Offset: Diferencia entre las corrientes de<br>
Tensión de Offset de salida: Diferencia **Diseño de amplificadores: el amplificadores**<br>A.D. reales<br>En los A.D. reales no todos los elementos son idéntico<br>variaciones TRT...), esto da lugar a variaciones entre<br>corrientes que idealmente serían idénticas. **Diseño de amplificadores: el amplificadores diferencial**<br>A.D. reales<br>En los A.D. reales no todos los elementos son idéntico<br>variaciones TRT...), esto da lugar a variaciones entre<br>corrientes que idealmente serían idénticas **Diseño de amplificadores: el amplificadores de la meno diferencial**<br>A.D. reales<br>En los A.D. reales no todos los elementos son idénticas.<br>corrientes que idealmente serían idénticas. Vcc **Video** 

Si  $Ib1\neq Ib2 \rightarrow Ic1 \neq Ic2 \rightarrow Vc1 \neq Vc2$ 

Si Ib1≠lb2→ Ic1 ≠ Ic2→Vc1 ≠ Vc2<br>
Corriente de Offset: Diferencia entre las corrientes de<br>
Tensión de Offset de salida: Diferencia entre las corrientes de<br>
Tensión de Offset de salida: Diferencia entre las corr<br>
s bases pa las bases para compensar la tensión de offset de salida.

Prof. Mª del Carmen Coya Párraga

1

Rb1  $\left\{ \begin{array}{ccc} & & \\ & & \\ & & \\ & & \end{array} \right\}$ 

 $Re1 \leq$ 

 $\sqrt{2}$ TRANSPORT (TRANSPORT)  $\overline{\text{GL}}$ 

I1

T1 T2

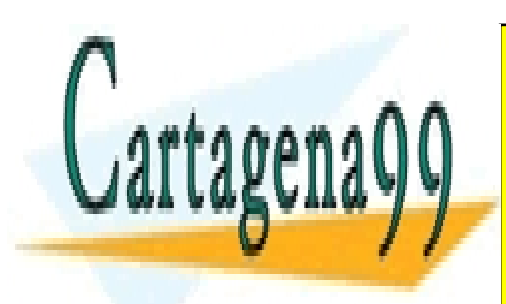

CLASES PARTICULARES, TUTORÍAS TÉCNICAS ONLINE LLAMA O ENVÍA WHATSAPP: 689 45 44 70

ONLINE PRIVATE LESSONS FOR SCIENCE STUDENTS CALL OR WHATSAPP:689 45 44 70

www.cartagena99.com no se hace responsable de la información contenida en el presente documento en virtud al Artículo 17.1 de la Ley de Servicios de la Sociedad de la Información y de Comercio Electrónico, de 11 de julio de 2002. Si la información contenida en el documento es ilícita o lesiona bienes o derechos de un tercero háganoslo saber y será retirada.

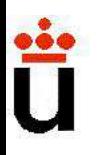

## Diseño de amplificadores: el amp diferencial **Diseño de amplificadores: el arce diferencial<br>Análisis en AC<br>El circuito más general tiene dos entradas y dos salidas.<br>Existen diferentes configuraciones<br>dependiendo de cómo se defina la<br>entrada y la salida: Diseño de amplificadores: el amplificadores: el amplificadores: el amplificadores:**<br> **Análisis en AC**<br>
El circuito más general tiene dos entradas y dos salidas.<br>
Existen diferentes configuraciones<br>
dependiendo de cómo se **Diseño de amplificadores: el amplificadores**<br> **Análisis en AC<br>
El circuito más general tiene dos entradas y dos salidas.**<br>
Kisten diferentes configuraciones Red  $\frac{1}{2}$

#### Análisis en AC

**Diseño de amplificadore<br>
diferenci<br>
Análisis en AC<br>
El circuito más general tiene dos entradas y dos<br>
Existen diferentes configuraciones<br>
dependiendo de cómo se defina la<br>
entrada y la salida:<br>
1-Entrada diferencial y sal** 

- diferencial
- 

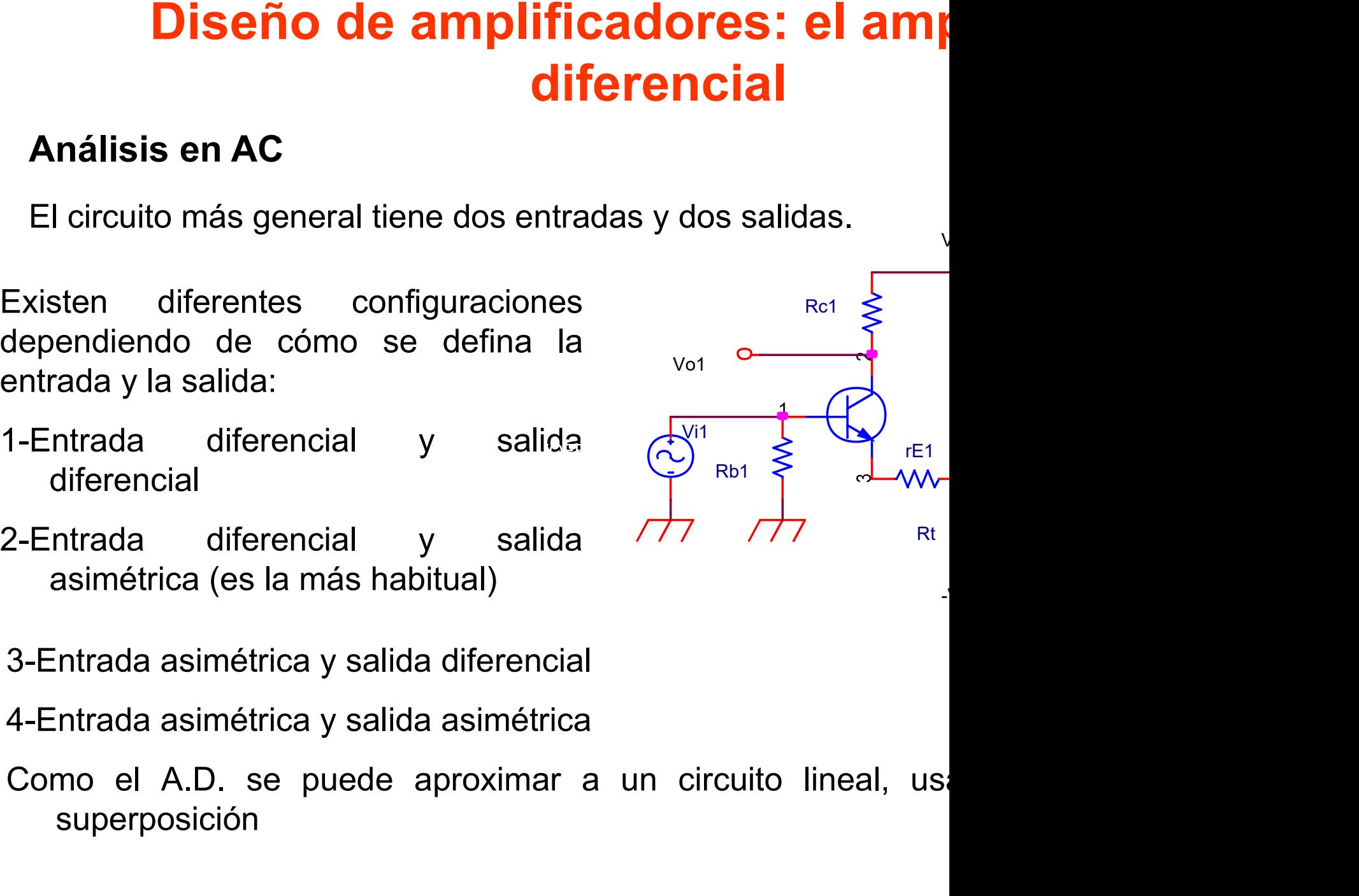

 $\overline{\phantom{a}}$ 

- 
- 
- superposición

Prof. Mª del Carmen Coya Párraga

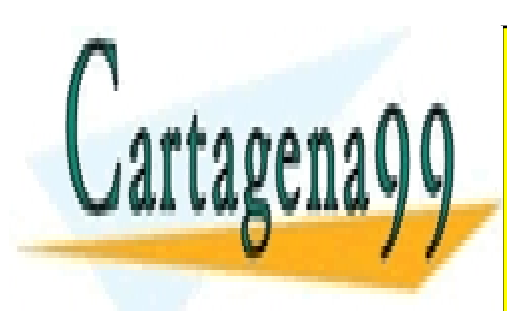

CLASES PARTICULARES, TUTORÍAS TÉCNICAS ONLINE LLAMA O ENVÍA WHATSAPP: 689 45 44 70

ONLINE PRIVATE LESSONS FOR SCIENCE STUDENTS CALL OR WHATSAPP:689 45 44 70

www.cartagena99.com no se hace responsable de la información contenida en el presente documento en virtud al Artículo 17.1 de la Ley de Servicios de la Sociedad de la Información y de Comercio Electrónico, de 11 de julio de 2002. Si la información contenida en el documento es ilícita o lesiona bienes o derechos de un tercero háganoslo saber y será retirada.

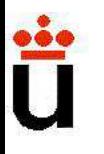

## Diseño de amplificadores: el amp diferencial **Diseño de amplificadores: el a<br>diferencial<br>Respuesta a vi1 (vi2 =0)<br>Para hacer el análisis en alterna sustituimos el trt. por s<br>pequeña señal y anulamos la fuente de continua Diseño de amplificadores: el amplificadores**<br>
Respuesta a vi1 (vi2 =0)<br>
Para hacer el análisis en alterna sustituimos el trt. por su m<br>
pequeña señal y anulamos la fuente de continua **Diseño de amplificadores: el amplificadores**<br>
puesta a vi1 (vi2 =0)<br>
pequeña señal y anulamos la fuente de continua<br>
pequeña señal y anulamos la fuente de continua<br>  $A_{v1} = \frac{v_0}{v_0}$ **Diseño de amplificadores: el amplificadores de 180° de la salida 1 respecto de la entrada 1.**<br>Análogamente:<br>Análogamente:<br> $A_{v1} = \frac{v_0}{v_{H1}}$ <br>Análogamente:<br> $A_{v2} = \frac{v_{02}}{v_{H2}} = \frac{R_{c2}}{2(v_{H1} + v_{H2})}$

$$
A_{\nu 1} = \frac{\nu_0}{\nu_{ii}}
$$

Análogamente:

$$
A_{v2} = \frac{v_{02}}{v_{i1}} = \frac{R_{c2}}{2(r_e + r_E)}
$$

pequeña señal y anulamos la fuente de continua<br>  $A_{v1} = \frac{v_0}{v_H}$ <br>
desfase de 180° de la salida 1 respecto de la entrada 1.<br>
Análogamente:<br>  $A_{v2} = \frac{v_{02}}{v_H} = \frac{R_{c2}}{2(r_e + r_E)}$ <br>
Al ser el circuito simétrico, se obtendrá ase de 180º de la salida 1 respecto de la entrada 1.<br>
ogamente:<br>  $A_{v2} = \frac{v_{02}}{v_{i1}} = \frac{R_{c2}}{2(r_e + r_E)}$ <br>
er el circuito simétrico, se obtendrán resultados similare<br>
fuente vi2. Si la entrada es asimétrica (solo hay vi1) ase de 180° de la salida 1 respecto de la entrada 1.<br>
ogamente:<br>  $A_{v2} = \frac{v_{02}}{v_{i1}} = \frac{R_{c2}}{2(r_e + r_E)}$ <br>
er el circuito simétrico, se obtendrán resultados similare<br>
fuente vi2. Si la entrada es asimétrica (solo hay vi1)

$$
A_{\nu} = \frac{v_{02} - v_{01}}{v_{i1}} = \frac{R_c}{2(r_e + r_E)} - \frac{1}{2}
$$

Prof. Mª del Carmen Coya Párraga

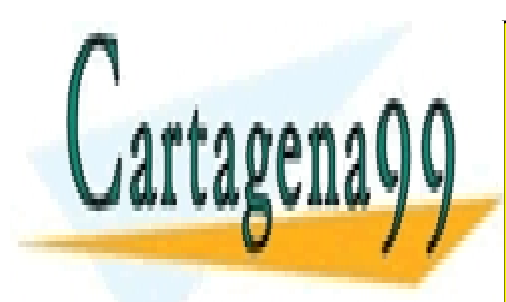

CLASES PARTICULARES, TUTORÍAS TÉCNICAS ONLINE LLAMA O ENVÍA WHATSAPP: 689 45 44 70

ONLINE PRIVATE LESSONS FOR SCIENCE STUDENTS CALL OR WHATSAPP:689 45 44 70

www.cartagena99.com no se hace responsable de la información contenida en el presente documento en virtud al Artículo 17.1 de la Ley de Servicios de la Sociedad de la Información y de Comercio Electrónico, de 11 de julio de 2002. Si la información contenida en el documento es ilícita o lesiona bienes o derechos de un tercero háganoslo saber y será retirada.

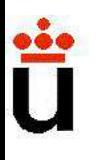

# Diseño de amplificadores: el amp diferencial **Diseño de amplificade<br>difere**<br>Casos especiales<br>a) Entradas iguales (en fase y amplitud), vi1 :<br> $v_{st} = v_{st}(-A_s) + v_{st}(A_s) =$ **Diseño de amplificadores: el amp<br>diferencial**<br>Casos especiales<br>a) Entradas iguales (en fase y amplitud), vi1 = vi2<br> $v_{c1} = v_{i1}(-A_v) + v_{i2}(A_v) = A_v(v_{i1} - v_{i2}) = 0$ **Diseño de amplificadores<br>
diferencia**<br>
Casos especiales<br>
a) Entradas iguales (en fase y amplitud), vi1 = vi2<br>  $v_{c1} = v_{i1}(-A_v) + v_{i2}(A_v) = A_v(v_i)$ <br>  $v_{c2} = 0$ <br>
De la misma forma<br>  $v_{c1} = 2A_vv_{i2}$ <br>
b) Entradas iguales desfas Casos especiales<br>
a) Entradas iguales (en fase y amplitud), vi1 = vi2<br>  $v_{c1} = v_{i1}(-A_v) + v_{i2}(A_v) = A_v(v_{i1} - v_{i2}) = 0$ <br>  $v_{c2} = 0$ <br>
De la misma forma  $v_{c1} = 2A_vv_{i2}$ <br>
b) Entradas iguales desfasadas 180º, vi1 = -vi2<br>
FIA. De

$$
v_{c1} = v_{i1}(-A_v) + v_{i2}(A_v) = A_v(v_{i1} - v_{i2}) = 0
$$

 $v_{c2} = 0$ 0

 $v_{c1} = 2 A_v v_{i2}$ 

a) Entradas iguales (en fase y amplitud), vi1 = vi2<br>  $v_{c1} = v_{i1}(-A_v) + v_{i2}(A_v) = A_v(v_{i1} - v_{i2}) = 0$ <br>  $v_{c2} = 0$ <br>
De la misma forma  $v_{c1} = 2 A_v v_{i2}$ <br>
b) Entradas iguales desfasadas 180º, vi1 = -vi2<br>
El A. D. suprime las seña  $v_{c1} = v_{i1}(-A_v) + v_{i2}(A_v) = A_v(v_{i1} - v_{i2}) = 0$ <br>
De la misma forma  $v_{c1} = 2A_vv_{i2}$ <br>
b) Entradas iguales desfasadas 180°, vi1 = -vi2<br>
EIA. D. suprime las señales en fase e intensifica las señales des<br>
Rechazo en modo común. A. Misma forma<br>  $v_{c1} = 2 A_v v_{i2}$ <br>
Atradas iguales desfasadas 180°, vi1 = -vi2<br>
D. suprime las señales en fase e intensifica las señales des<br>
nazo en modo común. Las señales en modo común son las<br>
A.D. ideal suprime estas presenta ganancia en modo común = 0 debido a la tolerancia desfase desfasedas  $v_{c1} = 2A_v v_{i2}$ <br>
D. suprime las señales en fase e intensifica las señales des<br>
nazo en modo común. Las señales en modo común son las<br>
A.D. id igual de los parámetros de los trt.<br>
intradas iguales desfasadas 180°, vi1 = -vi2<br>
D. suprime las señales en fase e intensifica las señales des<br>
inazo en modo común. Las señales en modo común son las<br>
A.D. ideal suprime e

Prof. Mª del Carmen Coya Párraga

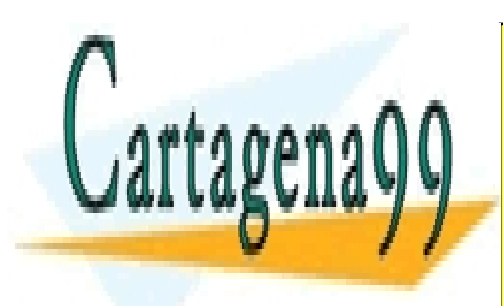

CLASES PARTICULARES, TUTORÍAS TÉCNICAS ONLINE LLAMA O ENVÍA WHATSAPP: 689 45 44 70

ONLINE PRIVATE LESSONS FOR SCIENCE STUDENTS CALL OR WHATSAPP:689 45 44 70

www.cartagena99.com no se hace responsable de la información contenida en el presente documento en virtud al Artículo 17.1 de la Ley de Servicios de la Sociedad de la Información y de Comercio Electrónico, de 11 de julio de 2002. Si la información contenida en el documento es ilícita o lesiona bienes o derechos de un tercero háganoslo saber y será retirada.

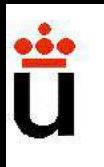

# TEMA 8: ANÁLISIS EN FRECUENO LOS AMPLIFICADORES **TEMA 8: ANÁLISIS EN FRECUEN<br>LOS AMPLIFICADORES**<br>a) Una descripción panorámica de la respuesta en frecuencia<br>de los amplificadores (sus distintas ganancias e impecincapié en su relación con la función de transferencia. **TEMA 8: ANÁLISIS EN FRECUENO<br>LOS AMPLIFICADORES**<br>contenidos<br>de los amplificadores (sus distintas ganancias e imped<br>incapié en su relación con la función de transferencia.<br>b) Los diagramas de Bode. **incapié en su relación de transferencia con la función de transferencia.**<br>
a) Una descripción panorámica de la respuesta en frecue<br>
de los amplificadores (sus distintas ganancias e imped<br>
incapié en su relación con la fun

#### **CONTENIDOS**

**LOS AMPLIFICADORES**<br>
contrenidos<br>
a) Una descripción panorámica de la respuesta en frecue<br>
de los amplificadores (sus distintas ganancias e impec<br>
incapié en su relación con la función de transferencia.<br>
b) Los diagramas CONTENIDOS<br>a) Una descripción **panorámica** de la **respuesta en frecue**<br>de los **amplificadores** (sus distintas ganancias e impec<br>incapié en su **relación con la función de transferencia**.<br>b) Los **diagramas de Bode**.<br>c) Las CONTENIDOS<br>a) Una descripción **panorámica** de la **respuesta en frecue**<br>de los **amplificadores** (sus distintas ganancias e impec<br>incapié en su **relación con la función de transferencia**.<br>b) Los **diagramas de Bode**.<br>c) Las

especificaciones.

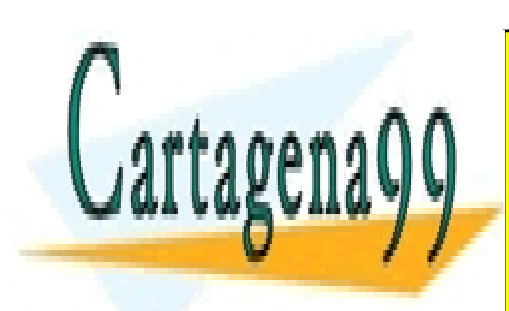

CLASES PARTICULARES, TUTORÍAS TÉCNICAS ONLINE LLAMA O ENVÍA WHATSAPP: 689 45 44 70

ONLINE PRIVATE LESSONS FOR SCIENCE STUDENTS CALL OR WHATSAPP:689 45 44 70

www.cartagena99.com no se hace responsable de la información contenida en el presente documento en virtud al Artículo 17.1 de la Ley de Servicios de la Sociedad de la Información y de Comercio Electrónico, de 11 de julio de 2002. Si la información contenida en el documento es ilícita o lesiona bienes o derechos de un tercero háganoslo saber y será retirada.

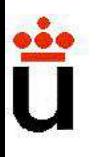

### **TEMA 8: ANÁLISIS EN FRECUENO** LOS AMPLIFICADORES TEMA 8: ANÁLISIS EN FRECUENO<br>LOS AMPLIFICADORES<br>DICE<br>Representación de funciones de transferencia (Diagrama de<br>Respuesta en baja frecuencia.<br>Pespuesta en baja frecuencia. **TEMA 8: ANÁLISIS EN FRECUEN<br>LOS AMPLIFICADORES<br>
DICE<br>
Conceptos básicos<br>
Representación de funciones de transferencia (Diagrama<br>
Respuesta en baja frecuencia.<br>
Respuesta en alta frecuencia.<br>
Medele de elte frecuencia.** TEMA 8: ANÁLISIS EN FRECUEN<br>
LOS AMPLIFICADORES<br>
DICE<br>
Conceptos básicos<br>
Representación de funciones de transferencia (Diagrama<br>
Respuesta en baja frecuencia.<br>
Respuesta en alta frecuencia:<br>
VModelo de alta frecuencia del **EMA 8: ANALISIS EN FRECUENC<br>
LOS AMPLIFICADORES**<br>
E<br>
ceptos básicos<br>
resentación de funciones de transferencia (Diagrama douesta en baja frecuencia.<br>
puesta en alta frecuencia:<br>
Modelo de alta frecuencia del BJT<br>
Modelo d **LOS AMPLIFICADORES**<br>
E<br>
ceptos básicos<br>
resentación de funciones de transferencia (Diagrama douesta en baja frecuencia.<br>
puesta en alta frecuencia:<br>
Modelo de alta frecuencia del BJT<br>
Modelo de alta frecuencia del FET<br>
TI

#### INDICE

- Conceptos básicos
- 
- 
- -
	-

#### OBJETIVO:

Conceptos básicos<br>
Conceptos de funciones de transferencia (Diagrama dos<br>
Comprender en alta frecuencia:<br>
Comprender dónde radican las limitaciones de los transitores.<br>
Comprender dónde radican las limitaciones de los tran VRepresentación de funciones de transferencia (Diagrama d<br>
VRespuesta en baja frecuencia.<br>
VRespuesta en alta frecuencia:<br>
VModelo de alta frecuencia del BJT<br>
VModelo de alta frecuencia del FET<br> **OBJETIVO:**<br>
VComprender d frecuencia. Ser Capaz de diseñar de diseñar y construir amplificadores con espected.<br>Ser capaz de distante de diseñar de diseñar y construir amplificadores con espectencia.<br>Ser capaz de diseñar y construir amplificadores con especienc

frecuencia.

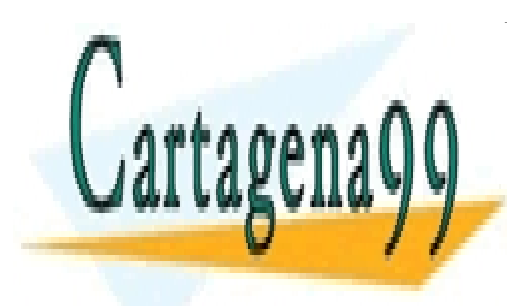

CLASES PARTICULARES, TUTORÍAS TÉCNICAS ONLINE LLAMA O ENVÍA WHATSAPP: 689 45 44 70

ONLINE PRIVATE LESSONS FOR SCIENCE STUDENTS CALL OR WHATSAPP:689 45 44 70

www.cartagena99.com no se hace responsable de la información contenida en el presente documento en virtud al Artículo 17.1 de la Ley de Servicios de la Sociedad de la Información y de Comercio Electrónico, de 11 de julio de 2002. Si la información contenida en el documento es ilícita o lesiona bienes o derechos de un tercero háganoslo saber y será retirada.

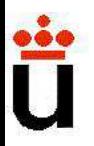

### Análisis en frecuencia de amplificador

**Análisis en frecuencia de amplificador**<br>En el tema 1: se han trabajado los conceptos referentes a los cirespuesta temporal (transitoria y en régimen senoidal). Así com<br>función de transferencia. **Análisis en frecuencia de amplificador<br>En el tema 1: se han trabajado los conceptos referentes a los cirespuesta temporal (transitoria y en régimen senoidal). Así com<br>función de transferencia.<br>Temas 4-7: aquí se ha trabaj Análisis en frecuencia de al<br>En el tema 1: se han trabajado los conceptos refrespuesta temporal (transitoria y en régimen senor<br>función de transferencia.<br>Temas 4-7: aquí se ha trabajado con el transistor** 

**Análisis en frecuencia de amplificador**<br>
En el tema 1: se han trabajado los conceptos referentes a los ci<br>
respuesta temporal (transitoria y en régimen senoidal). Así com<br>
función de transferencia.<br>
Temas 4-7: aquí se ha **Análisis en frecuencia de amplificador<br>En el tema 1: se han trabajado los conceptos referentes a los ci<br>respuesta temporal (transitoria y en régimen senoidal). Así con<br>función de transferencia.<br>Temas 4-7: aquí se ha traba Cala dispositivo, and the amplification**<br> **Cala dispositivo, y el concepto de amplification**<br> **Cala dispositivo, y el concepto de "pequeña señal", los m**<br> **Cala dispositivo, y el concepto de "pequeña señal", los m**<br>
cada En el tema 1: se han trabajado los conceptos reterentes a los ci<br>respuesta temporal (transitoria y en régimen senoidal). Así con<br>función de transferencia.<br>Temas 4-7: aquí se ha trabajado con el transistor bipolar y de ef<br>t función de transferencia.<br> **Temas 4-7:** aquí se ha trabajado con el transistor bipolar y de ef<br>
tomado contacto con el concepto de "pequeña señal", los m<br>
cada dispositivo, y el concepto de **amplificador.**<br>
Nuestras herram **Temas 4-7:** aquí se ha trabajado con el transistor bipo<br>tomado contacto con el concepto de "pequeña señal",<br>cada dispositivo, y el concepto de **amplificador.**<br>Nuestras herramientas entonces son que conocemos<br>-El comportam

tomado contacto con el concepto de "pequeña señal", los m<br>cada dispositivo, y el concepto de **amplificador**.<br>Nuestras **herramientas** entonces son que conocemos:<br>-El comportamiento de los componentes lineales (condensa<br>sinu cada dispositivo, y el concepto de **amplificador**.<br>
Nuestras **herramientas** entonces son que conocemos:<br>
Fel comportamiento de los componentes lineales (condensa<br>
sinusoidal, junto con el concepto de impedancia.<br>
-Las dife Nuestras herramientas entonces son que conocemos:<br>
-El comportamiento de los componentes lineales (condensa<br>
sinusoidal, junto con el concepto de impedancia.<br>
-Las diferencias entre transistor bipolar y FET. El cálculo de

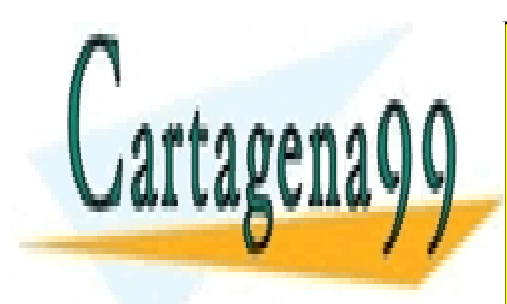

CLASES PARTICULARES, TUTORÍAS TÉCNICAS ONLINE LLAMA O ENVÍA WHATSAPP: 689 45 44 70

ONLINE PRIVATE LESSONS FOR SCIENCE STUDENTS CALL OR WHATSAPP:689 45 44 70

www.cartagena99.com no se hace responsable de la información contenida en el presente documento en virtud al Artículo 17.1 de la Ley de Servicios de la Sociedad de la Información y de Comercio Electrónico, de 11 de julio de 2002. Si la información contenida en el documento es ilícita o lesiona bienes o derechos de un tercero háganoslo saber y será retirada.

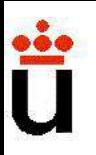

# Análisis en frecuencia de amplificador<br>Un amplificador monoetapa con MOSFET. Análisis en frecuencia de amplificador

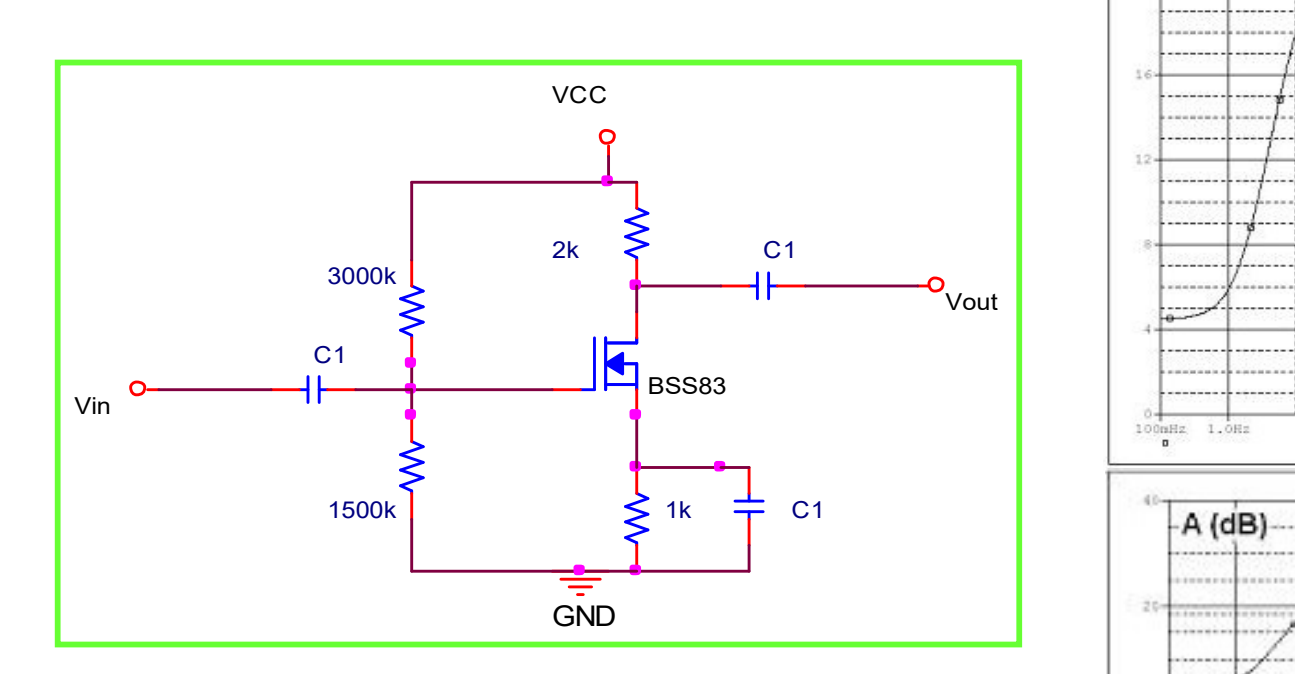

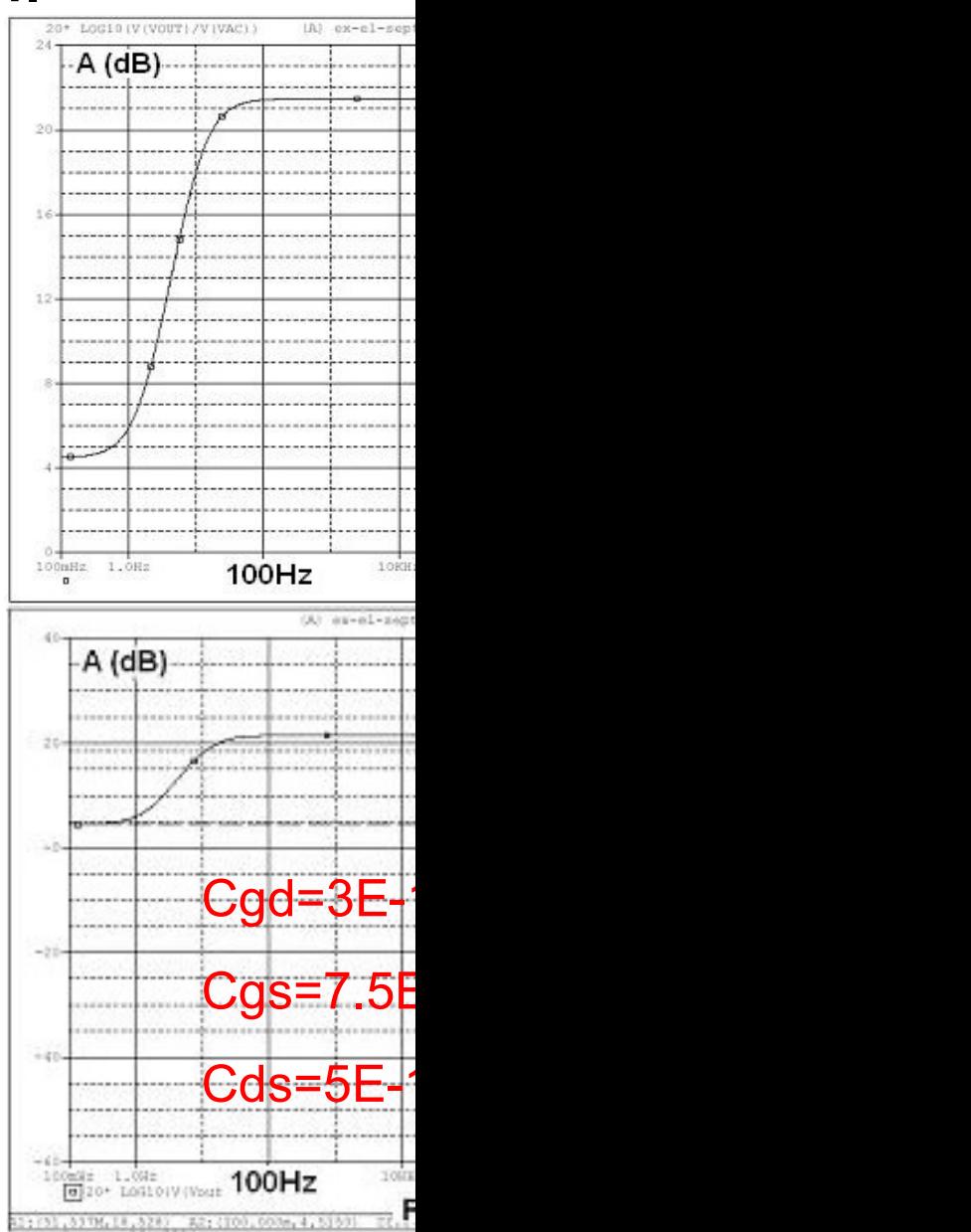

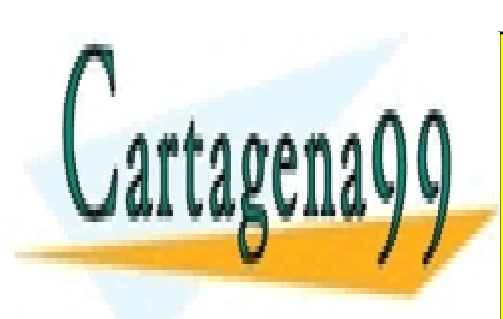

CLASES PARTICULARES, TUTORÍAS TÉCNICAS ONLINE LLAMA O ENVÍA WHATSAPP: 689 45 44 70

ONLINE PRIVATE LESSONS FOR SCIENCE STUDENTS CALL OR WHATSAPP:689 45 44 70

www.cartagena99.com no se hace responsable de la información contenida en el presente documento en virtud al Artículo 17.1 de la Ley de Servicios de la Sociedad de la Información y de Comercio Electrónico, de 11 de julio de 2002. Si la información contenida en el documento es ilícita o lesiona bienes o derechos de un tercero háganoslo saber y será retirada.

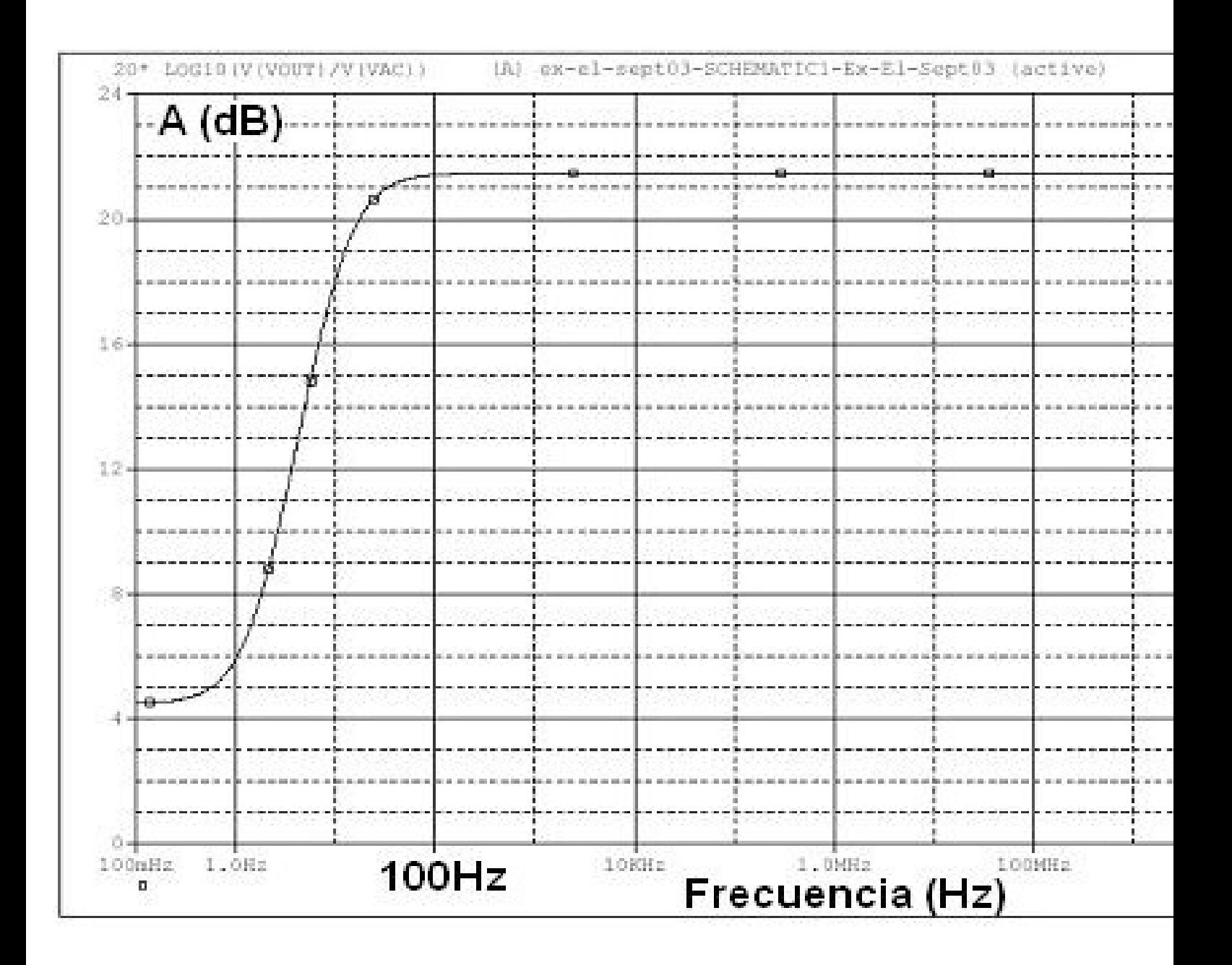

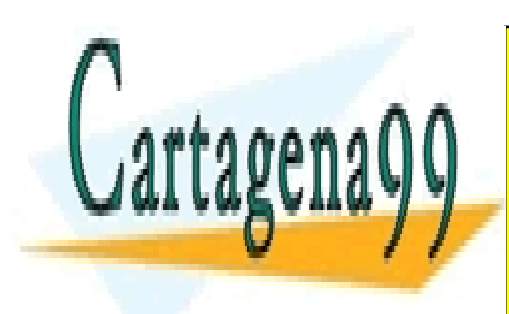

CLASES PARTICULARES, TUTORÍAS TÉCNICAS ONLINE LLAMA O ENVÍA WHATSAPP: 689 45 44 70

ONLINE PRIVATE LESSONS FOR SCIENCE STUDENTS CALL OR WHATSAPP:689 45 44 70

www.cartagena99.com no se hace responsable de la información contenida en el presente documento en virtud al Artículo 17.1 de la Ley de Servicios de la Sociedad de la Información y de Comercio Electrónico, de 11 de julio de 2002. Si la información contenida en el documento es ilícita o lesiona bienes o derechos de un tercero háganoslo saber y será retirada.

#### Análisis en frecuencia de amplificador

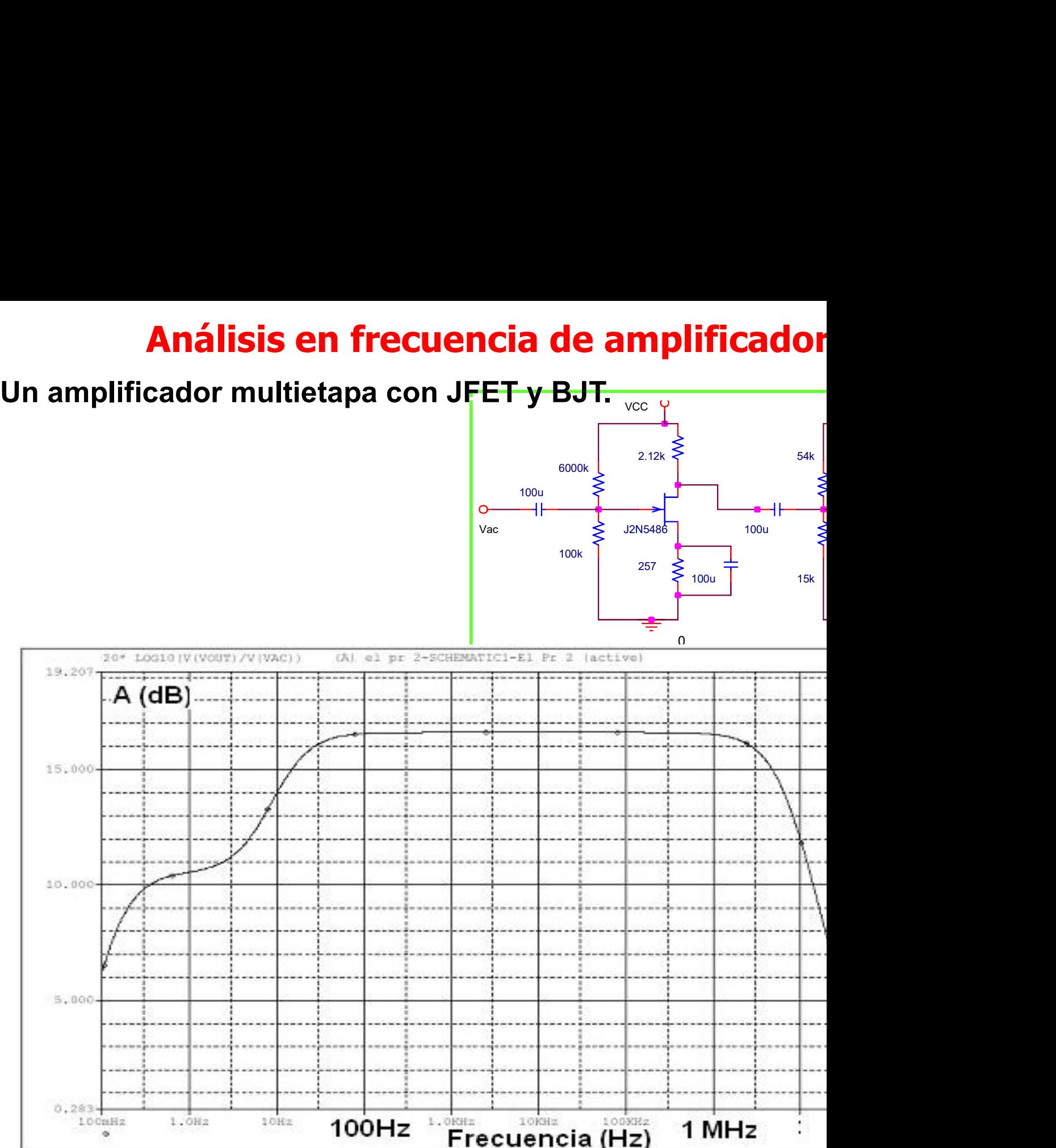

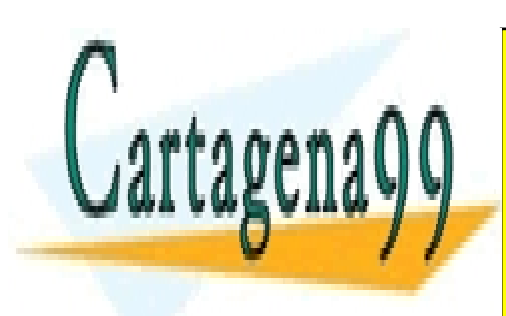

Ü

CLASES PARTICULARES, TUTORÍAS TÉCNICAS ONLINE LLAMA O ENVÍA WHATSAPP: 689 45 44 70

ONLINE PRIVATE LESSONS FOR SCIENCE STUDENTS CALL OR WHATSAPP:689 45 44 70

www.cartagena99.com no se hace responsable de la información contenida en el presente documento en virtud al Artículo 17.1 de la Ley de Servicios de la Sociedad de la Información y de Comercio Electrónico, de 11 de julio de 2002. Si la información contenida en el documento es ilícita o lesiona bienes o derechos de un tercero háganoslo saber y será retirada.

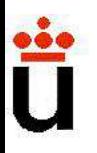

# Función de transferencia, módulo y **Función de transferencia, módulo y<br>H(jw) ó T (jw) es la función de transferencia del amplificador<br>Madula: Wijiri) - A (A respueste en emplitud**

**Función de transferencia, módulo y<br>H(jw) ó T (jw) es la función de transferencia del amplificador<br>Modulo: |H(jw)|=A<sub>out</sub>/A<sub>in,</sub> respuesta en amplitud<br>Fase:**  $\phi(w) = \phi_{\text{ out}} - \phi_{\text{ in}}$  **(desfase entre v<sub>out</sub> y v<sub>in</sub>), respues Función de transferencia, módulo y<br>H(jw) ó T (jw) es la función de transferencia del amplificador<br>Modulo: |H(jw)|=A<sub>out</sub>/A<sub>in,</sub> respuesta en amplitud<br>Fase:**  $\phi$ **(w)=**  $\phi$  **<sub>out</sub> -**  $\phi$  **<sub>in</sub> (desfase entre v<sub>out</sub> y v<sub>in</sub>),** 

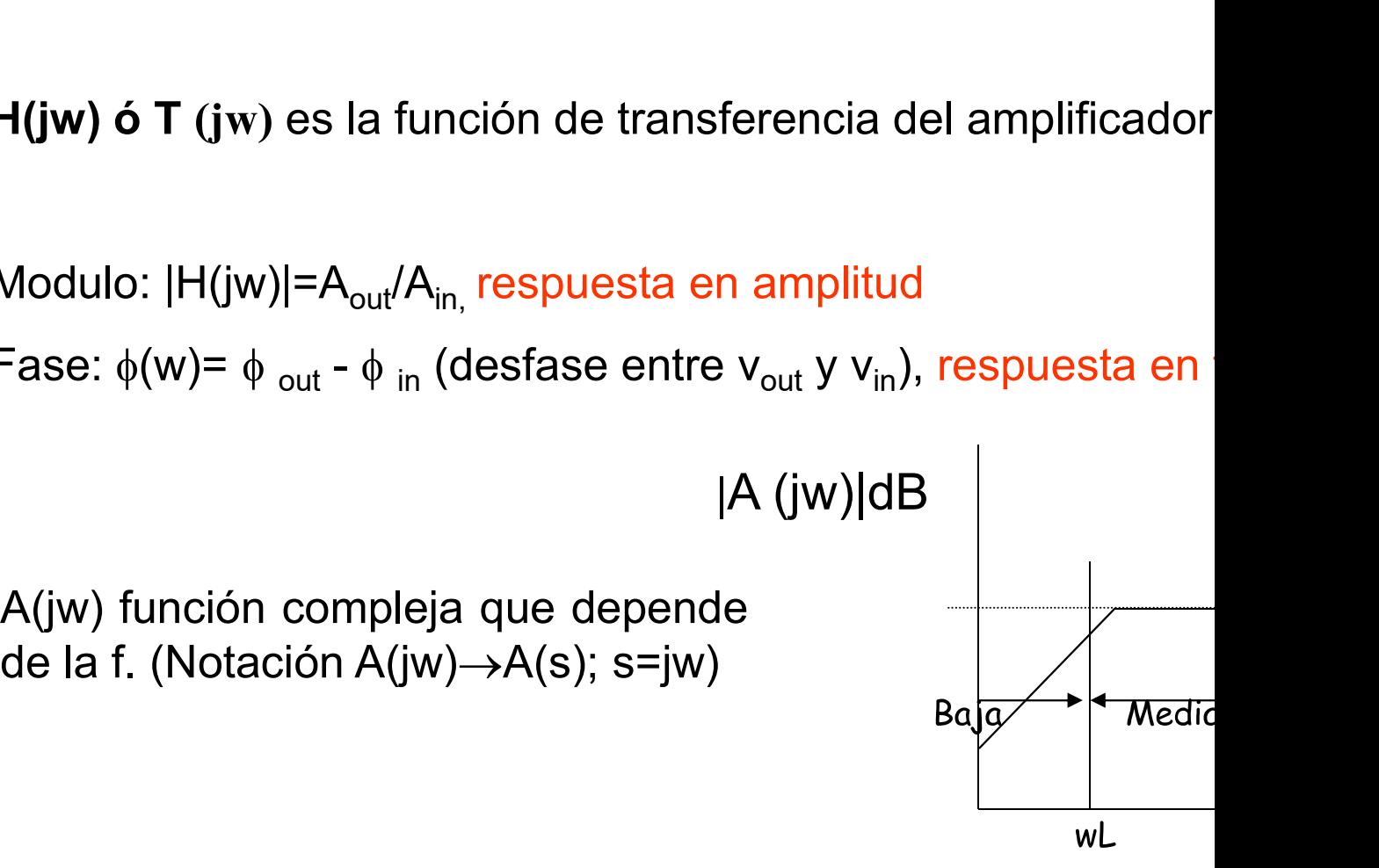

 $\mathbf{i}$   $\omega$  se convierte en un parámetro de diseño

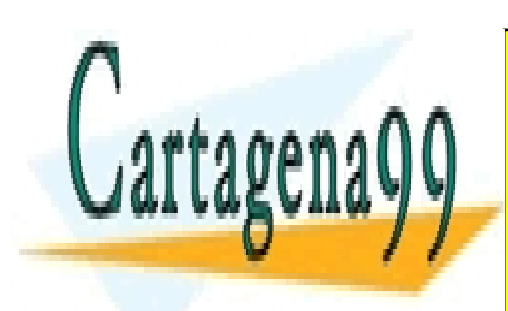

CLASES PARTICULARES, TUTORÍAS TÉCNICAS ONLINE LLAMA O ENVÍA WHATSAPP: 689 45 44 70

ONLINE PRIVATE LESSONS FOR SCIENCE STUDENTS CALL OR WHATSAPP:689 45 44 70

www.cartagena99.com no se hace responsable de la información contenida en el presente documento en virtud al Artículo 17.1 de la Ley de Servicios de la Sociedad de la Información y de Comercio Electrónico, de 11 de julio de 2002. Si la información contenida en el documento es ilícita o lesiona bienes o derechos de un tercero háganoslo saber y será retirada.

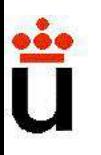

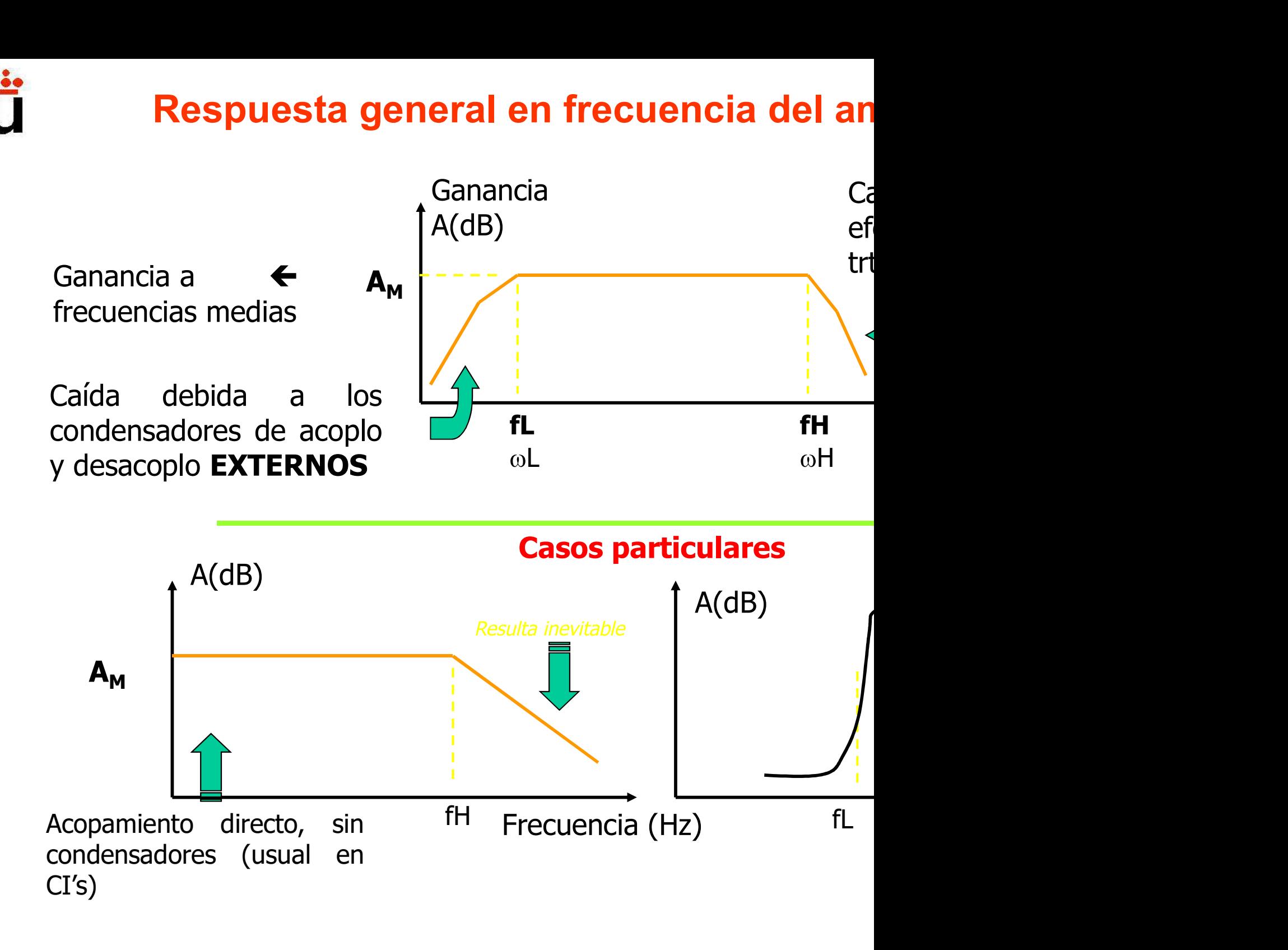

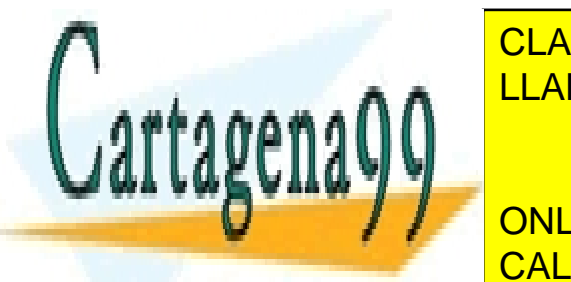

CLASES PARTICULARES, TUTORÍAS TÉCNICAS ONLINE LLAMA O ENVÍA WHATSAPP: 689 45 44 70

ONLINE PRIVATE LESSONS FOR SCIENCE STUDENTS CALL OR WHATSAPP:689 45 44 70

www.cartagena99.com no se hace responsable de la información contenida en el presente documento en virtud al Artículo 17.1 de la Ley de Servicios de la Sociedad de la Información y de Comercio Electrónico, de 11 de julio de 2002. Si la información contenida en el documento es ilícita o lesiona bienes o derechos de un tercero háganoslo saber y será retirada.

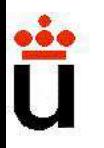

**Respuesta general en frecuencia del al<br>¿Qué tipo de efectos INTERNOS muestran los transistores (frecuencia?. Son efectos capacitivos y resistivos, añadio<br>pequeña señal y por tanto INEVITABLES. Frecuencia del and Entide Entide de Sensicia del and Anglicia del sensicia del sensica capacitivos y resistivos, añadidos equeña señal y por tanto INEVITABLES.**<br>Trecuencia?. Son efectos capacitivos y resistivos, añadidos **Respuesta general en frecuencia del an<br>
2. Qué tipo de efectos INTERNOS muestran los tra<br>
frecuencia?. Son efectos capacitivos y resistivos, añadique<br>
pequeña señal y por tanto INEVITABLES.** 

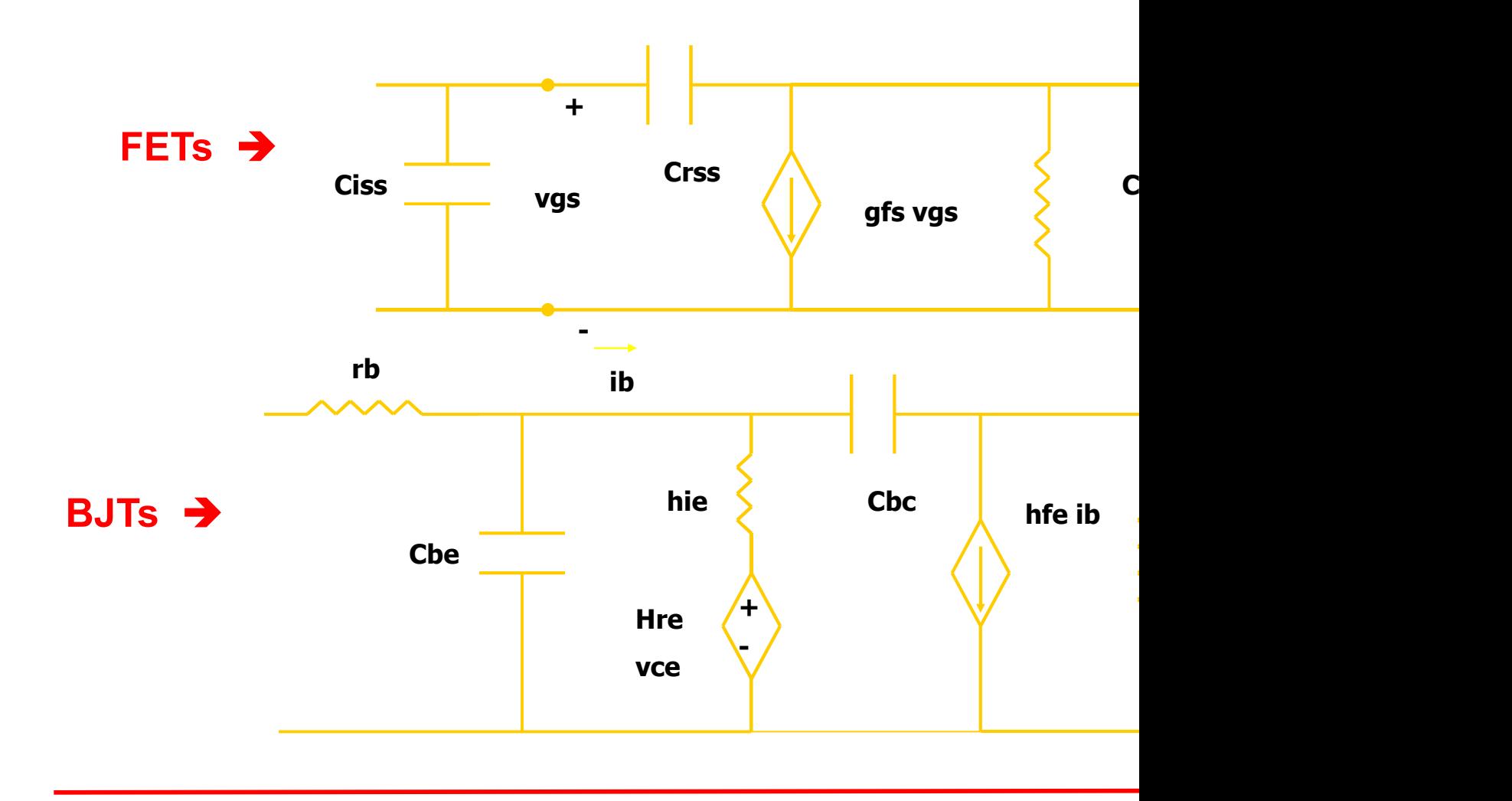

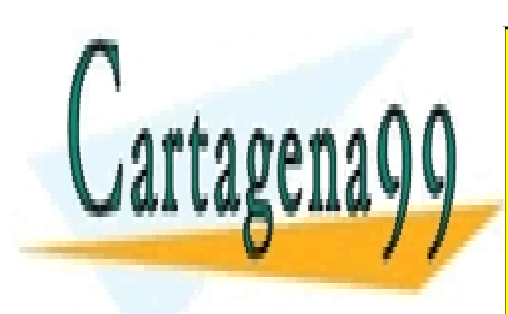

CLASES PARTICULARES, TUTORÍAS TÉCNICAS ONLINE LLAMA O ENVÍA WHATSAPP: 689 45 44 70

ONLINE PRIVATE LESSONS FOR SCIENCE STUDENTS CALL OR WHATSAPP:689 45 44 70

www.cartagena99.com no se hace responsable de la información contenida en el presente documento en virtud al Artículo 17.1 de la Ley de Servicios de la Sociedad de la Información y de Comercio Electrónico, de 11 de julio de 2002. Si la información contenida en el documento es ilícita o lesiona bienes o derechos de un tercero háganoslo saber y será retirada.

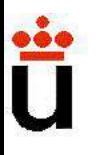

# **Respuesta general en frecuencia del an<br>Def.: Ancho de banda del amplificador (BW, de "band<br>BW =**  $f_H - f_L$ **encia del an<br>(BW, de "band**<br>- f<sub>L</sub> **Respuesta general en frecuencia del an<br>
VDef.: Ancho de banda del amplificador (BW, de "band<br>
BW =**  $f_H$  **-**  $f_L$ **<br>
Como, en general,**  $f_H$  **>>**  $f_L$  $\rightarrow$  **BW**  $\approx$  $f_H$ Respuesta general en frecuencia del an

**Respuesta general en trecuencia del andical del amplificador (BW, de "band<br>Def.: Ancho de banda del amplificador (BW, de "band<br>BW =**  $f_H - f_L$ **<br>omo, en general,**  $f_H >> f_L \rightarrow BW \approx f_H$ **<br>Figura de mérito del amplificador:<br>roducto ganan**  $\checkmark$ Def.: Ancho de banda del amplificador (BW, de "band<br>BW = f<sub>H</sub> - f<sub>L</sub><br>Como, en general, f<sub>H</sub> >> f<sub>L</sub> → BW ≈ f<sub>H</sub><br> $\checkmark$ Figura de mérito del amplificador:<br>Producto ganancia × ancho de banda: GB = A<sub>M</sub> · ω<sub>H</sub><br>Nota:

 $BW = f_H - f_H$ 

Nota:

en general, f<sub>H</sub> >> f<sub>L</sub>  $\rightarrow$  BW  $\approx$  f<sub>H</sub><br>ra de mérito del amplificador:<br>cto ganancia × ancho de banda: GB = A<sub>M</sub> · ω<sub>H</sub><br>Nota:<br>Sera posible canjear ganancia por ancho de banda

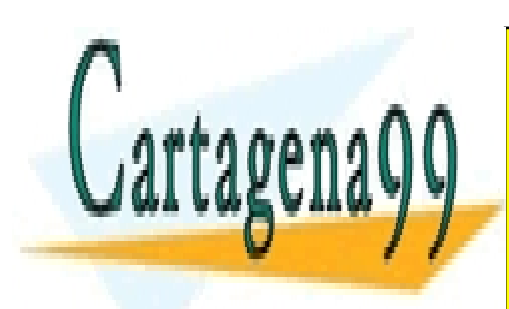

CLASES PARTICULARES, TUTORÍAS TÉCNICAS ONLINE LLAMA O ENVÍA WHATSAPP: 689 45 44 70

ONLINE PRIVATE LESSONS FOR SCIENCE STUDENTS CALL OR WHATSAPP:689 45 44 70

www.cartagena99.com no se hace responsable de la información contenida en el presente documento en virtud al Artículo 17.1 de la Ley de Servicios de la Sociedad de la Información y de Comercio Electrónico, de 11 de julio de 2002. Si la información contenida en el documento es ilícita o lesiona bienes o derechos de un tercero háganoslo saber y será retirada.

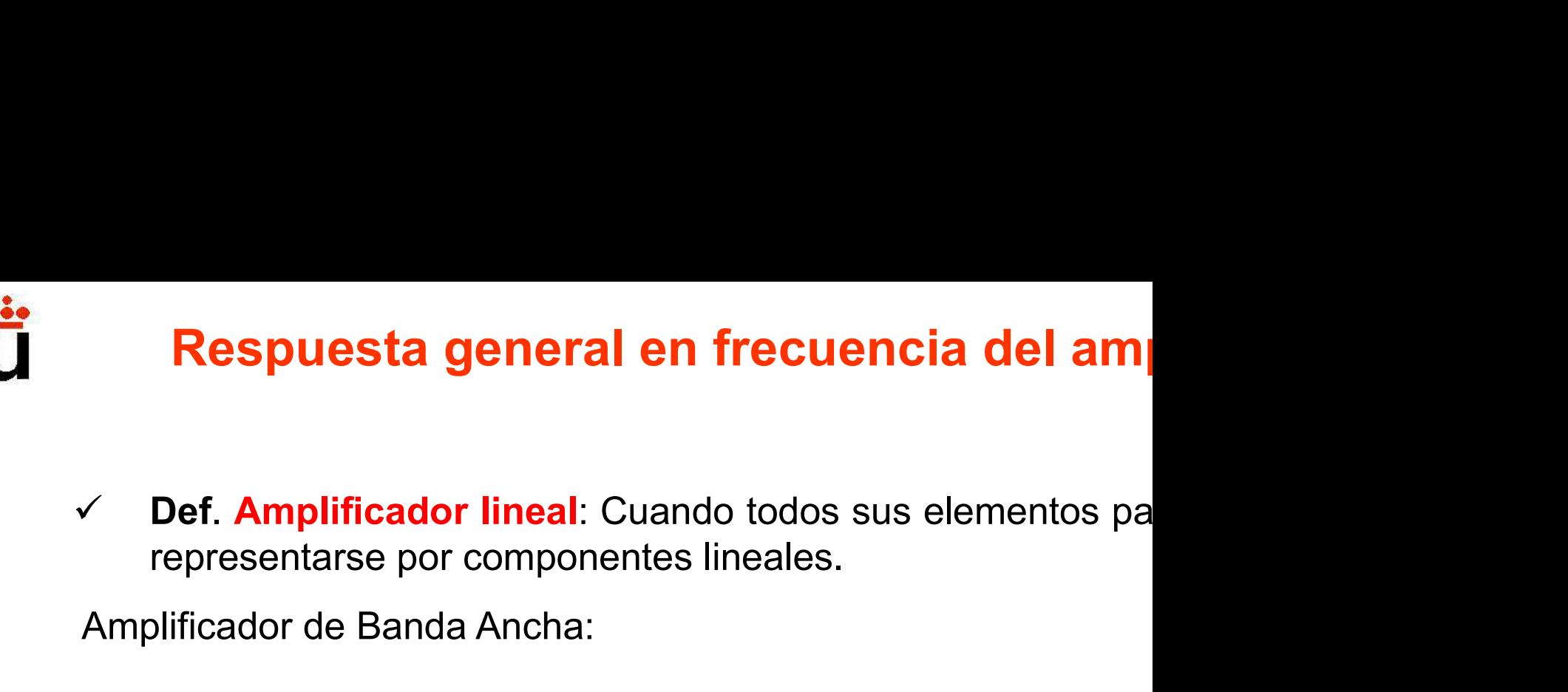

Respuesta general en frecuencia del an<br>
V Def. Amplificador lineal: Cuando todos sus elementos prepresentarse por componentes lineales.<br>
Amplificador de Banda Ancha:<br>
Entrada

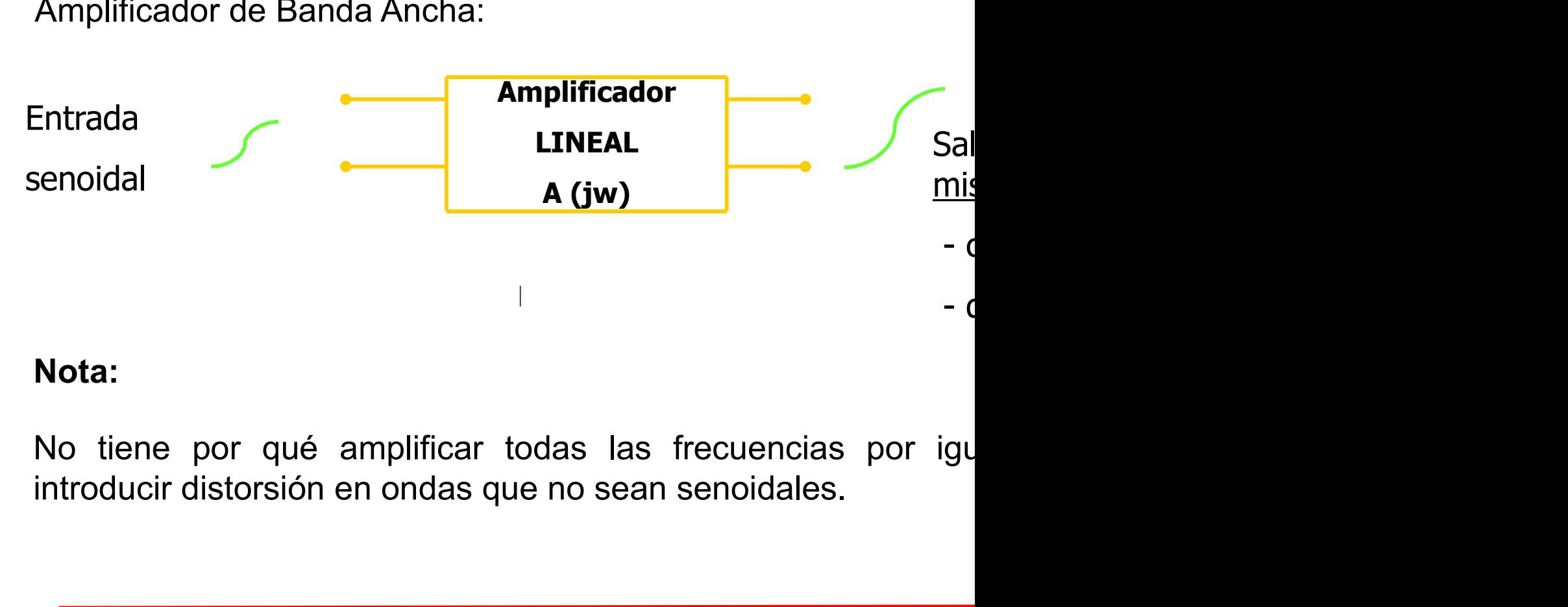

#### Nota:

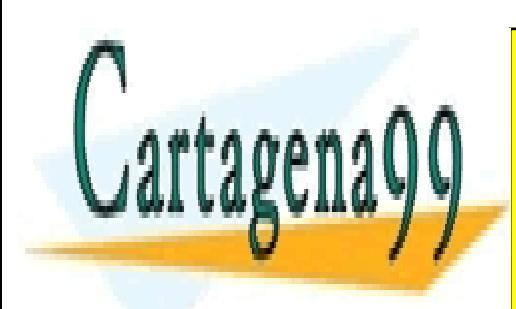

CLASES PARTICULARES, TUTORÍAS TÉCNICAS ONLINE LLAMA O ENVÍA WHATSAPP: 689 45 44 70

ONLINE PRIVATE LESSONS FOR SCIENCE STUDENTS CALL OR WHATSAPP:689 45 44 70

www.cartagena99.com no se hace responsable de la información contenida en el presente documento en virtud al Artículo 17.1 de la Ley de Servicios de la Sociedad de la Información y de Comercio Electrónico, de 11 de julio de 2002. Si la información contenida en el documento es ilícita o lesiona bienes o derechos de un tercero háganoslo saber y será retirada.

## Respuesta general en frecuencia del ampli **Respuesta general en frecuencia del america del america del america del america del america del america del america del america del america del america del america del america del america del america del america del amer espuesta general en frecuencia del am**<br>eseñal → componentes sinusoidales, ej:<br>Señales audio: 20 Hz-20KHz<br>Electrocardiogramas: 0.05 Hz-100 Hz<br>\//desuveler de esptinus y 4.5 MHz **espuesta general en frecuencia del am**<br>eseñal → componentes sinusoidales, ej:<br>Señales audio: 20 Hz-20KHz<br>Electrocardiogramas: 0.05 Hz-100 Hz<br>Vídeo: valor de continua y 4.5 MHz… **Ispuesta general en frecuencia del am**<br>Il señal → componentes sinusoidales, ej:<br>Señales audio: 20 Hz-20KHz<br>Electrocardiogramas: 0.05 Hz-100 Hz<br>Vídeo: valor de continua y 4.5 MHz…<br>amplificar\_una\_señal\_sin\_distorsión\_el\_va

- -
	-
	-
- **Respuesta general en frecuencia del am**<br>
Toda señal  $\rightarrow$  componentes sinusoidales, ej:<br>  $\checkmark$  Señales audio: 20 Hz-20KHz<br>  $\checkmark$  Electrocardiogramas: 0.05 Hz-100 Hz<br>  $\checkmark$  Vídeo: valor de continua y 4.5 MHz...<br>
Para ampli Toda señal  $\rightarrow$  componentes sinusoidales, ej:<br>  $\checkmark$  Señales audio: 20 Hz-20KHz<br>  $\checkmark$  Electrocardiogramas: 0.05 Hz-100 Hz<br>  $\checkmark$  Vídeo: valor de continua y 4.5 MHz...<br>
Para amplificar una señal sin distorsión el valor de Toda señal  $\rightarrow$  componentes sinusoidales, ej:<br>  $\checkmark$  Señales audio: 20 Hz-20KHz<br>  $\checkmark$  Electrocardiogramas: 0.05 Hz-100 Hz<br>  $\checkmark$  Vídeo: valor de continua y 4.5 MHz...<br>
Para amplificar una señal sin distorsión el valor de Toda señal  $\rightarrow$  componentes sinusoidales, ej:<br>  $\checkmark$  Señales audio: 20 Hz-20KHz<br>  $\checkmark$  Electrocardiogramas: 0.05 Hz-100 Hz<br>  $\checkmark$  Vídeo: valor de continua y 4.5 MHz...<br>
Para amplificar una señal sin distorsión el valor de

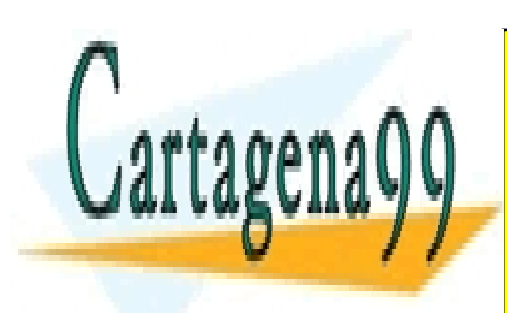

CLASES PARTICULARES, TUTORÍAS TÉCNICAS ONLINE LLAMA O ENVÍA WHATSAPP: 689 45 44 70

ONLINE PRIVATE LESSONS FOR SCIENCE STUDENTS CALL OR WHATSAPP:689 45 44 70

www.cartagena99.com no se hace responsable de la información contenida en el presente documento en virtud al Artículo 17.1 de la Ley de Servicios de la Sociedad de la Información y de Comercio Electrónico, de 11 de julio de 2002. Si la información contenida en el documento es ilícita o lesiona bienes o derechos de un tercero háganoslo saber y será retirada.

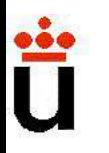

# Respuesta general en frecuencia del am **Respuesta general en frecuencia del<br>Def.: Función de transferencia:**<br> $T(j\omega) = H(j\omega) = F_{out}/G_{in}$ <sup>do</sup> **al en frecuencia del am<br>
icia:**<br>  $T(j\omega) = H(j\omega) = F_{out}/G_{in} \quad \text{domini}$ <br>
Funciones compleja

 $K_{\text{out}}$ domini

Funciones compleja

#### Notar:

**Respuesta general en frecuencia del am**<br>  $\angle$  Pef.: Función de transferencia:<br>  $T(j\omega) = H(j\omega) = F_{out}/G_{in}$  dominimeradores compleja<br> **Notar:**<br>
J<sub>io</sub> procede de la IMPEDANCIA de condensadores (1/j $\omega$ C) y bo<br>
presenta bajo esa  $\angle$  Def.: Función de transferencia:<br>  $T(j\omega) = H(j\omega) = F_{out}/G_{in}$  dominii<br>
Funciones compleja<br>
Notar:<br>
j<sub>o</sub> procede de la IMPEDANCIA de condensadores (1/j<sub>o</sub>C) y b<br>
presenta bajo esa forma (y sus productos).<br>
No utilizaremos l V Def.: Función de transferencia:<br>  $T(j\omega) = H(j\omega) = F_{out}/G_{in}$  dominimentaires compleja<br>
Notar:<br>
J<sub>i</sub> procede de la IMPEDANCIA de condensadores (1/j $\omega$ C) y bepresenta bajo esa forma (y sus productos).<br>
No utilizaremos la teor **theory** of  $\mathsf{I}(j\omega) = \mathsf{H}(j\omega) = \mathsf{F}_{\text{out}}/\mathsf{G}_{\text{in}}$  domininología, haren as is expredicted by sus productos).<br>
No utilizaremos la teoría de la Transformada de Laplace, teminología, harenos j $\omega \rightarrow s$ .<br>
La magnitud de **Notar:**<br>
j<sub>@</sub> procede de la IMPEDANCIA de condensadores (1/j<sub>@</sub>C) y b<br>
presenta bajo esa forma (y sus productos).<br>
No utilizaremos la teoría de la Transformada de Laplace,<br>
teminología, haremos j $\omega \rightarrow s$ .<br>
La magnitud de

sumas…).

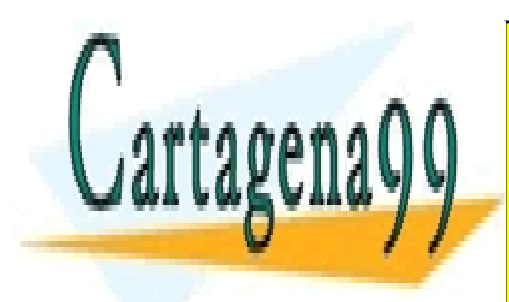

CLASES PARTICULARES, TUTORÍAS TÉCNICAS ONLINE LLAMA O ENVÍA WHATSAPP: 689 45 44 70

ONLINE PRIVATE LESSONS FOR SCIENCE STUDENTS CALL OR WHATSAPP:689 45 44 70

www.cartagena99.com no se hace responsable de la información contenida en el presente documento en virtud al Artículo 17.1 de la Ley de Servicios de la Sociedad de la Información y de Comercio Electrónico, de 11 de julio de 2002. Si la información contenida en el documento es ilícita o lesiona bienes o derechos de un tercero háganoslo saber y será retirada.

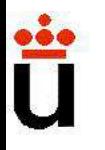

**Respuesta general en frecuencia del al<br>Def.: Decibelio: Son las unidades sin dimensiones de la función 2<br>prese que no es un concepto absoluto, sino** *relativo***. Cuando decimente de la función 2<br>des nos referimos a: (A<sub>M</sub>(d Respuesta general en frecuencia del an <br>
V Def.: Decibelio:** Son las unidades sin dimensiones de la función 2<br>
Nótese que no es un concepto absoluto, sino *relativo*. Cuando decimos<br>
de -3dBs" nos referimos a:  $(A_M(dB) - 3)$ **Respuesta general en frecuencia del an<br>**  $\sqrt{2}$  **Def.: Decibelio: Son las unidades sin dimensiones de la función 2<br>
Nótese que no es un concepto absoluto, sino** *relativo***. Cuando decim<br>
de –3dBs" nos referimos a: (A\_M(dB) -** 

**Respuesta general en frecuencia del an**<br> **lef.: Decibelio:** Son las unidades sin dimensiones de la función 2<br>
ese que no es un concepto absoluto, sino *relativo*. Cuando decim<br>
-3dBs" nos referimos a:  $(A_M(dB) - 3)$ <br> **ta: Def.: Decibelio:** Son las unidades sin dimensiones de la función 2<br>
dese que no es un concepto absoluto, sino *relativo*. Cuando decim<br>
e -3dBs" nos referimos a:  $(A_M dB) - 3$ <br> **Vota:**  $20 \cdot Log_{10} (\frac{1}{\sqrt{2}}) \approx -3$  Es decir, cu **Det.: Decibello:** Son las unidades sin dimensiones de la tuncion 2<br>
otese que no es un concepto absoluto, sino *relativo*. Cuando decim<br>
e-3dBs" nos referimos a:  $(A_M dB) - 3$ <br> **Vota:**  $20 \cdot Log_{10} (\frac{1}{\sqrt{2}}) \approx -3$  Es decir, cu blesse que no es un concepto absoluto, sino *relativo*. Cuante<br>  $e$  -3dBs" nos referimos a:  $(A_M(dB) - 3)$ <br> **Vota:**  $20 \cdot Log_{10} (\frac{1}{\sqrt{2}}) \approx -3$  Es decir, cuando re<br>  $\sqrt{2}$   $\times$  Def.: Frecuencias de corte superior e inferior  $2$   $A_M$  la  $1 \qquad \qquad$  Fs d  $20 \cdot Log_{10}(\frac{1}{\sqrt{2}}) \approx -3$ **Example: 19 September 2016 19 September 2**<br>
in dimensiones de la función 2<br>
o, sino *relativo*. Cuando decim<br>
- 3)<br>
Es decir, cuando restamos<br> *A<sub>M</sub>* la salida es 0.7 veces la<br>
perier e inferier (f. .v.f.) **en frecuencia del al<br>in dimensiones de la función 2<br>o, sino** *relativo***. Cuando decim<br>- 3)<br>Es decir, cuando restamos<br>** $A_M$  **la salida es 0.7 veces la<br>perior e inferior (f<sub>H</sub> y f<sub>L</sub>):** 

 $\checkmark$  Def.: Frecuencias de corte superior e inferior (f<sub>H</sub> y f<sub>L</sub>):

 $A_{\scriptscriptstyle\overline{j}}$ 

**Vota:**  $20 \cdot Log_{10} (\frac{1}{\sqrt{2}}) \approx -3$  Es decir, cuando restamos<br>  $\angle$ **Def.: Frecuencias de corte superior e inferior (f<sub>H</sub> y f<sub>L</sub>):<br>
Son aquellas en que la ganancia se sitúa en el valor:<br>
es decir, 0.707**  $A_M$ **. Esto equivale VDef.:** Frecuencias de corte superior e inferior (f<sub>H</sub> y f<sub>L</sub>):<br>
Son aquellas en que la ganancia se sitúa en el valor:<br>
es decir, 0.707  $A_M$ . Esto equivale a una caída de 3 dBs respe<br> **¿Por qué ese factor?**<br>
- Cuando la v 2<br>
condensation de valories inferior (f<sub>H</sub> y f<sub>L</sub>):<br>
Son aquellas en que la ganancia se sitúa en el valor:<br>
es decir, 0.707  $A_M$ . Esto equivale a una caída de 3 dBs respe<br> **¿Por qué ese factor?**<br>
- Cuando la potencia de **Def.: Frecuencias de corte superior e inferior (f<sub>H</sub> y f<sub>L</sub>):**<br>
on aquellas en que la ganancia se sitúa en el valor:<br>
s decir, 0.707 $\cdot A_M$ . Esto equivale a una caída de 3 dBs respe<br> **Por qué ese factor?**<br>
Cuando la poten Son aquellas en que la ganancia se sitúa en el valor:<br>
es decir, 0.707  $A_M$ . Esto equivale a una caída de 3 dBs respe<br> **¿Por qué ese factor?**<br>
- Cuando la potencia decae a la mitad P<sub>out</sub>/P<sub>in</sub>=1/2, las ar<br>
como la raíz c 2

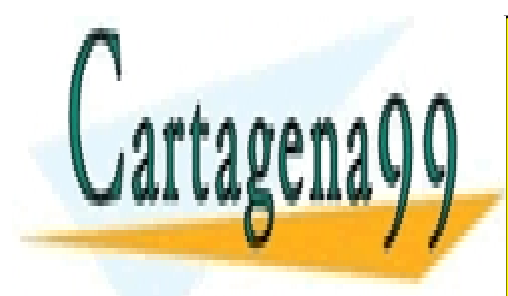

CLASES PARTICULARES, TUTORÍAS TÉCNICAS ONLINE LLAMA O ENVÍA WHATSAPP: 689 45 44 70

ONLINE PRIVATE LESSONS FOR SCIENCE STUDENTS CALL OR WHATSAPP:689 45 44 70

www.cartagena99.com no se hace responsable de la información contenida en el presente documento en virtud al Artículo 17.1 de la Ley de Servicios de la Sociedad de la Información y de Comercio Electrónico, de 11 de julio de 2002. Si la información contenida en el documento es ilícita o lesiona bienes o derechos de un tercero háganoslo saber y será retirada.

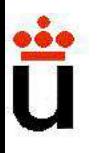

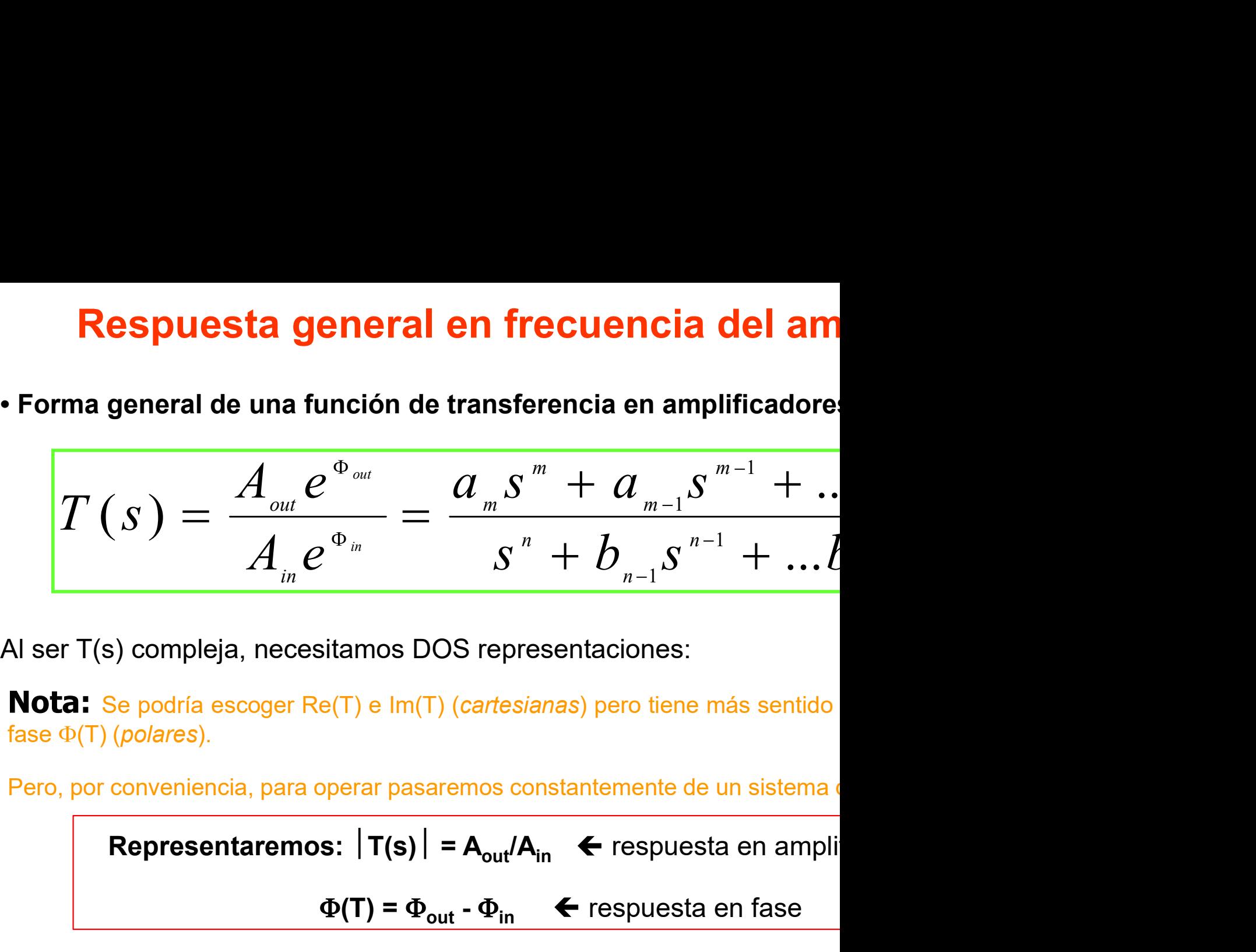

 $\frac{1}{\sum_{m=1}^{m} S_m} = \frac{1}{\sum_{n=1}^{m} S_n} + \sum_{n=1}^{m-1} S_{n-1} = \frac{1}{\sum_{n=1}^{m} S_n} + \sum_{n=1}^{m-1} S_{n-1} = \frac{1}{\sum_{n=1}^{m} S_n}$ <br>  $\frac{1}{\sum_{n=1}^{m} S_n} = \frac{1}{\sum_{n=1}^{m} S_n}$  (Triangle  $\sum_{n=1}^{m} S_n$  and  $\sum_{n=1}^{m} S_n$  are  $\sum_{n=1}^{m} S_n$  a Solution of the matrix of the theorem is sentided to the matrix of the matrix of the matrix of the matrix of  $\Phi(T)$  (polares).<br>
Notas:  $\Phi(T)$  (polares).<br>
Notas:  $\Phi(T) = \Phi_{out} - \Phi_{in}$  and  $\Phi(T) = \Phi_{out} - \Phi_{in}$  are respuestant en ser T(s) compleja, necesitamos DOS representaciones:<br> **ota:** Se podría escoger Re(T) e Im(T) (*cartesianas*) pero tiene más sentido<br>
se  $\Phi(T)$  (*polares*).<br>
ro, por conveniencia, para operar pasaremos constantemente de un

decibelios

 $A(dB) = 20 \cdot Log 10 (T(s))$ 

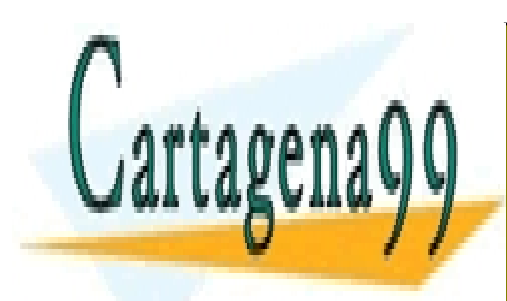

CLASES PARTICULARES, TUTORÍAS TÉCNICAS ONLINE LLAMA O ENVÍA WHATSAPP: 689 45 44 70

ONLINE PRIVATE LESSONS FOR SCIENCE STUDENTS CALL OR WHATSAPP:689 45 44 70

www.cartagena99.com no se hace responsable de la información contenida en el presente documento en virtud al Artículo 17.1 de la Ley de Servicios de la Sociedad de la Información y de Comercio Electrónico, de 11 de julio de 2002. Si la información contenida en el documento es ilícita o lesiona bienes o derechos de un tercero háganoslo saber y será retirada.

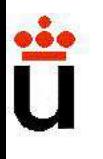

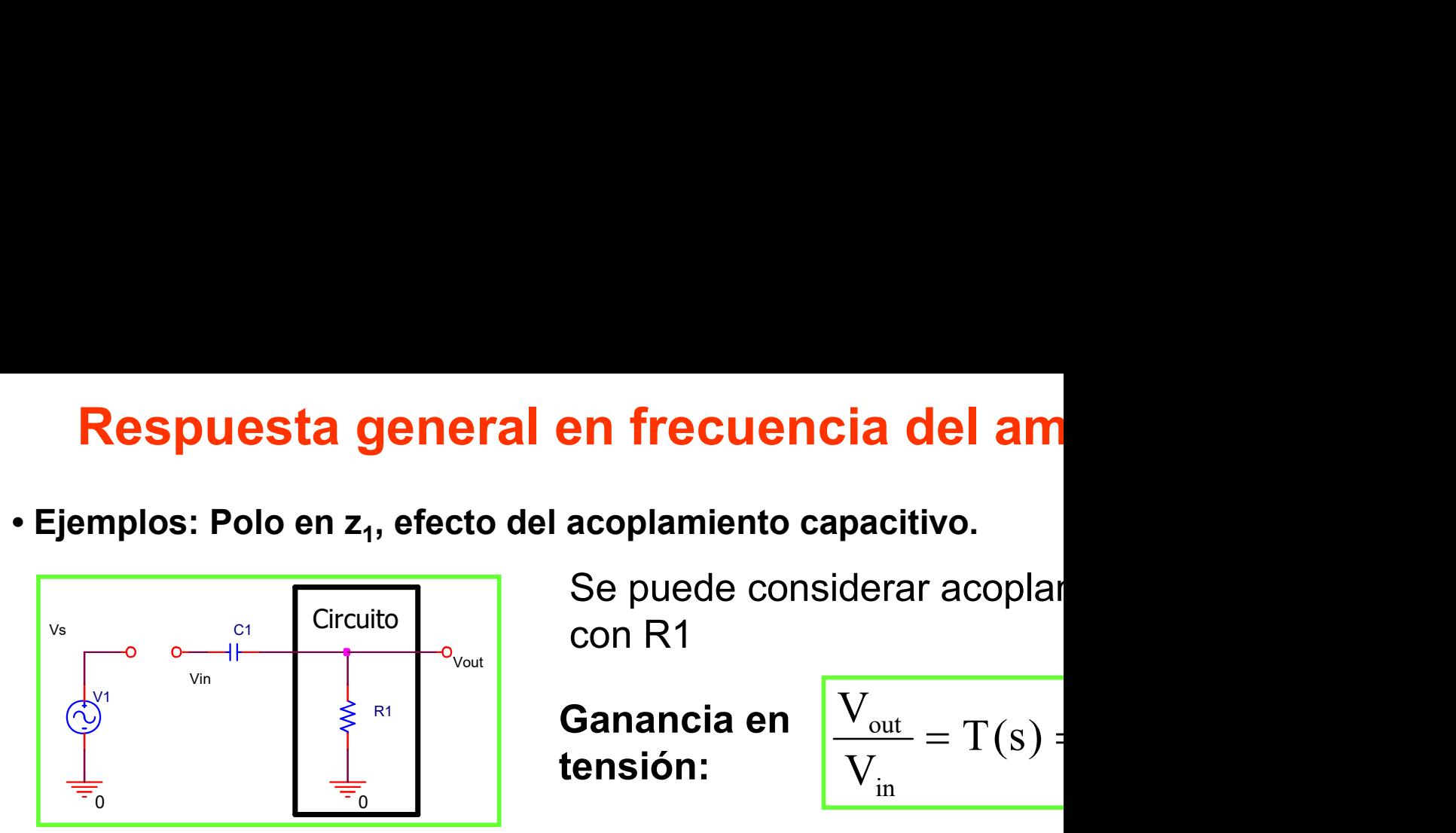

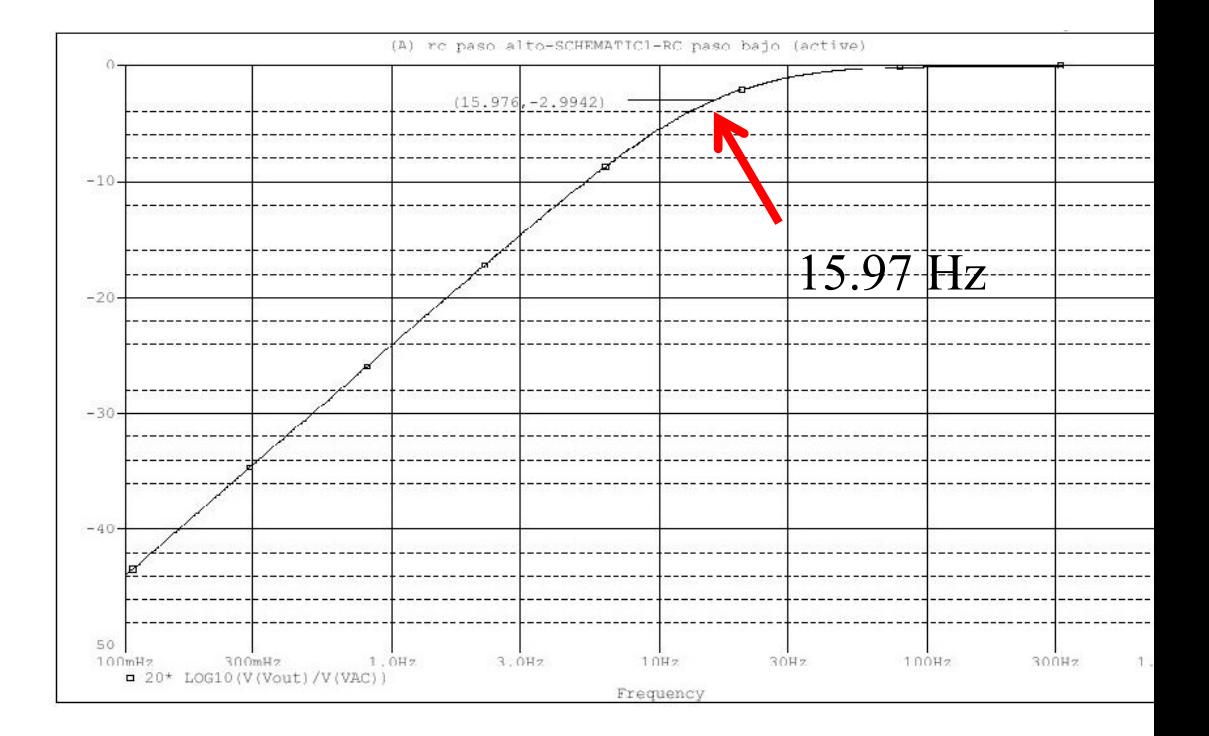

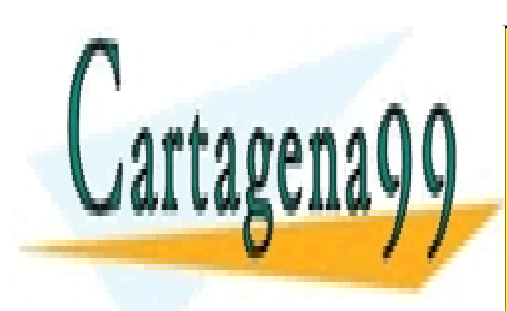

CLASES PARTICULARES, TUTORÍAS TÉCNICAS ONLINE LLAMA O ENVÍA WHATSAPP: 689 45 44 70

ONLINE PRIVATE LESSONS FOR SCIENCE STUDENTS CALL OR WHATSAPP:689 45 44 70

www.cartagena99.com no se hace responsable de la información contenida en el presente documento en virtud al Artículo 17.1 de la Ley de Servicios de la Sociedad de la Información y de Comercio Electrónico, de 11 de julio de 2002. Si la información contenida en el documento es ilícita o lesiona bienes o derechos de un tercero háganoslo saber y será retirada.

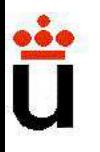

**Respuesta general en frecuencia del am<br>
• ¿qué hace el circuito anterior con señales de frecuencia por de<br>
Filtra las frecuencias bajas. Una señal senoidal de frecuencia<br>
deja de serlo, aunque se desfasa respecto a Vs y s** Filtra las frecuencias bajas. Una señal senoidal de frecuend deja de serlo, aunque se desfasa respecto a Vs y se reduce

Una señal cuadrada se deforma de la siguiente manera:

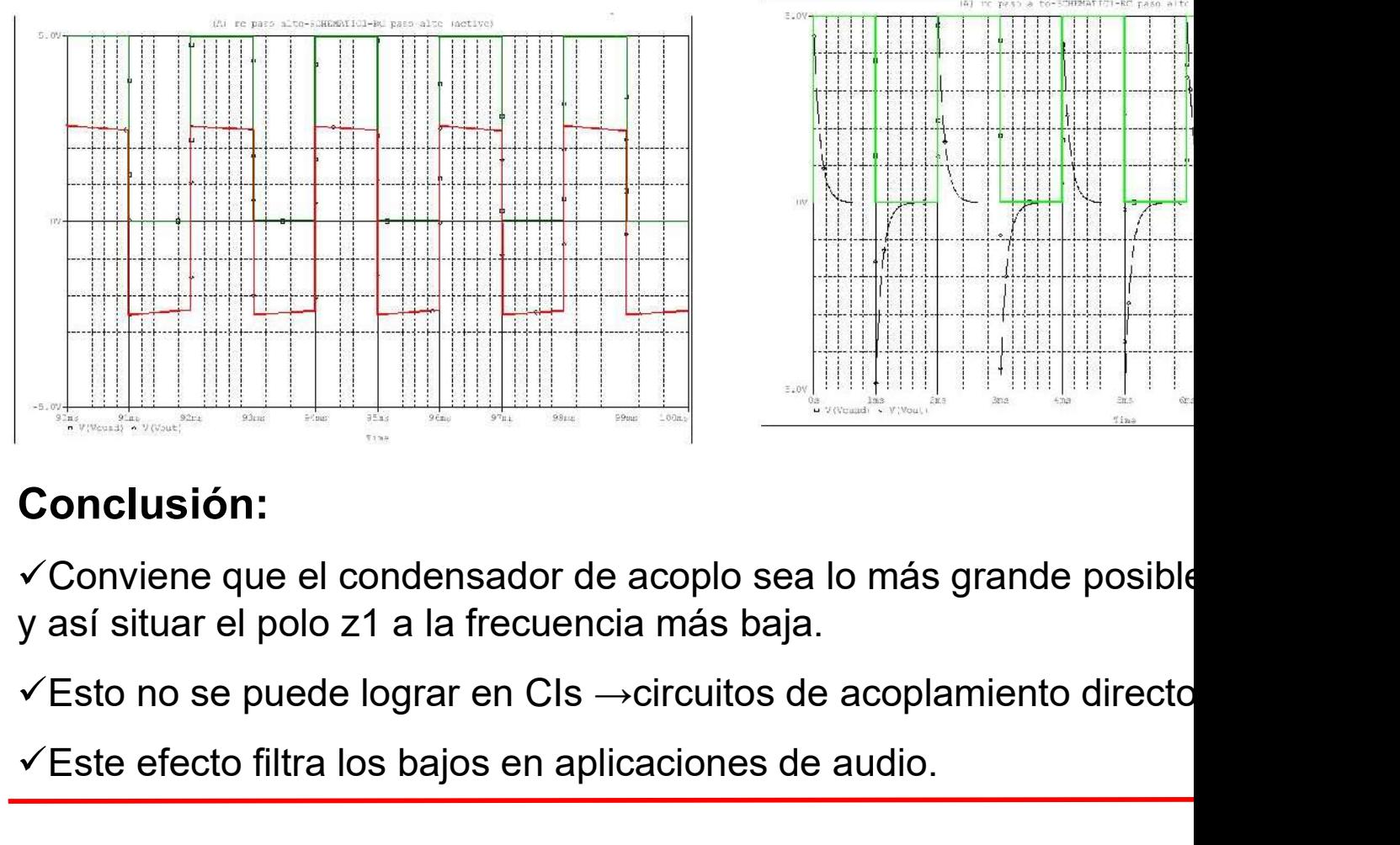

#### Conclusión:

Conviene que el condensador de acoplo sea lo más grande posible y así situar el polo z1 a la frecuencia más baja.

 $\checkmark$ Este efecto filtra los bajos en aplicaciones de audio.

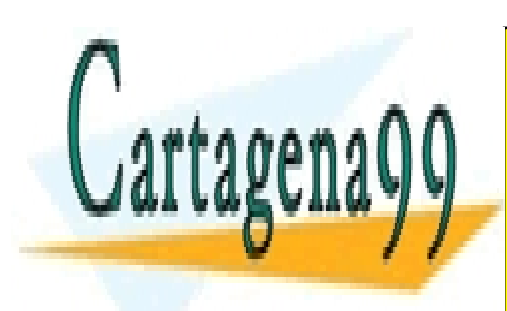

CLASES PARTICULARES, TUTORÍAS TÉCNICAS ONLINE LLAMA O ENVÍA WHATSAPP: 689 45 44 70

ONLINE PRIVATE LESSONS FOR SCIENCE STUDENTS CALL OR WHATSAPP:689 45 44 70

www.cartagena99.com no se hace responsable de la información contenida en el presente documento en virtud al Artículo 17.1 de la Ley de Servicios de la Sociedad de la Información y de Comercio Electrónico, de 11 de julio de 2002. Si la información contenida en el documento es ilícita o lesiona bienes o derechos de un tercero háganoslo saber y será retirada.

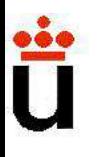

# **Respuesta general en frecuencia del am <br>• Ejemplos: efectos a alta w de los condensadores internos<br>Se puede considerar acopla<br>capacitivo de Vs con R1** Respuesta general en frecuencia del am

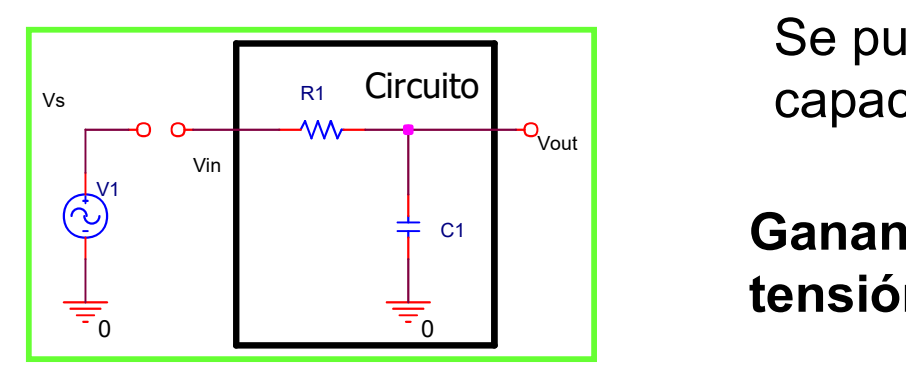

Se puede considerar acopla Circuito | capacitivo de Vs con R1

tensión:  $\boxed{\text{V}_{\text{in}}}$ **Canancia en** 

Ganancia en  $\frac{V_{\text{out}}}{V_{\text{in}}}$  = T(s) = -(  $V_{\text{out}}$   $\Gamma(s)$ in out  $-\Gamma(\alpha)$  -

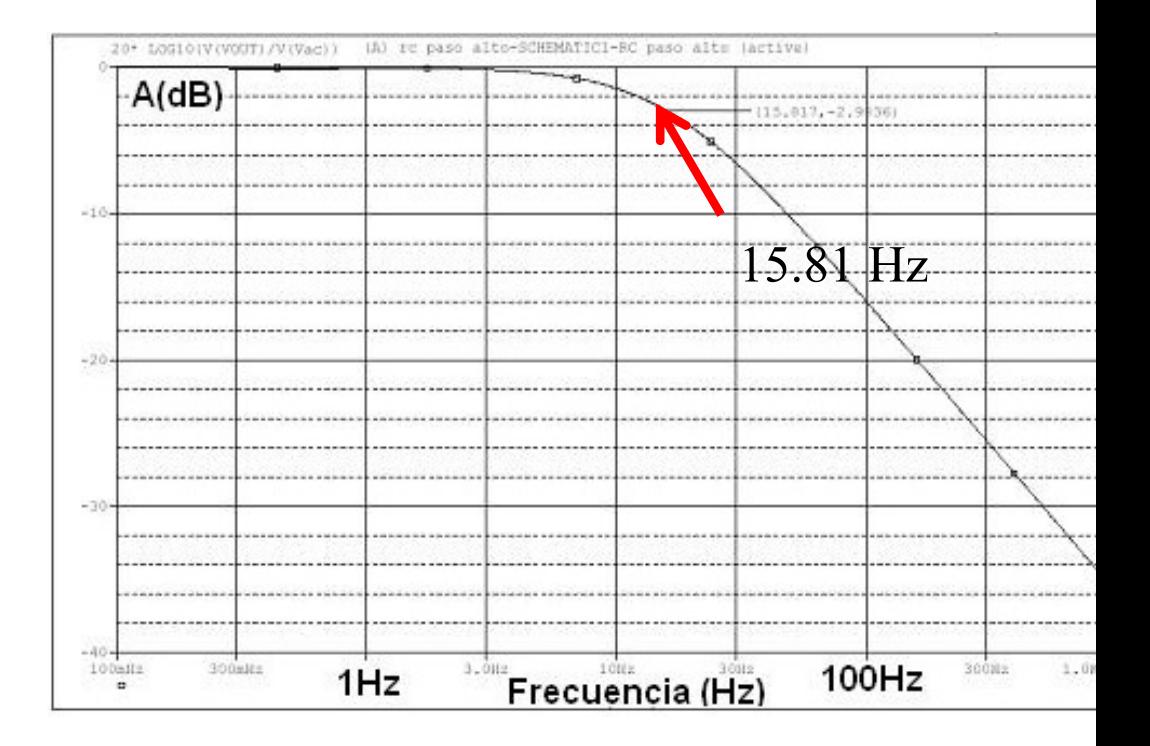

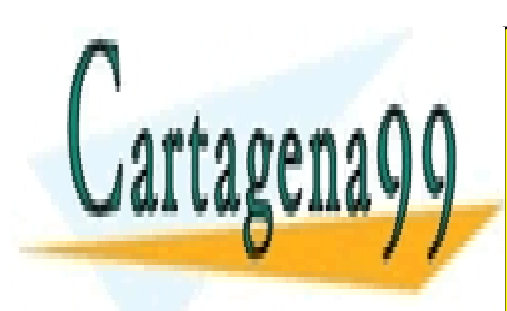

CLASES PARTICULARES, TUTORÍAS TÉCNICAS ONLINE LLAMA O ENVÍA WHATSAPP: 689 45 44 70

ONLINE PRIVATE LESSONS FOR SCIENCE STUDENTS CALL OR WHATSAPP:689 45 44 70

www.cartagena99.com no se hace responsable de la información contenida en el presente documento en virtud al Artículo 17.1 de la Ley de Servicios de la Sociedad de la Información y de Comercio Electrónico, de 11 de julio de 2002. Si la información contenida en el documento es ilícita o lesiona bienes o derechos de un tercero háganoslo saber y será retirada.

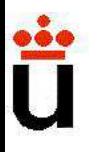

**Respuesta general en frecuencia del am<br>
justificant de de conseñales de frecuencia demas<br>
Filtra las frecuencias altas. Una señal senoidal de frecuencia<br>
deja de serlo, aunque se desfasa respecto a Vs y se reduce** Filtra las frecuencias altas. Una señal senoidal de frecuenc deja de serlo, aunque se desfasa respecto a Vs y se reduce

Una señal cuadrada se deforma de la siguiente manera:

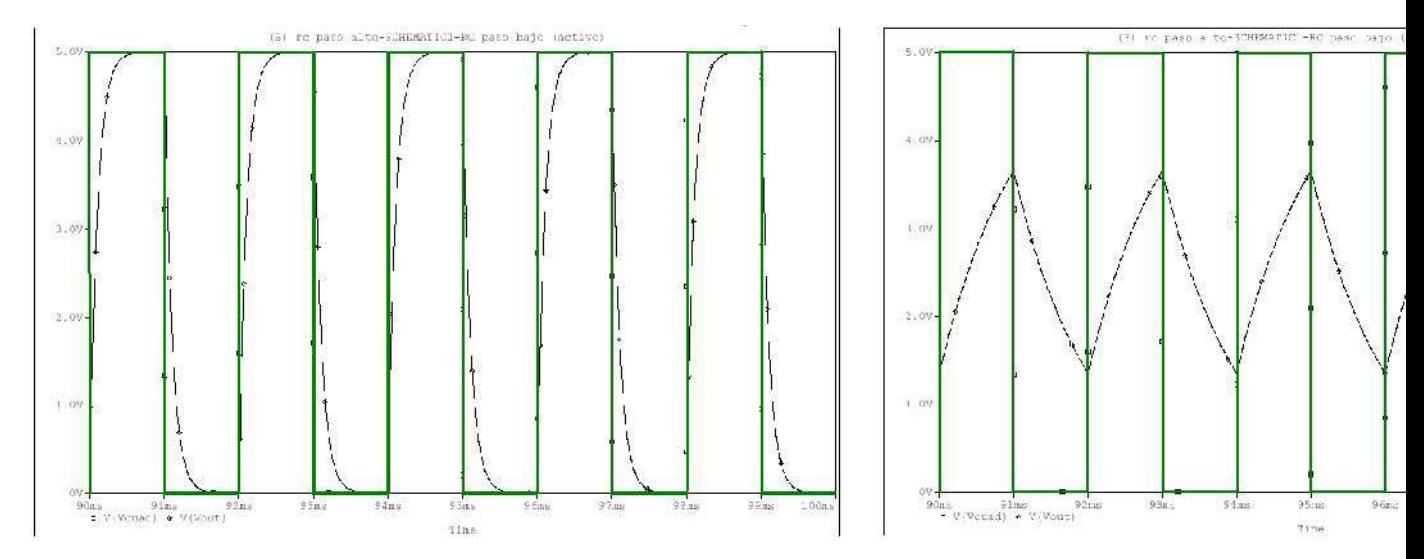

#### Conclusión:

Cuanto más pequeño sea el efecto capacitivo (valores típicos de nF frecuencia de corte.

Este efecto marca la batalla en la electrónica de alta frecuencia.

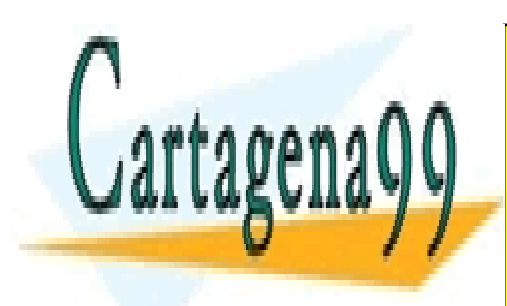

CLASES PARTICULARES, TUTORÍAS TÉCNICAS ONLINE LLAMA O ENVÍA WHATSAPP: 689 45 44 70

ONLINE PRIVATE LESSONS FOR SCIENCE STUDENTS CALL OR WHATSAPP:689 45 44 70

www.cartagena99.com no se hace responsable de la información contenida en el presente documento en virtud al Artículo 17.1 de la Ley de Servicios de la Sociedad de la Información y de Comercio Electrónico, de 11 de julio de 2002. Si la información contenida en el documento es ilícita o lesiona bienes o derechos de un tercero háganoslo saber y será retirada.

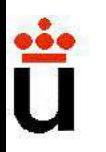

Respuesta general en frecuencia del am<br>Un circuito simple que incorpora los dos efectos: condensador<br>y condensador c2(nF) que emula los efectos capacitivos<br>amplificador :<br>Los **Respuesta general en frecuencia del am**<br>Un circuito simple que incorpora los dos efectos: condensador<br>y condensador c2(nF) que emula los efectos capacitivos<br>amplificador :<br><br>C1 externos Respuesta general en frecuencia<br>
Un circuito simple que incorpora los dos efectos: co<br>
y condensador c2(nF) que emula los efectos (<br>
amplificador :<br>
C1<br>
C1<br>
C1<br>
C<sub>2</sub><br>
C<sub>2</sub>

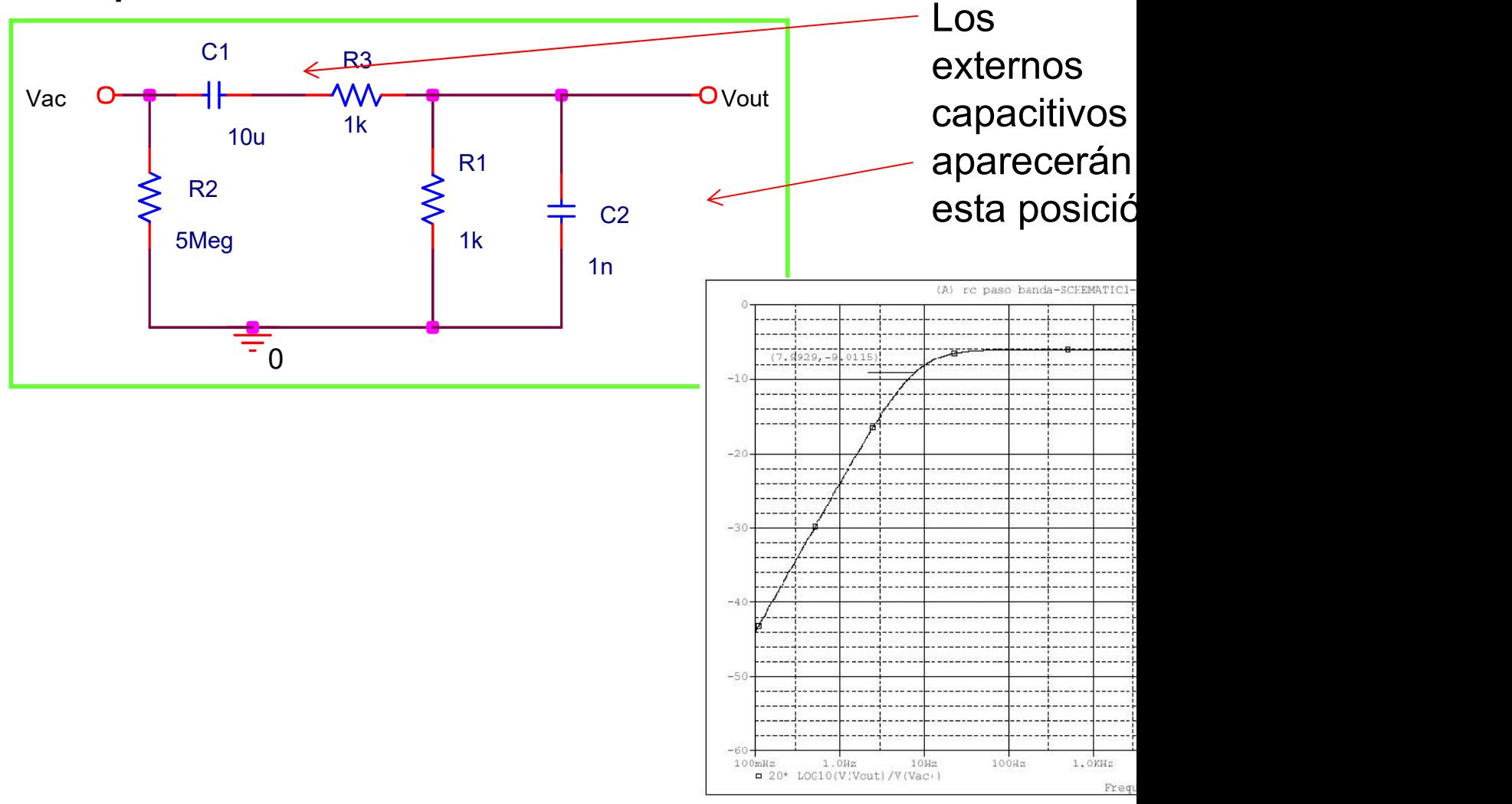

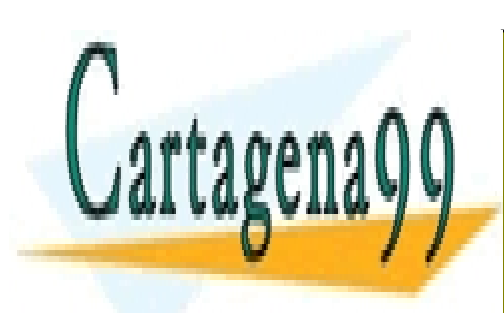

CLASES PARTICULARES, TUTORÍAS TÉCNICAS ONLINE LLAMA O ENVÍA WHATSAPP: 689 45 44 70

ONLINE PRIVATE LESSONS FOR SCIENCE STUDENTS CALL OR WHATSAPP:689 45 44 70

www.cartagena99.com no se hace responsable de la información contenida en el presente documento en virtud al Artículo 17.1 de la Ley de Servicios de la Sociedad de la Información y de Comercio Electrónico, de 11 de julio de 2002. Si la información contenida en el documento es ilícita o lesiona bienes o derechos de un tercero háganoslo saber y será retirada.

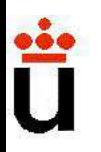

Diagramas de Bode<br>Forma aproximada de representar funciones de transferencia<br>frecuencia  $\omega$ : diagramas de Bode. **Diagramas de Bode**<br>Forma aproximada de representar funciones de transferencia<br>frecuencia  $\omega$ : diagramas de Bode.<br> $T(c) = A_{out}e^{\Phi_{out}} = a_m s^m + a_{m-l} s^{m-l} + ... a_1$ 

$$
T(s) = \frac{A_{out}e^{\Phi_{out}}}{A_{in}e^{\Phi_{in}}} = \frac{a_m s^m + a_{m-1} s^{m-1} + ... a_1}{s^n + b_{n-1} s^{n-1} + ... b_1 s}
$$

**Diagramas de Bode.**<br>
Forma aproximada de representar funciones de transferencia<br>
frecuencia  $\omega$ : diagramas de Bode.<br>  $T(s) = \frac{A_{out}e^{\Phi_{out}}}{A_{in}e^{\Phi_{in}}} = \frac{a_{m}s^{m} + a_{m-1}s^{m-1} + ... a_{1}}{s^{n} + b_{n-1}s^{n-1} + ... b_{1}s}$ .<br>
Def: Diagramas Forma aproximada de representar funciones de transferencia<br>
frecuencia  $\omega$ : diagramas de Bode.<br>  $T(s) = \frac{A_{out}e^{\Phi_{out}}}{A_{in}e^{\Phi_{in}}} = \frac{a_{m}s^{m} + a_{m-1}s^{m-1} + ... a_{1}}{s^{n} + b_{n-1}s^{n-1} + ... b_{1}s^{n-1}}$ <br>
Def: Diagramas de Bode.<br>
Consiste logarítmica. recuencia  $\omega$ : diagramas de Bode.<br>  $T(s) = \frac{A_{\text{out}}e^{\Phi_{\text{out}}}}{A_{\text{in}}e^{\Phi_{\text{in}}} = \frac{a_{\text{in}}s^{\text{in}} + a_{\text{in}-1}s^{\text{in}-1} + \dots a_1}{s^{\text{n}} + b_{\text{n}-1}s^{\text{n}-1} + \dots b_1s}$ -<br>
Def: Diagramas de Bode.<br>
Consiste en representar la función de t  $T(s) = \frac{A_{out}e^{\Phi_{out}}}{A_{in}e^{\Phi_{in}}} = \frac{a_m s^m + a_{m-1} s^{m-1} + ... a_1}{s^n + b_{n-1} s^{n-1} + ... b_1 s}$ <br>
of Diagramas de Bode.<br>
on siste en representar la función de transferencia sinusoidal T(s),<br>
o para la magnitud y otro para la fase, ambo **ramas de Bode.**<br>
en representar la función de transferencia sinusoidal T(s),<br>
la magnitud y otro para la fase, ambos frente a la franca.<br>
a.<br>  $\left|\right| = A_{out}/A_{in}$ , tal que si es  $F_{out}/F_{in}$  coincide con una *ganancia*<br>  $\left|\right|$ en representar la función de transferencia sinusoidal T(s),<br>la magnitud y otro para la fase, ambos frente a la franca.<br>a.<br>b.l. =  $A_{out}/A_{in}$ , tal que si es  $F_{out}/F_{in}$  coincide con una *ganancia*<br>b.ut =  $\Phi_{in}$   $\blacktriangle$  respue

#### Nota:

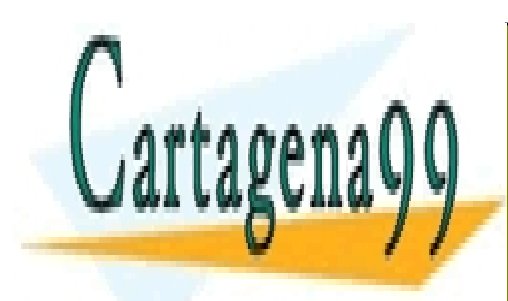

CLASES PARTICULARES, TUTORÍAS TÉCNICAS ONLINE LLAMA O ENVÍA WHATSAPP: 689 45 44 70

ONLINE PRIVATE LESSONS FOR SCIENCE STUDENTS CALL OR WHATSAPP:689 45 44 70

www.cartagena99.com no se hace responsable de la información contenida en el presente documento en virtud al Artículo 17.1 de la Ley de Servicios de la Sociedad de la Información y de Comercio Electrónico, de 11 de julio de 2002. Si la información contenida en el documento es ilícita o lesiona bienes o derechos de un tercero háganoslo saber y será retirada.

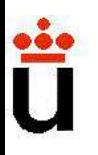

#### Notar:

- **Diagramas de Bode<br>- Notar:**<br>- Operando con impedancias se obtiene T(s) en forma polinómical.<br>- Hay dos razones para representar la *amplitud en decibelic*
- 

**Diagramas de Bode<br>
Notar:**<br>
- Operando con impedancias se obtiene T(s) en forma polin<br>
- Hay dos razones para representar la *amplitud en decibelic*<br>
Variaciones de ganancia de varios órdenes<br>
representan mejor en escala **Diagramas de Bode**<br>do con impedancias se obtiene T(s) en forma polin<br>s razones para representar la *amplitud en decibelic*<br>Variaciones de ganancia de varios órdenes<br>representan mejor en escala logarítmica.

**Diagramas de Bode**<br>do con impedancias se obtiene T(s) en forma polin<br>s razones para representar la *amplitud en decibelic*<br>Variaciones de ganancia de varios órdenes<br>representan mejor en escala logarítmica.<br>Además, dado qu do con impedancias se obtiene T(s) en forma polin<br>s razones para representar la *amplitud en decibelic*<br>Variaciones de ganancia de varios órdenes<br>representan mejor en escala logarítmica.<br>Además, dado que con logaritmos los do con impedancias se obtiene T(s) en forma polin<br>s razones para representar la *amplitud en decibelic*<br>Variaciones de ganancia de varios órdenes<br>representan mejor en escala logarítmica.<br>Además, dado que con logaritmos los

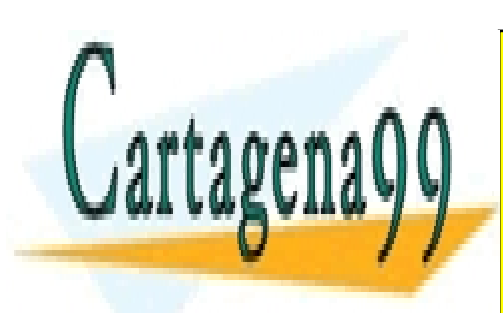

CLASES PARTICULARES, TUTORÍAS TÉCNICAS ONLINE LLAMA O ENVÍA WHATSAPP: 689 45 44 70

ONLINE PRIVATE LESSONS FOR SCIENCE STUDENTS CALL OR WHATSAPP:689 45 44 70

www.cartagena99.com no se hace responsable de la información contenida en el presente documento en virtud al Artículo 17.1 de la Ley de Servicios de la Sociedad de la Información y de Comercio Electrónico, de 11 de julio de 2002. Si la información contenida en el documento es ilícita o lesiona bienes o derechos de un tercero háganoslo saber y será retirada.

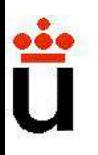

#### Notar:

- **Diagramas de Bode<br>- Notar:**<br>- Operando con impedancias se obtiene T(s) en forma polinómical.<br>- Hay dos razones para representar la *amplitud en decibelic*
- 

**Diagramas de Bode<br>
Notar:**<br>
- Operando con impedancias se obtiene T(s) en forma polin<br>
- Hay dos razones para representar la *amplitud en decibelic*<br>
Variaciones de ganancia de varios órdenes<br>
representan mejor en escala **Diagramas de Bode**<br>do con impedancias se obtiene T(s) en forma polin<br>s razones para representar la *amplitud en decibelic*<br>Variaciones de ganancia de varios órdenes<br>representan mejor en escala logarítmica.

**Diagramas de Bode**<br>do con impedancias se obtiene T(s) en forma polin<br>s razones para representar la *amplitud en decibelic*<br>Variaciones de ganancia de varios órdenes<br>representan mejor en escala logarítmica.<br>Además, dado qu do con impedancias se obtiene T(s) en forma polin<br>s razones para representar la *amplitud en decibelic*<br>Variaciones de ganancia de varios órdenes<br>representan mejor en escala logarítmica.<br>Además, dado que con logaritmos los do con impedancias se obtiene T(s) en forma polin<br>s razones para representar la *amplitud en decibelic*<br>Variaciones de ganancia de varios órdenes<br>representan mejor en escala logarítmica.<br>Además, dado que con logaritmos los

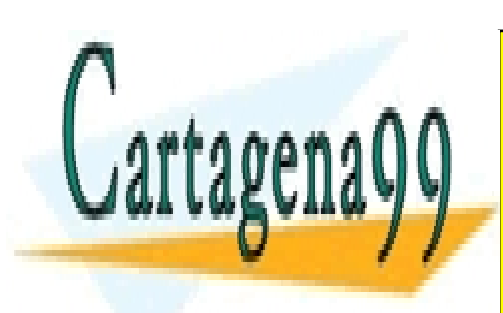

CLASES PARTICULARES, TUTORÍAS TÉCNICAS ONLINE LLAMA O ENVÍA WHATSAPP: 689 45 44 70

ONLINE PRIVATE LESSONS FOR SCIENCE STUDENTS CALL OR WHATSAPP:689 45 44 70

www.cartagena99.com no se hace responsable de la información contenida en el presente documento en virtud al Artículo 17.1 de la Ley de Servicios de la Sociedad de la Información y de Comercio Electrónico, de 11 de julio de 2002. Si la información contenida en el documento es ilícita o lesiona bienes o derechos de un tercero háganoslo saber y será retirada.

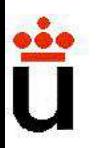

**Diagramas de Bode**<br>Es una estimación de la curva de respuesta en frecuencia<br>ganancia en dB con la frecuencia. No es una representación<br>aproximación asintótica. **Diagramas de Bode**<br>Es una estimación de la curva de respuesta en frecuencia<br>ganancia en dB con la frecuencia. No es una representación<br>aproximación asintótica. **Diagramas de Bode**<br>Es una estimación de la curva de respuesta en frecuencia<br>ganancia en dB con la frecuencia. No es una representación<br>aproximación asintótica.<br>A(s) se puede factorizar de dos maneras equivalentes:<br> $K_{\alpha}$ 

$$
A(s) = \frac{Ks^{q}(s+z_{1})\dots (s+z_{m})}{(s+p_{1})\dots (s+p_{n})} = K_{p}s^{q} \frac{(1+s_{2})\dots (s+p_{1})}{(1+s_{p})\dots}
$$

La ganancia en dB será:

$$
A(s)_{dB} = 20 \log |K_p| + 20q \log |s| + \sum 20 \log \left| \frac{s}{z_i} + 1 \right| - \sum_{i=1}^{n} \left| \frac{s}{z_i} + 1 \right|
$$

A(s)dB se puede expresar como suma de funciones eleme

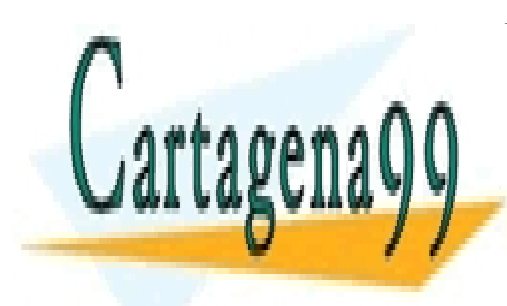

CLASES PARTICULARES, TUTORÍAS TÉCNICAS ONLINE LLAMA O ENVÍA WHATSAPP: 689 45 44 70

ONLINE PRIVATE LESSONS FOR SCIENCE STUDENTS CALL OR WHATSAPP:689 45 44 70

www.cartagena99.com no se hace responsable de la información contenida en el presente documento en virtud al Artículo 17.1 de la Ley de Servicios de la Sociedad de la Información y de Comercio Electrónico, de 11 de julio de 2002. Si la información contenida en el documento es ilícita o lesiona bienes o derechos de un tercero háganoslo saber y será retirada.
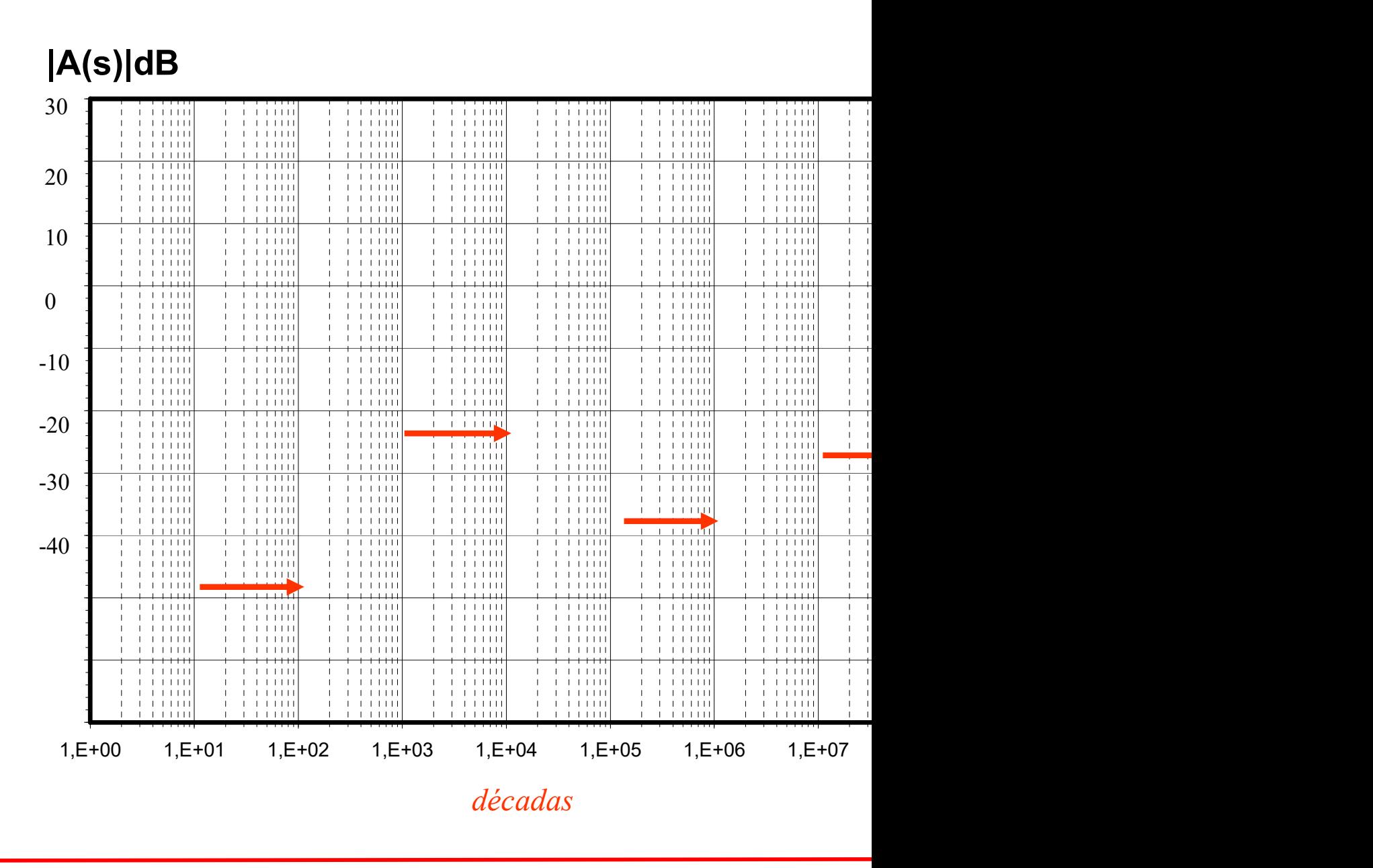

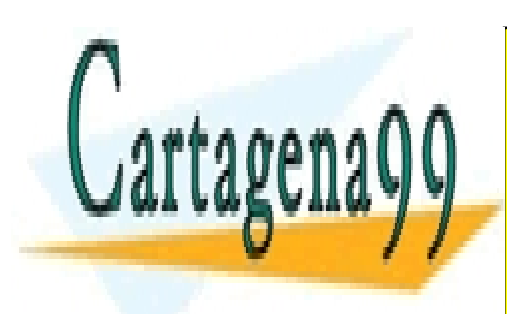

CLASES PARTICULARES, TUTORÍAS TÉCNICAS ONLINE LLAMA O ENVÍA WHATSAPP: 689 45 44 70

ONLINE PRIVATE LESSONS FOR SCIENCE STUDENTS CALL OR WHATSAPP:689 45 44 70

www.cartagena99.com no se hace responsable de la información contenida en el presente documento en virtud al Artículo 17.1 de la Ley de Servicios de la Sociedad de la Información y de Comercio Electrónico, de 11 de julio de 2002. Si la información contenida en el documento es ilícita o lesiona bienes o derechos de un tercero háganoslo saber y será retirada.

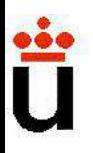

**Diagramas de Bode**<br>Una vez factorizada la T(jw) nos aparecen sólo 3 tipos disti<br>(si z<sub>i</sub> y p<sub>i</sub> son reales negativos):

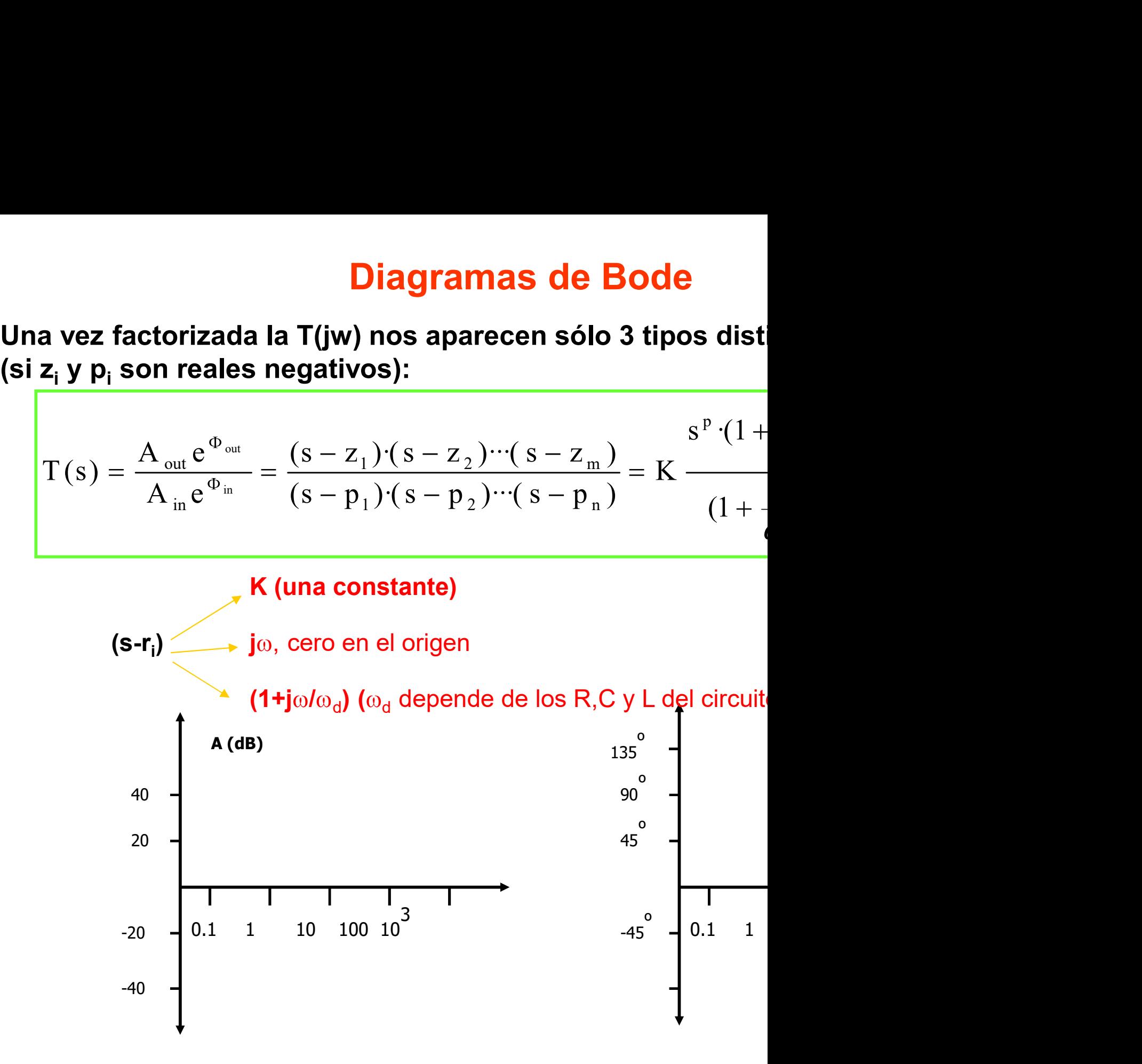

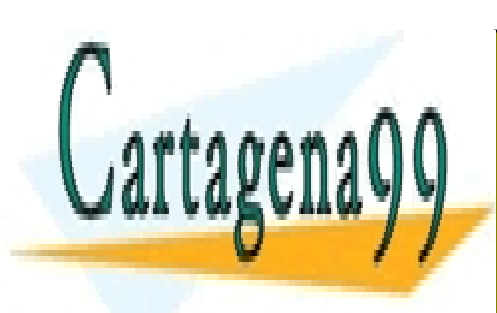

CLASES PARTICULARES, TUTORÍAS TÉCNICAS ONLINE LLAMA O ENVÍA WHATSAPP: 689 45 44 70

ONLINE PRIVATE LESSONS FOR SCIENCE STUDENTS CALL OR WHATSAPP:689 45 44 70

www.cartagena99.com no se hace responsable de la información contenida en el presente documento en virtud al Artículo 17.1 de la Ley de Servicios de la Sociedad de la Información y de Comercio Electrónico, de 11 de julio de 2002. Si la información contenida en el documento es ilícita o lesiona bienes o derechos de un tercero háganoslo saber y será retirada.

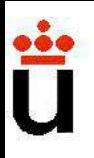

**Diagramas de Bode**<br>Para representar el diagrama de Bode de una función basta conocerta de Cada uno de los tres términos básicos:<br>**AMPLITUD** 

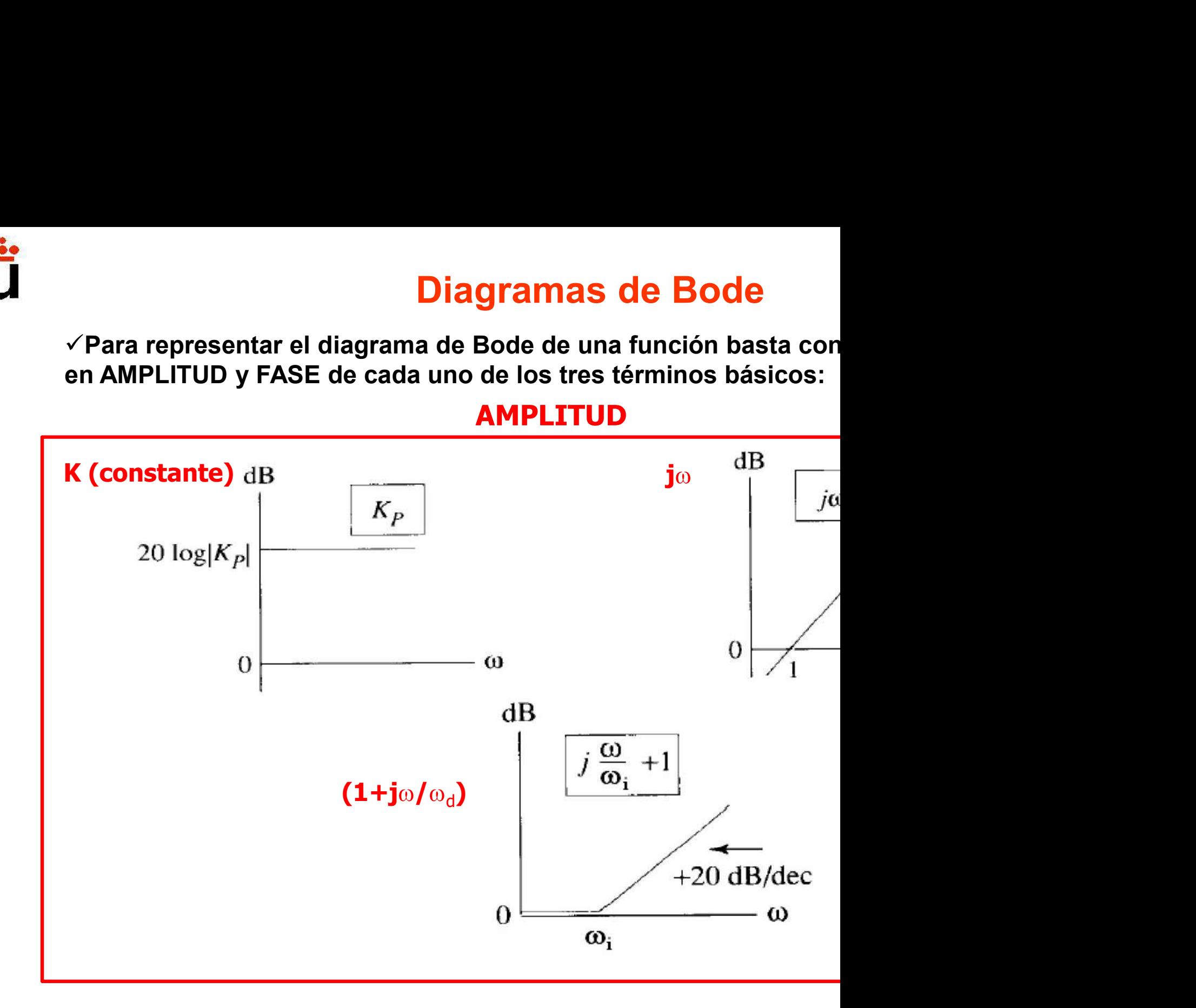

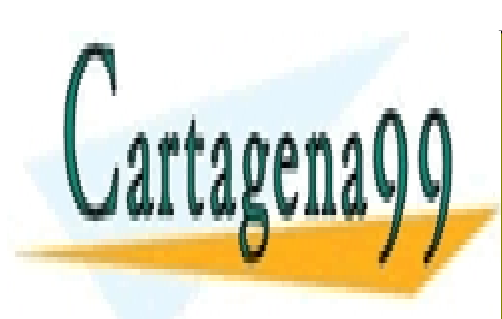

CLASES PARTICULARES, TUTORÍAS TÉCNICAS ONLINE LLAMA O ENVÍA WHATSAPP: 689 45 44 70

ONLINE PRIVATE LESSONS FOR SCIENCE STUDENTS CALL OR WHATSAPP:689 45 44 70

www.cartagena99.com no se hace responsable de la información contenida en el presente documento en virtud al Artículo 17.1 de la Ley de Servicios de la Sociedad de la Información y de Comercio Electrónico, de 11 de julio de 2002. Si la información contenida en el documento es ilícita o lesiona bienes o derechos de un tercero háganoslo saber y será retirada.

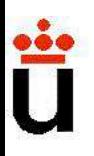

**Diagramas de Bode**<br>Para representar el diagrama de Bode de una función basta conocerta de Cada uno de los tres términos básicos:<br>FASE

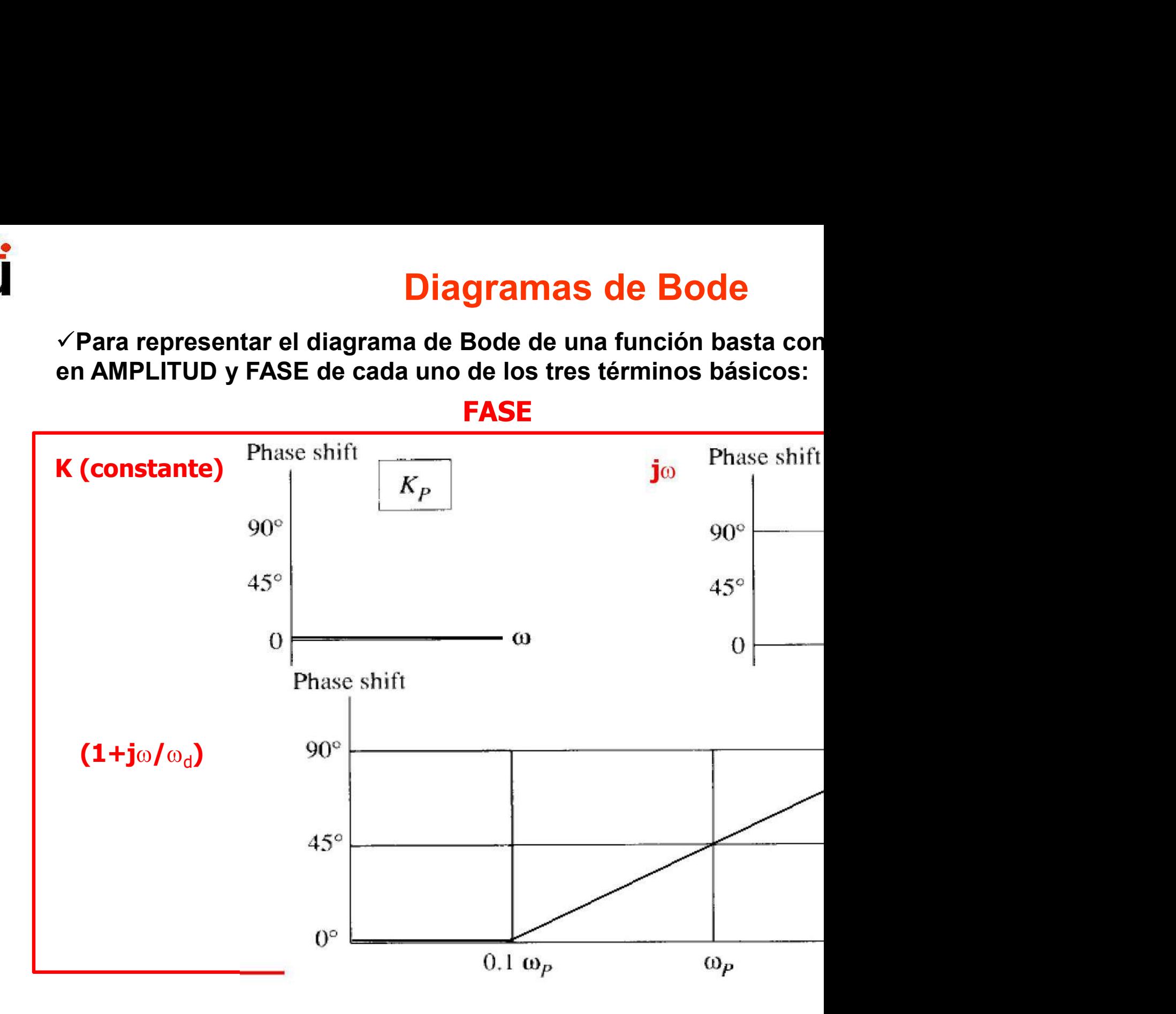

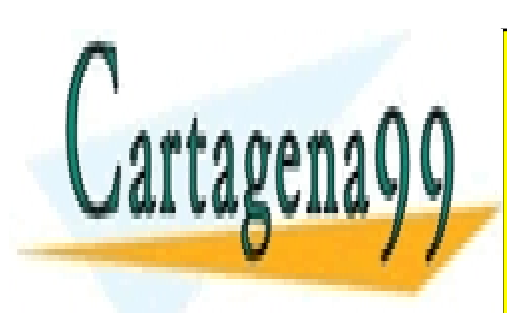

CLASES PARTICULARES, TUTORÍAS TÉCNICAS ONLINE LLAMA O ENVÍA WHATSAPP: 689 45 44 70

ONLINE PRIVATE LESSONS FOR SCIENCE STUDENTS CALL OR WHATSAPP:689 45 44 70

www.cartagena99.com no se hace responsable de la información contenida en el presente documento en virtud al Artículo 17.1 de la Ley de Servicios de la Sociedad de la Información y de Comercio Electrónico, de 11 de julio de 2002. Si la información contenida en el documento es ilícita o lesiona bienes o derechos de un tercero háganoslo saber y será retirada.

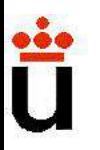

**Diagramas de Bode**<br>La fase se opera aditivamente, pues la fase del productor (resta) de fases.<br>La amplitud en dBs también se opera aditivamente, va **Diagramas de E**<br> **La fase** se opera aditivamente, pues la fase<br>
(resta) de fases.<br> **La amplitud en dBs** también se opera aditiva

**Diagramas de Bode**<br>La fase se opera aditivamente, pues la fase del producto<br>(resta) de fases.<br>La amplitud en dBs también se opera aditivamente, ya<br>productos (cocientes) es la suma (resta) de los logaritmos. **Diagramas de Bode**<br> **La fase** se opera aditivamente, pues la fase del producto<br>
(resta) de fases.<br> **La amplitud en dBs** también se opera aditivamente, ya<br>
productos (cocientes) es la suma (resta) de los logaritmos. **Diagramas de Bode**<br> **La fase** se opera aditivamente, pues la fase del producto<br>
(resta) de fases.<br> **La amplitud en dBs** también se opera aditivamente, ya<br>
productos (cocientes) es la suma (resta) de los logaritmos.<br> **Conc** 

- La fase se opera aditivamente, pues la fase del producto (resta) de fases.<br>
La amplitud en dBs también se opera aditivamente, ya productos (cocientes) es la suma (resta) de los logaritmos.<br>
Conclusión para representar diag términos. **La amplitud en dBs** también se opera aditivamente, ya<br>productos (cocientes) es la suma (resta) de los logaritmos.<br>**Conclusión para representar diagramas de Bode:**<br>• Se trata de conocer el diagrama de amplitud y fase d<br>tér productos (cocientes) es la suma (resta) de los logaritmos.<br> **Conclusión para representar diagramas de Bode:**<br>
• Se trata de conocer el diagrama de amplitud y fase d<br>
términos.<br>
• Luego se reduce la función de transferenci
- 
- 

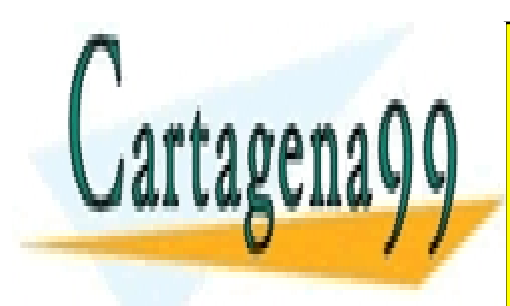

CLASES PARTICULARES, TUTORÍAS TÉCNICAS ONLINE LLAMA O ENVÍA WHATSAPP: 689 45 44 70

ONLINE PRIVATE LESSONS FOR SCIENCE STUDENTS CALL OR WHATSAPP:689 45 44 70

www.cartagena99.com no se hace responsable de la información contenida en el presente documento en virtud al Artículo 17.1 de la Ley de Servicios de la Sociedad de la Información y de Comercio Electrónico, de 11 de julio de 2002. Si la información contenida en el documento es ilícita o lesiona bienes o derechos de un tercero háganoslo saber y será retirada.

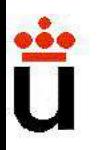

Ejemplo: representar el diagrama de Bode de amplitud transferencia:

**Diagrams de Bode**  
\n**Ejemplo:** representar el diagrama de Bode de ampli  
\ntransferencia:  
\n
$$
A(s) = \frac{8.10^{13} s(s + 20)}{(s + 30)(s + 400)(s + 10.000)(s + 100000)}
$$
\n  
\nSustituimos s=jw y factorizamos en polos y ceros:  
\n
$$
A(jw) = \frac{8.10^{13} 20}{s^2} = \frac{jw(jw/20 - 10.0000)}{s^2}
$$

$$
(s+30)(s+400)(s+10.000)(s+100000)
$$
  
\nSubstituimos s=jw y factorizamos en polos y ceros:  
\n
$$
A(jw) = \frac{8.10^{13} \cdot 20}{30.400 \cdot 10^4 \cdot 10^5} \frac{jw(jw/30+1)(jw/400+1)(jw/400+1)}{jw/400+1)(jw/400+1)(jw/400+1)}
$$
  
\nK = 133.3, 20log(K)=42,5 dB.

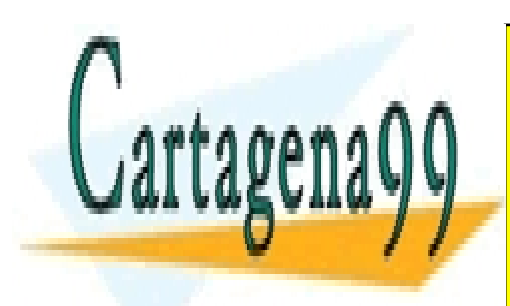

CLASES PARTICULARES, TUTORÍAS TÉCNICAS ONLINE LLAMA O ENVÍA WHATSAPP: 689 45 44 70

ONLINE PRIVATE LESSONS FOR SCIENCE STUDENTS CALL OR WHATSAPP:689 45 44 70

www.cartagena99.com no se hace responsable de la información contenida en el presente documento en virtud al Artículo 17.1 de la Ley de Servicios de la Sociedad de la Información y de Comercio Electrónico, de 11 de julio de 2002. Si la información contenida en el documento es ilícita o lesiona bienes o derechos de un tercero háganoslo saber y será retirada.

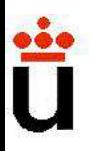

**Diagramas de Bode**<br>Ejemplo: Representación de K jw<br>En dB queda: 20 log (kjw)=20 log(k) +20 log(jw)= 42,5+20 log **Diagramas de Bode**<br>Ejemplo: Representación de K jw<br>En dB queda: 20 log (kjw)=20 log(k) +20 log(jw)= 42,5+20 log<br>Sumarle 42,5 a la recta que tiene 20 dB/dec y que pasaba po **Diagramas de Bode**<br>
Ejemplo: Representación de K jw<br>
En dB queda: 20 log (kjw)=20 log(k) +20 log(jw)= 42,5+20 log<br>
Sumarle 42,5 a la recta que tiene 20 dB/dec y que pasaba por

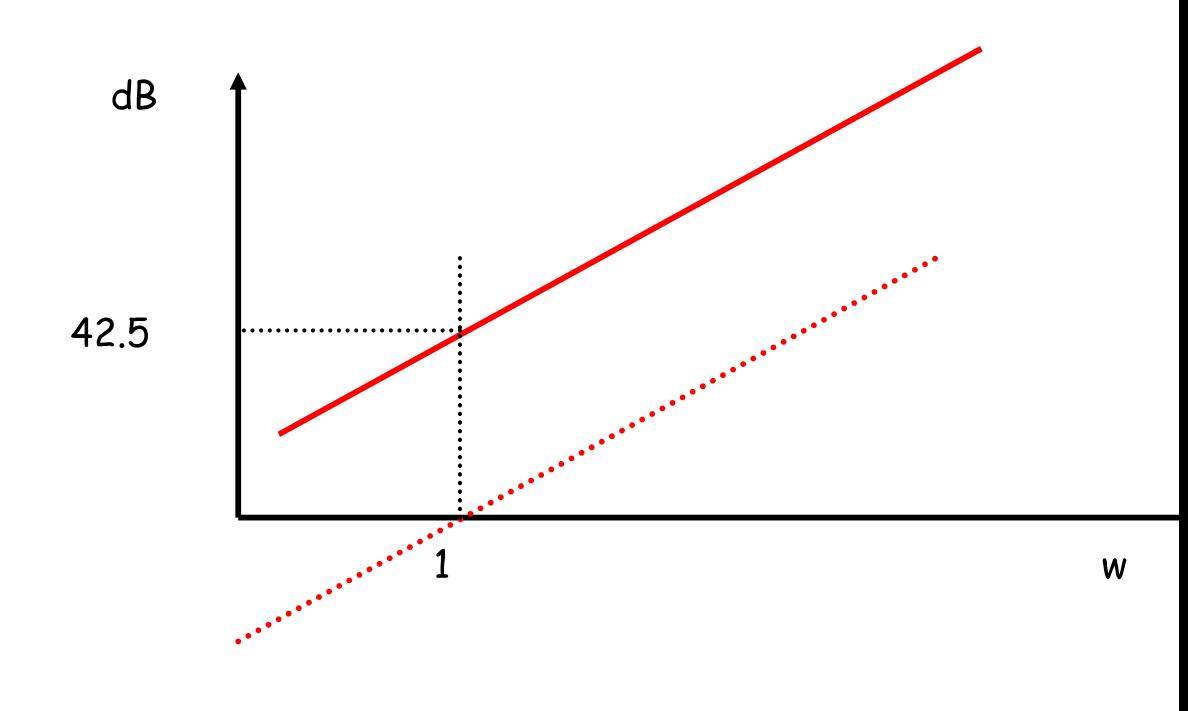

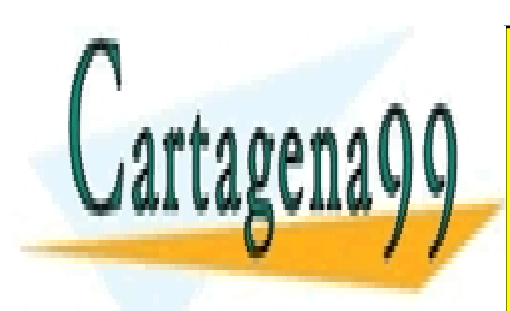

CLASES PARTICULARES, TUTORÍAS TÉCNICAS ONLINE LLAMA O ENVÍA WHATSAPP: 689 45 44 70

ONLINE PRIVATE LESSONS FOR SCIENCE STUDENTS CALL OR WHATSAPP:689 45 44 70

www.cartagena99.com no se hace responsable de la información contenida en el presente documento en virtud al Artículo 17.1 de la Ley de Servicios de la Sociedad de la Información y de Comercio Electrónico, de 11 de julio de 2002. Si la información contenida en el documento es ilícita o lesiona bienes o derechos de un tercero háganoslo saber y será retirada.

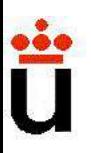

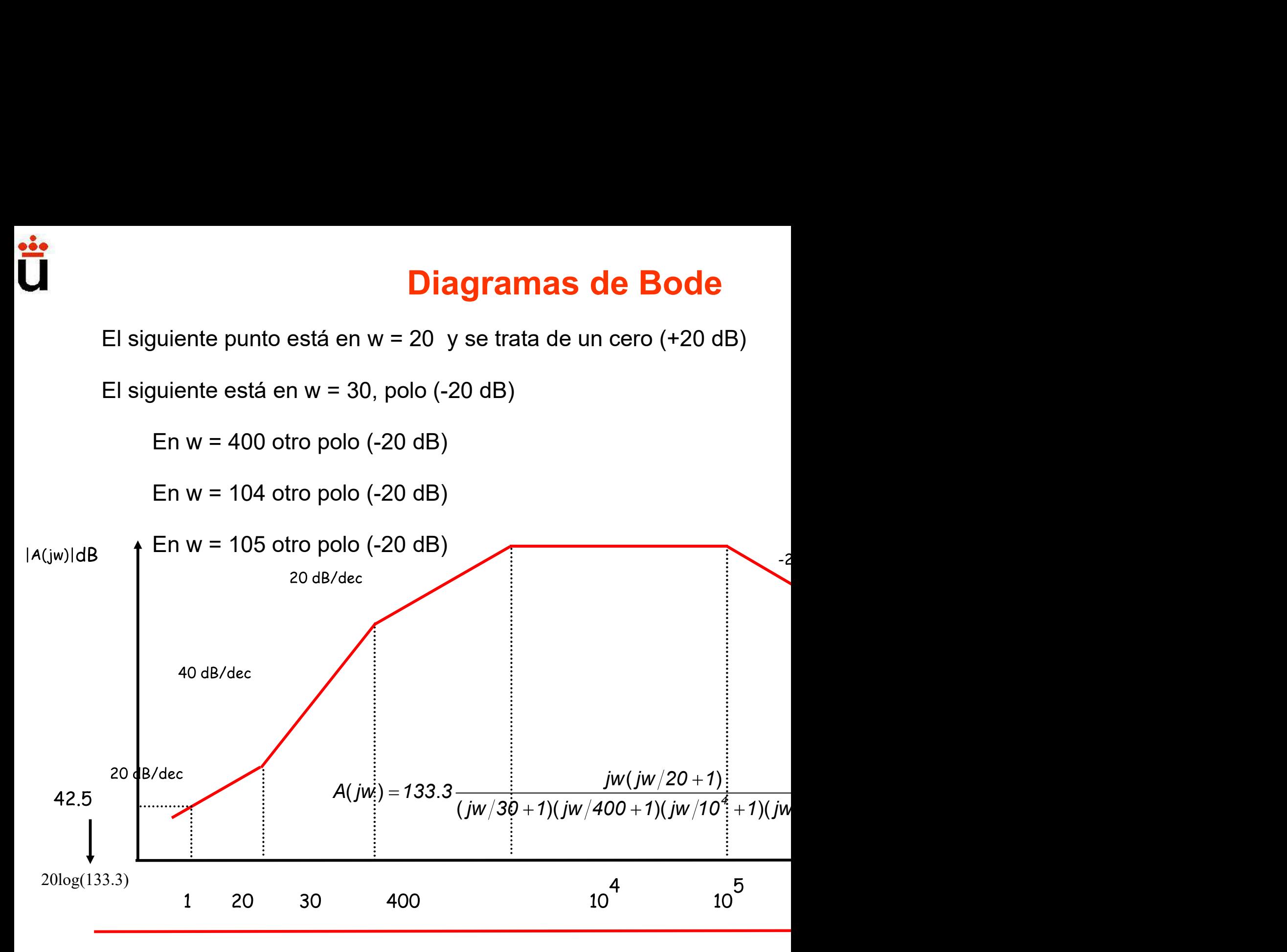

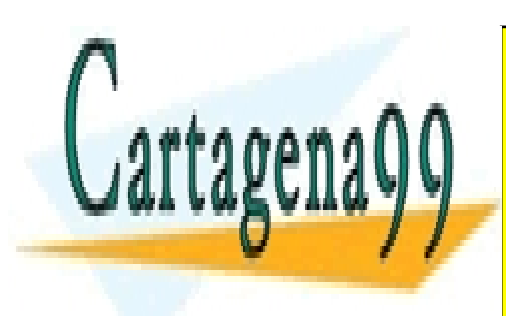

CLASES PARTICULARES, TUTORÍAS TÉCNICAS ONLINE LLAMA O ENVÍA WHATSAPP: 689 45 44 70

ONLINE PRIVATE LESSONS FOR SCIENCE STUDENTS CALL OR WHATSAPP:689 45 44 70

www.cartagena99.com no se hace responsable de la información contenida en el presente documento en virtud al Artículo 17.1 de la Ley de Servicios de la Sociedad de la Información y de Comercio Electrónico, de 11 de julio de 2002. Si la información contenida en el documento es ilícita o lesiona bienes o derechos de un tercero háganoslo saber y será retirada.

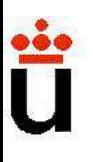

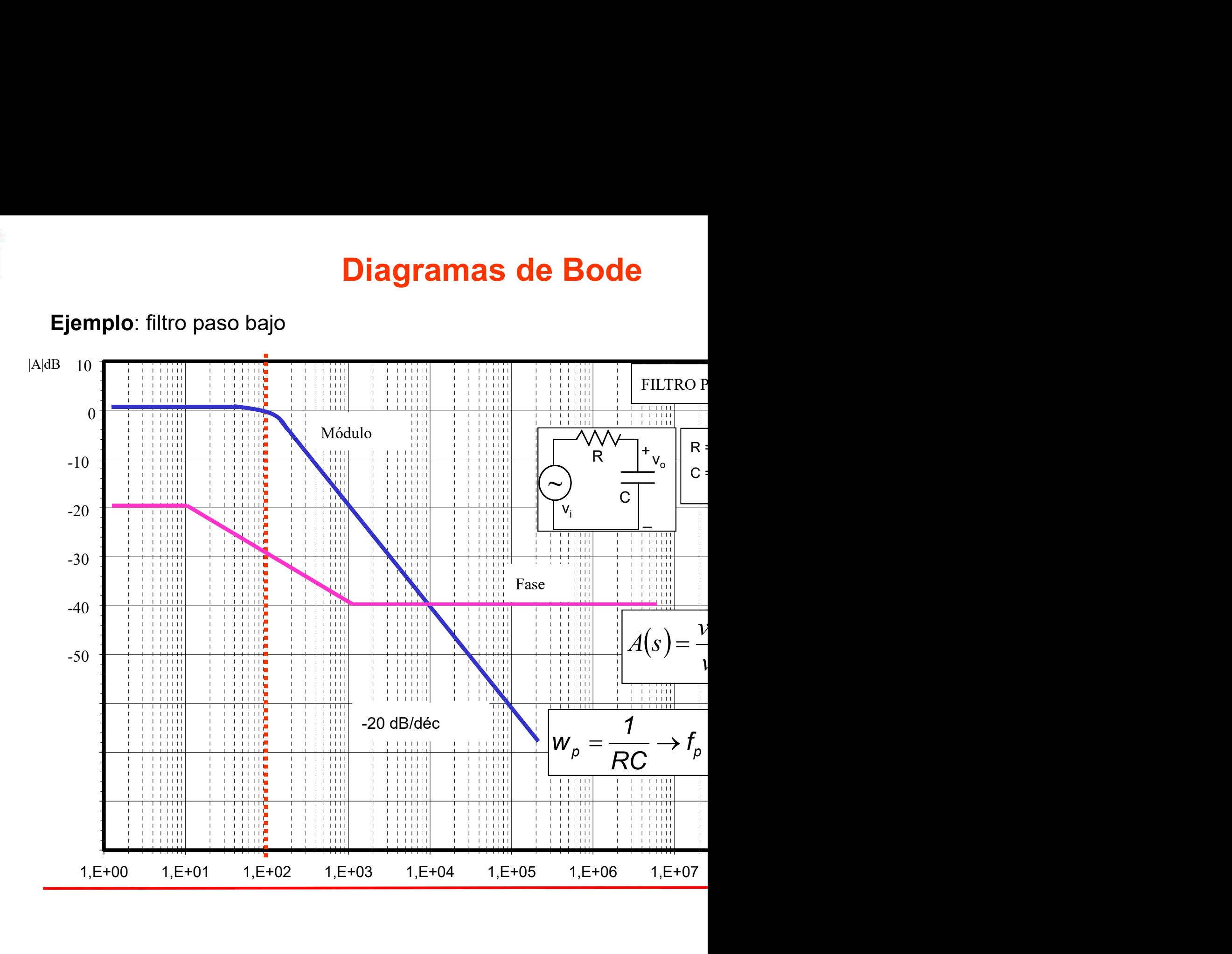

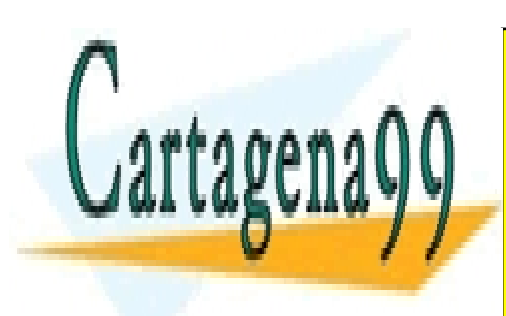

CLASES PARTICULARES, TUTORÍAS TÉCNICAS ONLINE LLAMA O ENVÍA WHATSAPP: 689 45 44 70

ONLINE PRIVATE LESSONS FOR SCIENCE STUDENTS CALL OR WHATSAPP:689 45 44 70

www.cartagena99.com no se hace responsable de la información contenida en el presente documento en virtud al Artículo 17.1 de la Ley de Servicios de la Sociedad de la Información y de Comercio Electrónico, de 11 de julio de 2002. Si la información contenida en el documento es ilícita o lesiona bienes o derechos de un tercero háganoslo saber y será retirada.

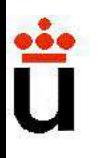

**Estudio de la ganancia compleja del an**

\n√Propiedades de la función de transferencia 
$$
V_{out}/V_{in}
$$
 del amplific:

\n
$$
T(s) = \frac{A_{out}e^{\Phi_{out}}}{A_{in}e^{\Phi_{in}}} = \frac{a_{in}s^{m} + a_{m-1}s^{m-1} + ...a_{1}s + a_{0}}{s^{n} + b_{n-1}s^{n-1} + ...b_{1}s + b_{0}}
$$
\n**i)** En circuitos equivalentes con bobinas y condensadores, a<sub>i</sub> y b<sub>i</sub> son reales

\n**ii)** Siempre n ≥ m.

\n**iii)** Los polinomios en s con coeficientes reales SIEMPRE serán fac raíces ser reales o complejas.

\n
$$
T(s) = \frac{A_{out}e^{\Phi_{out}}}{s^{n} + a_{m-1}s^{m-1} + ...a_{1}s + a_{0}} = \frac{(s - z_{1})(s - z_{1})^{n} + ... + (s - z_{n})^{n}}{s^{n} + a_{n-1}s^{n} + ... + a_{1}s + a_{0}} = \frac{(s - z_{1})(s - z_{n})^{n}}{s^{n} + a_{n-1}s^{n}}
$$

\n- i) En circuits equivalents con bobinas y condensadores, a<sub>i</sub> y b<sub>i</sub> son reales
\n- ii) Siempre n ≥ m.
\n- iii) Los polinomios en s con coeficientes reales SIEMPRE serán fac raíces ser reales o complejas.
\n- $$
\Gamma(s) = \frac{A_{out}e^{\Phi_{out}}}{A_{in}e^{\Phi_{in}}} = \frac{a_{m}s^{m} + a_{m-1}s^{m-1} + ...a_{1}s + a_{0}}{s^{n} + b_{n-1}s^{n-1} + ...b_{1}s + b_{0}} = \frac{(s - z_{1}) \cdot (s - z_{1}) \cdot (s - z_{
$$

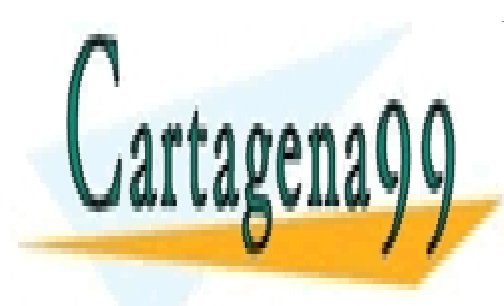

CLASES PARTICULARES, TUTORÍAS TÉCNICAS ONLINE LLAMA O ENVÍA WHATSAPP: 689 45 44 70

ONLINE PRIVATE LESSONS FOR SCIENCE STUDENTS CALL OR WHATSAPP:689 45 44 70

www.cartagena99.com no se hace responsable de la información contenida en el presente documento en virtud al Artículo 17.1 de la Ley de Servicios de la Sociedad de la Información y de Comercio Electrónico, de 11 de julio de 2002. Si la información contenida en el documento es ilícita o lesiona bienes o derechos de un tercero háganoslo saber y será retirada.

**Estudio de la ganancia compleja del an**  
\n
$$
T(s) = \frac{A_{out}e^{\Phi_{out}}}{A_{in}e^{\Phi_{in}}} = \frac{a_{m}s^{m} + a_{m-1}s^{m-1} + ...a_{1}s + a_{0}}{s^{n} + b_{n-1}s^{n-1} + ...b_{1}s + b_{0}} = \frac{(s - z_{1})}{(s - p_{1})}
$$
\niv) El n<sup>o</sup> de polos de una función de transferencia es igua  
\nindependientes de almacenaje de energía (C o L) en el circuito.  
\n"Independientes" significa que no pueden ser asociados en se  
\nv) El n<sup>o</sup> de ceros se deduce "por inspección", de la siguiente manera  
\nCuando  $\omega \rightarrow \infty \implies s \rightarrow \infty$  y entonces T(s)  $\rightarrow a_{m}/s^{n-m}$ .  
\nA la vista de esta expresión, se inspecciona cuántos elementa  
\nla V<sub>out</sub> al hacer  $\omega \rightarrow \infty$ . Y ese será el valor de (n-m). De ahí se

**iv)** El nº de polos de una función de transferencia es igualindependientes de almacenaje de energía (C o L) en el circuito.<br>
"Independientes" significa que no puedan ser asociados en se<br> **v)** El nº de ceros se deduce "po

"Independientes" significa que no puedan ser asociados en se<br>
v) El nº de ceros se deduce "por inspección", de la siguiente manera<br>
Cuando  $\omega \rightarrow \infty \Rightarrow s \rightarrow \infty$  y entonces T(s)  $\rightarrow a_m/s^{n-m}$ .<br>
A la vista de esta expresión, se i "Independientes" significa que no puedan ser asociados en se<br> **v)** El nº de ceros se deduce "por inspección", de la siguiente manera<br>
Cuando  $\omega \rightarrow \infty \Rightarrow s \rightarrow \infty$  y entonces T(s)  $\rightarrow a_m / s^{n-m}$ .<br>
A la vista de esta expresión, s **Solution Complete Superior** Complete in the section of the set of the set of the SC claim of Clando  $\omega \rightarrow \infty \Rightarrow s \rightarrow \infty$  y entonces T(s)  $\rightarrow a_m/s^{n-m}$ .<br>A la vista de esta expresión, se inspecciona cuántos elemente la V<sub>out</sub> a

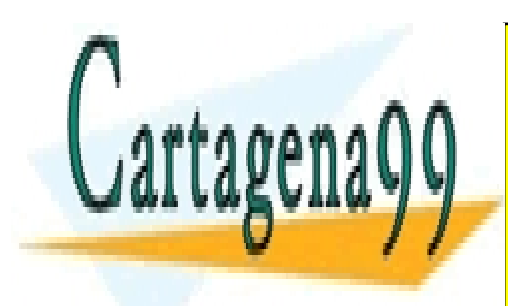

CLASES PARTICULARES, TUTORÍAS TÉCNICAS ONLINE LLAMA O ENVÍA WHATSAPP: 689 45 44 70

ONLINE PRIVATE LESSONS FOR SCIENCE STUDENTS CALL OR WHATSAPP:689 45 44 70

www.cartagena99.com no se hace responsable de la información contenida en el presente documento en virtud al Artículo 17.1 de la Ley de Servicios de la Sociedad de la Información y de Comercio Electrónico, de 11 de julio de 2002. Si la información contenida en el documento es ilícita o lesiona bienes o derechos de un tercero háganoslo saber y será retirada.

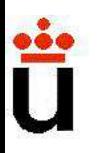

## **Estudio de la ganancia compleja del anomio Estudio de la ganancia compleja del anomio de la polinomio de la polinomio de la polinomio de la polinomio de la polinomio de la polinomio de la polinomio de la polinomio de la Estudio de la ganancia compleja del anomino de la respuesta temporal con términos**<br>gobierna la respuesta temporal con términos<br>Es decir: si hay un polo con parte real positiva, la respuesta tempor **Estudio de la ganancia compleja del anominator de la ganancia compleja del anominator de la positiva del positiva, la respuesta temporal con el tiempo: INESTABILIDAD.**<br>La parte compleja de un polo con parte real positiva **Estudio de la ganancia comple<br>
vii)** Los polos  $p_i$  heredan los mismos valores ri<br>
gobierna la respuesta temporal con términos<br>
Es decir: si hay un polo con parte real positiva, la respu<br>
con el tiempo: INESTABILIDAD.<br>
L **Estudio de la ganancia compleja del anominator de la polo se traducirá simplemente en un caráctiva, la parte compleja de un polo se traducirá simplemente en un caráctive<br>spuesta temporal de un polo se traducirá simplemen Estudio de la ganancia compleja del<br>
vii)** Los polos  $p_i$  heredan los mismos valores ri del pol<br>
gobierna la respuesta temporal con términos<br>
Es decir: si hay un polo con parte real positiva, la respuesta ten<br>
con el tie

### Notas:

polos  $p_i$  heredan los mismos valores ri del polinor<br>la respuesta temporal con términos<br>si hay un polo con parte real positiva, la respuesta tempor<br>po: INESTABILIDAD.<br>compleja de un polo se traducirá simplemente en un car polos  $p_i$  heredan los mismos valores ri del polinor<br>la respuesta temporal con términos<br>si hay un polo con parte real positiva, la respuesta tempor<br>ppo: INESTABILIDAD.<br>compleja de un polo se traducirá simplemente en un ca la respuesta temporal con términos<br>si hay un polo con parte real positiva, la respuesta tempor<br>po: INESTABILIDAD.<br>compleja de un polo se traducirá simplemente en un carácte<br>temporal del circuito.<br>**Notas:**<br>Si la parte real si hay un polo con parte real positiva, la respuesta tempor<br>po: INESTABILIDAD.<br>compleja de un polo se traducirá simplemente en un caráct<br>temporal del circuito.<br>**Notas:**<br>Si la parte real del polo es negativa, tendremos que de un polo se traducirá simplemente en un carácte temporal del circuito.<br> **Notas:**<br>
Si la parte real del polo es negativa, tendremos que l<br>
transitoria del circuito a los cambios presentará siempre un<br>
amortiguada. Pero si

capacitivos.

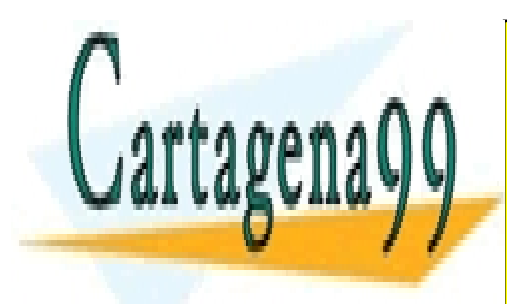

CLASES PARTICULARES, TUTORÍAS TÉCNICAS ONLINE LLAMA O ENVÍA WHATSAPP: 689 45 44 70

ONLINE PRIVATE LESSONS FOR SCIENCE STUDENTS CALL OR WHATSAPP:689 45 44 70

www.cartagena99.com no se hace responsable de la información contenida en el presente documento en virtud al Artículo 17.1 de la Ley de Servicios de la Sociedad de la Información y de Comercio Electrónico, de 11 de julio de 2002. Si la información contenida en el documento es ilícita o lesiona bienes o derechos de un tercero háganoslo saber y será retirada.

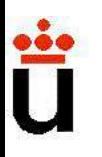

**Estudio de la ganancia compleja del an<br>¿Qué utilidad sacamos de lo dicho para estudiar la respuesta de<br>amplificador con la frecuencia? Estudio de la ganancia compleja dondita**<br>
La frecuencia?<br>
amplificador con la frecuencia?<br>  $T(s) = \frac{a_m s^m + a_{m-1} s^{m-1} + ... a_1 s + a_0}{s^m + a_m s^m + a_m s^{m-1} + ... a_m s^n} = A_{\lambda} \cdot F_{\lambda}$ 

**Estudio de la ganancia compleja del an**  
\nQuei utilidad sacamos de lo dicho para estudiar la respuesta de  
\nmplificadoir con la frecuencia?  
\n
$$
T(s) = \frac{a_m s^m + a_{m-l} s^{m-l} + ... a_1 s + a_0}{s^n + b_{n-l} s^{n-l} + ... b_1 s + b_0} = A_M \cdot F_L(s) \cdot F_H(s)
$$
\n**Desglosaremos el estudio en tres partes:**  
\n**El estudio de A<sub>M</sub>**  
\nEs el cálculo ya visto de la ganancia a frecuencias  
\nignorar los condensadores: suponer los condensado  
\ndesaculo como "cortocircuitos" ( $G \rightarrow \infty$ ) y los conder

**Idio de la ganancia compleja del an**<br>
sacamos de lo dicho para estudiar la respuesta de<br>
on la frecuencia?<br>  $S) = \frac{a_m s^m + a_{m-l} s^{m-l} + ... a_1 s + a_0}{s^n + b_{n-l} s^{n-l} + ... b_1 s + b_0} = A_M \cdot F_L(s) \cdot F_H(s)$ <br> **nos el estudio en tres partes:**<br> **t** sacamos de lo dicho para estudiar la respuesta de<br>
on la frecuencia?<br>  $S = \frac{a_m s^m + a_{m-l} s^{m-l} + ... a_1 s + a_0}{s^n + b_{n-l} s^{n-l} + ... b_1 s + b_0} = A_M \cdot F_L(s) \cdot F_H(s)$ <br> **nos el estudio en tres partes:**<br> **tudio de Ay**<br>
Es el cálculo ya visto de l sacamos de lo dicho para estudiar la respuesta de<br>
on la frecuencia?<br>  $S$ ) =  $\frac{a_m s^m + a_{m-l}s^{m-l} + ...a_1 s + a_0}{s^n + b_{n-l}s^{n-l} + ...b_1 s + b_0} = A_M \cdot F_L(s) \cdot F_H(s)$ <br>
mos el estudio en tres partes:<br>
tudio de A<sub>M</sub><br>
Es el cálculo ya visto de ilidad sacamos de lo dicho para estudiar la respuesta de<br>
ador con la frecuencia?<br>  $T(s) = \frac{a_m s^m + a_{m-1} s^{m-1} + ... a_1 s + a_0}{s^n + b_{n-1} s^{n-1} + ... b_1 s + b_0} = A_M \cdot F_L(s) \cdot F_H(s)$ <br>
osaremos el estudio en tres partes:<br>
El estudio de A<sub>M</sub><br>  $\frac{.a_1s + a_0}{b_1s + b_0} = A_M \cdot F_L(s) \cdot F_H(s)$ <br> **artes:**<br>
la ganancia a frecuencias<br>
s: suponer los condensado<br>
cuitos" (C $\rightarrow \infty$ ) y los conder<br>
(s) a baja frecuencia.<br>
a frecuencias bajas ( $\omega$ << $\omega$ huponiéndolos como abiertos  $\Sigma(s) = \frac{a_m s^m + a_{m-l} s^{m-l} + ... a_1 s + a_0}{s^n + b_{n-l} s^{n-l} + ... b_1 s + b_0} = A_M \cdot F_L(s) \cdot F_H(s)$ <br> **nos el estudio en tres partes:**<br> **tudio de A<sub>M</sub>**<br>
Es el cálculo ya visto de la ganancia a frecuencias<br>
ignorar los condensadores: suponer los  $s) = \frac{a_m s^m + a_{m-1} s^{m-1} + ... a_1 s + a_0}{s^n + b_{n-1} s^{n-1} + ... b_1 s + b_0} = A_M \cdot F_L(s) \cdot F_H(s)$ <br> **nos el estudio en tres partes:**<br> **tudio de A<sub>M</sub><br>
Es el cálculo ya visto de la ganancia a frecuencias<br>
ignorar los condensadores: suponer los El estudio de la respuesta F<sub>H</sub>(s) a alta frecuencia.<br>
El estudio de A<sub>M</sub><br>
Es el cálculo ya visto de la ganancia a frecuencias<br>
ignorar los condensadores: suponer los condensadores desacoplo como "cortocircuitos" (C\rightarrow \in nos el estudio en tres partes:**<br> **Ludio de A<sub>M</sub>**<br>
Es el cálculo ya visto de la ganancia a frecuencias<br>
ignorar los condensadores: suponer los condensado<br>
desacoplo como "cortocircuitos" (C→∞) y los conder<br>
como abiertos **nos el estudio en tres partes:**<br> **tudio de A<sub>M</sub>**<br> **Es** el cálculo ya visto de la ganancia a frecuencias<br>
ignorar los condensadores: suponer los condensado<br>
desacoplo como "cortocircuitos" (C→∞) y los conder<br>
como abierto **tudio de A<sub>M</sub>**<br>Es el cálculo ya visto de la ganancia a frecuencias<br>ignorar los condensadores: suponer los condensado<br>desacoplo como "cortocircuitos" (C→ $\omega$ ) y los conder<br>como abiertos (C→0).<br>**tudio de la respuesta F<sub>L</sub>(** 

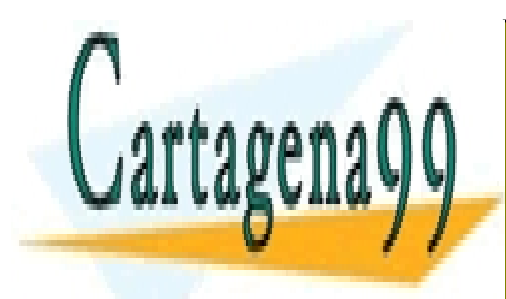

CLASES PARTICULARES, TUTORÍAS TÉCNICAS ONLINE LLAMA O ENVÍA WHATSAPP: 689 45 44 70

ONLINE PRIVATE LESSONS FOR SCIENCE STUDENTS CALL OR WHATSAPP:689 45 44 70

www.cartagena99.com no se hace responsable de la información contenida en el presente documento en virtud al Artículo 17.1 de la Ley de Servicios de la Sociedad de la Información y de Comercio Electrónico, de 11 de julio de 2002. Si la información contenida en el documento es ilícita o lesiona bienes o derechos de un tercero háganoslo saber y será retirada.

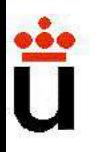

# Análisis de funciones de transferen<br>Análisis de la F<sub>L</sub>(s).<br>F (s) –  $\frac{(s+\omega_{z1})(s+\omega_{z2})\cdots(s+\alpha_{zd})}{s}$ Análisis de funciones de transferencia factorizada

### Análisis de la F<sub>L</sub>(s).

nálisis de **funciones de transferencia f**  
\nlisis de la F<sub>L</sub>(s).  
\n
$$
F_{L}(s) = \frac{(s + ω_{z1})(s + ω_{z2}) \cdots (s + ω_{zn})}{(s + ω_{p1})(s + ω_{p2}) \cdots (s + ω_{pn})}
$$
\n**Donde *conocemos*: ω<sub>zi</sub> reales positivos, neg**  
\nω<sub>pi</sub> reales positivos.  
\nNota:  
\nObsevar que si s→∞ =&> FL(s)→1.  
\nLa frecuencia de corte baja, ωL, se encontrará haciendo:  
\n|F<sub>L</sub>(jω<sub>L</sub>) |2 = ½ (y se despeja ω

### Nota:

 $F_{L}(j\omega_{L})$  |2 = 1/2 ( y se despeja  $\omega$ 

**Donde** *conocemos***:**  $\omega_{zi}$  **reales positivos, neg**<br>  $\omega_{pi}$  **reales positivos.**<br>
Nota:<br>
Dbservar que si s $\rightarrow \infty$  => FL(s) $\rightarrow$ 1.<br>
La frecuencia de corte baja,  $\omega$ L, se encontrará haciendo:<br>  $|F_L(j\omega_L)| = 1/2$  (y se despeja

$$
ω_{pi}
$$
 **reales positivos.**  
\n, ωL, se encontrará haciendo:  
\n $F_L(jω_L) | 2 = \frac{1}{2} (y se despeja ω$   
\ntc, se infiere esta solución aproxim  
\n $ω_L \approx \sqrt{\sum_i ω_{pi}^2 - 2 \sum_i ω_{zi}^2}$ 

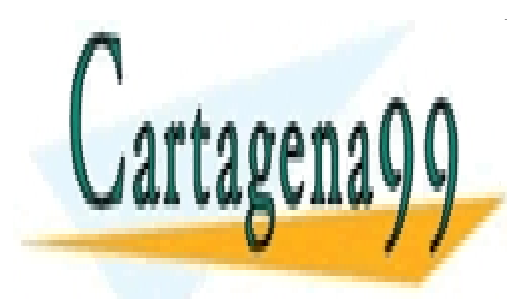

CLASES PARTICULARES, TUTORÍAS TÉCNICAS ONLINE LLAMA O ENVÍA WHATSAPP: 689 45 44 70

ONLINE PRIVATE LESSONS FOR SCIENCE STUDENTS CALL OR WHATSAPP:689 45 44 70

www.cartagena99.com no se hace responsable de la información contenida en el presente documento en virtud al Artículo 17.1 de la Ley de Servicios de la Sociedad de la Información y de Comercio Electrónico, de 11 de julio de 2002. Si la información contenida en el documento es ilícita o lesiona bienes o derechos de un tercero háganoslo saber y será retirada.

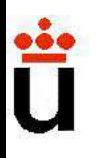

## Análisis de funciones de transferencia fac

Andlisis de funciones de transferencia fac

\n✓ **Análisis de la F<sub>H</sub>(s)**.

\nF<sub>H</sub>(s) = 
$$
\frac{(1 + \frac{s}{\omega_{z1}}) \cdot (1 + \frac{s}{\omega_{z1}})}{(1 + \frac{s}{\omega_{p1}}) \cdot (1 + \frac{s}{\omega_{p1}})}
$$

\nDonde *conocemos*:  $\omega_{zi}$  reales positivos, negativos ( $\omega_{pi}$  reales positivos.  $\omega_{pi}$  reales positivos. La frecuencia de corte alta,  $\omega_{H}$ , se encontrará haciendo: |FH(j $\omega_{H}$ ) | $2 = \frac{1}{2}$  (y se despeja  $\omega_{H}$ )

Nota:

FH(j $\omega$ <sub>H</sub>) |<sup>2</sup> = 1/<sub>2</sub> ( y se despeja  $\omega$ 

**Donde** *conocemos***:**  $\omega_{pi}$  **reales positivos, negativos (**<br> **Nota:**<br>  $\omega_{pi}$  **reales positivos.**<br>
Observar que si s $\rightarrow 0 \Rightarrow FH(s) \rightarrow 1$ .<br>
No debe haber polos o ceros nulos.<br>
La frecuencia de corte alta,  $\omega_{H}$ , se encontrar

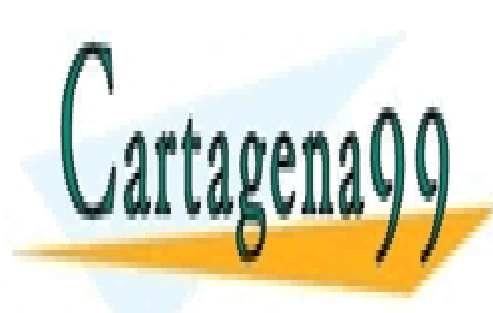

CLASES PARTICULARES, TUTORÍAS TÉCNICAS ONLINE LLAMA O ENVÍA WHATSAPP: 689 45 44 70

ONLINE PRIVATE LESSONS FOR SCIENCE STUDENTS CALL OR WHATSAPP:689 45 44 70

www.cartagena99.com no se hace responsable de la información contenida en el presente documento en virtud al Artículo 17.1 de la Ley de Servicios de la Sociedad de la Información y de Comercio Electrónico, de 11 de julio de 2002. Si la información contenida en el documento es ilícita o lesiona bienes o derechos de un tercero háganoslo saber y será retirada.

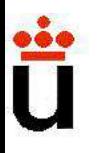

## **Análisis de funciones de transferencia facentales de la mandata de la mandata de la mandata de la mandata de la mandata de la mandata de la mandata de la mandata de la mandata de la mandata de la mandata de la mandata de Análisis de funciones de transferencializamos la expresión:**<br>Si analizamos la expresión:<br> $\omega_{\rm L} \approx \sqrt{\sum_{\rm i} \omega_{\rm pi}^2 - 2}$ Análisis de funciones de transferencia fac

25 de transferencia fac

\n26. Let 
$$
\omega_{\text{L}} = \sqrt{\sum_{i} \omega_{\text{pi}}^2 - 2 \sum_{i} \omega_{\text{z}i}^2}
$$

\n27. Solve  $\omega_{\text{L}}$  is a point of the function  $\omega_{\text{L}}$ , and  $\omega_{\text{L}}$  is a point of the function  $\omega_{\text{L}}$ , and  $\omega_{\text{L}}$  is a point of the function  $\omega_{\text{L}}$ .

\n28. Solve  $\omega_{\text{L}}$  is a point of  $\omega_{\text{L}}$ .

\n29. Solve  $\omega_{\text{L}}$  is a point of  $\omega_{\text{L}}$ .

\n20. Solve  $\omega_{\text{L}}$  is a point of  $\omega_{\text{L}}$ .

\n20. Solve  $\omega_{\text{L}}$  is a point of  $\omega_{\text{L}}$ .

\n21. Solve  $\omega_{\text{L}}$  is a point of  $\omega_{\text{L}}$ .

\n22. Solve  $\omega_{\text{L}}$  is a point of  $\omega_{\text{L}}$ .

\n23. Solve  $\omega_{\text{L}}$  is a point of  $\omega_{\text{L}}$ .

\n24. Solve  $\omega_{\text{L}}$  is a point of  $\omega_{\text{L}}$ .

\n25. Solve  $\omega_{\text{L}}$  is a point of  $\omega_{\text{L}}$ .

\n26. Solve  $\omega_{\text{L}}$  is a point of  $\omega_{\text{L}}$ .

\n27. Solve  $\omega_{\text{L}}$  is a point of  $\omega_{\text{L}}$ .

\n28. Solve  $\omega_{\text{L}}$  is a point of  $\omega_{\text{L}}$ .

\n29. Solve  $\omega_{\text{L}}$  is a point of  $\omega_{\text{L}}$ .

\n20. Solve  $\omega_{\text{L}}$  is a point of  $\omega_{\text{L}}$ .

\n21. Solve  $\omega_{\text{L}}$  is a point of  $\omega_{\text{L}}$ .

\n22. Solve  $\omega_{\text{L}}$  is a point of  $\omega_{\text{L}}$ .

\n

**Análisis de funciones de transferencia facentales (Criterio del "polo dominante"**.<br>  $\checkmark$ Si analizamos la expresión:<br>  $\omega_L \approx \sqrt{\sum_i \omega_{pi}^2 - 2 \sum_i \omega_{zi}^2}$ <br>
Observamos que si la frecuencia del polo mayor (sea  $\omega_p$ ) estuvier **Análisis de funciones de transferencia factor (SET)**<br>
Criterio del "polo dominante".<br>
Cianalizamos la expresión:<br>  $\omega_L \approx \sqrt{\sum_i \omega_{pi}^2 - 2\sum_i \omega_{zi}^2}$ <br>
Observamos que si la frecuencia del polo mayor (sea  $\omega_p$ ) estuviera s<br> **Criterio del "polo dominante"** .<br>
Si analizamos la expresión:<br>  $\omega_{\rm L} \approx \sqrt{\sum_{\rm i} \omega_{\rm pi}^2 - 2}$ <br>
Dbservamos que si la frecuencia del polo mayor (sea  $\omega_{\rm p}$ )<br>
ero más cercanos al menos 2 octavas (un factor 4), entor<br>

 $\omega_L \approx \omega_p$  (con un error tolerable)

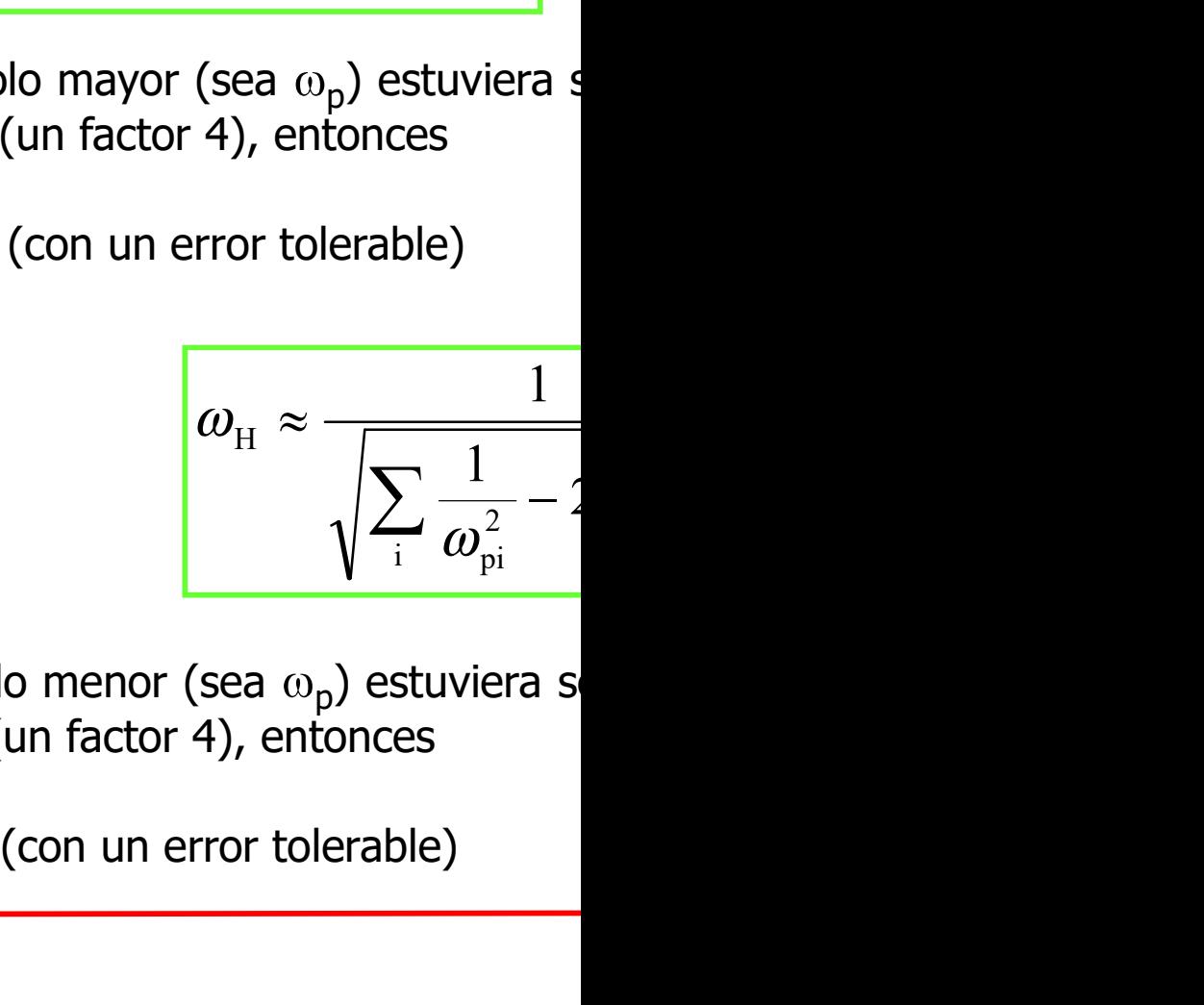

Observamos que si la frecuencia del polo mayor (sea  $\omega_{\rm p}$ ) estuviera s<br>cero más cercanos al menos 2 octavas (un factor 4), entonces<br> $\omega_{\rm L} \approx \omega_{\rm p}$  (con un error tolerable)<br> $\checkmark$ Si analizamos la expresión:<br> $\omega_{\rm H}$ Observamos que si la frecuencia del polo mayor (sea  $\omega_{\rm p}$ ) estuviera s<br>
cero más cercanos al menos 2 octavas (un factor 4), entonces<br>  $\omega_{\rm L} \approx \omega_{\rm p}$  (con un error tolerable)<br>  $\times$ Si analizamos la expresión:<br>  $\omega_{\$ 

 $\omega_{\rm H} \approx \omega_{\rm p}$  (con un error tolerable)

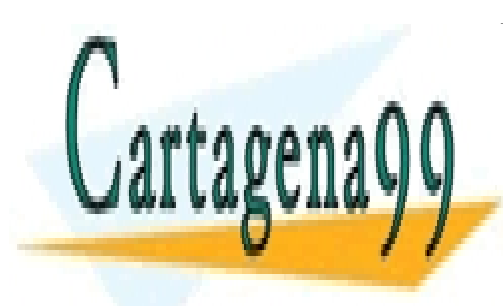

CLASES PARTICULARES, TUTORÍAS TÉCNICAS ONLINE LLAMA O ENVÍA WHATSAPP: 689 45 44 70

ONLINE PRIVATE LESSONS FOR SCIENCE STUDENTS CALL OR WHATSAPP:689 45 44 70

www.cartagena99.com no se hace responsable de la información contenida en el presente documento en virtud al Artículo 17.1 de la Ley de Servicios de la Sociedad de la Información y de Comercio Electrónico, de 11 de julio de 2002. Si la información contenida en el documento es ilícita o lesiona bienes o derechos de un tercero háganoslo saber y será retirada.

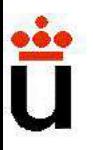

**Método de las "constantes de tiempo".**<br>Gray & Searle demostraron que SI HAY UN POLO DOMINANTE:<br>• En la zona de bajas frecuencias:  $\omega \approx \sum_{n=1}^{\infty} \frac{1}{n^2}$ 

**Método de las "constantes de tiempo".**  
Gray & Searle demostraron que SI HAY UN POLO DOMINANTE:  
• En la zona de bajas frecuencias: 
$$
\omega_{\text{p}} \approx \sum_{i=1}^{n} \frac{1}{C_i R_{\text{eq}i}} \quad \text{[0]}
$$

**Método de las "constantes de tiempo".**<br>
Gray & Searle demostraron que SI HAY UN POLO DOMINANTE:<br>
• **En la zona de bajas frecuencias**:<br>
Donde R<sub>eqi</sub> es la que "ve" el condensador Ci entre sus<br>
los demás condensadores en c **Donde las "constantes de tiempo".**<br>
Sociale demostraron que SI HAY UN POLO DOMINANTE:<br>
Sociale demostraron que SI HAY UN POLO DOMINANTE:<br> **A zona de bajas frecuencias:**<br>  $\omega_{\rm p} \approx \sum_{i=1}^{n} \frac{1}{C_i R_{\rm eqi}} \Big|_{\rm s} \approx \frac{\omega_{\$ **Método de las constantes de tiempo**<br> **Searle demostraron que SI HAY UN POLO DOMINANTE:**<br> **a zona de bajas frecuencias:**<br> **a** *Q*<sub>P</sub>  $\approx \sum_{i=1}^{n} \frac{1}{C_i R_{eqi}}$  =>  $Q_i$ <br>
Donde R<sub>eqi</sub> es la que "ve" el condensador Ci entre Donde R<sub>eqi</sub> es la que "ve" el condensador Ci entre sus terminales de altas frecuencias:<br> **Donde Reqi es la que "ve" el condensador Ci entre sus terminales de altas frecuencias:**<br> **Donde Reqi es la que "ve" el condensador** Donde R<sub>eqi</sub> es la que "ve" el condensador Ci entre sus terr<br>los demás condensadores en cortocircuito (como si C→∞)<br>**a zona de altas frecuencias:**<br><br>Donde Reqi es la que "ve" el condensador Ci entre sus ter<br>los demás conde

$$
\frac{1}{\omega_{\rm p}} \approx \sum_{\rm i=1}^{\rm n} C_{\rm i} R_{\rm eqi} \left| \frac{1}{\omega_{\rm H}} \right| \approx \frac{1}{\sum_{\rm i=1}^{\rm n} \omega_{\rm H}^2}
$$

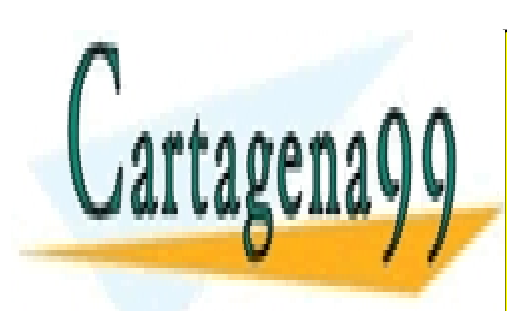

CLASES PARTICULARES, TUTORÍAS TÉCNICAS ONLINE LLAMA O ENVÍA WHATSAPP: 689 45 44 70

ONLINE PRIVATE LESSONS FOR SCIENCE STUDENTS CALL OR WHATSAPP:689 45 44 70

www.cartagena99.com no se hace responsable de la información contenida en el presente documento en virtud al Artículo 17.1 de la Ley de Servicios de la Sociedad de la Información y de Comercio Electrónico, de 11 de julio de 2002. Si la información contenida en el documento es ilícita o lesiona bienes o derechos de un tercero háganoslo saber y será retirada.

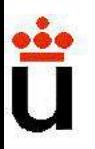

# Método de las constantes de tiemp Método de las constantes de tiemportus de método de "las constantes de tiempo" .<br>Fins a las zonas de baja y alta frecuencias por separado

**Método de las constantes de tiempo<br>
<u>umen del método de "las constantes de tiempo".</u><br>
Formando de la para y alta frecuencias por separado<br>
Formando de baja y alta frecuencias por separado de las frecuencias por tanto viti Método de las constantes de tiempo<br>
umen del método de "las constantes de tiempo".**<br>
Fina aproximación para estimar analíticamente las frecuencias.<br>
Fina aproximación para estimar analíticamente las frecuencias.<br>
Finalíti **inferior.** Inferior. **Es** aplica a las zonas de baja y alta frecuencias por separadores.<br>
- i Se aplica a las zonas de baja y alta frecuencias por separadores.<br>
- Es una aproximación para estimar analíticamente las frecue

### Nota:

**INTETO CO DE LAS CONSTANTES DE TEMPERENTES DE LA MERCIA EN MEDICA a las zonas de baja y alta frecuencias por separado a aproximación para estimar analíticamente las frecuencias, por tanto, útil para diseñadores.<br>Imación e** del método de "las constantes de tiempo".<br>
Dlica a las zonas de baja y alta frecuencias por separado<br>
a aproximación para estimar analíticamente las frecuencias,<br>
Es, por tanto, útil para diseñadores.<br>
Imación es TANTO MÁS etapa. a aproximación para estimar analíticamente las frecuences, por tanto, útil para diseñadores.<br>
imación es TANTO MÁS EXACTA CUANTO MÁS EXISTA UI<br> **Nota:**<br>
Los efectos capacitivos del transistor a alta frecue<br>
la exstencia de a aproximación para estimar analiticamente las frecuences, por tanto, útil para diseñadores.<br>
imación es TANTO MÁS EXACTA CUANTO MÁS EXISTA UN<br> **Nota:**<br>
Los efectos capacitivos del transistor a alta frecue<br>
la exstencia de

- La estimación es TANTO MAS EXACTA CUANTO MAS EXISTA UN<br> **Nota:**<br>
Los efectos capacitivos del transistor a alta frecuencia exstencia de un polo dominante en amplifica<br>
etapa.<br>
En baja frecuencia, los condensadores se fija **Nota:**<br>
Los efectos capacitivos del transistor a alta frecue<br>
la exstencia de un polo dominante en amplifica<br>
etapa.<br>
En baja frecuencia, los condensadores se fijan a<br>
que la condición de polo dominante puede i<br>
diseño.<br> **Nota:**<br>
Los efectos capacitivos del transistor a alta frecue<br>
la exstencia de un polo dominante en amplifica<br>
etapa.<br>
En baja frecuencia, los condensadores se fijan a<br>
que la condición de polo dominante puede i<br>
diseño.<br>

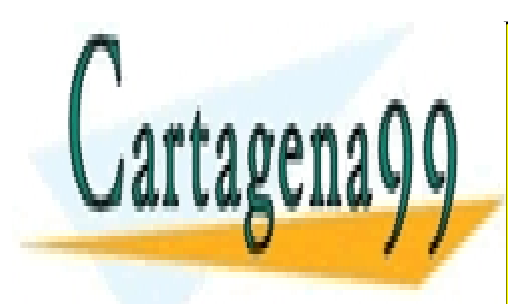

CLASES PARTICULARES, TUTORÍAS TÉCNICAS ONLINE LLAMA O ENVÍA WHATSAPP: 689 45 44 70

ONLINE PRIVATE LESSONS FOR SCIENCE STUDENTS CALL OR WHATSAPP:689 45 44 70

www.cartagena99.com no se hace responsable de la información contenida en el presente documento en virtud al Artículo 17.1 de la Ley de Servicios de la Sociedad de la Información y de Comercio Electrónico, de 11 de julio de 2002. Si la información contenida en el documento es ilícita o lesiona bienes o derechos de un tercero háganoslo saber y será retirada.

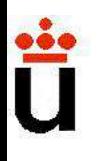

# Diseño de la frecuencia de corte baja en<br>Efecto que introducen los condensadores de acoplo y desacreto de la corte de secoplo y de  $V_{DD}$ Diseño de la frecuencia de corte baja en

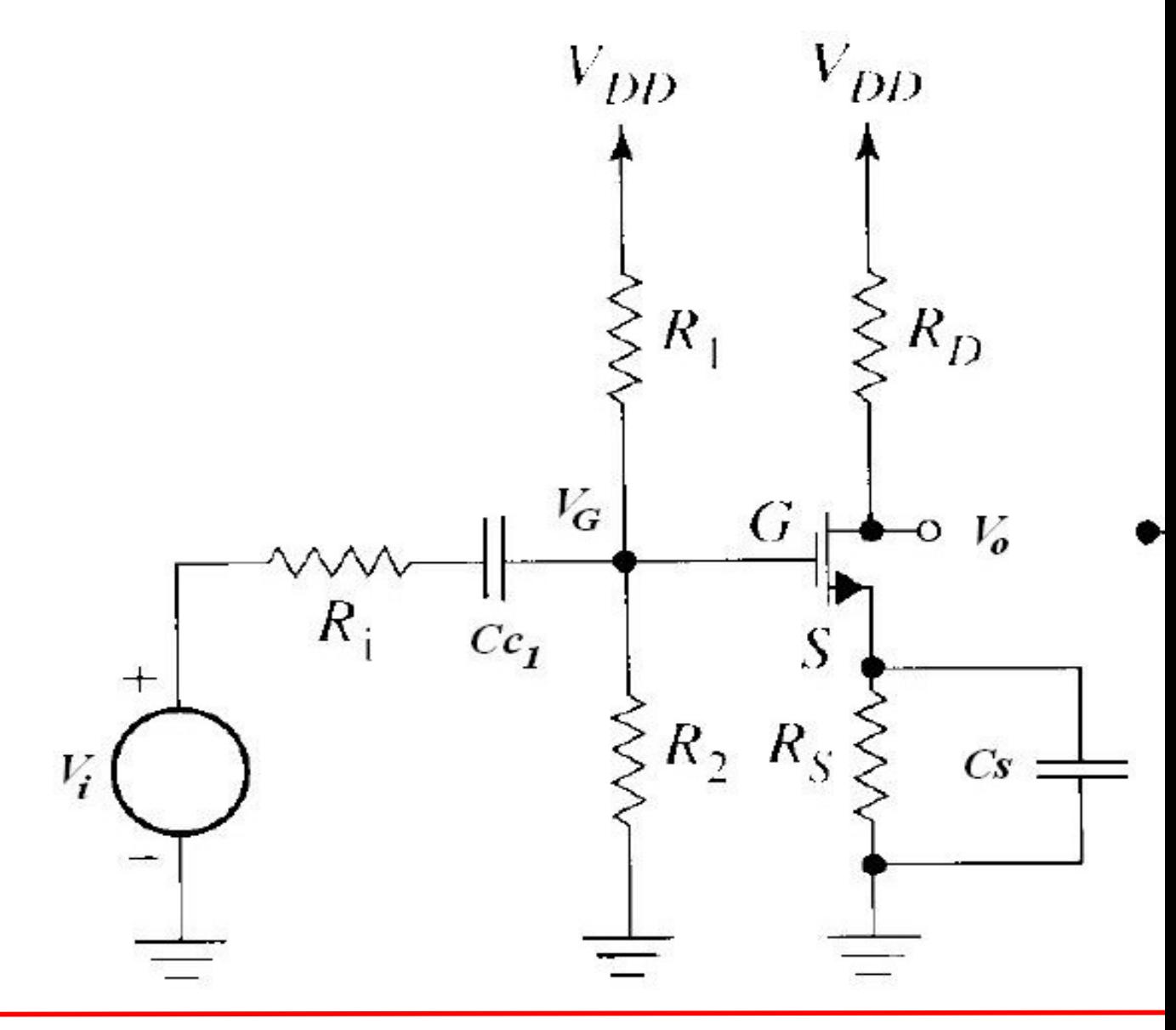

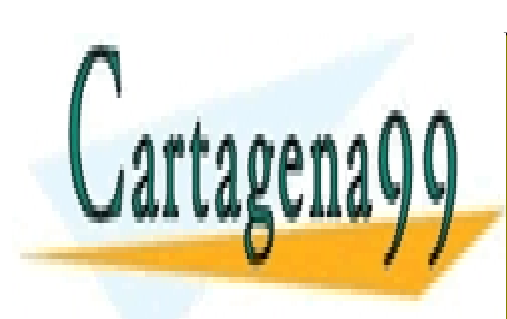

CLASES PARTICULARES, TUTORÍAS TÉCNICAS ONLINE LLAMA O ENVÍA WHATSAPP: 689 45 44 70

ONLINE PRIVATE LESSONS FOR SCIENCE STUDENTS CALL OR WHATSAPP:689 45 44 70

www.cartagena99.com no se hace responsable de la información contenida en el presente documento en virtud al Artículo 17.1 de la Ley de Servicios de la Sociedad de la Información y de Comercio Electrónico, de 11 de julio de 2002. Si la información contenida en el documento es ilícita o lesiona bienes o derechos de un tercero háganoslo saber y será retirada.

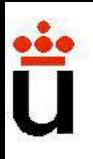

## Diseño de la frecuencia de corte baja en

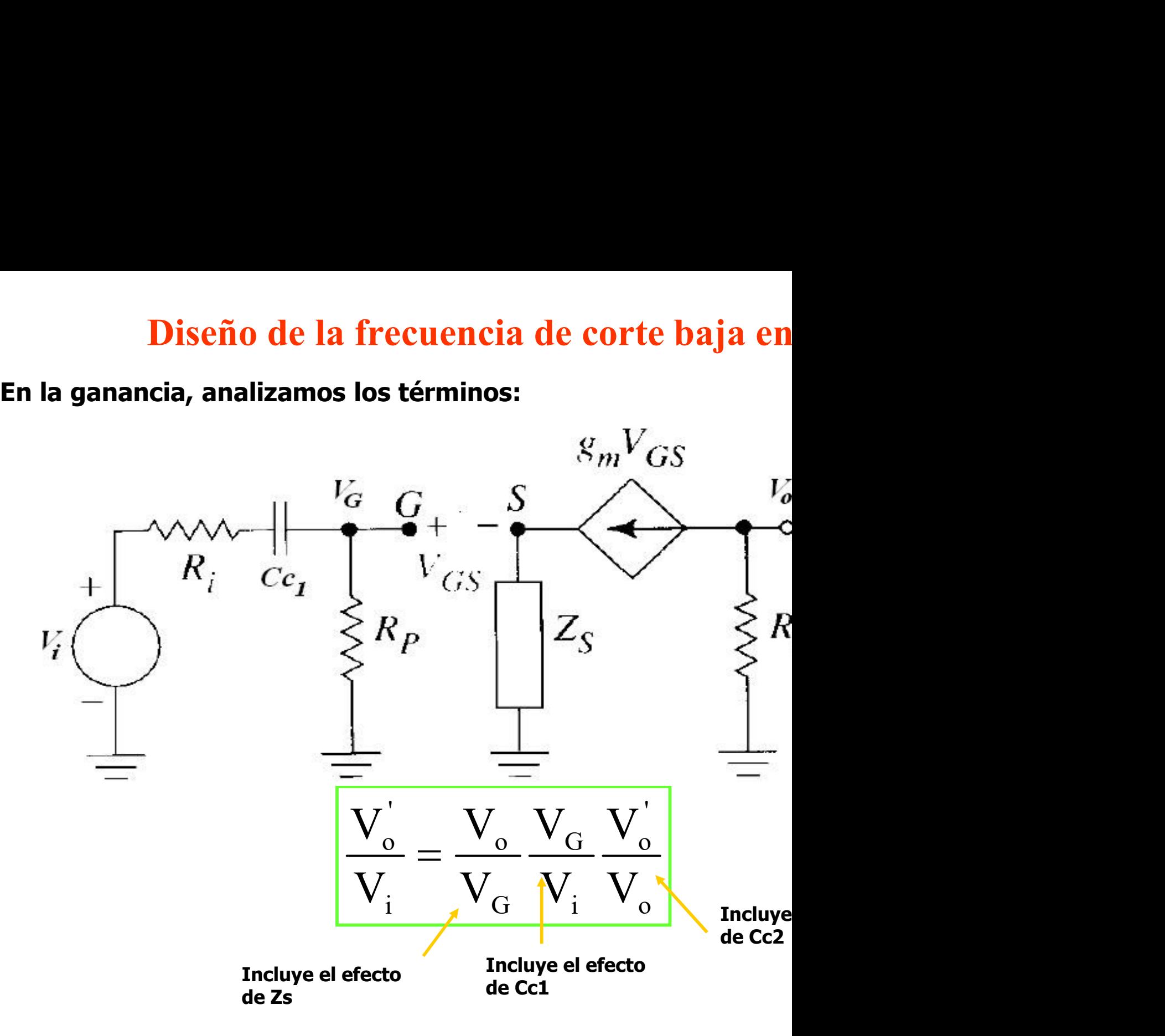

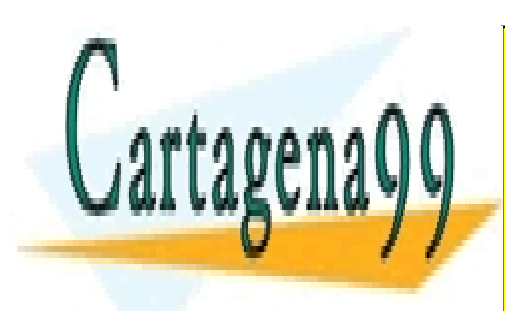

CLASES PARTICULARES, TUTORÍAS TÉCNICAS ONLINE LLAMA O ENVÍA WHATSAPP: 689 45 44 70

ONLINE PRIVATE LESSONS FOR SCIENCE STUDENTS CALL OR WHATSAPP:689 45 44 70

www.cartagena99.com no se hace responsable de la información contenida en el presente documento en virtud al Artículo 17.1 de la Ley de Servicios de la Sociedad de la Información y de Comercio Electrónico, de 11 de julio de 2002. Si la información contenida en el documento es ilícita o lesiona bienes o derechos de un tercero háganoslo saber y será retirada.

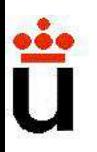

## **Diseño de la frecuencia de corte baja en<br>
nancia, analizamos los términos:**<br>
- Cc1 introduce un cero a  $\omega$ =0 y un polo  $\omega$ p1<br>  $Q_{\text{L}} = \frac{1}{\sqrt{2\pi}}$ Diseño de la frecuencia de corte baja en **Diseño de la frecuencia de corte baja en<br>En la ganancia, analizamos los términos:**<br>- Cc1 introduce un cero a  $\omega=0$  y un polo  $\omega p1$

**Disenó de la frecuencia de corte baja en**  
\n**ancia, analizamos los términos:**  
\n- Ccl introduce un cero a 
$$
\omega=0
$$
 y un polo  $\omega p1$   
\n
$$
\omega_{p1} = \frac{1}{(R_p + R_1) \cdot C_{C1}}
$$
\nCs introduce un cero  $\omega$ zs y un polo  $\omega$ ps, tal que siempre  $\omega$ ps  
\n
$$
\omega_{zs} = \frac{1}{R_s \cdot C_s}
$$
\nCc2 introduce un cero a  $\omega=0$  y un polo  $\omega p2$ 

$$
\omega_{\rm zs} = \frac{1}{R_{\rm s} \cdot C_{\rm s}} \qquad \qquad \omega_{\rm ps}
$$

$$
\omega_{\text{p2}} = \frac{1}{(\text{R}_{\text{D}} + \text{R}_{\text{L}})\text{·C}_{\text{C2}}}
$$

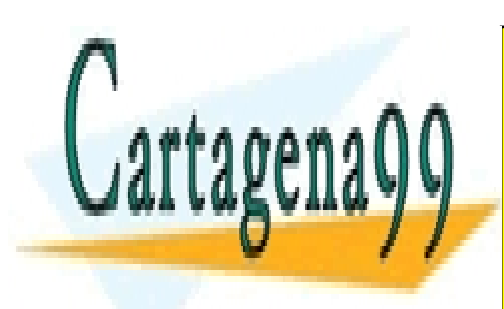

CLASES PARTICULARES, TUTORÍAS TÉCNICAS ONLINE LLAMA O ENVÍA WHATSAPP: 689 45 44 70

ONLINE PRIVATE LESSONS FOR SCIENCE STUDENTS CALL OR WHATSAPP:689 45 44 70

www.cartagena99.com no se hace responsable de la información contenida en el presente documento en virtud al Artículo 17.1 de la Ley de Servicios de la Sociedad de la Información y de Comercio Electrónico, de 11 de julio de 2002. Si la información contenida en el documento es ilícita o lesiona bienes o derechos de un tercero háganoslo saber y será retirada.

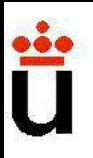

## Diseño de la frecuencia de corte baja en

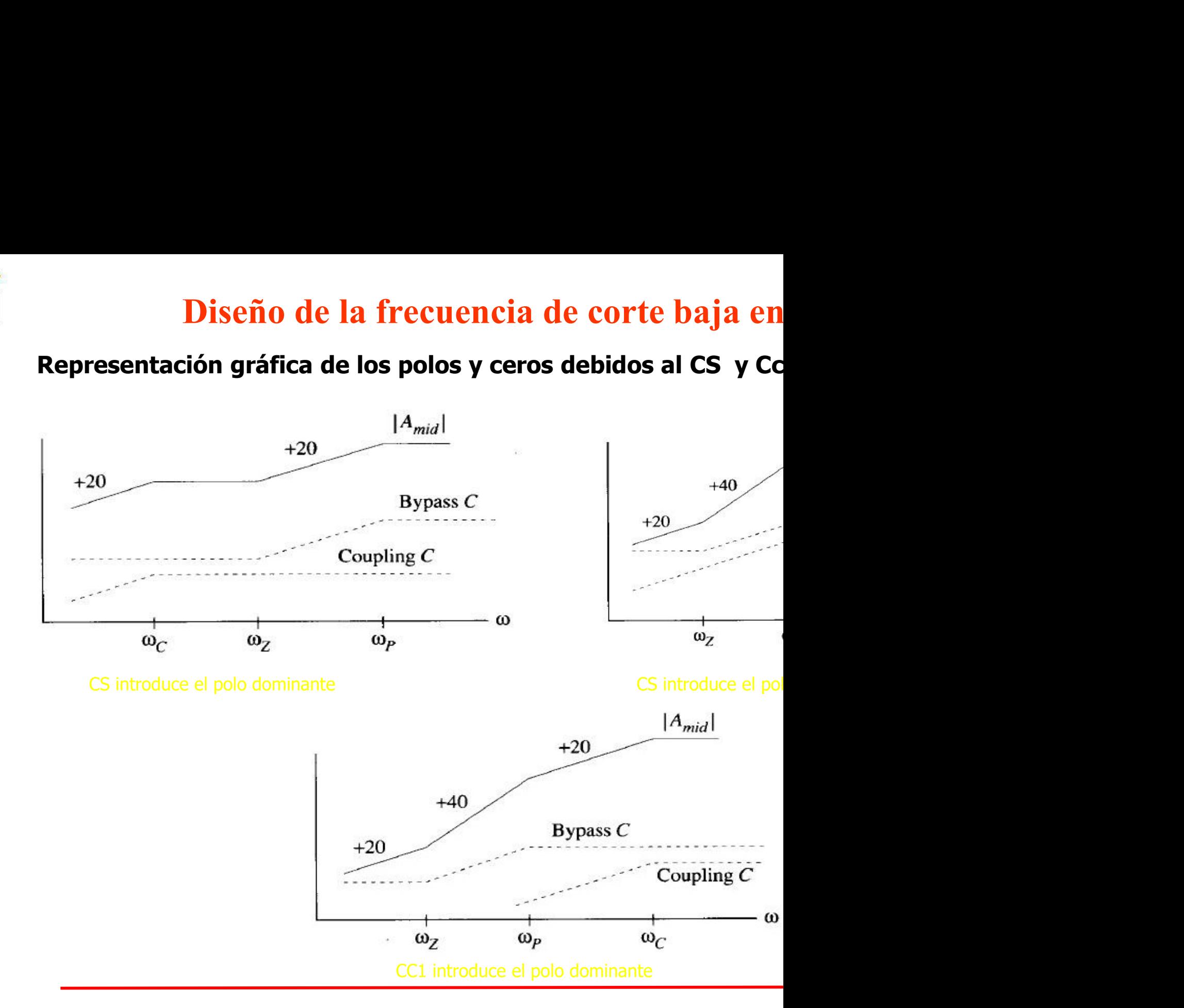

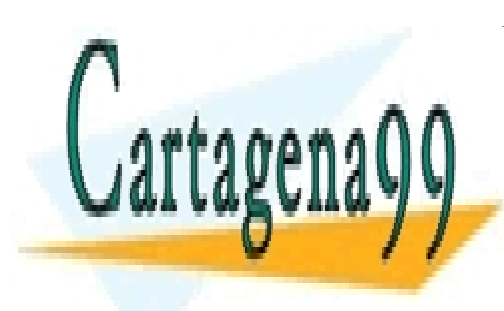

CLASES PARTICULARES, TUTORÍAS TÉCNICAS ONLINE LLAMA O ENVÍA WHATSAPP: 689 45 44 70

ONLINE PRIVATE LESSONS FOR SCIENCE STUDENTS CALL OR WHATSAPP:689 45 44 70

www.cartagena99.com no se hace responsable de la información contenida en el presente documento en virtud al Artículo 17.1 de la Ley de Servicios de la Sociedad de la Información y de Comercio Electrónico, de 11 de julio de 2002. Si la información contenida en el documento es ilícita o lesiona bienes o derechos de un tercero háganoslo saber y será retirada.

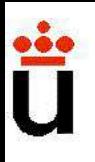

## Diseño de la frecuencia de corte baja en

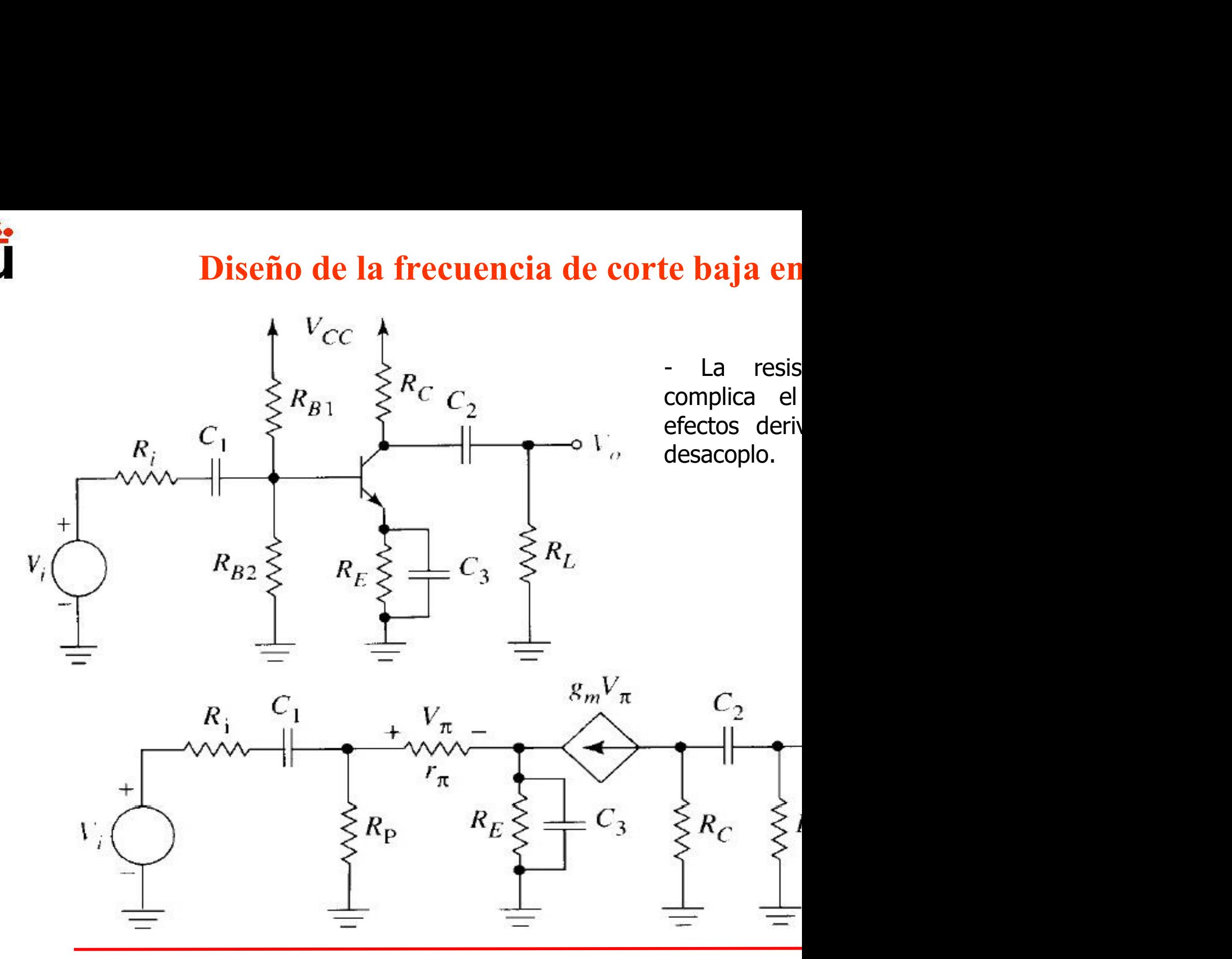

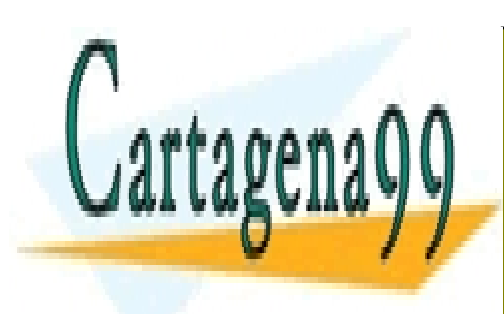

CLASES PARTICULARES, TUTORÍAS TÉCNICAS ONLINE LLAMA O ENVÍA WHATSAPP: 689 45 44 70

ONLINE PRIVATE LESSONS FOR SCIENCE STUDENTS CALL OR WHATSAPP:689 45 44 70

www.cartagena99.com no se hace responsable de la información contenida en el presente documento en virtud al Artículo 17.1 de la Ley de Servicios de la Sociedad de la Información y de Comercio Electrónico, de 11 de julio de 2002. Si la información contenida en el documento es ilícita o lesiona bienes o derechos de un tercero háganoslo saber y será retirada.

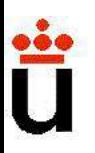

# **Example 13 Featura Frecuencia de corte alta frecuencia de los transistores FET y BJT:**<br>• Modelo de alta frecuencia de los transistores FET y BJT: Diseño de la frecuencia de corte alt<br>Modelo de alta frecuencia de los transistores FET y BJT:<br>Los condensadores de "realimentación" complican los cálculos. Diseño de la frecuencia de corte alt

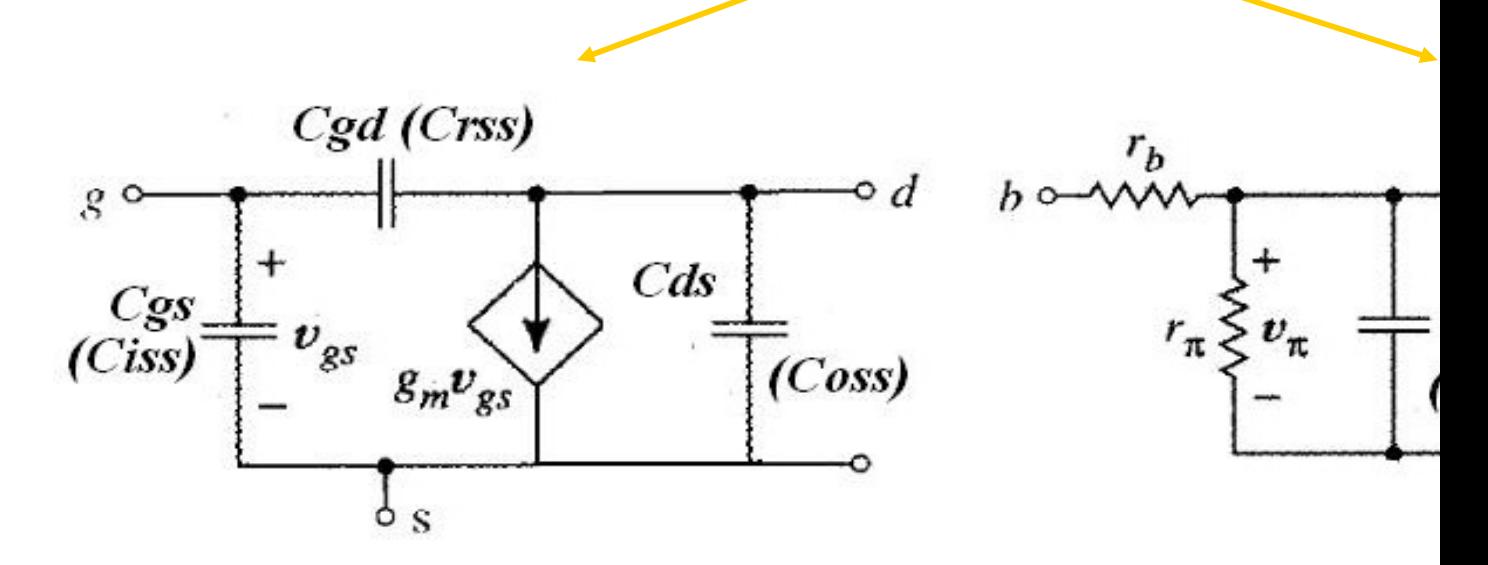

: resi a base

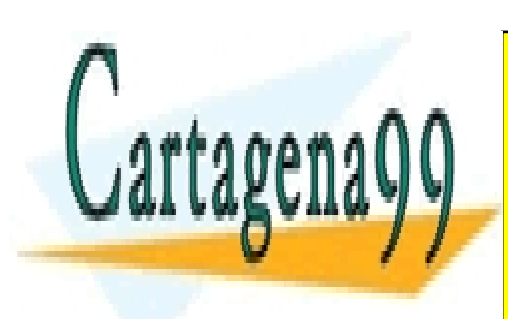

CLASES PARTICULARES, TUTORÍAS TÉCNICAS ONLINE LLAMA O ENVÍA WHATSAPP: 689 45 44 70

ONLINE PRIVATE LESSONS FOR SCIENCE STUDENTS CALL OR WHATSAPP:689 45 44 70

www.cartagena99.com no se hace responsable de la información contenida en el presente documento en virtud al Artículo 17.1 de la Ley de Servicios de la Sociedad de la Información y de Comercio Electrónico, de 11 de julio de 2002. Si la información contenida en el documento es ilícita o lesiona bienes o derechos de un tercero háganoslo saber y será retirada.

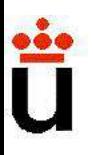

## Diseño de la frecuencia de corte alt

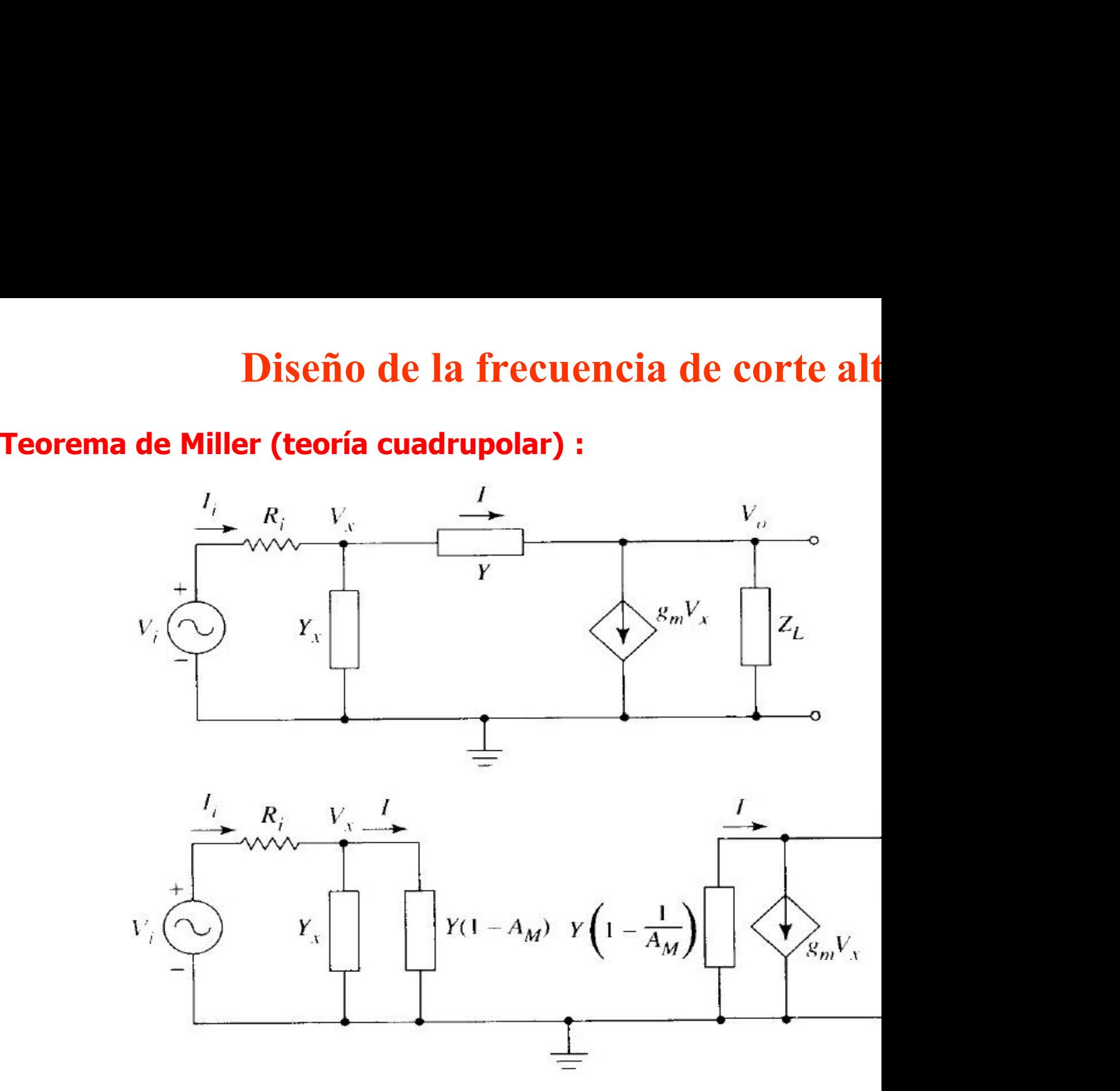

Aproximación de Miller:  $A_M \approx Ia$  ganancia a frcuen

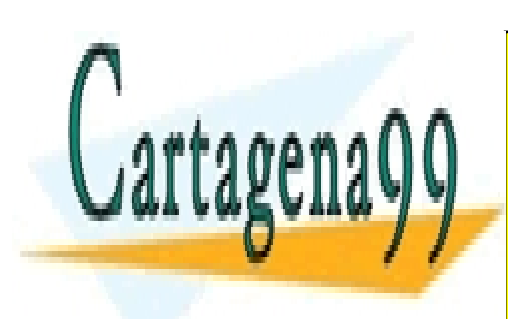

CLASES PARTICULARES, TUTORÍAS TÉCNICAS ONLINE LLAMA O ENVÍA WHATSAPP: 689 45 44 70

ONLINE PRIVATE LESSONS FOR SCIENCE STUDENTS CALL OR WHATSAPP:689 45 44 70

www.cartagena99.com no se hace responsable de la información contenida en el presente documento en virtud al Artículo 17.1 de la Ley de Servicios de la Sociedad de la Información y de Comercio Electrónico, de 11 de julio de 2002. Si la información contenida en el documento es ilícita o lesiona bienes o derechos de un tercero háganoslo saber y será retirada.

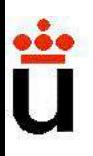

## Diseño de la frecuencia de corte alt

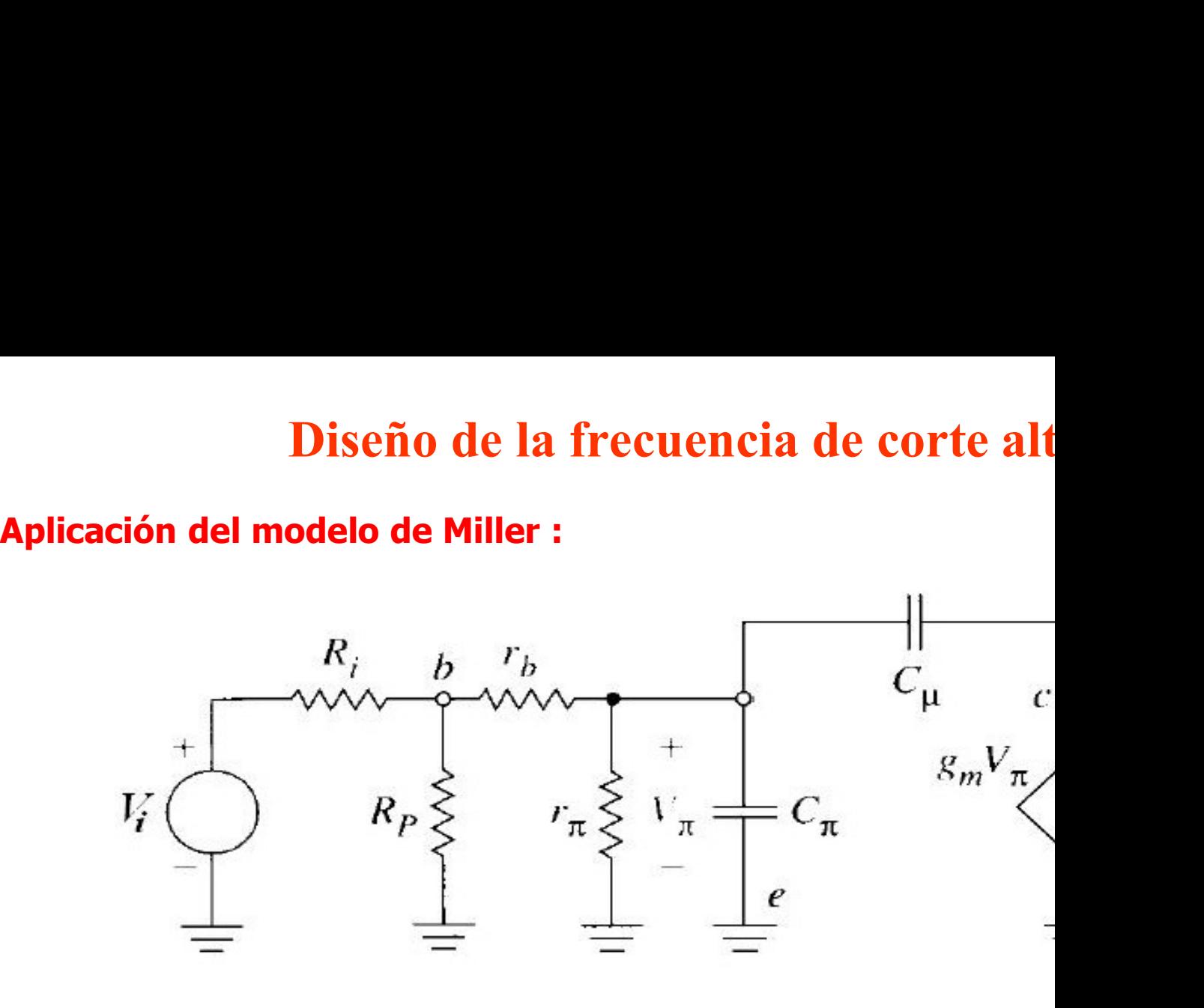

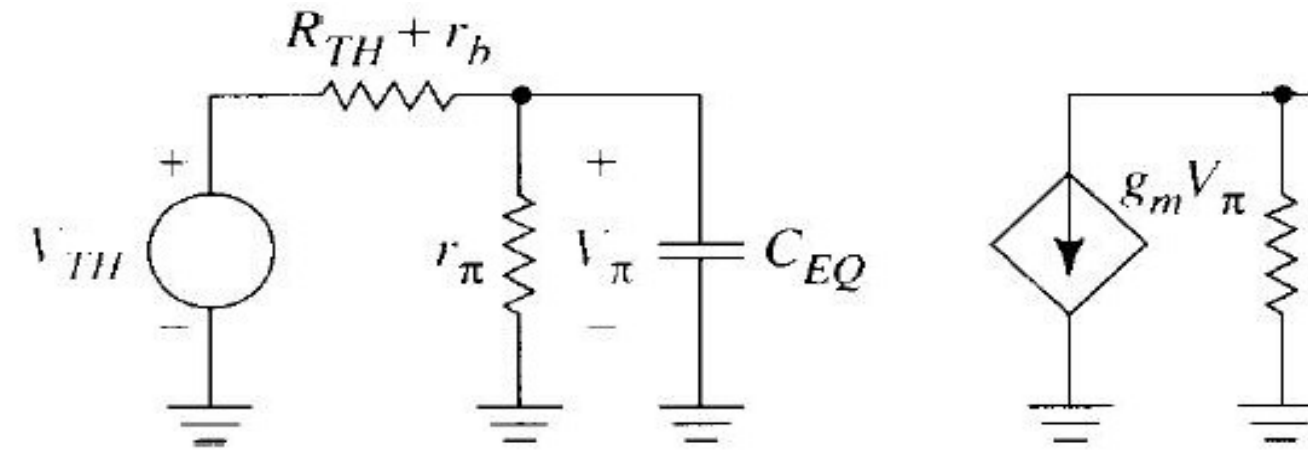

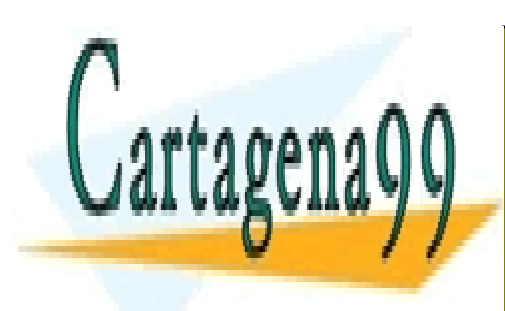

CLASES PARTICULARES, TUTORÍAS TÉCNICAS ONLINE LLAMA O ENVÍA WHATSAPP: 689 45 44 70

ONLINE PRIVATE LESSONS FOR SCIENCE STUDENTS CALL OR WHATSAPP:689 45 44 70

www.cartagena99.com no se hace responsable de la información contenida en el presente documento en virtud al Artículo 17.1 de la Ley de Servicios de la Sociedad de la Información y de Comercio Electrónico, de 11 de julio de 2002. Si la información contenida en el documento es ilícita o lesiona bienes o derechos de un tercero háganoslo saber y será retirada.

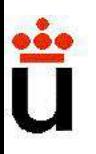

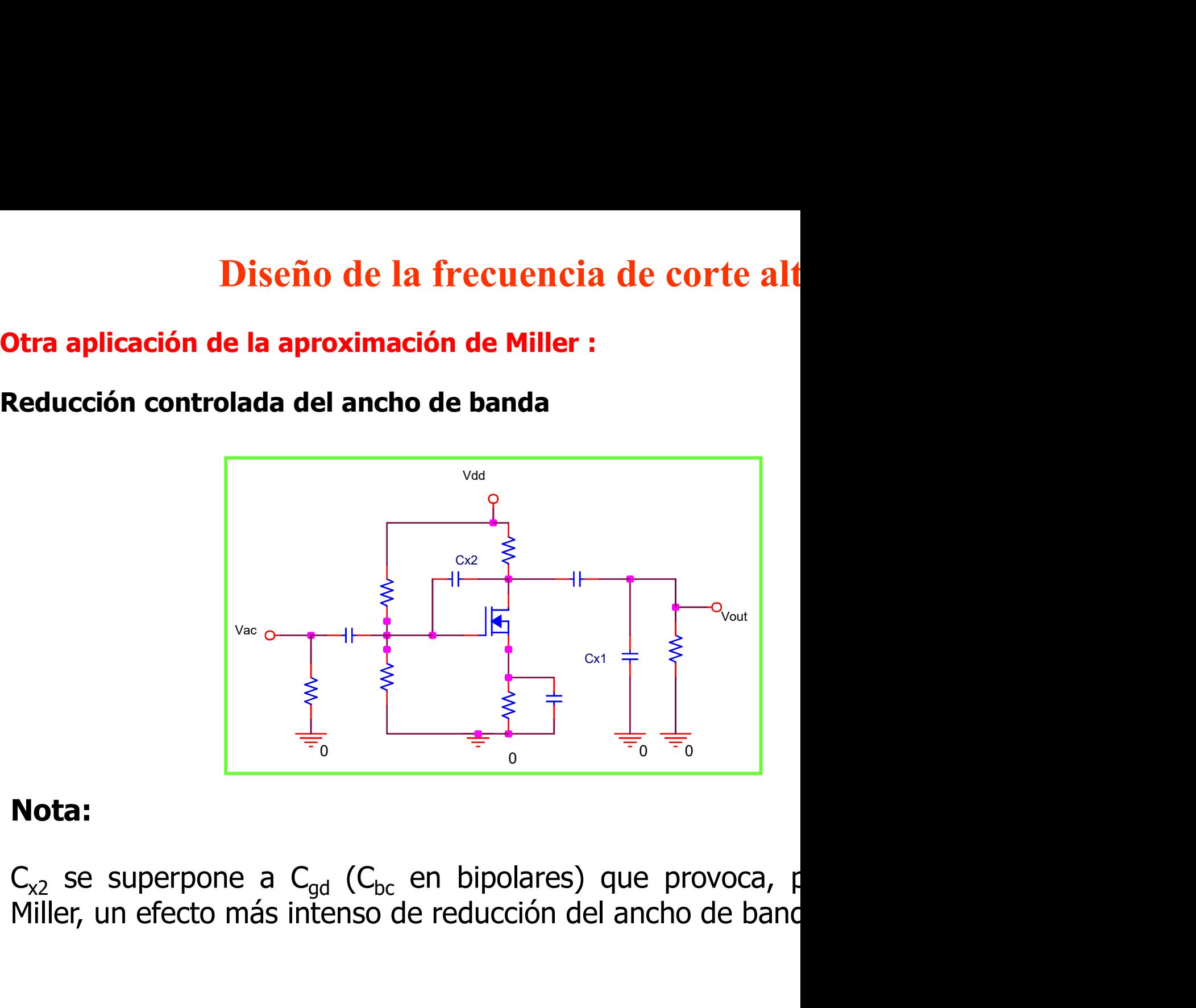

### Nota:

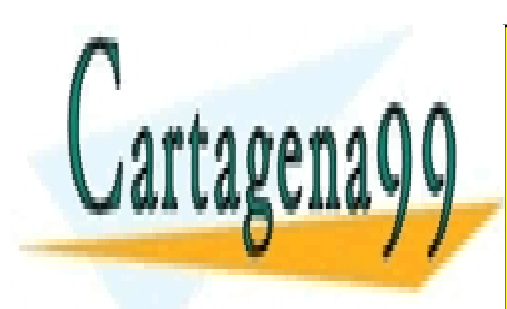

CLASES PARTICULARES, TUTORÍAS TÉCNICAS ONLINE LLAMA O ENVÍA WHATSAPP: 689 45 44 70

ONLINE PRIVATE LESSONS FOR SCIENCE STUDENTS CALL OR WHATSAPP:689 45 44 70

www.cartagena99.com no se hace responsable de la información contenida en el presente documento en virtud al Artículo 17.1 de la Ley de Servicios de la Sociedad de la Información y de Comercio Electrónico, de 11 de julio de 2002. Si la información contenida en el documento es ilícita o lesiona bienes o derechos de un tercero háganoslo saber y será retirada.

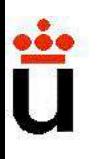

## Influencia de la frecuencia sobre otros par

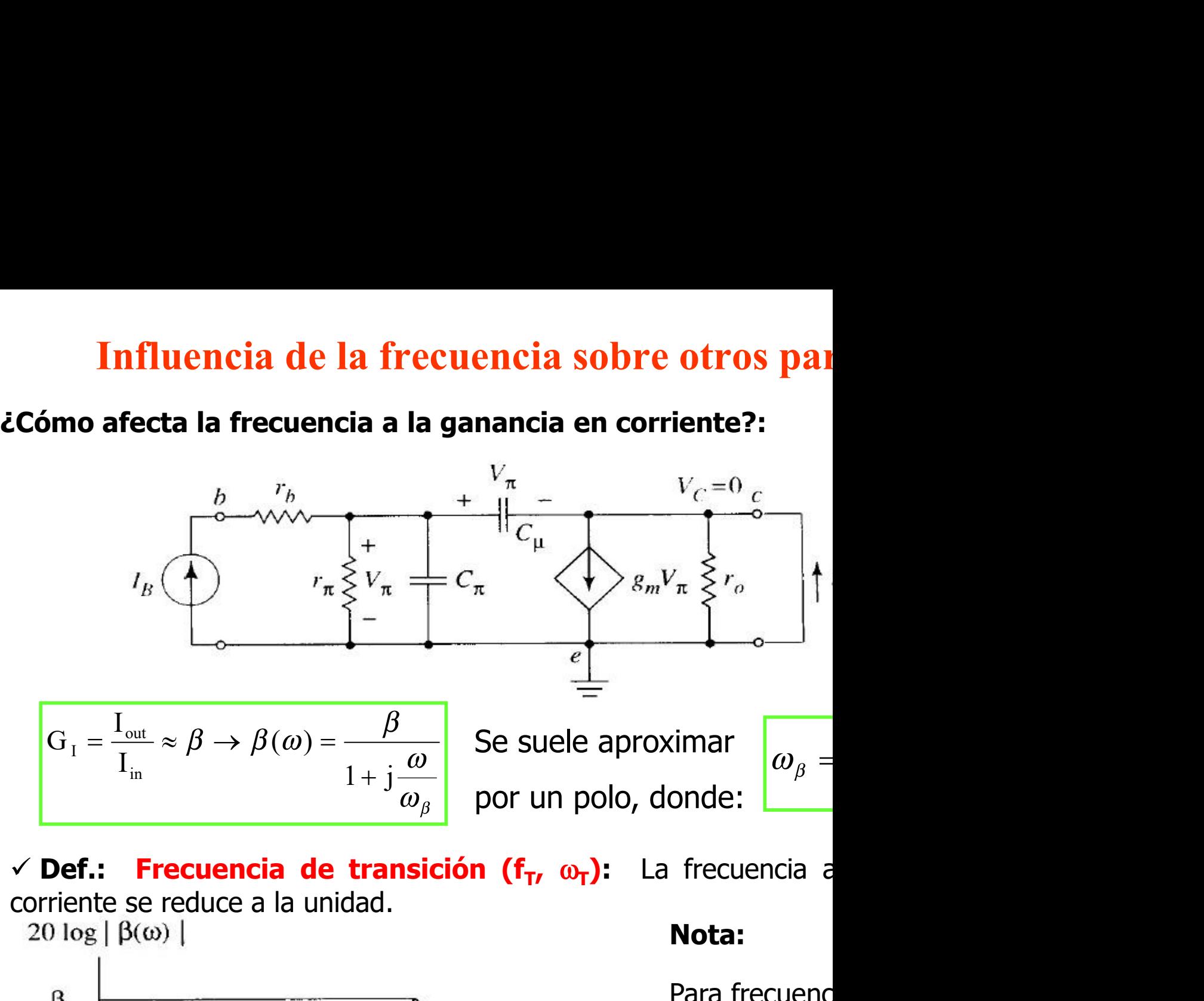

**Frecuencia de transición (f<sub>T</sub>,**  $\omega_{T}$ **):** La frecuencia a

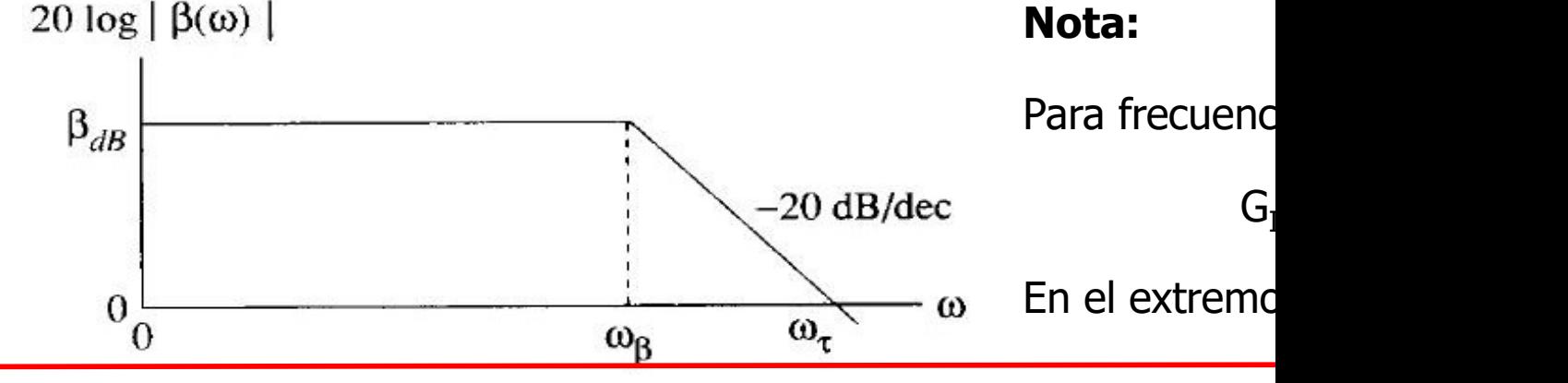

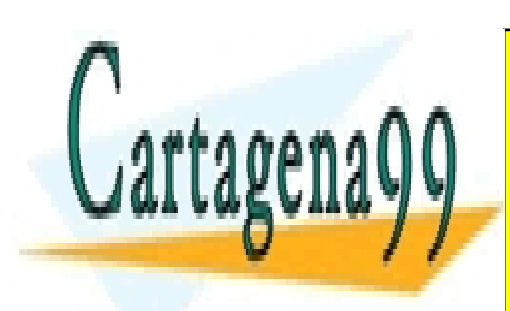

CLASES PARTICULARES, TUTORÍAS TÉCNICAS ONLINE LLAMA O ENVÍA WHATSAPP: 689 45 44 70

ONLINE PRIVATE LESSONS FOR SCIENCE STUDENTS CALL OR WHATSAPP:689 45 44 70

www.cartagena99.com no se hace responsable de la información contenida en el presente documento en virtud al Artículo 17.1 de la Ley de Servicios de la Sociedad de la Información y de Comercio Electrónico, de 11 de julio de 2002. Si la información contenida en el documento es ilícita o lesiona bienes o derechos de un tercero háganoslo saber y será retirada.

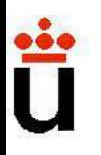

**Influencia de la frecuencia sol<br>
<u>¿Cómo estudiamos la influencia de la frecuenc</u><br>
- A baja frecuencia:<br>
La caída de la ganancia es interpretable como un au<br>a los condensadores de acoplo/desacoplo** Influencia de la frecuencia sobre otros parcidions de la ganancia de la frecuencia en la impedancia -<br>A baja frecuencia:<br>La caída de la ganancia es interpretable como un aumento de las imposes de acoplo/desacoplo.<br>- Al aum **Influencia de la frecuencia sobre otros p<br>
<u>ECómo estudiamos la influencia de la frecuencia en la impe</u><br>
<b>- A baja frecuencia:**<br>
La caída de la ganancia es interpretable como un aumento de las<br>
a los condensadores de acop **A baja frecuencia:**<br> **A baja frecuencia:**<br>
a caída de la ganancia es interpretable como un au<br>
los condensadores de acoplo/desacoplo.<br>
- Al aumentar CC1 se transfiere menos<br>
- Al aumentar CC2 se transfiere menos<br>
- Al au **luencia de la frecuencia sobre otros paradiamos la influencia de la frecuencia en la impeda<br>uencia:**<br>ganancia es interpretable como un aumento de las imp<br>adores de acoplo/desacoplo.<br>- Al aumentar CC1 se transfiere menos t **luencia de la frecuencia sobre otros paradiamos la influencia de la frecuencia en la impeda<br>
uencia:**<br>
ganancia es interpretable como un aumento de las impeda<br>
adores de acoplo/desacoplo.<br>
- Al aumentar CC1 se transfiere

- 
- 

**iliamos la influencia de la frecuencia sobre otros paradiamos la influencia de la frecuencia en la impeda<br>
uencia:<br>
ganancia es interpretable como un aumento de las impeda<br>
adores de acoplo/desacoplo.<br>
- Al aumentar CC1 s** diamos la influencia de la frecuencia en la impeda<br>
uencia:<br>
ganancia es interpretable como un aumento de las imp<br>
adores de acoplo/desacoplo.<br>
- Al aumentar CC1 se transfiere menos tensión a la salida<br>
- Al aumentar CC2 s

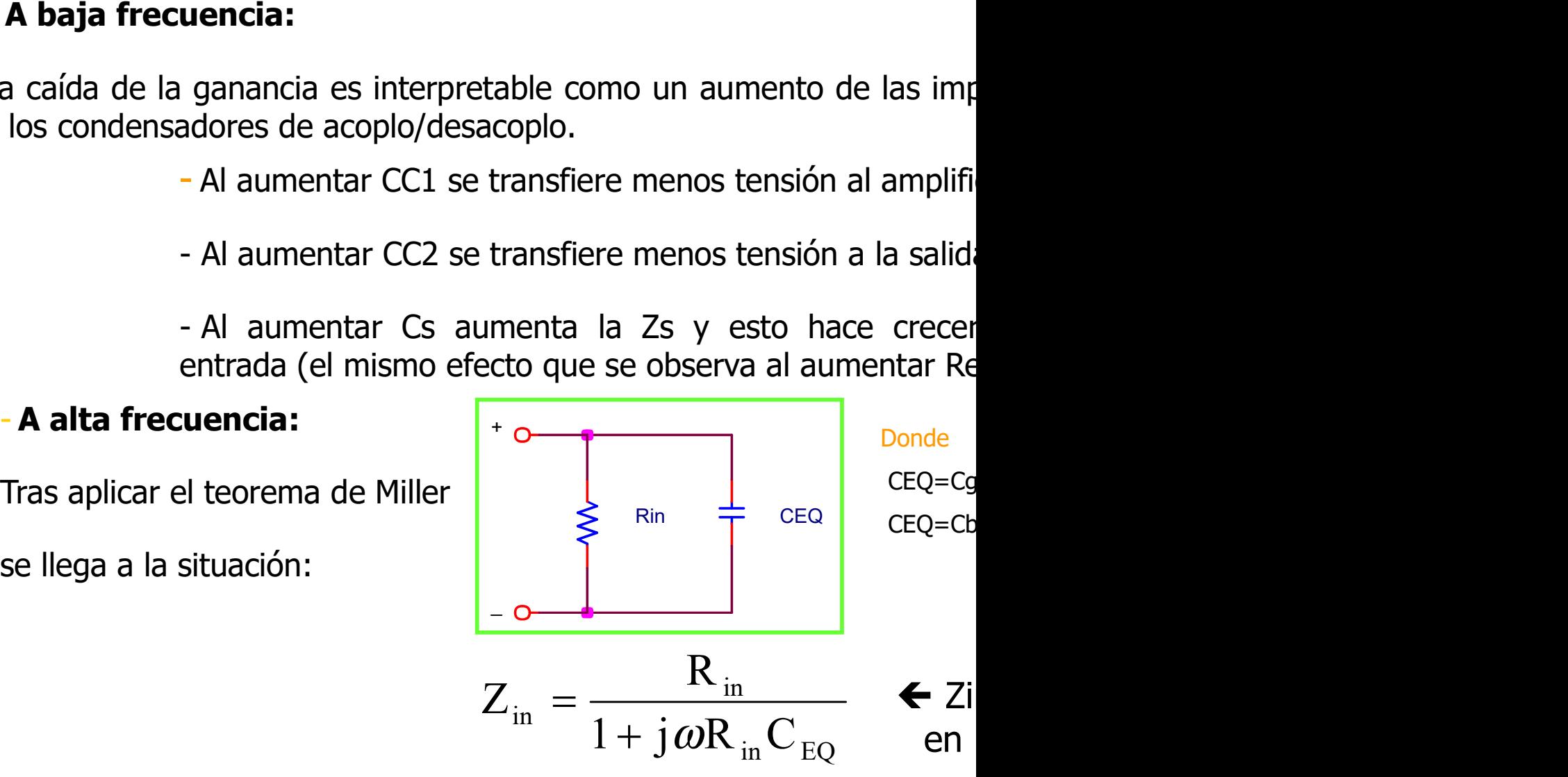

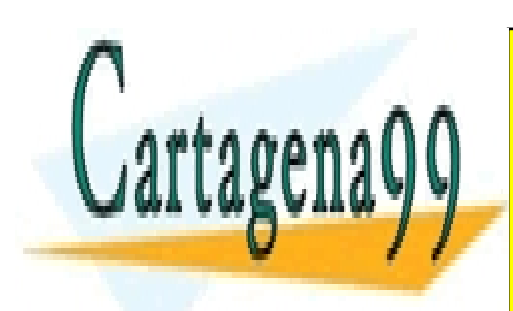

CLASES PARTICULARES, TUTORÍAS TÉCNICAS ONLINE LLAMA O ENVÍA WHATSAPP: 689 45 44 70

ONLINE PRIVATE LESSONS FOR SCIENCE STUDENTS CALL OR WHATSAPP:689 45 44 70

www.cartagena99.com no se hace responsable de la información contenida en el presente documento en virtud al Artículo 17.1 de la Ley de Servicios de la Sociedad de la Información y de Comercio Electrónico, de 11 de julio de 2002. Si la información contenida en el documento es ilícita o lesiona bienes o derechos de un tercero háganoslo saber y será retirada.

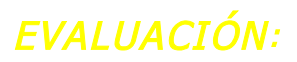

### Cuestiones específicas

- 
- *Cuestiones específicas*<br> *Cuestiones específicas*<br> *Cuestiones específicas*<br> *Lerminar el tema 9 el alumno debería ser capaz de responder:*<br> *Leo qué se debe la caída de ganancia observable en todo amplificador al aumenta EVALUACIÓN:*<br>
Cuestiones específicas<br>
terminar el tema 9 el alumno debería ser capaz de responder:<br>
¿A qué se debe la caída de ganancia observable en todo amplificador al aumentar l<br>
¿Cómo se integran en el modelo de pequ **EVALUACTÓN:**<br>
Cuestiones espe<br>
Al terminar el tema 9 el alumno debería ser capaz de respond<br>
• ¿A qué se debe la caída de ganancia observable en todo am<br>
• ¿Cómo se integran en el modelo de pequeña seal de un t<br>
• ¿Qué pu **EVALUACIÓN:**<br> **CUESTIONES ESPECÍFICAS**<br> **CUESTIONES ESPECÍFICAS**<br> **Entrinar el tema 9 el alumno debería ser capaz de responder:**<br> **EN qué se debe la caída de ganancia observable en todo amplificador al aumentar l<br>
¿Cómo s** Si el amplificador trabaja en régimen perfectamente lineal, ¿por qué se produce dificador trabaja en régimen perfectamente lineal, ¿por qué se produce dificador trabaja en régimen perfectamente lineal, ¿por qué se produce Cuestiones específic<br>
Al terminar el tema 9 el alumno debería ser capaz de responder:<br>
• ¿A qué se debe la caída de ganancia observable en todo amplifica<br>
• ¿Cúmo se integran en el modelo de pequeña seal de un transis<br>
hoj
- 
- 
- 
- **Example 12 Source Consert Conservance Conservance Conservance (Conservance viene viene viene viene viene viene viene viene viene viene viene viene viene viene viene viene viene viene viene viene viene viene viene viene vi** terminar el tema 9 el alumno debería ser capaz de responder:<br>
En qué se debe la caída de ganancia observable en todo amplificador al aumentar l<br>
ECómo se integran en el modelo de pequeña seal de un transistor los efectos c 20Log(Vout/Vin)? *L*<br> *Le transmar el tema 9 el alumno debería ser capaz de responder:<br>
<i>L*<br> *Leómo se integran en el modelo de pequeña seal de un transistor los efectos caja de características?<br>
<i>L*<br> *Leúno se integran en el modelo de peq*
- 

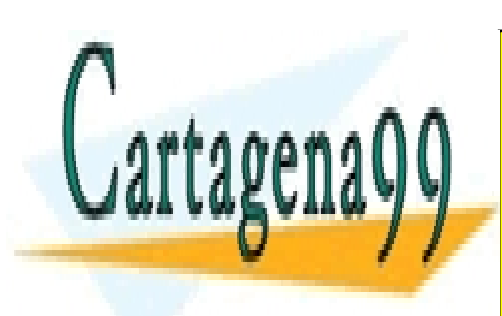

CLASES PARTICULARES, TUTORÍAS TÉCNICAS ONLINE LLAMA O ENVÍA WHATSAPP: 689 45 44 70

ONLINE PRIVATE LESSONS FOR SCIENCE STUDENTS CALL OR WHATSAPP:689 45 44 70

www.cartagena99.com no se hace responsable de la información contenida en el presente documento en virtud al Artículo 17.1 de la Ley de Servicios de la Sociedad de la Información y de Comercio Electrónico, de 11 de julio de 2002. Si la información contenida en el documento es ilícita o lesiona bienes o derechos de un tercero háganoslo saber y será retirada.

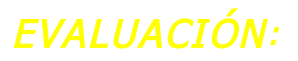

### Cuestiones específicas

*EVALUACIÓN:*<br> **Cuestiones específicas**<br> **Cuestiones específicas**<br> *terminar el tema 9 el alumno debería ser capaz de responder:*<br> *èCómo combinar cierto par de componentes para crear un filtro paso alto o redplitud con l EVALUACIÓN:*<br>
Cuestiones específicas<br>
<br>
Al terminar el tema 9 el alumno debería ser capaz de responder:<br>
<br>
• ¿Cómo combinar cierto par de componentes para crear un filtro paso alto o re<br>
• ¿Podemos diseñar la frecuencia *Cuestiones específicas*<br> *Cuestiones específicas*<br> *Leminar el tema 9 el alumno debería ser capaz de responder:*<br> *Leómo combinar cierto par de componentes para crear un filtro paso alto o remplitud con la frecuencia? LY* Cuestiones específicas<br>
Verminar el tema 9 el alumno debería ser capaz de responder:<br>
¿Cómo combinar cierto par de componentes para crear un filtro paso alto o re<br>
plitud con la frecuencia? ¿Y la fase?<br>
¿Podemos diseñar la Cuestiones específicas<br>
1 terminar el tema 9 el alumno debería ser capaz de responder:<br>
¿Cómo combinar cierto par de componentes para crear un filtro paso alto o re<br>
aplitud con la frecuencia? ¿Y la fase?<br>
¿Podemos diseñar En terminar el tema 9 el alumno debería ser capaz de responder:<br>
ελέλοπο combinar cierto par de componentes para crear un filtro paso alto o remplitud con la frecuencia? έΥ la fase?<br>
ελέλοθε de manipulación poseemos ante Al terminar el tema 9 el alumno debería ser capaz de respo<br>
• ¿Cómo combinar cierto par de componentes para crear<br>
amplitud con la frecuencia? ¿Y la fase?<br>
• ¿Podemos diseñar la frecuencia baja de corte en un ampli<br>
• ¿Qué Il terminar el tema 9 el alumno debería ser capaz de responder:<br>
¿Cómo combinar cierto par de componentes para crear un filtro paso alto o remplitud con la frecuencia? ¿Y la fase?<br>
¿Podemos diseñar la frecuencia baja de c

- 
- 
- 
- 

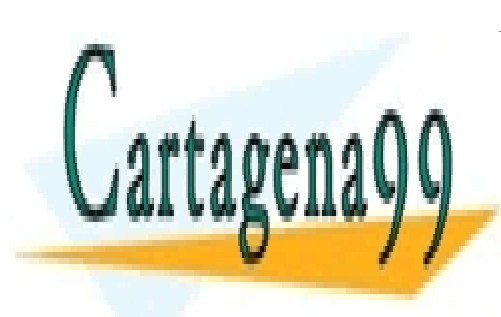

CLASES PARTICULARES, TUTORÍAS TÉCNICAS ONLINE LLAMA O ENVÍA WHATSAPP: 689 45 44 70

ONLINE PRIVATE LESSONS FOR SCIENCE STUDENTS CALL OR WHATSAPP:689 45 44 70

www.cartagena99.com no se hace responsable de la información contenida en el presente documento en virtud al Artículo 17.1 de la Ley de Servicios de la Sociedad de la Información y de Comercio Electrónico, de 11 de julio de 2002. Si la información contenida en el documento es ilícita o lesiona bienes o derechos de un tercero háganoslo saber y será retirada.

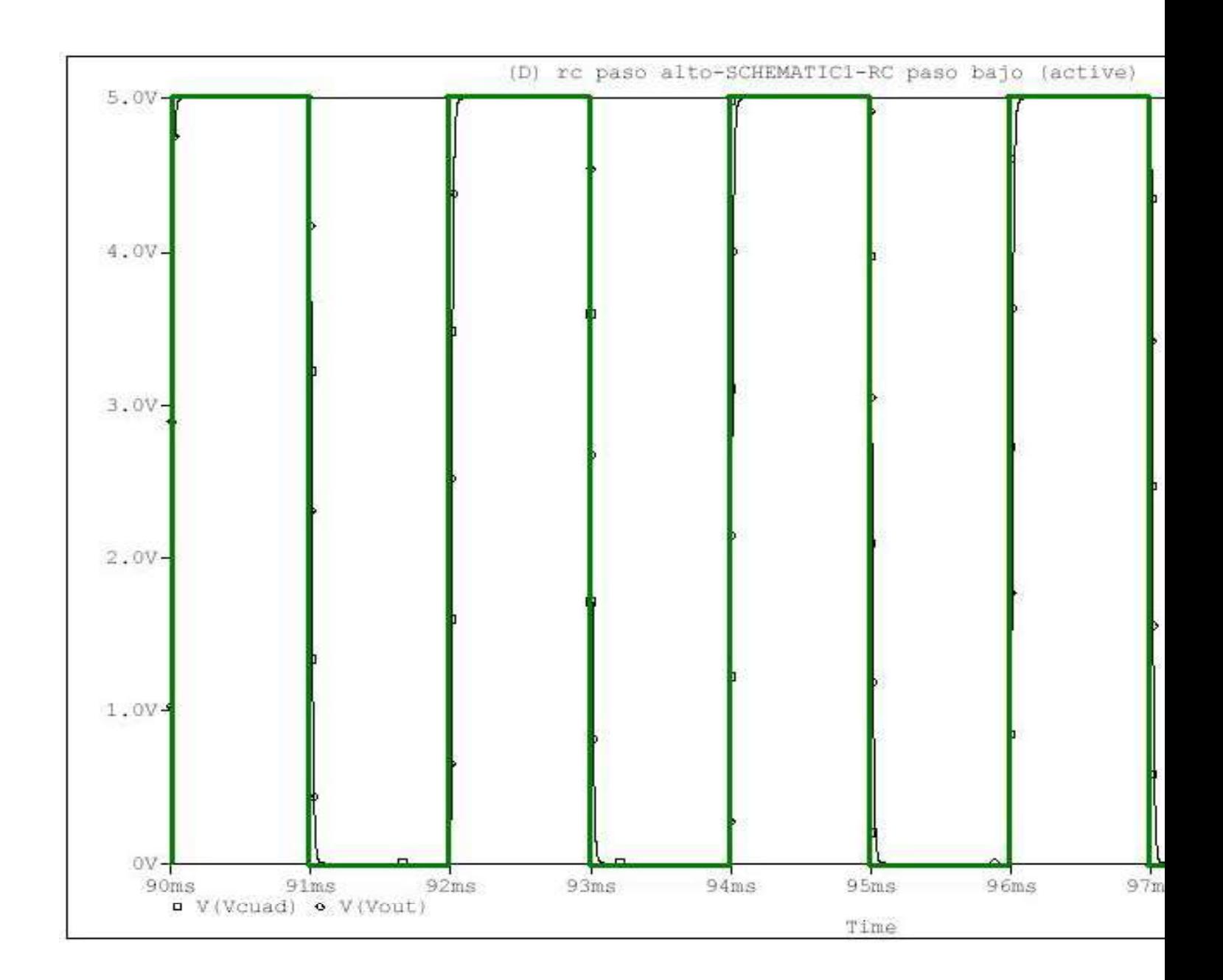

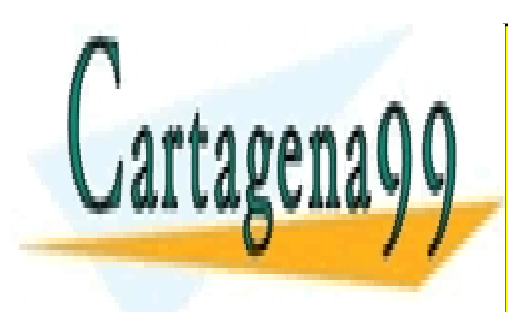

ONLINE PRIVATE LESSONS FOR SCIENCE STUDENTS CALL OR WHATSAPP:689 45 44 70

www.cartagena99.com no se hace responsable de la información contenida en el presente documento en virtud al Artículo 17.1 de la Ley de Servicios de la Sociedad de la Información y de Comercio Electrónico, de 11 de julio de 2002. Si la información contenida en el documento es ilícita o lesiona bienes o derechos de un tercero háganoslo saber y será retirada.

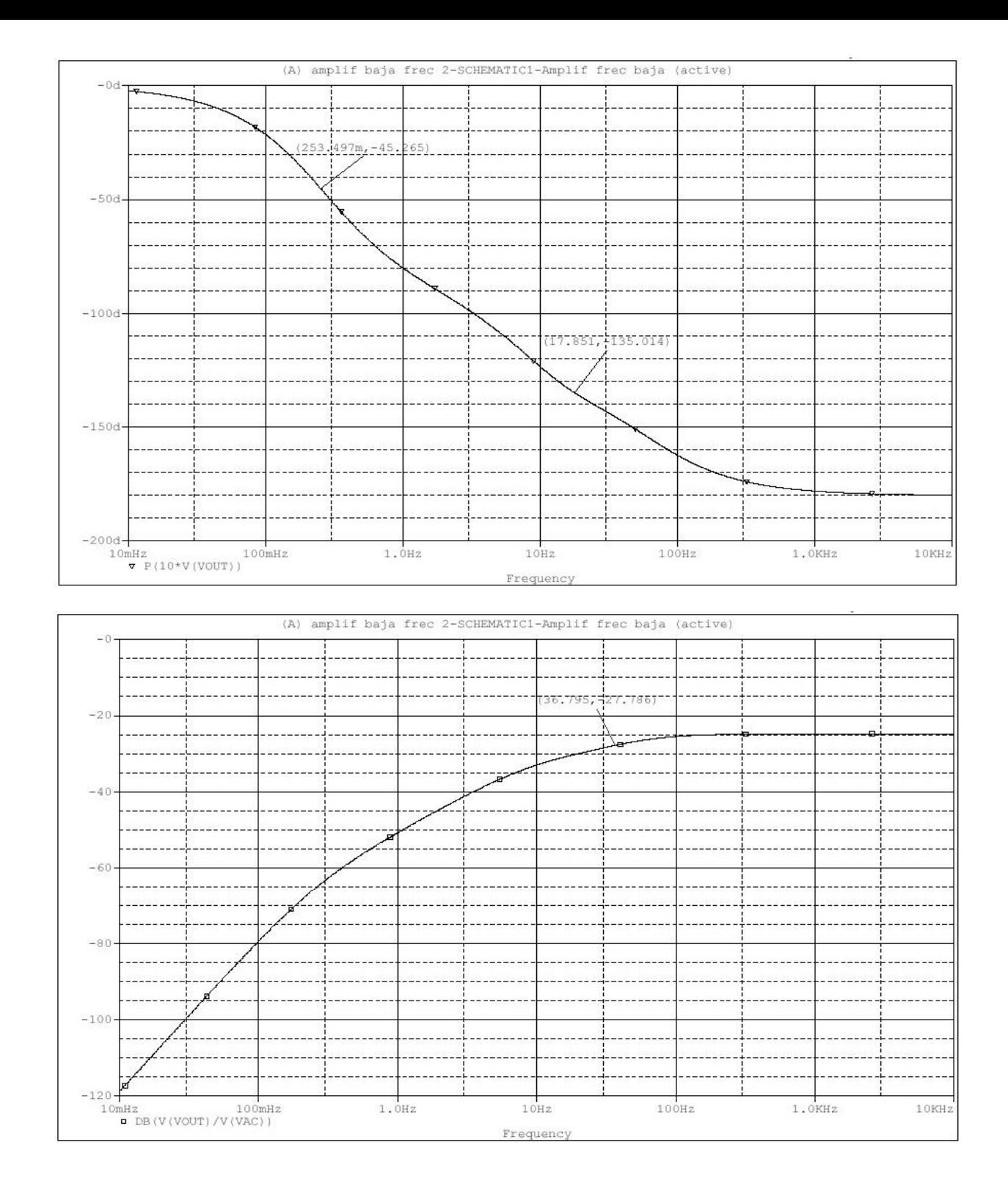

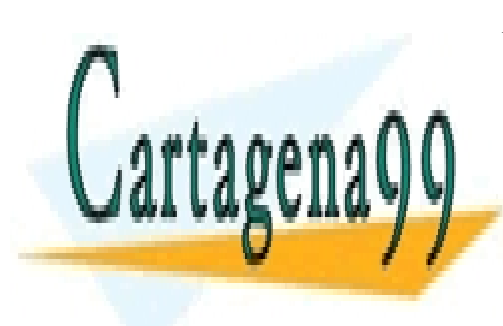

ONLINE PRIVATE LESSONS FOR SCIENCE STUDENTS CALL OR WHATSAPP:689 45 44 70

www.cartagena99.com no se hace responsable de la información contenida en el presente documento en virtud al Artículo 17.1 de la Ley de Servicios de la Sociedad de la Información y de Comercio Electrónico, de 11 de julio de 2002. Si la información contenida en el documento es ilícita o lesiona bienes o derechos de un tercero háganoslo saber y será retirada.

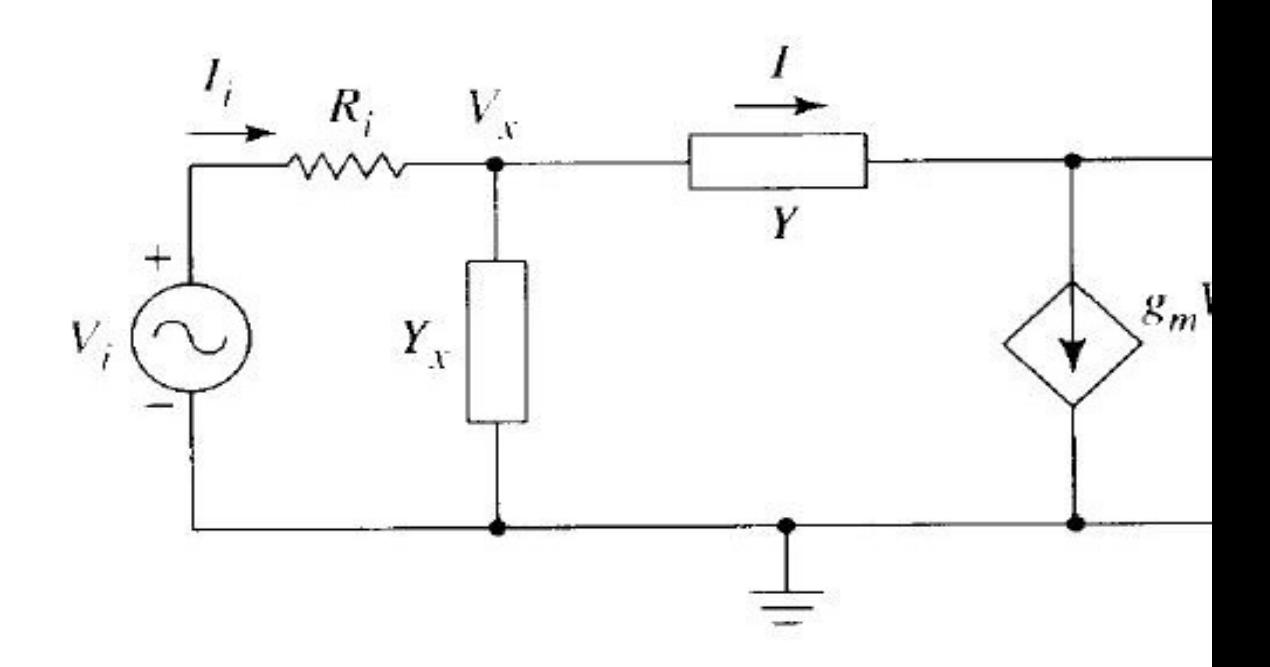

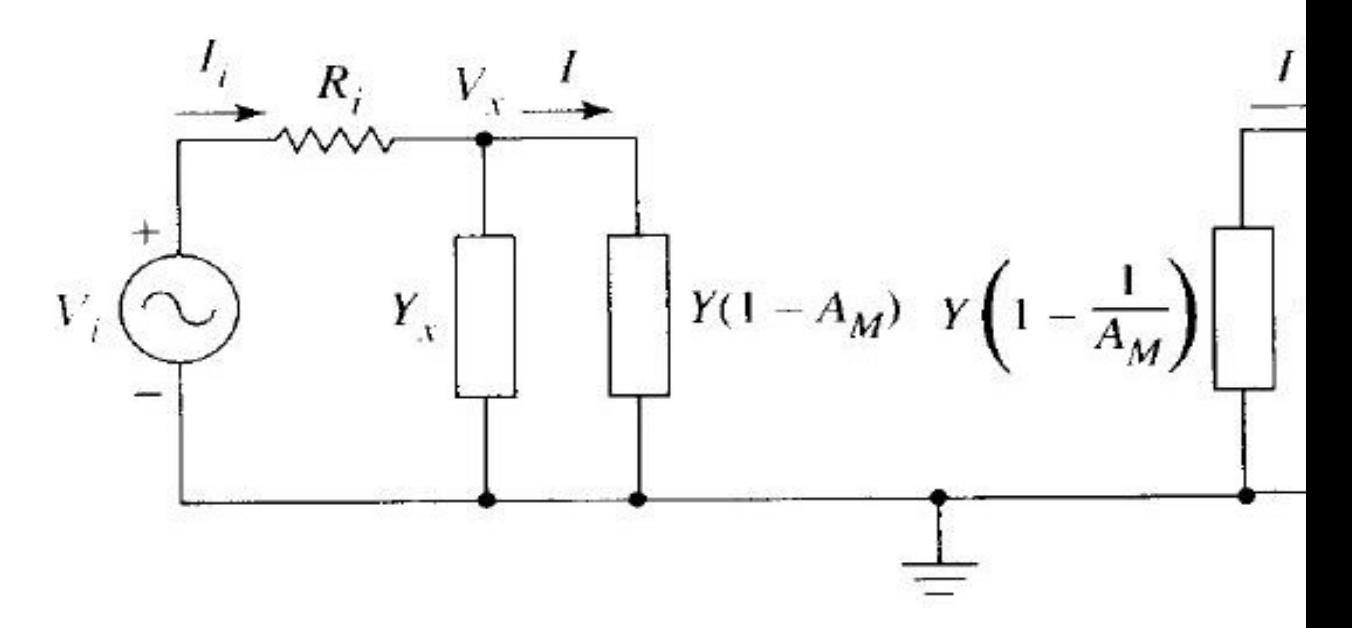

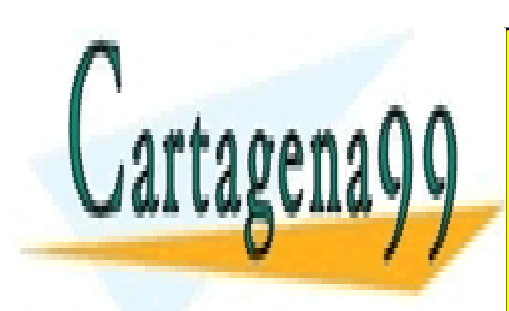

ONLINE PRIVATE LESSONS FOR SCIENCE STUDENTS CALL OR WHATSAPP:689 45 44 70

www.cartagena99.com no se hace responsable de la información contenida en el presente documento en virtud al Artículo 17.1 de la Ley de Servicios de la Sociedad de la Información y de Comercio Electrónico, de 11 de julio de 2002. Si la información contenida en el documento es ilícita o lesiona bienes o derechos de un tercero háganoslo saber y será retirada.

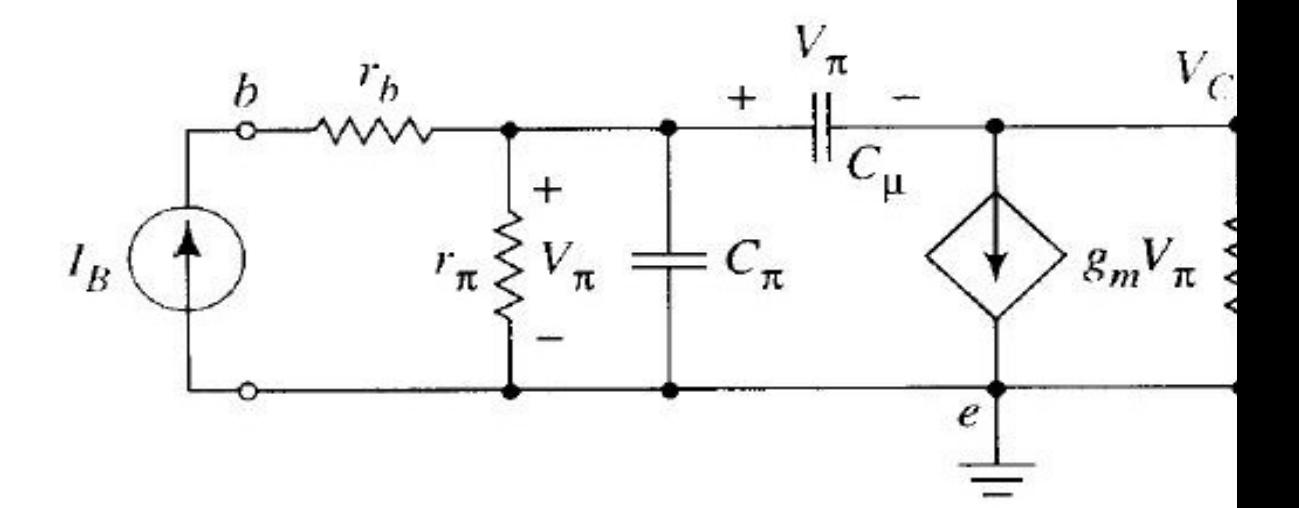

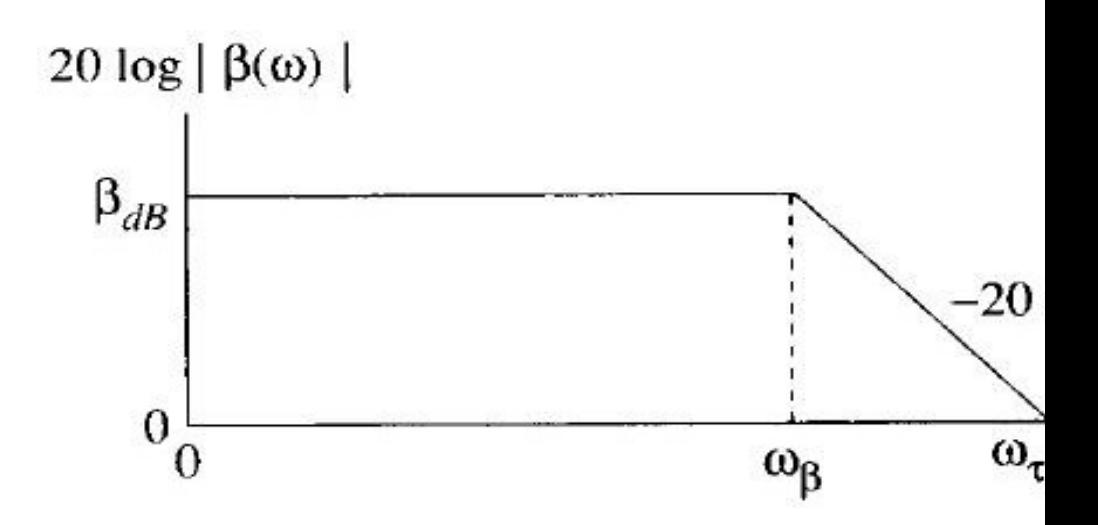

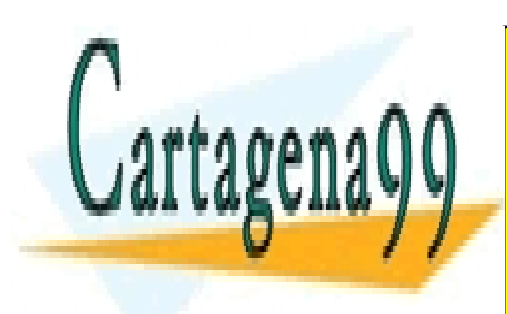

ONLINE PRIVATE LESSONS FOR SCIENCE STUDENTS CALL OR WHATSAPP:689 45 44 70

www.cartagena99.com no se hace responsable de la información contenida en el presente documento en virtud al Artículo 17.1 de la Ley de Servicios de la Sociedad de la Información y de Comercio Electrónico, de 11 de julio de 2002. Si la información contenida en el documento es ilícita o lesiona bienes o derechos de un tercero háganoslo saber y será retirada.

## **Análisis con OrCAD PSPIC**

**Respuesta general en frecuencia del amplificador<br>
Análisis con OrCAD PSPIC<br>
• Conectar como fuente de entrada el tipo VAC de la librería SOURCE. E<br>
su amplitud con el parámetro ACMAG. Lo más cómodo sería ACMAG-<br>
excesiva, Respuesta general en frecuencia del amplificador<br>
Análisis con OrCAD PSPIC<br>
• Conectar como fuente de entrada el tipo** *VAC* **de la librería** *SOURCE***. E<br>
su amplitud con el parámetro** *ACMAG***. Lo más cómodo sería** *ACMAG***<br>
ex Example 15 Análisis Con OrCAD PSPICI<br>
• Conectar como fuente de entrada el tipo** *VAC* **de la librería** *SOURCE***. E<br>
su amplitud con el parámetro** *ACMAG***. Lo más cómodo sería** *ACMAG***<br>
excesiva, se reduce por un factor aprop** • Conectar como fuente de entrada el tipo *VAC* de la librería *SOURCE*. E<br>
• Conectar como fuente de entrada el tipo *VAC* de la librería *SOURCE*. E<br>
su amplitud con el parámetro *ACMAG*. Lo más cómodo sería *ACMAG*<br>
• **Ella, seleccionar el tipo estat del amplificador<br>
Análisis con OrCAD PSPIC<br>
• Conectar como fuente de entrada el tipo** *VAC* **de la librería** *SOURCE***. E<br>
su amplitud con el parámetro** *ACMAG***. Lo más cómodo sería** *ACMAG***<br>
ex Análisis con OrCAD PSPIC**<br>
• Conectar como fuente de entrada el tipo VAC de la librería *SOURCE*. E<br>
su amplitud con el parámetro *ACMAG*. Lo más cómodo sería *ACMAG*<br>
• En el menú PSPICE → EDIT SIMULATION SETTINGS, sele **Analisis con OrCAD PSPIC**<br>
• Conectar como fuente de entrada el tipo *VAC* de la librería *SOURCE*. E<br>
su amplitud con el parámetro *ACMAG*. Lo más cómodo sería *ACMAG*<br>
excesiva, se reduce por un factor apropiado (f).<br> • Conectar como fuente de entrada el tipo VAC de la librería *SOURCE*. E<br>
su amplitud con el parámetro *ACMAG*. Lo más cómodo sería *ACMAG*<br>
excesiva, se reduce por un factor apropiado (f).<br>
Fin el menú PSPICE → EDIT SIMUL

puntos. su amplitud con el parametro ACMAG. Lo mas comodo seria ACMAG-<br>excesiva, se reduce por un factor apropiado (f).<br>
• En el menú PSPICE  $\rightarrow$  EDIT SIMULATION SETTINGS, seleccionar la modella, seleccionar el tipo *Logarithmic* 

end, selectional et cipo Esganamie e introduccion<br>
puntos.<br>
• Simular el circuito. Por defecto, el PSPICE A/D n<br>
AXIS SETTINGS, configurar el eje X en escala logarí<br>
• En el menú TRACE→ ADD TRACE, se disponen "T<br>
PARA AMP

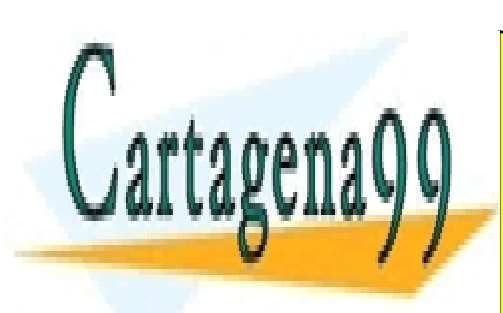

CLASES PARTICULARES, TUTORÍAS TÉCNICAS ONLINE LLAMA O ENVÍA WHATSAPP: 689 45 44 70

ONLINE PRIVATE LESSONS FOR SCIENCE STUDENTS CALL OR WHATSAPP:689 45 44 70

www.cartagena99.com no se hace responsable de la información contenida en el presente documento en virtud al Artículo 17.1 de la Ley de Servicios de la Sociedad de la Información y de Comercio Electrónico, de 11 de julio de 2002. Si la información contenida en el documento es ilícita o lesiona bienes o derechos de un tercero háganoslo saber y será retirada.
# HOJA DE EJERCICIOS DEL TEMA 1 (CIRCUITOS LINEALES)

Problema 1. Utilizando las leyes de Kirchhoff determinar el voltaje que cae en la resistencia  $R_3$ .

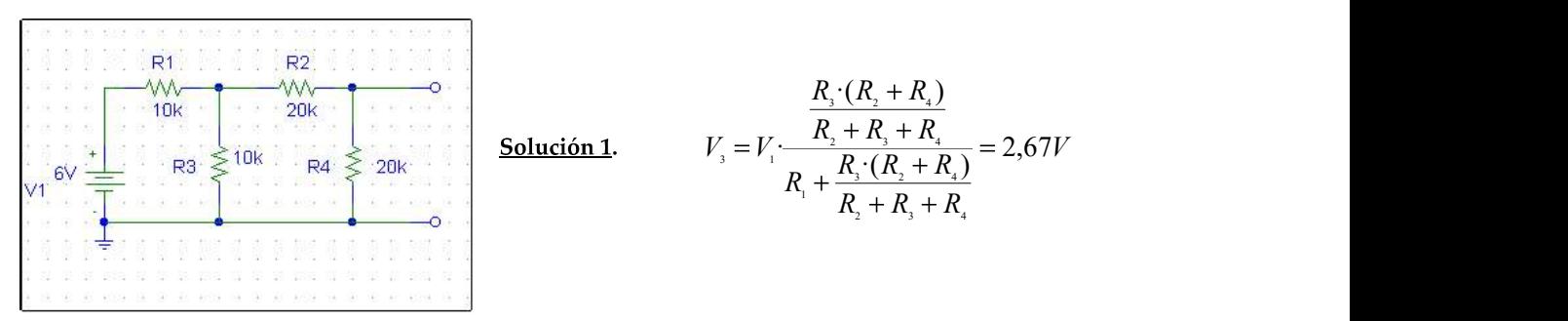

Problema 2. Con ayuda de las leyes de Kirchhoff determinad el voltaje que cae en la resistencia  $R_1$  en función de  $R_1$ ,  $R_2$ , g y  $V_1$ . Hallar el circuito de thévenin entre  $R_1$ .

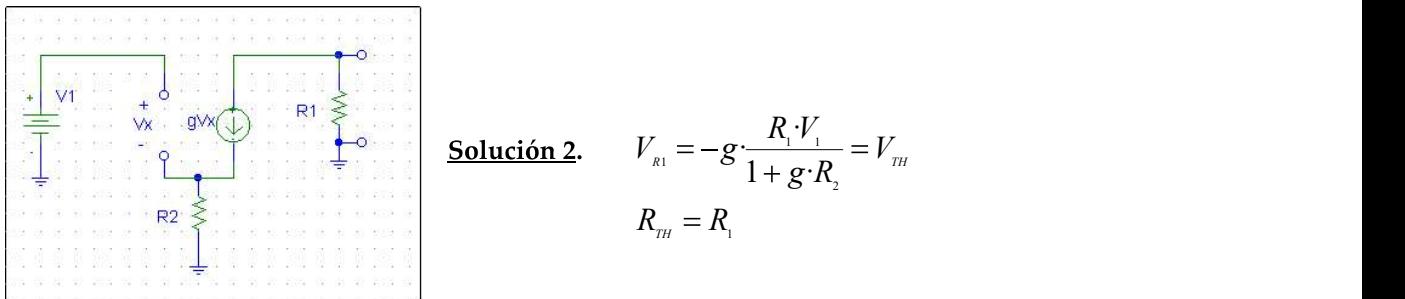

**Problema 3.** Determinad el voltaje de ciercuito abierto  $V_A$ , medido entre las terminales a-a'. Hallad la corriente de corto circuito medida entre estas terminales.  $V_1$ =12V, V<sub>2</sub>=5V, R=10k.

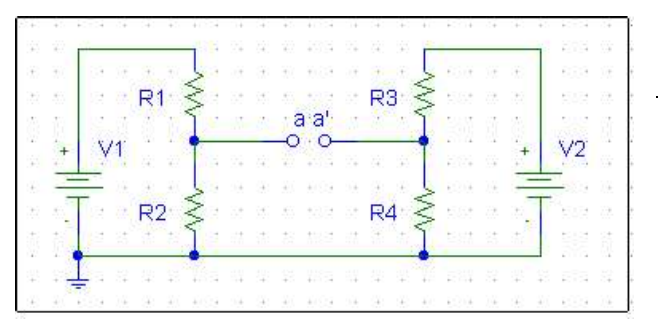

Solución 3.

$$
V_{A} = V_{a} - V_{a} = V_{1} \frac{R_{2}}{R_{1} + R_{2}} - V_{2} \frac{R_{4}}{R_{3} + R_{4}} = 3.5V
$$

$$
I_{cc} = 0.35mA
$$

Problema 4. Aplicando el principio de superposición hallad la caida de potencia entre los terminales a-a'.

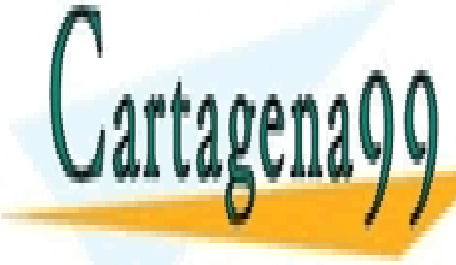

CLASES PARTICULARES, TUTORÍAS TÉCNICAS ONLINE LLAMA O ENVÍA WHATSAPP: 689 45 44 70 - - -

ONLINE PRIVATE LESSONS FOR SCIENCE STUDENTS | R R R CALL OR WHATSAPP:689 45 44 70

Problema 5. El circuito de la figura contiene un elemento desconocido (no lineal). Determinad el equivalente Thévenin de todo lo conectado a dicho elemento si V<sub>1</sub>=10V, R<sub>1</sub> = 6k $\Omega$ , R<sub>2</sub> = 4k $\Omega$  y R<sub>3</sub> = 0.9 k $\Omega$ 

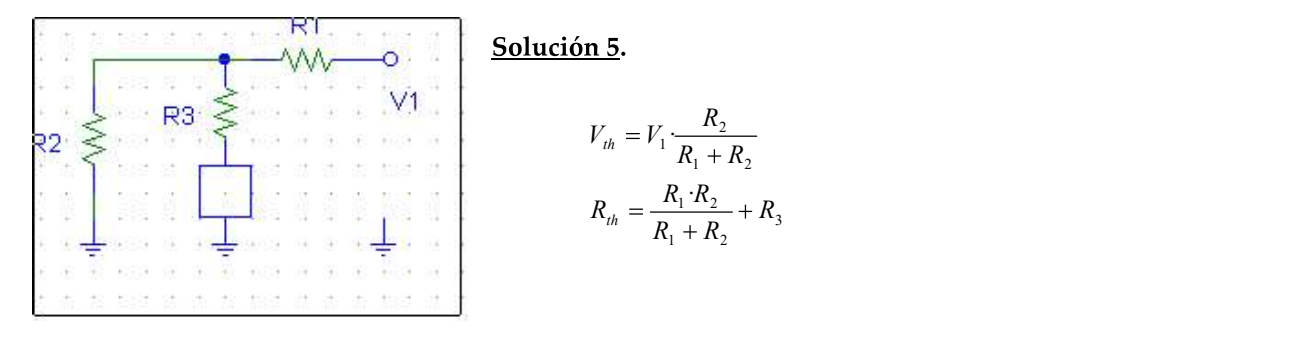

**Problema 6.** Hallar el circuito equivalente de Thévenin entre a y a`, siendo  $V_x$  la tensión que cae en  $R_1$ . Suponer una resistencia serie,  $R_s$ , asociada a la fuente  $V_1$ .

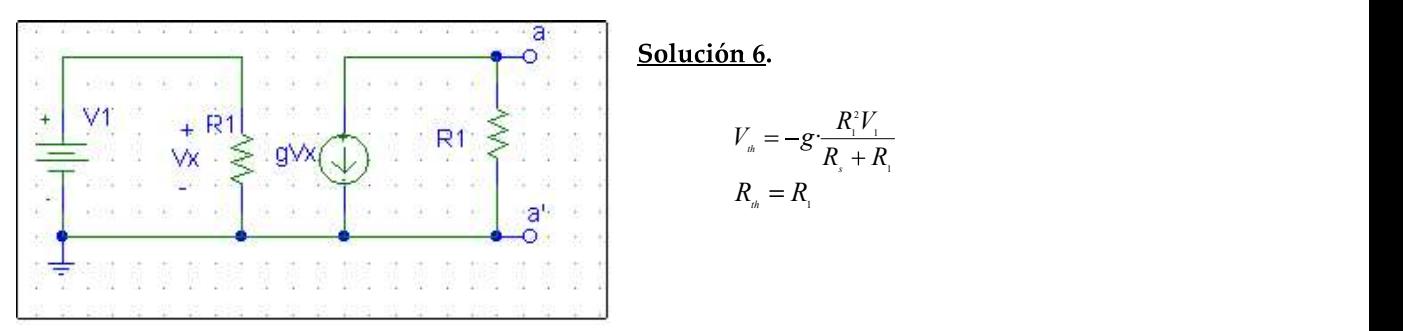

Problema 8. Encontrar la condición para la cual la relación v<sub>out</sub>/v<sub>in</sub> resulta independiente de la frecuencia. ¿Cuál es dicha relación bajo esta condición?

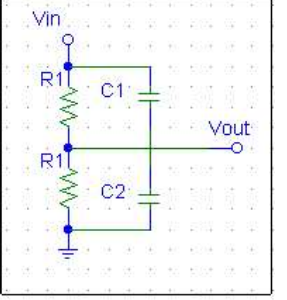

Solución 8.

$$
\frac{1+jwR_{2}C_{2}}{1+jwR_{1}C_{1}} = Cte \Rightarrow R_{1}C_{1} = R_{2}C_{2}
$$

**Problema 9.** Hallar la relación entre V<sub>out</sub> y V<sub>in</sub> del circuito de la figura sabiendo que el voltaje de entrada es sinusoidal

- - -

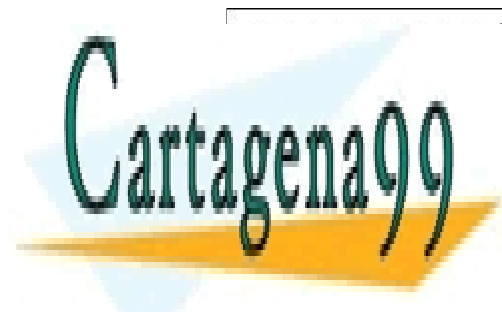

R jwC R R CLASES PARTICULARES, TUTORÍAS TÉCNICAS ONLINE LLAMA O ENVÍA WHATSAPP: 689 45 44 70

R R jwC R R

ONLINE PRIVATE LESSONS FOR SCIENCE STUDENTS CALL OR WHATSAPP:689 45 44 70

Problema 10. Hallar la función de transferencia del circuito de la figura, siendo Vin una fuente de tensión sinusoidal de frecuencia w.

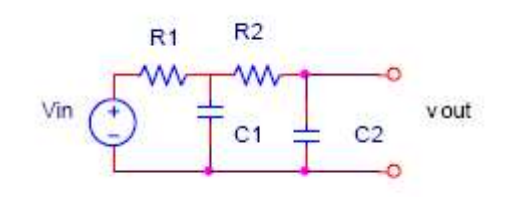

Solución 10.

$$
V_{\text{out}} = \frac{1}{1 - R_{\text{1}}R_{\text{2}}W_{\text{2}}C_{\text{2}}(C_{\text{1}} - C_{\text{2}}) + jw(R_{\text{1}}C_{\text{1}} + R_{\text{2}}C_{\text{2}})}V_{\text{in}}
$$

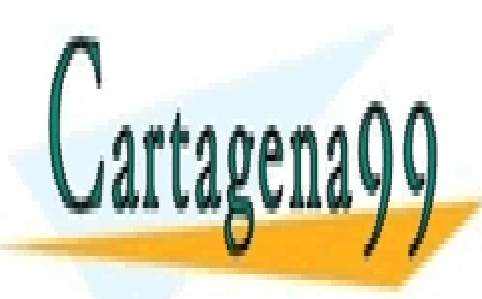

CLASES PARTICULARES, TUTORÍAS TÉCNICAS ONLINE LLAMA O ENVÍA WHATSAPP: 689 45 44 70

ONLINE PRIVATE LESSONS FOR SCIENCE STUDENTS CALL OR WHATSAPP:689 45 44 70

www.cartagena99.com no se hace responsable de la información contenida en el presente documento en virtud al Artículo 17.1 de la Ley de Servicios de la Sociedad de la Información y de Comercio Electrónico, de 11 de julio de 2002. Si la información contenida en el documento es ilícita o lesiona bienes o derechos de un tercero háganoslo saber y será retirada.

## **HOJA DE EJERCICIOS DEL TEMA 2 (AMPLIFICADORES) OPERACIONALES)**

## Problema1.

Una fuente de referencia Vr, está conectada en serie con el resistor de retroalimentación R<sub>2</sub> en el circuito de la figura. Suponiendo que R<sub>2</sub> = 5R<sub>3</sub> determinar una expresión para  $V_{out}$  en función de  $V_{in}$  y de  $V_{r}$ , suponiendo que el AO trabaja en su zona lineal.

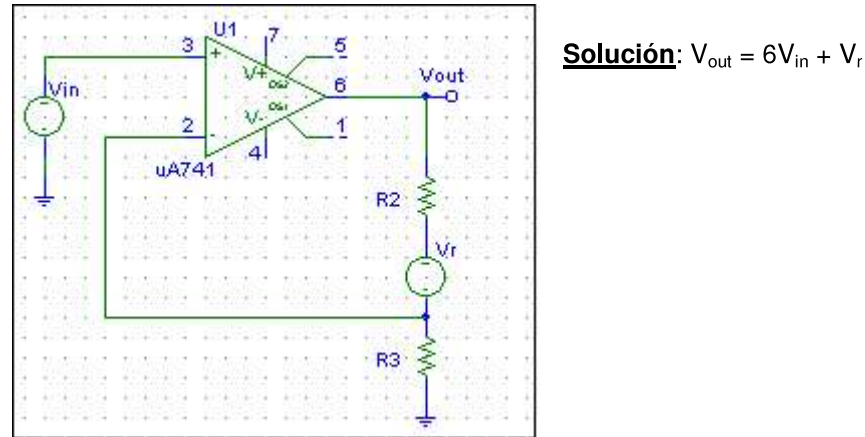

Problema 2. Considerar un amplificador operacional que opera con dos fuentes DC de ± 10 V. Si V<sub>in</sub> = 1 V<sub>pp</sub> y V<sub>ou</sub>t= 9 V<sub>pp</sub>, R<sub>L</sub> = 1 kΩ, I<sub>DC1</sub> = I<sub>DC2</sub> = 9,5 mA, calcular: amplificación en voltaje A<sub>V</sub>, amplificación en corriente A<sub>I</sub>, potencia suministrada al amplificador P<sub>DC</sub>, potencia disipada en el circuito amplificador P<sub>DIS</sub> y eficiencia del amplificador.

**Solución:** Av=19.1 dB, A<sub>l</sub>= 29.1 dB, A<sub>P</sub>= 810 W/W, P<sub>DC</sub>=190 mW, P<sub>dis</sub>=149.6 mW, P<sub>I</sub>=0.05 mW,  $\overline{P_{L} = 40.5}$  mW y eficiencia del 21.3%.

Problema 3. Una fuente de referencia Vr. está conectada en serie con el resistor de retroalimentación  $R_2$  en el circuito de la figura. Suponiendo que  $R_2$  =  $5R_1$  determinar una expresión para V<sub>out</sub> en función de V<sub>in</sub> y de V<sub>r</sub>, suponiendo que el AO trabaja en su zona lineal.

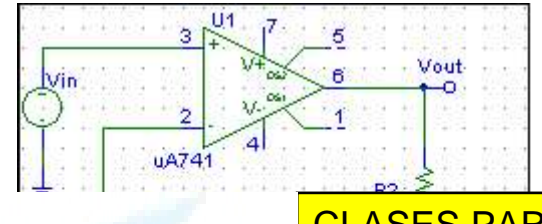

Solución:  $V_{\text{out}} = 5V_{\text{in}} - 4V_{\text{r}}$ 

CLASES PARTICULARES, TUTORÍAS TÉCNICAS ONLINE LLAMA O ENVÍA WHATSAPP: 689 45 44 70

ONLINE PRIVATE LESSONS FOR SCIENCE STUDENTS CALL OR WHATSAPP:689 45 44 70

www.cartagena99.com no se hace responsable de la información contenida en el presente documento en virtud al Artículo 17.1 de la Ley de Servicios de la Sociedad de la Información y de Comercio Electrónico, de 11 de julio de 2002. Si la información contenida en el documento es ilícita o lesiona bienes o derechos de un tercero háganoslo saber y será retirada.

**Problema 4.** Un amplificador operacional, con voltajes de alimentación de  $\pm$ 10V, en configuración de seguidor de voltaje con una ganancia en lazo abierto de 2 10<sup>5</sup> alimenta una carga de 10 k $\Omega$ . Si V<sub>in</sub> = 3 V, ¿Cuál es el valor de (v+-v-)?, ¿Cuál es la corriente que va a la carga?

Solución: para V<sub>in</sub> = 3 el A.O está en su región lineal.  $\sqrt{I_{\text{out}}}=0.3 \text{ mA} \text{ y} (v_{+} - v_{-}) = 1.5 10^{5} \text{ V}.$ 

**Problema 5.** En el AO no inversor de la figura con voltajes de alimentación de ± 10V, calcular el factor de amplificación y la señal de salida correspondiente a una Vin = 1 V. Comparar con el seguidor de voltaje.

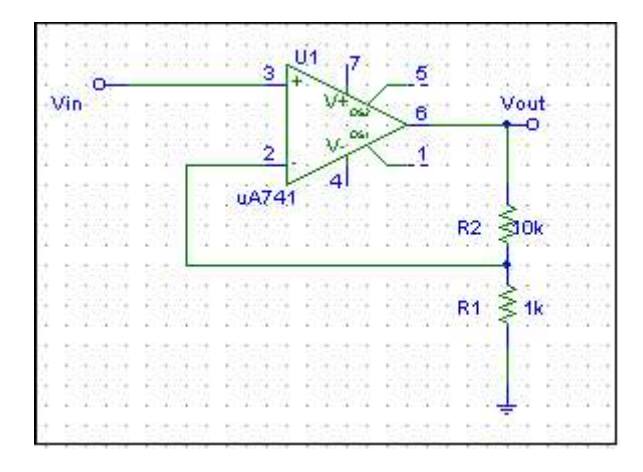

Solución: para V<sub>in</sub> = 1 el A.O está en su región lineal.

$$
\frac{V_{out}}{V_{in}} = (\frac{R_2 + R_1}{R_1}) = 11 \qquad V_{out} = 11 \text{ V}
$$

**Problema 6.** Para un AO no inversor con  $R_1$  = 1k y  $R_2$  = 10 k,  $V_{POS}$  = 10 V y  $V_{NEG}$  = -10 V. a) calcular la función de transferencia en la región lineal, b) determinar los valores máximos positivos y máximos negativos que puede tener la entrada antes de que la salida se sature y c) dibujar la característica de transferencia del circuito.

### Solución:

En su región lineal:  $\frac{Vout}{Vin} = (\frac{R_2 + R_1}{R_1}) = 11$ , para V<sub>in</sub> entre ± 0.9V, V<sub>out</sub> = 10 V para V<sub>in</sub> > 0.9 V y V<sub>out</sub>  $= -10V$  para  $V_{in} < -0.9V$ .

**Problema 7.** Para un AO inversor con  $R_1 = 1k$  y  $R_2 = 10k$ ,  $V_{POS} = +15$  V y  $V_{NEG}$ = -10 V, a) calcular la función de transferencia en la región lineal, b) valores máximos que puede tener la entrada para que la salida no se sature, c) la corriente de entrada para  $V_{\text{IN}}$  = 0.5 V y d) corriente de entrada para  $V_{\text{IN}}$  = 2V.

- - -

### Solución:

En su región lineal:  $\textit{Vout}_{\blacksquare}$ 

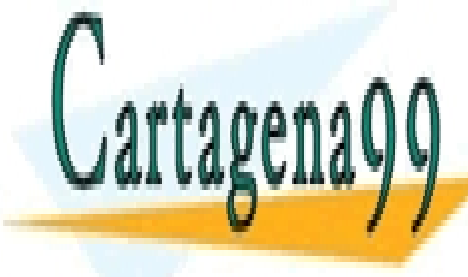

 $10$  para V, entre -1.5V v 1V V,  $=$  15 V para V,  $\leq$  1 V v V.  $R_{2}$ CLASES PARTICULARES, TUTORÍAS TÉCNICAS ONLINE LLAMA O ENVÍA WHATSAPP: 689 45 44 70

ONLINE PRIVATE LESSONS FOR SCIENCE STUDENTS CALL OR WHATSAPP:689 45 44 70

Problema 8. Para el AO diferenciador de la figura, dibujar el voltaje de salida para una señal de entrada triangular, de 6 V de amplitud pico pico y periodo 20 ms.

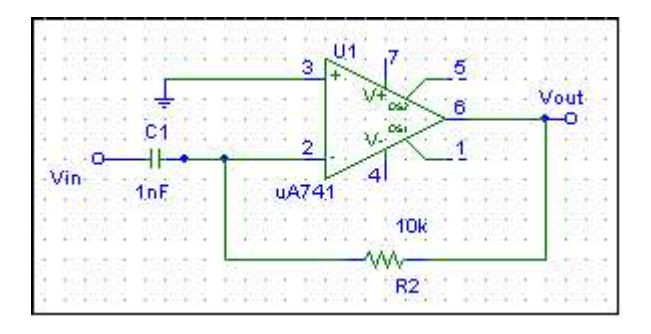

### Solución:

En su región lineal: v<sub>out</sub>=- $R_2C\frac{dv_{\text{IN}}}{dt}$ , luego la salida es un pulso cuadrado de altura ±0.6R<sub>2</sub>C (V), del mismo periodo como el de la figura 2. (Entrada en fig. 1)

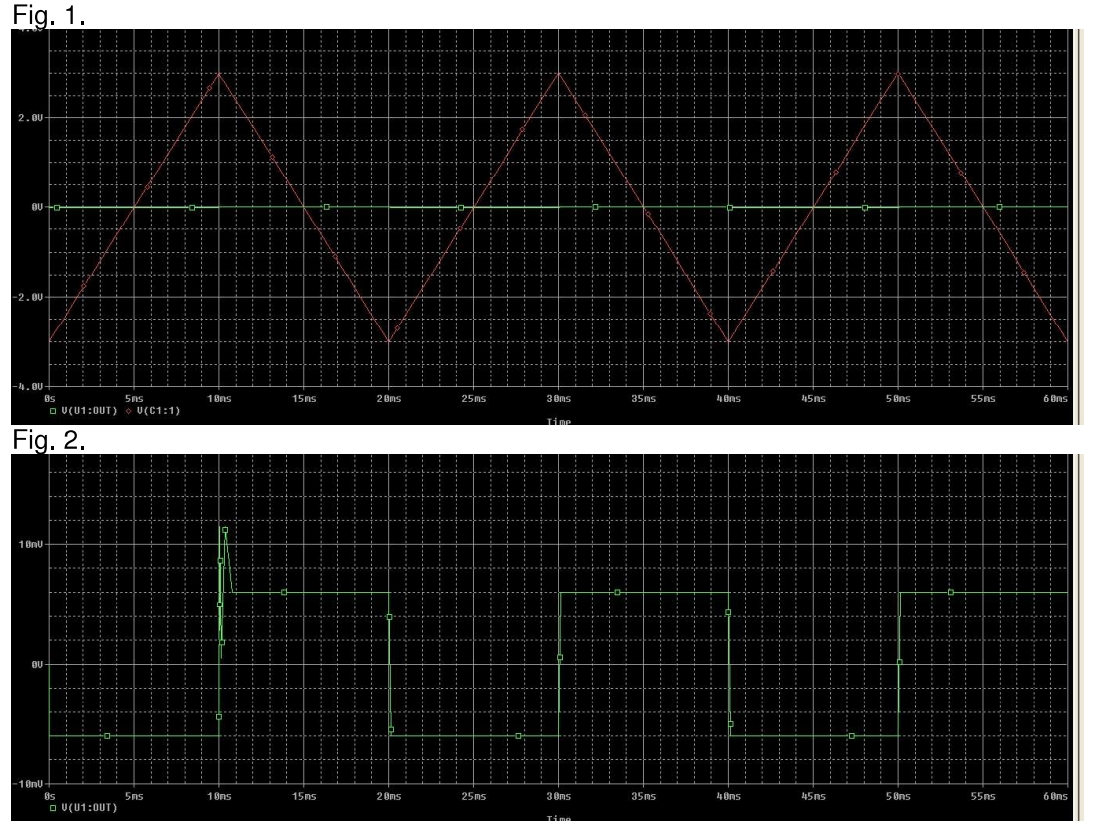

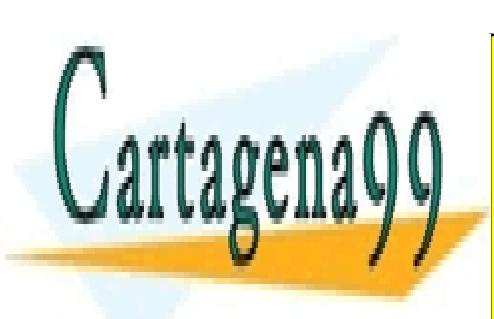

CLASES PARTICULARES, TUTORÍAS TÉCNICAS ONLINE LLAMA O ENVÍA WHATSAPP: 689 45 44 70

ONLINE PRIVATE LESSONS FOR SCIENCE STUDENTS CALL OR WHATSAPP:689 45 44 70

www.cartagena99.com no se hace responsable de la información contenida en el presente documento en virtud al Artículo 17.1 de la Ley de Servicios de la Sociedad de la Información y de Comercio Electrónico, de 11 de julio de 2002. Si la información contenida en el documento es ilícita o lesiona bienes o derechos de un tercero háganoslo saber y será retirada.

Problema 9. Si V<sub>in</sub> es un pulso rectangular, 4 V de amplitud y 10 ms, encontrar el voltaie de salida para un AO integrador con C = 1  $\mu$ F v R<sub>1</sub> = 5 k $\Omega$ .

#### Solución:

En su región lineal: v<sub>out</sub>=- $\frac{1}{RC}\int v_{\text{IN}}$  , luego la salida ahora es un pulso triangular

Problema 10. El circuito de la figura funciona como un circuito de detección de rango de voltaje. Si  $V_A = 8 V y V_B = -4 V$ , determinar v <sub>out</sub> en función de v in sobre el rango  $-15$  V < v in < 15 V. La alimentación del A.O es de  $\pm$  15 V.

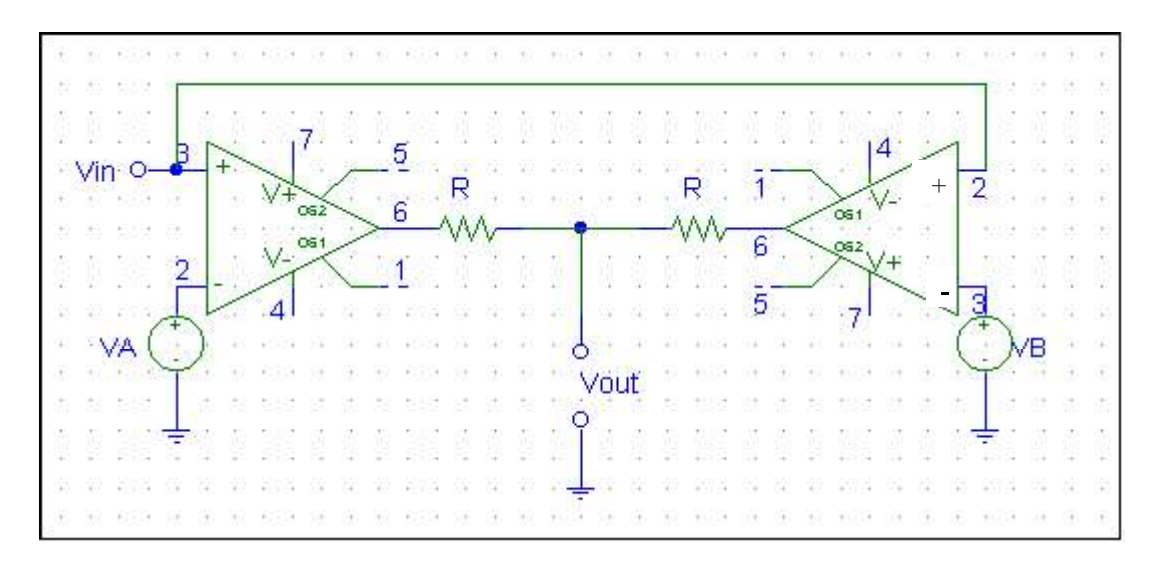

Solución: Los amplificadores NO tienen realimentación negativa, de modo que siempre estarán saturados y la salida de cada uno es: V<sub>POS</sub> o V<sub>NEG</sub> dependiendo de si v<sub>+</sub> es mayor o menor que v. Hay que fijarse en qué entra en cada amplificador, hacer un barrido en v<sub>IN</sub> y examinar la salida en cada rango. Se trata de un detector de rango de voltaje. La salida es:

 $V_{OUT} = \begin{cases} 0V & si & v_m < -4V \\ 15V & si & -4V < v_m < 8V \end{cases}$ Es un detector de rango de voltage, detecta si la señal  $V_{OUT} = \begin{cases} 0V & si & v_m > 8V \\ 0V & si & v_m > 8V \end{cases}$ está en el intervalo (-4V, 8)

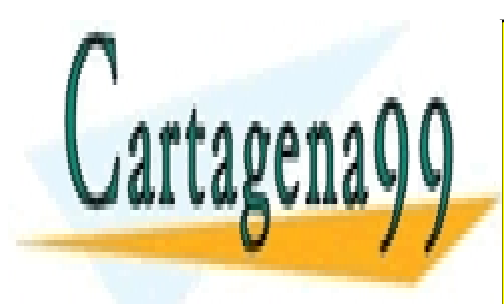

CLASES PARTICULARES, TUTORÍAS TÉCNICAS ONLINE LLAMA O ENVÍA WHATSAPP: 689 45 44 70

ONLINE PRIVATE LESSONS FOR SCIENCE STUDENTS CALL OR WHATSAPP:689 45 44 70

www.cartagena99.com no se hace responsable de la información contenida en el presente documento en virtud al Artículo 17.1 de la Ley de Servicios de la Sociedad de la Información y de Comercio Electrónico, de 11 de julio de 2002. Si la información contenida en el documento es ilícita o lesiona bienes o derechos de un tercero háganoslo saber y será retirada.

**Problema 11.** El circuito de la figura es lo que se conoce como un "amplificador" de instrumentación". Analizarlo para encontrar la expresión del voltaje de salida en función de v<sub>1</sub> y v<sub>2</sub> ¿Que ventajas tiene esta configuración frente al A.O. restador?

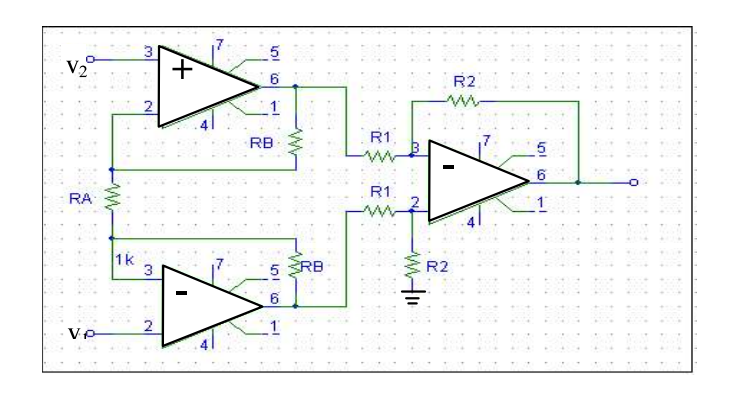

**Solución:**  $Vout = -\frac{R_2}{R_1} \frac{2R_B + R_A}{R_A} (V_1 - V_2)$ 

Problema 12. En el circuito de la figura y suponiendo los A.O ideales, hallar v <sub>out</sub> en función de v<sub>1</sub> y v<sub>2</sub>.

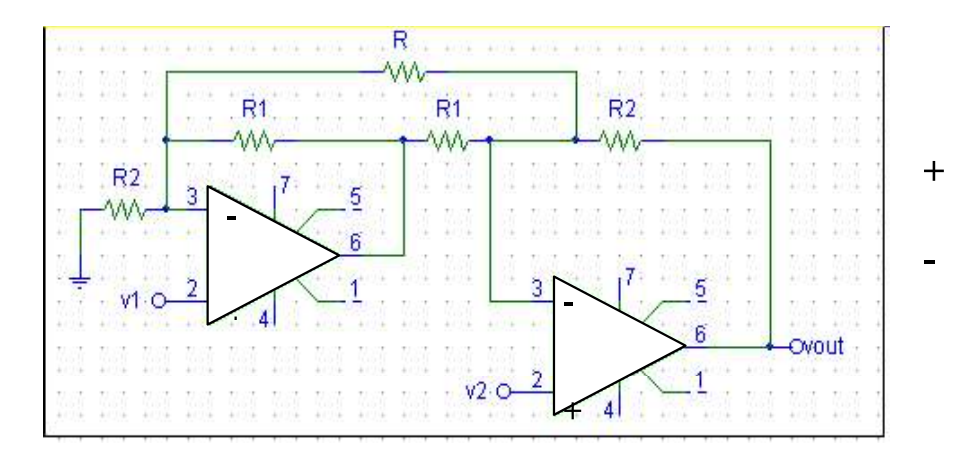

**Solución:** 
$$
Vout = -\frac{1}{R_1R} \left( (R_2R_1R + R_2R + 2R_1R_2)V_1 - (R_2R + R_1R + 2R_1R_2)V_2 \right)
$$

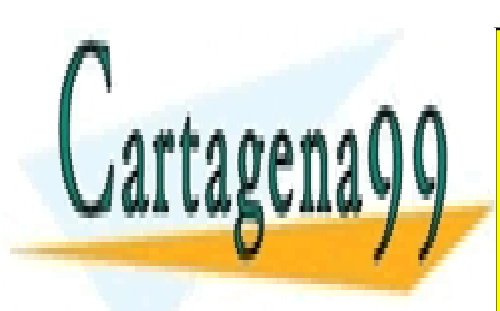

CLASES PARTICULARES, TUTORÍAS TÉCNICAS ONLINE LLAMA O ENVÍA WHATSAPP: 689 45 44 70

ONLINE PRIVATE LESSONS FOR SCIENCE STUDENTS CALL OR WHATSAPP:689 45 44 70

www.cartagena99.com no se hace responsable de la información contenida en el presente documento en virtud al Artículo 17.1 de la Ley de Servicios de la Sociedad de la Información y de Comercio Electrónico, de 11 de julio de 2002. Si la información contenida en el documento es ilícita o lesiona bienes o derechos de un tercero háganoslo saber y será retirada.

**Problema 13** Considerar el circuito de la figura, un A.O no ideal, conectado en una configuración no inversora. Dar v = en función de  $v_{in}$ , R<sub>1</sub>, R<sub>2</sub> y los parámetros internos del A.O, demostrar que v\_= $v_{in}$  cuando A<sub>0</sub>  $\rightarrow$ infinito. Encontrar v<sub>out</sub> en función de (v  $_{+}$ - v  $_{-}$ ), ver que recuperamos la salida de un amplificador no inversor ideal cuando  $A_0 \rightarrow$ infinito.

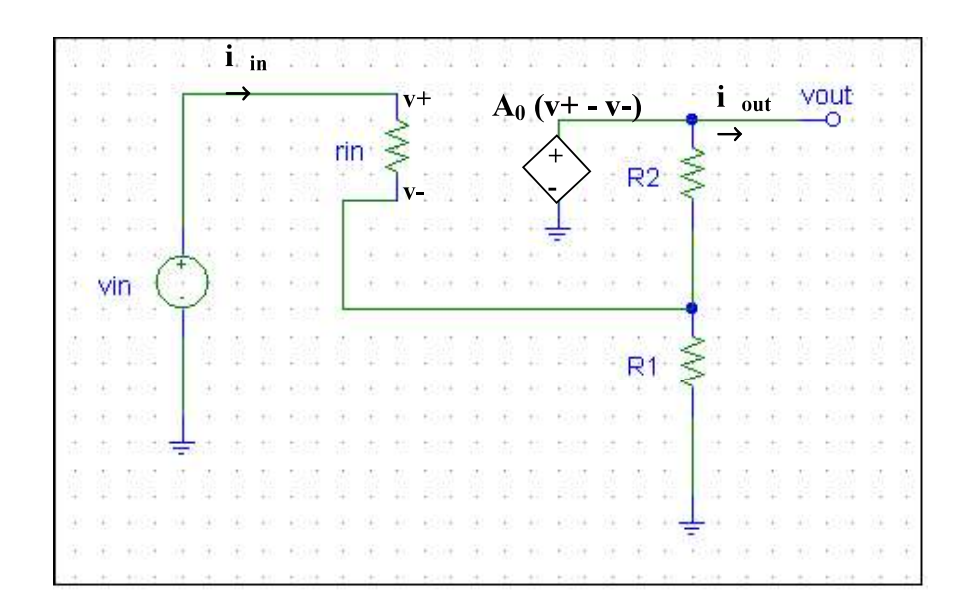

$$
v_{-} = v_{in} \frac{R_1(R_2 + A_0r_{in})}{A_0r_{in}R_1 + R_1r_{in} + R_1R_2 + R_1r_{in}}
$$
;  
\n**Solution:**  
\n
$$
\lim_{v_{-} \to \infty} v_{-} (A_0 \to \infty) \to v_{-} \approx v_{in} c.q.d.
$$
  
\n
$$
v_{out} = A_0(v_{-} - v_{-}) = A_0j_{in}r_{in} \xrightarrow{v_{-}} v_{out} = v_{in} \xrightarrow{R_1+}
$$

Cartagen

**Problema 14** Encontrar una expresión para v<sub>out</sub> en función de las entradas v<sub>1</sub>,  $v_2$ ,  $v_3$ ,  $v_4$  y  $v_5$  y de las dos resistencias  $R_1$  y  $R_A$ , tomando  $R_2=R_3=R_4=R_5=R_1$ 

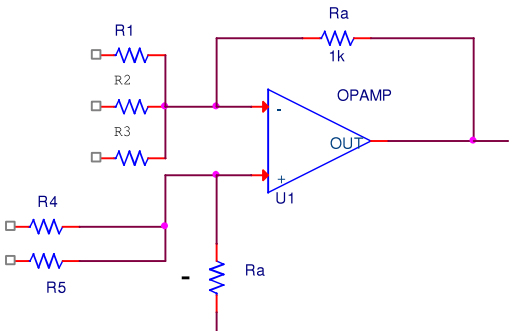

- - -

CLASES PARTICULARES, TUTORÍAS TÉCNICAS ONLINE LLAMA O ENVÍA WHATSAPP: 689 45 44 70

ONLINE PRIVATE LESSONS FOR SCIENCE STUDENTS CALL OR WHATSAPP:689 45 44 70

**Problema 15** Obtened una expresión del voltaie de salida en función de las resistencias del circuito y de los voltajes de entrada,  $v_1$ ,  $v_2$  y  $v_3$ .

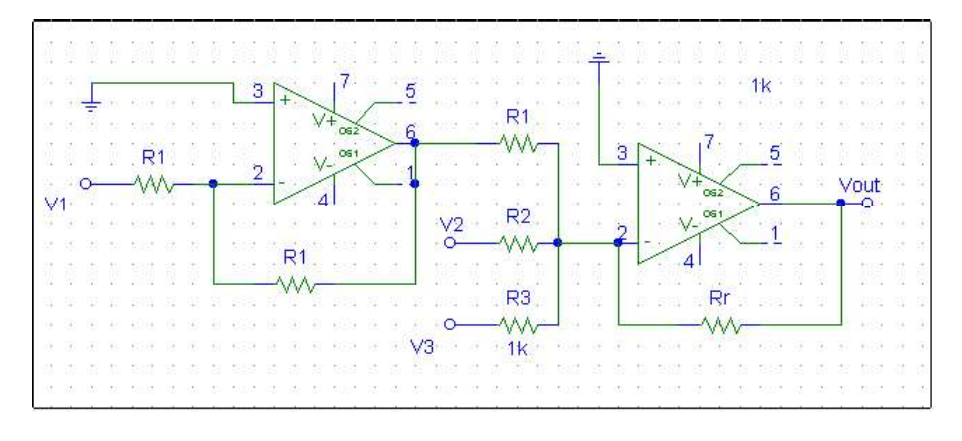

**Solución:**  $V_{out} = -Rr \left( \frac{V_2}{R_2} + \frac{V_3}{R_1} - \frac{V_1}{R_1} \right)$ 

Problema 16. Uno grupo musical tiene un vocalista y dos de fondo. Cada uno canta en un micrófono distinto, produciendo una señal eléctrica de magnitud máxima 10 mV. Utilizando un AO sumador, diseñar un AO que mezcle las tres señales y las alimente a una salida común. La señal del vocalista ha de ser amplificada dos veces más. El circuito no debe saturarse, aunque reciba una señal de pico máxima de los tres micrófonos. V<sub>POS</sub> = 15V, V<sub>NEG</sub> = -15V, La ganancia de cualquier entrada no debe exceder de 100 en magnitud. (La bobina magnética de cada micrófono contribuye con R<sub>M</sub> = 500 Ω en serie).

Solución: Este circuito se hace de forma sencilla con un un AO en configuración de inversor. como el de la figura, donde cada entrada representa el cantante y los dos coristas. Por este motivo, la ganancia de cada una de las entradas, A<sub>1</sub>, A<sub>2</sub> y A<sub>3</sub>, ha de ser fijada de forma independiente.

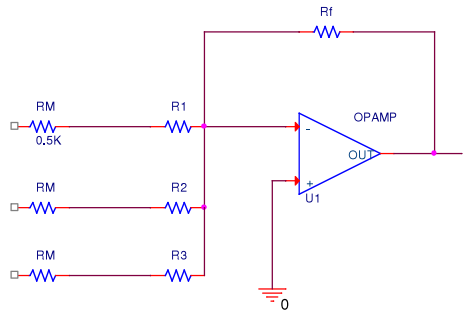

$$
Vout = -\left(\frac{R_f}{R_1 + R_M}V_1 + \frac{R_f}{R_2 + R_M}V_2 + \frac{R_f}{R_3 + R_M}V_3\right) = -(A_1V_1 + A_2V_2 + A_3V_3)
$$

lineal: Para que trabaje en **SU** región  $(A_1 + A_2 + A_3)(10mV) \le 15V \Rightarrow A_1 + A_2 + A_3 \le 1500$ Además las condiciones son:  $A_i \leq 100$ 

$$
\begin{cases}\n A_3 = 2A_1 = 2A_2\n\end{cases}
$$

Estas condiciones pueden cumplirse de muchas formas, por ejemplo con  $A_1 = A_2 = 50$  y  $A_3 = 100$  lo que

da un valor para las resistencias de 1,5k, 1,5k y 500 k para  $R_1$ ,  $R_2$  y  $R_3$ .

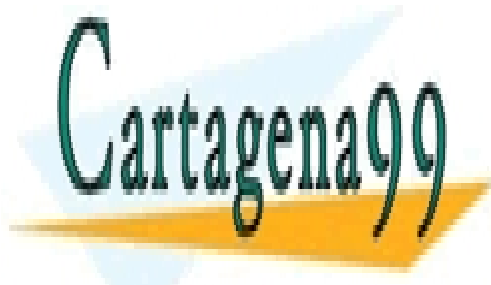

CLASES PARTICULARES, TUTORÍAS TÉCNICAS ONLINE LLAMA O ENVÍA WHATSAPP: 689 45 44 70 - - -

ONLINE PRIVATE LESSONS FOR SCIENCE STUDENTS CALL OR WHATSAPP:689 45 44 70

**Problema 17** Hallar la función de transferencia ( $V_{\text{ou}}/V_{\text{in}}$ ) del circuito de la figura en función de las resistencias del mismo  $(R, R_1, R_2, R_3, \gamma, R_4)$ .

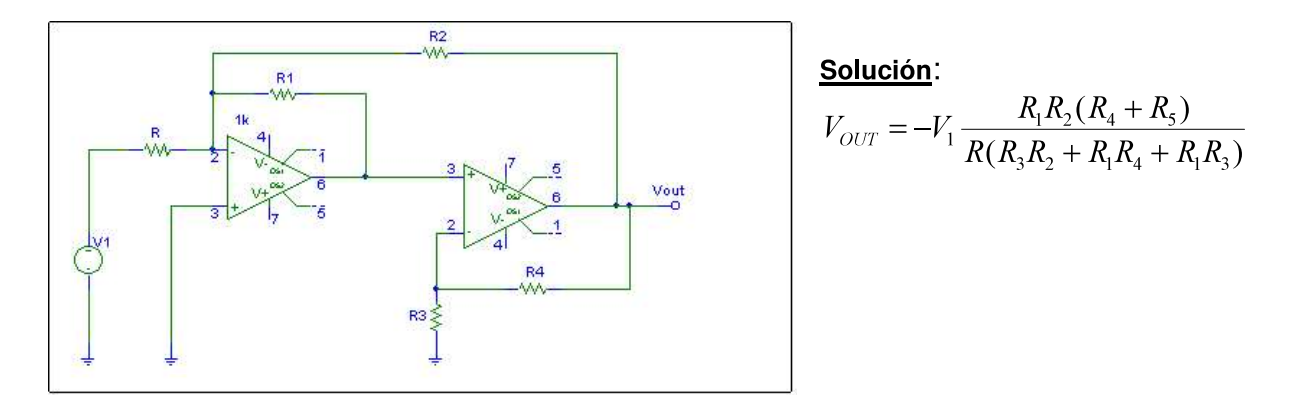

Problema 18. Dado el circuito de la figura donde todos los componentes se suponen ideales y en el que el Amplificador Operacional está alimentado con Vpos en la alimentación positiva y Vneg en la negativa:

Define qué función realiza el circuito y dibuja la tensión de salida Vsal teniendo en cuenta que V<sub>ref</sub> es una tensión continua y Valt es un señal alterna.

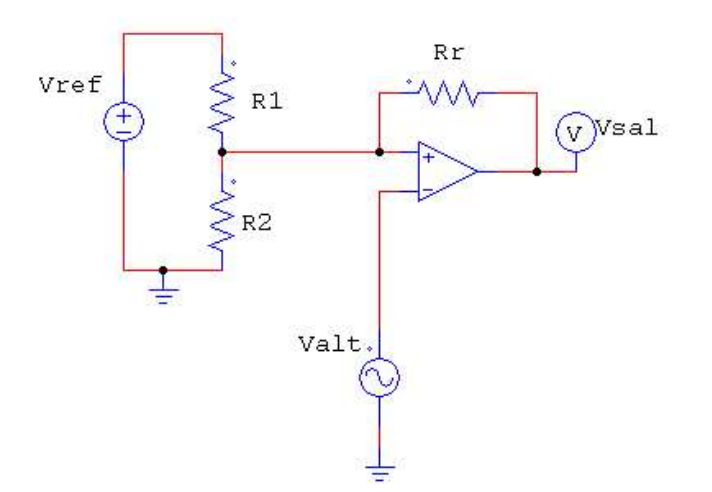

Solución: Está realimentado positivamente, pero notar que no es un disparador de Schmitt. Si asumimos que V<sub>alt</sub> es sinuosidal o triangular por ejemplo, la salida será un pulso cuadrado cuya amplitud está modulada por los valores de  $V_{ref}$ , y  $R_1/(R_1+R_2)$ 

- - -

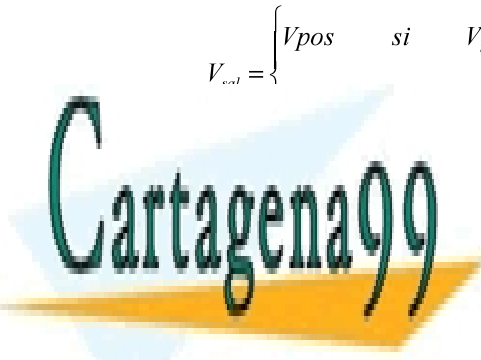

 $V_{post}$   $V_{ref}$   $\frac{R_2}{R_1 + R_2} > V_{alt}$ <br>CLASES PARTICULARES, TUTORÍAS TÉCNICAS ONLINE LLAMA O ENVÍA WHATSAPP: 689 45 44 70

> ONLINE PRIVATE LESSONS FOR SCIENCE STUDENTS CALL OR WHATSAPP:689 45 44 70

Departamento de Tecnología Electrónica-Área de Electrónica Escuela Superior de Ciencias Experimentales y Tecnologías

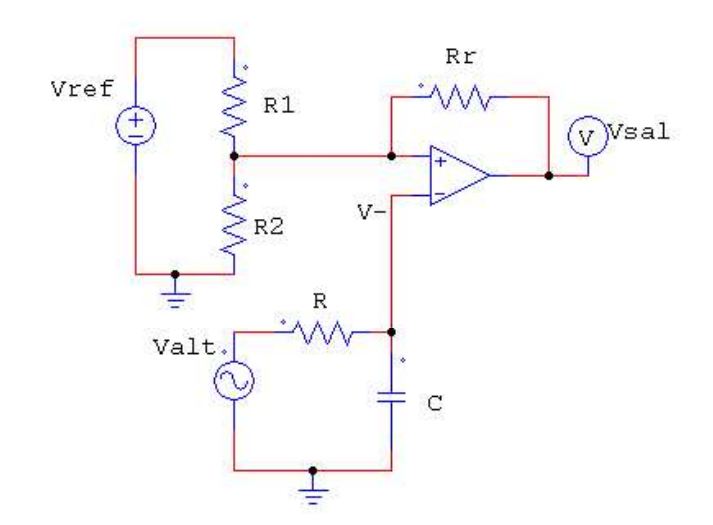

Solución: ahora se ha colocado un *filtro paso bajo*, con frecuencia de corte  $f_c = \frac{1}{2\pi RC}$  (Hz), de modo que el efecto en la salida será que tendremos pulsos cuadrados con frecuencias < w.

Problema 20. Considerar el circuito de la figura. Obtener la función de salida V<sub>out</sub> en función de V<sub>s1</sub>, V<sub>s2</sub>, R<sub>1</sub> y R<sub>F</sub>. (considerar *todos los operacionales están* realimentados negativamente).

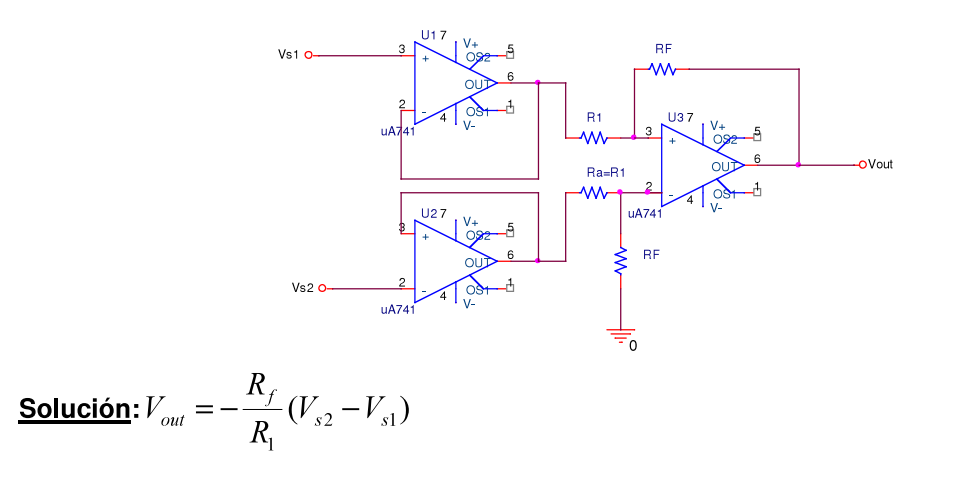

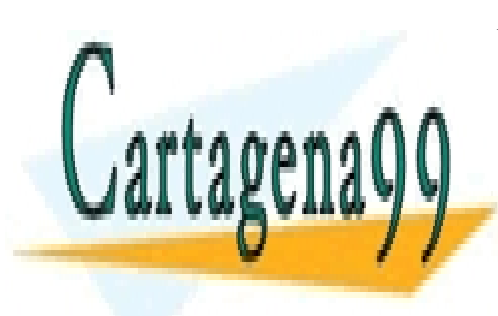

CLASES PARTICULARES, TUTORÍAS TÉCNICAS ONLINE LLAMA O ENVÍA WHATSAPP: 689 45 44 70

ONLINE PRIVATE LESSONS FOR SCIENCE STUDENTS CALL OR WHATSAPP:689 45 44 70

www.cartagena99.com no se hace responsable de la información contenida en el presente documento en virtud al Artículo 17.1 de la Ley de Servicios de la Sociedad de la Información y de Comercio Electrónico, de 11 de julio de 2002. Si la información contenida en el documento es ilícita o lesiona bienes o derechos de un tercero háganoslo saber y será retirada.

## Problemas avanzados (después de tema 3)

**Problema 21.** Un dispositivo no lineal con tensión Vd y corriente id tiene una característica determinada por:  $i_d = Ie^{\alpha Vd}$  donde V<sub>d</sub> > 0 e  $i_d$  > 0.

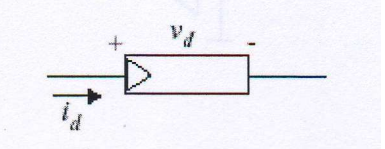

Suponga, para todos los apartados de este problema, que los amplificadores operacionales son ideales, que funcionan en la región activa y que el dispositivo no lineal funciona con valores positivos de V<sub>d</sub> e i<sub>d</sub> 0. Para el elemento no lineal conectado como se indica a continuación, halle una expresión que relacione la salida con la entrada.

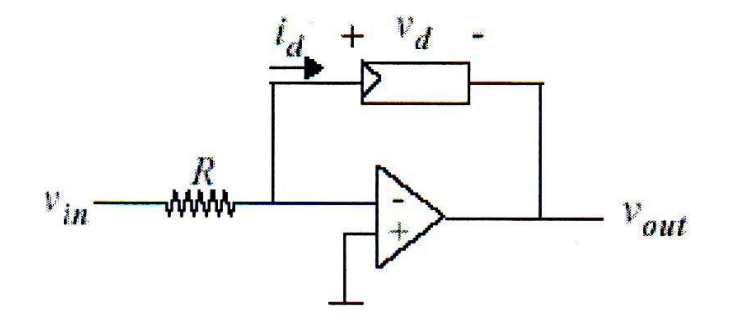

Problema 21. Para el elemento no lineal del problema anterior conectado como se indica a continuación, halle una expresión que relacione la salida con la entrada.

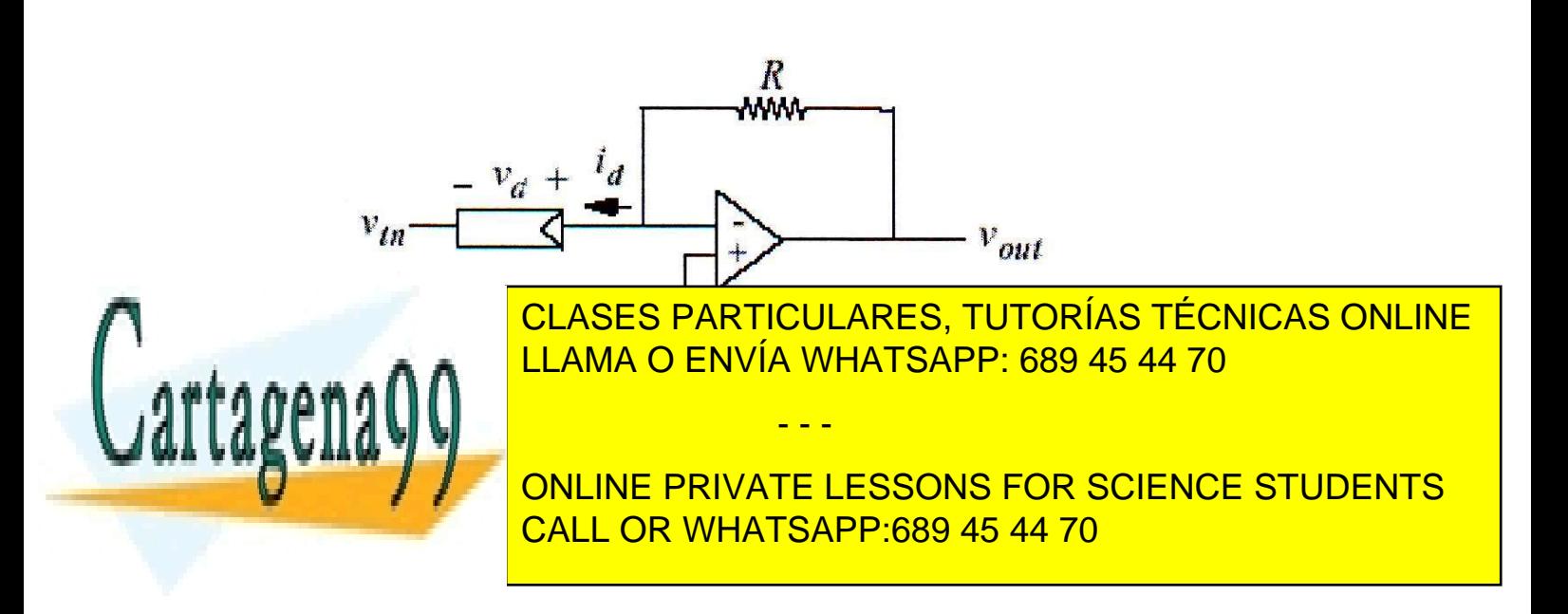

Problema 22. Para el amplificador operacional del circuito que se indica a continuación, halle una expresión que relacione la salida con las entradas.

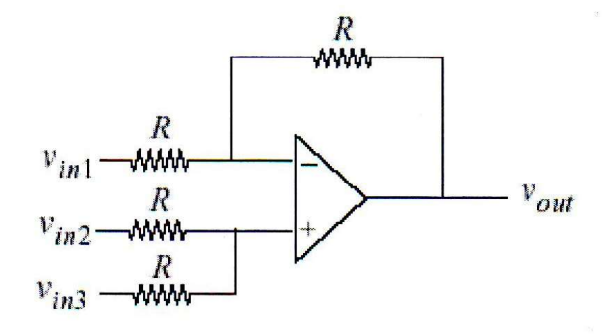

Problema 23. Utilizar los resultados anteriores (problemas 21 al 22) para demostrar que en la salida se obtiene la expresión  $V_B/V_A$ .

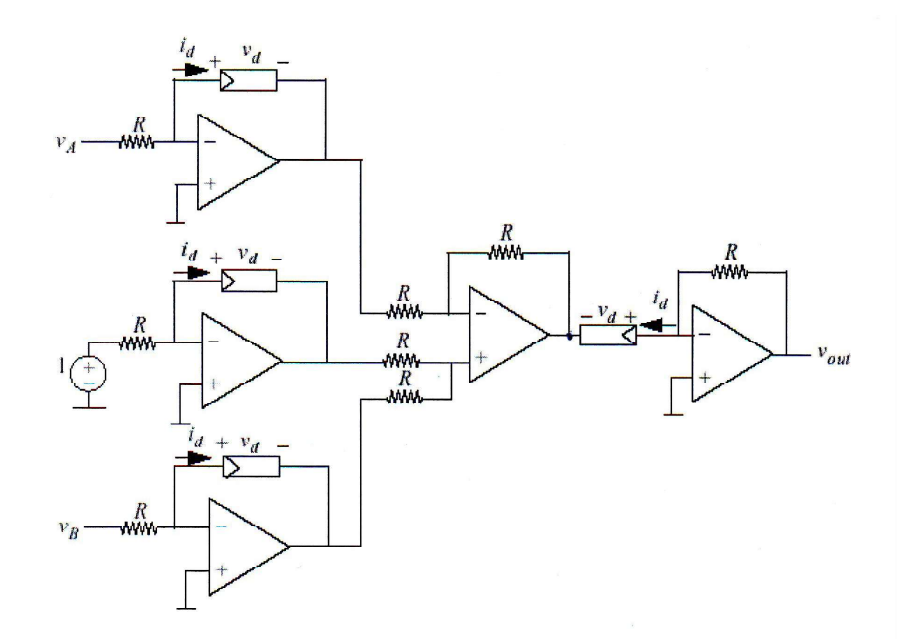

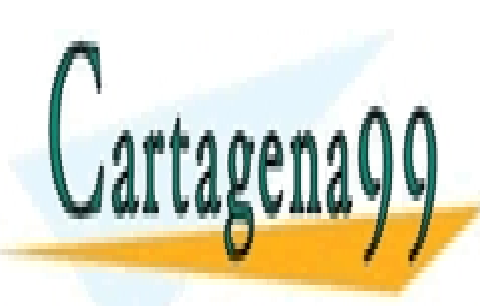

CLASES PARTICULARES, TUTORÍAS TÉCNICAS ONLINE LLAMA O ENVÍA WHATSAPP: 689 45 44 70

ONLINE PRIVATE LESSONS FOR SCIENCE STUDENTS CALL OR WHATSAPP:689 45 44 70

www.cartagena99.com no se hace responsable de la información contenida en el presente documento en virtud al Artículo 17.1 de la Ley de Servicios de la Sociedad de la Información y de Comercio Electrónico, de 11 de julio de 2002. Si la información contenida en el documento es ilícita o lesiona bienes o derechos de un tercero háganoslo saber y será retirada.

### HOJA DE EJERCICIOS DEL TEMA 2 (AMPLIFICADORES OPERACIONALES)

### Problema1.

Una fuente de referencia Vr, está conectada en serie con el resistor de retroalimentación  $R_2$  en el circuito de la figura. Suponiendo que  $R_2 = 5R_3$ determinar una expresión para V<sub>out</sub> en función de V<sub>in</sub> y de V<sub>r</sub>, suponiendo que el AO trabaja en su zona lineal. amento de Tecnología Electrónica-Área de Electrónica<br>
Ela Superior de Ciencias Experimentales y Tecnologías<br> **CONALES**<br>
SONALES<br>
CONALES<br>
conectada en serie con el resistor de<br>
e la figura. Suponiendo que R<sub>2</sub> = 5R<sub>3</sub><br>
fu

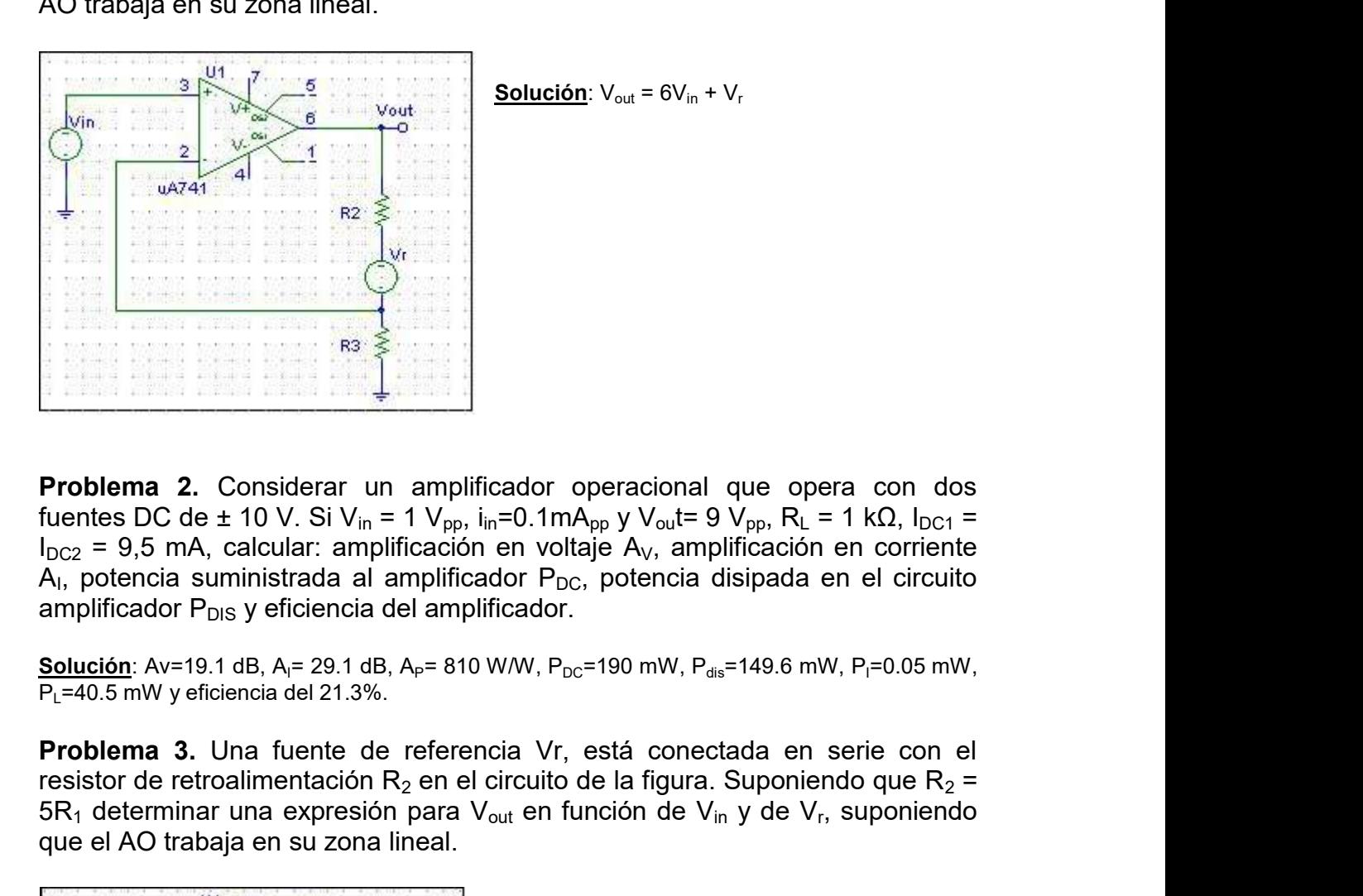

Problema 2. Considerar un amplificador operacional que opera con dos fuentes DC de ± 10 V. Si V<sub>in</sub> = 1 V<sub>pp</sub>, i<sub>in</sub>=0.1mA<sub>pp</sub> y V<sub>ou</sub>t= 9 V<sub>pp</sub>, R<sub>L</sub> = 1 kΩ, I<sub>DC1</sub> =  $I_{DC2}$  = 9,5 mA, calcular: amplificación en voltaje A<sub>V</sub>, amplificación en corriente  $A<sub>1</sub>$ , potencia suministrada al amplificador  $P_{DC}$ , potencia disipada en el circuito icador operacional que opera con dos<br>
in=0.1mA<sub>pp</sub> y V<sub>ou</sub>t= 9 V<sub>pp</sub>, R<sub>L</sub> = 1 kΩ, l<sub>bc1</sub> =<br>
en voltaje A<sub>V</sub>, amplificación en corriente<br>
ddor P<sub>bC</sub>, potencia disipada en el circuito<br>
ficador.<br>
WW, P<sub>bC</sub>=190 mW, P<sub>dis</sub>=14

Solución: Av=19.1 dB, A<sub>I</sub>= 29.1 dB, A<sub>P</sub>= 810 W/W, P<sub>DC</sub>=190 mW, P<sub>dis</sub>=149.6 mW, P<sub>I</sub>=0.05 mW,  $\overline{P_{L}$ =40.5 mW y eficiencia del 21.3%.

resistor de retroalimentación R<sub>2</sub> en el circuito de la figura. Suponiendo que R<sub>2</sub> = 5R $_{\rm 1}$  determinar una expresión para V $_{\rm out}$  en función de V $_{\rm in}$  y de V $_{\rm r}$ , suponiendo que el AO trabaja en su zona lineal.

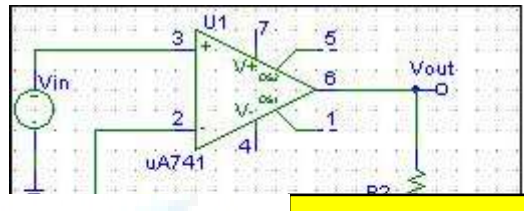

CLASES PARTICULARES, TUTORÍAS TÉCNICAS ONLINE LLAMA O ENVÍA WHATSAPP: 689 45 44 70

ONLINE PRIVATE LESSONS FOR SCIENCE STUDENTS CALL OR WHATSAPP:689 45 44 70

www.cartagena99.com no se hace responsable de la información contenida en el presente documento en virtud al Artículo 17.1 de la Ley de Servicios de la Sociedad de la Información y de Comercio Electrónico, de 11 de julio de 2002. Si la información contenida en el documento es ilícita o lesiona bienes o derechos de un tercero háganoslo saber y será retirada.

**Problema 4.** Un amplificador operacional, con voltajes de alimentación de  $\pm$  10V, en configuración de seguidor de voltaje con una ganancia en lazo abierto de 2 10<sup>5</sup> alimenta una carga de 10 kΩ. Si V<sub>in</sub> = 3 V, ¿Cuál e **Problemas de Electrónica**<br>
Escuela Superior de Tecnología Electrónica-Área de Electrónica<br> **Problema 4.** Un amplificador operacional, con voltajes de alimentación de  $\pm$ <br>
10V, en configuración de seguidor de voltaje con de 2 10 <sup>5</sup> alimenta una carga de 10 kΩ. Si V<sub>in</sub> = 3 V, ¿Cuál es el valor de (v+-v-)?, ¿Cuál es la corriente que va a la carga? **Problema 4.** Un amplificador operacional, con voltajes de alimentales y<br>
Escuela Superior de Ciencias Experimentales y<br> **Problema 4.** Un amplificador operacional, con voltajes de alimentaction<br>
10V, en configuración de s **Problema 4.** Un amplificador operacional, con voltajes de alimentación de  $\pm$ <br> **Problema 4.** Un amplificador operacional, con voltajes de alimentación de  $\pm$ <br>
10V, en configuración de seguidor de voltaje con una gananc **Problemas de Electrónica**<br>
Escuela Superior de Tecnología Electrónica-Área de<br>
Escuela Superior de Ciencias Experimentales y T<br> **Problema 4.** Un amplificador operacional, con voltajes de alimentaci<br>
10V, en configuración o de Tecnología Electrónica-Área de Electrónica<br>perior de Ciencias Experimentales y Tecnologías<br>
(vin = 3 V, ¿Cuál es el valor de (v+-v-<br>
Vin = 3 V, ¿Cuál es el valor de (v+-v-<br>
(vin = 3 V, ¿Cuál es el valor de (v+-v-<br>
al o de Tecnología Electrónica-Área de Electrónica<br>perior de Ciencias Experimentales y Tecnologías<br> **i diferente de Contra son de Alica son de Son de Contra son de Vietnemental de Vietnemental<br>
al.<br>
al.<br>
al.<br>
gura con voltaj** o de Tecnología Electrónica-Área de Electrónica<br>
perior de Ciencias Experimentales y Tecnologías<br>
, con voltajes de alimentación de ±<br>
je con una ganancia en lazo abierto<br>  $V_{\text{In}} = 3 \text{ V}$ , ¿Cuál es el valor de (v+-v-<br>
a

 $\overline{I_{\text{out}}}$ = 0.3 mA y (v<sub>+</sub> -v<sub>-</sub>) = 1.5 10<sup>-5</sup> V.

 $\pm$  10V, calcular el factor de amplificación y la señal de salida correspondiente a

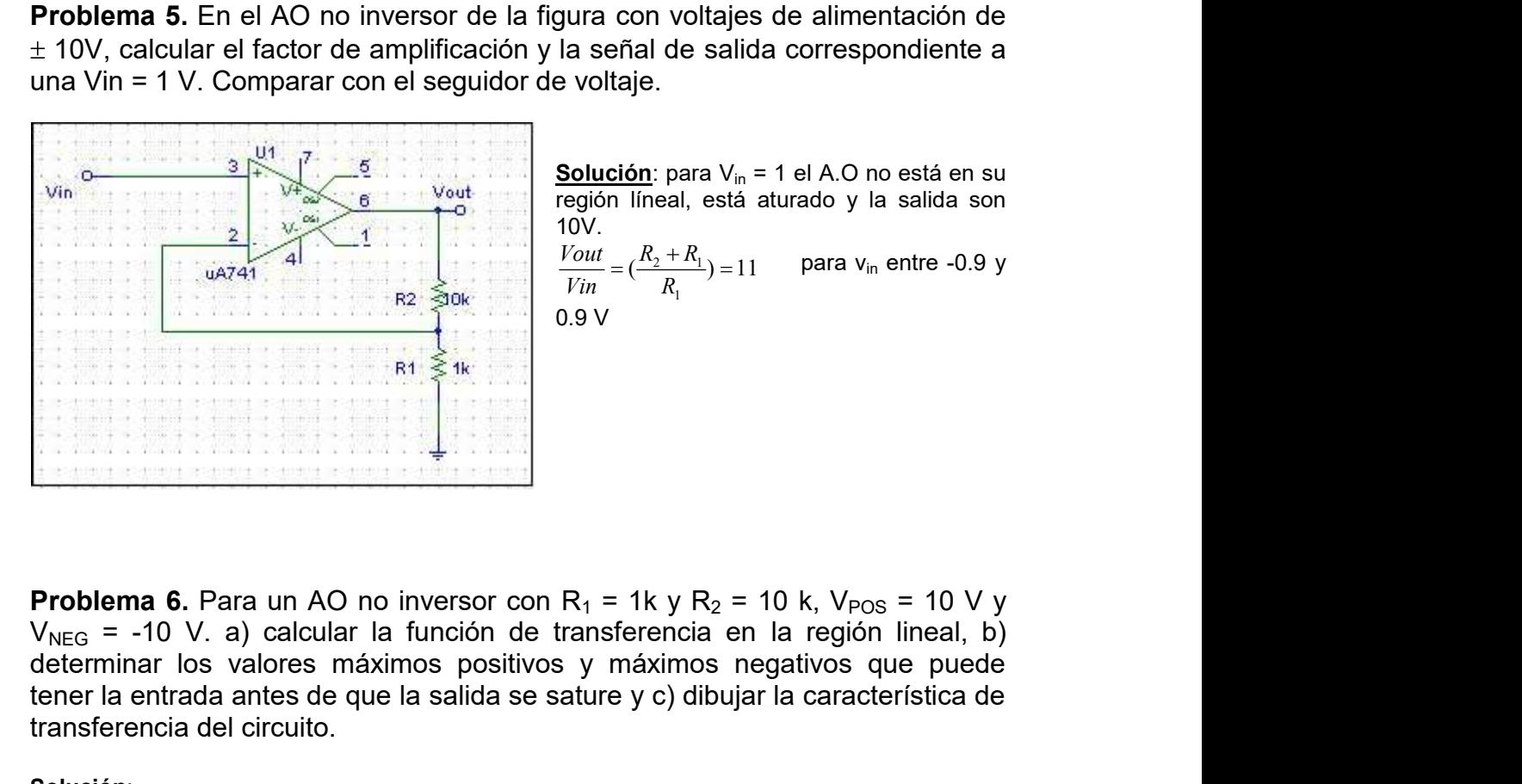

10V.

 $(\frac{R_2 + R_1}{R}) = 11$  para  $V_{in}$  entre -0.9 y 1  $2 + 1$  $R_1$  and  $R_2$  and  $R_3$  and  $R_4$  and  $R_5$  and  $R_6$  and  $R_7$  and  $R_8$  and  $R_9$  and  $R_1$  and  $R_2$  and  $R_3$  and  $R_4$  and  $R_5$  and  $R_7$  and  $R_8$  and  $R_9$  and  $R_9$  and  $R_9$  and  $R_9$  and  $R_9$  and  $R_9$  and  $R_2 + R_1$ , 11 para v. entre  $-0.9$  v  $\n *V*$ in  $R_1$ 0.9 V

determinar los valores máximos positivos y máximos negativos que puede tener la entrada antes de que la salida se sature y c) dibujar la característica de transferencia del circuito. **Problema 6.** Para un AO no inversor con R<sub>1</sub> = 1k y R<sub>2</sub> = 10 k, V<sub>Pos</sub> = 10<br>V<sub>NeG</sub> = -10 V. a) calcular la función de transferencia en la región lineal<br>determinar los valores máximos positivos y máximos negativos que pu **Problema 6.** Para un AO no inversor con R<sub>1</sub> = 1k y R<sub>2</sub> = 10 k, V<sub>POS</sub> = 10 V y<br>V<sub>NEG</sub> = -10 V. a) calcular la función de transferencia en la región lineal, b)<br>determinar los valores máximos positivos y máximos negativo **Problema 6.** Para un AO no inversor con R<sub>1</sub> = 1k y R<sub>2</sub> = 10 k, V<sub>POS</sub> = 10 V y<br>V<sub>NEG</sub> = -10 V, a) calcular la función de transferencia en la región lineal, b)<br>determinar los valores máximos positivos y máximos negativo ar a un AO no inversor con R<sub>1</sub> = 1k y R<sub>2</sub> = 10 k, V<sub>POS</sub> = 10 V y<br>
(a) calcular la función de transferencia en la región lineal, b)<br>
(b) calculars maximos positivos y maximos negativos que puede<br>
entres de que la salida **Problema 6.** Para un AO no inversor con R<sub>1</sub> = 1k y R<sub>2</sub> = 10 k, V<sub>PoS</sub> = 10 V y<br>V<sub>NeG</sub> = -10 V. a) calcular la función de transferencia en la región lineal, b)<br>determinar los valores máximos positivos y máximos negativo The Matter of the content of the content of the matter of the content of the content of the content of the content of the content of the content of the content of the content of the content of the content of the content o

#### Solución:

En su región lineal:  $\frac{Vout}{V_{\rm max}} = (\frac{R_2 + R_1}{R_1}) = 11$ , para V<sub>in</sub> entre  $\pm$  0.9V, V<sub>out</sub> = 10 V p 1  $2 + \mu_1$  $R_{\rm i}$  $R_2 + R_1$ , 11 nara V, entre + 0.9V, V, = 10.V nar  $\n *V*$ in  $\overline{R}_1$  $\frac{Vout}{V}$   $=(\frac{R_2+R_1}{R_1})$   $=$   $11$  , para V $_{\sf in}$  entre  $\pm$  0.9V, V $_{\sf out}$  = 10 V para V $_{\sf in}$  > 0.9 V y V $_{\sf out}$ 

máximos que puede tener la entrada para que la salida no se sature, c) la corriente de entrada para  $V_{IN}$  = 0.5 V y d) corriente de entrada para  $V_{IN}$  = 2V.

- - -

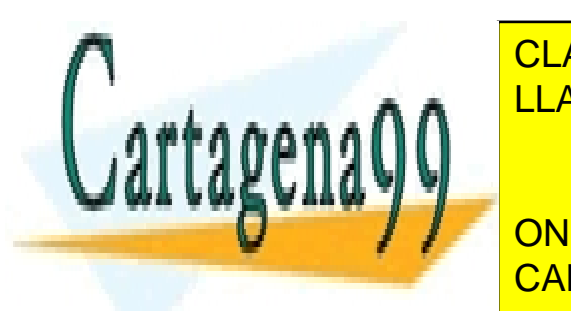

EN SUR DE CONSTANTINO EN 1989, 1989 1 <u>| LLAMA O ENVÍA WHATSAPP: 689 45 44 70</u> <mark>CLASES PARTICULARES, TUTORÍAS TÉCNICAS ONLINE</mark>

Para Vin Vin de su regimento de su regimento de su regimento de su regimento de su regimento de la condición d **CORTO VIENE PRIVATE LESSONS FOR SCIENCE STUDENTS**  $\overline{\text{CALL}}$  OR WHATSAPP:689 45 **EXAMPLE 2000 1.09 2000 12000 12000 12000 12000 12000 12000 12000 12000 12000 12000 12000 12000 12000 12000 120** 

Problemas de Electrónica<br>
Escuela Superior de Tecnología Electrónica-Área de Electrónica<br>
Escuela Superior de Ciencias Experimentales y Tecnologías<br>
Problema 8. Para el AO diferenciador de la figura, dibujar el voltaje de para una señal de entrada triangular, de 6 V de amplitud pico pico y periodo 20 ms.

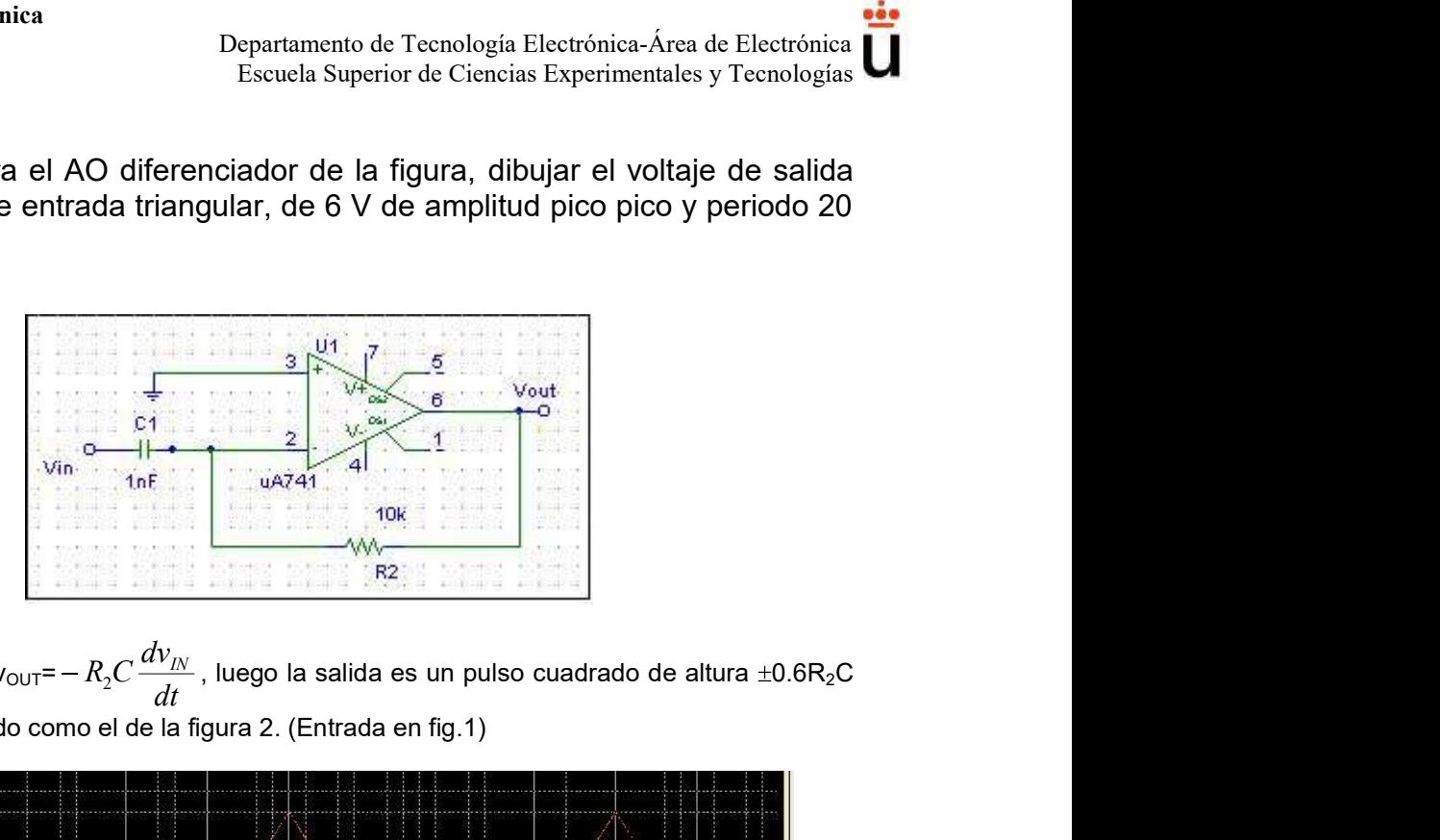

#### Solución:

En su región lineal: v<sub>ouT</sub>= —  $R_2 C \frac{dH_N}{dt}$ , luego la salida es un pulso  $R_{2}C\frac{d{\it V}_{I\!N}}{d{\it L}}$ , luego la salida es un pulso cuadrado de altur (V), del mismo periodo como el de la figura 2. (Entrada en fig.1)

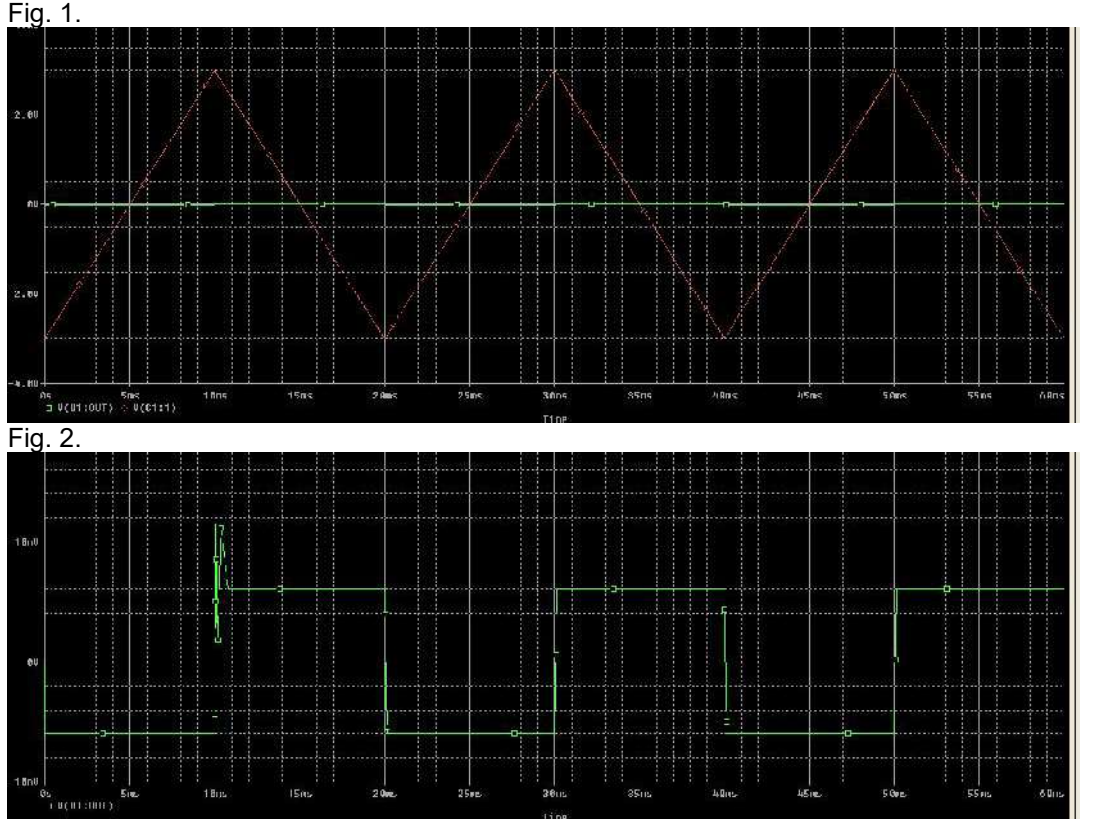

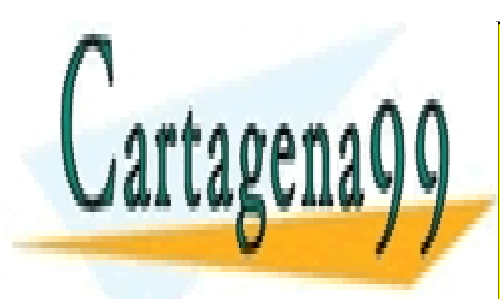

CLASES PARTICULARES, TUTORÍAS TÉCNICAS ONLINE LLAMA O ENVÍA WHATSAPP: 689 45 44 70

ONLINE PRIVATE LESSONS FOR SCIENCE STUDENTS CALL OR WHATSAPP:689 45 44 70

www.cartagena99.com no se hace responsable de la información contenida en el presente documento en virtud al Artículo 17.1 de la Ley de Servicios de la Sociedad de la Información y de Comercio Electrónico, de 11 de julio de 2002. Si la información contenida en el documento es ilícita o lesiona bienes o derechos de un tercero háganoslo saber y será retirada.

**Problemas de Electrónica**<br>
Departamento de Tecnología Electrónica-Área de Electrónica<br>
Escuela Superior de Ciencias Experimentales y Tecnologías<br> **Problema 9.** Si V<sub>in</sub> es un pulso rectangular, 4 V de amplitud y 10 ms, e

**Problema 9.** Si V<sub>in</sub> es un pulso rectangular, 4 V de amplitud y 10 ms, encontrar<br>el voltaje de salida para un AO integrador con C = 1  $\mu$ F y R<sub>1</sub> = 5 kΩ.<br>Solución:<br>En su región lineal: v<sub>out</sub>= -  $\frac{1}{R_1C} \int v_{IN}$ , lue En su región lineal: v<sub>ouT</sub>= – $\frac{1}{p}$   $\left|v_{lN}\right\rangle$ , luego la salida ahora es un pulso triangul  $R_1C$  J  $\mu$   $\mu$ , and  $\mu$  is the same model in the same point of 1  $\int$  and the set of the set of  $\int$ Departamento de Tecnología Electrónica-Área de Electrónica<br>
Escuela Superior de Ciencias Experimentales y Tecnologías<br> **Contex estador con C** = 1 µF y R<sub>1</sub> = 5 kΩ.<br>
, luego la salida ahora es un pulso triangular, pero<br>
ng **Problema 9.** Si  $V_{in}$  es un pulso rectangular, 4 V de amplitud y 10 ms, encontrar<br>
El voltaje de salida para un AO integrador con C = 1 µF y R<sub>1</sub> = 5 kΩ.<br> **Solución**:<br>
En su región lineal:  $v_{OUT} = -\frac{1}{R_i C} \int v_{iv}$ , luego 50 mV. **Problemas de Electrónica**<br>
Escuela Superior de Ciencias Experimentales y Tecnologías<br> **Problema 9.** Si V<sub>in</sub> es un pulso rectangular, 4 V de amplitud y 10 ms, encontrar<br>
el voltaje de salida para un AO integrador con C = **Problemas de Electrónica**<br>
Excuela Superior de Tecnología Electrónica-Área de Electrónica<br> **Problema 9.** Si V<sub>IN</sub> es un pulso rectangular, 4 V de amplitud y 10 ms, encontrar<br>
el voltaje de salida para un AO integrador co

sobre el rango  $-15$  V < v in < 15 V. La alimentación del A.O es de  $\pm$  15 V.

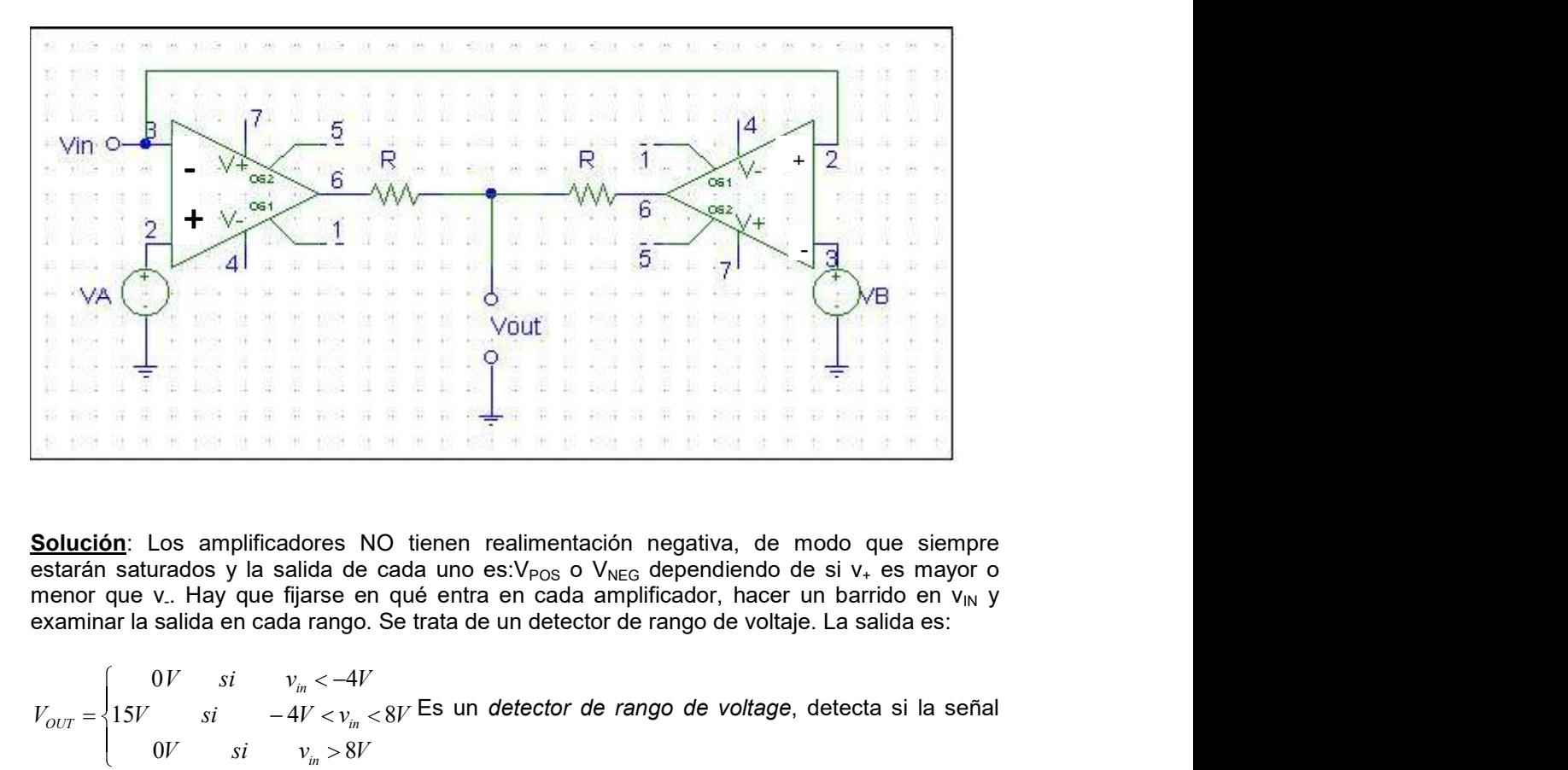

Solución: Los amplificadores NO tienen realimentación negativa, de modo que siempre estarán saturados y la salida de cada uno es:  $V_{POS}$  o  $V_{NEG}$  dependiendo de si  $V_{+}$  es mayor o menor que v.. Hay que fijarse en qué entra en cada amplificador, hacer un barrido en v<sub>lN</sub> y

 $\delta W$  si =  $-4V < v_{_{in}} < 8V$  Es un detector de rango de voltage, dete V si  $v_{in} < -4V$  $V_{OUT} = \{15V$   $si$   $-4V < v_{in} < 8V$  ES un in in in OUT  $0 V \qquad si \qquad v_{in} > 8 V$  $15V$  si  $-4V < v_{in} < 8V$  LS un detector de rango de volta  $0 V$  si  $v_{in} < -4V$ Es un detector de rango de voltage, detecta si la señal está en el intervalo (-4V, 8)

- - -

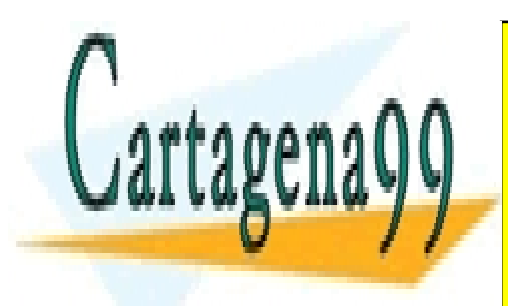

CLASES PARTICULARES, TUTORÍAS TÉCNICAS ONLINE LLAMA O ENVÍA WHATSAPP: 689 45 44 70

ONLINE PRIVATE LESSONS FOR SCIENCE STUDENTS CALL OR WHATSAPP:689 45 44 70

**Problema 11.** El circuito de la figura es lo que se conoce como un "amplificador de instrumentación". Analizarlo para encontrar la expresión del voltaje de salida en función de  $v_1$  y  $v_2$ . ¿Que ventajas tiene esta con de instrumentación". Analizarlo para encontrar la expresión del voltaje de salida en función de  $v_1$  y  $v_2$ . Que ventajas tiene esta configuración frente al A.O. restador?

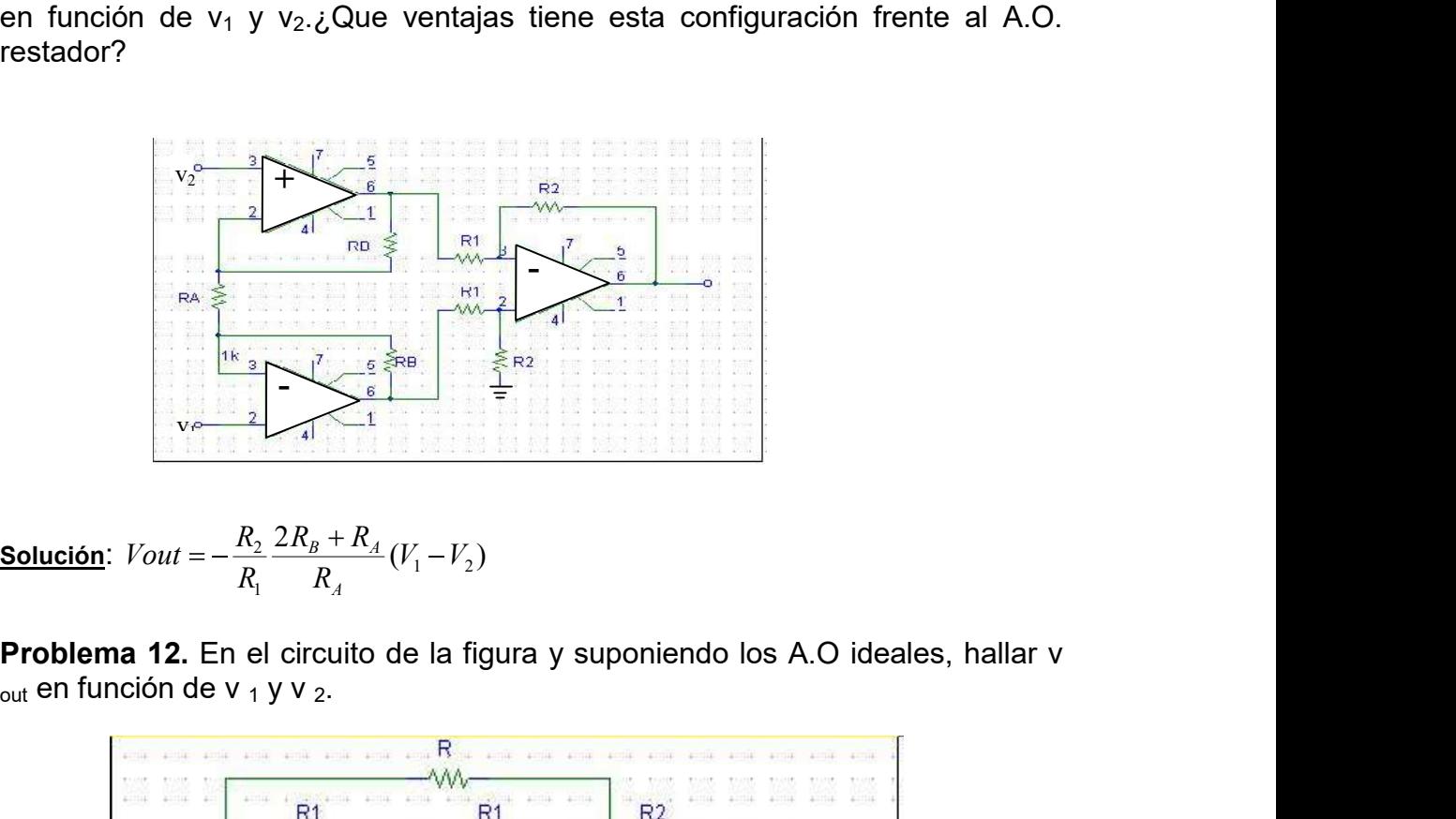

<u>Solución</u>:  $Vout = -\frac{R_2}{R_1} \frac{2R_B + R_A}{R_1} (V_1 - V_2)$  $\mathbf{A}_A$  $\frac{2}{\sigma} \frac{2K_B + K_A}{\sigma} (V_1 - V_2)$  $R_A$   $(1 \tcdot 2)$  $R_B + R_{A(U-V)}$  $R_1$   $R_4$   $(1 \tbinom{2}{1}$  $Vout = -\frac{R_2}{R_1} \frac{2R_B + R_A}{R_A} (V_1 - V_2)$  $\boldsymbol{A}$  $B \perp \Lambda$   $(V \parallel V)$ 

 $_{\text{out}}$  en función de v  $_1$  y v  $_2$ .

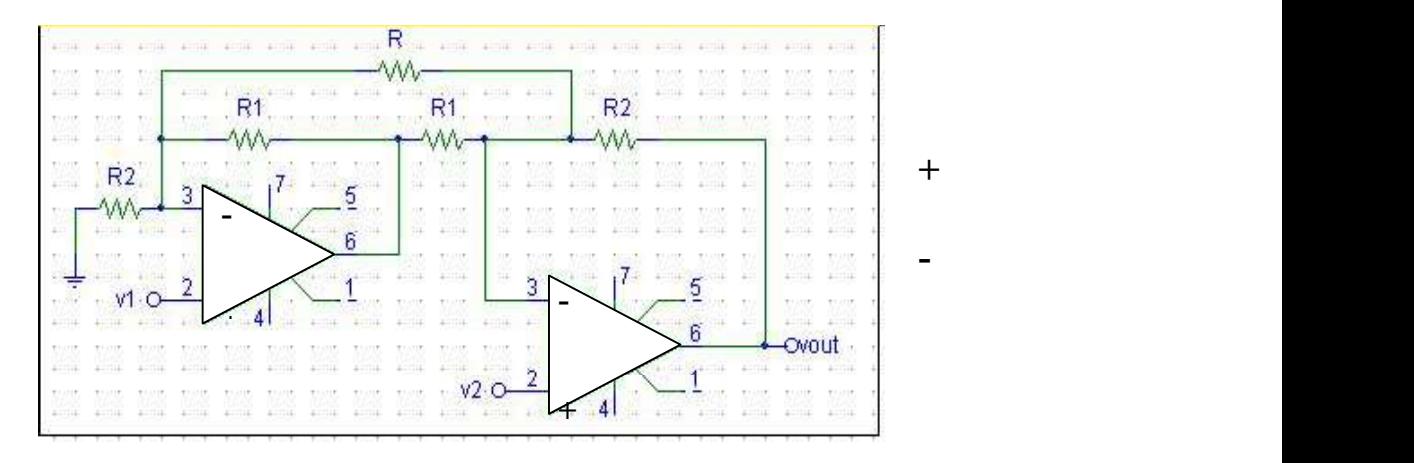

**Solución:** 
$$
Vout = \frac{1}{R_1R} \big( (R_2R + R_1R + 2R_1R_2) V_1 - (R_2R - R_1R + 2R_1R_2) V_2 \big)
$$

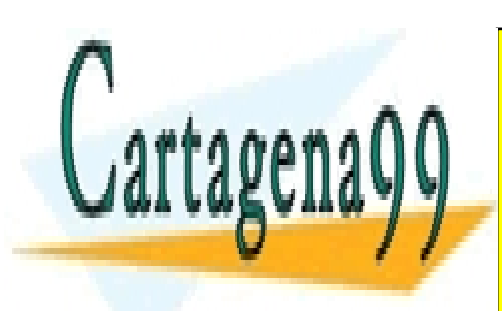

CLASES PARTICULARES, TUTORÍAS TÉCNICAS ONLINE LLAMA O ENVÍA WHATSAPP: 689 45 44 70

ONLINE PRIVATE LESSONS FOR SCIENCE STUDENTS CALL OR WHATSAPP:689 45 44 70

www.cartagena99.com no se hace responsable de la información contenida en el presente documento en virtud al Artículo 17.1 de la Ley de Servicios de la Sociedad de la Información y de Comercio Electrónico, de 11 de julio de 2002. Si la información contenida en el documento es ilícita o lesiona bienes o derechos de un tercero háganoslo saber y será retirada.

Problema 13 Considerar el circuito de la figura, un A.O no ideal, conectado en una configuración no inversora. Dar v  $=$  en función de v<sub>in</sub>, R<sub>1</sub>, R<sub>2</sub> y los parámetros internos del A.O, demostrar que v<sub>-</sub>=v<sub>in</sub> cuando A<sub>0</sub>  $\rightarrow$ infinito. **Problema de Electrónica**<br>
Escuela Superior de Tecnología Electrónica-Área de Electrónica<br> **Problema 13** Considerar el circuito de la figura, un A.O no ideal, conectado en<br>
parámetros internos del A.O, demostrar que  $v = v_{$ amplificador no inversor ideal cuando  $A_0 \rightarrow$ infinito.

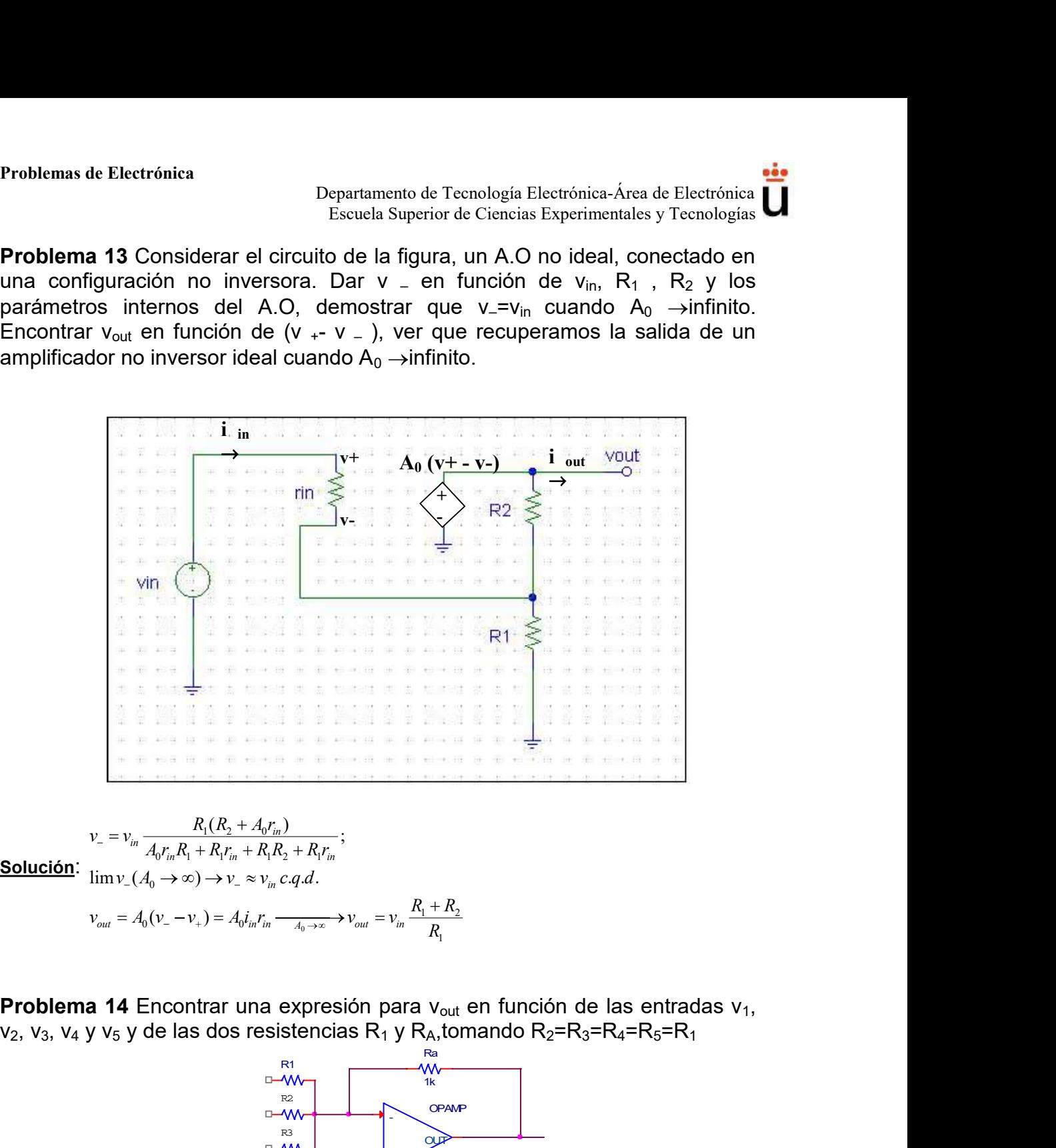

$$
v_{-} = v_{in} \frac{R_{1}(R_{2} + A_{0}r_{in})}{A_{0}r_{in}R_{1} + R_{1}r_{in} + R_{1}R_{2} + R_{1}r_{in}}
$$
  
**Solución:** 
$$
\lim v_{-}(A_{0} \to \infty) \to v_{-} \approx v_{in} c.q.d.
$$

$$
v_{out} = A_{0}(v_{-} - v_{+}) = A_{0}i_{in}r_{in} \frac{A_{0} + R_{2}}{A_{0} + R_{0}} + \frac{R_{1} + R_{2}}{R_{0}}
$$

**Problema 14** Encontrar una expresión para v<sub>out</sub> en función de las entradas v<sub>1</sub>,

1

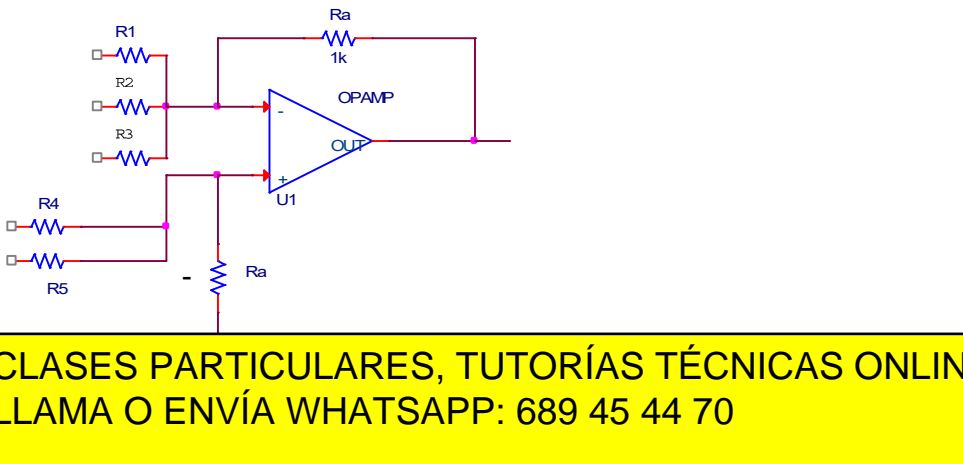

- - -

<u>LLAMA O ENVÍA WHATSAPP: 689 45 44 70 </u> CLASES PARTICULARES, TUTORÍAS TÉCNICAS ONLINE

 $R_{\rm t}$ 

s <u>solución de la compa</u> **ONLINE PRIVATE LESSONS FOR SCIEN 1 JULIONLINE PRIVATE LESSONS FOR SCIENCE ST** ONLINE PRIVATE LESSONS FOR SCIENCE STUDENTS CALL OR WHATSAPP:689 45 44 70

www.cartagena99.com no se hace responsable de la información contenida en el presente documento en virtud al Artículo 17.1 de la Ley de Servicios de la Sociedad de la Información y de Comercio Electrónico, de 11 de julio de 2002. Si la información contenida en el documento es ilícita o lesiona bienes o derechos de un tercero háganoslo saber y será retirada.

a and the second control of the second control of the second control of the second control of the second control of the second control of the second control of the second control of the second control of the second control

<u> 1988 - Johann Stein, Amerikaansk politiker (</u>

Problema 15 Obtened una expresión del voltaje de salida en función de las resistencias del circuito y de los voltajes de entrada,  $v_1$ ,  $v_2$  y  $v_3$ .

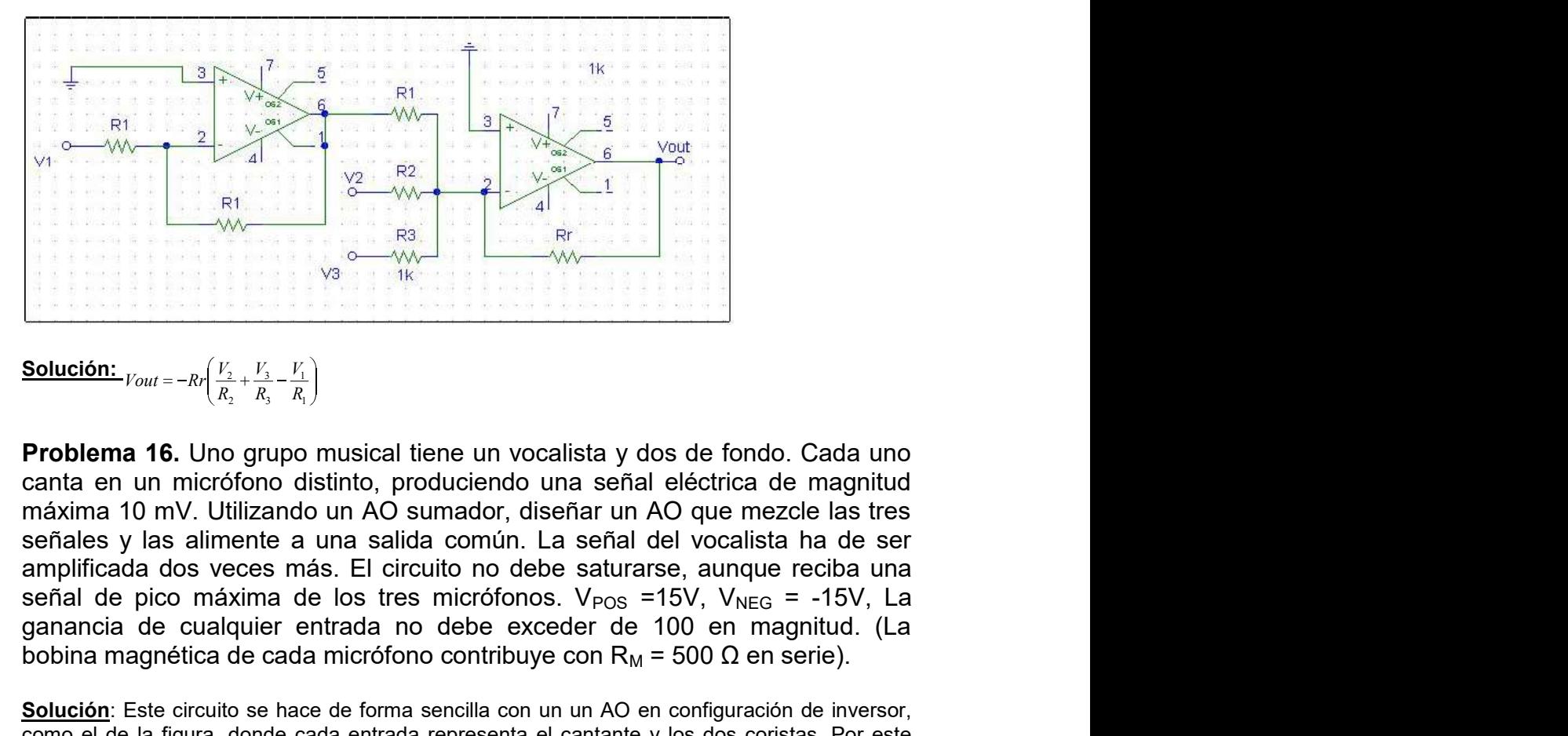

Solución:  $V_{\text{out}} = p_x \left( \begin{array}{cc} V_2 & V_3 & V_1 \end{array} \right)$ 1 1 3 3 2  $\frac{2}{R_2} + \frac{r_3}{R_3} - \frac{r_1}{R_1}$  $R_{\rm i}$  )  $V_1$  $V_3$   $V_1$  and  $V_2$  $R_2 \, R_3 \, R_1$  $Vout = -Rr\left(\frac{V_2}{R} + \frac{V_3}{R} - \frac{V_1}{R}\right)$ 

Problema 16. Uno grupo musical tiene un vocalista y dos de fondo. Cada uno canta en un micrófono distinto, produciendo una señal eléctrica de magnitud máxima 10 mV. Utilizando un AO sumador, diseñar un AO que mezcle las tres señales y las alimente a una salida común. La señal del vocalista ha de ser amplificada dos veces más. El circuito no debe saturarse, aunque reciba una ganancia de cualquier entrada no debe exceder de 100 en magnitud. (La bobina magnética de cada micrófono contribuye con R<sub>M</sub> = 500 Ω en serie). Solución:  $F_{\text{out}} = -Re\left(\frac{K_1}{R_1} + \frac{K_2}{R_1} - \frac{K_1}{R_1}\right)$ <br> **Solución:**  $F_{\text{out}} = -Re\left(\frac{K_1}{R_1} + \frac{K_2}{R_1} - \frac{K_1}{R_1}\right)$ <br> **Problema 16.** Uno grupo musical tiene un vocalista y dos de fondo. Cada uno<br>
máxima 10 mV. U **Solución:**  $r_{\text{out}} = -R\left(\frac{V_1}{R_1} + \frac{V_1}{R_1} - \frac{V_2}{R_1}\right)$ <br> **Problema 16.** Uno grupo musical tiene un vocalista y dos de fondo. Cada uno canta en un micrófono distinto, produciendo una señal eléctrica de magnitud<br>
má

como el de la figura, donde cada entrada representa el cantante y los dos coristas. Por este independiente.

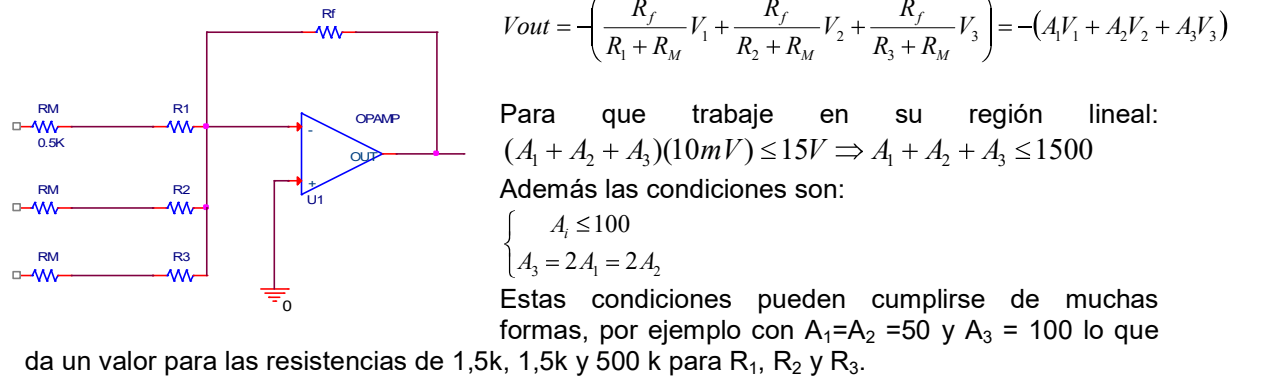

$$
Vout = -\left(\frac{R_f}{R_1 + R_M}V_1 + \frac{R_f}{R_2 + R_M}V_2 + \frac{R_f}{R_3 + R_M}V_3\right) = -(A_1V_1 + A_2V_2 + A_3V_3)
$$

Para que trabaje en su región lineal:  $(A_1 + A_2 + A_3)(10mV) \le 15V \Rightarrow A_1 + A_2 + A_3 \le 1500$  $\mathbb{R}^n$   $\mathbb{R}^n$   $\mathbb{R}^n$  Además las condiciones son:  $4 < 100$ 

$$
A_i \le 100
$$
  

$$
A_3 = 2A_1 = 2A_2
$$

 $A_3 = 2A_1 = 2A_2$ 

 $\frac{1}{2}$   $\frac{1}{2}$  Estas condiciones pueden cumplirse de muchas formas, por ejemplo con  $A_1 = A_2 = 50$  y  $A_3 = 100$  lo que

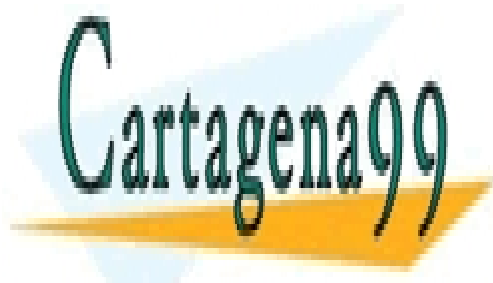

CLASES PARTICULARES, TUTORÍAS TÉCNICAS ONLINE LLAMA O ENVÍA WHATSAPP: 689 45 44 70 - - -

ONLINE PRIVATE LESSONS FOR SCIENCE STUDENTS CALL OR WHATSAPP:689 45 44 70

**Problema 17** Hallar la función de transferencia ( $V_{\text{ou}}/V_{\text{in}}$ ) del circuito de la figura en función de las resistencias del mismo  $(R, R_1, R_2, R_3, \gamma, R_4)$ .

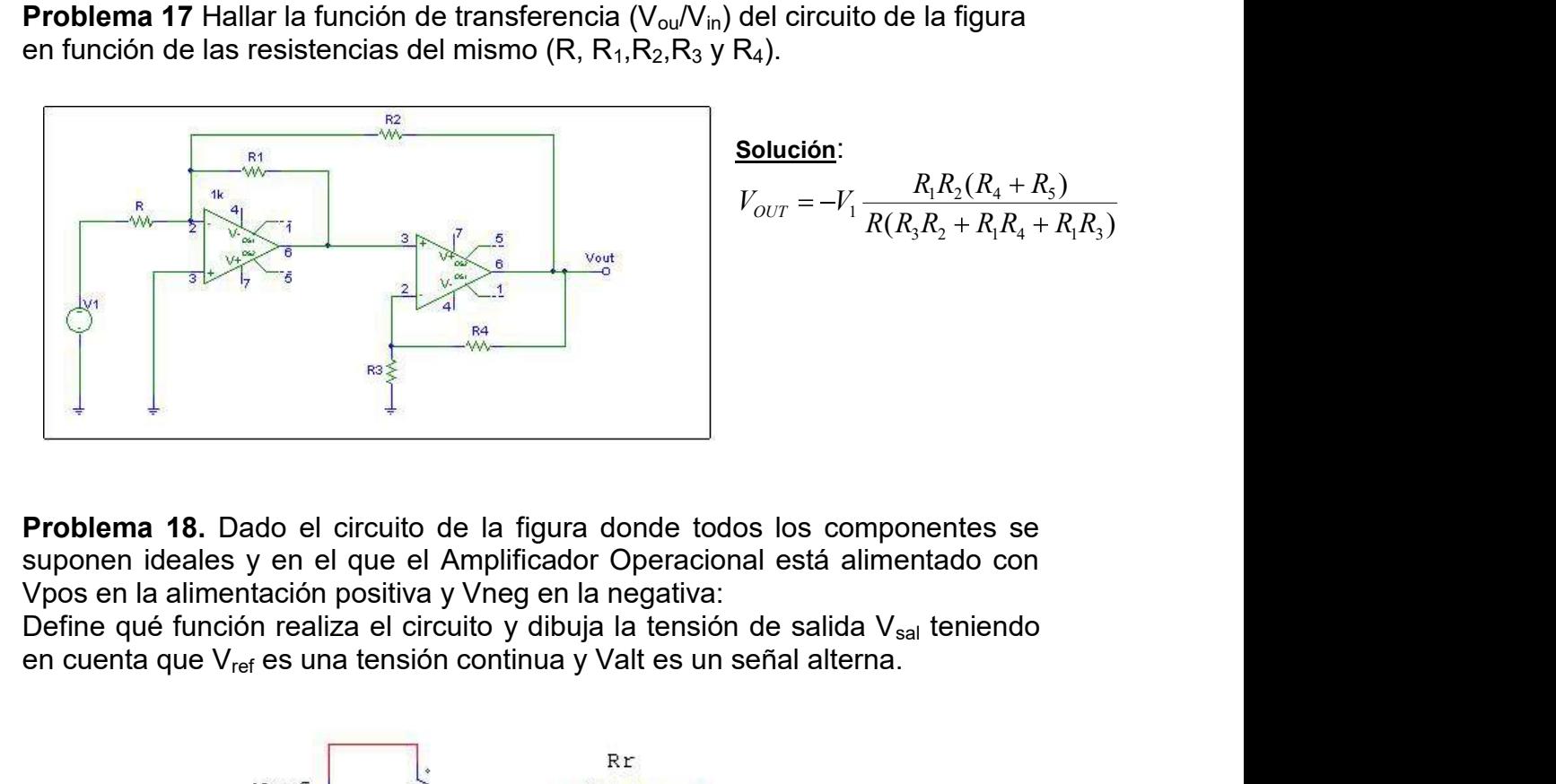

Problema 18. Dado el circuito de la figura donde todos los componentes se suponen ideales y en el que el Amplificador Operacional está alimentado con Vpos en la alimentación positiva y Vneg en la negativa:

en cuenta que V<sub>ref</sub> es una tensión continua y Valt es un señal alterna.

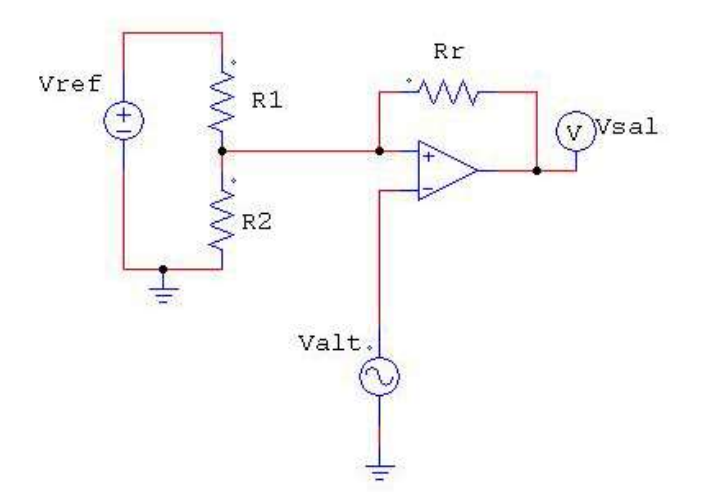

Solución: Está realimentado positivamente, pero notar que no es un disparador de Schmitt. Si asumimos que V<sub>alt</sub> es sinuosidal o triangular por ejemplo, la salida será un pulso cuadrado cuya amplitud está modulada por los valores de V<sub>ref</sub>, y  $\overline{R}_1$ /( $\overline{R}_1$ + $\overline{R}_2$ )

- - -

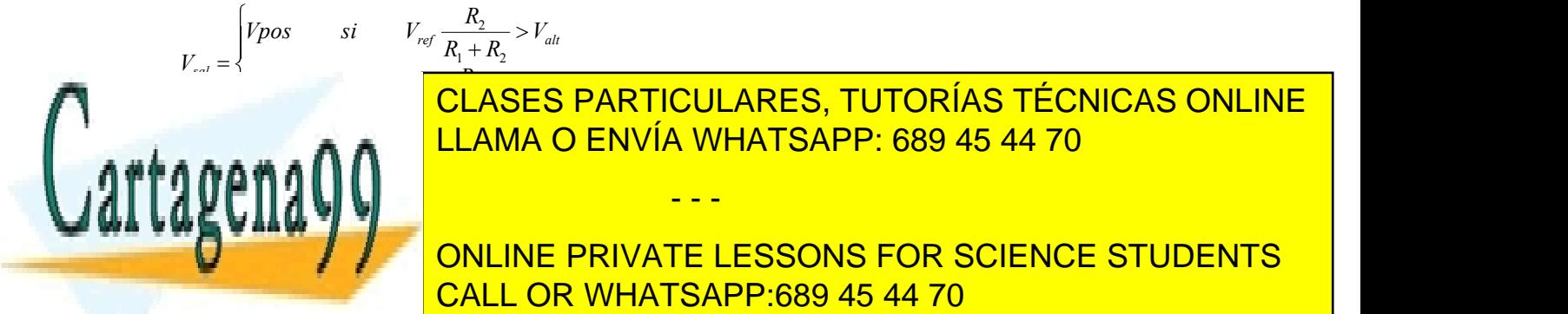

ref  $\mathbf{p}$  alt  $V_{\hat{a}l}$  $1 + \mu_2$ 2

<mark>CLASES PARTICULARES, TUTORÍA</mark> <u>CLASES PARTICULARES, TUTORÍAS TÉCNICAS ONLINE</u> LLAMA O ENVÍA WHATSAPP: 689 45 44 70

DEFINE TURCA ANIJAT DE REALIZA EL COORDO COLORADO CONTRATO LA TENIERA LA TENIERA LA TENIERA LA TENIERA VEGETA<br>DE SALIDA VEGETA LA TENIERA DE SALIDA VEGETA DE SALIDA VEGETA DE SALIDA VEGETA LA TENIERA LA TENIERA LA TENIER **EN CUENTA CUENTA QUE VALINE PRIVATE LESSONS FOR SCIENCE STUDENTS** CALL OR WHATSAPP:689 45 44 70

Departamento de Tecnología Electrónica-Área de Electrónica Escuela Superior de Ciencias Experimentales y Tecnologías e Electrónica<br>
Tecnologías<br>
de salida<br>
de salida<br>
des están

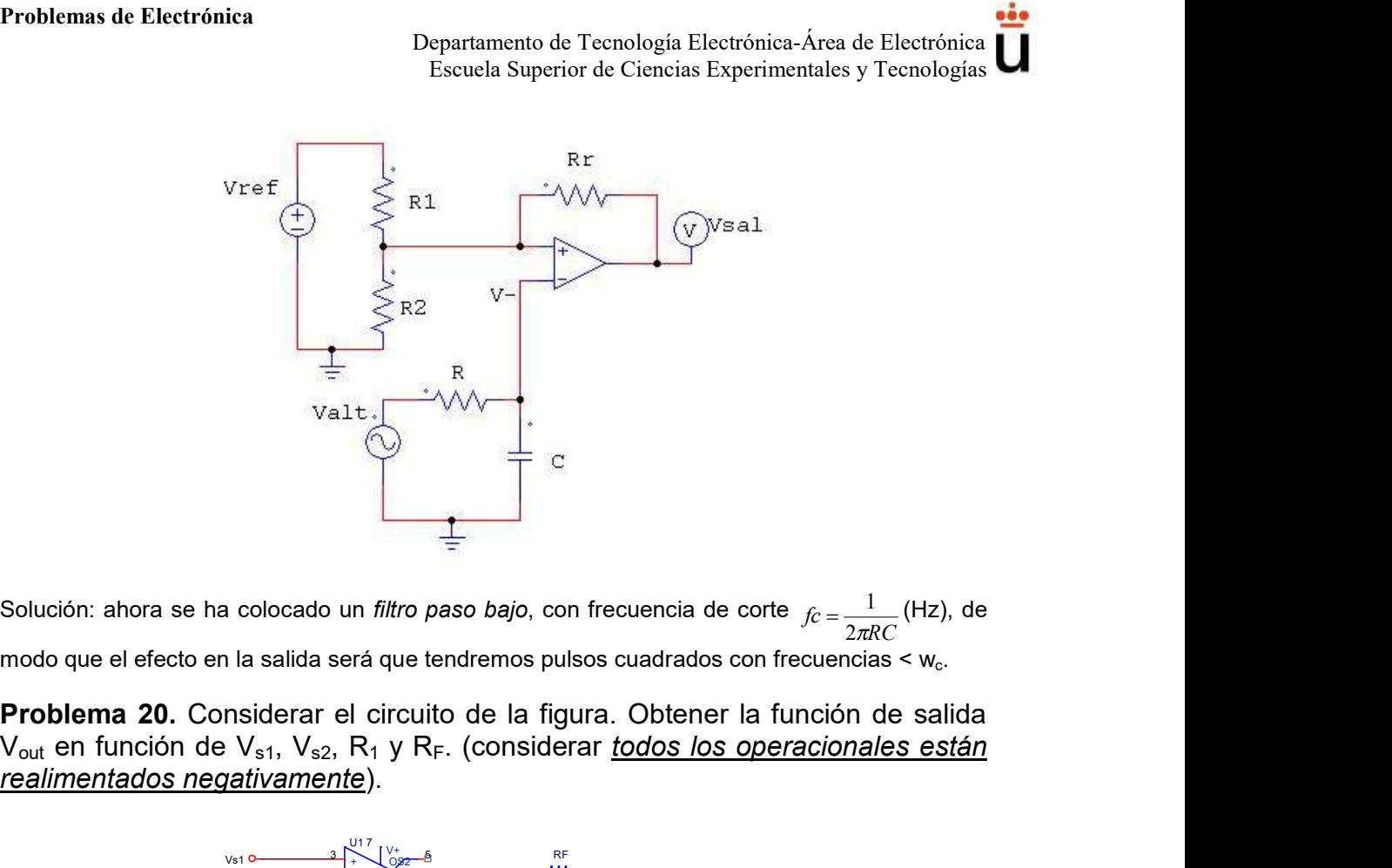

 $\dot{f}c = \frac{1}{2\pi RC}$  (Hz), de

V<sub>out</sub> en función de V<sub>s1</sub>, V<sub>s2</sub>, R<sub>1</sub> y R<sub>F</sub>. (considerar todos los operacionales están realimentados negativamente).

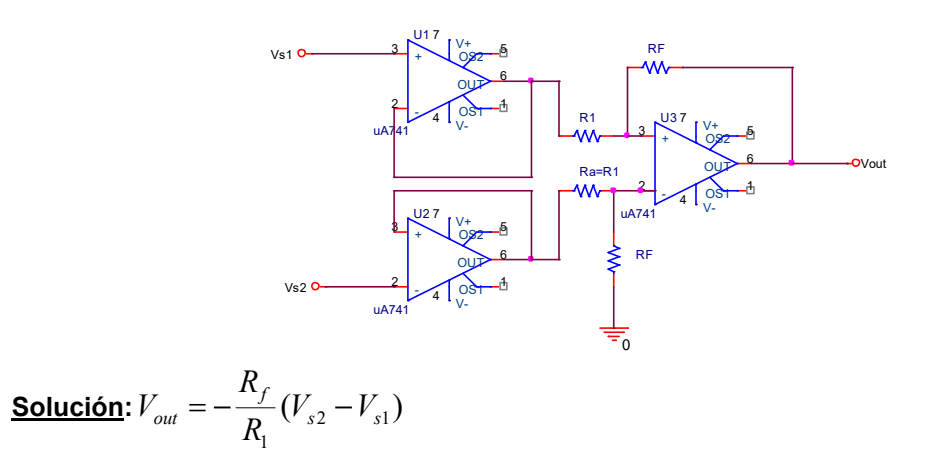

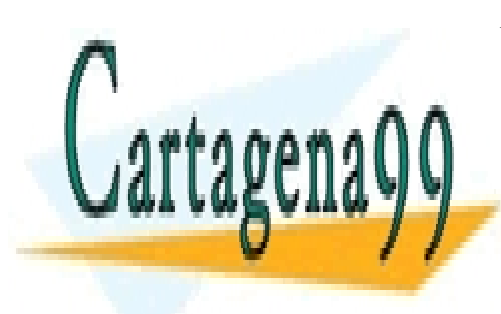

CLASES PARTICULARES, TUTORÍAS TÉCNICAS ONLINE LLAMA O ENVÍA WHATSAPP: 689 45 44 70

ONLINE PRIVATE LESSONS FOR SCIENCE STUDENTS CALL OR WHATSAPP:689 45 44 70

www.cartagena99.com no se hace responsable de la información contenida en el presente documento en virtud al Artículo 17.1 de la Ley de Servicios de la Sociedad de la Información y de Comercio Electrónico, de 11 de julio de 2002. Si la información contenida en el documento es ilícita o lesiona bienes o derechos de un tercero háganoslo saber y será retirada.

## Problemas avanzados (después de tema 3)

**Problemas de Electrónica**<br>
Escuela Superior de Tecnología Electrónica-Área de Electrónica<br> **Problemas avanzados (después de tema 3)**<br> **Problema 21.** Un dispositivo no lineal con tensión Vd y corriente id tiene una<br>
carac **Problema 21.** Un dispositivo no lineal con tensión Vd y corriente id tiene una característica determinada por:  $i_d = Ie^{\alpha Vd}$  donde V<sub>d</sub> >0 e  $i_d$  >0.

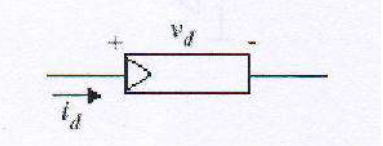

Suponga, para todos los apartados de este problema, que los amplificadores operacionales son ideales, que funcionan en la región activa y que el dispositivo no lineal funciona con valores positivos de  $V_d$  e i $_d$  0. Para el **Problemas de Electrónica**<br> **Problemas avanzados (después de tema 3)**<br> **Problemas avanzados (después de tema 3)**<br> **Problema 21.** Un dispositivo no lineal con tensión Vd y corriente id tiene una<br>
característica determinada elemento no lineal conectado como se indica a continuación, halle una expresión que relacione la salida con la entrada.

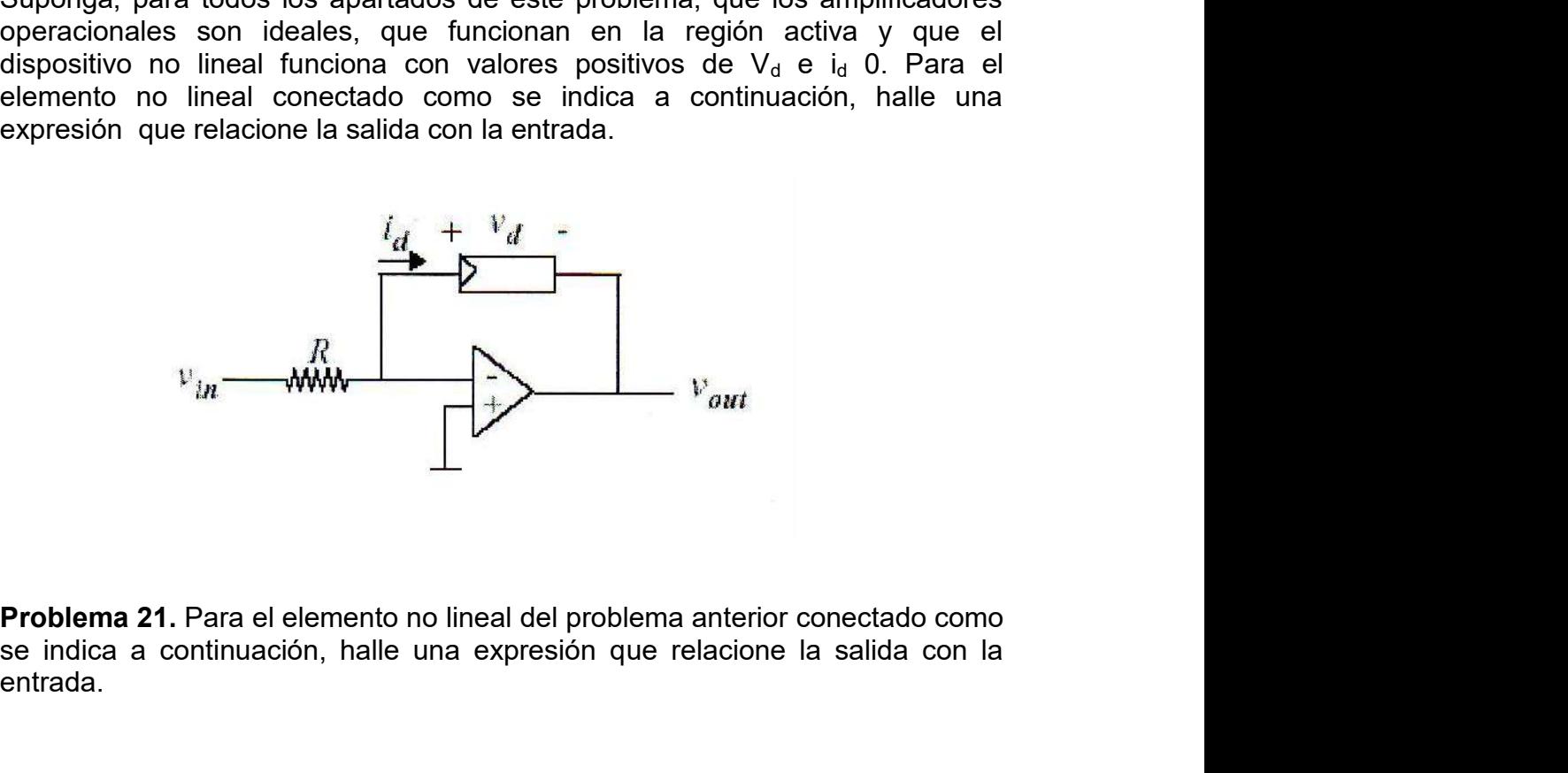

se indica a continuación, halle una expresión que relacione la salida con la entrada.

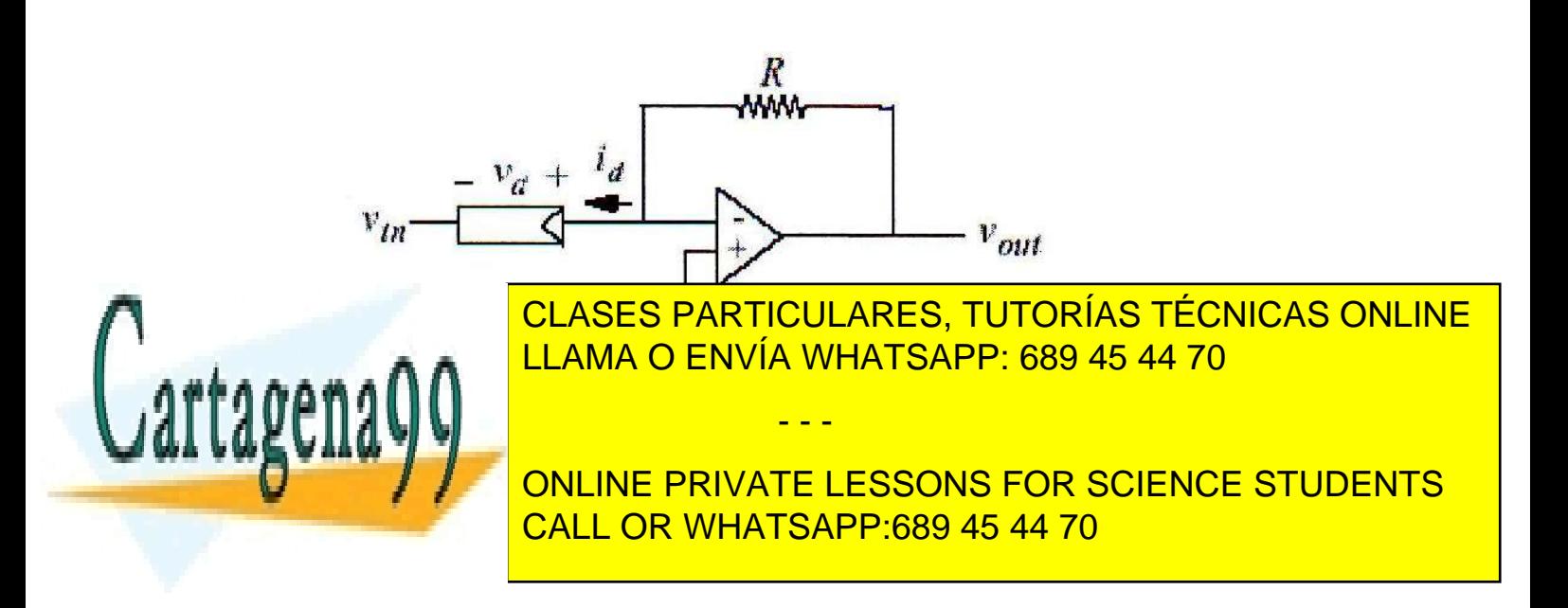

Problemas de Electrónica<br>
Departamento de Tecnología Electrónica-Área de Electrónica<br>
Escuela Superior de Ciencias Experimentales y Tecnologías<br>
Problema 22. Para el amplificador operacional del circuito que se indica a<br>
c continuación, halle una expresión que relacione la salida con las entradas.

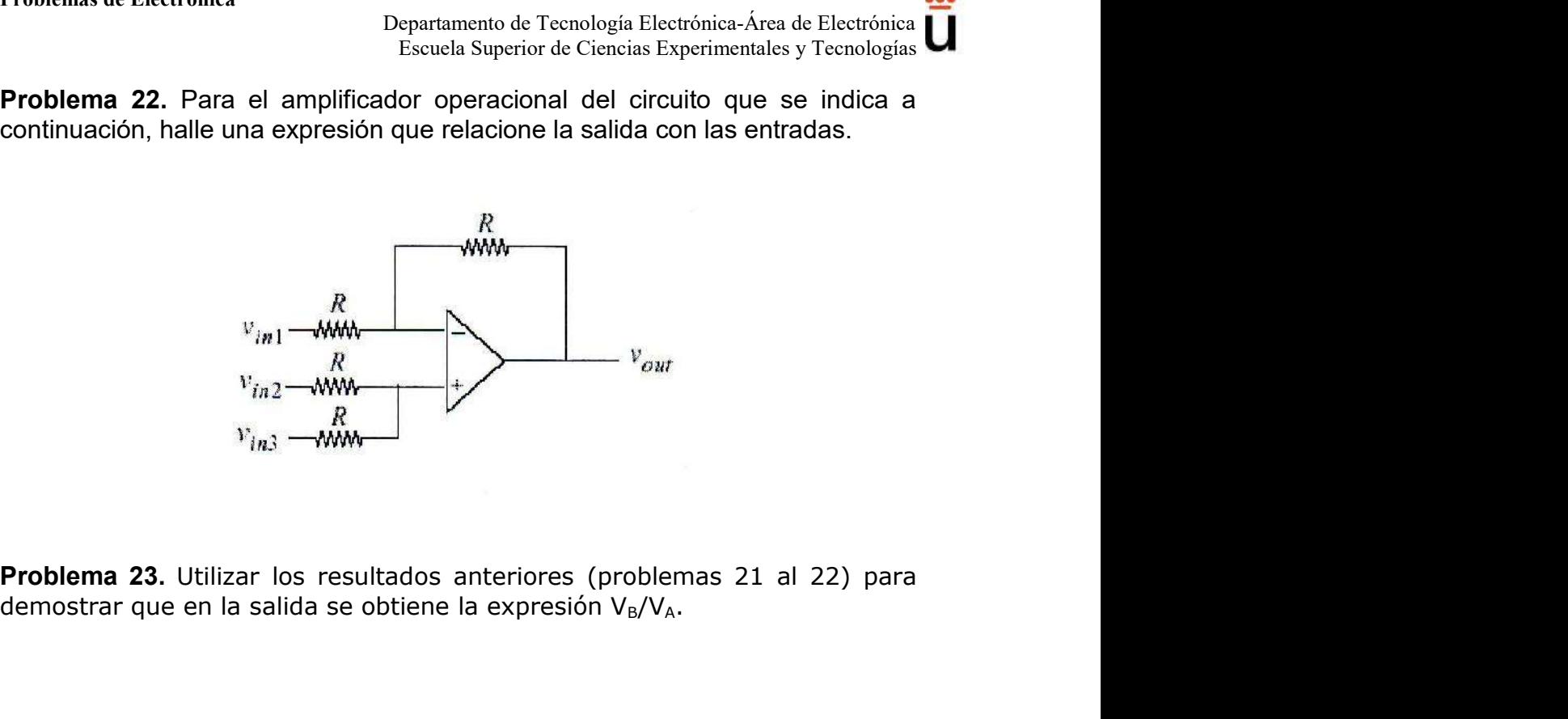

demostrar que en la salida se obtiene la expresión  $V_B/V_A$ .

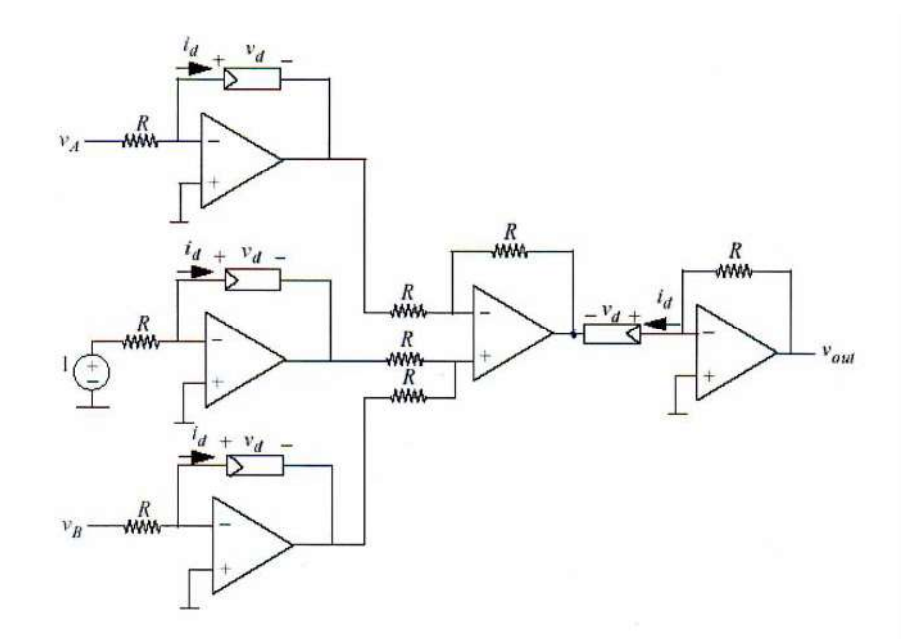

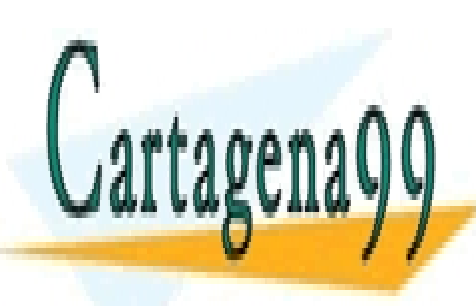

CLASES PARTICULARES, TUTORÍAS TÉCNICAS ONLINE LLAMA O ENVÍA WHATSAPP: 689 45 44 70

ONLINE PRIVATE LESSONS FOR SCIENCE STUDENTS CALL OR WHATSAPP:689 45 44 70

www.cartagena99.com no se hace responsable de la información contenida en el presente documento en virtud al Artículo 17.1 de la Ley de Servicios de la Sociedad de la Información y de Comercio Electrónico, de 11 de julio de 2002. Si la información contenida en el documento es ilícita o lesiona bienes o derechos de un tercero háganoslo saber y será retirada.

Problemas de Electrónica<br>
2HOJA DE EJERCICIOS DEL TEMA 3 (CIRCUITOS CON DIODOS)<sup>1</sup><br>
Problema 1. Calcular gráficamente el punto de operación del circuito de la figura. El<br>
elemento no lineal tiene la característica v-i cua Problema 1. Calcular gráficamente el punto de operación del circuito de la figura. El elemento no lineal tiene la característica v-i cuadrática dada con  $A = 1$  mA/V  $^{2}$  y V  $_{tr} = 0$ .

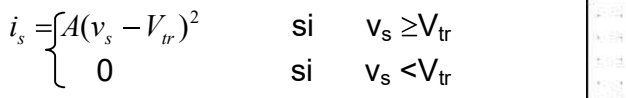

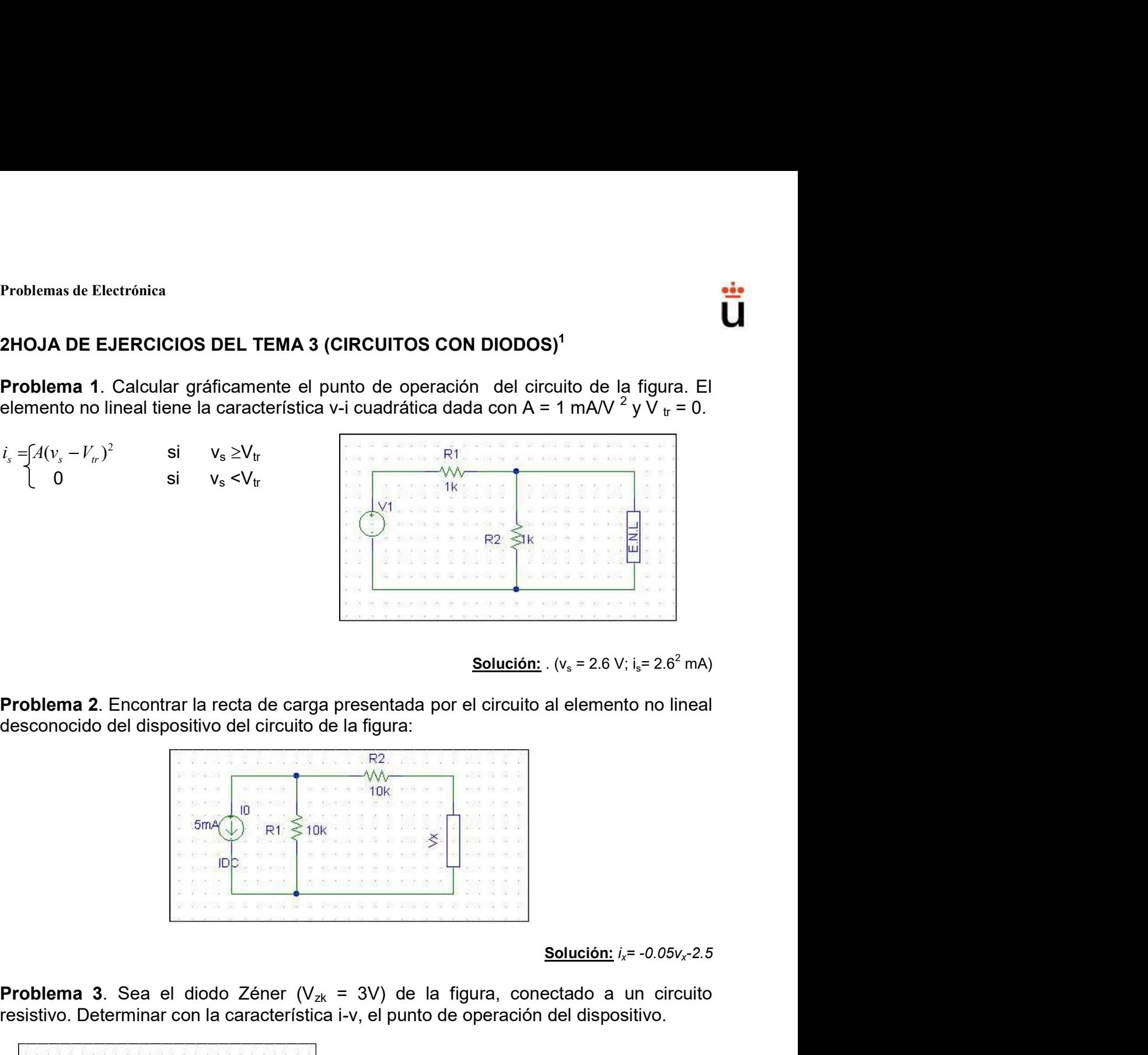

**Solución:** . ( $v_s = 2.6$  V; i<sub>s</sub> = 2.6<sup>2</sup> mA)

desconocido del dispositivo del circuito de la figura:

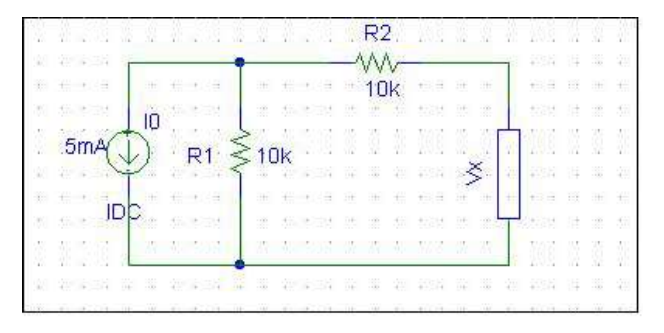

**Problema 3**. Sea el diodo Zéner ( $V_{zk}$  = 3V) de la figura, conectado a un circuito resistivo. Determinar con la característica i-v, el punto de operación del dispositivo.

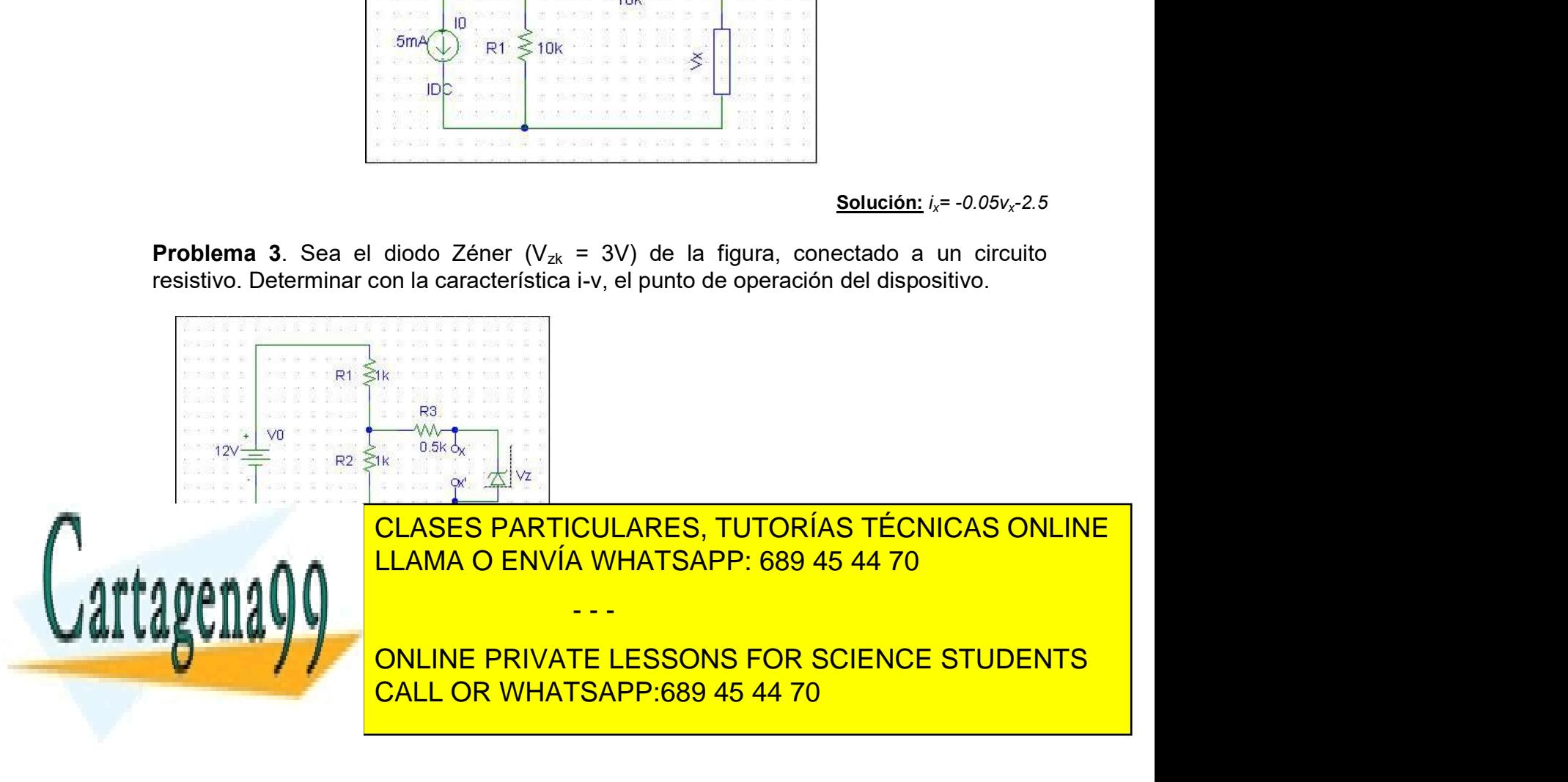

Problemas de Electrónica

Problemas de Electrónica<br> **Problema 4.** Encontrar el punto de operación del diodo para el circuito de la figura. El<br>
voltaje umbral del diodo es 0.6 V y r<sub>d</sub> omhs.<br> **El proprimer de la figura del diodo es 0.6 V y regoles** voltaje umbral del diodo es  $0.6$  V y  $r_d \approx 0$  omhs.

**Problema 4.** Encontrar el punto de operación del diodo para el circuito de la figura. El problema del diodo es 0.6 V y r<sub>o</sub>so omhs.<br> **Problema 5.** Calcular V<sub>out,</sub> i<sub>D,</sub> v<sub>D</sub>, para un rectificador de media onda con V<sub>f</sub> **Problema 4.** Encontrar el punto de operación del diodo para el circuito de la figura. El voltaje umbral del diodo es 0.6 V y r<sub>d</sub>=0 omhs.<br> **El vin de la figura del contrar de transferencia en el rango -10 V = 0.7 V y n<br>** 

= 1. (diodo lineal operando en un rango de corriente de 1 a 10 mA).La señal de entrada es una onda triangular simétrica de 10 V pico-pico.

circuito de la figura, con  $V_f = 0.7 V y U_R = 3 V$ .

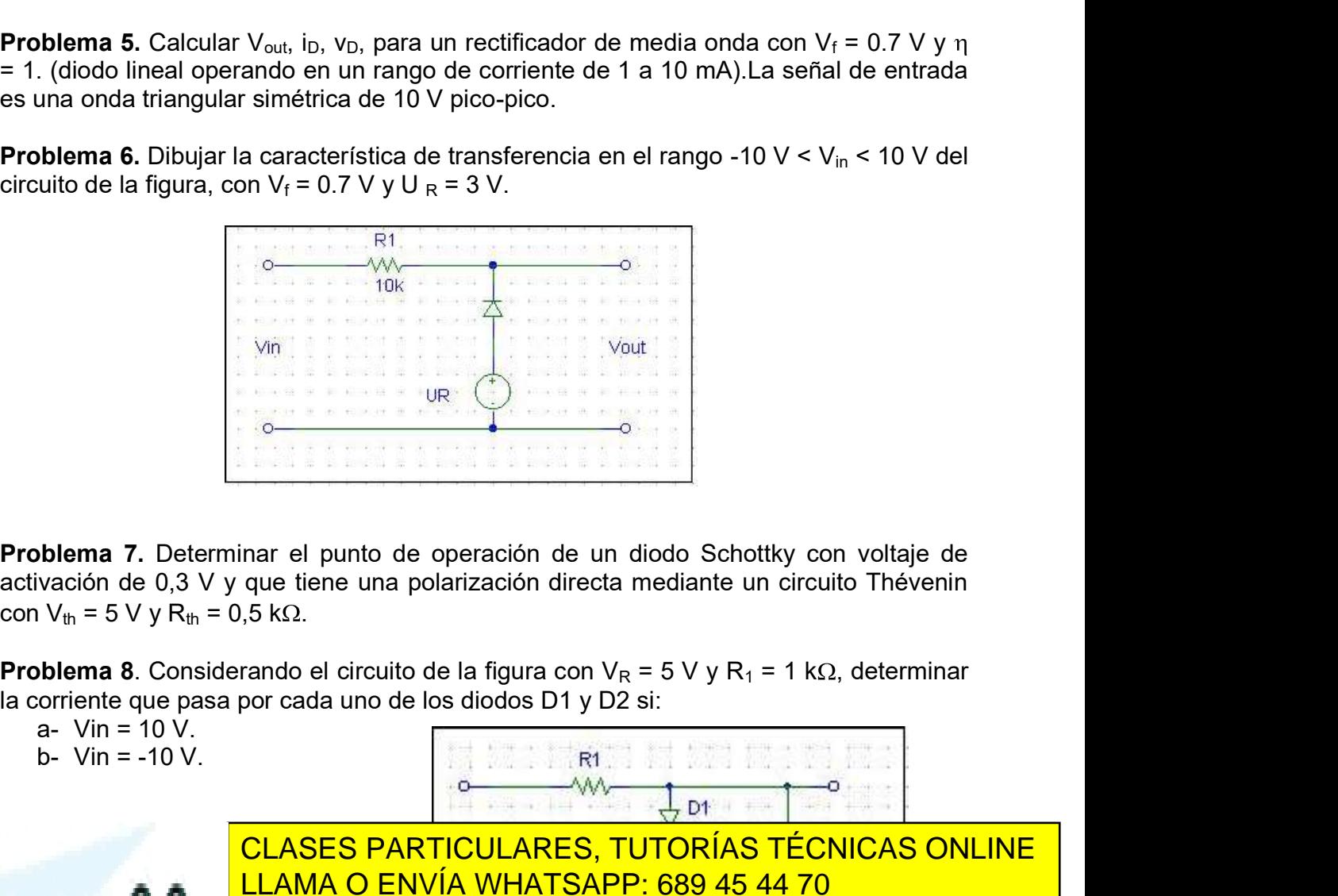

activación de 0,3 V y que tiene una polarización directa mediante un circuito Thévenin

la corriente que pasa por cada uno de los diodos D1 y D2 si:

- - -

- -

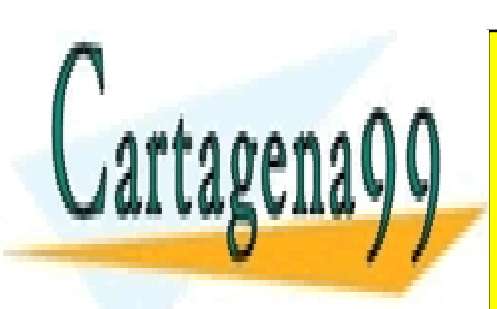

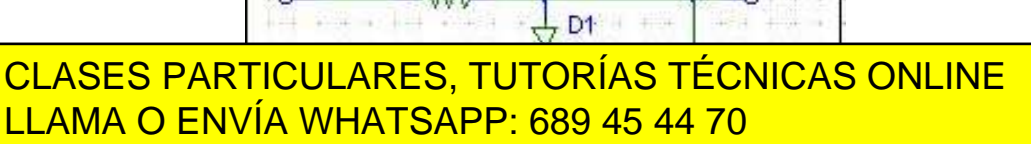

Maria del Carmen Coya Párraga 2 ONLINE PRIVATE LESSONS FOR SCIENCE STUDENTS CALL OR WHATSAPP:689 45 44 70

**Problema 9.** Considerar el circuito de la figura, donde los dos diodos son idénticos con<br>voltaje umbral, V $\gamma = 0.6$  V y r  $_f = 0$ .<br>a) Obtener el equivalente de Thévenin entre a y a'.<br>b) Obtener la expresión del voltaje de voltaje umbral,  $V_Y = 0.6 V y r_f = 0.6$ 

a) Obtener el equivalente de Thévenin entre a y a'.

- b) Obtener la expresión del voltaje de salida en función de v<sub>in</sub>.
- c) Dibujar la característica de transferencia del circuito ( $v_{\text{out}}$ - $v_{\text{in}}$ )

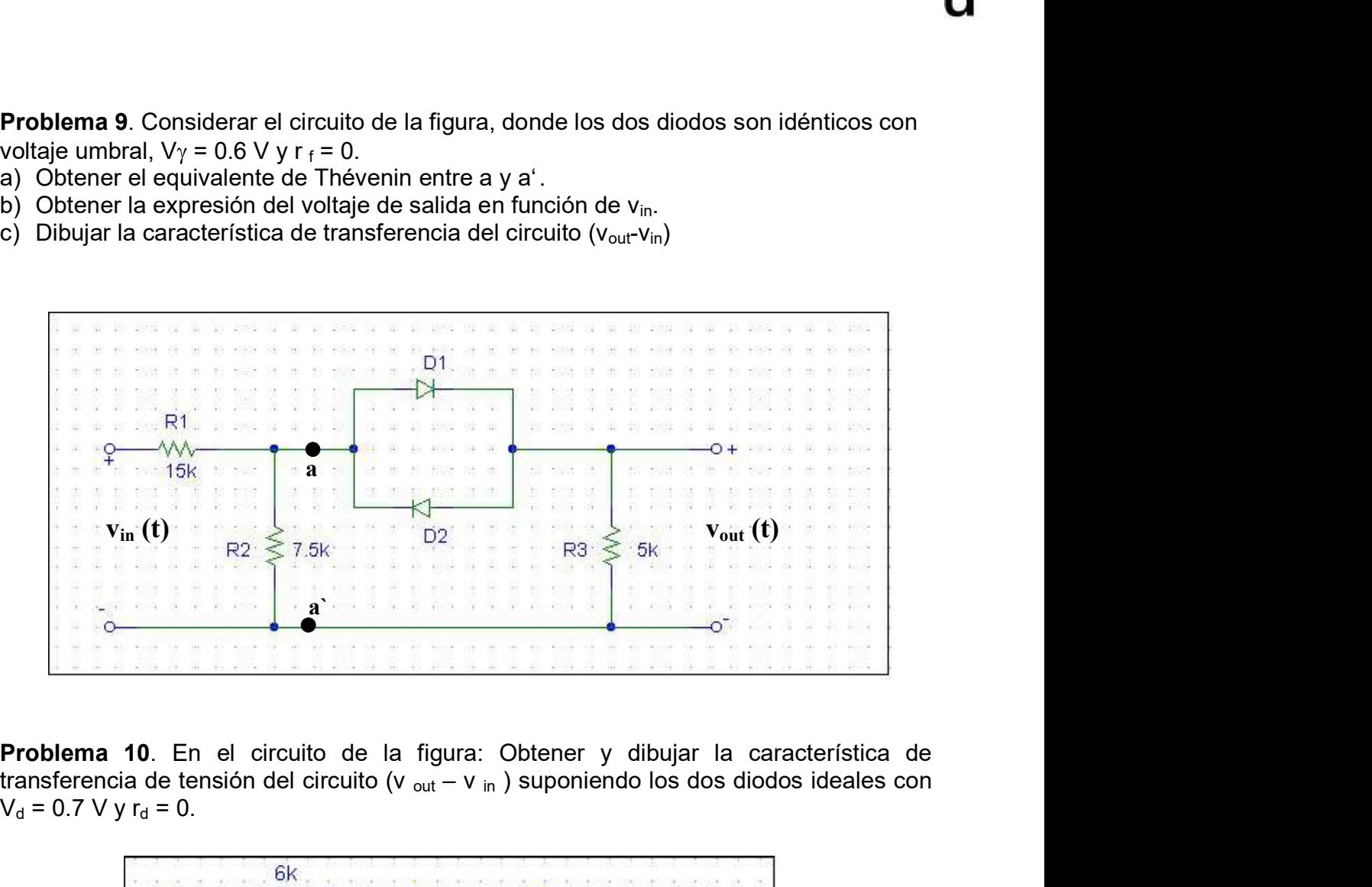

transferencia de tensión del circuito (v  $_{\text{out}} - v$  in ) suponiendo los dos diodos ideales con  $V_d = 0.7 V y r_d = 0.$ 

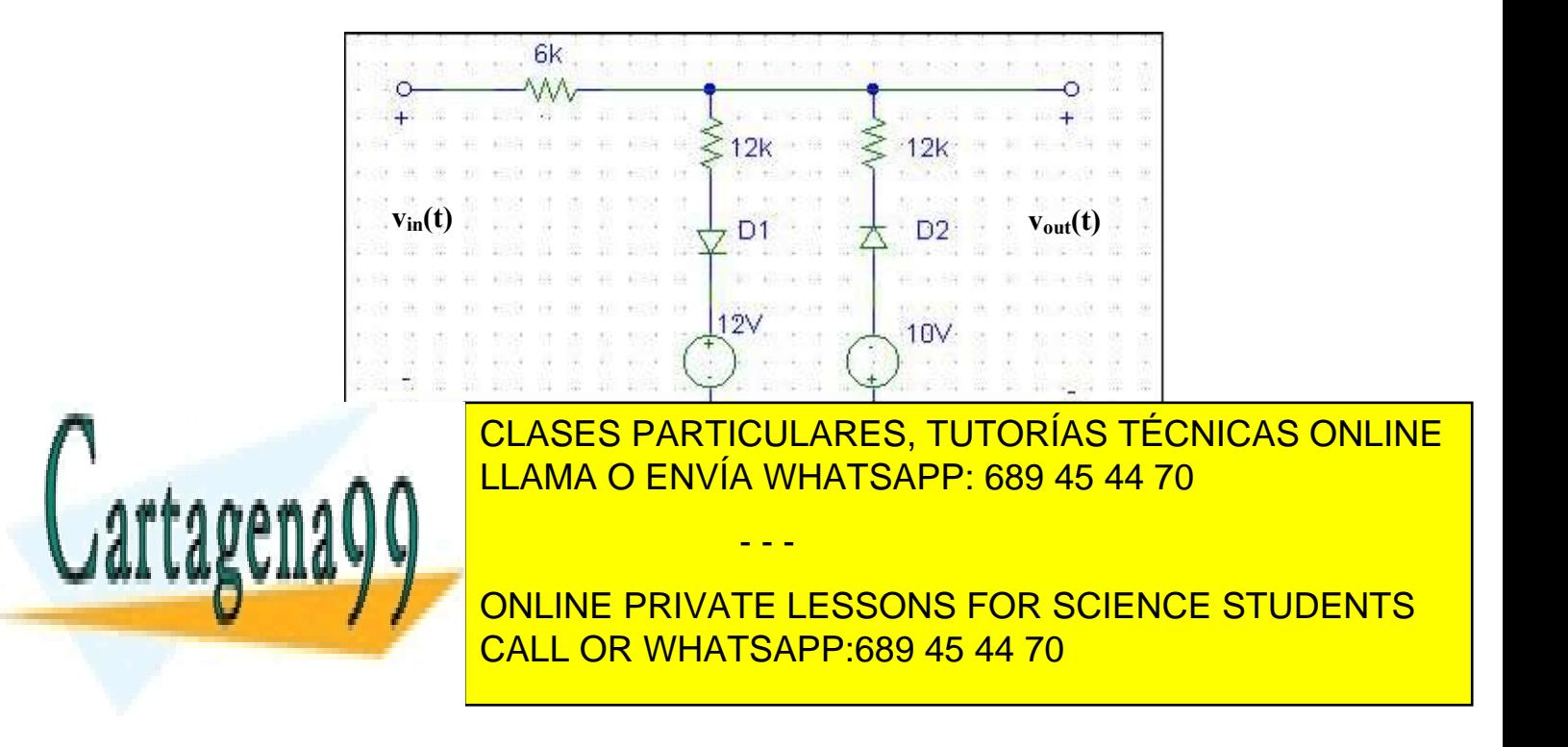

Problemas de Electrónica

Problemas de Electrónica<br> **Problema 11.** Considerar el circuito con dos diodos Zener de la figura: Obtener y<br>
dibujar la función de transferencia del circuito suponiendo que los dos diodos son<br>
idénticos, en función de V<sub></sub> dibujar la función de transferencia del circuito suponiendo que los dos diodos son idénticos, en función de  $V_Z$  y  $V_y$ . Obtener y dibujar la función de transferencia para el caso  $V_{Z2}$  = 5 V,  $V_{Z2}$  = 10 V y V = 0.6 V. blema 11. Considerar el circuito con dos diodos Zener de la figura: Obtener ujar la función de transferencia del circuito suponiendo que los dos diodos son ideas, en función de V<sub>Z</sub> y V<sub>T</sub>. Obtener y dibujar la función de

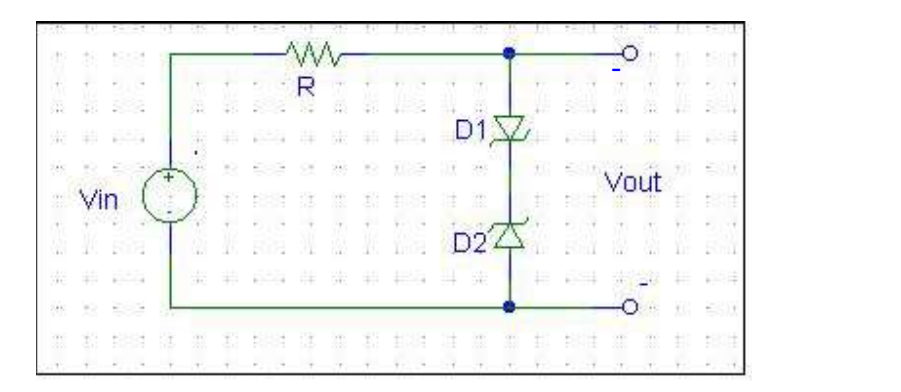

Problema 12. Calcular que condición ha de cumplir v<sub>in</sub>, para que D1D2 estén en (OFF OFF), (OFF ON), (ON OFF) y (ON, ON). Calcular la caída de potencial en  $R_3$  en cada uno de los casos.

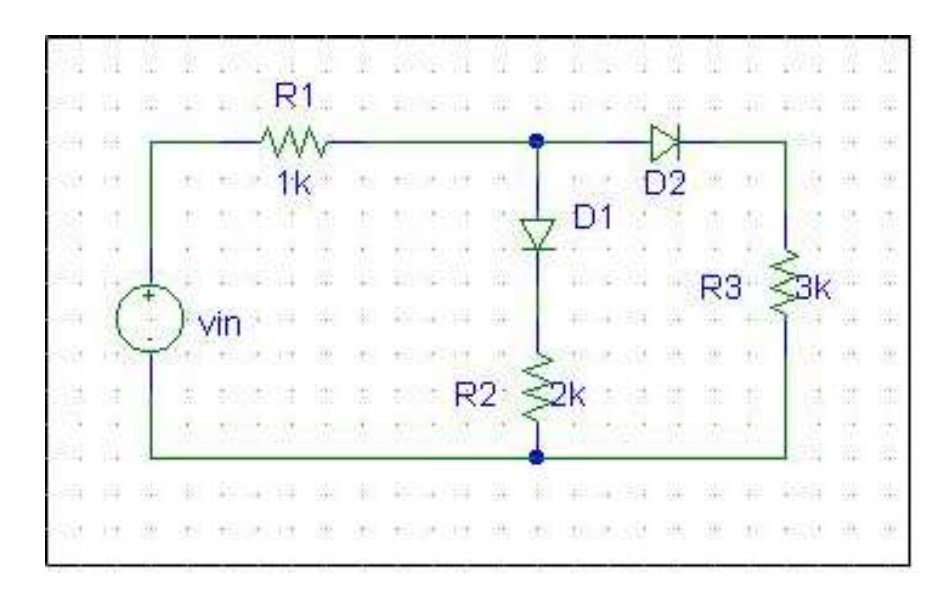

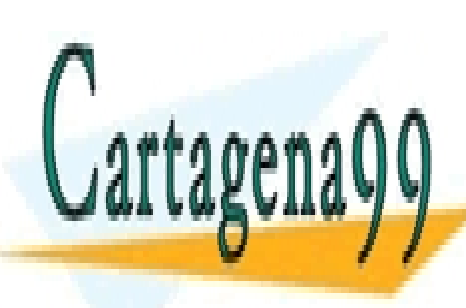

CLASES PARTICULARES, TUTORÍAS TÉCNICAS ONLINE LLAMA O ENVÍA WHATSAPP: 689 45 44 70

ONLINE PRIVATE LESSONS FOR SCIENCE STUDENTS CALL OR WHATSAPP:689 45 44 70

Maria del Carmen Coya Párraga 4

www.cartagena99.com no se hace responsable de la información contenida en el presente documento en virtud al Artículo 17.1 de la Ley de Servicios de la Sociedad de la Información y de Comercio Electrónico, de 11 de julio de 2002. Si la información contenida en el documento es ilícita o lesiona bienes o derechos de un tercero háganoslo saber y será retirada.

Asignatura: Electrónica<br>**PROBLEMAS TEMAS 4 Y 5: TRANSISTORES BJT Y FET**<br>1) Hallar el punto de polarización del circuito de la figura (obtener ic y Vce) si Vcc=<br>10 V, Rc= 1kΩ, Rb =100 kΩ, Vbb =5V y los parámetros del tran 1) Hallar el punto de polarización del circuito de la figura (obtener ic y Vce) si Vcc= 10 V, Rc= 1k $\Omega$ , Rb =100 k $\Omega$ , Vbb =5V y los parámetros del transistor son:  $\beta_f$ =100  $V_f = 0.7 V$ 

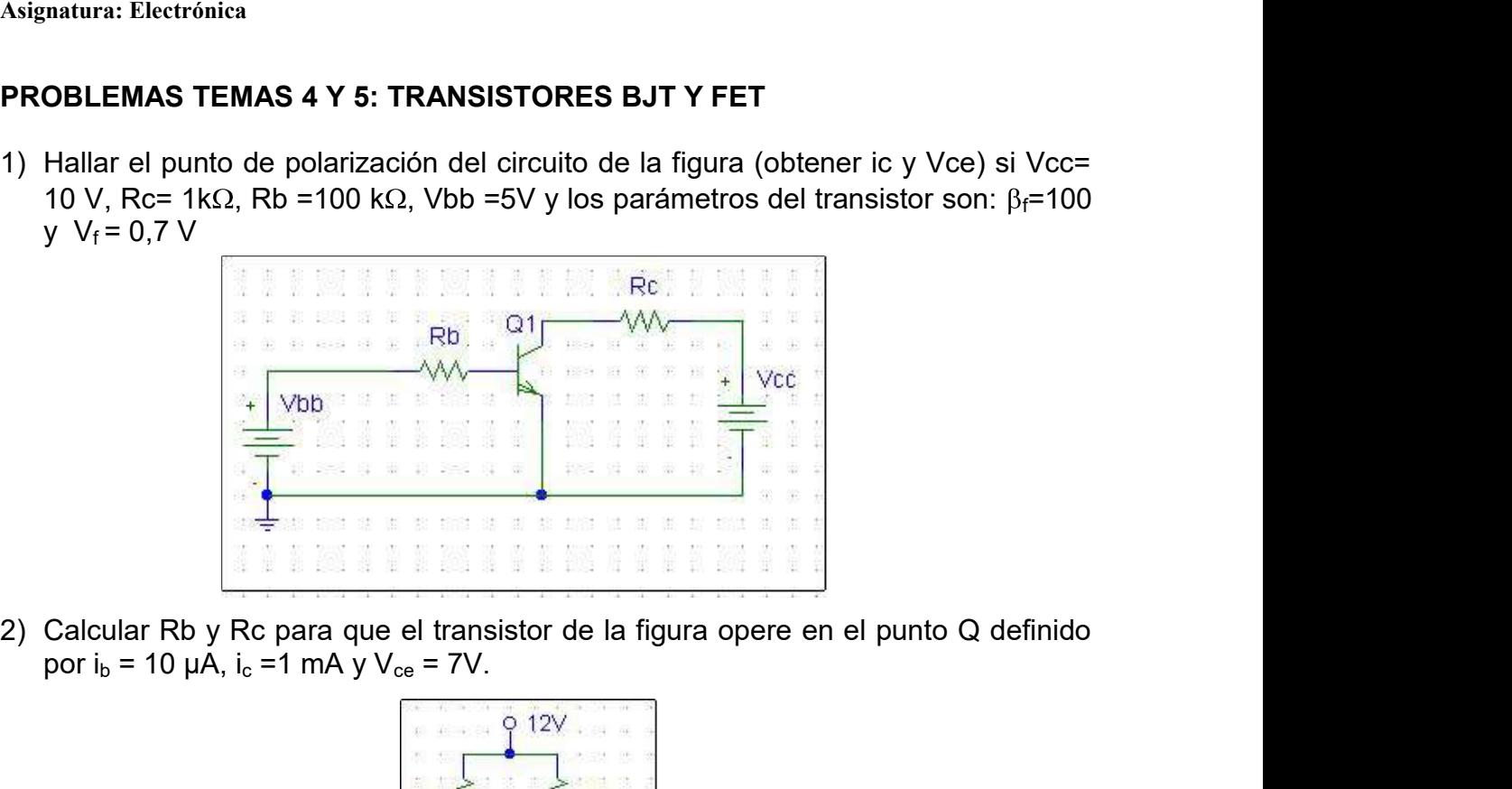

por  $i_b = 10 \mu A$ ,  $i_c = 1 \mu A$  y  $V_{ce} = 7V$ .

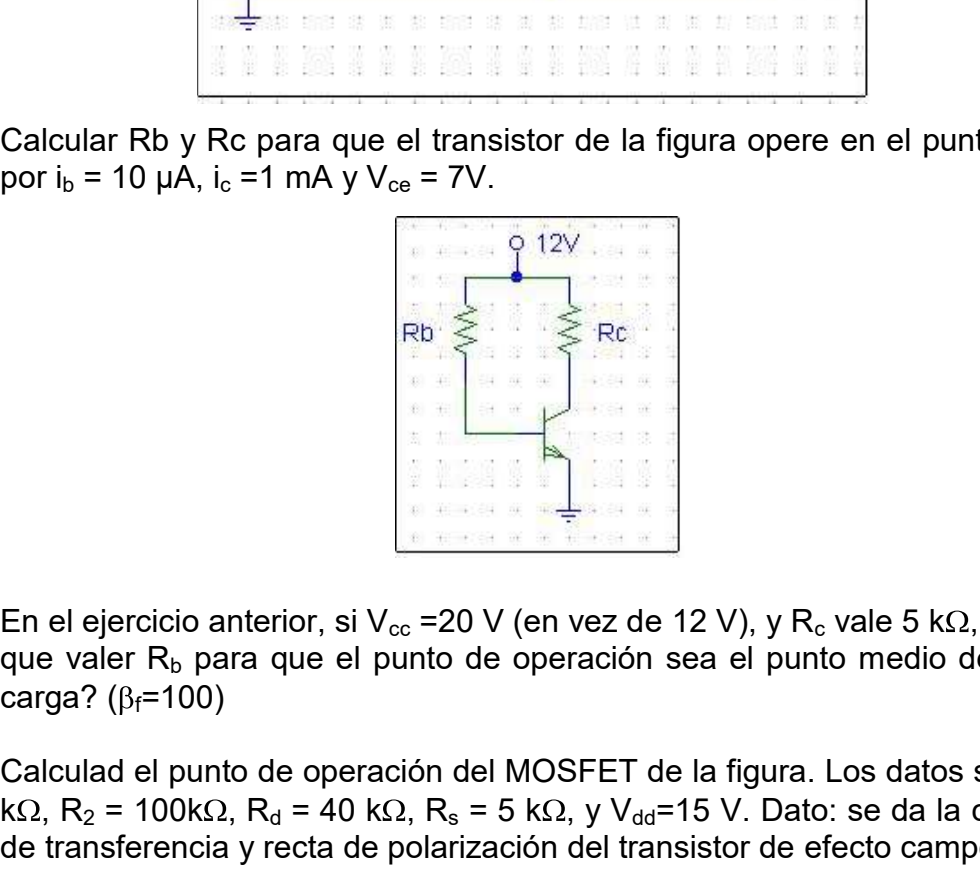

- 3) En el ejercicio anterior, si Vcc =20 V (en vez de 12 V), y Rc vale 5 k , cuanto tiene que valer  $R<sub>b</sub>$  para que el punto de operación sea el punto medio de la recta de
- 4) Calculad el punto de operación del MOSFET de la figura. Los datos son  $R_1$  = 150 k $\Omega$ , R<sub>2</sub> = 100k $\Omega$ , R<sub>d</sub> = 40 k $\Omega$ , R<sub>s</sub> = 5 k $\Omega$ , y V<sub>dd</sub>=15 V. Dato: se da la característica de transferencia y recta de polarización del transistor de efecto campo.

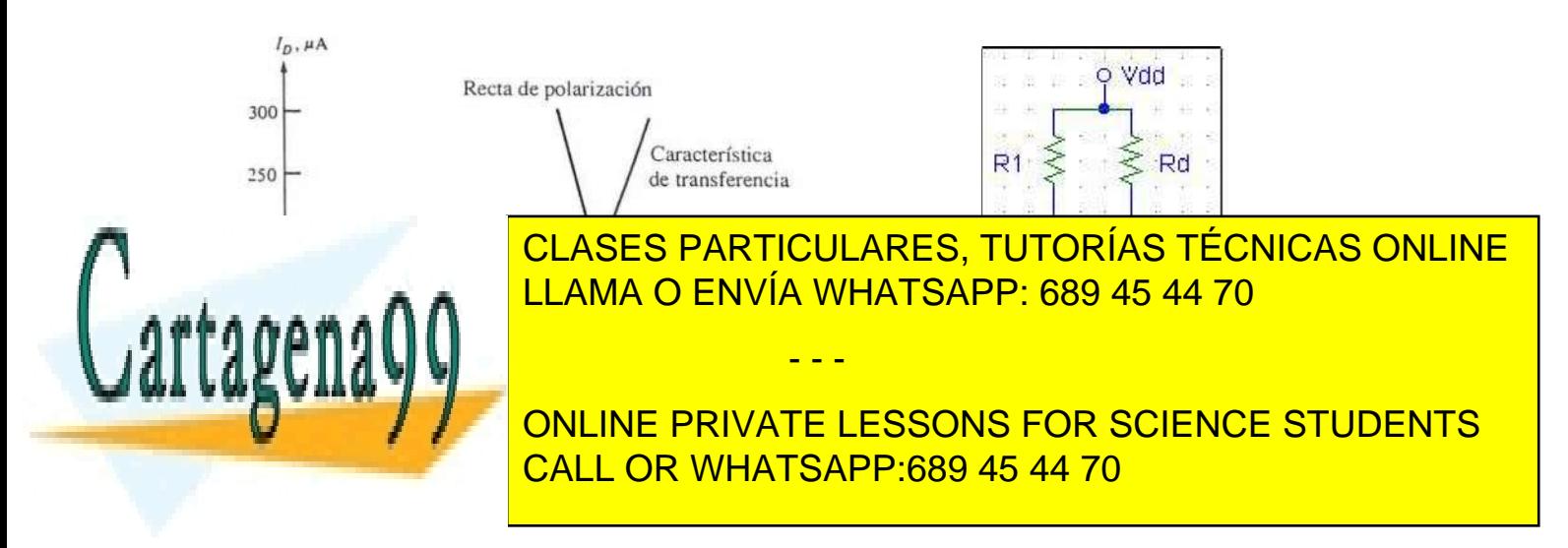

Asignatura: Electrónica<br>5) En el circuito de la figura se emplea un transistor con  $\beta_f = 99$ . Los valores son<br> $V_{cc} = 10$  V, R<sub>c</sub> = 2,7 kΩ, y Rf = 180 kΩ. Hallad los valores de V<sub>ce</sub> e l<sub>c</sub>. (pto de<br>polarización).  $V_{cc}$ = 10 V, R<sub>c</sub> = 2,7 k $\Omega$ , y Rf = 180 k $\Omega$ . Hallad los valores de V<sub>ce</sub> e I<sub>c</sub>. (pto de polarización). Signatura: Electrónica<br>
5) En el circuito de la figura se emplea un transistor con  $\beta_f = 99$ . Los valores son<br>  $V_{\text{ce}} = 10 \text{ V}, R_c = 2.7 \text{ k}\Omega$ , y Rf = 180 k $\Omega$ . Hallad los valores de V<sub>ce</sub> e l<sub>c</sub>. (pto de<br>
polarización). 5) En el circuito de la figura se emplea un transistor con  $\beta_f = 99$ . Los valores son  $V_{ce} = 10$  V,  $R_c = 2.7$  kΩ, y Rf = 180 kΩ. Hallad los valores de  $V_{ce}$  e l<sub>c</sub>. (pto de polarización).<br>
Figure de  $V_{ce}$  e lc. (pto de

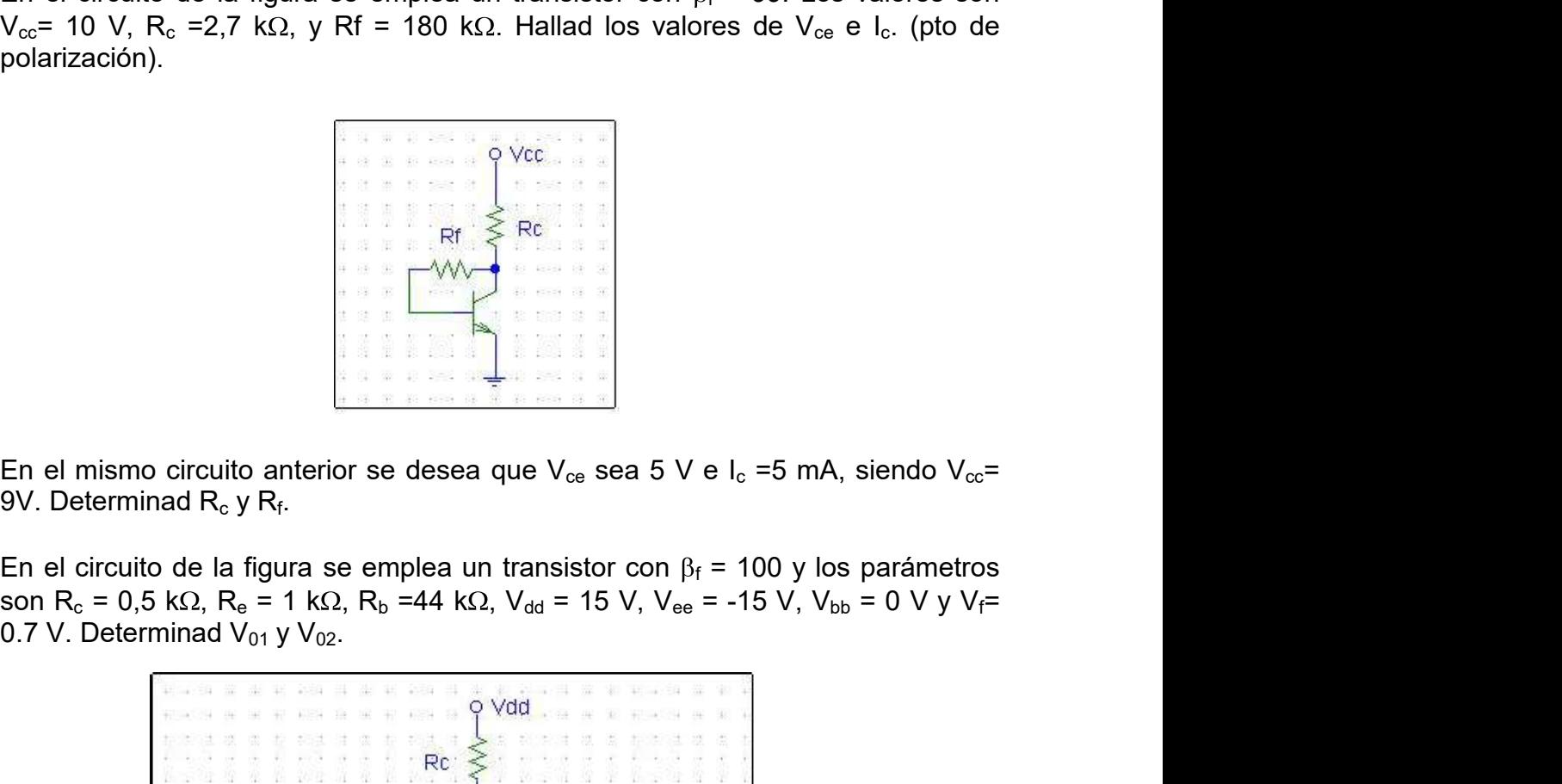

- 9V. Determinad  $R_c$  y  $R_f$ .
- 

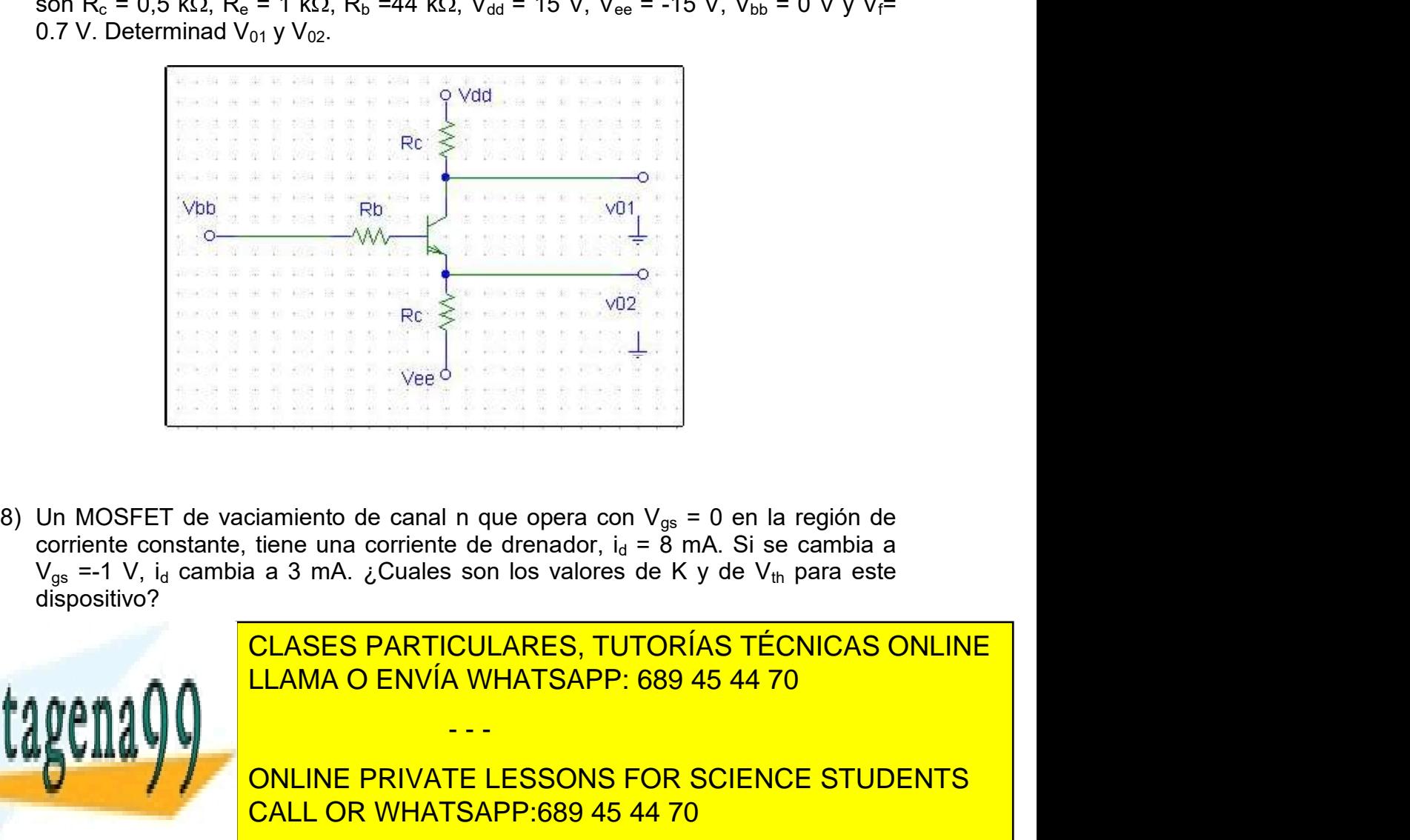

 $V_{gs}$  =-1 V, i<sub>d</sub> cambia a 3 mA. ¿Cuales son los valores de K y de V<sub>th</sub> para este dispositivo?

- - -

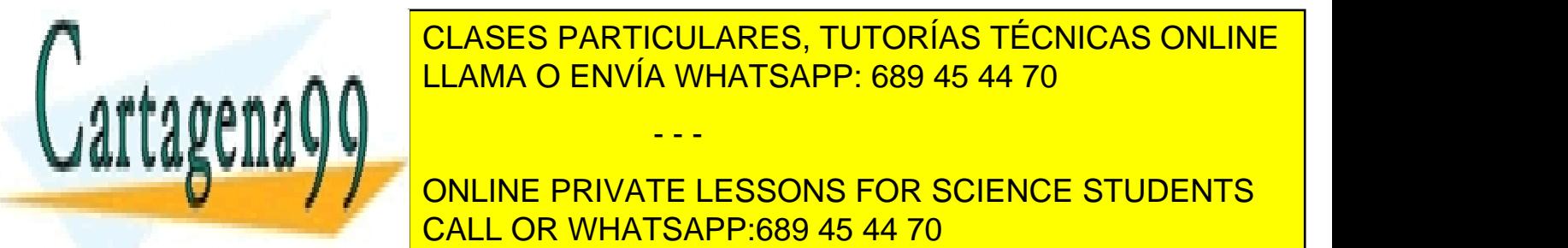

CLASES PARTICULARES, TUTORÍAS TÉCNICAS ONLINE LLAMA O ENVÍA WHATSAPP: 689 45 44 70

ONLINE PRIVATE LESSONS FOR SCIENCE STUDENTS CALL OR WHATSAPP:689 45 44 70

Asignatura: Electrónica<br>
10)En el circuito de la figura los JFET tienen los parámetros  $I_{dss} = 4$  mA y V<sub>p</sub> = -2V.<br>
Determinad la corriente  $I_d$  y el voltaje V<sub>gs1</sub>.V<sub>dd</sub> = 10 V y V<sub>ss</sub> = -10 V. matura: Electrónica<br>
En el circuito de la figura los JFET tienen los parámetros  $I_{dss} = 4$  mA y V<sub>p</sub> = -2V.<br>
Determinad la corriente i<sub>d</sub> y el voltaje V<sub>gs1</sub>.V<sub>dd</sub> = 10 V y V<sub>ss</sub> = -10 V.<br>  $\frac{Q \text{ Vdd}}{d}$ 

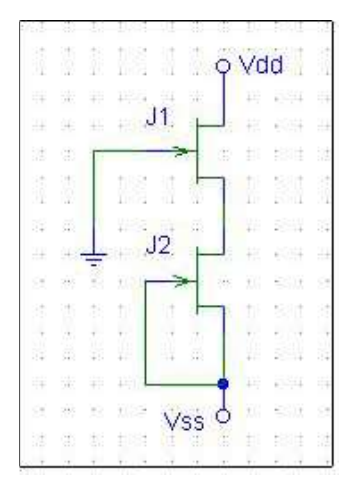

10)En el circuito de la figura los JFET tienen los parámetros  $I_{ds} = 4$  mA y  $V_p = -2V$ .<br>
Determinar la corriente i<sub>d</sub> y el voltaje  $V_{gs1}.V_{dd} = 10$  V y  $V_{ss} = -10$  V.<br>
11<br>
11<br>
11<br>
12<br>
12<br>
11)En el circuito de la figura, dete salida y representarla. ¿Cúal es vout para vin = 1V?, ¿el cambio en vout cuando vin En el circuito de la figura los JFET tienen los parámetros  $I_{\text{des}} = 4 \text{ mA}$  y V<sub>p</sub> = -2V.<br>
Determinad la corriente i<sub>g</sub> y el voltaje  $V_{gs1}.V_{dd} = 10 \text{ V}$  y V<sub>ss</sub> = -10 V.<br>  $\frac{31}{2}$ <br>  $\frac{32}{2}$ <br>  $\frac{32}{2}$ <br>
En el circui  $V_{CF, SAT} = 0.3V$ .

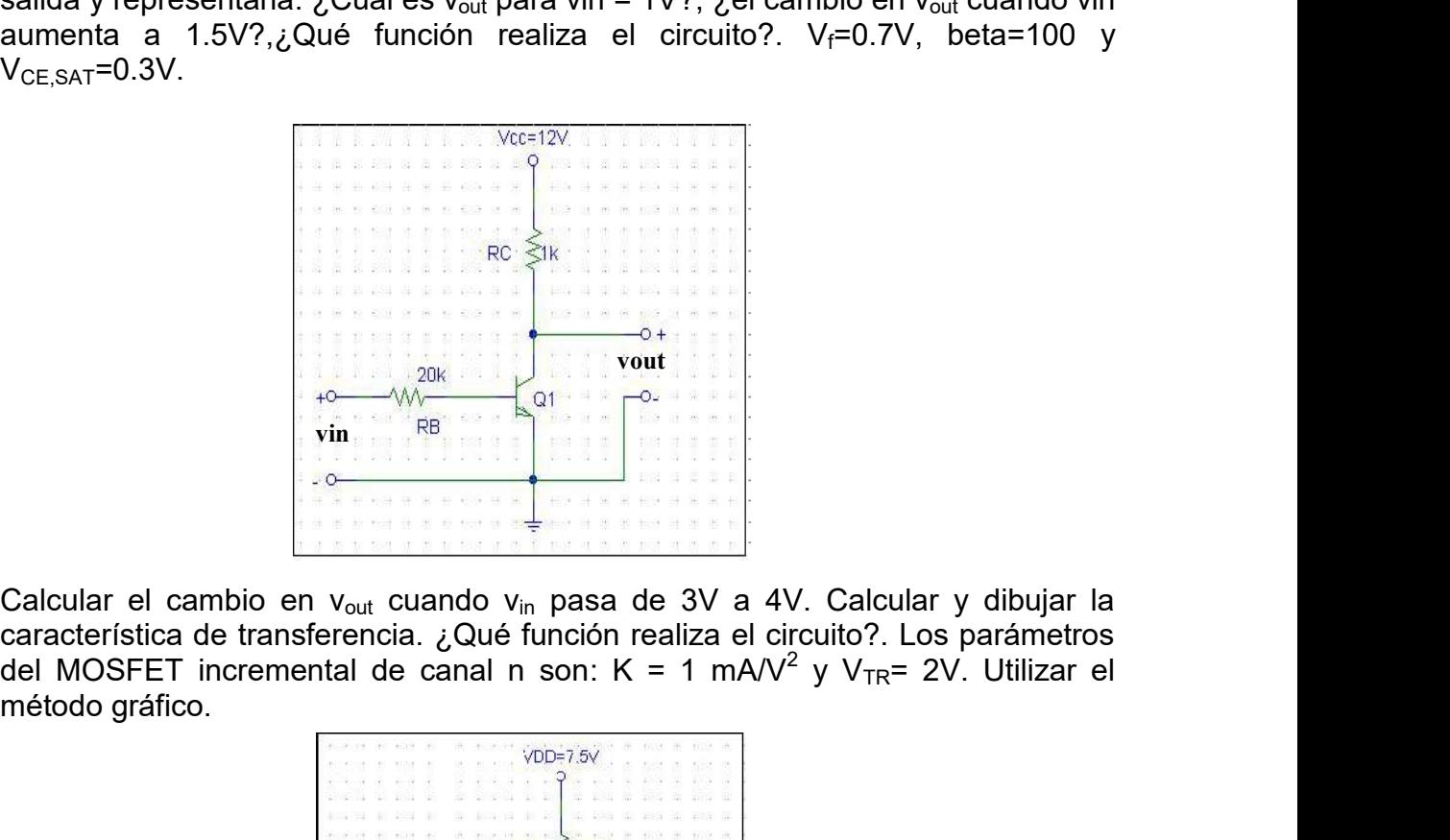

12)Calcular el cambio en v<sub>out</sub> cuando v<sub>in</sub> pasa de 3V a 4V. Calcular y dibujar la característica de transferencia. ¿Qué función realiza el circuito?. Los parámetros del MOSFET incremental de canal n son:  $K = 1$  mA/V<sup>2</sup> y V<sub>TR</sub>= 2V. Utilizar el método gráfico.

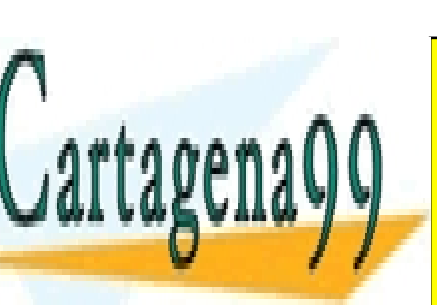

CLASES PARTICULARES, TUTORÍAS TÉCNICAS ONLINE LLAMA O ENVÍA WHATSAPP: 689 45 44 70

ONLINE PRIVATE LESSONS FOR SCIENCE STUDENTS CALL OR WHATSAPP:689 45 44 70

www.cartagena99.com no se hace responsable de la información<sup>3</sup>contenida en el presente documento en virtud al Artículo 17.1 de la Ley de Servicios de la Sociedad de la Información y de Comercio Electrónico, de 11 de julio de 2002. Si la información contenida en el documento es ilícita o lesiona bienes o derechos de un tercero háganoslo saber y será retirada.

- - -

 $\leq$   $\epsilon$ 00k

13)Hallar la característica de transferencia del inversor. Suponer que los voltajes umbrales son iguales.

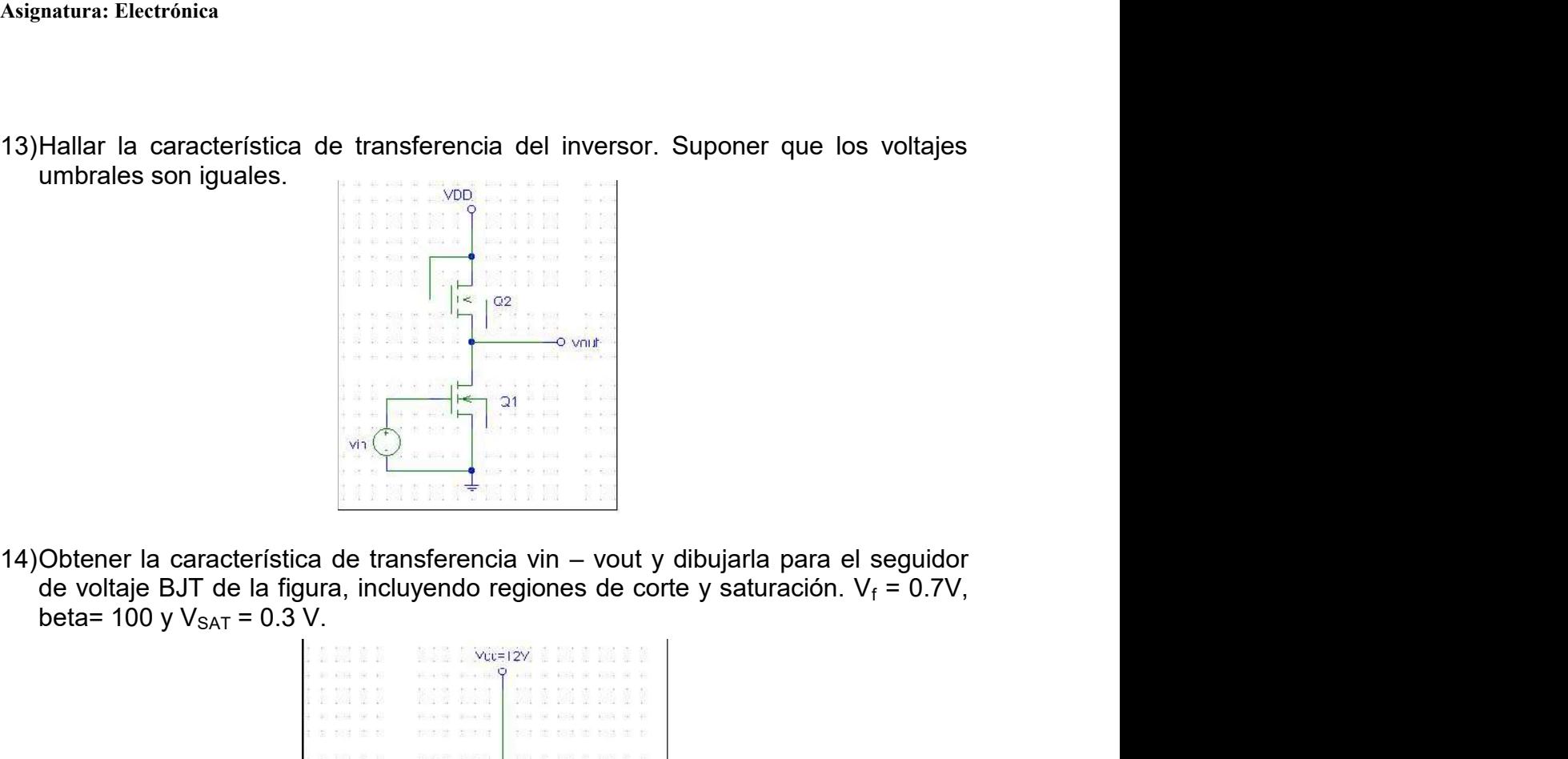

de voltaje BJT de la figura, incluyendo regiones de corte y saturación.  $V_f = 0.7V$ ,

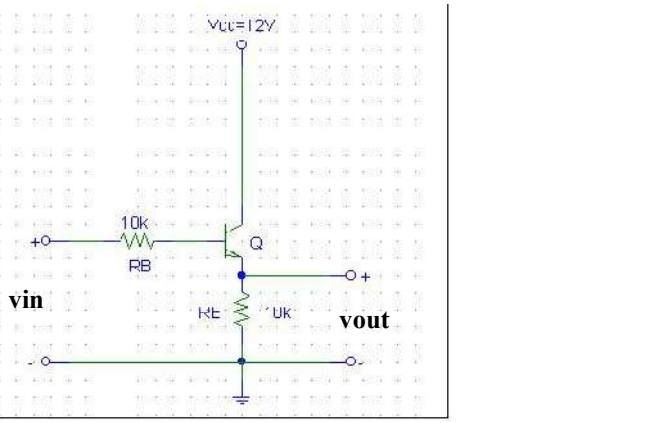

15)Utilizando métodos gráficos, hallar v<sub>out</sub> para un seguidor de voltaje MOSFET incremental con carga resistiva como el de la figura.  $v_{in}$  = 8V, K= 0.05 mA/V<sup>2</sup>, ,  $\frac{1}{2}$  $V_{TR}$ = 2V,  $V_{DD}$ = 15 V y R<sub>S</sub>= 1 k $\Omega$ .

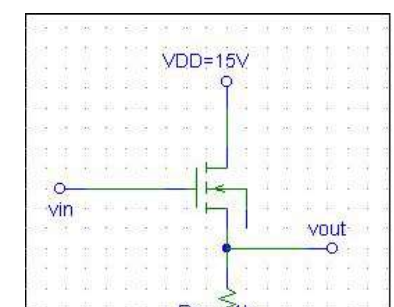

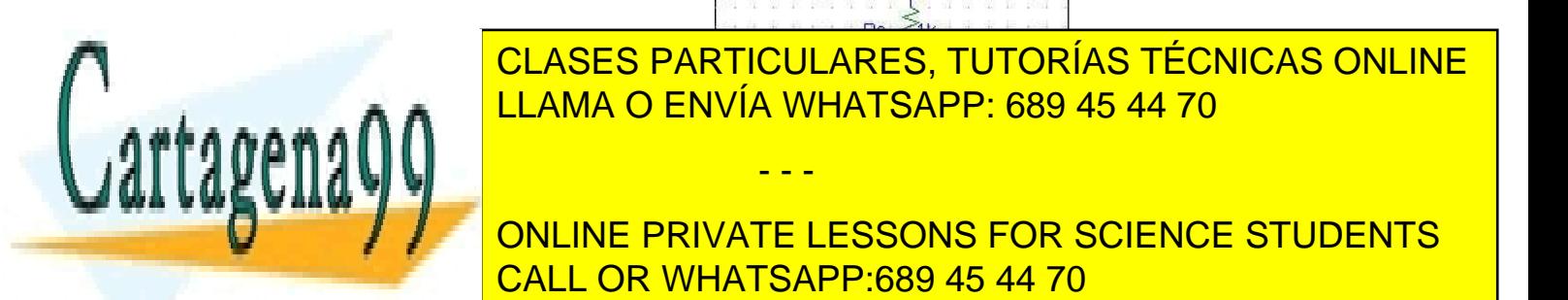

CLASES PARTICULARES, TUTORÍAS TÉCNICAS ONLINE LLAMA O ENVÍA WHATSAPP: 689 45 44 70

ONLINE PRIVATE LESSONS FOR SCIENCE STUDENTS K1/K2 si voltajes voltajes voltaj <mark>CALL OR WHATSAPP:689 45 44 70</mark> kaj los voltaj en 20

www.cartagena99.com no se hace responsable de la información<sup>4</sup>contenida en el presente documento en virtud al Artículo 17.1 de la Ley de Servicios de la Sociedad de la Información y de Comercio Electrónico, de 11 de julio de 2002. Si la información contenida en el documento es ilícita o lesiona bienes o derechos de un tercero háganoslo saber y será retirada.

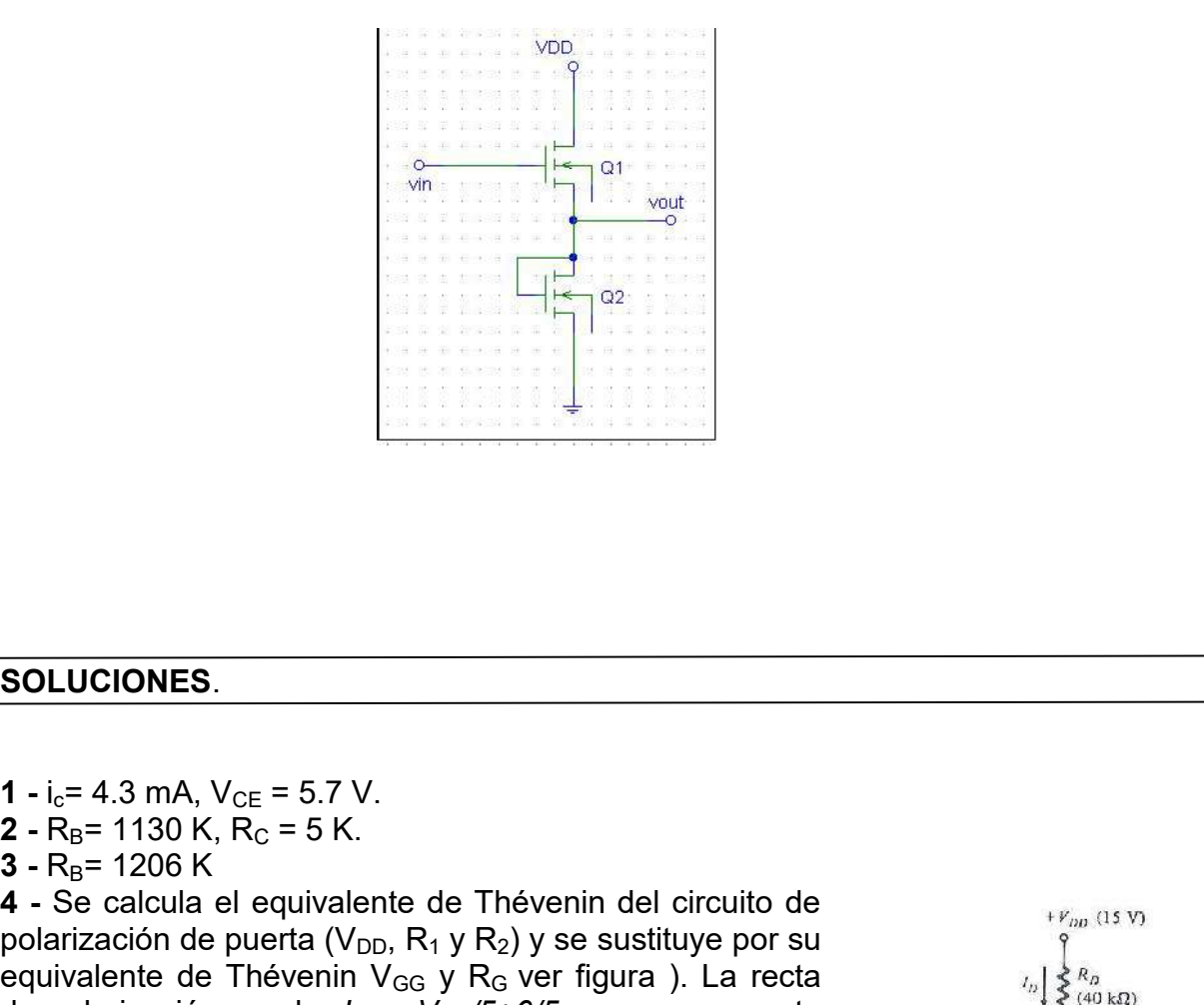

**SOLUCIONES.**<br> **3 - R**<sub>B</sub>= 1206 K<br> **3** - R<sub>B</sub>= 1206 K<br> **3** - R<sub>B</sub>= 1206 K<br> **4** - Se calcula el equivalente de Thévenin del circuito de<br>
polarización de puerta (V<sub>DG</sub>, R<sub>1</sub> y R<sub>2</sub>) y se sustituye por su<br>
polarización de pu **SOLUCIONES.**<br>  $1 - i_0 = 4.3$  mA,  $V_{CE} = 5.7$  V.<br>  $2 - R_B = 1130$  K,  $R_C = 5$  K.<br>  $4 - S_B = 1206$  K and the equivalente de Thévenin del circuito de<br>
polarización de puerta (V<sub>DD</sub>, R<sub>1</sub> y R<sub>2</sub>) y se sustituye por su<br>
equivalente de  $\frac{4}{100}$  concurrent construction of the pulse of chemical chemical density  $\frac{4}{100}$  (15 y) polarización de puerta (V<sub>DD</sub>, R<sub>1</sub> y R<sub>2</sub>) y se sustituye por su equivalente de Thévenin V<sub>GG</sub> y R<sub>G</sub> ver figura ). La recta<br>de polarización queda:  $I_d = -V_{GS}/5+6/5$ , que superpuesta **SOLUCIONES.**<br>
1 - i<sub>e</sub>= 4.3 mA,  $V_{CE}$  = 5.7 V.<br>
2 - R<sub>B</sub> = 1130 K, R<sub>C</sub> = 5 K.<br>
4 - Se calcula el equivalente de Thévenin del circuito de<br>
polarización de puerta (V<sub>DD</sub>, R<sub>1</sub> y R<sub>2</sub>) y se sustituye por su<br>
equivalente d a la característica de transferencia da:  $I<sub>D</sub>$ = 190 μA y V<sub>GS</sub> = 5V. **SOLUCIONES**.<br> **1** - i<sub>c</sub>= 4.3 mA, V<sub>CE</sub> = 5.7 V.<br> **2** - R<sub>B</sub> = 130 K, R<sub>C</sub> = 5.7 V.<br> **3** - R<sub>B</sub> = 1206 K<br> **5** - calcula el equivalente de Thévenin del circuito de<br> **4** - Se calcula el equivalente de Thévenin V<sub>GG</sub> y R<sub>C</sub> **SOLUCIONES.**<br> **1** - i<sub>s</sub>= 4.3 mA, V<sub>CE</sub> = 5.7 V.<br> **2** - R<sub>B</sub>= 1130 K, R<sub>C</sub> = 5 K.<br> **3** - R<sub>B</sub>= 1206 K<br> **6** - Se calcula el equivalente de Thévenin del circuito de<br> **4** - Se calcula el equivalente de Thévenin del circuito **SOLUCIONES.**<br> **7** - i.e= 4.3 mA,  $V_{CE} = 5.7$  V.<br> **2** - R<sub>B</sub>= 1130 K, R<sub>C</sub> = 5 K.<br> **4** - Se calcula el equivalente de Thévenin del circuito de<br>
polarización de puerta (V<sub>DD</sub>, R<sub>1</sub> y R<sub>2</sub>) y se sustituye por su<br>
equivalent 1 - i<sub>c</sub>= 4.3 mA,  $V_{CE} = 5.7 V$ .<br>
2 - R<sub>B</sub> = 1130 K, R<sub>C</sub> = 5 K.<br>
3 - R<sub>B</sub> = 1206 K<br>
4 - Se calcula el equivalente de Thévenin del circuito de<br>
polarización de puerta (V<sub>DD</sub>, R<sub>1</sub> y R<sub>2</sub>) y se sustituye por su<br>
equivalente 1 - i<sub>c</sub>= 4.3 mA,  $V_{CE} = 5.7 V$ .<br>
2 - R<sub>e</sub>= 1130 K, R<sub>C</sub> = 5 K.<br>
3 - R<sub>B</sub> = 1206 K<br>
4 - Se calcula el equivalente de Thévenin del circuito de<br>
polarización de puerta (V<sub>DD</sub>, R<sub>1</sub> y R<sub>2</sub>) y se sustituye por su<br>
equivalente 1 - i<sub>g</sub>= 4.3 mA, V<sub>GE</sub> = 5.7 V.<br>
2 - R<sub>B</sub>= 1130 K, R<sub>G</sub> = 5 K.<br>
3 - R<sub>B</sub>= 1206 K<br>
4 - Se calcula el equivalente de Thévenin del circuito de<br>
polarización de puerta (V<sub>DG</sub>, R<sub>1</sub> y R<sub>2</sub>) y se sustituye por su<br>
equivalente 1 -  $I_e = +3$  must,  $v_E = -3t$  v  $v_E = -1206$  K.<br>
2 - R<sub>B</sub>= 1206 K<br>
4 - Se calcula el equivalente de Thévenin del circuito de<br>
polarización de puerta (V<sub>DD</sub>, R<sub>1</sub> y R<sub>2</sub>) y se sustituye por su<br>
polarización de puerta (V<sub>DD</sub>, R<sub></sub>

De la recta de carga de salida:  $V_{DS} = 6,45$  V.

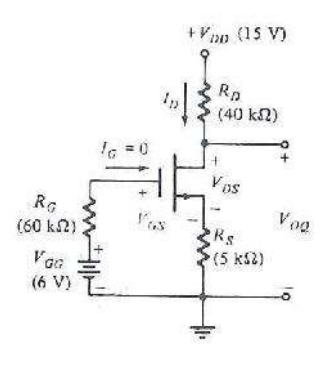

Vacción de la construcción de la construcción de la construcción de la construcción de la construcción de la c

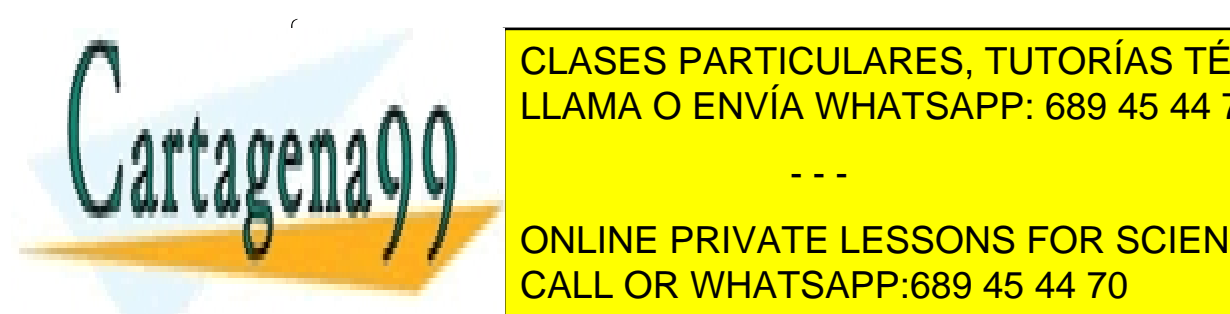

LLAMA O ENVIA WHATSAPP: 689 45 44 70 **VENCED FAILT COENTED, TOTONING TECHNOLOGISTIKE**  $\mathbf{A}$  or  $\mathbf{A}$  or  $\mathbf{$  $\frac{1}{2}$ CLASES PARTICULARES, TUTORÍAS TÉCNICAS ONLINE LLAMA O ENVÍA WHATSAPP: 689 45 44 70

> ONLINE PRIVATE LESSONS FOR SCIENCE STUDENTS CALL OR WHATSAPP:689 45 44 70

www.cartagena99.com no se hace responsable de la información<sup>5</sup>contenida en el presente documento en virtud al Artículo 17.1 de la Ley de Servicios de la Sociedad de la Información y de Comercio Electrónico, de 11 de julio de 2002. Si la información contenida en el documento es ilícita o lesiona bienes o derechos de un tercero háganoslo saber y será retirada.

# PROBLEMAS TEMA 7: AMPLIFICACIÓN ANALÓGICA-PEQUEÑA SEÑAL

1) En el inversor BJT de la figura, y siendo la señal de entrada simétrica, calcular el voltaje de polarización V<sub>BB</sub> tal que la señal más grande posible pueda ser amplificada sin llevar al inversor a corte.  $V_f = 0.7 V$ ,  $\beta = 100 y V_{SAT} = 0.2 V$ .

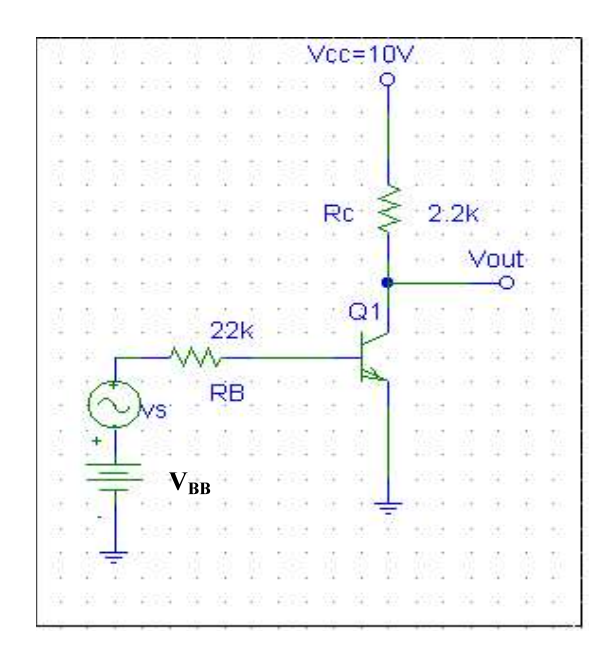

- 2) Sea un inversor MOSFET con carga resistiva,  $R_D = 5 k\Omega$ . Sus parámetros son  $k = 0.5$  $mA/V^2$ , y V<sub>TR</sub> = 2 V. Está alimentado con V<sub>DD</sub> = 10 V. Encontrar el valor de V<sub>GG</sub> para que esté polarizado en la mitad de su región de corriente constante. Encontrar los valores límite que podría tomar una señal  $v_s$  superpuesta a  $V_{GG}$ . Se sabe que el transistor entra en la región triodo para  $I_D = 1.6$  mA y v<sub>GS</sub> = 3.8 V. Se aconseja representar gráficamente la característica de salida del transistor.
- 3) En el circuito de la figura, encontrar los voltajes totales (señal + polarización) medidos a partir de las terminales  $v_C$  y  $v_F$  respecto a tierra. (La conexión de  $v_s$  no corresponde a un diseño estándar de amplificador, pues requiere que una corriente de cd fluya a través de  $V_s$ ).  $\beta_F = 100$ ,  $\eta = 1$  y  $V_f = 0.7$  V.

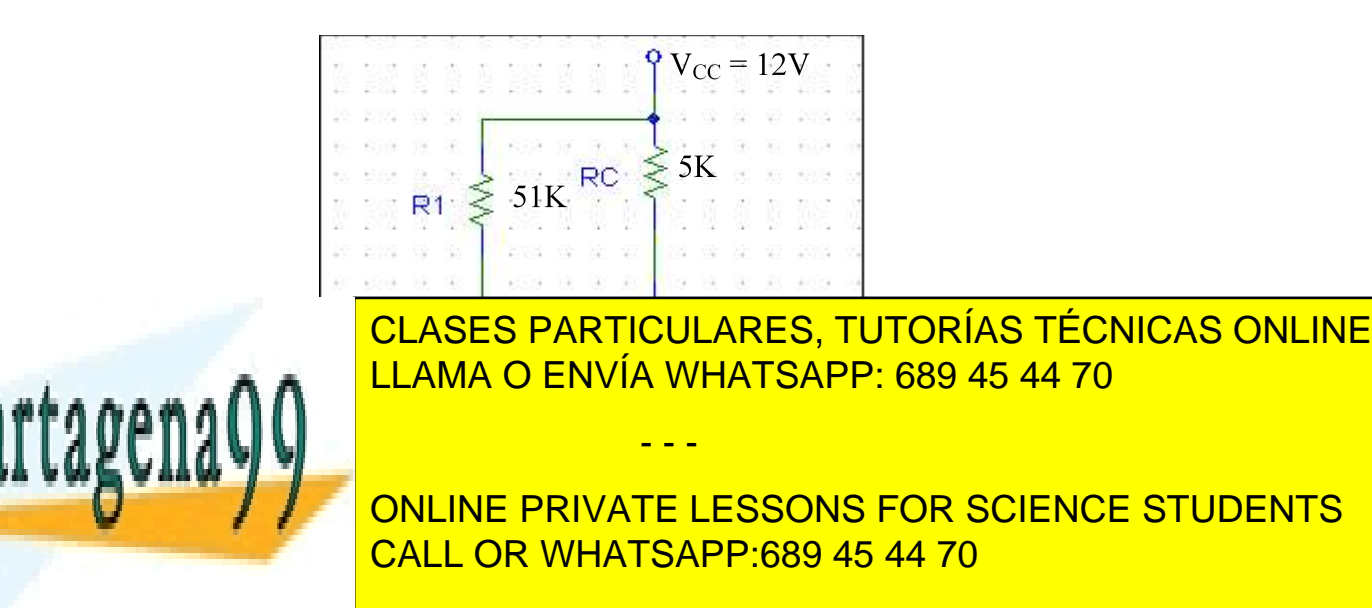

- 4) En el circuito de la figura, se pide:
	- Calcular el punto de polarización.
	- Determinar el modelo AC para pequeñas señales.
	- Calcular la ganancia en tensión y la resistencia de entrada del amplificador.  $\bullet$

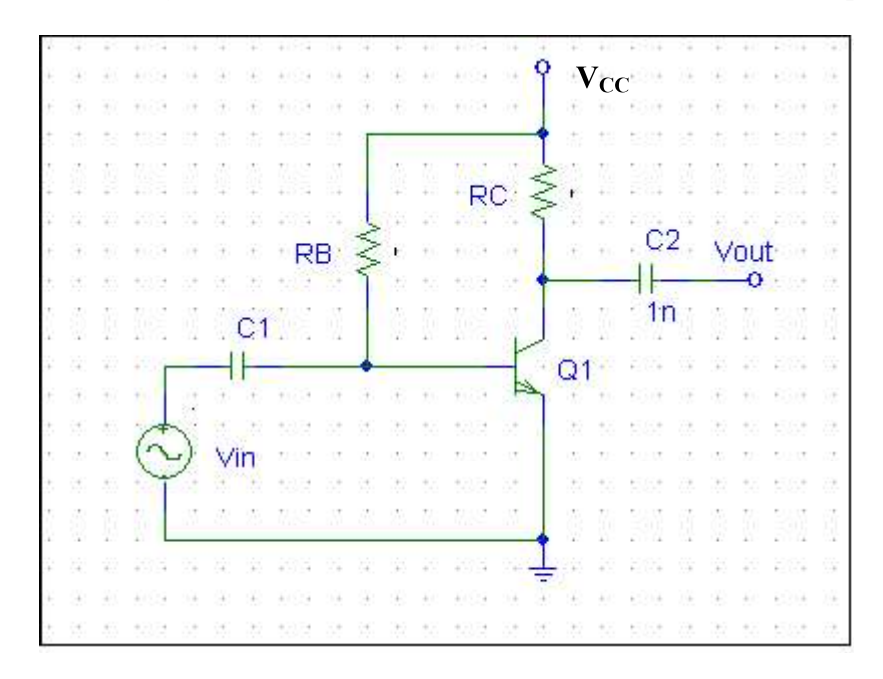

- 5) En el circuito amplificador del ejercicio 4, se sabe: RB = 765 K, RC = 4K, V<sub>CC</sub> = 16 V y  $\beta_F = 120$ . Determinar:
	- El punto de polarización DC.
	- Determinar el modelo AC de pequeñas señales.
	- $\bullet$ Calcular  $A_V y r_{in}$  del dispositivo.
	- Si se conecta la salida a una  $R_L$  = 3K y v<sub>in</sub> = 20 sinwt, calcular la tensión de salida del circuito.
- 6) Calcular R<sub>B</sub> y R<sub>C</sub> en el circuito del ejercicio 5 de la figura para que V<sub>CEQ</sub> = 5 V e I<sub>CQ</sub> =  $1mA.$
- 7) Para el amplificador de la figura (amplificador de etapas estabilizadas), calcular:
	- Punto de operación DC.
	- Circuito equivalente AC.

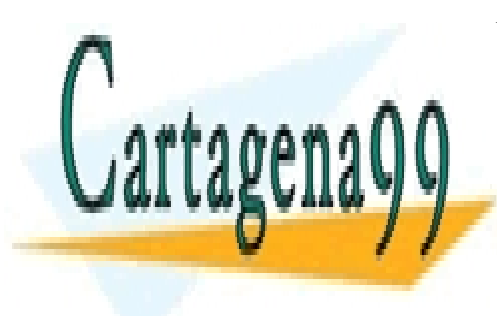

CLASES PARTICULARES, TUTORÍAS TÉCNICAS ONLINE LLAMA O ENVÍA WHATSAPP: 689 45 44 70

ONLINE PRIVATE LESSONS FOR SCIENCE STUDENTS CALL OR WHATSAPP:689 45 44 70

www.cartagena99.com no se hace responsable de la información contenida en el presente documento en virtud al Artículo 17.1 de la Ley de Servicios de la Sociedad de la Información y de Comercio Electrónico, de 11 de julio de 2002. Si la información contenida en el documento es ilícita o lesiona bienes o derechos de un tercero háganoslo saber y será retirada.
$A_V y r$ <sub>in</sub>.

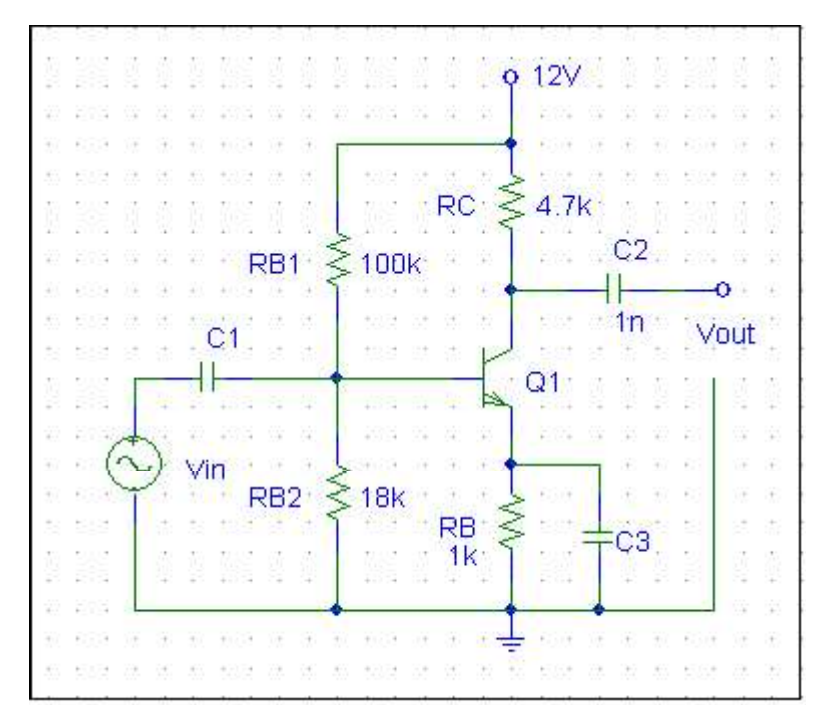

8) Encontrar el componente de señal de vour en el inversor MOSFET con carga resistiva de la figura.  $V_{IN}$  es  $v_s = 0.1$ senwt. El FET opera en la región de corriente constante con k =  $0.2$  mA/ $V^2$  y  $V_{TR} = -3$  V. Determinar el equivalente de Thévenin de pequeña señal que observa entre la terminal de v<sub>OUT</sub> y tierra.

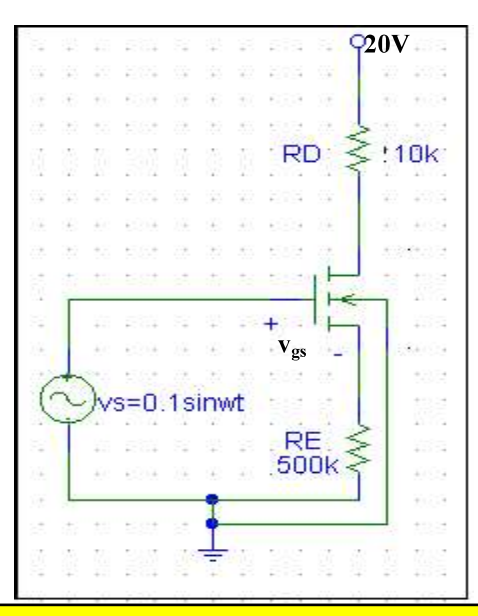

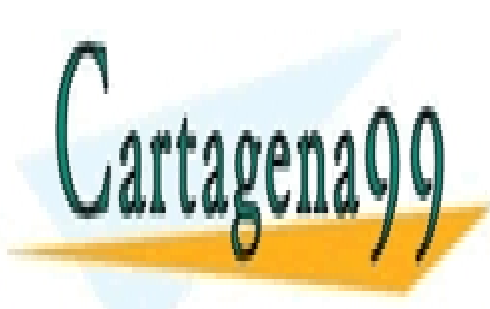

CLASES PARTICULARES, TUTORÍAS TÉCNICAS ONLINE LLAMA O ENVÍA WHATSAPP: 689 45 44 70

ONLINE PRIVATE LESSONS FOR SCIENCE STUDENTS CALL OR WHATSAPP:689 45 44 70

www.cartagena99.com no se hace responsable de la información<sup>3</sup>contenida en el presente documento en virtud al Artículo 17.1 de la Ley de Servicios de la Sociedad de la Información y de Comercio Electrónico, de 11 de julio de 2002. Si la información contenida en el documento es ilícita o lesiona bienes o derechos de un tercero háganoslo saber y será retirada.

- - -

9) Determinar la ganancia en tensión del inversor MOSFET con carga MOSFET de la figura. Hallar también v<sub>OUT</sub> si v<sub>in</sub> está alimentado por una fuente v<sub>s</sub> = 0.5 senwt V. K<sub>1</sub>  $\neq$  K<sub>2</sub>.

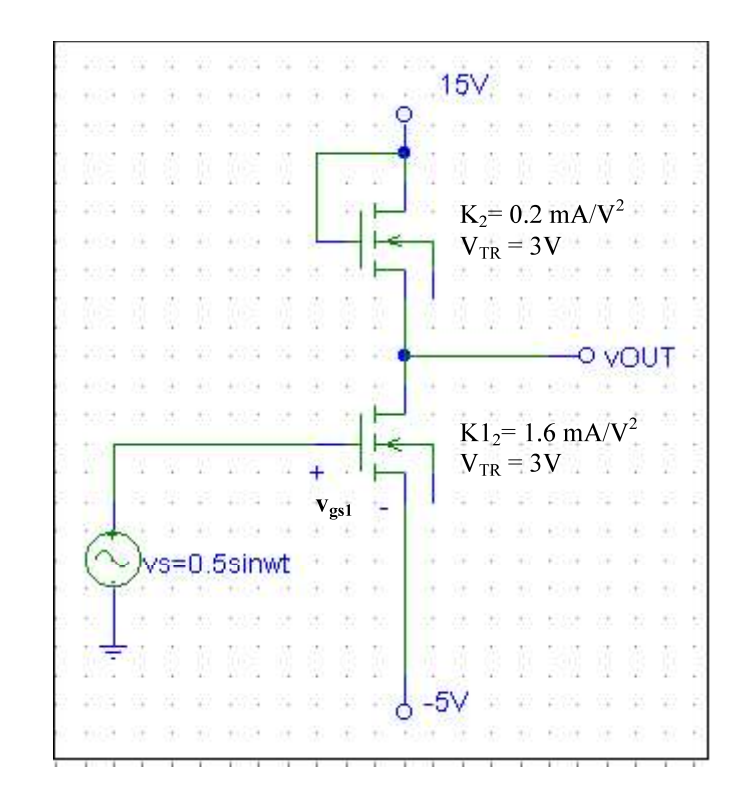

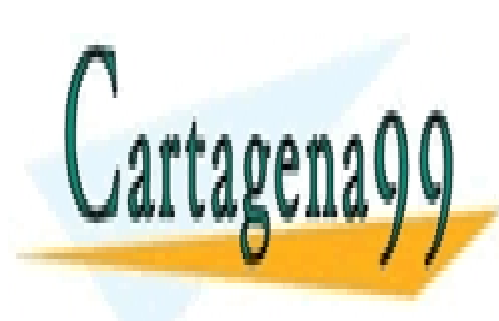

CLASES PARTICULARES, TUTORÍAS TÉCNICAS ONLINE LLAMA O ENVÍA WHATSAPP: 689 45 44 70

ONLINE PRIVATE LESSONS FOR SCIENCE STUDENTS CALL OR WHATSAPP:689 45 44 70

www.cartagena99.com no se hace responsable de la información<sup>4</sup>contenida en el presente documento en virtud al Artículo 17.1 de la Ley de Servicios de la Sociedad de la Información y de Comercio Electrónico, de 11 de julio de 2002. Si la información contenida en el documento es ilícita o lesiona bienes o derechos de un tercero háganoslo saber y será retirada.

- - -